# glossaries-extra.sty v1.29: documented code

Nicola L.C. Talbot

Dickimaw Books <http://www.dickimaw-books.com/>

2018-04-09

### Abstract

This is the documented code for the glossaries-extra package. See glossaries-extra-manual.pdf for the user manual.

This package is experimental and not stable. It's provided for testing purposes only. Future versions may not be compatible with this version. Once it has stabilised I'll add it to CTAN, at which point compatibility with the first stable version will be maintained.

## **Contents**

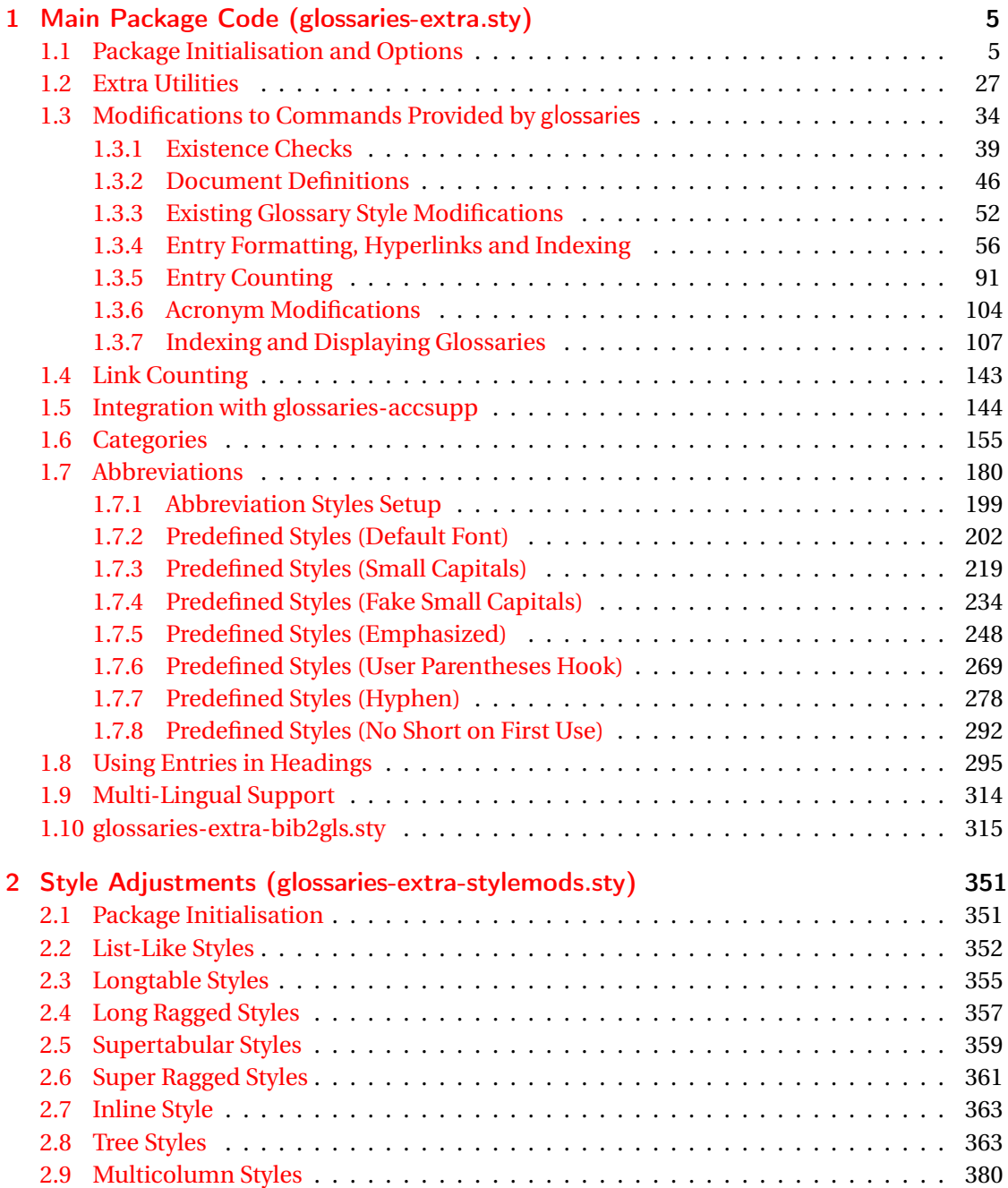

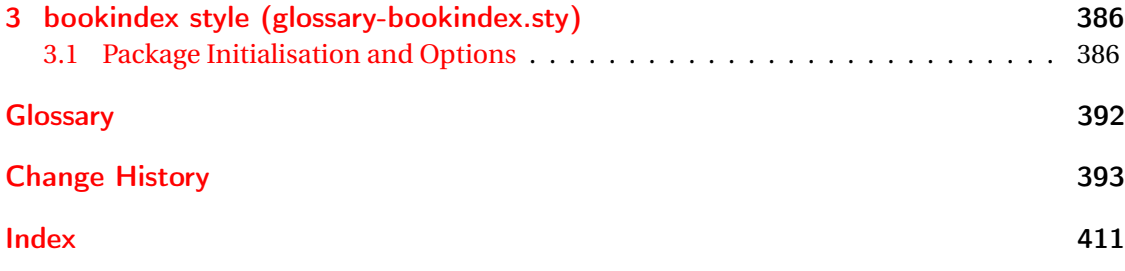

# <span id="page-4-0"></span>1 Main Package Code (glossaries-extra.sty)

## <span id="page-4-1"></span>1.1 Package Initialisation and Options

```
1 \NeedsTeXFormat{LaTeX2e}
2 \ProvidesPackage{glossaries-extra}[2018/04/09 v1.29 (NLCT)]
Requires xkeyval to define package options.
3 \RequirePackage{xkeyval}
Requires etoolbox package.
4 \RequirePackage{etoolbox}
Has glossaries already been loaded?
5 \@ifpackageloaded{glossaries}
6 {%
Already loaded so pass any options to \setupglossaries. This means that the options that
can only be set when glossaries is loaded can't be used.
7 \newcommand{\glsxtr@dooption}[1]{\setupglossaries{#1}}%
8 \let\@glsxtr@declareoption\@gls@declareoption
9 }
10 {%
Not already loaded, so pass options to glossaries.
```

```
11 \newcommand{\glsxtr@dooption}[1]{%
```

```
12 \PassOptionsToPackage{#1}{glossaries}%
```

```
13 }%
```
Set the defaults.

```
14 \PassOptionsToPackage{toc}{glossaries}
15 \PassOptionsToPackage{nopostdot}{glossaries}
16 \PassOptionsToPackage{noredefwarn}{glossaries}
17 \@ifpackageloaded{polyglossia}%
18 {}%
19 \frac{1}{8}20 \@ifpackageloaded{babel}%
21 {\PassOptionsToPackage{translate=babel}{glossaries}}%
22 {}%
23 \frac{1}{6}24 \newcommand*{\@glsxtr@declareoption}[2]{%
25 \DeclareOptionX{#1}{#2}%
26 \DeclareOption{#1}{#2}%
27 }
28 }
```
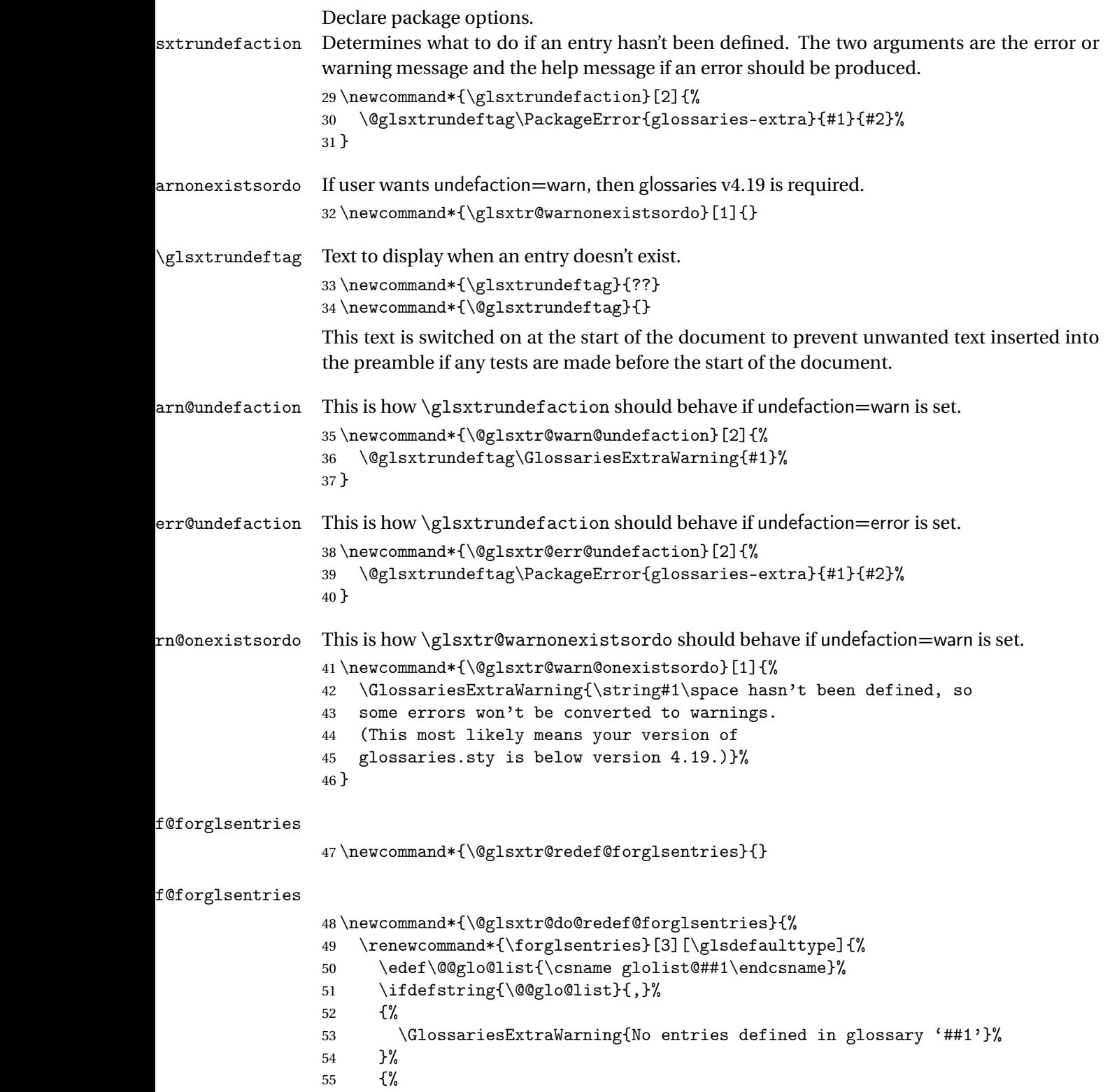

\@for##2:=\@@glo@list\do

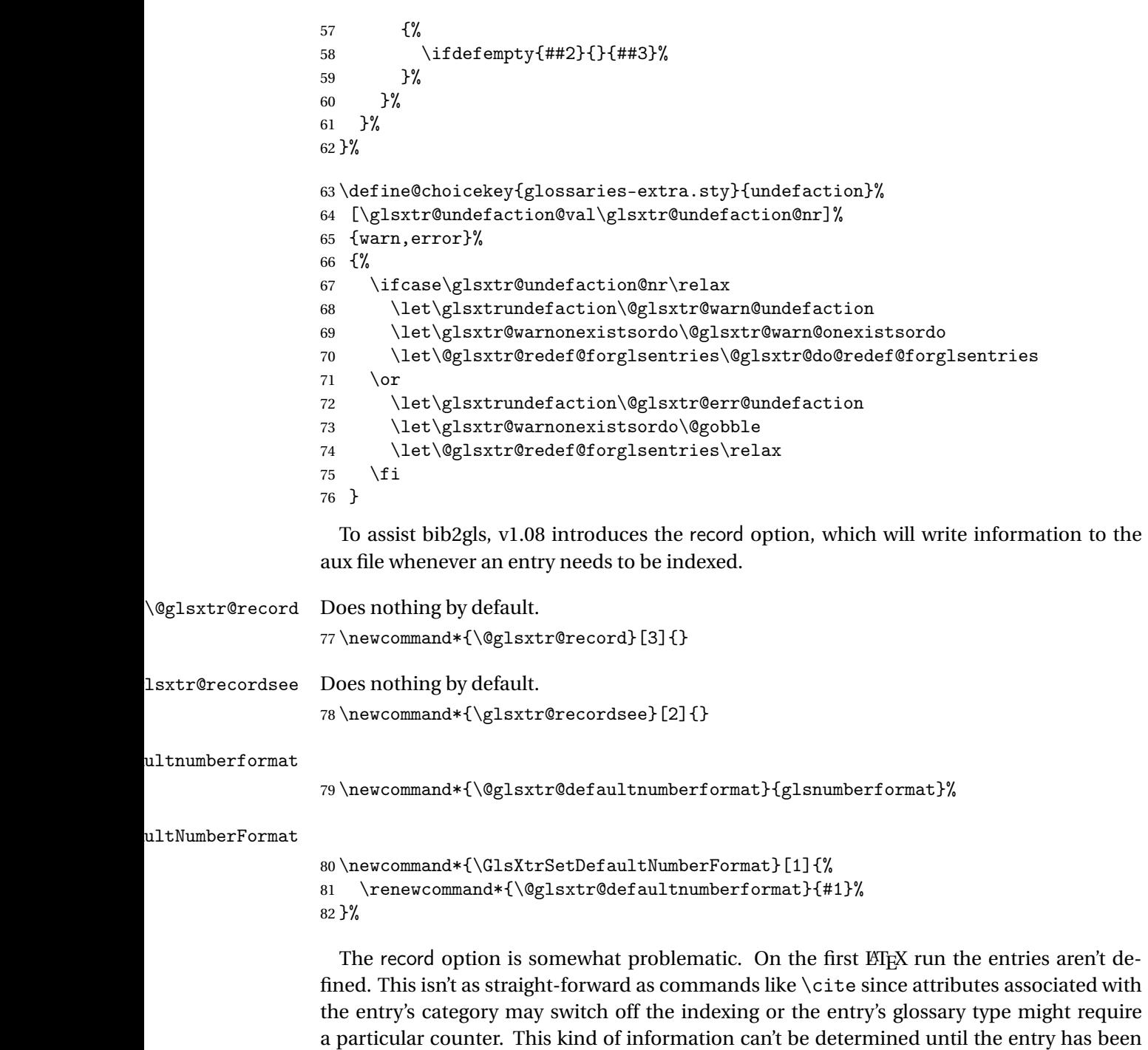

defined. So there are two different commands here. One that's used if the entry hasn't been defined, which tries to use sensible defaults, and one which is used when the entry has been defined.

```
cord@wrglossary The record=only option sets \@@do@wrglossary to this command, which means it's done
                within \gtrsim and \gtrsim \qquad and \qtrsim and so is only done if the entry exists.
                83 \newcommand*{\@glsxtr@do@record@wrglossary}[1]{%
                84 \begingroup
                85 \ifKV@glslink@noindex
                86 \else
                87 \edef\@gls@label{\glsdetoklabel{#1}}%
                88 \let\glslabel\@gls@label
                89 \glswriteentry{#1}%
                90 {%
                91 \ifdefempty{\@glsxtr@thevalue}%
                92 {%
                93 \ifx\@glsxtr@org@theHvalue\@glsxtr@theHvalue
                94 \else
                95 \let\theHglsentrycounter\@glsxtr@theHvalue
                96 \quad \text{If}97 \glsxtr@saveentrycounter
                98 \let\@@do@@wrglossary\@glsxtr@dorecord
                99 }%
               100 {%
               101 \let\theglsentrycounter\@glsxtr@thevalue
               102 \let\theHglsentrycounter\@glsxtr@theHvalue
               103 \let\@@do@@wrglossary\@glsxtr@dorecordnodefer
               104 }%
               105 \ifx\@glsxtr@record@setting\@glsxtr@record@setting@alsoindex
               106 \glsxtr@@do@wrglossary{#1}%
               107 \else
               108 \@@glsxtrwrglossmark
               Increment associated counter.
               109 \glsxtr@inc@wrglossaryctr{#1}%
               110 \@@do@@wrglossary
               111 \quad \text{if}112 }%
               113 \fi
               114 \endgroup
               115 }
\mudex@wrglossary The record=alsoindex option needs to both record and index.
               116 \newcommand*{\glsxtr@do@alsoindex@wrglossary}[1]{%
               117 \glsxtr@@do@wrglossary{#1}%
               118 \@glsxtr@do@record@wrglossary{#1}%
               119 }
\@@glsxtr@record The record=only option sets \@glsxtr@record to this. This performs the recording if the
                entry doesn't exist and is done at the start of \@gls@field@link and commands like \@gls@
```
(before the existence test). This means that it disregards the wrgloss key.

The first argument is the option list (as passed in the first optional argument to commands like  $\gtrsim$  1s). This allows the noindex setting to be picked up. The second argument is the entry's label. The third argument is the key family (glslink in most cases, glossadd for  $\gtrsim$ glsadd).

```
120 \newcommand*{\@@glsxtr@record}[3]{%
```

```
121 \ifglsentryexists{#2}{}%
```
122 {%

123 \@@glsxtrwrglossmark

Increment associated counter.

124 \glsxtr@inc@wrglossaryctr{#2}%

125 \begingroup

Save the label in case it's needed.

```
126 \edef\@gls@label{\glsdetoklabel{#2}}%
```

```
127 \let\glslabel\@gls@label
```
128 \let\@glsnumberformat\@glsxtr@defaultnumberformat

```
129 \def\@glsxtr@thevalue{}%
```

```
130 \def\@glsxtr@theHvalue{\@glsxtr@thevalue}%
```

```
131 \let\@glsxtr@org@theHvalue\@glsxtr@theHvalue
```
Entry hasn't been defined, so we'll have to assume it's \glscounter by default.

```
132 \let\@gls@counter\glscounter
```
Check for default options (which may switch off indexing).

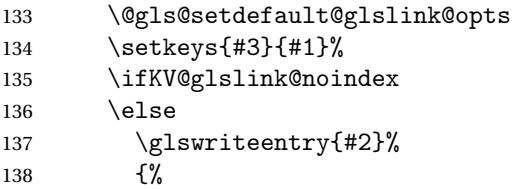

Check if thevalue has been set.

```
139 \ifdefempty{\@glsxtr@thevalue}%
140 \{%
```
Key thevalue hasn't been set, but check if theHvalue has been set. (Not particularly likely, but allow for it.)

```
141 \ifx\@glsxtr@org@theHvalue\@glsxtr@theHvalue
142 \else
```
143 \let\theHglsentrycounter\@glsxtr@theHvalue  $144 \qquad \qquad \text{if }$ 

Save the entry counter.

145 \glsxtr@saveentrycounter

Temporarily redefine \@@do@@wrglossary for use with \glsxtr@@do@wrglossary.

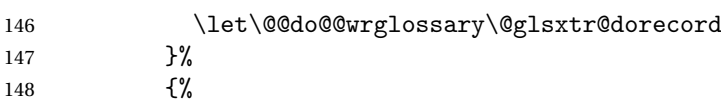

thevalue has been set, so there's no need to defer writing the location value. (If it's dependent on the page counter, the counter key should be set instead.)

149 \let\theglsentrycounter\@glsxtr@thevalue 150 \let\theHglsentrycounter\@glsxtr@theHvalue

```
151 \let\@@do@@wrglossary\@glsxtr@dorecordnodefer
               152 }%
               153 \ifx\@glsxtr@record@setting\@glsxtr@record@setting@alsoindex
               154 \glsxtr@@do@wrglossary{#2}%
               155 \text{le}No need to escape special characters.
               156 \@@do@@wrglossary
               157 \quad \text{If}158 }%
               159 \fi
               160 \endgroup
               161 }%
               162 }
\@glsxtr@dorecord If record=alsoindex is used, then \@glslocref may have been escaped, but this isn't appro-
                priate here.
               163 \newcommand*\@glsxtr@dorecord{%
               164 \global\let\@glsrecordlocref\theglsentrycounter
               165 \let\@glsxtr@orgprefix\@glo@counterprefix
               166 \ifx\theglsentrycounter\theHglsentrycounter
               167 \def\@glo@counterprefix{}%
               168 \else
               169 \edef\@do@gls@getcounterprefix{\noexpand\@gls@getcounterprefix
               170 {\theglsentrycounter}{\theHglsentrycounter}%
               171 }%
               172 \@do@gls@getcounterprefix
               173 \fi
               174 \ifdefstring\@gls@counter{page}%
               175 {%
                Protect the location from premature expansion.
```

```
176 \protected@write\@auxout{\let\@glsrecordlocref\relax}{\string\glsxtr@record
177 {\@gls@label}{\@glo@counterprefix}{\@gls@counter}{\@glsnumberformat}%
178 {\@glsrecordlocref}}%
179 }%
180 {%
```
Don't protect the location from premature expansion.

```
181 \protected@write\@auxout{}{\string\glsxtr@record
182 {\@gls@label}{\@glo@counterprefix}{\@gls@counter}{\@glsnumberformat}%
183 {\@glsrecordlocref}}%
184 }%
185 \@glsxtr@counterrecordhook
186 \let\@glo@counterprefix\@glsxtr@orgprefix
187 }
```
dorecordnodefer As above, but don't defer expansion of location. This uses \theglsentrycounter directly for the location rather than  $\sqrt{g}$ slocref since there's no need to guard against premature expansion of the page counter.

```
188 \newcommand*\@glsxtr@dorecordnodefer{%
                189 \ifx\theglsentrycounter\theHglsentrycounter
                190 \protected@write\@auxout{}{\string\glsxtr@record
                191 {\@gls@label}{}{\@gls@counter}{\@glsnumberformat}%
                192 {\theglsentrycounter}}%
                193 \text{ } \else
                194 \edef\@do@gls@getcounterprefix{\noexpand\@gls@getcounterprefix
                195 {\theglsentrycounter}{\theHglsentrycounter}%
                196 }%
                197 \@do@gls@getcounterprefix
                198 \protected@write\@auxout{}{\string\glsxtr@record
                199 {\@gls@label}{\@glo@counterprefix}{\@gls@counter}{\@glsnumberformat}%
                200 {\theglsentrycounter}}%
                201 \setminusfi
                202 \@glsxtr@counterrecordhook
                203 }
\@@glsxtr@recordcounter
                204 \newcommand*{\@@glsxtr@recordcounter}{%
                205 \@glsxtr@noop@recordcounter
                206 }
p@recordcounter207 \newcommand*{\@glsxtr@noop@recordcounter}[1]{%
                208 \PackageError{glossaries-extra}{\string\GlsXtrRecordCounter\space
                209 requires record=only or record=alsoindex package option}{}%
                210 }
p@recordcounter
                211 \newcommand*{\@glsxtr@op@recordcounter}[1]{%
                212 \eappto\@glsxtr@counterrecordhook{\noexpand\@glsxtr@docounterrecord{#1}}%
                213 }
\@glsxtr@recordsee Deal with \glssee in record mode. (This doesn't increment the associated counter.)
                214 \newcommand*{\@glsxtr@recordsee}[2]{%
                215 \@@glsxtrwrglossmark
                216 \def\@gls@xref{#2}%
                217 \@onelevel@sanitize\@gls@xref
                \label{thm:main} $$218 \protect\rm@write\@auxout{}{\string\glsxtr@recordsee{#1}{\@gls@xref}}\quad219 }
```
srtglossaryunit

 \newcommand{\printunsrtglossaryunit}{% \print@noop@unsrtglossaryunit }

tr@setup@record Initialise.

\newcommand\*{\glsxtr@setup@record}{\let\@@do@wrglossary\glsxtr@@do@wrglossary}

aveentrycounter Only store the entry counter information if the indexing is on.

```
224 \newcommand*{\glsxtr@indexonly@saveentrycounter}{%
225 \ifKV@glslink@noindex
226 \else
227 \glsxtr@saveentrycounter
228 \ifmmode \big\vert \ifmmode \big\vert \ifmmode \big\vert \ifmmode \big\vert \ifmmode \big\vert \big\vert \fi229 }
```
#### \glsxtr@addloclistfield

```
230 \newcommand*{\glsxtr@addloclistfield}{%
231 \key@ifundefined{glossentry}{loclist}%
232 {%
233 \define@key{glossentry}{loclist}{\def\@glo@loclist{##1}}%
234 \appto\@gls@keymap{,{loclist}{loclist}}%
235 \appto\@newglossaryentryprehook{\def\@glo@loclist{}}%
236 \appto\@newglossaryentryposthook{%
237 \gls@assign@field{}{\@glo@label}{loclist}{\@glo@loclist}%
238 }%
239 \glssetnoexpandfield{loclist}%
240 }%
241 {}%
```
The loclist field is just a comma-separated list. The location field is the formatted list.

```
242 \key@ifundefined{glossentry}{location}%
243 {%
244 \define@key{glossentry}{location}{\def\@glo@location{##1}}%
245 \appto\@gls@keymap{,{location}{location}}%
246 \appto\@newglossaryentryprehook{\def\@glo@location{}}%
247 \appto\@newglossaryentryposthook{%
248 \gls@assign@field{}{\@glo@label}{location}{\@glo@location}%
249 }%
250 \glssetnoexpandfield{location}%
251 }%
252 {}%
Add a key to store the group heading.
253 \key@ifundefined{glossentry}{group}%
254 \frac{8}{6}255 \define@key{glossentry}{group}{\def\@glo@group{##1}}%
256 \appto\@gls@keymap{,{group}{group}}%
```

```
257 \appto\@newglossaryentryprehook{\def\@glo@group{}}%
```
\appto\@newglossaryentryposthook{%

```
259 \gls@assign@field{}{\@glo@label}{group}{\@glo@group}%
260 }%
261 \glssetnoexpandfield{group}%
262 }%
263 {}%
264 }
```
@record@setting Keep track of the record package option.

```
265 \newcommand*{\@glsxtr@record@setting}{off}
```
#### tting@alsoindex

```
266 \newcommand*{\@glsxtr@record@setting@alsoindex}{alsoindex}
```
#### rd@setting@only

\newcommand\*{\@glsxtr@record@setting@only}{only}

#### ord@setting@off

\newcommand\*{\@glsxtr@record@setting@off}{off}

Now define the record package option.

```
269 \define@choicekey{glossaries-extra.sty}{record}
270 [\@glsxtr@record@setting\glsxtr@record@nr]%
271 {off,only,alsoindex}%
272 [only]%
273 {%
274 \ifcase\glsxtr@record@nr\relax
Don't record.
275 \def\glsxtr@setup@record{%
276 \renewcommand*{\@do@seeglossary}{\@glsxtr@doseeglossary}%
277 \renewcommand*{\@glsxtr@record}[3]{}%
278 \let\@@do@wrglossary\glsxtr@@do@wrglossary
279 \let\@gls@saveentrycounter\glsxtr@indexonly@saveentrycounter
280 \let\glsxtrundefaction\@glsxtr@err@undefaction
281 \let\glsxtr@warnonexistsordo\@gobble
282 \let\@@glsxtr@recordcounter\@glsxtr@noop@recordcounter
283 \def\printunsrtglossaryunit{\print@noop@unsrtglossaryunit}%
284 \undef\glsxtrsetaliasnoindex
285 }%
286 \or
```
Only record (don't index).

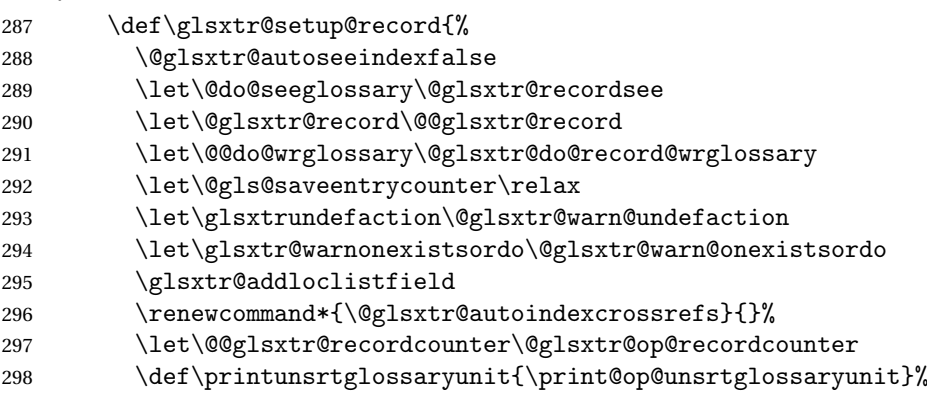

Switch off the index suppression for aliased entries. (bib2gls will deal with them.)

```
299 \def\glsxtrsetaliasnoindex{}%
```
\@gls@setupsort@none was only introduced to glossaries v4.30, so it may not be available. If it's defined, use it to remove the unnecessary overhead of escaping and sanitizing the sort value.

```
300 \ifdef\@gls@setupsort@none{\@gls@setupsort@none}{}%
```
Load glossaries-extra-bib2gls:

301 \RequirePackage{glossaries-extra-bib2gls}% 302 }%  $303 \over \arctan \sqrt{2}$ 

Record and index. This option doesn't load glossaries-extra-bib2gls as the sorting is performed by xindy or makeindex.

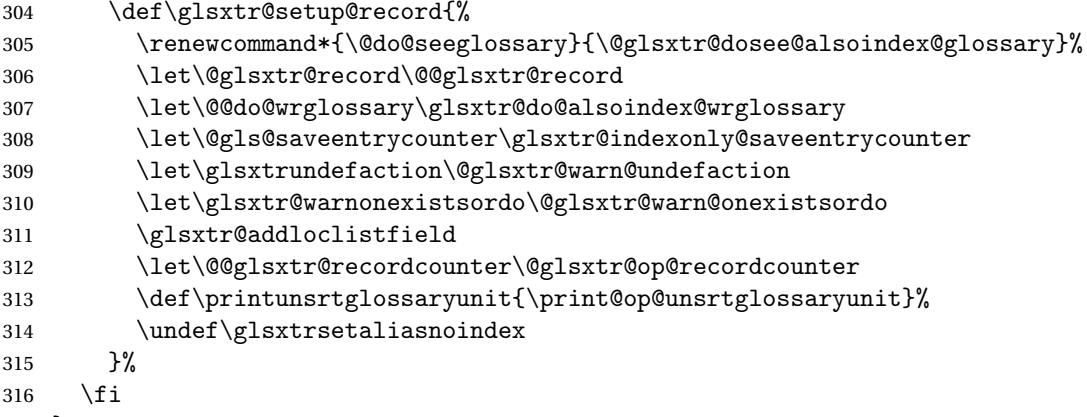

```
317 }
```
Version 1.06 changes the docdef option to a choice rather than boolean setting. The available values are: false, true or restricted. The restricted option permits document definitions as long as they occur before the first glossary is displayed.

lsxtr@docdefval The docdef value is stored as an integer: 0 (false), 1 (true) and 2 (restricted). 318 \newcommand\*{\@glsxtr@docdefval}{0}

Need to provide conditional commands that are backward compatible:

#### \if@glsxtrdocdef

```
319 \newcommand*{\if@glsxtrdocdef}{\ifnum\@glsxtr@docdefval>0 }
```
#### 1sxtrdocdeftrue

320 \newcommand\*{\@glsxtrdocdeftrue}{\def\@glsxtr@docdefval{1}}

#### sxtrdocdeffalse

321 \newcommand\*{\@glsxtrdocdeffalse}{\def\@glsxtr@docdefval{0}}

By default don't allow entries to be defined in the document to encourage the user to define them in the preamble, but if the user is really determined to define them in the document allow them to request this.

322 \define@choicekey{glossaries-extra.sty}{docdef}

```
323 [\@glsxtr@docdefsetting\@glsxtr@docdefval]%
324 {false,true,restricted}[true]%
325 f%
326 \ifnum\@glsxtr@docdefval=2\relax
327 \renewcommand*{\@glsdoifexistsorwarn}{\glsdoifexists}%
328 \fi
329 }
```
\if@glsxtrdocdefrestricted

```
330 \newcommand*{\if@glsxtrdocdefrestricted}{\ifnum\@glsxtr@docdefval=2 }
oifexistsorwarn Need an error to notify user if an undefined entry is being referenced in the glossary for the
                  docdef=restricted option. This is used by \glossentryname (but not by \glossentrydesc
                  etc as one error per entry is sufficient).
                 331 \newcommand*{\@glsdoifexistsorwarn}{\glsdoifexistsorwarn}
indexcrossrefs Automatically index cross references at the end of the document
                 332 \define@boolkey{glossaries-extra.sty}[@glsxtr]{indexcrossrefs}[true]{%
                 333 \if@glsxtrindexcrossrefs
                 334 \else
                 335 \renewcommand*{\@glsxtr@autoindexcrossrefs}{}%
                 336 \fi
                 337 }
                  Switch off since this can increase the build time.
                 338 \@glsxtrindexcrossrefsfalse
                  But allow see key to switch it on automatically.
oindexcrossrefs
                 339 \newcommand*{\@glsxtr@autoindexcrossrefs}{\@glsxtrindexcrossrefstrue}
  autoseeindex Provide a boolean option to allow the user to prevent the automatic indexing of the cross-
                  referencing keys see, seealso and alias.
                 340 \define@boolkey{glossaries-extra.sty}[@glsxtr@]{autoseeindex}[true]{%
                 341 }
                 342 \@glsxtr@autoseeindextrue
iesExtraWarning Allow users to suppress warnings.
                 343 \newcommand*{\GlossariesExtraWarning}[1]{\PackageWarning{glossaries-extra}{#1}}
raWarningNoLine Allow users to suppress warnings.
                 344 \newcommand*{\GlossariesExtraWarningNoLine}[1]{%
                 345 \PackageWarningNoLine{glossaries-extra}{#1}}
                 346 \@glsxtr@declareoption{nowarn}{%
                 347 \let\GlossariesExtraWarning\@gobble
                 348 \let\GlossariesExtraWarningNoLine\@gobble
                 349 \glsxtr@dooption{nowarn}%
```
}

 $xtr$ @defpostpunc Redefines \glspostdescription. The postdot and nopostdot options will have to redefine this.

```
351 \newcommand*{\@glsxtr@defpostpunc}{}
```

```
postdot Shortcut for nopostdot=false
         352 \@glsxtr@declareoption{postdot}{%
         353 \glsxtr@dooption{nopostdot=false}%
         354 \renewcommand*{\@glsxtr@defpostpunc}{%
         355 \renewcommand*{\glspostdescription}{%
         356 \ifglsnopostdot\else.\spacefactor\sfcode'\. \fi}%
         357 }%
         358 }
nopostdot Needs to redefine \@glsxtr@defpostpunc
         359 \define@choicekey{glossaries-extra.sty}{nopostdot}{true,false}[true]{%
         360 \glsxtr@dooption{nopostdot=#1}%
         361 \renewcommand*{\@glsxtr@defpostpunc}{%
          362 \renewcommand*{\glspostdescription}{%
          363 \ifglsnopostdot\else.\spacefactor\sfcode'\. \fi}%
         364 }%
         365 }
postpunc Set the post-description punctuation. This also sets the \ifglsnopostdot conditional,
          which now indicates if the post-description punctuation has been suppressed.
         366 \define@key{glossaries-extra.sty}{postpunc}{%
         367 \glsxtr@dooption{nopostdot=false}%
         368 \ifstrequal{#1}{dot}%
          369 {%
         370 \renewcommand*{\@glsxtr@defpostpunc}{%
         371 \renewcommand*{\glspostdescription}{.\spacefactor\sfcode'\. }%
         372 }%
         373 }%
         374 {%
         375 \ifstrequal{#1}{comma}%
         376 {%
         377 \renewcommand*{\@glsxtr@defpostpunc}{%
         378 \renewcommand*{\glspostdescription}{,}%
         379 }%
          380 }%
         381 {%
         382 \ifstrequal{#1}{none}%
         383 {%
         384 \glsxtr@dooption{nopostdot=true}%
         385 \renewcommand*{\@glsxtr@defpostpunc}{%
         386 \renewcommand*{\glspostdescription}{}%
         387 }%
          388 }%
         389 {%
```

```
390 \renewcommand*{\@glsxtr@defpostpunc}{%
                391 \renewcommand*{\glspostdescription}{#1}%
                392 }%
                393 }%
                394 }%
                395 }%
                396 }
glsxtrabbrvtype Glossary type for abbreviations.
                397 \newcommand*{\glsxtrabbrvtype}{\glsdefaulttype}
bbreviationsdef Set by abbreviations option.
                398 \newcommand*{\@glsxtr@abbreviationsdef}{}
bbreviationsdef
                399 \newcommand*{\@glsxtr@doabbreviationsdef}{%
                400 \@ifpackageloaded{babel}%
                401 {\providecommand{\abbreviationsname}{\acronymname}}%
                402 {\providecommand{\abbreviationsname}{Abbreviations}}%
                403 \newglossary[glg-abr]{abbreviations}{gls-abr}{glo-abr}{\abbreviationsname}%
                404 \renewcommand*{\glsxtrabbrvtype}{abbreviations}%
                405 \newcommand*{\printabbreviations}[1][]{%
                406 \printglossary[type=\glsxtrabbrvtype,##1]%
                407 }%
                408 \disable@keys{glossaries-extra.sty}{abbreviations}%
                 If the acronym option hasn't been used, change \acronymtype to \glsxtrabbrvtype.
                409 \ifglsacronym
                410 \text{ }lelse
                411 \renewcommand*{\acronymtype}{\glsxtrabbrvtype}%
                412 \fi
                413 }%
 abbreviations If abbreviations, create a new glossary type for abbreviations.
                414 \@glsxtr@declareoption{abbreviations}{%
                415 \let\@glsxtr@abbreviationsdef\@glsxtr@doabbreviationsdef
                416 }
iationShortcuts Enable shortcut commands for the abbreviations. Unlike the analogous command provided
                 by glossaries, this uses \newcommand instead of \let as a safety feature (except for \newabbr
                 which is also provided with \GlsXtrDefineAcShortcuts).
                417 \newcommand*{\GlsXtrDefineAbbreviationShortcuts}{%
                418 \newcommand*{\ab}{\cgls}%
                419 \newcommand*{\abp}{\cglspl}%
                420 \newcommand*{\as}{\glsxtrshort}%
                421 \newcommand*{\asp}{\glsxtrshortpl}%
                422 \newcommand*{\al}{\glsxtrlong}%
                423 \newcommand*{\alp}{\glsxtrlongpl}%
```
\newcommand\*{\af}{\glsxtrfull}%

```
425 \newcommand*{\afp}{\glsxtrfullpl}%
                426 \newcommand*{\Ab}{\cGls}%
                427 \newcommand*{\Abp}{\cGlspl}%
                428 \newcommand*{\As}{\Glsxtrshort}%
                429 \newcommand*{\Asp}{\Glsxtrshortpl}%
                430 \newcommand*{\Al}{\Glsxtrlong}%
                431 \newcommand*{\Alp}{\Glsxtrlongpl}%
                432 \newcommand*{\Af}{\Glsxtrfull}%
                433 \newcommand*{\Afp}{\Glsxtrfullpl}%
                434 \newcommand*{\AB}{\cGLS}%
                435 \newcommand*{\ABP}{\cGLSpl}%
                436 \newcommand*{\AS}{\GLSxtrshort}%
                437 \newcommand*{\ASP}{\GLSxtrshortpl}%
                438 \newcommand*{\AL}{\GLSxtrlong}%
                439 \newcommand*{\ALP}{\GLSxtrlongpl}%
                440 \newcommand*{\AF}{\GLSxtrfull}%
                441 \newcommand*{\AFP}{\GLSxtrfullpl}%
                442 \providecommand*{\newabbr}{\newabbreviation}%
                 Disable this command after it's been used.
                443 \let\GlsXtrDefineAbbreviationShortcuts\relax
                444 }
fineAcShortcuts Enable shortcut commands for the abbreviations, but uses the analogous commands pro-
                 vided by glossaries.
                445 \newcommand*{\GlsXtrDefineAcShortcuts}{%
                446 \newcommand*{\ac}{\cgls}%
                447 \newcommand*{\acp}{\cglspl}%
                448 \newcommand*{\acs}{\glsxtrshort}%
                449 \newcommand*{\acsp}{\glsxtrshortpl}%
                450 \newcommand*{\acl}{\glsxtrlong}%
                451 \newcommand*{\aclp}{\glsxtrlongpl}%
                452 \newcommand*{\acf}{\glsxtrfull}%
                453 \newcommand*{\acfp}{\glsxtrfullpl}%
                454 \newcommand*{\Ac}{\cGls}%
                455 \newcommand*{\Acp}{\cGlspl}%
                456 \newcommand*{\Acs}{\Glsxtrshort}%
                457 \newcommand*{\Acsp}{\Glsxtrshortpl}%
                458 \newcommand*{\Acl}{\Glsxtrlong}%
                459 \newcommand*{\Aclp}{\Glsxtrlongpl}%
                460 \newcommand*{\Acf}{\Glsxtrfull}%
                461 \newcommand*{\Acfp}{\Glsxtrfullpl}%
                462 \newcommand*{\AC}{\cGLS}%
                463 \newcommand*{\ACP}{\cGLSpl}%
                464 \newcommand*{\ACS}{\GLSxtrshort}%
                465 \newcommand*{\ACSP}{\GLSxtrshortpl}%
                466 \newcommand*{\ACL}{\GLSxtrlong}%
                467 \newcommand*{\ACLP}{\GLSxtrlongpl}%
                468 \newcommand*{\ACF}{\GLSxtrfull}%
```

```
469 \newcommand*{\ACFP}{\GLSxtrfullpl}%
```

```
470 \providecommand*{\newabbr}{\newabbreviation}%
```
Disable this command after it's been used.

```
471 \let\GlsXtrDefineAcShortcuts\relax
472 }
```
 $e0$ therShortcuts Similarly provide shortcut versions for the commands provided by the symbols and numbers options.

```
473 \newcommand*{\GlsXtrDefineOtherShortcuts}{%
474 \newcommand*{\newentry}{\newglossaryentry}%
475 \ifdef\printsymbols
476 {%
477 \newcommand*{\newsym}{\glsxtrnewsymbol}%
478 }{}%
479 \ifdef\printnumbers
480 {%
481 \newcommand*{\newnum}{\glsxtrnewnumber}%
482 }{}%
483 \let\GlsXtrDefineOtherShortcuts\relax
484 }
```
Always use the long forms, not the shortcuts, where portability is an issue. (For example, when defining entries in a file that may be input by multiple documents.)

```
@setupshortcuts Command used to set the shortcuts option.
                 485 \newcommand*{\@glsxtr@setupshortcuts}{}
tr@shortcutsval Store the value of the shortcuts option. (Needed by bib2gls.)
                 486 \newcommand*{\@glsxtr@shortcutsval}{\ifglsacrshortcuts acro\else none\fi}%
```
Provide shortcuts option. Unlike the glossaries version, this is a choice rather than a boolean key but it also provides shortcuts=true and shortcuts=false, which are equivalent to shortcuts=all and shortcuts=none. Multiple use of this option in the *same* option list will override each other. New to v1.17: shortcuts=ac which implements \GlsXtrDefineAcShortcuts (not included in shortcuts=all as it conflicts with other shortcuts).

```
487 \define@choicekey{glossaries-extra.sty}{shortcuts}%
488 [\@glsxtr@shortcutsval\@glsxtr@shortcutsnr]%
489 {acronyms,acro,abbreviations,abbr,other,all,true,ac,none,false}[true]{%
490 \ifcase\@glsxtr@shortcutsnr\relax % acronyms
491 \renewcommand*{\@glsxtr@setupshortcuts}{%
492 \glsacrshortcutstrue
493 \DefineAcronymSynonyms
494 }%
495 \or \% acro
496 \renewcommand*{\@glsxtr@setupshortcuts}{%
497 \glsacrshortcutstrue
```
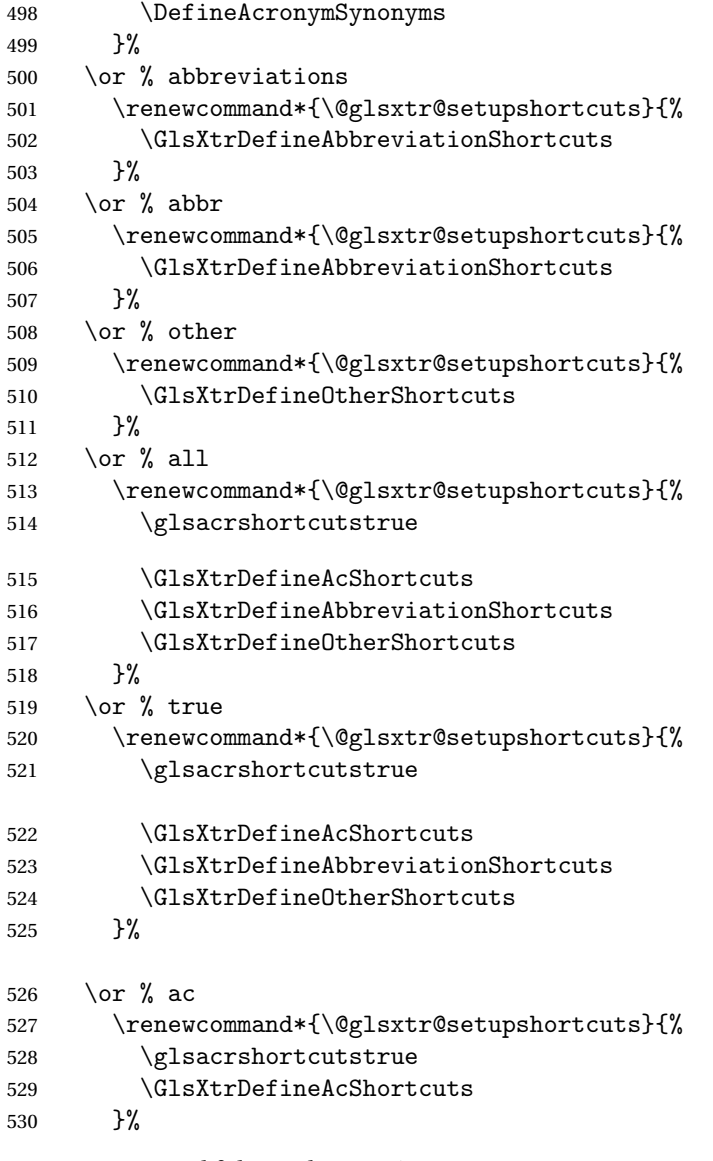

Leave none and false as last option.

```
531 \else % none, false
532 \renewcommand*{\@glsxtr@setupshortcuts}{}%
533 \fi
534 }
```
#### \@glsxtr@doaccsupp

\newcommand\*{\@glsxtr@doaccsupp}{}

accsupp If accsupp, load glossaries-accsupp package.

\@glsxtr@declareoption{accsupp}{%

\renewcommand\*{\@glsxtr@doaccsupp}{\RequirePackage{glossaries-accsupp}}}

 $\alpha$  GlossaryWarning Warning text displayed in document if the external glossary file given by the argument is missing.

```
538 \newcommand{\glsxtrNoGlossaryWarning}[1]{%
539 \@glsxtr@defaultnoglossarywarning{#1}%
540 }
```
nomissingglstext If true, suppress the text produced if the external glossary file is missing.

```
541 \define@choicekey{glossaries-extra.sty}{nomissingglstext}
542 [\@glsxtr@nomissingglstextval\@glsxtr@nomissingglstextnr]%
543 {true,false}[true]{%
544 \ifcase\@glsxtr@nomissingglstextnr\relax % true
545 \renewcommand{\glsxtrNoGlossaryWarning}[1]{\null}%
546 \else % false
547 \renewcommand{\glsxtrNoGlossaryWarning}[1]{%
548 \@glsxtr@defaultnoglossarywarning{#1}%
549 }%
550 \fi
551 }
```
Provide option to load glossaries-extra-stylemods (Deferred to the end.)

#### xtr@redefstyles

\newcommand\*{\@glsxtr@redefstyles}{}

#### stylemods

```
553 \define@key{glossaries-extra.sty}{stylemods}[default]{%
554 \ifstrequal{#1}{default}%
555 {%
556 \renewcommand*{\@glsxtr@redefstyles}{%
557 \RequirePackage{glossaries-extra-stylemods}}%
558 }%
559 {%
560 \ifstrequal{#1}{all}%
561 {%
562 \renewcommand*{\@glsxtr@redefstyles}{%
563 \PassOptionsToPackage{all}{glossaries-extra-stylemods}%
564 \RequirePackage{glossaries-extra-stylemods}%
565 }%
566 }%
567 {%
568 \renewcommand*{\@glsxtr@redefstyles}{}%
569 \@for\@glsxtr@tmp:=#1\do{%
570 \IfFileExists{glossary-\@glsxtr@tmp.sty}%
571 \{ \%572 \eappto\@glsxtr@redefstyles{%
573 \noexpand\RequirePackage{glossary-\@glsxtr@tmp}}%
574 }%
575 {%
576 \PackageError{glossaries-extra}%
```

```
577 {Glossaries style package 'glossary-\@glsxtr@tmp.sty'
578 doesn't exist (did you mean to use the 'style' key?)}%
579 {The list of values (#1) in the 'stylemods' key should
580 match the glossary-xxx.sty files provided with
581 glossaries.sty}%
582 }%
583 }%
584 \appto\@glsxtr@redefstyles{\RequirePackage{glossaries-extra-stylemods}}%
585 }
586 }%
587 }
```
#### glsxtr@do@style

```
588 \newcommand*{\@glsxtr@do@style}{}
```
style Since the stylemods option can automatically load extra style packages, deal with the style option after those packages have been loaded.

```
589 \define@key{glossaries-extra.sty}{style}{%
```
Defer actual style change:

```
590 \renewcommand*{\@glsxtr@do@style}{%
```
Set this as the default style:

```
591 \setkeys{glossaries.sty}{style={#1}}%
Set this style:
```

```
592 \setglossarystyle{#1}%
593 }%
594 }
```
 $\epsilon$ @wrglossaryctr Increments the associated counter if enabled. Does nothing by default. The optional argument is the entry label in case it's required, but the wrglossary counter is globally used by all entries.

```
595 \newcommand*{\glsxtr@inc@wrglossaryctr}[1]{}
```
ocationHyperlink \glsxtrinternallocationhyperlink{\counter}}{\prefix}}{\location }}

```
The first two arguments are always control sequences.
```

```
596 \newcommand*{\GlsXtrInternalLocationHyperlink}[3]{%
597 \glsxtrhyperlink{#1#2#3}{#3}%
598 }
```
#### cationhyperlink

```
599 \newcommand*{\@glsxtr@wrglossary@locationhyperlink}[3]{%
600 \pageref{wrglossary.#3}%
601 }
```
indexcounter Define the wrglossary counter that's incremented every time an entry is indexed, except for cross-references. This is designed for use with bib2gls v1.4+. It can work with the other indexing methods but it will interfere with the number list collation. This option automatically implements counter=wrglossary.

```
602 \@glsxtr@declareoption{indexcounter}{%
                603 \glsxtr@dooption{counter=wrglossary}%
                604 \ifundef\c@wrglossary
                605 {%
                606 \newcounter{wrglossary}%
                607 \renewcommand{\thewrglossary}{\arabic{wrglossary}}%
                608 }%
                609 {}%
                610 \renewcommand*{\glsxtr@inc@wrglossaryctr}[1]{%
                611 \refstepcounter{wrglossary}%
                612 \label{wrglossary.\thewrglossary}%
                613 }%
                614 \renewcommand*{\GlsXtrInternalLocationHyperlink}[3]{%
                615 \ifdefstring\glsentrycounter{wrglossary}%
                616 \{<sup>9</sup>
                617 \@glsxtr@wrglossary@locationhyperlink{##1}{##2}{##3}%
                618 }%
                619 {\glsxtrhyperlink{##1##2##3}{##3}}%
                620 }%
                621 }
sxtrwrglossmark Marks the place where indexing occurs. Does nothing by default.
                622 \newcommand*{\@glsxtrwrglossmark}{}
\, sxtrwrglossmark Since \qquad Since \qquad and can be used in the preamble, this action needs to be disabled until the start of
                 the document.
                623 \newcommand*{\@@glsxtrwrglossmark}{}
                624 \AtBeginDocument{\renewcommand*{\@@glsxtrwrglossmark}{\@glsxtrwrglossmark}}
sxtrwrglossmark Does nothing by default.
                625 \newcommand*{\glsxtrwrglossmark}{\ensuremath{\cdot}}
          debug Provide extra debug options.
                626 \define@choicekey{glossaries-extra.sty}{debug}
                627 [\@glsxtr@debugval\@glsxtr@debugnr]%
                628 {true,false,showtargets,showwrgloss,all}[true]{%
                629 \ifcase\@glsxtr@debugnr\relax % true
                630 \glsxtr@dooption{debug=true}%
                631 \renewcommand*{\@glsxtrwrglossmark}{}%
                632 \or \% false
                633 \glsxtr@dooption{debug=false}%
                634 \renewcommand*{\@glsxtrwrglossmark}{}%
                635 \or % showtargets
                636 \glsxtr@dooption{debug=showtargets}%
```

```
637 \or % showwrgloss
638 \glsxtr@dooption{debug=true}%
639 \renewcommand*{\@glsxtrwrglossmark}{\glsxtrwrglossmark}%
640 \or % all
641 \glsxtr@dooption{debug=showtargets}%
642 \renewcommand*{\@glsxtrwrglossmark}{\glsxtrwrglossmark}%
643 \setminusfi
644 }
```
Pass all other options to glossaries.

\DeclareOptionX\*{%

\expandafter\glsxtr@dooption\expandafter{\CurrentOption}}

Process options.

\ProcessOptionsX

Load glossaries if not already loaded.

\RequirePackage{glossaries}

Load the glossaries-accsupp package if required.

\@glsxtr@doaccsupp

Redefine \glspostdescription if required.

\@glsxtr@defpostpunc

\glsshowtarget This command was introduced to glossaries v4.32 so it may not be defined. Therefore it's defined here using \def.

```
651 \def\glsshowtarget#1{%
                652 \glsxtrtitleorpdforheading
                653 {%
                654 \ifmmode
                655 \texttt{\small [#1]}%
                656 \else
                657 \ifinner
                658 \texttt{\sum}1 [#1] \659 \else
                660 \marginpar{\texttt{\small #1}}%
                661 \setminusfi
                662 \setminusfi
                663 }%
                664 {[#1]}%
                665 {\texttt{\small [#1]}}%
                666 }
g@doseeglossary Save original definition of \@do@seeglossary
                667 \let\@glsxtr@org@doseeglossary\@do@seeglossary
r@doseeglossary This doesn't increment the associated counter.
                668 \newcommand*{\@glsxtr@doseeglossary}[2]{%
```
\glsdoifexists{#1}%

```
670 {%
                 671 \@@glsxtrwrglossmark
                 672 \@glsxtr@org@doseeglossary{#1}{#2}%
                 673 }%
                 674 }
oindex@glossary
                 675 \newcommand*{\@glsxtr@dosee@alsoindex@glossary}[2]{%
                 676 \@glsxtr@recordsee{#1}{#2}%
                 677 \@glsxtr@doseeglossary{#1}{#2}%
                 678 }
@org@gloautosee Save and restore original definition of \Qglo@autosee. (That command may not be defined
                  as it was only introduced to glossaries v4.30, in which case the synonym won't be defined
                  either.)
                 679 \let\@glsxtr@org@gloautosee\@glo@autosee
                  Check if user tried autoseeindex=false when it can't be supported.
                 680 \if@glsxtr@autoseeindex
                 681 \else
                 682 \ifdef\@glsxtr@org@gloautosee
                 683 {}%
                 684 {\PackageError{glossaries-extra}{'autoseeindex=false' package
                 685 option requires at least v4.30 of glossaries.sty}%
                 686 {You need to update the glossaries.sty package}%
                 687 }
                 688 \fi
  \@glo@autosee If \@glo@autosee has been defined (glossaries v4.30 onwards), redefine it to test the au-
                  toseeindex option.
                 689 \ifdef\@glo@autosee
                 690<sub>1</sub>691 \renewcommand*{\@glo@autosee}{%
                 692 \if@glsxtr@autoseeindex\@glsxtr@org@gloautosee\fi}%
                 693 }%
                 694 {}
checkseeallowed Don't prohibit the use of the see key before the indexing files have been opened if the auto-
                  matic see indexing has been disabled, since it's no longer an issue.
                 695 \renewcommand*{\gls@checkseeallowed}{%
                 696 \if@glsxtr@autoseeindex\@gls@see@noindex\fi
                 697 }
                    Define abbreviations glossaries if required.
                 698 \@glsxtr@abbreviationsdef
                 699 \let\@glsxtr@abbreviationsdef\relax
                  Setup shortcuts if required.
```

```
700 \@glsxtr@setupshortcuts
```
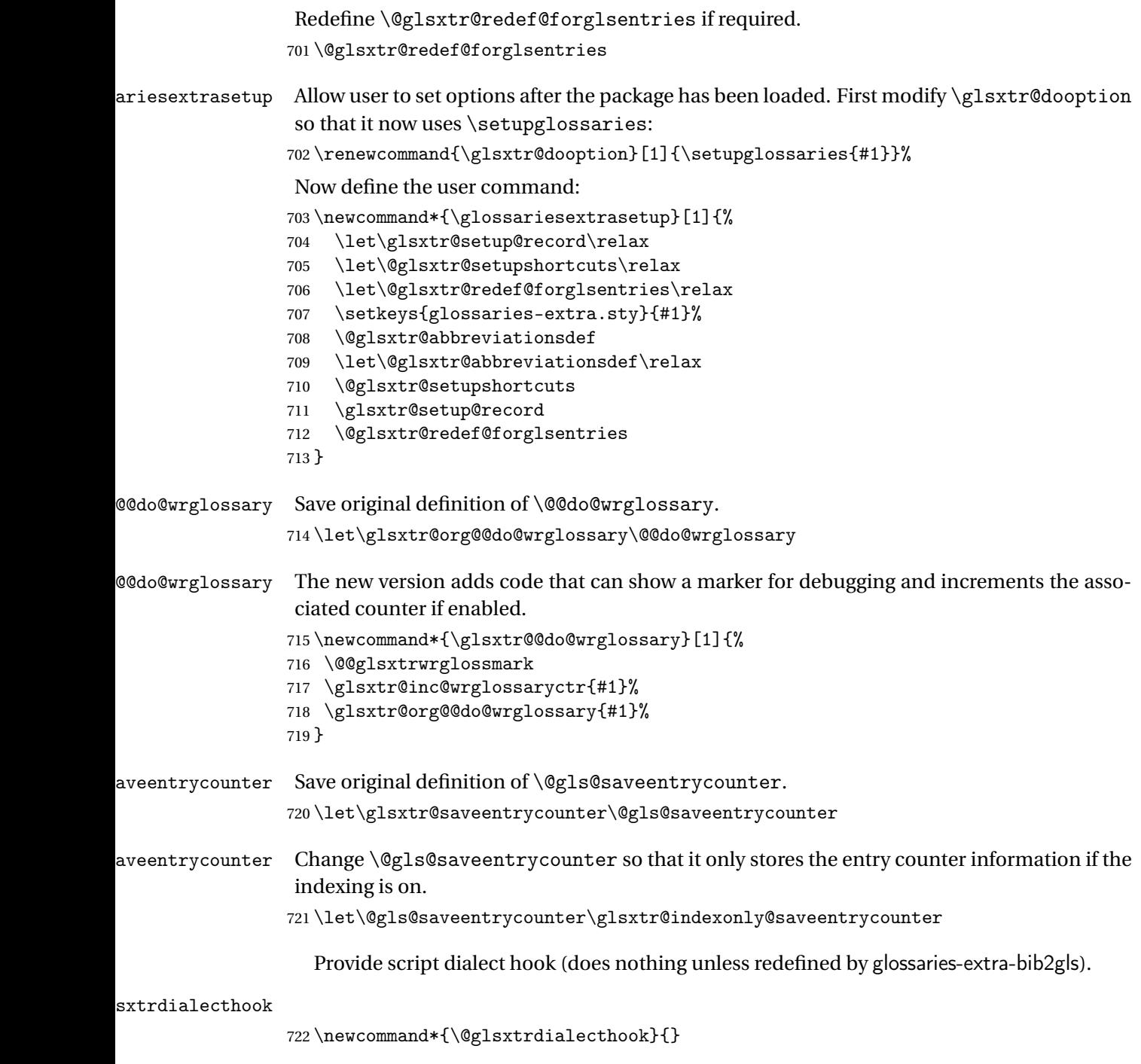

Set up record option if required. \glsxtr@setup@record

Disable preamble-only options and switch on the undefined tag at the start of the document.

```
724 \AtBeginDocument{%
725 \disable@keys{glossaries-extra.sty}{abbreviations,docdef,record}%
726 \def\@glsxtrundeftag{\glsxtrundeftag}%
727 }
```
### <span id="page-26-0"></span>1.2 Extra Utilities

rifemptyglossary \\glsxtrifemptyglossary{\type \}{\true \}{\false \}

Provide command to determine if any entries have been added to the glossary (where the glossary label is provided in the first argument). The entries are stored in the commaseparated list \glolist@〈type 〉. If this hasn't been defined, the glosary doesn't exist. If it has been defined and is simply a comma, the glossary exists and is empty. (It's initialised to a comma.)

```
728 \newcommand{\glsxtrifemptyglossary}[3]{%
                729 \ifcsdef{glolist@#1}%
                730 {%
                731 \ifcsstring{glolist@#1}{,}{#2}{#3}%
                732 }%
                733 {%
                734 \glsxtrundefaction{Glossary type '#1' doesn't exist}{}%
                735 #2%
                736 }%
                737 }
\glsxtrifkeydefined Tests if the key given in the first argument has been defined.
                738 \newcommand*{\glsxtrifkeydefined}[3]{%
                739 \key@ifundefined{glossentry}{#1}{#3}{#2}%
                740 }
\sigmavidestoragekey Like \glsaddstoragekey but does nothing if the key has already been defined.
                741 \newcommand*{\glsxtrprovidestoragekey}{%
                742 \@ifstar\@sglsxtr@provide@storagekey\@glsxtr@provide@storagekey
                743 }
vide@storagekey Unstarred version.
                744 \newcommand*{\@glsxtr@provide@storagekey}[3]{%
                745 \key@ifundefined{glossentry}{#1}%
                746 {%
                747 \define@key{glossentry}{#1}{\csdef{@glo@#1}{##1}}%
                748 \appto\@gls@keymap{,{#1}{#1}}%
                749 \appto\@newglossaryentryprehook{\csdef{@glo@#1}{#2}}%
```

```
750 \appto\@newglossaryentryposthook{%
751 \letcs{\@glo@tmp}{@glo@#1}%
752 \gls@assign@field{#2}{\@glo@label}{#1}{\@glo@tmp}%
753 }%
```
Allow the user to omit the user level command if they only intended fetching the value with \glsxtrusefield

```
754 \ifblank{#3}
               755 {}%
               756 {%
               757 \newcommand*{#3}[1]{\@gls@entry@field{##1}{#1}}%
               758 }%
               759 }%
               760 {%
                Provide the no-link command if not already defined.
               761 \ifblank{#3}
               762 {}%
               763 {%
               764 \providecommand*{#3}[1]{\@gls@entry@field{##1}{#1}}%
               765 }%
               766 }%
               767 }
vide@storagekey Starred version.
               768 \newcommand*{\s@glsxtr@provide@storagekey}[1]{%
               769 \key@ifundefined{glossentry}{#1}%
               770 {%
               771 \expandafter\newcommand\expandafter*\expandafter
               772 {\csname gls@assign@#1@field\endcsname}[2]{%
               773 \@@gls@expand@field{##1}{#1}{##2}%
               774 }%
               775 }%
               776 {}%
               777 \@glsxtr@provide@addstoragekey{#1}%
```
}

The name of a text-block control sequence can be stored in a field (given by \GlsXtrFmtField). This command can then be used with \glsxtrfmt[〈*options*〉]{〈*label*〉}{〈*text*〉} which effectively does \glslink[〈*options*〉]{〈*label*〉}{〈*cs*〉{〈*text*〉}} If the field hasn't been set for that entry just 〈*text*〉 is done.

#### \GlsXtrFmtField

\newcommand{\GlsXtrFmtField}{useri}

#### tDefaultOptions

\newcommand{\GlsXtrFmtDefaultOptions}{noindex}

\glsxtrfmt The post-link hook isn't done. This now has a starred form that checks for a final optional argument. \newrobustcmd\*{\glsxtrfmt}{\@ifstar\s@glsxtrfmt\@glsxtrfmt} \@glsxtrfmt Unstarred form. \newcommand\*{\@glsxtrfmt}[3][]{\@@glsxtrfmt{#1}{#2}{#3}{}} \s@glsxtrfmt Starred form. \newcommand\*{\s@glsxtrfmt}[3][]{% \new@ifnextchar[{\s@@glsxtrfmt{#1}{#2}{#3}}% {\@@glsxtrfmt{#1}{#2}{#3}{}}% } \s@@glsxtrfmt Pick up final optional argument. \def\s@@glsxtrfmt#1#2#3[#4]{\@@glsxtrfmt{#1}{#2}{#3}{#4}} \@@glsxtrfmt Actual inner working. \newcommand\*{\@@glsxtrfmt}[4]{% Since there's no post-link hook to worry about, grouping can be added to provide some protection against nesting (but in general nested link text should be avoided). \begingroup \def\glslabel{#2}% \glsdoifexistsordo{#2}% {% \ifglshasfield{\GlsXtrFmtField}{#2}% {% \let\do@gls@link@checkfirsthyper\relax \expandafter\@gls@link\expandafter[\GlsXtrFmtDefaultOptions,#1]{#2}% {\glsxtrfmtdisplay{\glscurrentfieldvalue}{#3}{#4}}% }% {\glsxtrfmtdisplay{@firstofone}{#3}{#4}}% }% {% Has the default noindex been counteracted? If so, this needs \glsadd in case bib2gls needs to pick up the record. \begingroup \@gls@setdefault@glslink@opts 804 \setkeys{glslink}{\GlsXtrFmtDefaultOptions,#1}% \ifKV@glslink@noindex\else\glsadd{#2}\fi \endgroup \glsxtrfmtdisplay{@firstofone}{#3}{#4}% }% \endgroup }

lsxtrfmtdisplay The command used internally by \glsxtrfmt to do the actual formatting. The first argument is the control sequence name, the second is the control sequence's argument, the third is the inserted material (if starred form used).

\newcommand{\glsxtrfmtdisplay}[3]{\csuse{#1}{#2}#3}

```
\glsxtrentryfmt No link or indexing.
```

```
812 \ifdef\texorpdfstring
813 {
814 \newcommand*{\glsxtrentryfmt}[2]{%
815 \texorpdfstring{\@glsxtrentryfmt{#1}{#2}}{#2}%
816 }
817 }
818 {
819 \newcommand*{\glsxtrentryfmt}{\@glsxtrentryfmt}
820 }
```
\@glsxtrentryfmt

```
821 \newrobustcmd*{\@glsxtrentryfmt}[2]{%
822 \glsdoifexistsordo{#1}%
823 {%
824 \ifglshasfield{\GlsXtrFmtField}{#1}%
825 \{%
826 \csuse{\glscurrentfieldvalue}{#2}%
827 }%
828 {#2}%
829 }%
830 {#2}%
831 }
```
\glsxtrfieldlistadd If a field stores an etoolbox internal list (e.g. loclist) then this macro provides a convenient way of adding to the list via etoolbox's \listcsadd. The first argument is the entry's label, the second is the field label and the third is the element to add to the list.

```
832 \newcommand*{\glsxtrfieldlistadd}[3]{%
833 \listcsadd{glo@\glsdetoklabel{#1}@#2}{#3}%
834 }
```

```
trfieldlistgadd Similarly but uses \listcsgadd.
                835 \newcommand*{\glsxtrfieldlistgadd}[3]{%
                836 \listcsgadd{glo@\glsdetoklabel{#1}@#2}{#3}%
                837 }
```

```
trfieldlisteadd Similarly but uses \listcseadd.
                838 \newcommand*{\glsxtrfieldlisteadd}[3]{%
                839 \listcseadd{glo@\glsdetoklabel{#1}@#2}{#3}%
                840 }
```
trfieldlistxadd Similarly but uses \listcsxadd. \newcommand\*{\glsxtrfieldlistxadd}[3]{%

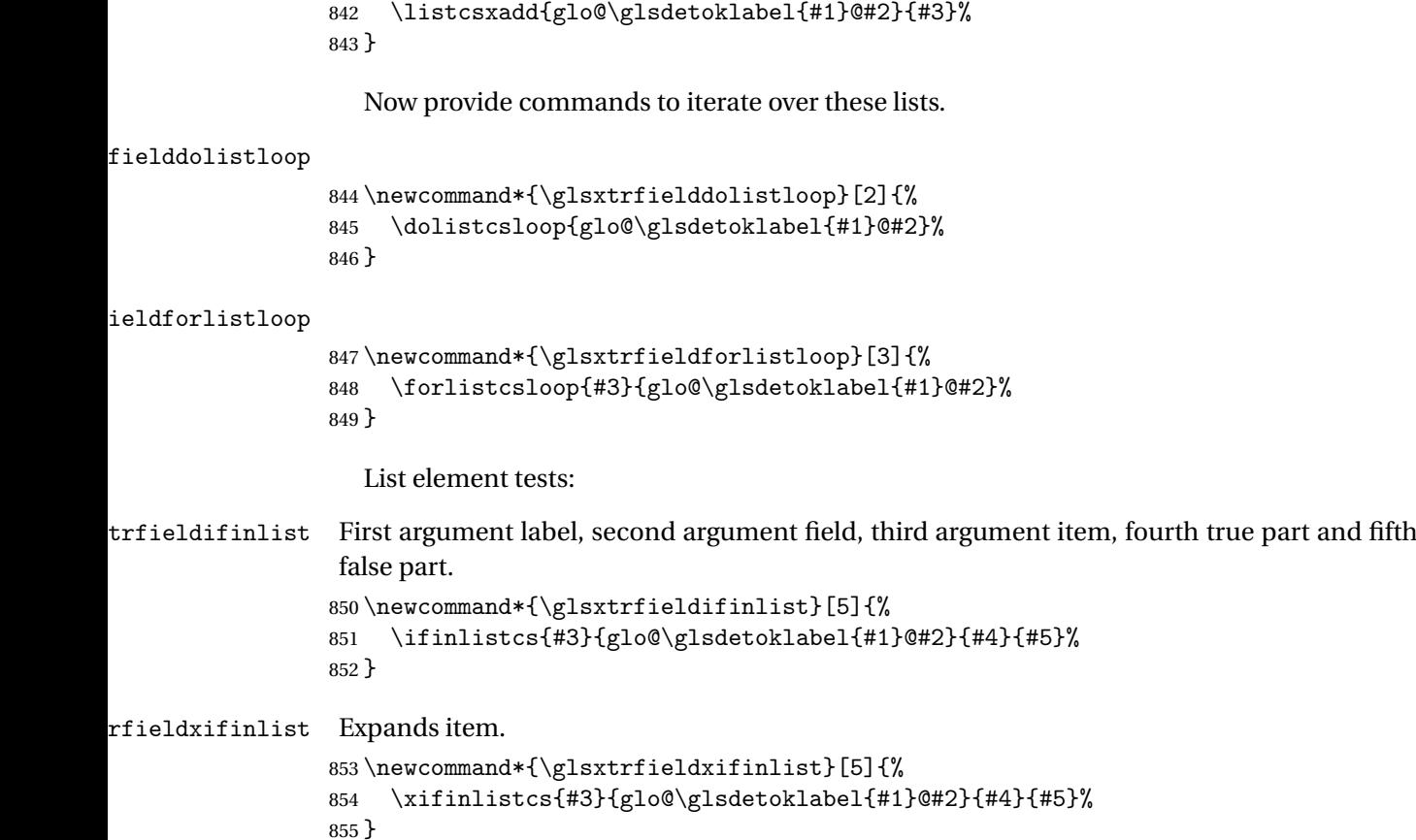

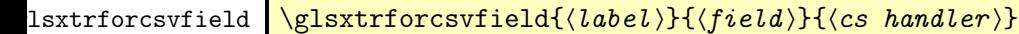

```
856 \newcommand*{\glsxtrforcsvfield}[3]{%
857 \@glsxtrifhasfield{#2}{#1}%
858 {%
859 \let\glsxtrendfor\@endfortrue
860 \@for\@glsxtr@label:=\glscurrentfieldvalue\do
861 {\expandafter#3\expandafter{\@glsxtr@label}}}%
862 {}%
863 }
```
lsxtrifhasfield A simpler alternative to \ifglshasfield that doesn't complain if the entry or the field doesn't exist. (No mapping is used.) Grouping is added to the unstarred version allow for nested use.

```
864 \newrobustcmd{\glsxtrifhasfield}{%
865 \@ifstar{\s@glsxtrifhasfield}{\@glsxtrifhasfield}%
866 }
```
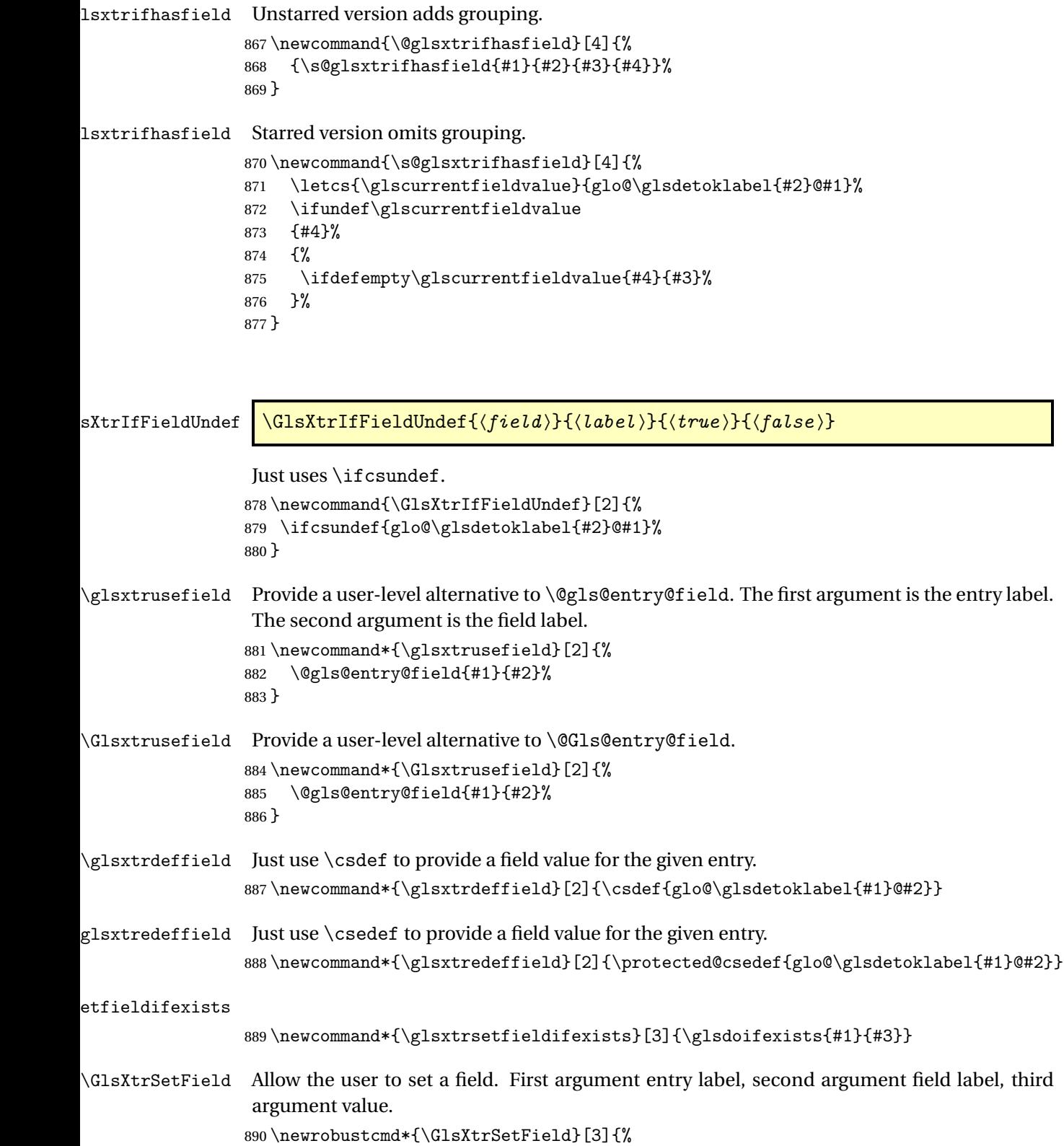

```
891 \glsxtrsetfieldifexists{#1}{#2}%
                 892 {\csdef{glo@\glsdetoklabel{#1}@#2}{#3}}%
                893 }
\GlsXtrLetField Uses \cslet instead. Third argument should be a macro.
                894 \newrobustcmd*{\GlstrLetField}[3]{%
                 895 \glsxtrsetfieldifexists{#1}{#2}%
                896 {\cslet{glo@\glsdetoklabel{#1}@#2}{#3}}%
                897 }
sGlsXtrLetField Uses \csletcs instead. Third argument should be a control sequence name.
                 898 \newrobustcmd*{\csGlsXtrLetField}[3]{%
                 899 \glsxtrsetfieldifexists{#1}{#2}%
                 900 {\csletcs{glo@\glsdetoklabel{#1}@#2}{#3}}%
                901 }
LetFieldToField Sets the field for one entry to the field for another entry. Third argument should be the other
                 entry and the fourth argument that other field label.
                 902 \newrobustcmd*{\GlsXtrLetFieldToField}[4]{%
                 903 \glsxtrsetfieldifexists{#1}{#2}%
                 904 {\csletcs{glo@\glsdetoklabel{#1}@#2}{glo@\glsdetoklabel{#3}@#4}}%
                905 }
\gGlsXtrSetField Allow the user to set a field. First argument entry label, second argument field label, third
                 argument value.
                 906 \newrobustcmd*{\gGlsXtrSetField}[3]{%
                 907 \glsxtrsetfieldifexists{#1}{#2}%
                908 {\csgdef{glo@\glsdetoklabel{#1}@#2}{#3}}%
                909 }
\xGlsXtrSetField
                910 \newrobustcmd*{\xGlsXtrSetField}[3]{%
                911 \glsxtrsetfieldifexists{#1}{#2}%
                912 {\protected@csxdef{glo@\glsdetoklabel{#1}@#2}{#3}}%
                913 }
\eGlsXtrSetField
                914 \newrobustcmd*{\eGlsXtrSetField}[3]{%
                915 \glsxtrsetfieldifexists{#1}{#2}%
                916 {\protected@csedef{glo@\glsdetoklabel{#1}@#2}{#3}}%
                917 }
\GlsXtrIfFieldEqStr
                 918 \newrobustcmd*{\GlsXtrIfFieldEqStr}[5]{%
                919 \glsxtrifhasfield{#1}{#2}%
                920 {%
```
- \ifdefstring{\glscurrentfieldvalue}{#3}{#4}{#5}%
- }%

```
923 {#5}%
924 }
```
\glsxtrpageref Like \glsrefentry but references the page number instead (if entry counting is on).

```
925 \ifglsentrycounter
926 \newcommand*{\glsxtrpageref}[1]{\pageref{glsentry-\glsdetoklabel{#1}}}
927 \else
928 \ifglssubentrycounter
929 \newcommand*{\glsxtrpageref}[1]{\pageref{glsentry-\glsdetoklabel{#1}}}
930 \else
931 \newcommand*{\glsxtrpageref}[1]{\gls{#1}}
932 \fi
933 \fi
```
**lossarypreamble** 

```
934 \newcommand{\apptoglossarypreamble}[2][\glsdefaulttype]{%
935 \ifcsdef{glolist@#1}%
936 {%
937 \ifcsundef{@glossarypreamble@#1}%
938 {\csdef{@glossarypreamble@#1}{}}%
939 {}%
940 \csappto{@glossarypreamble@#1}{#2}%
941 }%
942 {%
943 \GlossariesExtraWarning{Glossary '#1' is not defined}%
944 }%
945 }
```
**lossarypreamble** 

```
946 \newcommand{\preglossarypreamble}[2][\glsdefaulttype]{%
947 \ifcsdef{glolist@#1}%
948 {%
949 \ifcsundef{@glossarypreamble@#1}%
950 {\csdef{@glossarypreamble@#1}{}}%
951 {}%
952 \cspreto{@glossarypreamble@#1}{#2}%
953 }%
954 {%
955 \GlossariesExtraWarning{Glossary '#1' is not defined}%
956 }%
957 }
```
### <span id="page-33-0"></span>1.3 Modifications to Commands Provided by glossaries

Some of the commands provided by glossaries are modified to take into account new options or to change default behaviour.

Provide a starred version of \longnewglossaryentry that doesn't automatically insert \leavevmode\unskip\nopostdesc at the end of the description. The unstarred version is modified to use \glsxtrpostlongdescription instead.

ewglossaryentry

```
958 \renewcommand*{\longnewglossaryentry}{%
959 \@ifstar\@glsxtr@s@longnewglossaryentry\@glsxtr@longnewglossaryentry
960 }
```
ewglossaryentry Starred version.

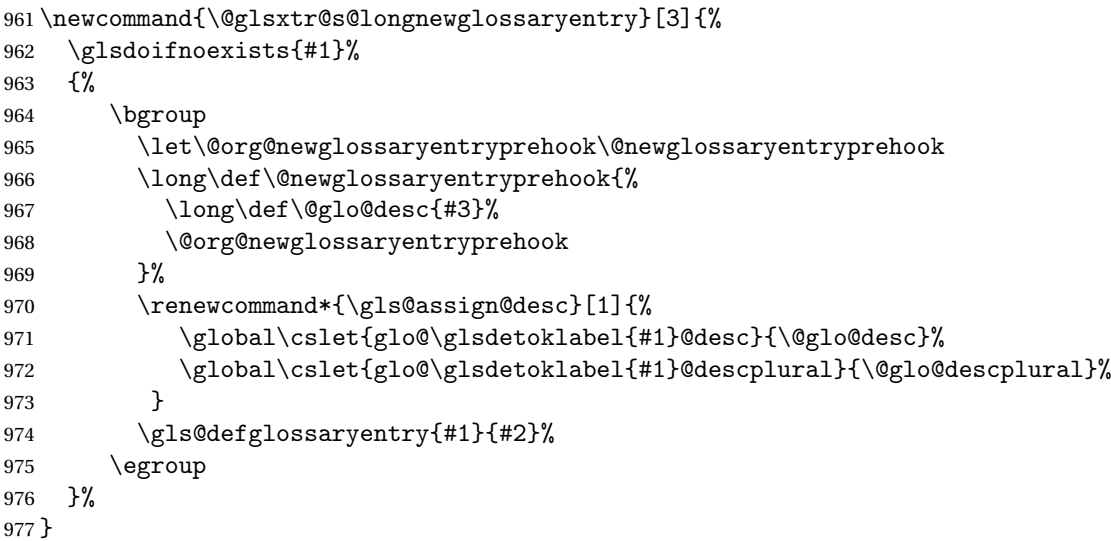

ewglossaryentry Unstarred version.

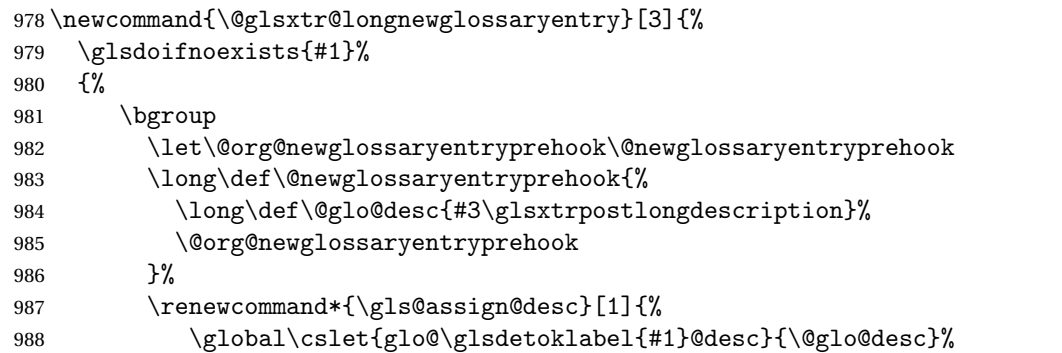

The following is different from the base glossaries.sty:

```
989 \global\cslet{glo@\glsdetoklabel{#1}@descplural}{\@glo@descplural}%<br>990 }
990 }
991 \gls@defglossaryentry{#1}{#2}%
992 \egroup
993 }%
994 }
```
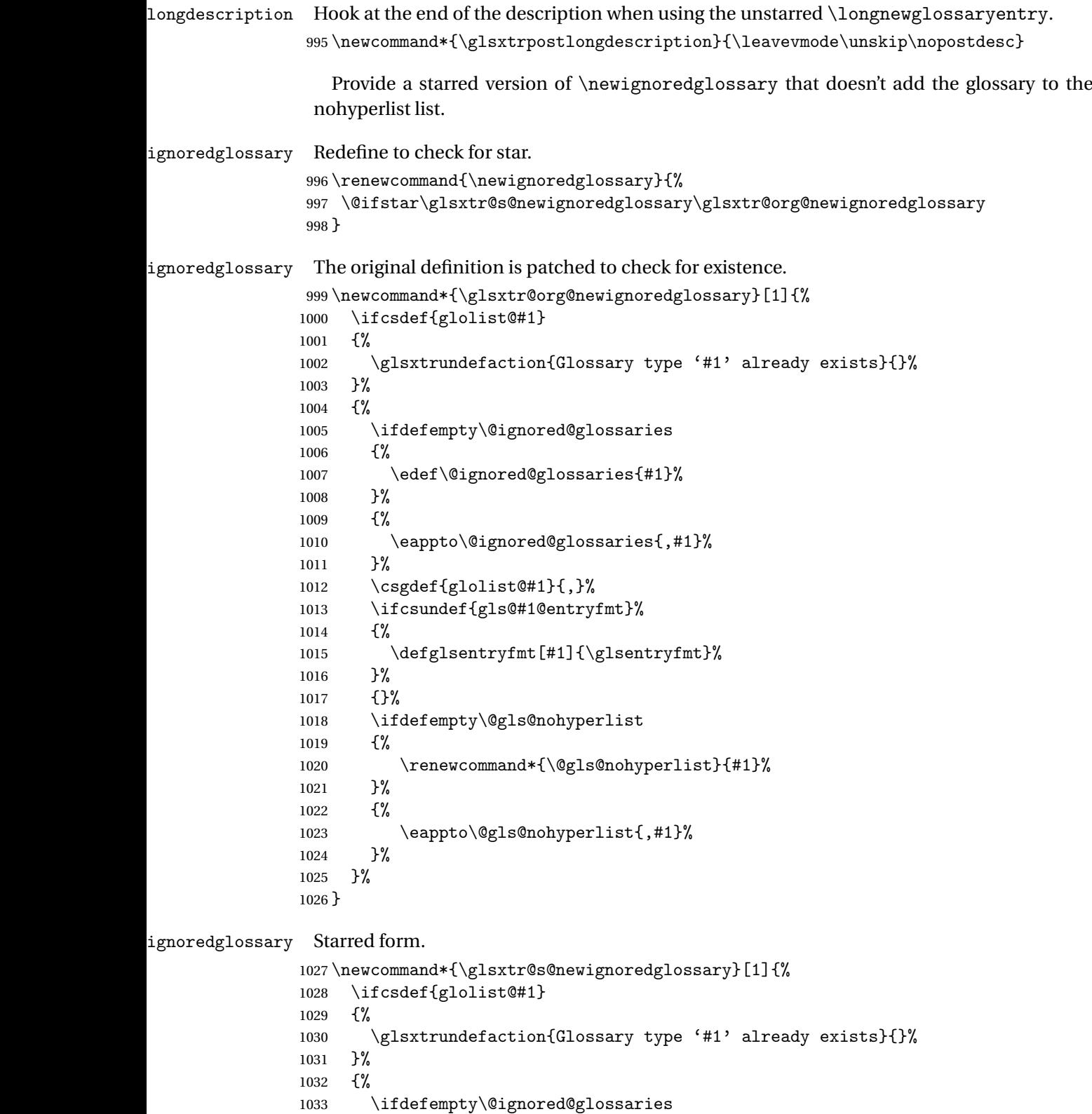
```
1034 {%
1035 \edef\@ignored@glossaries{#1}%
1036 }%
1037 {%
1038 \eappto\@ignored@glossaries{,#1}%
1039 }%
1040 \csgdef{glolist@#1}{,}%
1041 \ifcsundef{gls@#1@entryfmt}%
1042 \{%
1043 \defglsentryfmt[#1]{\glsentryfmt}%
1044 }%
1045 {}%
1046 }%
1047 }
```
\glssettoctitle Ignored glossaries don't have an associated title, so modify \glssettoctitle to check for it to prevent an undefined command written to the toc file.

```
1048 \glsifusetranslator
1049 {%
1050 \renewcommand*{\glssettoctitle}[1]{%
1051 \ifcsdef{gls@tr@set@#1@toctitle}%
1052 \{%
1053 \csuse{gls@tr@set@#1@toctitle}%
1054 }%
1055 {%
1056 \ifcsdef{@glotype@#1@title}%
1057 {\def\glossarytoctitle{\csname @glotype@#1@title\endcsname}}%
1058 {\def\glossarytoctitle{\glossarytitle}}%
1059 }%
1060 }%
1061 }
1062 {
1063 \renewcommand*{\glssettoctitle}[1]{%
1064 \ifcsdef{@glotype@#1@title}%
1065 {\def\glossarytoctitle{\csname @glotype@#1@title\endcsname}}%
1066 {\def\glossarytoctitle{\glossarytitle}}%
1067 }
1068 }
```
ignoredglossary As above but won't do anything if the glossary already exists.

```
1069 \newcommand{\provideignoredglossary}{%
1070 \@ifstar\glsxtr@s@provideignoredglossary\glsxtr@provideignoredglossary
1071 }
```
ignoredglossary Unstarred version.

 \newcommand\*{\glsxtr@provideignoredglossary}[1]{% \ifcsdef{glolist@#1} {}% {%

```
1076 \ifdefempty\@ignored@glossaries
1077 {%
1078 \edef\@ignored@glossaries{#1}%<br>1079 }%
1079
1080 {%
1081 \eappto\@ignored@glossaries{,#1}%
1082 }%
1083 \csgdef{glolist@#1}{,}%
1084 \ifcsundef{gls@#1@entryfmt}%
1085 {%
1086 \defglsentryfmt[#1]{\glsentryfmt}\n1087 )%
1087
1088 {}%
1089 \ifdefempty\@gls@nohyperlist
1090 {%
1091 \renewcommand*{\@gls@nohyperlist}{#1}%
1092 }%
1093 {%
1094 \eappto\@gls@nohyperlist{,#1}%
1095 }%
1096 }%
1097 }
```
ignoredglossary Starred form.

```
1098 \newcommand*{\glsxtr@s@provideignoredglossary}[1]{%
1099 \ifcsdef{glolist@#1}
1100 {}%
1101 {%
1102 \ifdefempty\@ignored@glossaries
1103 {%
1104 \edef\@ignored@glossaries{#1}%
1105 }%
1106 {%
1107 \eappto\@ignored@glossaries{,#1}%
1108 }%
1109 \csgdef{glolist@#1}{,}%
1110 \ifcsundef{gls@#1@entryfmt}%
1111 {%
1112 \defglsentryfmt[#1]{\glsentryfmt}%
1113 }%
1114 {}%
1115 }%
1116 }
```
 $\epsilon$ rcopytoglossary Adds an entry label to another glossary list. First argument is entry label. Second argument is glossary label.

```
1117 \newcommand*{\glsxtrcopytoglossary}[2]{%
1118 \glsdoifexists\{ \#1 \}%<br>1119 \{ \}1119
```

```
1120 \ifcsdef{glolist@#2}
1121 {%
1122 \cseappto{glolist@#2}{#1,}%
1123 }%
1124 {%
1125 \glsxtrundefaction{Glossary type '#2' doesn't exist}{}%
1126 }%
1127 }%
1128 }
```
# 1.3.1 Existence Checks

\glsdoifexists Modify \glsdoifexists to take account of the undefaction setting.

```
1129 \renewcommand{\glsdoifexists}[2]{%
1130 \ifglsentryexists{#1}{#2}%
1131 {%
```
Define \glslabel in case it's needed after this command (for example in the post-link hook).

```
1132 \edef\glslabel{\glsdetoklabel{#1}}%
1133 \glsxtrundefaction{Glossary entry '\glslabel'
1134 has not been defined}{You need to define a glossary entry before
1135 you can reference it.}%
1136 }%
1137 }
```
 $\alpha$  glsdoifnoexists Modify \glsdoifnoexists to take account of the undefaction setting.

```
1138 \renewcommand{\glsdoifnoexists}[2]{%
1139 \ifglsentryexists{#1}{%
1140 \glsxtrundefaction{Glossary entry '\glsdetoklabel{#1}'
1141 has already been defined}{}}{#2}%
1142 }
```
sdoifexistsordo Modify \glsdoifexistsordo to take account of the undefaction setting. This command was introduced in glossaries version 4.19, so check if it has been defined first.

```
1143 \ifdef\glsdoifexistsordo
1144 {%
1145 \renewcommand{\glsdoifexistsordo}[3]{%
1146 \ifglsentryexists{#1}{#2}%
1147 {%
1148 \glsxtrundefaction{Glossary entry '\glsdetoklabel{#1}'
1149 has not been defined}{You need to define a glossary entry
1150 before you can use it.}%
1151 #3%
1152 \frac{192}{2}1153 }%
1154 }
1155 {%
1156 \glsxtr@warnonexistsordo\glsdoifexistsordo
```

```
1157 \newcommand{\glsdoifexistsordo}[3]{%
              1158 \ifglsentryexists{#1}{#2}%
              1159 {%
              1160 \glsxtrundefaction{Glossary entry '\glsdetoklabel{#1}'
              1161 has not been defined}{You need to define a glossary entry
              1162 before you can use it.}%
              1163 #3%
              1164 }%
              1165 }%
              1166 }
arynoexistsordo Similarly for \doifglossarynoexistsordo.
              1167 \ifdef\doifglossarynoexistsordo
              1168 {%
              1169 \renewcommand{\doifglossarynoexistsordo}[3]{%
              1170 \ifglossaryexists{#1}%
              1171 {%
              1172 \glsxtrundefaction{Glossary type '#1' already exists}{}%
              1173 #3%
              1174 }%
              1175 {#2}%
              1176 }%
              1177 }
              1178 {%
              1179 \glsxtr@warnonexistsordo\doifglossarynoexistsordo
              1180 \newcommand{\doifglossarynoexistsordo}[3]{%
              1181 \ifglossaryexists{#1}%
              1182 {%
              1183 \glsxtrundefaction{Glossary type '#1' already exists}{}%
              1184 #3%
              1185 }%
              1186 {#2}%
              1187 }%
              1188 }
              1189
```
There are now three types of cross-references: the see key (as original), the alias key (from glossaries-extra v1.12) and the seealso key (from glossaries-extra v1.16). The original see key needs to have a corresponding field (which it doesn't with the base glossaries package).

 $r$ yentryposthook Hook into end of  $\newcommand{\textrm{.}l}{newglossaryentry}$  to add "see" value as a field.

```
1190 \appto\@newglossaryentryposthook{%
1191 \ifdefvoid\@glo@see
1192 {\csxdef{glo@\@glo@label @see}{}}%
1193 {%
1194 \csxdef{glo@\@glo@label @see}{\@glo@see}%
1195 \if@glsxtr@autoseeindex
1196 \@glsxtr@autoindexcrossrefs
1197 \fi
```

```
1198 }%
                 1199 }
                 1200 \appto\@gls@keymap{,{see}{see}}
  \glsxtrusesee Apply \glsseeformat to the see key if not empty.
                 1201 \newcommand*{\glsxtrusesee}[1]{%
                 1202 \glsdoifexists{#1}%
                 1203 {%
                 1204 \letcs{\@glo@see}{glo@\glsdetoklabel{#1}@see}%
                 1205 \ifdefempty\@glo@see
                 1206 {}%
                 1207 \{%
                 1208 \expandafter\glsxtr@usesee\@glo@see\@end@glsxtr@usesee
                 1209 }%
                 1210 }%
                1211 }
\glsxtr@usesee
                 1212 \newcommand*{\glsxtr@usesee}[1][\seename]{%
                 1213 \@glsxtr@usesee[#1]%
                 1214 }
\@glsxtr@usesee
                 1215 \def\@glsxtr@usesee[#1]#2\@end@glsxtr@usesee{%
                 1216 \glsxtruseseeformat{#1}{#2}%
                 1217 }
xtruseseeformat \; The format used by \gtrsim glsxtrusesee. The first argument is the tag (such as \searrow seename). The
                  second argument is the comma-separated list of cross-referenced labels.
                 1218 \newcommand*{\glsxtruseseeformat}[2]{%
                 1219 \glsseeformat[#1]{#2}{}%
                 1220 }
<code>lsseeitemformat glossaries</code> originally defined <code>\glsseeitemformat</code> to use <code>\glsentryname</code> but in v3.0 this was
                  switched to use \glsentrytext due to problems occurring with the name field being sani-
                  tized. Since this is no longer a problem, glossaries-extra restores the original definition as it
                  makes more sense to use the name in the cross-reference list. This still uses \glsaccesstext
                  for abbreviations.
                 1221 \renewcommand*{\glsseeitemformat}[1]{%
                 1222 \ifglshasshort{\glslabel}{\glsaccesstext{#1}}{\glsaccessname{#1}}%
                 1223 }
lsxtruseseealso Apply \glsseeformat to the seealso key if not empty. There's no optional tag to worry about
                  here.
                 1224 \newcommand*{\glsxtruseseealso}[1]{%
                 1225 \glsdoifexists{#1}%
```
{%

\letcs{\@glo@see}{glo@\glsdetoklabel{#1}@seealso}%

```
41
```

```
1228 \ifdefempty\@glo@see
                1229 {}%
                1230 \{%
                1231 \expandafter\glsxtruseseealsoformat\expandafter{\@glo@see}%
                1232 }%
                1233 }%
                1234 }
seseealsoformat The format used by \gtrsim Selsxtruseseealso. The argument is the comma-separated list of
                 cross-referenced labels.
                1235 \newcommand*{\glsxtruseseealsoformat}[1]{%
                1236 \glsseeformat[\seealsoname]{#1}{}%
                1237 }
\glsxtrseelist Fully expands argument before passing to \glsseelist. (The argument to \glsseelist
                 must be a comma-separated list of entry labels.)
                1238 \newrobustcmd{\glsxtrseelist}[1]{%
                1239 \edef\@glo@tmp{\noexpand\glsseelist{#1}}\@glo@tmp
                1240 }
  \seealsoname In case this command hasn't been defined. (Should be provided by language packages.)
                1241 \providecommand{\seealsoname}{see also}
\glsxtrindexseealso If \@xdycrossrefhook is defined, provide a seealso crossref class. Otherwise this just does
                 \glssee with \seealsoname as the tag. The hook is only defined if both xindy and glossaries
                 v4.30+ are being used.
                1242 \ifdef\@xdycrossrefhook
                1243 {
                 Add the cross-reference class definition to the hook.
                1244 \appto\@xdycrossrefhook{%
                1245 \write\glswrite{(define-crossref-class \string"seealso\string"
                1246 : unverified ) }%
                1247 \write\glswrite{(markup-crossref-list
                1248 : class \string"seealso\string"^^J\space\space\space
                1249 :open \string"\string\glsxtruseseealsoformat\glsopenbrace\string"
                1250 : close \string"\glsclosebrace\string")}%
                1251 }
                 Append to class list.
                1252 \appto\@xdylocationclassorder{\space\string"seealso\string"}
                 This essentially works like \@do@seeglossary but uses the seealso class. This doesn't in-
                 crement the associated counter.
                1253 \newrobustcmd*{\glsxtrindexseealso}[2]{%
                1254 \ifx\@glsxtr@record@setting\@glsxtr@record@setting@alsoindex
                1255 \@glsxtr@recordsee{#1}{#2}%
                1256 \fi
                1257 \glsdoifexists{#1}%
```

```
1258 {%
1259 \@@glsxtrwrglossmark
1260 \def\@gls@xref{#2}%
1261 \@onelevel@sanitize\@gls@xref
1262 \@gls@checkmkidxchars\@gls@xref
1263 \gls@glossary{\csname glo@#1@type\endcsname}{%
1264 (indexentry
1265 :tkey (\csname glo@#1@index\endcsname)
1266 :xref (\string"\@gls@xref\string")
1267 : attr \string"seealso\string"
1268 )<br>1269 }%
1269
1270 }%
1271 }
1272 }
1273 {
 xindy not in use or glossaries version too old to support this.
```
1274 \newrobustcmd\*{\glsxtrindexseealso}{\glssee[\seealsoname]} 1275 }

The alias key should be set to the label of the synonymous entry. The seealso key essentially behaves like see=[\seealsoname] $\{\langle xr\text{-}list\rangle\}$ . Neither of these new keys has the optional tag part allowed with see.

If  $\gtrsim$  1s@set@xr@key has been defined (glossaries v4.30), use that, otherwise just use \glsaddstoragekey.

```
1276 \ifdef\gls@set@xr@key
1277 {
```
We have at least glossaries v4.30. This means the new keys can be governed by the same settings as the see key.

```
1278 \define@key{glossentry}{alias}{%
1279 \gls@set@xr@key{alias}{\@glo@alias}{#1}%
1280 }
1281 \define@key{glossentry}{seealso}{%
1282 \gls@set@xr@key{seealso}{\@glo@seealso}{#1}%
1283 }
```
Add to the key mappings.

```
1284 \appto\@gls@keymap{,{alias}{alias},{seealso}{seealso}}
```
Set the default value.

1285 \appto\@newglossaryentryprehook{\def\@glo@alias{}\def\@glo@seealso{}}%

Assign the field values.

```
1286 \appto\@newglossaryentryposthook{%
1287 \ifdefvoid\@glo@seealso
1288 {\csxdef{glo@\@glo@label @seealso}{}}%
1289 {%
1290 \csxdef{glo@\@glo@label @seealso}{\@glo@seealso}%
```

```
1291 \if@glsxtr@autoseeindex
1292 \@glsxtr@autoindexcrossrefs
1293 \fi <br>1294 }%
1294
```
The alias field doesn't trigger the automatic cross-reference indexing performed at the end of the document.

```
1295 \ifdefvoid\@glo@alias
1296 {\csxdef{glo@\@glo@label @alias}{}}%
1297 {%
1298 \csxdef{glo@\@glo@label @alias}{\@glo@alias}%<br>1299 }%
1299
1300 }
```
Provide user-level commands to access the values.

## \glsxtralias

```
1301 \newcommand*{\glsxtralias}[1]{\@gls@entry@field{#1}{alias}}
```
## trseealsolabels

\newcommand\*{\glsxtrseealsolabels}[1]{\@gls@entry@field{#1}{seealso}}

Add to the \@glo@autosee hook.

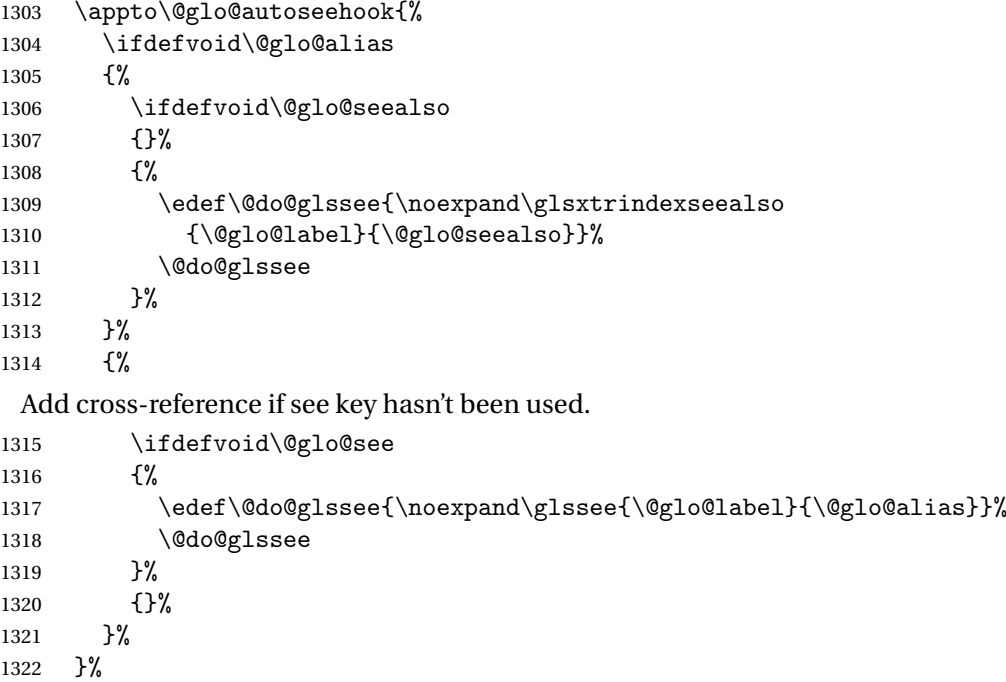

We have an older version of glossaries, so just use \glsaddstoragekey.

### \glsxtralias

 } {

\glsaddstoragekey\*{alias}{}{\glsxtralias}

trseealsolabels

\glsaddstoragekey\*{seealso}{}{\glsxtrseealsolabels}

If \gls@set@xr@key isn't defined, then \@glo@autosee won't be either, so use the post entry definition hook.

ryentryposthook Append to the hook to check for the alias and seealso keys.

```
1327 \appto\@newglossaryentryposthook{%
1328 \ifcsvoid{glo@\@glo@label @alias}%
1329 {%
1330 \ifcsvoid{glo@\@glo@label @seealso}%
1331 {}%
1332 {%
1333 \edef\@do@glssee{\noexpand\glsxtrindexseealso
1334 {\@glo@label}{\csuse{glo@\@glo@label @seealso}}}%
1335 \@do@glssee
1336 }%
1337 }%
1338 {%
```
Add cross-reference if see key hasn't been used.

```
1339 \ifdefvoid\@glo@see
1340 \frac{9}{6}1341 \edef\@do@glssee{\noexpand\glssee
1342 {\@glo@label}{\csuse{glo@\@glo@label @alias}}}%
1343 \@do@glssee
1344 }%
1345 {}%
1346 }%
1347 }
```
}

Add all unused cross-references at the end of the document.

\AtEndDocument{\if@glsxtrindexcrossrefs\glsxtraddallcrossrefs\fi}

addallcrossrefs Iterate through all used entries and if they have a cross-reference, make sure the crossreference has been added.

```
1350 \newcommand*{\glsxtraddallcrossrefs}{%
1351 \forallglossaries{\@glo@type}%
1352 {%
1353 \forglsentries[\@glo@type]{\@glo@label}%
1354 {%
1355 \ifglsused{\@glo@label}%
1356 {\expandafter\@glsxtr@addunusedxrefs\expandafter{\@glo@label}}{}%
1357 }%
1358 }%
1359 }
```

```
\heasuredangleaddunusedxrefs If the given entry has a see or seealso field add all unused cross-references. (The alias field
                 isn't checked.)
                1360 \newcommand*{\@glsxtr@addunusedxrefs}[1]{%
                1361 \letcs{\@glo@see}{glo@\glsdetoklabel{#1}@see}%
                1362 \ifdefvoid\@glo@see
                1363 {}%
                1364 {%
                1365 \expandafter\glsxtr@addunused\@glo@see\@end@glsxtr@addunused
                1366 }%
                1367 \letcs{\@glo@see}{glo@\glsdetoklabel{#1}@seealso}%
                1368 \ifdefvoid\@glo@see
                1369 {}%
                1370 {%
                1371 \expandafter\glsxtr@addunused\@glo@see\@end@glsxtr@addunused
                1372 }%
                1373 }
\glsxtr@addunused Adds all the entries if they haven't been used.
                1374 \newcommand*{\glsxtr@addunused}[1][]{%
                1375 \@glsxtr@addunused
                1376 }
\@glsxtr@addunused Adds all the entries if they haven't been used.
                1377 \def\@glsxtr@addunused#1\@end@glsxtr@addunused{%
                1378 \@for\@glsxtr@label:=#1\do
                1379 {%
                1380 \ifglsused{\@glsxtr@label}{}%
                1381 {%
                1382 \glsadd[format=glsxtrunusedformat]{\@glsxtr@label}%
                1383 \glsunset{\@glsxtr@label}%
                1384 \expandafter\@glsxtr@addunusedxrefs\expandafter{\@glsxtr@label}%
                1385 }%
                1386 }%
                1387 }
```
# \glsxtrunusedformat

```
1388 \newcommand*{\glsxtrunusedformat}[1]{\unskip}
```
# 1.3.2 Document Definitions

\gls@begindocdefs This command was only introduced to glossaries v4.37, so it may not be defined. If it has been defined, redefine it to check \@glsxtr@docdefval so that it only inputs the .glsdefs file if docdef=true.

```
1389 \ifdef\gls@begindocdefs
1390 {%
1391 \renewcommand*{\gls@begindocdefs}{%
1392 \ifnum\@glsxtr@docdefval=1\relax
1393 \@gls@enablesavenonumberlist
```

```
1394 \edef\@gls@restoreat{%
1395 \noexpand\catcode'\noexpand\@=\number\catcode'\@\relax}%
1396 \makeatletter
1397 \InputIfFileExists{\jobname.glsdefs}{}{}%
1398 \@gls@restoreat
1399 \undef\@gls@restoreat
1400 \gls@defdocnewglossaryentry
1401 \fi
1402 }
1403 }
1404 {}
```
 $\rm{mod}$ xglossaries  $\rm{Modify}$  \makenoidxglossaries so that it automatically sets docdef=false (unless the restricted setting is on) and disables the docdef key. This command isn't allow with the record option.

```
1405 \let\glsxtr@orgmakenoidxglossaries\makenoidxglossaries
1406 \renewcommand{\makenoidxglossaries}{%
1407 \ifdefequal\@glsxtr@record@setting\@glsxtr@record@setting@off
1408 {%
1409 \glsxtr@orgmakenoidxglossaries
```
Add marker to \@do@seeglossary but don't increment associated counter.

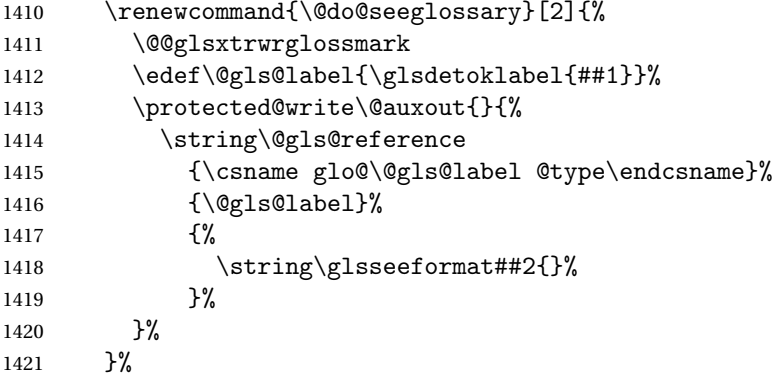

Check for docdefs=restricted:

\if@glsxtrdocdefrestricted

If restricted document definitions allowed, adjust \@gls@reference so that it doesn't test for existence.

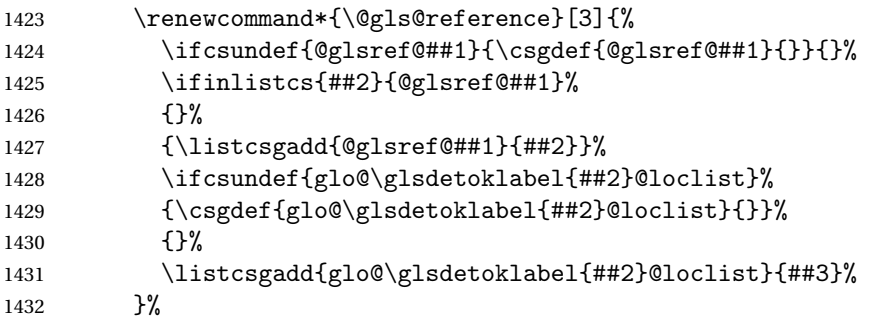

```
1433 \else
```
Disable document definitions.

```
1434 \@glsxtrdocdeffalse
1435 \fi
1436 \disable@keys{glossaries-extra.sty}{docdef}%
1437 }%
1438 {%
1439 \PackageError{glossaries-extra}{\string\makenoidxglossaries\space
1440 not permitted\MessageBreak
1441 with record=\@glsxtr@record@setting\space package option}%
1442 {You may only use \string\makenoidxglossaries\ space with the
1443 record=off option}%
1444 }%
1445 }
```
 $\epsilon$ wglossaryentry Modify \gls@defdocnewglossaryentry so that it checks the docdef value.

```
1446 \renewcommand*{\gls@defdocnewglossaryentry}{%
```

```
1447 \ifcase\@glsxtr@docdefval
```
docdef=false:

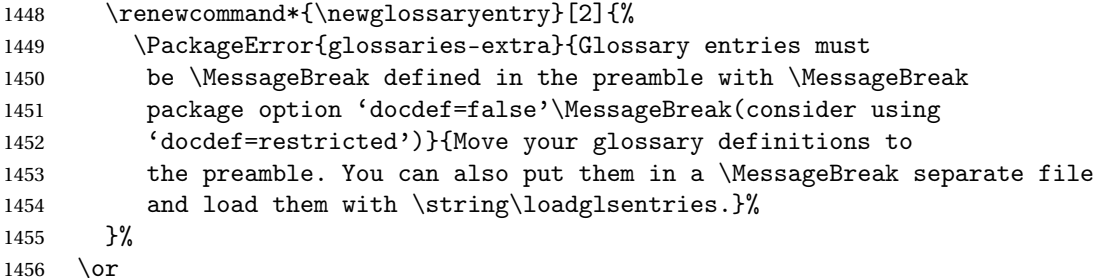

(docdef=true case.) Since the see value is now saved in a field, it can be used by entries that have been defined in the document.

```
1457 \let\gls@checkseeallowed\relax
1458 \let\newglossaryentry\new@glossaryentry
1459 \or
```
Restricted mode just needs to allow the see value.

```
1460 \let\gls@checkseeallowed\relax
1461 \fi
1462 }%
```
Permit a special form of document definition, but only allow it if the glossaries come at the end of the document. These commands behave a little like a combination of \newterm and \gls. This must be explicitly enabled with the following.

#### rEnableOnTheFly

```
1463 \newcommand*{\GlsXtrEnableOnTheFly}{%
1464 \@ifstar\@sGlsXtrEnableOnTheFly\@GlsXtrEnableOnTheFly
1465 }
```
 $r$ EnableOnTheFly The starred version attempts to allow UTF8 characters in the label, but this may break! (Formatting commands mustn't be used in the label, but the label may be a command whose replacement text is the actual label. This doesn't take into account a command that's defined in terms of another command that may eventually expand to the label text.)

```
1466 \newcommand*{\@sGlsXtrEnableOnTheFly}{%
```

```
1467 \renewcommand*{\glsdetoklabel}[1]{%
1468 \expandafter\@glsxtr@ifcsstart\string##1 \@glsxtr@end@
1469 {%
1470 \expandafter\detokenize\expandafter{##1}%
1471 \frac{12}{1}1472 {\detokenize{##1}}%
1473 }%
1474 \@GlsXtrEnableOnTheFly
1475 }
1476 \def\@glsxtr@ifcsstart#1#2\@glsxtr@end@#3#4{%
1477 \expandafter\if\glsbackslash#1%
1478 #3%
1479 \else
1480 #4%
1481 \fi
1482 }
```
### sxtrstarflywarn

```
1483 \newcommand*{\glsxtrstarflywarn}{%
1484 \GlossariesExtraWarning{Experimental starred version of
1485 \string\GlsXtrEnableOnTheFly\space in use (please ensure you have
1486 read the warnings in the glossaries-extra user manual)}%
1487 }
```
#### rEnableOnTheFly

\newcommand\*{\@GlsXtrEnableOnTheFly}{%

Don't redefine \glsdetoklabel if LuaTeX or XeTeX is being used, since it's mainly to allow accented characters in the label.

These definitions are all assigned the category given by:

#### \glsxtrcat

\newcommand\*{\glsxtrcat}{general}

## \glsxtr

```
1490 \newcommand*{\glsxtr}[1][]{%
1491 \def\glsxtr@keylist{##1}%
1492 \@glsxtr
1493 }
```
#### \@glsxtr

 \newcommand\*{\@glsxtr}[2][]{% \ifglsentryexists{##2}%

```
1496 {%
1497 \ifblank{##1}{}{\GlsXtrWarning{##1}{##2}}%
1498 }%
1499 {%
1500 \gls@defglossaryentry{##2}{name={##2},category=\glsxtrcat,
1501 description={\nopostdesc},##1}%
1502 }%
1503 \expandafter\gls\expandafter[\glsxtr@keylist]{##2}%
1504 }
```
#### \Glsxtr

```
1505 \newcommand*{\Glsxtr}[1][]{%
1506 \def\glsxtr@keylist{##1}%<br>1507 \@Glsxtr
       \@Glsxtr
1508 }
```
### \@Glsxtr

```
1509 \newcommand*{\@Glsxtr}[2][]{%
1510 \ifglsentryexists{##2}%
1511 {%
1512 \ifblank{##1}{}{\GlsXtrWarning{##1}{##2}}%
1513 }%
1514 {%
1515 \gls@defglossaryentry{##2}{name={##2},category=\glsxtrcat,
1516 description={\nopostdesc},##1}%
1517 }%
1518 \expandafter\Gls\expandafter[\glsxtr@keylist]{##2}%
1519 }
```
#### \glsxtrpl

 \newcommand\*{\glsxtrpl}[1][]{% \def\glsxtr@keylist{##1}% \@glsxtrpl }

## \@glsxtrpl

```
1524 \newcommand*{\@glsxtrpl}[2][]{%
1525 \ifglsentryexists{##2}%
1526 {%
1527 \ifblank{##1}{}{\GlsXtrWarning{##1}{##2}}%
1528 }%
1529 {%
1530 \gls@defglossaryentry{##2}{name={##2},category=\glsxtrcat,
1531 description={\nopostdesc},##1}%
1532 }%
1533 \expandafter\glspl\expandafter[\glsxtr@keylist]{##2}%
1534 }
```
\Glsxtrpl

```
1535 \newcommand*{\Glsxtrpl}[1][]{%
1536 \def\glsxtr@keylist{##1}%
1537 \@Glsxtrpl
1538 }
```
# \@Glsxtrpl

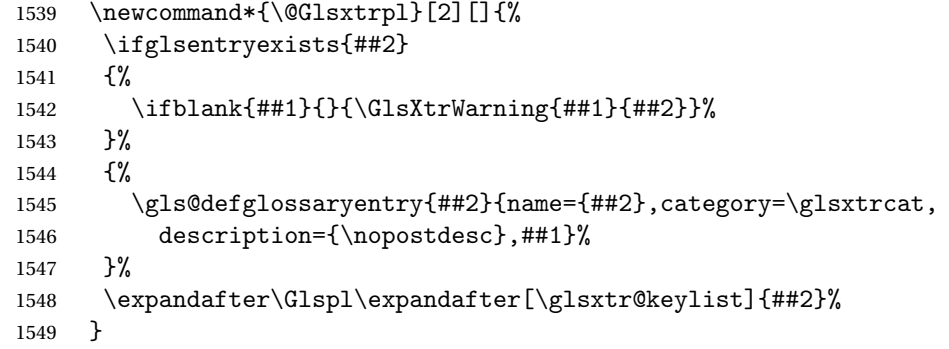

# \GlsXtrWarning

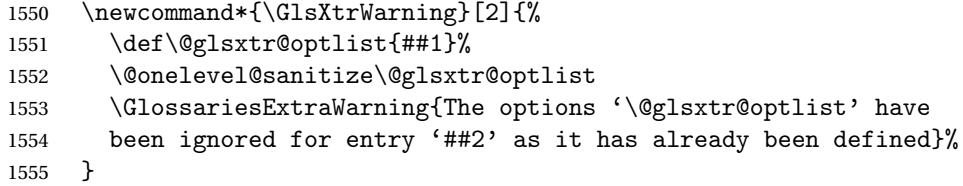

Disable commands after the glossary:

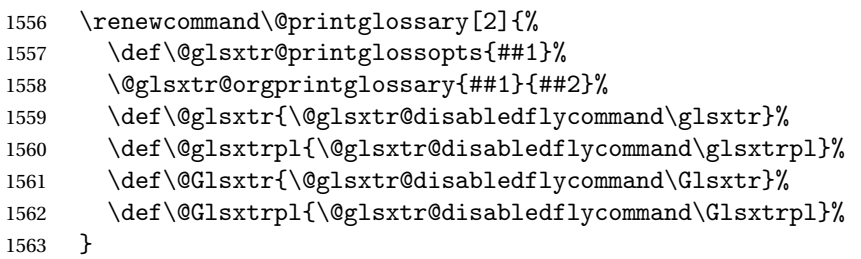

# abledflycommand

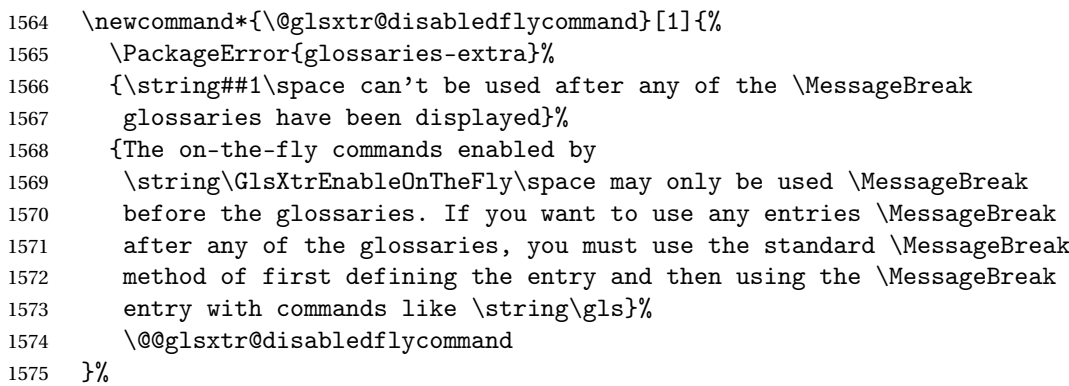

\newcommand\*{\@@glsxtr@disabledflycommand}[2][]{##2}

End of \GlsXtrEnableOnTheFly. Disable since it can only be used once.

```
1577 \let\GlsXtrEnableOnTheFly\relax
1578 }
1579 \@onlypreamble\GlsXtrEnableOnTheFly
```
# 1.3.3 Existing Glossary Style Modifications

Modify \setglossarystyle to keep track of the current style. This allows the \glossaries-extra-stylemods package to reset the current style after the required modifications have been made.

r@current@style Initialise the current style to the default style.

\newcommand\*{\@glsxtr@current@style}{\@glossary@default@style}

Modify \setglossarystyle to set \@glsxtr@current@style.

### etglossarystyle

```
1581 \renewcommand*{\setglossarystyle}[1]{%
1582 \ifcsundef{@glsstyle@#1}%
1583 {%
1584 \PackageError{glossaries-extra}{Glossary style '#1' undefined}{}%
1585 }%
1586 {%
1587 \csname @glsstyle@#1\endcsname
 Only set the current style if it exists.
1588 \protected@edef\@glsxtr@current@style{#1}%
1589 }%
1590 \ifx\@glossary@default@style\relax
1591 \protected@edef\@glossary@default@style{#1}%
1592 \fi
1593 }
```
In case we have an old version of glossaries:

```
1594 \ifdef\@glossary@default@style
1595 {}
1596 {%
1597 \let\@glossary@default@style\relax
1598 }
```
 $listdotedwidth$  If \glslistdottedwidth has been defined and is currently equal to .5\hsize then make the modification suggested in [bug report #92](http://www.dickimaw-books.com/cgi-bin/bugtracker.cgi?action=view&key=92)

```
1599 \ifdef\glslistdottedwidth
1600 {%
1601 \ifdim\glslistdottedwidth=.5\hsize
1602 \setlength{\glslistdottedwidth}{-\dimexpr\maxdimen-1sp\relax}
1603 \AtBeginDocument{%
1604 \ifdim\glslistdottedwidth=-\dimexpr\maxdimen-1sp\relax
```

```
1605 \setlength{\glslistdottedwidth}{.5\columnwidth}%
1606 \fi
1607 }%
1608 \fi
1609 }
1610 {}%
```
Similarly for \glsdescwidth:

#### \glsdescwidth

```
1611 \ifdef\glsdescwidth
1612 {%
1613 \ifdim\glsdescwidth=.6\hsize
1614 \setlength{\glsdescwidth}{-\dimexpr\maxdimen-1sp\relax}
1615 \AtBeginDocument{%
1616 \ifdim\glsdescwidth=-\dimexpr\maxdimen-1sp\relax
1617 \setlength{\glsdescwidth}{.6\columnwidth}%
1618 \fi
1619 }%
1620 \fi
1621 }
1622 {}%
```
and for \glspagelistwidth:

#### **lspagelistwidth**

```
1623 \ifdef\glspagelistwidth
1624 {%
1625 \ifdim\glspagelistwidth=.1\hsize
1626 \setlength{\glspagelistwidth}{-\dimexpr\maxdimen-1sp\relax}
1627 \AtBeginDocument{%
1628 \ifdim\glspagelistwidth=-\dimexpr\maxdimen-1sp\relax
1629 \setlength{\glspagelistwidth}{.1\columnwidth}%
1630 \fi
1631 }%
1632 \fi
1633 }
1634 {}%
```
aryentrynumbers Has the nonumberlist option been used?

```
1635 \def\org@glossaryentrynumbers#1{#1\gls@save@numberlist{#1}}%
1636 \ifx\org@glossaryentrynumbers\glossaryentrynumbers
1637 \glsnonumberlistfalse
1638 \renewcommand*{\glossaryentrynumbers}[1]{%
1639 \ifglsentryexists{\glscurrententrylabel}%
1640 {%
1641 \@glsxtrpreloctag
1642 \GlsXtrFormatLocationList{#1}%
1643 \@glsxtrpostloctag
```

```
1644 \gls@save@numberlist{#1}%
```

```
1645 }{}%
1646 }%
1647 \else
1648 \glsnonumberlisttrue
1649 \renewcommand*{\glossaryentrynumbers}[1]{%
1650 \ifglsentryexists{\glscurrententrylabel}%
1651 \frac{165}{165}1652 \gls@save@numberlist{#1}%
1653 }{}%
1654 }%
1655 \fi
```
 $\text{mattocationList}$  Provide an easy interface to change the format of the location list without removing the save number list stuff.

\newcommand\*{\GlsXtrFormatLocationList}[1]{#1}

Sometimes users want to prefix the location list with "page"/"pages". The simplest way to determine if the location list consists of a single location is to check for instances of  $\delta$ or \delimR, but this isn't so easy to do as they might be embedded inside the argument of formatting commands. With a bit of trickery we can find out by adjusting  $\delta \delta \Delta \delta$ to set a flag and then save information to the auxiliary file for the next run.

### ePreLocationTag

```
1657 \newcommand*{\GlsXtrEnablePreLocationTag}[2]{%
1658 \let\@glsxtrpreloctag\@@glsxtrpreloctag
1659 \let\@glsxtrpostloctag\@@glsxtrpostloctag
1660 \renewcommand*{\@glsxtr@pagetag}{#1}%
1661 \renewcommand*{\@glsxtr@pagestag}{#2}%
1662 \renewcommand*{\@glsxtr@savepreloctag}[2]{%
1663 \csgdef{@glsxtr@preloctag@##1}{##2}%
1664 }%
1665 \renewcommand*{\@glsxtr@doloctag}{%
1666 \ifcsundef{@glsxtr@preloctag@\glscurrententrylabel}%
1667 {%
1668 \GlossariesWarning{Missing pre-location tag for '\glscurrententrylabel'.
1669 Rerun required}%
1670 }%
1671 {%
1672 \csuse{@glsxtr@preloctag@\glscurrententrylabel}%
1673 }%
1674 }%
1675 }
1676 \@onlypreamble\GlsXtrEnablePreLocationTag
```
#### \@glsxtrpreloctag

 \newcommand\*{\@@glsxtrpreloctag}{% \let\@glsxtr@org@delimN\delimN \let\@glsxtr@org@delimR\delimR \let\@glsxtr@org@glsignore\glsignore \gdef is required as the delimiters may occur inside a scope.

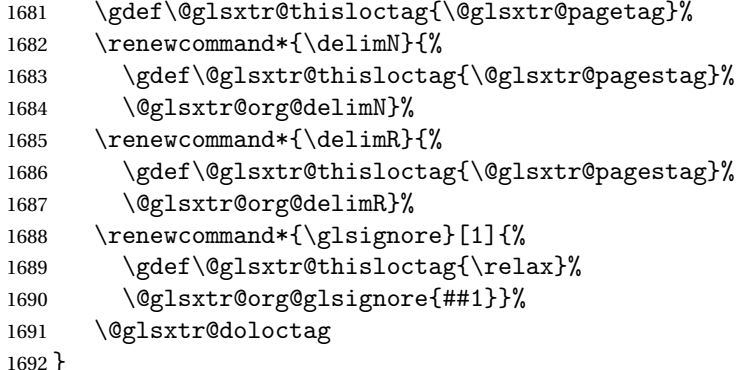

### glsxtrpreloctag

\newcommand\*{\@glsxtrpreloctag}{}

### \@glsxtr@pagetag

\newcommand\*{\@glsxtr@pagetag}{}%

## \@glsxtr@pagestag

\newcommand\*{\@glsxtr@pagestag}{}%

### 1sxtrpostloctag

 \newcommand\*{\@@glsxtrpostloctag}{% \let\delimN\@glsxtr@org@delimN \let\delimR\@glsxtr@org@delimR \let\glsignore\@glsxtr@org@glsignore \protected@write\@auxout{}% {\string\@glsxtr@savepreloctag{\glscurrententrylabel}{\@glsxtr@thisloctag}}% }

#### **lsxtrpostloctag**

\newcommand\*{\@glsxtrpostloctag}{}

### lsxtr@preloctag

```
1704 \newcommand*{\@glsxtr@savepreloctag}[2]{}
1705 \protected@write\@auxout{}{%
1706 \string\providecommand\string\@glsxtr@savepreloctag[2]{}}
```
## glsxtr@doloctag

```
1707 \newcommand*{\@glsxtr@doloctag}{}
```
## $\kappa$ Samonumberlist Modify the nonumberlist key to use  $\lambda$ GlsXtrFormatLocationList (and also save the number list):

```
1708 \renewcommand*{\KV@printgloss@nonumberlist}[1]{%
1709 \XKV@plfalse
1710 \XKV@sttrue
```

```
1711 \XKV@checkchoice[\XKV@resa]{#1}{true,false}%
1712 {%
1713 \csname glsnonumberlist\XKV@resa\endcsname
1714 \ifglsnonumberlist
1715 \def\glossaryentrynumbers##1{\gls@save@numberlist{##1}}%
1716 \else
1717 \def\glossaryentrynumbers##1{%
1718 \@glsxtrpreloctag
1719 \GlsXtrFormatLocationList{##1}%
1720 \@glsxtrpostloctag
1721 \gls@save@numberlist{##1}}%
1722 \fi
1723 }%
1724 }
```
# 1.3.4 Entry Formatting, Hyperlinks and Indexing

\glsentryfmt Change default entry format. Use the generic format for regular terms (that is, entries that have a category with the regular attribute set) or non-regular terms without a short value and use the abbreviation format for non-regular terms that have a short value. If further attributes need to be checked, then \glsentryfmt will need redefining as appropriate (or use \defglsentryfmt). The abbreviation format is set here for entries that have a short form, even if they are regular entries to ensure the abbreviation fonts are correct.

```
1725 \renewcommand*{\glsentryfmt}{%
1726 \ifglshasshort{\glslabel}{\glssetabbrvfmt{\glscategory{\glslabel}}}{}%
1727 \glsifregular{\glslabel}%
1728 {\glsxtrregularfont{\glsgenentryfmt}}%
1729 {%
1730 \ifglshasshort{\glslabel}%
1731 {\glsxtrgenabbrvfmt}%
1732 {\glsxtrregularfont{\glsgenentryfmt}}%
1733 }%
1734 }
```
sxtrregularfont Font used for regular entries.

```
1735 \newcommand*{\glsxtrregularfont}[1]{#1}
```
Commands like  $\gtrsim$  last foldral are only used by the  $\gtrsim$  like commands in the glossaries package, but it might be useful for the postlink hook to know if the user has used, say, \glsfirst or \glsplural. This can provide better consistency with the formatting of the \gls-like commands, even though they don't use \glsentryfmt.

 $\textcircled{q}$ ls@field@link Redefine \@gls@field@link so that commands like \glsfirst can setup \glsxtrifwasfirstuse etc to allow the postlink hook to work better. This now has an optional argument that sets up the defaults.

1736 \renewcommand{\@gls@field@link}[4][]{%

If the record option has been used, the information needs to be written to the aux file regardless of whether the entry exists (unless indexing has been switched off).

```
1737 \@glsxtr@record{#2}{#3}{glslink}%
1738 \glsdoifexists{#3}%
1739 {%
```
Save and restore the hyper setting (\@gls@link also does this, but that's too late if the optional argument of \@gls@field@link modifies it).

```
1740 \let\glsxtrorg@ifKV@glslink@hyper\ifKV@glslink@hyper
1741 \let\do@gls@link@checkfirsthyper\@gls@link@nocheckfirsthyper
1742 \def\glscustomtext{#4}%
1743 \@glsxtr@field@linkdefs
1744 #1%
1745 \@gls@link[#2]{#3}{#4}%
1746 \let\ifKV@glslink@hyper\glsxtrorg@ifKV@glslink@hyper
1747 }%
1748 \glspostlinkhook
1749 }
```
The commands \gls, \Gls etc don't use \@gls@field@link, so they need modifying as well to use \@glsxtr@record.

\@gls@ Save the original definition and redefine.

```
1750 \let\@glsxtr@org@gls@\@gls@
1751 \def\@gls@#1#2{%
1752 \@glsxtr@record{#1}{#2}{glslink}%
1753 \@glsxtr@org@gls@{#1}{#2}%
1754 }%
```
\@glspl@ Save the original definition and redefine.

```
1755 \let\@glsxtr@org@glspl@\@glspl@
1756 \def\@glspl@#1#2{%
1757 \@glsxtr@record{#1}{#2}{glslink}%
1758 \@glsxtr@org@glspl@{#1}{#2}%
1759 }%
```
\@Gls@ Save the original definition and redefine. \let\@glsxtr@org@Gls@\@Gls@ \def\@Gls@#1#2{% \@glsxtr@record{#1}{#2}{glslink}% \@glsxtr@org@Gls@{#1}{#2}% }%

\@Glspl@ Save the original definition and redefine. \let\@glsxtr@org@Glspl@\@Glspl@ \def\@Glspl@#1#2{% \@glsxtr@record{#1}{#2}{glslink}% \@glsxtr@org@Glspl@{#1}{#2}% }%

```
\@GLS@ Save the original definition and redefine.
```

```
1770 \let\@glsxtr@org@GLS@\@GLS@
1771 \def\@GLS@#1#2{%
1772 \@glsxtr@record{#1}{#2}{glslink}%
1773 \@glsxtr@org@GLS@{#1}{#2}%
1774 }%
```
\@GLSpl@ Save the original definition and redefine.

```
1775 \let\@glsxtr@org@GLSpl@\@GLSpl@
1776 \def\@GLSpl@#1#2{%
1777 \@glsxtr@record{#1}{#2}{glslink}%
1778 \@glsxtr@org@GLSpl@{#1}{#2}%
1779 }%
```
\@glsdisp Save the original definition and redefine. Can't save and restore \@glsdisp since it has an optional argument.

```
1780 \renewcommand*{\@glsdisp}[3][]{%
1781 \@glsxtr@record{#1}{#2}{glslink}%
1782 \glsdoifexists{#2}{%
1783 \let\do@gls@link@checkfirsthyper\@gls@link@checkfirsthyper
1784 \let\glsifplural\@secondoftwo
1785 \let\glscapscase\@firstofthree
1786 \def\glscustomtext{#3}%
1787 \def\glsinsert{}%
1788 \def\@glo@text{\csname gls@\glstype @entryfmt\endcsname}%
1789 \@gls@link[#1]{#2}{\@glo@text}%
1790 \ifKV@glslink@local
1791 \glslocalunset{#2}%
1792 \else
1793 \glsunset{#2}%
1794 \fi
1795 }%
1796 \glspostlinkhook
1797 }
```

```
\@gls@@link@ Redefine to include \@glsxtr@record
             1798 \renewcommand*{\@gls@@link}[3][]{%
```

```
1799 \@glsxtr@record{#1}{#2}{glslink}%
1800 \glsdoifexistsordo{#2}%
1801 {%
1802 \let\do@gls@link@checkfirsthyper\relax
1803 \@gls@link[#1]{#2}{#3}%
1804 }%
1805 {%
1806 \glstextformat{#3}%
1807 }%
1808 \glspostlinkhook
1809 }
```

```
sxtrinitwrgloss Set the default if the wrgloss is omitted.
                1810 \newcommand*{\glsxtrinitwrgloss}{%
                1811 \glsifattribute{\glslabel}{wrgloss}{after}%
                1812 {%
                1813 \glsxtrinitwrglossbeforefalse
                1814 }%
                1815 {%
                1816 \glsxtrinitwrglossbeforetrue
                1817 }%
                1818 }
trwrglossbefore Conditional to determine if the indexing should be done before the link text.
                1819 \newif\ifglsxtrinitwrglossbefore
                1820 \glsxtrinitwrglossbeforetrue
                    Define a wrgloss key to determine whether to write the glossary information before or after
                  the link text.
                1821 \define@choicekey{glslink}{wrgloss}%
                1822 [\@glsxtr@wrglossval\@glsxtr@wrglossnr]%
                1823 {before,after}%
                1824 {%
                1825 \ifcase\@glsxtr@wrglossnr\relax
                1826 \glsxtrinitwrglossbeforetrue
                1827 \or
                1828 \glsxtrinitwrglossbeforefalse
                1829 \fi
                1830 }
                1831 \define@key{glslink}{thevalue}{\def\@glsxtr@thevalue{#1}}
                1832 \define@key{glslink}{theHvalue}{\def\@glsxtr@theHvalue{#1}}
tr@hyperoutside Define a hyperoutside key to determine whether \hyperlink should be outside \glstextformat.
                1833 \define@boolkey{glslink}[glsxtr@]{hyperoutside}[true]{}
                1834 \glsxtr@hyperoutsidetrue
\texttt{nithyperoutside} \quad \texttt{Set} the default if the hyperoutside is omitted.
                1835 \newcommand*{\glsxtrinithyperoutside}{%
                1836 \glsifattribute{\glslabel}{hyperoutside}{false}%
                1837 {%
                1838 \glsxtr@hyperoutsidefalse
                1839 }%
                1840 {%
                1841 \glsxtr@hyperoutsidetrue
                1842 }%
                1843 }
r@inc@linkcount Does nothing by default.
```

```
1844 \newcommand*{\glsxtr@inc@linkcount}{}
```
- slinkpresetkeys User hook performed immediately before options are set. Does nothing by default. \newcommand\*{\glslinkpresetkeys}{}
	- \@gls@link Redefine to allow the indexing to be placed after the link text. By default this is done before the link text to prevent problems that can occur from the whatsit, but there may be times when the user would like the indexing done afterwards even though it causes a whatsit.

```
1846 \def\@gls@link[#1]#2#3{%
```
\leavevmode

```
1848 \edef\glslabel{\glsdetoklabel{#2}}%
```

```
1849 \def\@gls@link@opts{#1}%
```

```
1850 \let\@gls@link@label\glslabel
```

```
1851 \let\@glsnumberformat\@glsxtr@defaultnumberformat
```

```
1852 \edef\@gls@counter{\csname glo@\glslabel @counter\endcsname}%
```

```
1853 \edef\glstype{\csname glo@\glslabel @type\endcsname}%
```

```
1854 \let\org@ifKV@glslink@hyper\ifKV@glslink@hyper
```
Initialise thevalue and theHvalue (v1.19).

```
1855 \def\@glsxtr@thevalue{}%
```

```
1856 \def\@glsxtr@theHvalue{\@glsxtr@thevalue}%
```
Initialise when indexing should occur (new to v1.14).

```
1857 \glsxtrinitwrgloss
```
Initialise whether \hyperlink should be outside \glstextformat (new to v1.21).

```
1858 \glsxtrinithyperoutside
```
Note that the default link options may override \glsxtrinitwrgloss.

```
1859 \@gls@setdefault@glslink@opts
```
Increment link counter if enabled (new to v1.26).

\glsxtr@inc@linkcount

```
As the original definition.
```

```
1861 \do@glsdisablehyperinlist
```
\do@gls@link@checkfirsthyper

User hook before options are set (new to v1.26):

```
1863 \glslinkpresetkeys
```
Set options.

```
1864 \setkeys{glslink}{#1}%
```
User hook after options are set:

```
1865 \glslinkpostsetkeys
```
Check thevalue and theHvalue before saving (v1.19).

```
1866 \ifdefempty{\@glsxtr@thevalue}%
```

```
1867 {%
```

```
1868 \@gls@saveentrycounter
```

```
1869 }%
```

```
1870 {%
```

```
1871 \let\theglsentrycounter\@glsxtr@thevalue
```

```
1872 \def\theHglsentrycounter{\@glsxtr@theHvalue}%
```

```
1873 }%
1874 \@gls@setsort{\glslabel}%
 Check textformat attribute (new to v1.21).
1875 \glshasattribute{\glslabel}{textformat}%
1876 {%
1877 \edef\@glsxtr@attrval{\glsgetattribute{\glslabel}{textformat}}%
1878 \ifcsdef{\@glsxtr@attrval}%
1879 {%
1880 \letcs{\@glsxtr@textformat}{\@glsxtr@attrval}%
1881 }%
1882 {%
1883 \GlossariesExtraWarning{Unknown control sequence name
1884 '\@glsxtr@attrval' supplied in textformat attribute
1885 for entry '\glslabel'. Reverting to default \string\glstextformat}%
1886 \let\@glsxtr@textformat\glstextformat
1887 }%
1888 }%
1889 {%
1890 \let\@glsxtr@textformat\glstextformat
1891 }%
 Do write if it should occur before the link text:
1892 \ifglsxtrinitwrglossbefore
1893 \@do@wrglossary{#2}%
1894 \fi
 Do the link text:
1895 \ifKV@glslink@hyper
1896 \ifglsxtr@hyperoutside
1897 \@glslink{\glolinkprefix\glslabel}{\@glsxtr@textformat{#3}}%
1898 \else
1899 \@glsxtr@textformat{\@glslink{\glolinkprefix\glslabel}{#3}}%
1900 \foralli
1901 \else
1902 \ifglsxtr@hyperoutside
1903 \glsdonohyperlink{\glolinkprefix\glslabel}{\@glsxtr@textformat{#3}}%
1904 \leq \leq \leq \leq \leq \leq \leq \leq \leq \leq \leq \leq \leq \leq \leq \leq \leq \leq \leq \leq \leq \leq \leq \leq \leq \leq \leq \leq \leq \leq \leq \leq \leq \leq \leq \leq1905 \@glsxtr@textformat{\glsdonohyperlink{\glolinkprefix\glslabel}{#3}}%
1906 \fi
1907 \quad \text{if}Do write if it should occur after the link text:
1908 \ifglsxtrinitwrglossbefore
1909 \else
```
 \@do@wrglossary{#2}% \fi

As the original definition:

 \let\ifKV@glslink@hyper\org@ifKV@glslink@hyper }

```
1914 \define@key{glossadd}{thevalue}{\def\@glsxtr@thevalue{#1}}
```

```
1915 \define@key{glossadd}{theHvalue}{\def\@glsxtr@theHvalue{#1}}
```
\glsadd Redefine to include \@glsxtr@record and suppress in headings

```
1916 \renewrobustcmd*{\glsadd}[2][]{%
              1917 \glsxtrifinmark
              1918 {}%
              1919 {%
              1920 \@gls@adjustmode
              1921 \@glsxtr@record{#1}{#2}{glossadd}%
              1922 \glsdoifexists{#2}%
              1923 {%
              1924 \let\@glsnumberformat\@glsxtr@defaultnumberformat
              1925 \edef\@gls@counter{\csname glo@\glsdetoklabel{#2}@counter\endcsname}%
              1926 \def\@glsxtr@thevalue{}%
              1927 \def\@glsxtr@theHvalue{\@glsxtr@thevalue}%
              1928 \setkeys{glossadd}{#1}%
              1929 \ifdefempty{\@glsxtr@thevalue}%
              1930 \{ \%1931 \@gls@saveentrycounter
              1932 }%
              1933 {%
              1934 \let\theglsentrycounter\@glsxtr@thevalue
              1935 \def\theHglsentrycounter{\@glsxtr@theHvalue}%<br>1936 }%
              1936
                Define sort key if necessary (in case of sort=use):
              1937 \@gls@setsort{#2}%
              1938 \@@do@wrglossary{#2}%
              1939 }%
              1940 }%
              1941 }
\@glsxtr@field@linkdefs Default settings for \@gls@field@link
              1942 \newcommand*{\@glsxtr@field@linkdefs}{%
```

```
1943 \let\glsxtrifwasfirstuse\@secondoftwo
1944 \let\glsifplural\@secondoftwo
1945 \let\glscapscase\@firstofthree
1946 \let\glsinsert\@empty
1947 }
```
Redefine the field link commands that need to modify the above. Also add accessibility support and set the abbreviation styles if required.

```
assignfieldfont
```

```
1948 \newcommand*{\glsxtrassignfieldfont}[1]{%
1949 \ifglsentryexists{#1}%
1950 {%
1951 \ifglshasshort{#1}%
```
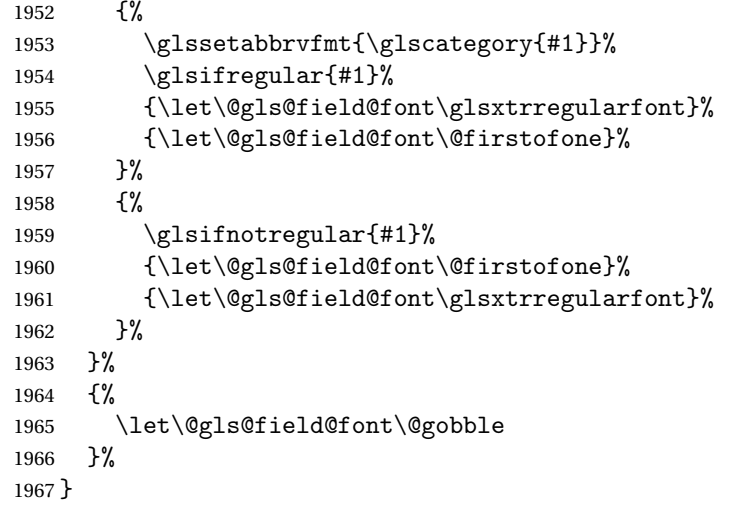

\@glstext@ The abbreviation format may also need setting.

```
1968 \def\@glstext@#1#2[#3]{%
1969 \glsxtrassignfieldfont{#2}%
1970 \@gls@field@link{#1}{#2}{\@gls@field@font{\glsaccesstext{#2}#3}}%
1971 }
```
\@GLStext@ All uppercase version of \glstext. The abbreviation format may also need setting. \def\@GLStext@#1#2[#3]{%

```
1973 \glsxtrassignfieldfont{#2}%
1974 \@gls@field@link[\let\glscapscase\@thirdofthree]{#1}{#2}%
1975 {\@gls@field@font{\GLSaccesstext{#2}\mfirstucMakeUppercase{#3}}}%
1976 }
```
\@Glstext@ First letter uppercase version. The abbreviation format may also need setting.

```
1977 \def\@Glstext@#1#2[#3]{%
1978 \glsxtrassignfieldfont{#2}%
1979 \@gls@field@link[\let\glscapscase\@secondofthree]{#1}{#2}%
1980 {\@gls@field@font{\Glsaccesstext{#2}#3}}%
1981 }
```
Version 1.07 ensures that \glsfirst etc honours the nohyperfirst attribute. Allow a convenient way for the user to revert to ignoring this attribute for these commands.

ecknohyperfirst

```
1982 \newcommand*{\glsxtrchecknohyperfirst}[1]{%
1983 \glsifattribute{#1}{nohyperfirst}{true}{\KV@glslink@hyperfalse}{}%
1984 }
```
\@glsfirst@ No case changing version. The abbreviation format may also need setting.

 \def\@glsfirst@#1#2[#3]{% \glsxtrassignfieldfont{#2}% Ensure that \glsfirst honours the nohyperfirst attribute.

```
1987 \@gls@field@link
1988 [\let\glsxtrifwasfirstuse\@firstoftwo
1989 \glsxtrchecknohyperfirst{#2}%
1990 ]{#1}{#2}%
1991 {\@gls@field@font{\glsaccessfirst{#2}#3}}%
1992 }
```
\@Glsfirst@ First letter uppercase version. The abbreviation format may also need setting.

```
1993 \def\@Glsfirst@#1#2[#3]{%
1994 \glsxtrassignfieldfont{#2}%
 Ensure that \Glsfirst honours the nohyperfirst attribute.
1995 \@gls@field@link
1996 [\let\glsxtrifwasfirstuse\@firstoftwo
1997 \let\glscapscase\@secondofthree
1998 \glsxtrchecknohyperfirst{#2}%
1999 ]%
2000 {#1}{#2}{\@gls@field@font{\Glsaccessfirst{#2}#3}}%
2001 }
```
\@GLSfirst@ All uppercase version. The abbreviation format may also need setting. \def\@GLSfirst@#1#2[#3]{%

```
2003 \glsxtrassignfieldfont{#2}%
```
Ensure that \GLSfirst honours the nohyperfirst attribute.

```
2004 \@gls@field@link
2005 [\let\glsxtrifwasfirstuse\@firstoftwo
2006 \let\glscapscase\@thirdofthree
2007 \glsxtrchecknohyperfirst{#2}%
2008 ]%
2009 {#1}{#2}{\@gls@field@font{\GLSaccessfirst{#2}\mfirstucMakeUppercase{#3}}}%
2010 }
```
\@glsplural@ No case changing version. The abbreviation format may also need setting.

```
2011 \def\@glsplural@#1#2[#3]{%
2012 \glsxtrassignfieldfont{#2}%
2013 \@gls@field@link[\let\glsifplural\@firstoftwo]{#1}{#2}%
2014 {\@gls@field@font{\glsaccessplural{#2}#3}}%
2015 }
```
\@Glsplural@ First letter uppercase version. The abbreviation format may also need setting.

```
2016 \def\@Glsplural@#1#2[#3]{%
2017 \glsxtrassignfieldfont{#2}%
2018 \@gls@field@link
2019 [\let\glsifplural\@firstoftwo
2020 \let\glscapscase\@secondofthree
2021 \frac{1}{6}2022 {#1}{#2}{\@gls@field@font{\Glsaccessplural{#2}#3}}%
2023 }
```

```
\@GLSplural@ All uppercase version. The abbreviation format may also need setting.
                2024 \def\@GLSplural@#1#2[#3]{%
                2025 \glsxtrassignfieldfont{#2}%
                2026 \@gls@field@link
                2027 [\let\glsifplural\@firstoftwo
                2028 \let\glscapscase\@thirdofthree
                2029 ]%
                2030 {#1}{#2}{\@gls@field@font{\GLSaccessplural{#2}\mfirstucMakeUppercase{#3}}}%
                2031 }
\@glsfirstplural@ No case changing version. The abbreviation format may also need setting.
                2032 \def\@glsfirstplural@#1#2[#3]{%
                2033 \glsxtrassignfieldfont{#2}%
                 Ensure that \glsfirstplural honours the nohyperfirst attribute.
                2034 \@gls@field@link
                2035 [\let\glsxtrifwasfirstuse\@firstoftwo
                2036 \let\glsifplural\@firstoftwo
                2037 \glsxtrchecknohyperfirst{#2}%
                2038 ]%
                2039 {#1}{#2}{\@gls@field@font{\glsaccessfirstplural{#2}#3}}%
                2040 }
Glsfirstplural@ First letter uppercase version. The abbreviation format may also need setting.
                2041 \def\@Glsfirstplural@#1#2[#3]{%
                2042 \glsxtrassignfieldfont{#2}%
                 Ensure that \glsfirstplural honours the nohyperfirst attribute.
                2043 \@gls@field@link
                2044 [\let\glsxtrifwasfirstuse\@firstoftwo
                2045 \let\glsifplural\@firstoftwo
                2046 \let\glscapscase\@secondofthree
                2047 \glsxtrchecknohyperfirst{#2}%
                2048 ]%
                2049 {#1}{#2}{\@gls@field@font{\Glsaccessfirstplural{#2}#3}}%
                2050 }
GLStirstplural@ All uppercase version. The abbreviation format may also need setting.
                2051 \def\@GLSfirstplural@#1#2[#3]{%
                2052 \glsxtrassignfieldfont{#2}%
                 Ensure that \glsfirstplural honours the nohyperfirst attribute.
                2053 \@gls@field@link
                2054 [\let\glsxtrifwasfirstuse\@firstoftwo
                2055 \let\glsifplural\@firstoftwo
                2056 \let\glscapscase\@thirdofthree
                2057 \glsxtrchecknohyperfirst{#2}%
                2058 ]%
                2059 {#1}{#2}%
```
}

{\@gls@field@font{\GLSaccessfirstplural{#2}\mfirstucMakeUppercase{#3}}}%

\@glsname@ Redefine to use accessibility support. The abbreviation format may also need setting. \def\@glsname@#1#2[#3]{% \glsxtrassignfieldfont{#2}% \@gls@field@link{#1}{#2}{\@gls@field@font{\glsaccessname{#2}#3}}% } \@Glsname@ First letter uppercase version. The abbreviation format may also need setting. \def\@Glsname@#1#2[#3]{% \glsxtrassignfieldfont{#2}% \@gls@field@link [\let\glscapscase\@secondoftwo]{#1}{#2}% {\@gls@field@font{\Glsaccessname{#2}#3}}% } \@GLSname@ All uppercase version. The abbreviation format may also need setting. \def\@GLSname@#1#2[#3]{% \glsxtrassignfieldfont{#2}% \@gls@field@link[\let\glscapscase\@thirdoftwo]% {#1}{#2}% {\@gls@field@font{\GLSaccessname{#2}\mfirstucMakeUppercase{#3}}}% } \@glsdesc@ \def\@glsdesc@#1#2[#3]{% \glsxtrassignfieldfont{#2}% \@gls@field@link{#1}{#2}{\@gls@field@font{\glsaccessdesc{#2}#3}}% } \@Glsdesc@ First letter uppercase version. \def\@Glsdesc@#1#2[#3]{% \glsxtrassignfieldfont{#2}% \@gls@field@link [\let\glscapscase\@secondoftwo]{#1}{#2}% {\@gls@field@font{\Glsaccessdesc{#2}#3}}% } \@GLSdesc@ All uppercase version. \def\@GLSdesc@#1#2[#3]{% \glsxtrassignfieldfont{#2}% \@gls@field@link[\let\glscapscase\@thirdoftwo]% {#1}{#2}{\@gls@field@font{\GLSaccessdesc{#2}\mfirstucMakeUppercase{#3}}}% } \@glsdescplural@ No case-changing version. \def\@glsdescplural@#1#2[#3]{% \glsxtrassignfieldfont{#2}%

- \@gls@field@link
- [\let\glscapscase\@secondoftwo

```
2097 \let\glsifplural\@firstoftwo
               2098 ]{#1}{#2}{\@gls@field@font{\glsaccessdescplural{#2}#3}}%
               2099 }
\@Glsdescplural@ First letter uppercase version.
               2100 \def\@Glsdescplural@#1#2[#3]{%
               2101 \glsxtrassignfieldfont{#2}%
               2102 \@gls@field@link
               2103 [\let\glscapscase\@secondoftwo
               2104 \let\glsifplural\@firstoftwo
               2105 ]{#1}{#2}{\@gls@field@font{\Glsaccessdescplural{#2}#3}}%
               2106 }
\@GLSdescplural@ All uppercase version.
               2107 \def\@GLSdesc@#1#2[#3]{%
               2108 \glsxtrassignfieldfont{#2}%
               2109 \@gls@field@link
               2110 [\let\glscapscase\@thirdoftwo
               2111 \let\glsifplural\@firstoftwo
               2112 ]%
               2113 {#1}{#2}%
               2114 {\@gls@field@font{\GLSaccessdescplural{#2}\mfirstucMakeUppercase{#3}}}%
               2115 }
  \@glssymbol@
               2116 \def\@glssymbol@#1#2[#3]{%
               2117 \glsxtrassignfieldfont{#2}%
               2118 \@gls@field@link{#1}{#2}{\@gls@field@font{\glsaccesssymbol{#2}#3}}%
               2119 }
  \@Glssymbol@ First letter uppercase version.
               2120 \def\@Glssymbol@#1#2[#3]{%
               2121 \glsxtrassignfieldfont{#2}%
               2122 \@gls@field@link
               2123 [\let\glscapscase\@secondoftwo]%
               2124 {#1}{#2}{\@gls@field@font{\Glsaccesssymbol{#2}#3}}%
               2125 }
  \@GLSsymbol@ All uppercase version.
               2126 \def\@GLSsymbol@#1#2[#3]{%
               2127 \glsxtrassignfieldfont{#2}%
               2128 \@gls@field@link[\let\glscapscase\@thirdoftwo]%
               2129 {#1}{#2}{\@gls@field@font{\GLSaccesssymbol{#2}\mfirstucMakeUppercase{#3}}}%
               2130 }
\@glssymbolplural@ No case-changing version.
               2131 \def\@glssymbolplural@#1#2[#3]{%
               2132 \glsxtrassignfieldfont{#2}%
```

```
2133 \@gls@field@link
               2134 [\let\glscapscase\@secondoftwo
               2135 \let\glsifplural\@firstoftwo
               2136 ]{#1}{#2}{\@gls@field@font{\glsaccesssymbolplural{#2}#3}}%
               2137 }
\@Glssymbolplural@ First letter uppercase version.
               2138 \def\@Glssymbolplural@#1#2[#3]{%
               2139 \glsxtrassignfieldfont{#2}%
               2140 \@gls@field@link
               2141 [\let\glscapscase\@secondoftwo
               2142 \let\glsifplural\@firstoftwo
               2143 ]{#1}{#2}{\@gls@field@font{\Glsaccesssymbolplural{#2}#3}}%
               2144 }
LSsymbolplural@ All uppercase version.
               2145 \def\@GLSsymbol@#1#2[#3]{%
               2146 \glsxtrassignfieldfont{#2}%
               2147 \@gls@field@link
               2148 [\let\glscapscase\@thirdoftwo
               2149 \let\glsifplural\@firstoftwo
               2150 \frac{1}{6}2151 {#1}{#2}%
               2152 {\@gls@field@font{\GLSaccesssymbolplural{#2}\mfirstucMakeUppercase{#3}}}%
               2153 }
    \@Glsuseri@ First letter uppercase version.
               2154 \def\@Glsuseri@#1#2[#3]{%
               2155 \glsxtrassignfieldfont{#2}%
               2156 \@gls@field@link
               2157 [\let\glscapscase\@secondoftwo]{#1}{#2}%
               2158 {\@gls@field@font{\Glsentryuseri{#2}#3}}%
               2159 }
    \@GLSuseri@ All uppercase version.
               2160 \def\@GLSuseri@#1#2[#3]{%
               2161 \glsxtrassignfieldfont{#2}%
               2162 \@gls@field@link[\let\glscapscase\@thirdoftwo]%
               2163 {#1}{#2}{\@gls@field@font{\mfirstucMakeUppercase{\glsentryuseri{#2}#3}}}%
               2164 }
  \@Glsuserii@ First letter uppercase version.
               2165 \def\@Glsuserii@#1#2[#3]{%
               2166 \glsxtrassignfieldfont{#2}%
               2167 \@gls@field@link
               2168 [\let\glscapscase\@secondoftwo]%
               2169 {#1}{#2}{\@gls@field@font{\Glsentryuserii{#2}#3}}%
```
}

```
\@GLSuserii@ All uppercase version.
             2171 \def\@GLSuserii@#1#2[#3]{%
             2172 \glsxtrassignfieldfont{#2}%
             2173 \@gls@field@link[\let\glscapscase\@thirdoftwo]%
             2174 {#1}{#2}{\@gls@field@font{\mfirstucMakeUppercase{\glsentryuserii{#2}#3}}}%
             2175 }
\@Glsuseriii@ First letter uppercase version.
             2176 \def\@Glsuseriii@#1#2[#3]{%
             2177 \glsxtrassignfieldfont{#2}%
             2178 \@gls@field@link
             2179 [\let\glscapscase\@secondoftwo]%
             2180 {#1}{#2}{\@gls@field@font{\Glsentryuseriii{#2}#3}}%
             2181 }
\@GLSuseriii@ All uppercase version.
             2182 \def\@GLSuseriii@#1#2[#3]{%
             2183 \glsxtrassignfieldfont{#2}%
             2184 \@gls@field@link[\let\glscapscase\@thirdoftwo]%
             2185 {#1}{#2}{\@gls@field@font{\mfirstucMakeUppercase{\glsentryuseriii{#2}#3}}}%
             2186 }
 \@Glsuseriv@ First letter uppercase version.
             2187 \def\@Glsuseriv@#1#2[#3]{%
             2188 \glsxtrassignfieldfont{#2}%
             2189 \@gls@field@link
             2190 [\let\glscapscase\@secondoftwo]%
             2191 {#1}{#2}{\@gls@field@font{\Glsentryuseriv{#2}#3}}%
             2192 }
 \@GLSuseriv@ All uppercase version.
             2193 \def\@GLSuseriv@#1#2[#3]{%
             2194 \glsxtrassignfieldfont{#2}%
             2195 \@gls@field@link[\let\glscapscase\@thirdoftwo]%
             2196 {#1}{#2}%
             2197 {\@gls@field@font{\mfirstucMakeUppercase{\glsentryuseriv{#2}#3}}}%
             2198 }
  \@Glsuserv@ First letter uppercase version.
             2199 \def\@Glsuserv@#1#2[#3]{%
             2200 \glsxtrassignfieldfont{#2}%
             2201 \@gls@field@link
             2202 [\let\glscapscase\@secondoftwo]%
             2203 {#1}{#2}{\@gls@field@font{\Glsentryuserv{#2}#3}}%
             2204 }
  \@GLSuserv@ All uppercase version.
```

```
2205 \def\@GLSuserv@#1#2[#3]{%
```
 \glsxtrassignfieldfont{#2}% \@gls@field@link[\let\glscapscase\@thirdoftwo]% {#1}{#2}{\@gls@field@font{\mfirstucMakeUppercase{\glsentryuserv{#2}#3}}}% }

\@Glsuservi@ First letter uppercase version.

```
2210 \def\@Glsuservi@#1#2[#3]{%
2211 \glsxtrassignfieldfont{#2}%
2212 \@gls@field@link
2213 [\let\glscapscase\@secondoftwo]%
2214 {#1}{#2}{\@gls@field@font{\Glsentryuservi{#2}#3}}%
2215 }
```
\@GLSuservi@ All uppercase version.

```
2216 \def\@GLSuservi@#1#2[#3]{%
2217 \glsxtrassignfieldfont{#2}%
2218 \@gls@field@link[\let\glscapscase\@thirdoftwo]%
2219 {#1}{#2}{\@gls@field@font{\mfirstucMakeUppercase{\glsentryuservi{#2}#3}}}%
2220 }
```
Commands like \acrshort already set \glsifplural, but they don't set \glsxtrifwasfirstuse so they need adjusting.

```
\@acrshort No case change.
```

```
2221 \def\@acrshort#1#2[#3]{%
2222 \glsdoifexists{#2}%
2223 {%
2224 \let\do@gls@link@checkfirsthyper\@gls@link@nocheckfirsthyper
2225 \let\glsxtrifwasfirstuse\@secondoftwo
2226 \let\glsifplural\@secondoftwo
2227 \let\glscapscase\@firstofthree
2228 \let\glsinsert\@empty
2229 \def\glscustomtext{%
2230 \acronymfont{\glsaccessshort{#2}}#3%
2231 }%
2232 \@gls@link[#1]{#2}{\csname gls@\glstype @entryfmt\endcsname}%
2233 }%
2234 \glspostlinkhook
2235 }
```
# \@Acrshort First letter uppercase.

 \def\@Acrshort#1#2[#3]{% \glsdoifexists{#2}% {% \let\do@gls@link@checkfirsthyper\@gls@link@nocheckfirsthyper \let\glsxtrifwasfirstuse\@secondoftwo \let\glsifplural\@secondoftwo \let\glscapscase\@secondofthree

\let\glsinsert\@empty

2244 \def\glscustomtext{% \acronymfont{\Glsaccessshort{#2}}#3% }% \@gls@link[#1]{#2}{\csname gls@\glstype @entryfmt\endcsname}% }% \glspostlinkhook }

### \@ACRshort All uppercase.

 \def\@ACRshort#1#2[#3]{% \glsdoifexists{#2}% {% \let\do@gls@link@checkfirsthyper\@gls@link@nocheckfirsthyper \let\glsxtrifwasfirstuse\@secondoftwo \let\glsifplural\@secondoftwo \let\glscapscase\@thirdofthree \let\glsinsert\@empty 2259 \def\glscustomtext{% \mfirstucMakeUppercase{\acronymfont{\glsaccessshort{#2}}#3}% }% \@gls@link[#1]{#2}{\csname gls@\glstype @entryfmt\endcsname}% }% \glspostlinkhook }

## \@acrshortpl No case change.

```
2266 \def\@acrshortpl#1#2[#3]{%
```

```
2267 \glsdoifexists{#2}%
```

```
2268 {%
2269 \let\do@gls@link@checkfirsthyper\@gls@link@nocheckfirsthyper
```
- \let\glsxtrifwasfirstuse\@secondoftwo
- \let\glsifplural\@firstoftwo
- \let\glscapscase\@firstofthree
- \let\glsinsert\@empty
- 2274 \def\glscustomtext{%
- 2275 \acronymfont{\glsaccessshortpl{#2}}#3%
- }%

```
2277 \@gls@link[#1]{#2}{\csname gls@\glstype @entryfmt\endcsname}%
```
 $\frac{1}{6}$ 

```
2279 \glspostlinkhook
```

```
2280 }
```
# \@Acrshortpl First letter uppercase.

```
2281 \def\@Acrshortpl#1#2[#3]{%
2282 \glsdoifexists{#2}%
2283 {%
```

```
2284 \let\do@gls@link@checkfirsthyper\@gls@link@nocheckfirsthyper
2285 \let\glsxtrifwasfirstuse\@secondoftwo
```
\let\glsifplural\@firstoftwo

```
2287 \let\glscapscase\@secondofthree
2288 \let\glsinsert\@empty
2289 \def\glscustomtext{%
2290 \acronymfont{\Glsaccessshortpl{#2}}#3%
2291 }%
2292 \@gls@link[#1]{#2}{\csname gls@\glstype @entryfmt\endcsname}%
2293 }%
2294 \glspostlinkhook
2295 }
```

```
\@ACRshortpl All uppercase.
```

```
2296 \def\@ACRshortpl#1#2[#3]{%
2297 \glsdoifexists{#2}%
2298 {%
2299 \let\do@gls@link@checkfirsthyper\@gls@link@nocheckfirsthyper
2300 \let\glsxtrifwasfirstuse\@secondoftwo
2301 \let\glsifplural\@firstoftwo
2302 \let\glscapscase\@thirdofthree
2303 \let\glsinsert\@empty
2304 \def\glscustomtext{%
2305 \mfirstucMakeUppercase{\acronymfont{\glsaccessshortpl{#2}}#3}%
2306 }%
2307 \@gls@link[#1]{#2}{\csname gls@\glstype @entryfmt\endcsname}%
2308 }%
2309 \glspostlinkhook
2310 }
```

```
\@acrlong No case change.
```

```
2311 \def\@acrlong#1#2[#3]{%
2312 \glsdoifexists{#2}%
2313 {%
2314 \let\do@gls@link@checkfirsthyper\@gls@link@nocheckfirsthyper
2315 \let\glsxtrifwasfirstuse\@secondoftwo
2316 \let\glsifplural\@secondoftwo
2317 \let\glscapscase\@firstofthree
2318 \let\glsinsert\@empty
2319 \def\glscustomtext{%
2320 \acronymfont{\glsaccesslong{#2}}#3%
2321 }%
2322 \@gls@link[#1]{#2}{\csname gls@\glstype @entryfmt\endcsname}%
2323 }%
2324 \glspostlinkhook
2325 }
```
\@Acrlong First letter uppercase.

```
2326 \def\@Acrlong#1#2[#3]{%
2327 \glsdoifexists{#2}%
2328 {%
2329 \let\do@gls@link@checkfirsthyper\@gls@link@nocheckfirsthyper
```
\let\glsxtrifwasfirstuse\@secondoftwo

- \let\glsifplural\@secondoftwo
- \let\glscapscase\@secondofthree
- \let\glsinsert\@empty
- \def\glscustomtext{%

```
2335 \acronymfont{\Glsaccesslong{#2}}#3%
```
}%

```
2337 \@gls@link[#1]{#2}{\csname gls@\glstype @entryfmt\endcsname}%
2338 }%
```
 \glspostlinkhook }

```
\@ACRlong All uppercase.
```

```
2341 \def\@ACRlong#1#2[#3]{%
2342 \glsdoifexists{#2}%
2343 {%
2344 \let\do@gls@link@checkfirsthyper\@gls@link@nocheckfirsthyper
2345 \let\glsxtrifwasfirstuse\@secondoftwo
2346 \let\glsifplural\@secondoftwo
2347 \let\glscapscase\@thirdofthree
2348 \let\glsinsert\@empty
2349 \def\glscustomtext{%
2350 \mfirstucMakeUppercase{\acronymfont{\glsaccesslong{#2}}#3}%
2351 }%
2352 \@gls@link[#1]{#2}{\csname gls@\glstype @entryfmt\endcsname}%
2353 }%
2354 \glspostlinkhook
2355 }
```

```
\@acrlongpl No case change.
```
 \def\@acrlongpl#1#2[#3]{% \glsdoifexists{#2}% {% \let\do@gls@link@checkfirsthyper\@gls@link@nocheckfirsthyper \let\glsxtrifwasfirstuse\@secondoftwo \let\glsifplural\@firstoftwo 2362 \let\glscapscase\@firstofthree \let\glsinsert\@empty \def\glscustomtext{% 2365 \acronymfont{\glsaccesslongpl{#2}}#3% }% \@gls@link[#1]{#2}{\csname gls@\glstype @entryfmt\endcsname}% }% \glspostlinkhook }

```
\@Acrlongpl First letter uppercase.
```

```
2371 \def\@Acrlongpl#1#2[#3]{%
2372 \glsdoifexists{#2}%
```

```
2373 {%
```
- \let\do@gls@link@checkfirsthyper\@gls@link@nocheckfirsthyper
- \let\glsxtrifwasfirstuse\@secondoftwo
- \let\glsifplural\@firstoftwo
- \let\glscapscase\@secondofthree
- \let\glsinsert\@empty
- 2379 \def\glscustomtext{%
- \acronymfont{\Glsaccesslongpl{#2}}#3%  ${}^{3}\%$
- 
- \@gls@link[#1]{#2}{\csname gls@\glstype @entryfmt\endcsname}% }%
- \glspostlinkhook

}

# \@ACRlongpl All uppercase.

```
2386 \def\@ACRlongpl#1#2[#3]{%
2387 \glsdoifexists{#2}%
2388 {%
2389 \let\do@gls@link@checkfirsthyper\@gls@link@nocheckfirsthyper
2390 \let\glsxtrifwasfirstuse\@secondoftwo
2391 \let\glsifplural\@firstoftwo
2392 \let\glscapscase\@thirdofthree
2393 \let\glsinsert\@empty
2394 \def\glscustomtext{%
2395 \mfirstucMakeUppercase{\acronymfont{\glsaccesslongpl{#2}}#3}%
2396 }%
2397 \@gls@link[#1]{#2}{\csname gls@\glstype @entryfmt\endcsname}%
2398 }%
2399 \glspostlinkhook
2400 }
```
Modify \@glsaddkey so additional keys provided by the user can be treated in a similar way.

## \@glsaddkey

```
2401 \renewcommand*{\@glsaddkey}[7]{%
2402 \key@ifundefined{glossentry}{#1}%
2403 {%
2404 \define@key{glossentry}{#1}{\csdef{@glo@#1}{##1}}%
2405 \appto\@gls@keymap{,{#1}{#1}}%
2406 \appto\@newglossaryentryprehook{\csdef{@glo@#1}{#2}}%
2407 \appto\@newglossaryentryposthook{%
2408 \letcs{\@glo@tmp}{@glo@#1}%
2409 \gls@assign@field{#2}{\@glo@label}{#1}{\@glo@tmp}%
2410 }%
2411 \newcommand*{#3}[1]{\@gls@entry@field{##1}{#1}}%
2412 \newcommand*{#4}[1]{\@Gls@entry@field{##1}{#1}}%
```
Now for the commands with links. First the version with no case change (same as before):

```
2413 \ifcsdef{@gls@user@#1@}%
```
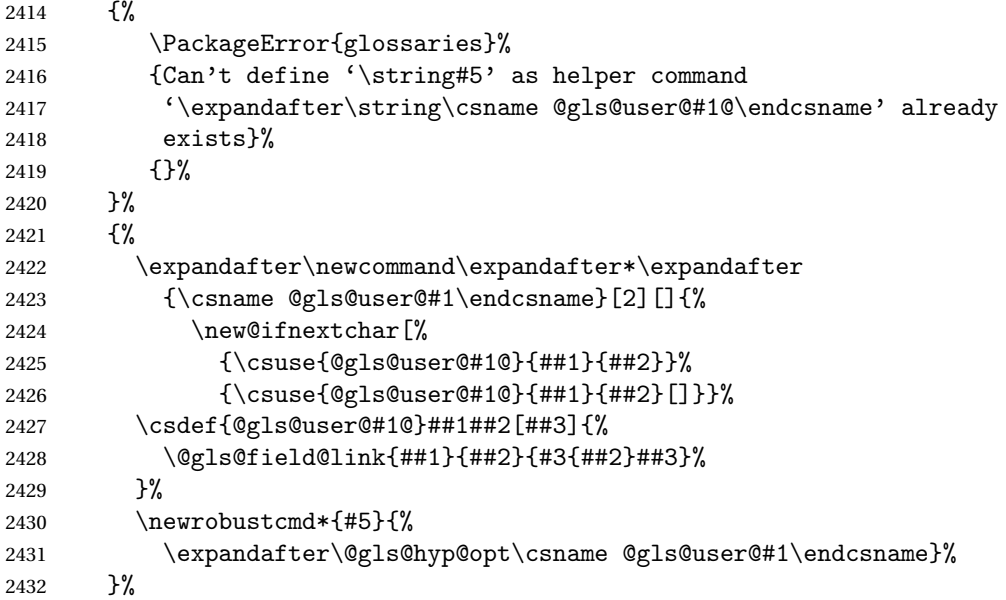

Next the version with the first letter converted to upper case (modified):

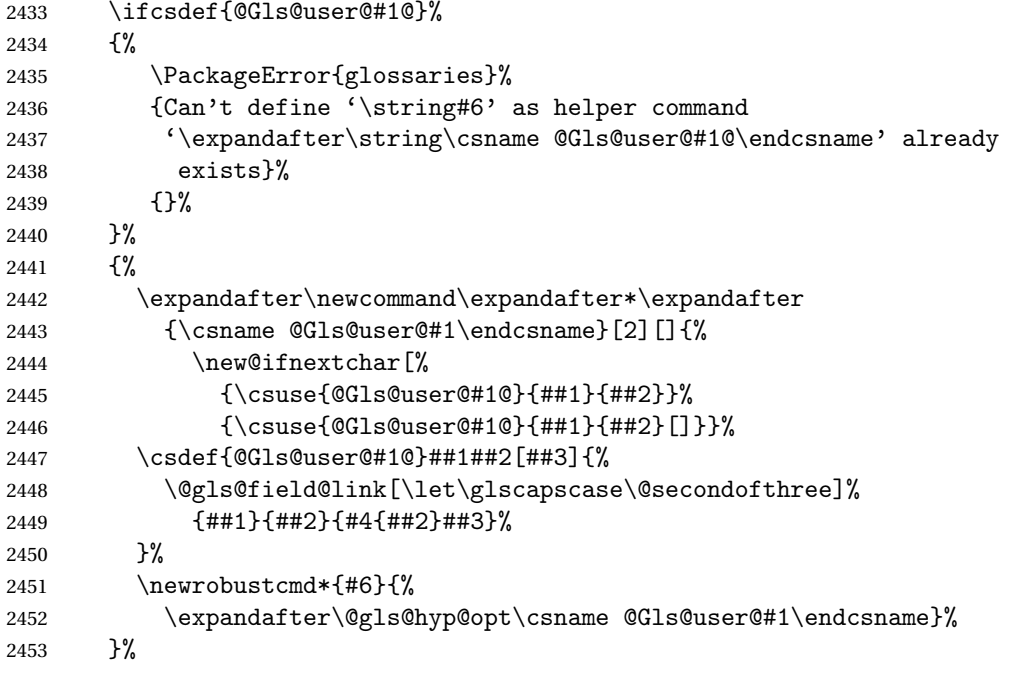

Finally the all caps version (modified):

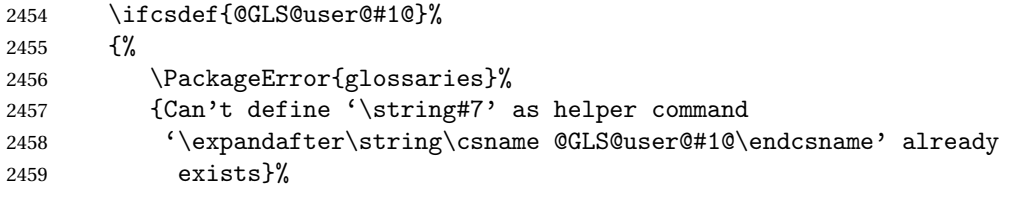

```
2460 {}%
               2461 }%
               2462 {%
               2463 \expandafter\newcommand\expandafter*\expandafter
               2464 {\csname @GLS@user@#1\endcsname}[2][]{%
               2465 \new@ifnextchar[%]
               2466 {\csuse{@GLS@user@#1@}{##1}{##2}}%
               2467 {\csuse{@GLS@user@#1@}{##1}{##2}[]}}%
               2468 \csdef{@GLS@user@#1@}##1##2[##3]{%
               2469 \@gls@field@link[\let\glscapscase\@thirdofthree]%
               2470 {#1}{#H2}{\mifirstucMakeUpperCase{#3{##2}}##3}}\2471
               2472 \newrobustcmd*{#7}{%
               2473 \expandafter\@gls@hyp@opt\csname @GLS@user@#1\endcsname}%
               2474 }%
               2475 }%
               2476 {%
               2477 \PackageError{glossaries-extra}{Key '#1' already exists}{}%
               2478 }%
               2479 }
checkfirsthyper Old versions of glossaries don't define this, so provide it just in case it hasn't been defined.
               2480 \providecommand*{\@gls@link@nocheckfirsthyper}{}
checkfirsthyper Modify check to determine if the hyperlink should be automatically suppressed, but save the
                original in case the acronyms are restored.
               2481 \let\@glsxtr@org@checkfirsthyper\@gls@link@checkfirsthyper
               2482 \renewcommand*{\@gls@link@checkfirsthyper}{%
                \ifglsused isn't useful in the post link hook as it's already been unset by then, so define a
                command that can be used in the post link hook. Since \@gls@link@checkfirsthyper is
                only used by commands like \gls but not by other commands, this seems the best place to
                put it.
               2483 \ifglsused{\glslabel}%
               2484 {\let\glsxtrifwasfirstuse\@secondoftwo}
               2485 {\let\glsxtrifwasfirstuse\@firstoftwo}%
                Store the category label for convenience.
               2486 \edef\glscategorylabel{\glscategory{\glslabel}}%
               2487 \ifglsused{\glslabel}%
               2488 {%
               2489 \glsifcategoryattribute{\glscategorylabel}{nohypernext}{true}%
               2490 {\KV@glslink@hyperfalse}{}%
               2491 }%
               2492 {%
               2493 \glsifcategoryattribute{\glscategorylabel}{nohyperfirst}{true}%
               2494 {\KV@glslink@hyperfalse}{}%
               2495 }%
               2496 \glslinkcheckfirsthyperhook
               2497 }
```
ablehyperinlist This command was introduced in glossaries v4.19. If it hasn't been defined, we're using an earlier version, in which case the nohyper attribute can't be implemented.

```
2498 \ifdef\do@glsdisablehyperinlist
2499 {%
2500 \let\@glsxtr@do@glsdisablehyperinlist\do@glsdisablehyperinlist
2501 \renewcommand*{\do@glsdisablehyperinlist}{%
2502 \@glsxtr@do@glsdisablehyperinlist
2503 \glsifattribute{\glslabel}{nohyper}{true}{\KV@glslink@hyperfalse}{}%
2504 }
2505 }
2506 {}
```
Define a noindex key to prevent writing information to the external file.

```
2507 \define@boolkey{glslink}{noindex}[true]{}
2508 \KV@glslink@noindexfalse
```
If \@gls@setdefault@glslink@opts has been defined (glossaries v4.20) use it to set the default keys in \@glslink.

### lt@glslink@opts

```
2509 \ifdef\@gls@setdefault@glslink@opts
2510 {
2511 \renewcommand*{\@gls@setdefault@glslink@opts}{%
2512 \KV@glslink@noindexfalse
2513 \@glsxtrsetaliasnoindex
2514 }
2515 }
2516 {
 Not defined so prepend it to \do@glsdisablehyperinlist to achieve the same effect.
```

```
2517 \newcommand*{\@gls@setdefault@glslink@opts}{%
2518 \KV@glslink@noindexfalse
2519 \@glsxtrsetaliasnoindex
2520 }
2521 \preto\do@glsdisablehyperinlist{\@gls@setdefault@glslink@opts}
2522 }
```
 $\delta$  setaliasnoindex Allow user to hook into the alias noindex setting. Default behaviour switches off indexing for aliases. If the record option is on, this will have been defined to do nothing. (bib2gls will deal with records for aliased entries.)

```
2523 \providecommand*{\glsxtrsetaliasnoindex}{%
2524 \KV@glslink@noindextrue
2525 }
```
### setaliasnoindex

```
2526 \newcommand*{\@glsxtrsetaliasnoindex}{%
2527 \glsxtrifhasfield{alias}{\glslabel}%
2528 {%
2529 \let\glsxtrindexaliased\@glsxtrindexaliased
```

```
2530 \glsxtrsetaliasnoindex
2531 \let\glsxtrindexaliased\@no@glsxtrindexaliased
2532 }%
2533 {}%
2534 }
```
\@glsxtrindexaliased

```
2535 \newcommand{\@glsxtrindexaliased}{%
2536 \ifKV@glslink@noindex
2537 \else
2538 \begingroup
2539 \let\@glsnumberformat\@glsxtr@defaultnumberformat
2540 \edef\@gls@counter{\csname glo@\glsdetoklabel{\glslabel}@counter\endcsname}%
2541 \glsxtr@saveentrycounter
2542 \@@do@wrglossary{\glsxtralias{\glslabel}}%
2543 \endgroup
2544 \fi
2545 }
```
xtrindexaliased

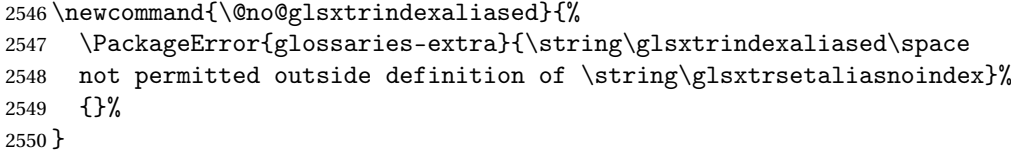

 $x$ trindexaliased Provide a command to redirect alias indexing, but only allow it to be used within  $\gtrsim$ lsxtrsetaliasnoindex. \let\glsxtrindexaliased\@no@glsxtrindexaliased

 $t$ DefaultGlsOpts Set the default options for  $\gtrsim$  Plslink etc.

```
2552 \newcommand*{\GlsXtrSetDefaultGlsOpts}[1]{%
2553 \renewcommand*{\@gls@setdefault@glslink@opts}{%
2554 \setkeys{glslink}{#1}%
2555 \@glsxtrsetaliasnoindex
2556 }%
2557 }
```
 $\lvert$  lsxtrifindexing Provide user level command to access it in \glswriteentry.

```
2558 \newcommand*{\glsxtrifindexing}[2]{%
2559 \ifKV@glslink@noindex #2\else #1\fi
2560 }
```
\glswriteentry Redefine to test for indexonlyfirst category attribute.

```
2561 \renewcommand*{\glswriteentry}[2]{%
2562 \glsxtrifindexing
2563 {%
2564 \ifglsindexonlyfirst
2565 \ifglsused{#1}
```

```
2566 {\glsxtrdoautoindexname{#1}{dualindex}}%
2567 {#2}%
2568 \else
2569 \glsifattribute{#1}{indexonlyfirst}{true}%
2570 {\ifglsused{#1}
2571 {\glsxtrdoautoindexname{#1}{dualindex}}%
2572 {#2}}%
2573 {#2}%
2574 \fi
2575 }%
2576 {}%
2577 }
```
@do@@wrglossary Hook into glossary indexing command so that it can also use \index at the same time if required and add user hook.

```
2578 \appto\@@do@@wrglossary{\@glsxtr@do@@wrindex
2579 \glsxtrdowrglossaryhook{\@gls@label}%
2580 }
```
(The label can be obtained from \@gls@label at this point.)

Similarly for the "noidx" version:

s@noidxglossary

```
2581 \appto\gls@noidxglossary{\@glsxtr@do@@wrindex
2582 \glsxtrdowrglossaryhook{\@gls@label}%
2583 }
```
\@glsxtr@do@@wrindex

```
2584 \newcommand*{\@glsxtr@do@@wrindex}{%
2585 \glsxtrdoautoindexname{\@gls@label}{dualindex}%
2586 }
```
- $\alpha$  Allow user to hook into indexing code. (Always used by  $\gtrsim$  1 sed by  $\gtrsim$  1 s when indexing, which may or may not occur depending on the indexing settings.) \newcommand\*{\glsxtrdowrglossaryhook}[1]{}
- gls@alt@hyp@opt Commands like \gls have a star or plus version. Provide a third symbol that the user can adapt for convenience.

```
2588 \newcommand*{\@gls@alt@hyp@opt}[1]{%
2589 \let\glslinkvar\@firstofthree
2590 \let\@gls@hyp@opt@cs#1\relax
2591 \@ifstar{\s@gls@hyp@opt}%
2592 {\@ifnextchar+%
2593 {\@firstoftwo{\p@gls@hyp@opt}}%
2594 {%
2595 \expandafter\@ifnextchar\@gls@alt@hyp@opt@char
2596 {\@firstoftwo{\@alt@gls@hyp@opt}}%
2597 {#1}%
```
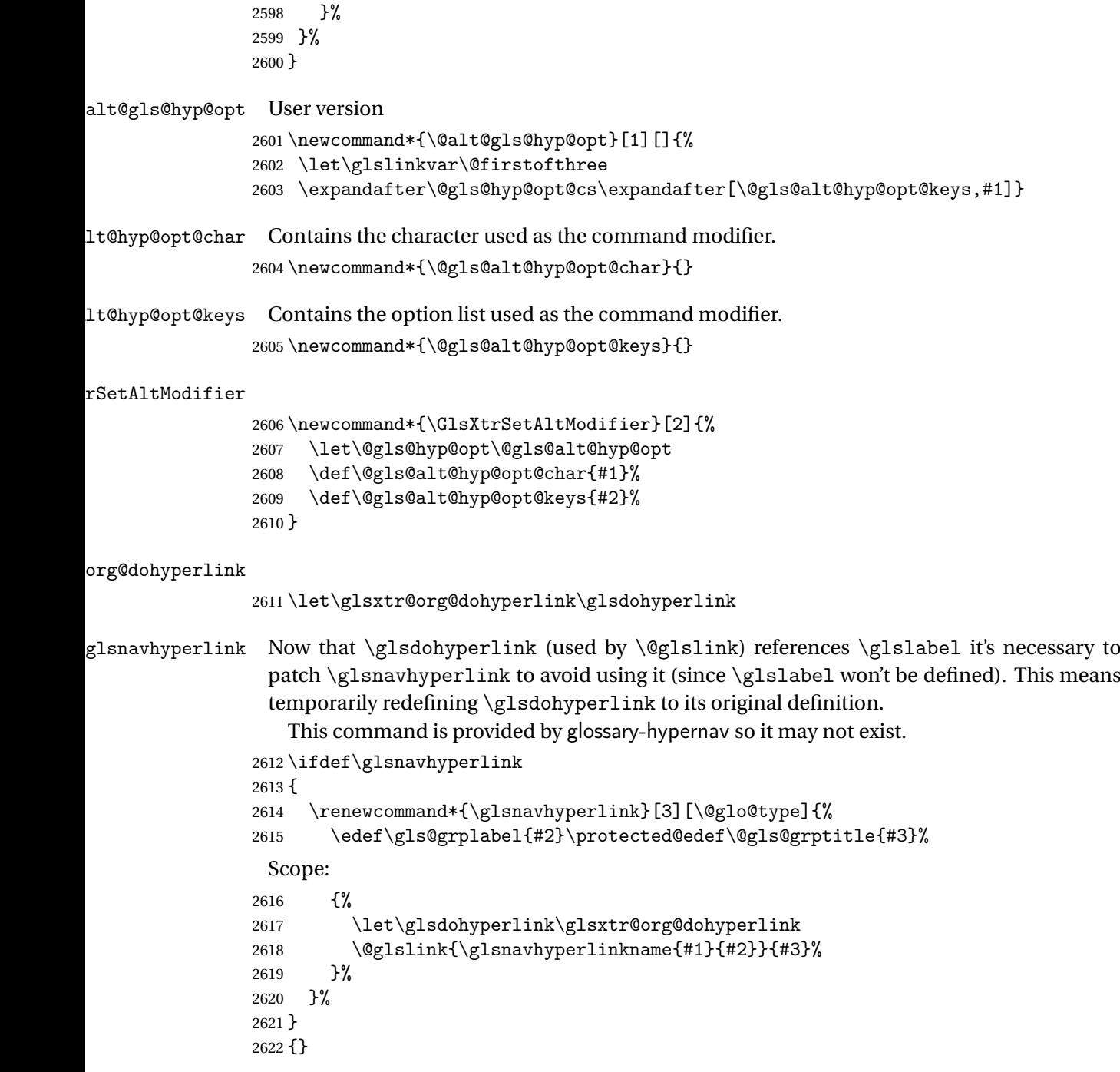

\glsdohyperlink Unpleasant complications can occur if the text or first key etc contains \gls, particularly if there are hyperlinks. To get around this problem, patch \glsdohyperlink so that it temporarily makes \gls behave like \glstext[〈*hyper=false,noindex*〉]. (This will be overridden if the user explicitly cancels either of those options in the optional argument of \gls or using the plus version.) This also patches the short form commands like \acrshort

and \glsxtrshort to use \glsentryshort and, similarly, the long form commands like \acrlong and \glsxtrlong to use \glsentrylong. Added attribute check.

```
2623 \renewcommand*{\glsdohyperlink}[2]{%
2624 \glshasattribute{\glslabel}{targeturl}%
2625 {%
2626 \glshasattribute{\glslabel}{targetname}%
2627 {%
2628 \gtrsim \{glshasattribute{\glslabel}\{targetcategory\}\<br>2629 {%
2629
2630 \hyperref{\glsgetattribute{\glslabel}{targeturl}}%
2631 {\glsgetattribute{\glslabel}{targetcategory}}%
2632 {\glsgetattribute{\glslabel}{targetname}}%
2633 {{\glsxtrprotectlinks#2}}%
2634 }%
2635 {%
2636 \hyperref{\glsgetattribute{\glslabel}{targeturl}}%
2637 {}
2638 {\glsgetattribute{\glslabel}{targetname}}%
2639 {{\glsxtrprotectlinks#2}}%
2640 }%
2641 }%
2642 {%
2643 \href{\glsgetattribute{\glslabel}{targeturl}}%
2644 {{\glsxtrprotectlinks#2}}%
2645 }%
2646 }%
2647 {%
 Check for alias.
2648 \glsfieldfetch{\glslabel}{alias}{\gloaliaslabel}%
2649 \ifdefvoid\gloaliaslabel
2650 \{%
2651 \glsxtrhyperlink{#1}{{\glsxtrprotectlinks#2}}%
2652 }%
2653 {%
 Redirect link to the alias target.
2654 \glsxtrhyperlink
2655 {\glolinkprefix\glsdetoklabel{\gloaliaslabel}}%
2656 {{\glsxtrprotectlinks#2}}%
2657 }%
2658 }%
2659 }
```
 $\rm g$ lsxtrhyperlink Allows integration with the base glossaries package's debug=showtargets option.

```
2660 \ifdef\@glsshowtarget
2661 {
2662 \newcommand{\glsxtrhyperlink}[2]{%
2663 \@glsshowtarget{#1}%
2664 \hyperlink{#1}{#2}%
```

```
2665 }%
2666 }
2667 {
2668 \newcommand{\glsxtrhyperlink}[2]{\hyperlink{#1}{#2}}%
2669 }
```
glsdisablehyper Redefine to set \glslabel (to allow it to be picked up by \glsdohyperlink). Also made it robust and added grouping to localise the definition of \glslabel. The original internal command @glo@label could probably be simply replaced with \glslabel, but it's retained in case its removal causes unexpected problems.

```
2670 \renewrobustcmd*{\glshyperlink}[2][\glsentrytext{\@glo@label}]{%
2671 \glsdoifexists{#2}%
2672 {%
2673 \def\@glo@label{#2}%
2674 {\edef\glslabel{#2}%
2675 \@glslink{\glolinkprefix\glslabel}{#1}}%
2676 }%
2677 }
```
glsdisablehyper Redefine in case we have an old version of glossaries. This now uses **\def** rather than **\let** to allow for redefinitions of \glsdonohyperlink.

```
2678 \renewcommand{\glsdisablehyper}{%
2679 \KV@glslink@hyperfalse
2680 \def\@glslink{\glsdonohyperlink}%
2681 \let\@glstarget\@secondoftwo
2682 }
```
\glsenablehyper This now uses \def rather than \let to allow for redefinitions of \glsdohypertarget and \glsdohyperlink.

```
2683 \renewcommand{\glsenablehyper}{%
2684 \KV@glslink@hypertrue
2685 \def\@glslink{\glsdohyperlink}%
2686 \def\@glstarget{\glsdohypertarget}%
2687 }
```
lsdonohyperlink This command was only introduced in glossaries v4.20, so it may not be defined (therefore use \def). For older glossaries versions, this won't be used if hyperref hasn't been loaded, which means the indexing will still take place. The generated text is scoped. \def\glsdonohyperlink#1#2{{\glsxtrprotectlinks #2}}

```
\@glslink Reset \@glslink with patched versions:
          2689 \ifcsundef{hyperlink}%
          2690 {%
          2691 \def\@glslink{\glsdonohyperlink}
          2692 }%
          2693 {%
          2694 \def\@glslink{\glsdohyperlink}
          2695 }
```
xtrprotectlinks Make \gls (and variants) behave like the corresponding \glstext (and variants) with hyperlinking and indexing off.

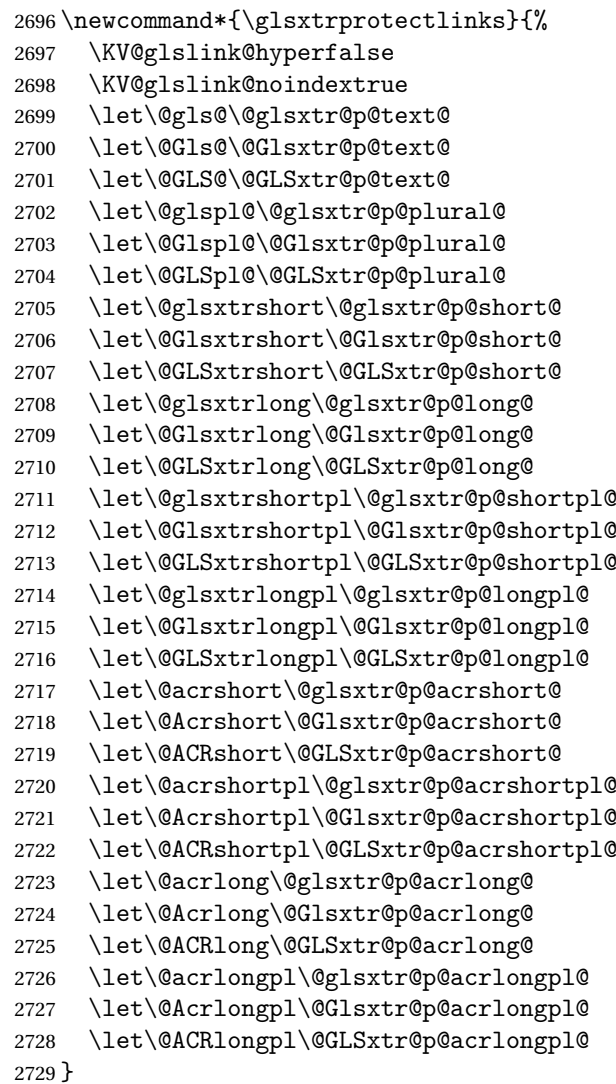

These protected versions need grouping to prevent the label from getting confused.

# \@glsxtr@p@text@

```
2730 \def\@glsxtr@p@text@#1#2[#3]{{\@glstext@{#1}{#2}[#3]}}
```
## \@Glsxtr@p@text@

```
2731 \def\@Glsxtr@p@text@#1#2[#3]{{\@Glstext@{#1}{#2}[#3]}}
```
### \@GLSxtr@p@text@

\def\@GLSxtr@p@text@#1#2[#3]{{\@GLStext@{#1}{#2}[#3]}}

## \@glsxtr@p@plural@

\def\@glsxtr@p@plural@#1#2[#3]{{\@glsplural@{#1}{#2}[#3]}}

sxtr@p@plural@ \def\@Glsxtr@p@plural@#1#2[#3]{{\@Glsplural@{#1}{#2}[#3]}} LSxtr@p@plural@ \def\@GLSxtr@p@plural@#1#2[#3]{{\@GLSplural@{#1}{#2}[#3]}} \@glsxtr@p@short@ \def\@glsxtr@p@short@#1#2[#3]{% {% \glssetabbrvfmt{\glscategory{#2}}% \glsabbrvfont{\glsentryshort{#2}}#3% }% } \@Glsxtr@p@short@ \def\@Glsxtr@p@short@#1#2[#3]{%  $2743 \quad \frac{1}{6}$  \glssetabbrvfmt{\glscategory{#2}}% \glsabbrvfont{\Glsentryshort{#2}}#3% }% } \@GLSxtr@p@short@ \def\@GLSxtr@p@short@#1#2[#3]{% {% \glssetabbrvfmt{\glscategory{#2}}% \mfirstucMakeUppercase{\glsabbrvfont{\glsentryshort{#2}}#3}% }% }  $\texttt{str@p@shortpl@}$  \def\@glsxtr@p@shortpl@#1#2[#3]{% {% \glssetabbrvfmt{\glscategory{#2}}% \glsabbrvfont{\glsentryshortpl{#2}}#3% }% }  $\texttt{str@p@shortpl@}$  \def\@Glsxtr@p@shortpl@#1#2[#3]{% {% \glssetabbrvfmt{\glscategory{#2}}% \glsabbrvfont{\Glsentryshortpl{#2}}#3% }% } Sxtr@p@shortpl@ \def\@GLSxtr@p@shortpl@#1#2[#3]{% 

```
2767 {%
                2768 \glssetabbrvfmt{\glscategory{#2}}%
                2769 \mfirstucMakeUppercase{\glsabbrvfont{\glsentryshortpl{#2}}#3}%
                2770 }%
                2771 }
\@glsxtr@p@long@
                2772 \def\@glsxtr@p@long@#1#2[#3]{{\glsentrylong{#2}#3}}
\@Glsxtr@p@long@
                2773 \def\@Glsxtr@p@long@#1#2[#3]{{\Glsentrylong{#2}#3}}
\@GLSxtr@p@long@
                2774 \def\@GLSxtr@p@long@#1#2[#3]{%
                2775 {\mfirstucMakeUppercase{\glslongfont{\glsentrylong{#2}}#3}}}
lsxtr@p@longpl@
                2776 \def\@glsxtr@p@longpl@#1#2[#3]{{\glsentrylongpl{#2}#3}}
1sxtr@p@longpl@
                2777 \def\@Glsxtr@p@longpl@#1#2[#3]{{\glslongfont{\Glsentrylongpl{#2}}#3}}
LSxtr@p@longpl@
                2778 \def\@GLSxtr@p@longpl@#1#2[#3]{%
                2779 {\mfirstucMakeUppercase{\glslongfont{\glsentrylongpl{#2}}#3}}}
\@glsxtr@p@acrshort@
                2780 \def\@glsxtr@p@acrshort@#1#2[#3]{{\acronymfont{\glsentryshort{#2}}#3}}
\@Glsxtr@p@acrshort@
                2781 \def\@Glsxtr@p@acrshort@#1#2[#3]{{\acronymfont{\Glsentryshort{#2}}#3}}
\@GLSxtr@p@acrshort@
                2782 \def\@GLSxtr@p@acrshort@#1#2[#3]{%
                2783 {\mfirstucMakeUppercase{\acronymfont{\glsentryshort{#2}}#3}}}
\@glsxtr@p@acrshortpl@
                2784 \def\@glsxtr@p@acrshortpl@#1#2[#3]{{\acronymfont{\glsentryshortpl{#2}}#3}}
{\tt r@p@acrshortpl@}2785 \def\@Glsxtr@p@acrshortpl@#1#2[#3]{{\acronymfont{\Glsentryshortpl{#2}}#3}}
\@GLSxtr@p@acrshortpl@
                2786 \def\@GLSxtr@p@acrshortpl@#1#2[#3]{%
                2787 {\mfirstucMakeUppercase{\acronymfont{\glsentryshortpl{#2}}#3}}}
```
sxtr@p@acrlong@

\def\@glsxtr@p@acrlong@#1#2[#3]{{\glsentrylong{#2}#3}}

```
2789 \def\@Glsxtr@p@acrlong@#1#2[#3]{{\Glsentrylong{#2}#3}}
Sxtr@p@acrlong@
                2790 \def\@GLSxtr@p@acrlong@#1#2[#3]{%
                2791 {\mfirstucMakeUppercase{\glsentrylong{#2}#3}}}
tr@p@acrlongpl@
                2792 \def\@glsxtr@p@acrlongpl@#1#2[#3]{{\glsentrylongpl{#2}#3}}
tr@p@acrlongpl@
                2793 \def\@Glsxtr@p@acrlongpl@#1#2[#3]{{\Glsentrylongpl{#2}#3}}
tr@p@acrlongpl@
                2794 \def\@GLSxtr@p@acrlongpl@#1#2[#3]{%
                2795 {\mfirstucMakeUppercase{\glsentrylongpl{#2}#3}}}
                   Commands to minimise conflict.
 \@glsxtrp@opt
                2796 \newcommand*{\@glsxtrp@opt}{hyper=false,noindex}
\glsxtrsetpopts Used in glossary to switch hyperlinks on for the \glsxtrp type of commands.
                2797 \newcommand*{\glsxtrsetpopts}[1]{%
                2798 \renewcommand*{\@glsxtrp@opt}{#1}%
                2799 }
lossxtrsetpopts Used in glossary to switch hyperlinks on for the \glsxtrp type of commands.
                2800 \newcommand*{\glossxtrsetpopts}{%
                2801 \glsxtrsetpopts{noindex}%
                2802 }
    \@@glsxtrp
                2803 \newrobustcmd*{\@@glsxtrp}[2]{%
                 Add scope.
                2804 {%
                2805 \let\glspostlinkhook\relax
                2806 \csname#1\expandafter\endcsname\expandafter[\@glsxtrp@opt]{#2}[]%
                2807 }%
                2808 }
      \@glsxtrp
                2809 \newrobustcmd*{\@glsxtrp}[2]{%
                2810 \ifcsdef{gls#1}%
               2811 {%
               2812 \@@glsxtrp{gls#1}{#2}%
```

```
2813 }%
```
sxtr@p@acrlong@

```
2814 {%
2815 \ifcsdef{glsxtr#1}%
2816 {%
2817 \@@glsxtrp{glsxtr#1}{#2}%
2818 }%
2819 {%
2820 \PackageError{glossaries-extra}{'#1' not recognised by
2821 \string\glsxtrp}{}%
2822 }%
2823 }%
2824 }
```

```
\@Glsxtrp
```

```
2825 \newrobustcmd*{\@Glsxtrp}[2]{%
2826 \ifcsdef{Gls#1}%
2827 {%
2828 \@@glsxtrp{Gls#1}{#2}%
2829 }%
2830 {%
2831 \ifcsdef{Glsxtr#1}%
2832 {%
2833 \@@glsxtrp{Glsxtr#1}{#2}%
2834 }%
2835 {%
2836 \PackageError{glossaries-extra}{'#1' not recognised by
2837 \string\Glsxtrp}{}%
2838 }%
2839 }%
2840 }
```

```
\@GLSxtrp
```

```
2841 \newrobustcmd*{\@GLSxtrp}[2]{%<br>2842 \ifcsdef{GLS#1}%
     \iint\csc\left\{GLS#1\right\}\2843
2844 \@@glsxtrp{GLS#1}{#2}%
2845 }%
2846 {%
2847 \ifcsdef{GLSxtr#1}%
2848 {%
2849 \@@glsxtrp{GLSxtr#1}{#2}%
2850 }%
2851 {%
2852 \PackageError{glossaries-extra}{'#1' not recognised by
2853 \string\GLSxtrp}{}%
2854 }%
2855 }%
2856 }
```
\glsxtr@entry@p

```
2857 \newrobustcmd*{\glsxtr@headentry@p}[2]{%
2858 \glsifattribute{#1}{headuc}{true}%
2859 {%
2860 \mfirstucMakeUppercase{\@gls@entry@field{#1}{#2}}%
2861 }%
2862 {%
2863 \@gls@entry@field{#1}{#2}%
2864 }%
2865 }
```
\glsxtrp Not robust as it needs to expand somewhat.

```
2866 \ifdef\texorpdfstring
2867 {
2868 \newcommand{\glsxtrp}[2]{%
2869 \protect\NoCaseChange
2870 {%
2871 \protect\texorpdfstring
2872 {%
2873 \protect\glsxtrifinmark
2874 {%
2875 \ifcsdef{glsxtrhead#1}%
2876 {%
2877 {\protect\csuse{glsxtrhead#1}{#2}}%
2878 }%
2879 {%
2880 \glsxtr@headentry@p{#2}{#1}%
2881 }%
2882 }%
2883 {%
2884 \@glsxtrp{#1}{#2}%
2885 }%
2886 }%
2887 {%
2888 \protect\@gls@entry@field{#2}{#1}%
2889 }%
2890 }%
2891 }
2892 }
2893 {
2894 \newcommand{\glsxtrp}[2]{%
2895 \protect\NoCaseChange
2896 {%
2897 \protect\glsxtrifinmark
2898 {%
2899 \ifcsdef{glsxtrhead#1}%
2900 {%
2901 {\protect\csuse{glsxtrhead#1}}%
2902 }%
2903 {%
```

```
2904 \glsxtr@headentry@p{#2}{#1}%
2905 }%<br>2906 }%
2906
2907 {%
2908 \@glsxtrp{#1}{#2}%
2909 }%
2910 }%
2911 }
2912 }
```
Provide short synonyms for the most common option.

\glsps

```
2913 \newcommand*{\glsps}{\glsxtrp{short}}
```
\glspt

```
2914 \newcommand*{\glspt}{\glsxtrp{text}}
```
\Glsxtrp As above but use first letter upper case (but not for the bookmarks, which can't process \uppercase).

```
2915 \ifdef\texorpdfstring
2916 {
2917 \newcommand{\Glsxtrp}[2]{%
2918 \protect\NoCaseChange
2919 {%
2920 \protect\texorpdfstring
2921 {%
2922 \protect\glsxtrifinmark
2923 {%
2924 \ifcsdef{Glsxtrhead#1}%
2925 {%
2926 {\protect\csuse{Glsxtrhead#1}{#2}}%
2927 }%
2928 {%
2929 \protect\@Gls@entry@field{#2}{#1}%
2930 }%
2931 }%
2932 {%
2933 \@Glsxtrp{#1}{#2}%
2934 }%
2935 }%
2936 {%
2937 \protect\@gls@entry@field{#2}{#1}%
2938 }%
2939 }%
2940 }
2941 }
2942 {
2943 \newcommand{\Glsxtrp}[2]{%
```
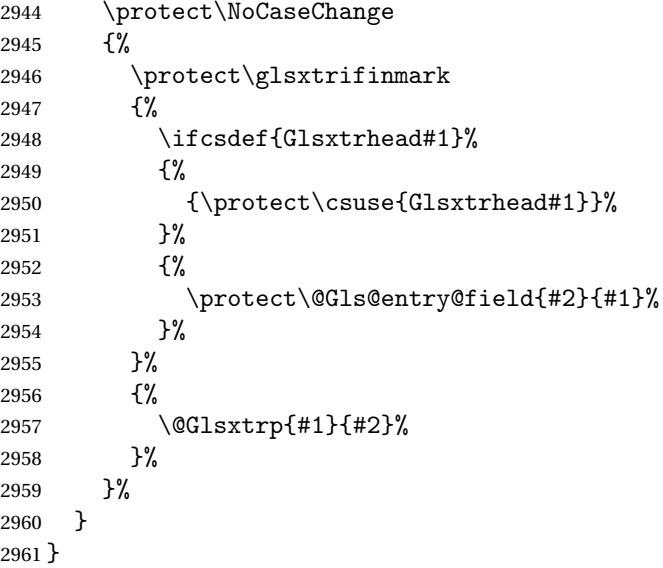

\GLSxtrp As above but all upper case (but not for the bookmarks, which can't process \uppercase).

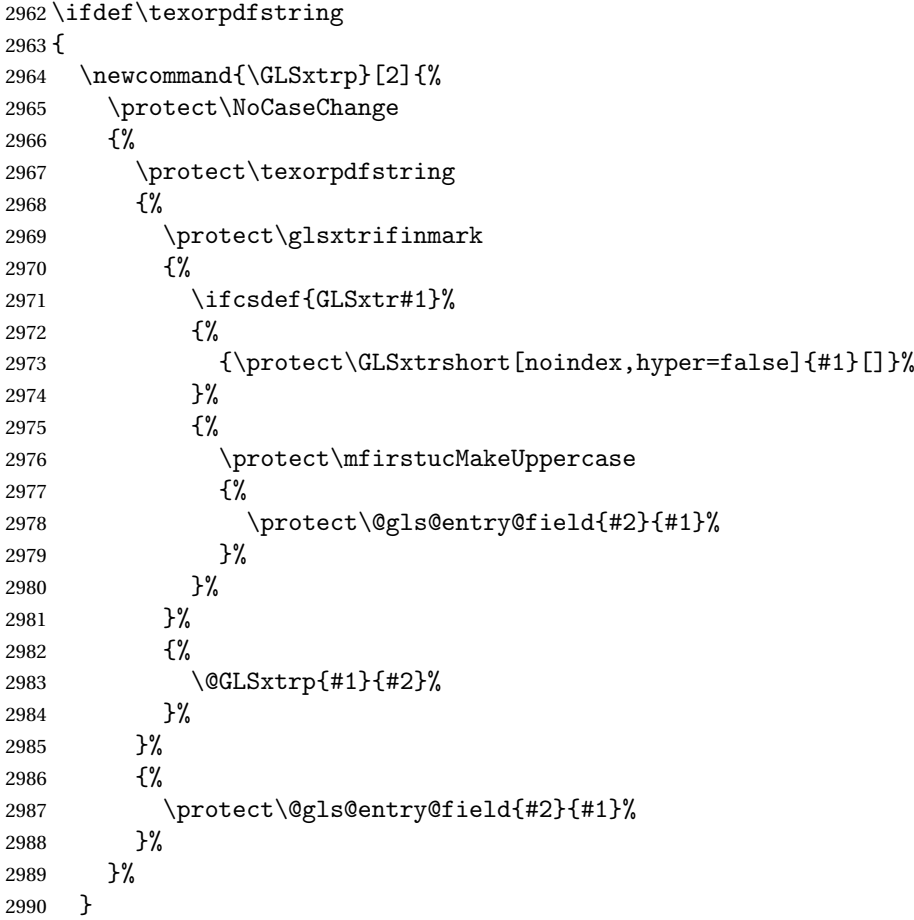

```
2991 }
2992 {
2993 \newcommand{\GLSxtrp}[2]{%
2994 \protect\NoCaseChange
2995 {%
2996 \protect\glsxtrifinmark
2997 {%
2998 \ifcsdef{GLSxtr#1}%
2999 {%
3000 {\protect\GLSxtrshort[noindex,hyper=false]{#1}[]}%
3001 }%
3002 {%
3003 \protect\mfirstucMakeUppercase
3004 {%
3005 \protect\@gls@entry@field{#2}{#1}%
3006 }%
3007 }%
3008 }%
3009 {%
3010 \@GLSxtrp{#1}{#2}%
3011 }%
3012 }%
3013 }
3014 }
```
# 1.3.5 Entry Counting

The (use) entry counting mechanism from glossaries is adjusted here to work with category attributes. Provide a convenient command to enable entry counting, set the entrycount attribute for given categories and redefine \gls etc to use \cgls instead. This form of entry counting is provided to adjust the formatting if the number of times an entry has been used (through commands that unset the first use flag) doesn't exceeding the specified threshold. For link counting, see Section [1.4.](#page-142-0)

First adjust definitions of the unset and reset commands to provide a hook.

```
\@glsunset Global unset.
```

```
3015 \renewcommand*{\@glsunset}[1]{%
3016 \@@glsunset{#1}%
3017 \glsxtrpostunset{#1}%
3018 }%
```
### \glsxtrpostunset

```
3019 \newcommand*{\glsxtrpostunset}[1]{}
```

```
\@glslocalunset Local unset.
```

```
3020 \renewcommand*{\@glslocalunset}[1]{%
3021 \@@glslocalunset{#1}%
3022 \glsxtrpostlocalunset{#1}%
```
}%

```
\glsxtrpostlocalunset
                3024 \newcommand*{\glsxtrpostlocalunset}[1]{}
     \@glsreset Global reset.
                3025 \renewcommand*{\@glsreset}[1]{%
                3026 \@@glsreset{#1}%
                3027 \glsxtrpostreset{#1}%
                3028 }%
\glsxtrpostreset
                3029 \newcommand*{\glsxtrpostreset}[1]{}
\@glslocalreset Local reset.
                3030 \renewcommand*{\@glslocalreset}[1]{%
                3031 \@@glslocalreset{#1}%
                3032 \glsxtrpostlocalreset{#1}%
                3033 }%
rpostlocalreset
                3034 \newcommand*{\glsxtrpostlocalreset}[1]{}
\text{LeEntryCounting} The first argument is the list of categories and the second argument is the value of the en-
                 trycount attribute.
                3035 \newcommand*{\GlsXtrEnableEntryCounting}[2]{%
                 Enable entry counting:
                3036 \glsenableentrycount
                 Redefine \gls etc:
                3037 \renewcommand*{\gls}{\cgls}%
                3038 \renewcommand*{\Gls}{\cGls}%
                3039 \renewcommand*{\glspl}{\cglspl}%
                3040 \renewcommand*{\Glspl}{\cGlspl}%
                3041 \renewcommand*{\GLS}{\cGLS}%
                3042 \renewcommand*{\GLSpl}{\cGLSpl}%
                 Set the entrycount attribute:
                3043 \@glsxtr@setentrycountunsetattr{#1}{#2}%
                 In case this command is used again:
                3044 \let\GlsXtrEnableEntryCounting\@glsxtr@setentrycountunsetattr
                3045 \renewcommand*{\GlsXtrEnableEntryUnitCounting}[3]{%
                3046 \PackageError{glossaries-extra}{\string\GlsXtrEnableEntryUnitCounting\space
                3047 can't be used with \string\GlsXtrEnableEntryCounting}%
```

```
3048 {Use one or other but not both commands}}%
```

```
3049 }
```
ycountunsetattr

```
3050 \newcommand*{\@glsxtr@setentrycountunsetattr}[2]{%
3051 \@for\@glsxtr@cat:=#1\do
3052 {%
3053 \ifdefempty{\@glsxtr@cat}{}%
3054 {%
3055 \glssetcategoryattribute{\@glsxtr@cat}{entrycount}{#2}%
3056 }%
3057 }%
3058 }
```
Redefine the entry counting commands to take into account the entrycount attribute.

### nableentrycount

\renewcommand\*{\glsenableentrycount}{%

Enable new fields:

```
3060 \appto\@newglossaryentry@defcounters{\@@newglossaryentry@defcounters}%
```
Just in case the user has switched on the docdef option.

```
3061 \renewcommand*{\gls@defdocnewglossaryentry}{%
3062 \renewcommand*\newglossaryentry[2]{%
3063 \PackageError{glossaries}{\string\newglossaryentry\space
3064 may only be used in the preamble when entry counting has
3065 been activated}{If you use \string\glsenableentrycount\space
3066 you must place all entry definitions in the preamble not in
3067 the document environment}%
3068 }%
```
}%

New commands to access new fields:

```
3070 \newcommand*{\glsentrycurrcount}[1]{%
3071 \ifcsundef{glo@\glsdetoklabel{##1}@currcount}%
3072 {0}{\@gls@entry@field{##1}{currcount}}%
3073 }%
3074 \newcommand*{\glsentryprevcount}[1]{%
3075 \ifcsundef{glo@\glsdetoklabel{##1}@prevcount}%
3076 {0}{\@gls@entry@field{##1}{prevcount}}%
```
}%

Adjust post unset and reset:

```
3078 \let\@glsxtr@entrycount@org@unset\glsxtrpostunset
3079 \renewcommand*{\glsxtrpostunset}[1]{%
3080 \@glsxtr@entrycount@org@unset{##1}%
3081 \@gls@increment@currcount{##1}%
3082 }%
3083 \let\@glsxtr@entrycount@org@localunset\glsxtrpostlocalunset
3084 \renewcommand*{\glsxtrpostlocalunset}[1]{%
3085 \@glsxtr@entrycount@org@localunset{##1}%
3086 \@gls@local@increment@currcount{##1}%
3087 }%
```

```
3088 \let\@glsxtr@entrycount@org@reset\glsxtrpostreset
3089 \renewcommand*{\glsxtrpostreset}[1]{%
3090 \@glsxtr@entrycount@org@reset{##1}%
3091 \csgdef{glo@\glsdetoklabel{##1}@currcount}{0}%
3092 }%
3093 \let\@glsxtr@entrycount@org@localreset\glsxtrpostlocalreset
3094 \renewcommand*{\glsxtrpostlocalreset}[1]{%
3095 \@glsxtr@entrycount@org@localreset{##1}%
3096 \csdef{glo@\glsdetoklabel{##1}@currcount}{0}%
3097 }%
```
Modifications to take into account the attributes that govern whether the entry should be unset.

```
3098 \let\@cgls@\@@cgls@
3099 \let\@cglspl@\@@cglspl@
3100 \let\@cGls@\@@cGls@
3101 \let\@cGlspl@\@@cGlspl@
3102 \let\@cGLS@\@@cGLS@
3103 \let\@cGLSpl@\@@cGLSpl@
```
The rest is as the original definition.

```
3104 \AtEndDocument{\@gls@write@entrycounts}%
3105 \renewcommand*{\@gls@entry@count}[2]{%
3106 \csgdef{glo@\glsdetoklabel{##1}@prevcount}{##2}%
3107 }%
3108 \let\glsenableentrycount\relax
3109 \renewcommand*{\glsenableentryunitcount}{%
3110 \PackageError{glossaries-extra}{\string\glsenableentryunitcount\space
3111 can't be used with \string\glsenableentrycount}%
3112 {Use one or other but not both commands}%
3113 \frac{1}{6}3114 }
```
ite Centry counts Modify this command so that it only writes the information for entries with the entrycount attribute and issue warning if no entries have this attribute set.

```
3115 \renewcommand*{\@gls@write@entrycounts}{%
3116 \immediate\write\@auxout
3117 {\string\providecommand*{\string\@gls@entry@count}[2]{}}%
3118 \count@=0\relax
3119 \forallglsentries{\@glsentry}{%
3120 \glshasattribute{\@glsentry}{entrycount}%
3121 \{%
3122 \ifglsused{\@glsentry}%
3123 {%
3124 \immediate\write\@auxout
3125 {\string\@gls@entry@count{\@glsentry}{\glsentrycurrcount{\@glsentry}}}%
3126 }%
3127 {}%
3128 \advance\count@ by \@ne
```
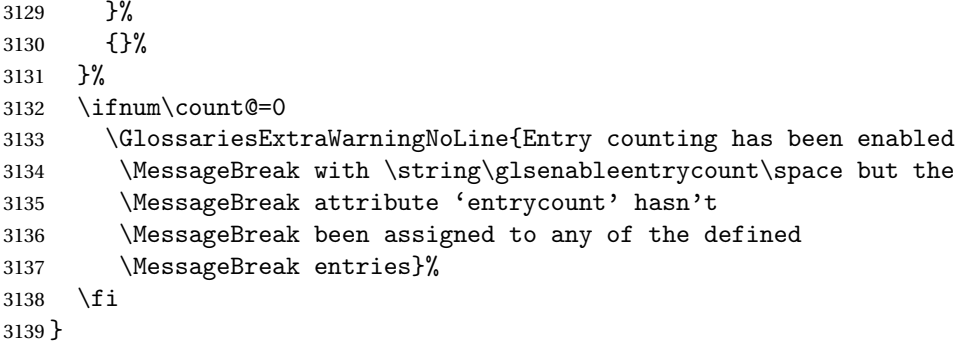

trifcounttrigger \\glsxtrifcounttrigger{(label)}{(trigger format)}{\normal)}

```
3140 \newcommand*{\glsxtrifcounttrigger}[3]{%
3141 \glshasattribute{#1}{entrycount}%
3142 {%
3143 \ifnum\glsentryprevcount{#1}>\glsgetattribute{#1}{entrycount}\relax
3144 #3%
3145 \else
3146 #2%
3147 \fi
3148 }%
3149 {#3}%
3150 }
```
Actual internal definitions of \cgls used when entry counting is enabled.

## \@@cgls@

```
3151 \def\@@cgls@#1#2[#3]{%
3152 \glsxtrifcounttrigger{#2}%
3153 {%
3154 \cglsformat{#2}{#3}%
3155 \glsunset{#2}%
3156 }%
3157 {%
3158 \@gls@{#1}{#2}[#3]%
3159 }%
3160 }%
```
## \@@cglspl@

```
3161 \def\@@cglspl@#1#2[#3]{%
3162 \glsxtrifcounttrigger{#2}%
3163 {%
3164 \cglsplformat{#2}{#3}%
3165 \glsunset{#2}%
```

```
3166 }%
3167 {%
3168 \@glspl@{#1}{#2}[#3]%
3169 }%
3170 }%
```
## \@@cGls@

```
3171 \def\@@cGls@#1#2[#3]{%
3172 \glsxtrifcounttrigger{#2}%
3173 \frac{8}{3174}3174 \cGlsformat{#2}{#3}%
3175 \glsunset{#2}%
3176 }%
3177 {%
3178 \@Gls@{#1}{#2}[#3]%
3179 }%
3180 }%
```
### \@@cGlspl@

```
3181 \def\@@cGlspl@#1#2[#3]{%
3182 \glsxtrifcounttrigger{#2}%
3183 {%
3184 \cGlsplformat{#2}{#3}%
3185 \glsunset{#2}%
3186 }%
3187 {%
3188 \@Glspl@{#1}{#2}[#3]%
3189 }%
3190 }%
```
### \@@cGLS@

```
3191 \def\@@cGLS@#1#2[#3]{%
3192 \glsxtrifcounttrigger{#2}%
3193 {%
3194 \cGLSformat{#2}{#3}%
3195 \glsunset{#2}%
3196 }%
3197 {%
3198 \@GLS@{#1}{#2}[#3]%
3199 }%
3200 }%
```
## \@@cGLSpl@

```
3201 \def\@@cGLSpl@#1#2[#3]{%
3202 \glsxtrifcounttrigger{#2}%
3203 {%
3204 \cGLSplformat{#2}{#3}%
3205 \glsunset{#2}%
3206 }%
```

```
3207 {%
3208 \@GLSpl@{#1}{#2}[#3]%
3209 }%
3210 }%
```
Remove default warnings from  $\csc 2$  setc so that it can be used interchangeable with  $\csc 2$  setcomb etc.

### \@cgls@

```
3211 \def\@cgls@#1#2[#3]{\@gls@{#1}{#2}[#3]}
```
### \@cGls@

3212 \def\@cGls@#1#2[#3]{\@Gls@{#1}{#2}[#3]}

### \@cglspl@

```
3213 \def\@cglspl@#1#2[#3]{\@glspl@{#1}{#2}[#3]}
```
### \@cGlspl@

3214 \def\@cGlspl@#1#2[#3]{\@Glspl@{#1}{#2}[#3]}

Add all upper case versions not provided by glossaries.

## \cGLS

```
3215 \newrobustcmd*{\cGLS}{\@gls@hyp@opt\@cGLS}
```
### \@cGLS Defined the un-starred form. Need to determine if there is a final optional argument

```
3216 \newcommand*{\@cGLS}[2][]{%
3217 \new@ifnextchar[{\@cGLS@{#1}{#2}}{\@cGLS@{#1}{#2}[]}%
3218 }
```
### \@cGLS@

```
3219 \def\@cGLS@#1#2[#3]{\@GLS@{#1}{#2}[#3]}
```
\cGLSformat Format used by \cGLS if entry only used once on previous run. The first argument is the label, the second argument is the insert text.

```
3220 \newcommand*{\cGLSformat}[2]{%
3221 \expandafter\mfirstucMakeUppercase\expandafter{\cglsformat{#1}{#2}}%
3222 }
```
### \cGLSpl

```
3223 \newrobustcmd*{\cGLSpl}{\@gls@hyp@opt\@cGLSpl}
```
## \@cGLSpl Defined the un-starred form. Need to determine if there is a final optional argument 3224 \newcommand\*{\@cGLSpl}[2][]{% 3225 \new@ifnextchar[{\@cGLSpl@{#1}{#2}}{\@cGLSpl@{#1}{#2}[]}%

```
3226 }
```
\@cGLSpl@

```
3227 \def\@cGLSpl@#1#2[#3]{\@GLSpl@{#1}{#2}[#3]}
```
\cGLSplformat Format used by \cGLSpl if entry only used once on previous run. The first argument is the label, the second argument is the insert text.

```
3228 \newcommand*{\cGLSplformat}[2]{%
3229 \expandafter\mfirstucMakeUppercase\expandafter{\cglsplformat{#1}{#2}}%
3230 }
```
Modify the trigger formats to check for the regular attribute.

## \cglsformat

```
3231 \renewcommand*{\cglsformat}[2]{%
3232 \glsifregular{#1}
3233 {\glsentryfirst{#1}}%
3234 {\ifglshaslong{#1}{\glsentrylong{#1}}{\glsentryfirst{#1}}}#2%
3235 }
```
### \cGlsformat

```
3236 \renewcommand*{\cGlsformat}[2]{%
3237 \glsifregular{#1}
3238 {\Glsentryfirst{#1}}%
3239 {\ifglshaslong{#1}{\Glsentrylong{#1}}{\Glsentryfirst{#1}}}#2%
3240 }
```
### \cglsplformat

```
3241 \renewcommand*{\cglsplformat}[2]{%
3242 \glsifregular{#1}
3243 {\glsentryfirstplural{#1}}%
3244 {\ifglshaslong{#1}{\glsentrylongpl{#1}}{\glsentryfirstplural{#1}}}#2%
3245 }
```
### \cGlsplformat

```
3246 \renewcommand*{\cGlsplformat}[2]{%
3247 \glsifregular{#1}
3248 {\Glsentryfirstplural{#1}}%
3249 {\ifglshaslong{#1}{\Glsentrylongpl{#1}}{\Glsentryfirstplural{#1}}}#2%
3250 }
```
New code similar to above for unit counting.

### defunitcounters

 \newcommand\*{\@@newglossaryentry@defunitcounters}{% \edef\@glo@countunit{\csuse{@glsxtr@categoryattr@@\@glo@category @unitcount}}% \ifdefvoid\@glo@countunit {}% {% \@glsxtr@ifunitcounter{\@glo@countunit}%

 {}% {\expandafter\@glsxtr@addunitcounter\expandafter{\@glo@countunit}}% }% }

r@unitcountlist List to keep track of which counters are being used by the entry unit count facility. \newcommand\*{\@glsxtr@unitcountlist}{}

### **@addunitcounter**

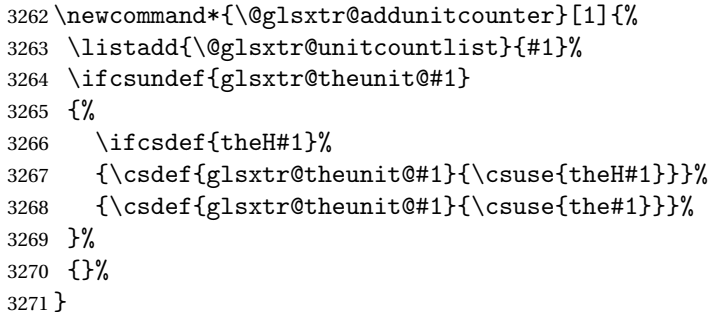

#### \@glsxtr@ifunitcounter

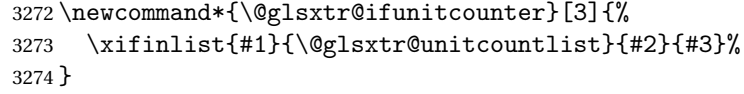

### urrentunitcount

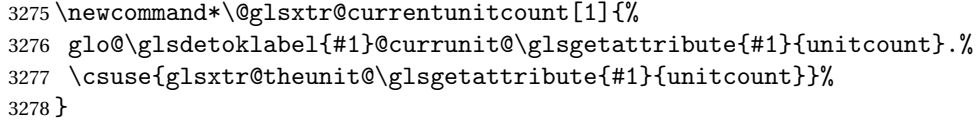

#### eviousunitcount

```
3279 \newcommand*\@glsxtr@previousunitcount[1]{%
3280 glo@\glsdetoklabel{#1}@prevunit@\glsgetattribute{#1}{unitcount}.%
3281 \csuse{glsxtr@theunit@\glsgetattribute{#1}{unitcount}}%
3282 }
```
## t@currunitcount

```
3283 \newcommand*{\@gls@increment@currunitcount}[1]{%
3284 \glshasattribute{#1}{unitcount}%
3285 {%
3286 \edef\@glsxtr@csname{\@glsxtr@currentunitcount{#1}}%
3287 \ifcsundef{\@glsxtr@csname}%
3288 {%
3289 \csgdef{\@glsxtr@csname}{1}%
3290 \listcsxadd
3291 {glo@\glsdetoklabel{#1}@unitlist}%
3292 {\glsgetattribute{#1}{unitcount}.%
```
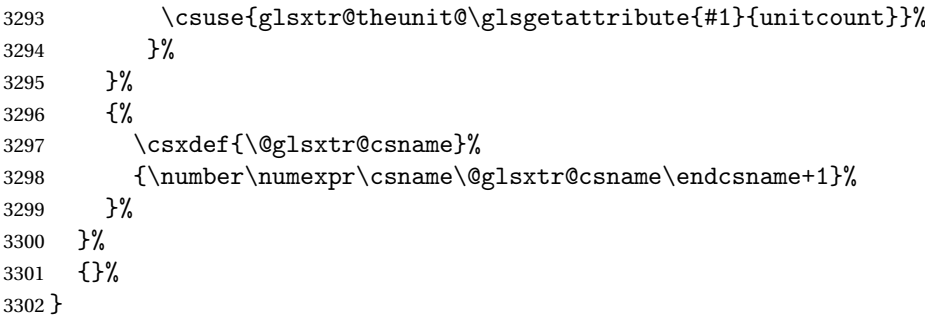

## t@currunitcount

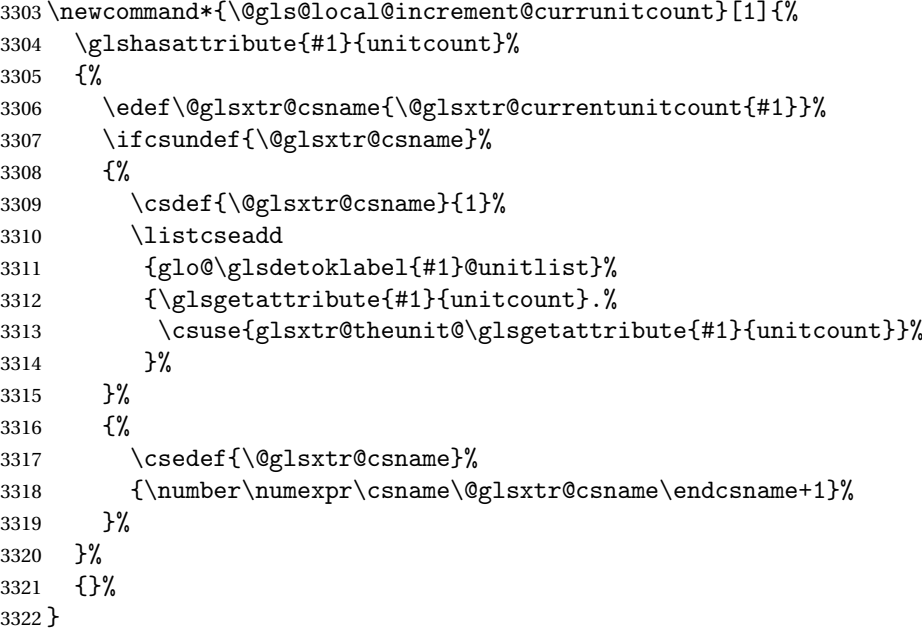

### r@currunitcount

```
3323 \newcommand*{\@glsxtr@currunitcount}[2]{%
3324 \ifcsundef
3325 {glo@\glsdetoklabel{#1}@currunit@#2}%
3326 {0}%
3327 {\csuse{glo@\glsdetoklabel{#1}@currunit@#2}}%
3328 }%
```
## \@glsxtr@prevunitcount

 \newcommand\*{\@glsxtr@prevunitcount}[2]{% \ifcsundef {glo@\glsdetoklabel{#1}@prevunit@#2}% {0}% {\csuse{glo@\glsdetoklabel{#1}@prevunit@#2}}% }%

eentryunitcount

```
3335 \newcommand*{\glsenableentryunitcount}{%
```
Enable new fields:

```
3336 \appto\@newglossaryentry@defcounters{\@@newglossaryentry@defunitcounters}%
```

```
Just in case the user has switched on the docdef option.
```

```
3337 \renewcommand*{\gls@defdocnewglossaryentry}{%
3338 \renewcommand*\newglossaryentry[2]{%
3339 \PackageError{glossaries}{\string\newglossaryentry\space
3340 may only be used in the preamble when entry counting has
3341 been activated}{If you use \string\glsenableentryunitcount\space
3342 you must place all entry definitions in the preamble not in
3343 the document environment}%
3344 }%
3345 }%
```
New commands to access new fields:

```
3346 \newcommand*{\glsentrycurrcount}[1]{%
3347 \@glsxtr@currunitcount{##1}{\glsgetattribute{##1}{unitcount}.%
3348 \csuse{glsxtr@theunit@\glsgetattribute{##1}{unitcount}}}%
3349 }%
3350 \newcommand*{\glsentryprevcount}[1]{%
3351 \@glsxtr@prevunitcount{##1}{\glsgetattribute{##1}{unitcount}.%
3352 \csuse{glsxtr@theunit@\glsgetattribute{##1}{unitcount}}}%
3353 }%
```
Access total count:

```
3354 \newcommand*{\glsentryprevtotalcount}[1]{%
3355 \ifcsundef{glo@\glsdetoklabel{##1}@prevunittotal}%
3356 {0}%
3357 {%
3358 \number\csuse{glo@\glsdetoklabel{##1}@prevunittotal}
3359 }%
3360 }%
```
Access max value:

```
3361 \newcommand*{\glsentryprevmaxcount}[1]{%
3362 \ifcsundef{glo@\glsdetoklabel{##1}@prevunitmax}%
3363 {0}%
3364 {%
3365 \number\csuse{glo@\glsdetoklabel{##1}@prevunitmax}
3366 }%
3367 }%
```
Adjust post unset and reset:

```
3368 \let\@glsxtr@entryunitcount@org@unset\glsxtrpostunset
3369 \renewcommand*{\glsxtrpostunset}[1]{%
3370 \@glsxtr@entryunitcount@org@unset{##1}%
3371 \@gls@increment@currunitcount{##1}%
3372 }%
3373 \let\@glsxtr@entryunitcount@org@localunset\glsxtrpostlocalunset
```

```
3374 \renewcommand*{\glsxtrpostlocalunset}[1]{%
3375 \@glsxtr@entryunitcount@org@localunset{##1}%
3376 \@gls@local@increment@currunitcount{##1}%
3377 }%
3378 \let\@glsxtr@entryunitcount@org@reset\glsxtrpostreset
3379 \renewcommand*{\glsxtrpostreset}[1]{%
3380 \glshasattribute{##1}{unitcount}%
3381 {%
3382 \edef\@glsxtr@csname{\@glsxtr@currentunitcount{##1}}%
3383 \ifcsundef{\@glsxtr@csname}%
3384 {}%
3385 {\csgdef{\@glsxtr@csname}{0}}%
3386 }%
3387 {}%
3388 }%
3389 \let\@glsxtr@entryunitcount@org@localreset\glsxtrpostlocalreset
3390 \renewcommand*{\glsxtrpostlocalreset}[1]{%
3391 \@glsxtr@entryunitcount@org@localreset{##1}%
3392 \glshasattribute{##1}{unitcount}%
3393 {%
3394 \edef\@glsxtr@csname{\@glsxtr@currentunitcount{##1}}%
3395 \ifcsundef{\@glsxtr@csname}%
3396 {}%
3397 {\csdef{\@glsxtr@csname}{0}}%
3398 }%
3399 {}%
3400 }%
```
Modifications to take into account the attributes that govern whether the entry should be unset.

```
3401 \let\@cgls@\@@cgls@
3402 \let\@cglspl@\@@cglspl@
3403 \let\@cGls@\@@cGls@
3404 \let\@cGlspl@\@@cGlspl@
3405 \let\@cGLS@\@@cGLS@
3406 \let\@cGLSpl@\@@cGLSpl@
```
Write information to the aux file.

```
3407 \AtEndDocument{\@gls@write@entryunitcounts}%
3408 \renewcommand*{\@gls@entry@unitcount}[3]{%
3409 \csgdef{glo@\glsdetoklabel{##1}@prevunit@##3}{##2}%
3410 \ifcsundef{glo@\glsdetoklabel{##1}@prevunittotal}%
3411 {\csgdef{glo@\glsdetoklabel{##1}@prevunittotal}{##2}}%
3412 {%
3413 \csxdef{glo@\glsdetoklabel{##1}@prevunittotal}{
3414 \number\numexpr\csuse{glo@\glsdetoklabel{##1}@prevunittotal}+##2}%
3415 }%
3416 \ifcsundef{glo@\glsdetoklabel{##1}@prevunitmax}%
3417 {\csgdef{glo@\glsdetoklabel{##1}@prevunitmax}{##2}}%
```

```
3418 {%
3419 \ifnum\csuse{glo@\glsdetoklabel{##1}@prevunitmax}<##2
3420 \csgdef{glo@\glsdetoklabel{##1}@prevunitmax}{##2}%
3421 \fi
3422 }%
3423 }%
3424 \let\glsenableentryunitcount\relax
3425 \renewcommand*{\glsenableentrycount}{%
3426 \PackageError{glossaries-extra}{\string\glsenableentrycount\space
3427 can't be used with \string\glsenableentryunitcount}%
3428 {Use one or other but not both commands}%
3429 }%
3430 }
3431 \@onlypreamble\glsenableentryunitcount
```
### entry@unitcount

\newcommand\*{\@gls@entry@unitcount}[3]{}

#### ryunitcounts@do

 \newcommand\*{\@gls@write@entryunitcounts@do}[1]{% \immediate\write\@auxout {\string\@gls@entry@unitcount {\@glsentry}% {\@glsxtr@currunitcount{\@glsentry}{#1}% }% {#1}}% }

### entryunitcounts

 \newcommand\*{\@gls@write@entryunitcounts}{% \immediate\write\@auxout {\string\providecommand\*{\string\@gls@entry@unitcount}[3]{}}% \count@=0\relax \forallglsentries{\@glsentry}{% \glshasattribute{\@glsentry}{unitcount}% {% \ifglsused{\@glsentry}% {% \forlistcsloop {\@gls@write@entryunitcounts@do}% {glo@\glsdetoklabel{\@glsentry}@unitlist}% }% {}% 3455 \advance\count@ by \@ne }% 3457 {}%<br>3458 }% \ifnum\count@=0 \GlossariesExtraWarningNoLine{Entry counting has been enabled

```
3461 \MessageBreak with \string\glsenableentryunitcount\space but the
3462 \MessageBreak attribute 'unitcount' hasn't
3463 \MessageBreak been assigned to any of the defined
3464 \MessageBreak entries}%
3465 \fi
3466 }
```
 $\text{tryUnitCounting}$  The first argument is the list of categories, the second argument is the value of the entrycount attribute and the third is the counter name.

\newcommand\*{\GlsXtrEnableEntryUnitCounting}[3]{%

Enable entry counting:

\glsenableentryunitcount

Redefine \gls etc:

```
3469 \renewcommand*{\gls}{\cgls}%
```

```
3470 \renewcommand*{\Gls}{\cGls}%
```

```
3471 \renewcommand*{\glspl}{\cglspl}%
```

```
3472 \renewcommand*{\Glspl}{\cGlspl}%
```

```
3473 \renewcommand*{\GLS}{\cGLS}%
```

```
3474 \renewcommand*{\GLSpl}{\cGLSpl}%
```
Set the entrycount attribute:

\@glsxtr@setentryunitcountunsetattr{#1}{#2}{#3}%

In case this command is used again:

```
3476 \let\GlsXtrEnableEntryUnitCounting\@glsxtr@setentryunitcountunsetattr
3477 \renewcommand*{\GlsXtrEnableEntryCounting}[2]{%
3478 \PackageError{glossaries-extra}{\string\GlsXtrEnableEntryCounting\space
3479 can't be used with \string\GlsXtrEnableEntryUnitCounting}%
3480 {Use one or other but not both commands}}%
3481 }
```
 $t$ countunsetattr

```
3482 \newcommand*{\@glsxtr@setentryunitcountunsetattr}[3]{%
3483 \@for\@glsxtr@cat:=#1\do
3484 {%
3485 \ifdefempty{\@glsxtr@cat}{}%
3486 {%
3487 \glssetcategoryattribute{\@glsxtr@cat}{entrycount}{#2}%
3488 \glssetcategoryattribute{\@glsxtr@cat}{unitcount}{#3}%
3489 }%
3490 }%
3491 }
```
# 1.3.6 Acronym Modifications

It's more consistent to use the abbreviation code for acronyms, but make some adjustments to allow for continued use of the glossaries package's custom acronym format. (For example, user may already have defined some acronym styles with \newacronymstyle which they

would like to continue to use.) The original glossaries acronym code can be restored with \RestoreAcronyms, but adjust \SetGenericNewAcronym so that \newacronym adds the category.

#### nericNewAcronym

```
3492 \renewcommand*{\SetGenericNewAcronym}{%
3493 \let\@Gls@entryname\@Gls@acrentryname
3494 \renewcommand{\newacronym}[4][]{%
3495 \ifdefempty{\@glsacronymlists}%
3496 {%
3497 \def\@glo@type{\acronymtype}%
3498 \setkeys{glossentry}{##1}%
3499 \DeclareAcronymList{\@glo@type}%
3500 }%
3501 {}%
3502 \glskeylisttok{##1}%
3503 \glslabeltok{##2}%
3504 \glsshorttok{##3}%
3505 \glslongtok{##4}%
3506 \newacronymhook
3507 \protected@edef\@do@newglossaryentry{%
3508 \noexpand\newglossaryentry{\the\glslabeltok}%
3509 {%
3510 type=\acronymtype,%
3511 name={\expandonce{\acronymentry{##2}}},%
3512 sort={\acronymsort{\the\glsshorttok}{\the\glslongtok}},%
3513 text={\the\glsshorttok},%
3514 short={\the\glsshorttok},%
3515 shortplural={\the\glsshorttok\noexpand\acrpluralsuffix},%
3516 long={\the\glslongtok},%
3517 longplural={\the\glslongtok\noexpand\acrpluralsuffix},%
3518 category=acronym,
3519 \GenericAcronymFields,%
3520 \the\glskeylisttok
3521 }%
3522 }%
3523 \@do@newglossaryentry
3524 }%
3525 \renewcommand*{\acrfullfmt}[3]{%
3526 \glslink[##1]{##2}{\genacrfullformat{##2}{##3}}}%
3527 \renewcommand*{\Acrfullfmt}[3]{%
3528 \glslink[##1]{##2}{\Genacrfullformat{##2}{##3}}}%
3529 \renewcommand*{\ACRfullfmt}[3]{%
3530 \glslink[##1]{##2}{%
3531 \mfirstucMakeUppercase{\genacrfullformat{##2}{##3}}}}%
3532 \renewcommand*{\acrfullplfmt}[3]{%
3533 \glslink[##1]{##2}{\genplacrfullformat{##2}{##3}}}%
3534 \renewcommand*{\Acrfullplfmt}[3]{%
3535 \glslink[##1]{##2}{\Genplacrfullformat{##2}{##3}}}%
```

```
3536 \renewcommand*{\ACRfullplfmt}[3]{%
3537 \glslink[##1]{##2}{%
3538 \mfirstucMakeUppercase{\genplacrfullformat{##2}{##3}}}}%
3539 \renewcommand*{\glsentryfull}[1]{\genacrfullformat{##1}{}}%
3540 \renewcommand*{\Glsentryfull}[1]{\Genacrfullformat{##1}{}}%
3541 \renewcommand*{\glsentryfullpl}[1]{\genplacrfullformat{##1}{}}%
3542 \renewcommand*{\Glsentryfullpl}[1]{\Genplacrfullformat{##1}{}}%
3543 }
```
This will cause a problem for glossaries that contain a mixture of acronyms and abbreviations, so redefine \newacronym to use the new abbreviation interface.

First save the original definitions:

```
3544 \let\@glsxtr@org@setacronymstyle\setacronymstyle
3545 \let\@glsxtr@org@newacronymstyle\newacronymstyle
```
 Use \string\setabbreviationstyle\space instead. The original acronym interface can be restored with

\GlossariesExtraWarning{New acronym style '##1' won't be

available unless you restore the original acronym interface with

 $\texttt{mshbreviations}$  Make acronyms use the same interface as abbreviations. Note that \newacrony $\texttt{mstyle}$  has a different implementation to \newabbrevationstyle so disable \newacronymstyle and \setacronymstyle.

```
3546 \newcommand*{\MakeAcronymsAbbreviations}{%
3547 \renewcommand*{\newacronym}[4][]{%
3548 \glsxtr@newabbreviation{type=\acronymtype,category=acronym,##1}{##2}{##3}{##4}%
3549 }%
3550 \renewcommand*{\firstacronymfont}[1]{\glsfirstabbrvfont{##1}}%
3551 \renewcommand*{\acronymfont}[1]{\glsabbrvfont{##1}}%
3552 \renewcommand*{\setacronymstyle}[1]{%
3553 \PackageError{glossaries-extra}{\string\setacronymstyle{##1}
3554 unavailable.
```
 \@glsxtr@org@newacronymstyle{##1}% }%

\renewcommand\*{\newacronymstyle}[1]{%

}

}%

#### Switch acronyms to abbreviations:

\string\RestoreAcronyms}%

\string\RestoreAcronyms}{}%

\MakeAcronymsAbbreviations

\RestoreAcronyms Restore acronyms to glossaries interface.

```
3567 \newcommand*{\RestoreAcronyms}{%
```

```
3568 \SetGenericNewAcronym
```
\renewcommand{\firstacronymfont}[1]{\acronymfont{##1}}%

- \renewcommand{\acronymfont}[1]{##1}%
- \let\setacronymstyle\@glsxtr@org@setacronymstyle
- \let\newacronymstyle\@glsxtr@org@newacronymstyle

Need to restore the original definition of \@gls@link@checkfirsthyper but \glsxtrifwasfirstuse still needs setting for the benefit of the post-link hook.

```
3573 \renewcommand*\@gls@link@checkfirsthyper{%
           3574 \ifglsused{\glslabel}%
           3575 {\let\glsxtrifwasfirstuse\@secondoftwo}
           3576 {\let\glsxtrifwasfirstuse\@firstoftwo}%
           3577 \@glsxtr@org@checkfirsthyper
           3578 }
           3579 \glssetcategoryattribute{acronym}{regular}{false}%
           3580 \setacronymstyle{long-short}%
           3581 }
\glsacspace Allow the user to customise the maximum value.
```

```
3582 \renewcommand*{\glsacspace}[1]{%
3583 \settowidth{\dimen@}{(\firstacronymfont{\glsentryshort{#1}})}%
3584 \ifdim\dimen@<\glsacspacemax~\else\space\fi
3585 }
```
\glsacspacemax Value used in the above.

\newcommand\*{\glsacspacemax}{3em}

# 1.3.7 Indexing and Displaying Glossaries

From time-to-time users ask if they can have one glossary sorted normally and another sorted by definition or usage. With the base glossaries package this can only be achieved with the "noidx" commands (Option 1). This is an attempt to mix and match.

First we need a list of the glossaries that require [makeindex](#page-391-0)/[xindy](#page-391-1).

\@glsxtr@reg@glosslist

\newcommand\*{\@glsxtr@reg@glosslist}{}

Save the original definition of \makeglossaries:

\let\@glsxtr@org@makeglossaries\makeglossaries

Redefine \makeglossaries to take an optional argument. This should be empty for the usual behaviour (all glossaries need processing with an indexing application) or a commaseparated list of glossary labels indicating those glossaries that should be processed with an indexing application. The optional argument version shouldn't be used with record.

\makeglossaries

```
3589 \renewcommand*{\makeglossaries}[1][]{%
3590 \ifx\@glsxtr@record@setting\@glsxtr@record@setting@only
3591 \PackageError{glossaries-extra}{\string\makeglossaries\space
3592 not permitted\MessageBreak with record=only package option}%
3593 {You may only use \string\makeglossaries\space with
3594 record=off or record=alsoindex options}%
3595 \else
3596 \ifblank{#1}%
3597 {\@glsxtr@org@makeglossaries}%
```
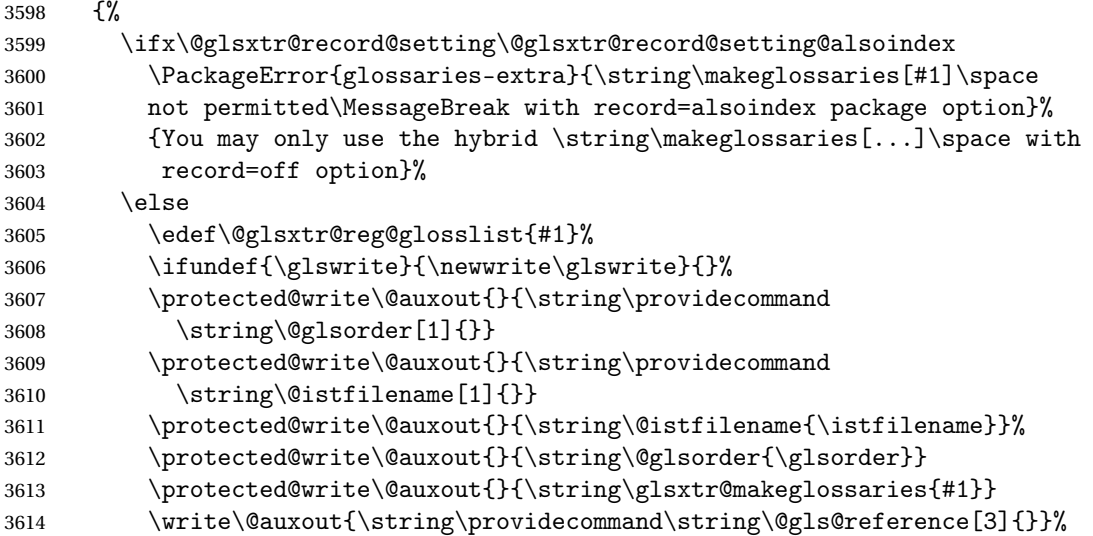

Iterate through each supplied glossary type and activate it.

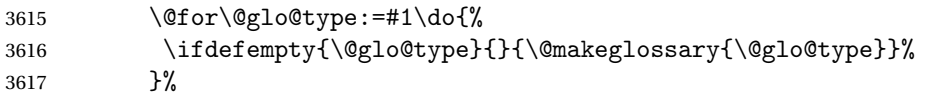

New glossaries must be created before \makeglossaries:

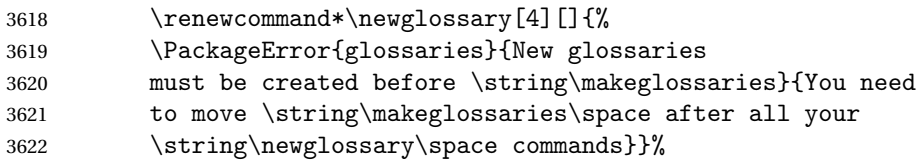

Any subsequence instances of this command should have no effect

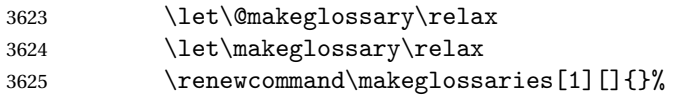

Disable all commands that have no effect after \makeglossaries

\@disable@onlypremakeg

Allow see key:

\let\gls@checkseeallowed\relax

Adjust \@do@seeglossary. This needs to check for the entry's existence but don't increment associated counter.

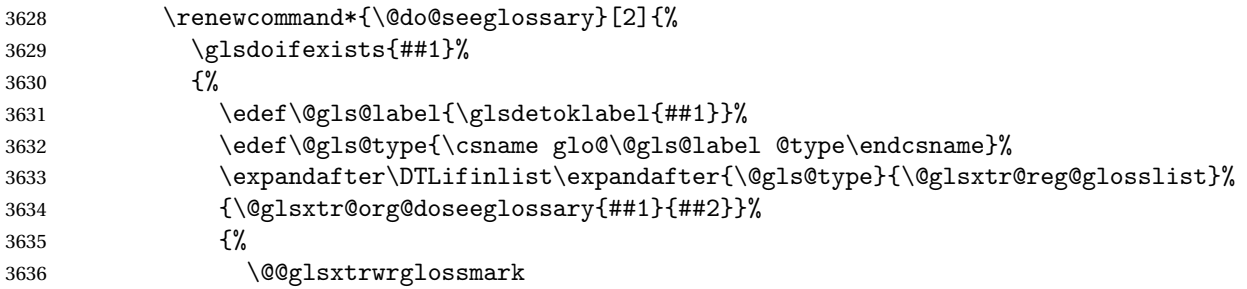
```
3637 \protected@write\@auxout{}{%
3638 \string\@gls@reference
3639 {\gls@type}{\@gls@label}{\string\glsseeformat##2{}}%
3640 } }3641 }%
3642 } }3643 }%
 Adjust \@@do@@wrglossary
3644 \let\@glsxtr@@do@@wrglossary\@@do@@wrglossary
3645 \def\@@do@@wrglossary{%
3646 \edef\@gls@type{\csname glo@\@gls@label @type\endcsname}%
3647 \expandafter\DTLifinlist\expandafter{\@gls@type}{\@glsxtr@reg@glosslist}%
3648 {\@glsxtr@@do@@wrglossary}%
3649 {\gls@noidxglossary}%
3650 }%
 Suppress warning about no \makeglossaries
3651 \let\warn@nomakeglossaries\relax
3652 \def\warn@noprintglossary{%
3653 \GlossariesWarningNoLine{No \string\printglossary\space
3654 or \string\printglossaries\space
3655 found.^^J(Remove \string\makeglossaries\space if you don't want
3656 any glossaries.)^^JThis document will not have a glossary}%
3657 }%
 Only warn for glossaries not listed.
3658 \renewcommand{\@gls@noref@warn}[1]{%
3659 \edef\@gls@type{##1}%
3660 \expandafter\DTLifinlist\expandafter{\@gls@type}{\@glsxtr@reg@glosslist}%
3661 {%
3662 \GlossariesExtraWarning{Can't use
3663 \string\printnoidxglossary[type={\@gls@type}]
3664 when '\@gls@type' is listed in the optional argument of
3665 \string\makeglossaries}%
3666 }%
3667 {%
3668 \GlossariesWarning{Empty glossary for
3669 \string\printnoidxglossary[type={##1}].
3670 Rerun may be required (or you may have forgotten to use
3671 commands like \string\gls)}%
3672 }%
3673 }%
 Adjust display number list to check for type:
3674 \renewcommand*{\glsdisplaynumberlist}[1]{%
3675 \expandafter\DTLifinlist\expandafter{##1}{\@glsxtr@reg@glosslist}%
3676 {\@glsxtr@idx@displaynumberlist{##1}}%
3677 {\@glsxtr@noidx@displaynumberlist{##1}}%
```

```
3678 }%
```
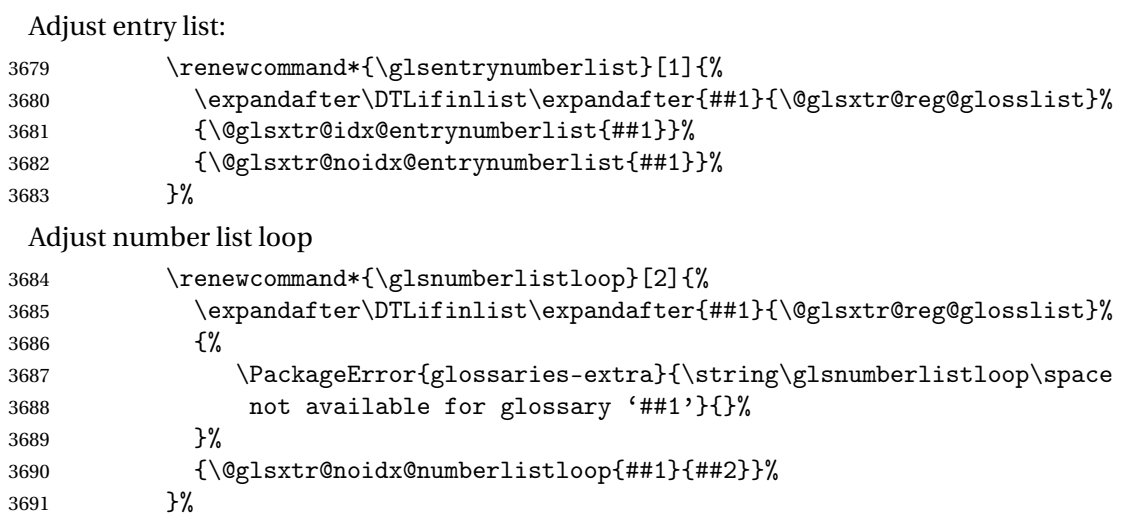

Only sanitize sort for normal indexing glossaries.

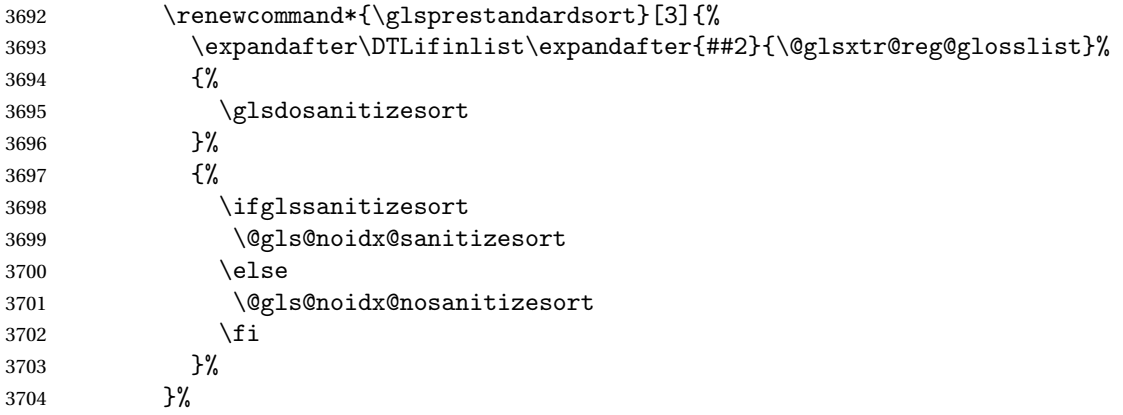

Unlike \makenoidxglossaries we can't automatically set sanitizesort=false. All entries must be defined in the preamble.

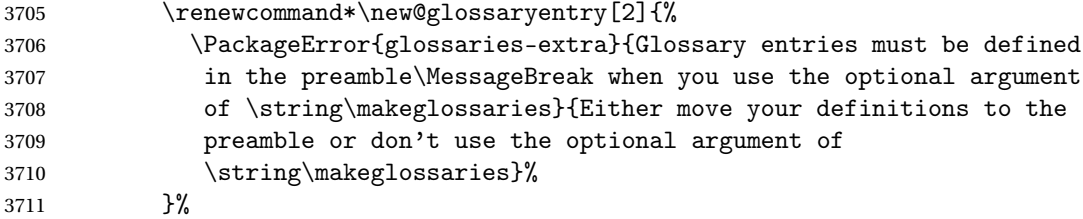

Only activate sort key for glossaries that aren't listed in #1 (glossary label is stored in \@glo@type but this defaults to \glsdefaulttype so some expansion is required).

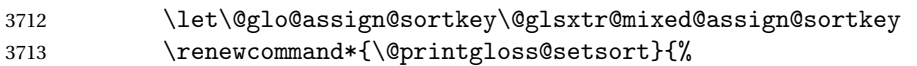

Need to extract just the type value.

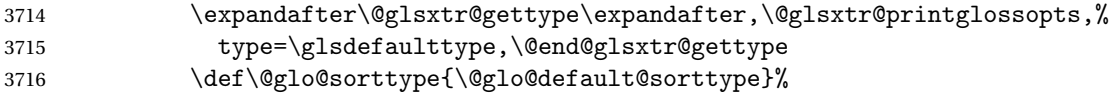

 }% Check automake setting: \ifglsautomake \renewcommand\*{\@gls@doautomake}{% \@for\@gls@type:=\@glsxtr@reg@glosslist\do{% \ifdefempty{\@gls@type}{}{\@gls@automake{\@gls@type}}% }%  $\frac{1}{6}$  \fi Check the sort setting (glossaries v4.30 onwards): \ifdef\@glo@check@sortallowed{\@glo@check@sortallowed\makeglossaries}{}% 3726 \fi }% \fi }

The optional argument version of \makeglossaries needs an adjustment to \@printglossary to allow \@glo@assign@sortkey to pick up the glossary type.

 $r$ gprintglossary This no longer simply saves  $\@printglossary$  with  $\let$  but is actually defined to check for the existence of the title, since ignored glossaries don't have a title assigned. (bib2gls writes \provideignoredglossary to the glstex file for some settings, so the glossary might not have been defined.) (This command is also used for on-the-fly setting.)

```
3730 \newcommand{\@glsxtr@orgprintglossary}[2]{%
3731 \def\@glo@type{\glsdefaulttype}%
```
Add check here.

```
3732 \def\glossarytitle{%
3733 \ifcsdef{@glotype@\@glo@type @title}%
3734 {\csuse{@glotype@\@glo@type @title}}%
3735 {\glossaryname}}%
3736 \def\glossarytoctitle{\glossarytitle}%
3737 \let\org@glossarytitle\glossarytitle
3738 \def\@glossarystyle{%
3739 \ifx\@glossary@default@style\relax
3740 \GlossariesWarning{No default glossary style provided \MessageBreak
3741 for the glossary '\@glo@type'. \MessageBreak
3742 Using deprecated fallback. \MessageBreak
3743 To fix this set the style with \MessageBreak
3744 \string\setglossarystyle\space or use the \MessageBreak
3745 style key=value option}%
3746 \fi<br>3747 }%
3747
3748 \def\gls@dotoctitle{\glssettoctitle{\@glo@type}}%
3749 \let\@org@glossaryentrynumbers\glossaryentrynumbers
3750 \bgroup
3751 \@printgloss@setsort
3752 \setkeys{printgloss}{#1}%
```
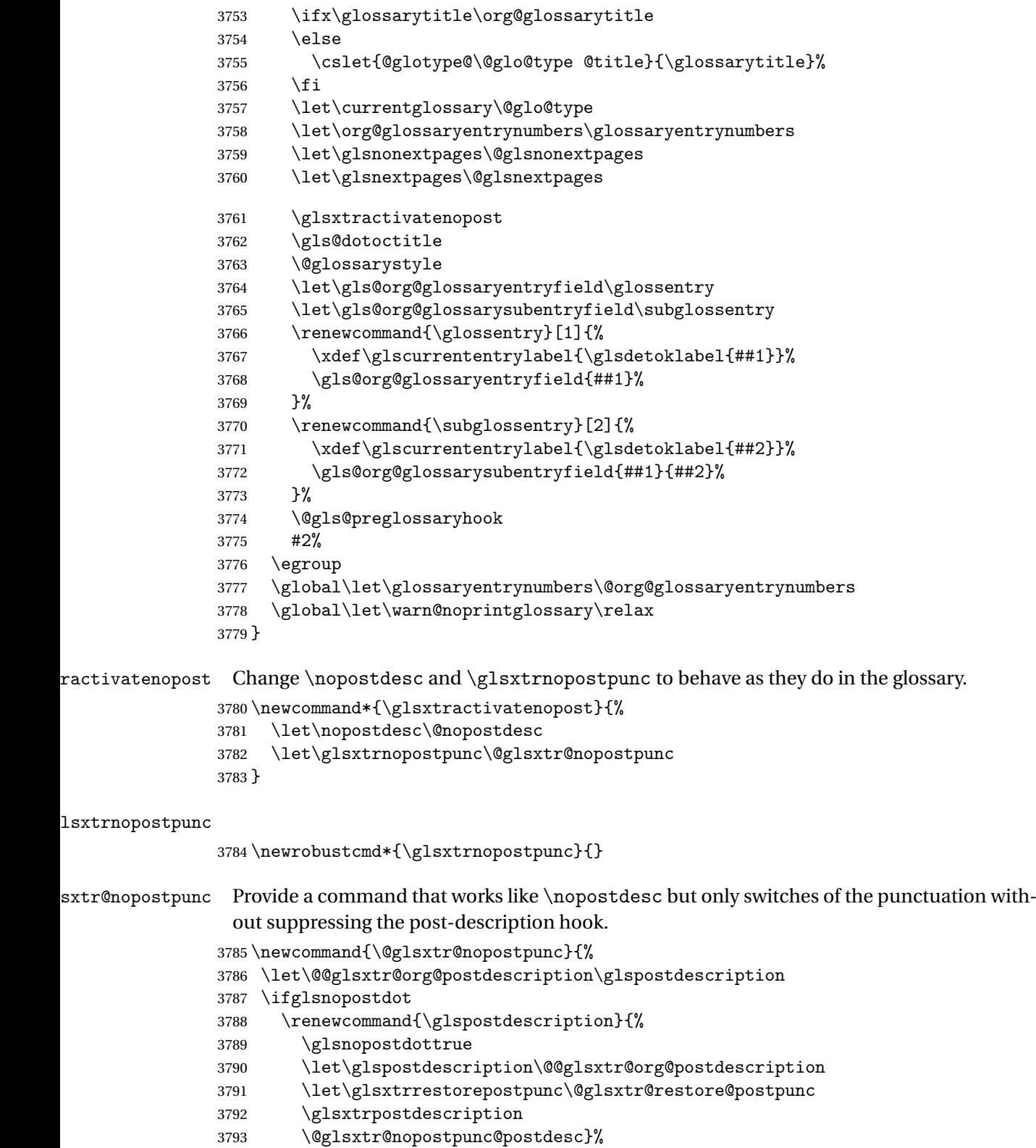

```
3794 \else
               3795 \renewcommand{\glspostdescription}{%
               3796 \let\glspostdescription\@@glsxtr@org@postdescription
               3797 \let\glsxtrrestorepostpunc\@glsxtr@restore@postpunc
               3798 \glsxtrpostdescription
               3799 \@glsxtr@nopostpunc@postdesc}%
               3800 \fi
               3801 \glsnopostdotfalse
               3802 }
\tt stpunc@postdesc3803 \newcommand*{\@glsxtr@nopostpunc@postdesc}{}
\verb|estore@postpunc|3804 \newcommand*{\@glsxtr@restore@postpunc}{%
               3805 \def\@glsxtr@nopostpunc@postdesc{%
               3806 \@glsxtr@org@postdescription
               3807 \let\@glsxtr@nopostpunc@postdesc\@empty
               3808 \let\glsxtrrestorepostpunc\@empty
               3809 }%
               3810 }
restorepostpunc Does nothing outside of glossary.
               3811 \newcommand*{\glsxtrrestorepostpunc}{}
\@printglossary Redefine.
               3812 \renewcommand{\@printglossary}[2]{%
               3813 \def\@glsxtr@printglossopts{#1}%
               3814 \@glsxtr@orgprintglossary{#1}{#2}%
               3815 }
                   Add a key that switches off the entry targets:
               3816 \define@choicekey{printgloss}{target}
               3817 [\@glsxtr@printglossval\@glsxtr@printglossnr]%
               3818 {true,false}[true]%
               3819 {%
               3820 \ifcase\@glsxtr@printglossnr
               3821 \let\@glstarget\glsdohypertarget
               3822 \else
```

```
3823 \let\@glstarget\@secondoftwo
```
 \fi }

# hypernameprefix

\newcommand{\@glsxtrhypernameprefix}{}

```
New to v1.20:
3827 \define@key{printgloss}{targetnameprefix}{%
3828 \renewcommand{\@glsxtrhypernameprefix}{#1}%
3829 }
```

```
lsdohypertarget Redefine to insert \@glsxtrhypernameprefix before the target name.
                3830 \let\@glsxtr@org@glsdohypertarget\glsdohypertarget
                3831 \renewcommand{\glsdohypertarget}[2]{%
                3832 \@glsxtr@org@glsdohypertarget{\@glsxtrhypernameprefix#1}{#2}%
                3833 }
@makeglossaries For the benefit of makeglossaries
                3834 \newcommand*{\glsxtr@makeglossaries}[1]{}
@glsxtr@gettype Get just the type.
                3835 \def\@glsxtr@gettype#1,type=#2,#3\@end@glsxtr@gettype{%
                3836 \def\@glo@type{#2}%
                3837 }
\@glsxtr@mixed@assign@sortkey Assign the sort key.
                3838 \newcommand\@glsxtr@mixed@assign@sortkey[1]{%
                3839 \edef\@glo@type{\@glo@type}%
                3840 \expandafter\DTLifinlist\expandafter{\@glo@type}{\@glsxtr@reg@glosslist}%
                3841 {%
                3842 \@glo@no@assign@sortkey{#1}%
                3843 }%
                3844 {%
                3845 \@@glo@assign@sortkey{#1}%
                3846 }%
                3847 }%
```
Display number list for the regular version:

#### splaynumberlist

\let\@glsxtr@idx@displaynumberlist\glsdisplaynumberlist

Display number list for the "noidx" version:

# splaynumberlist

```
3849 \newcommand*{\@glsxtr@noidx@displaynumberlist}[1]{%
3850 \letcs{\@gls@loclist}{glo@\glsdetoklabel{#1}@loclist}%
3851 \ifdef\@gls@loclist
3852 {%
3853 \def\@gls@noidxloclist@sep{%
3854 \def\@gls@noidxloclist@sep{%
3855 \def\@gls@noidxloclist@sep{%
3856 \glsnumlistsep
3857 }%
3858 \def\@gls@noidxloclist@finalsep{\glsnumlistlastsep}%
3859 }%
3860 }%
3861 \def\@gls@noidxloclist@finalsep{}%
3862 \def\@gls@noidxloclist@prev{}%
3863 \forlistloop{\glsnoidxdisplayloclisthandler}{\@gls@loclist}%
```

```
3864 \@gls@noidxloclist@finalsep
3865 \@gls@noidxloclist@prev
3866 }%
3867 {%
3868 \glsxtrundeftag
3869 \glsdoifexists{#1}%
3870 {%
3871 \GlossariesWarning{Missing location list for '#1'. Either
3872 a rerun is required or you haven't referenced the entry.}%
3873 }%
3874 }%
3875 }%
3876
```
And for the number list loop:

#### @numberlistloop

```
3877 \newcommand*{\@glsxtr@noidx@numberlistloop}[3]{%
3878 \letcs{\@gls@loclist}{glo@\glsdetoklabel{#1}@loclist}%
3879 \let\@gls@org@glsnoidxdisplayloc\glsnoidxdisplayloc
3880 \let\@gls@org@glsseeformat\glsseeformat
3881 \let\glsnoidxdisplayloc#2\relax
3882 \let\glsseeformat#3\relax
3883 \ifdef\@gls@loclist
3884 {%
3885 \forlistloop{\glsnoidxnumberlistloophandler}{\@gls@loclist}%
3886 }%
3887 {%
3888 \glsxtrundeftag
3889 \glsdoifexists{#1}%
3890 {%
3891 \GlossariesWarning{Missing location list for '##1'. Either
3892 a rerun is required or you haven't referenced the entry.}%
3893 }%
3894 }%
3895 \let\glsnoidxdisplayloc\@gls@org@glsnoidxdisplayloc
3896 \let\glsseeformat\@gls@org@glsseeformat
3897 }%
```
Same for entry number list.

#### entrynumberlist

 \newcommand\*{\@glsxtr@noidx@entrynumberlist}[1]{% \letcs{\@gls@loclist}{glo@\glsdetoklabel{#1}@loclist}% \ifdef\@gls@loclist {% \glsnoidxloclist{\@gls@loclist}% }% {%

```
3905 \glsxtrundeftag
3906 \glsdoifexists{#1}%
3907 {%
3908 \GlossariesWarning{Missing location list for '#1'. Either
3909 a rerun is required or you haven't referenced the entry.}%
3910 }%
3911 }%
3912 }%
```
entrynumberlist

```
3913 \newcommand*{\@glsxtr@idx@entrynumberlist}[1]{\glsentrynumberlist{#1}}
```
x@getgrouptitle Patch.

```
3914 \renewcommand*{\@gls@noidx@getgrouptitle}[2]{%
3915 \protected@edef\@glsxtr@titlelabel{#1}%
3916 \ifdefvoid\@glsxtr@titlelabel
3917 {}%
3918 {%
3919 \protected@edef\@glsxtr@titlelabel{\csuse{glsxtr@grouptitle@#1}}%
3920 }%
3921 \ifdefvoid{\@glsxtr@titlelabel}%
3922 {%
3923 \DTLifint{#1}%
3924 {%
3925 \ifnum#1<256\relax
3926 \edef#2{\char#1\relax}%
3927 \else
3928 \edef#2{#1}%
3929 \fi
3930 }%
3931 {%
3932 \ifcsundef{#1groupname}%
3933 {\def#2{#1}}%
3934 {\letcs#2{#1groupname}}%
3935 }%
3936 }%
3937 {%
3938 \let#2\@glsxtr@titlelabel
3939 }%
3940 }
```
g@getgrouptitle Save original definition of \@gls@getgrouptitle

\let\glsxtr@org@getgrouptitle\@gls@getgrouptitle

trgetgrouptitle Provide a user-level command to fetch the group title. The first argument is the group label. The second argument is a control sequence in which to store the title.

> \newrobustcmd{\glsxtrgetgrouptitle}[2]{% \protected@edef\@glsxtr@titlelabel{glsxtr@grouptitle@#1}% \@onelevel@sanitize\@glsxtr@titlelabel

```
3945 \ifcsdef{\@glsxtr@titlelabel}
               3946 {\letcs{#2}{\@glsxtr@titlelabel}}%
               3947 {\glsxtr@org@getgrouptitle{#1}{#2}}%
               3948 }
               3949 \let\@gls@getgrouptitle\glsxtrgetgrouptitle
trsetgrouptitle Sets the title for the given group label.
               3950 \newcommand{\glsxtrsetgrouptitle}[2]{%
               3951 \protected@edef\@glsxtr@titlelabel{glsxtr@grouptitle@#1}%
               3952 \@onelevel@sanitize\@glsxtr@titlelabel
               3953 \protected@csxdef{\@glsxtr@titlelabel}{#2}%
               3954 }
alsetgrouptitle As above put only locally defines the title.
               3955 \newcommand{\glsxtrlocalsetgrouptitle}[2]{%
               3956 \protected@edef\@glsxtr@titlelabel{glsxtr@grouptitle@#1}%
               3957 \@onelevel@sanitize\@glsxtr@titlelabel
               3958 \protected@csedef{\@glsxtr@titlelabel}{#2}%
               3959 }
\glsnavigation Redefine to use new user-level command.
               3960 \renewcommand*{\glsnavigation}{%
               3961 \def\@gls@between{}%
               3962 \ifcsundef{@gls@hypergrouplist@\@glo@type}%
               3963 {%
               3964 \def\@gls@list{}%
               3965 }%
               3966 {%
               3967 \expandafter\let\expandafter\@gls@list
               3968 \csname @gls@hypergrouplist@\@glo@type\endcsname
               3969 }%
               3970 \@for\@gls@tmp:=\@gls@list\do{%
               3971 \@gls@between
               3972 \glsxtrgetgrouptitle{\@gls@tmp}{\@gls@grptitle}%
               3973 \glsnavhyperlink{\@gls@tmp}{\@gls@grptitle}%
               3974 \let\@gls@between\glshypernavsep
               3975 }%
               3976 }
\@print@noidx@glossary
               3977 \renewcommand*{\@print@noidx@glossary}{%
               3978 \ifcsdef{@glsref@\@glo@type}%
               3979 {%
               3980 \ifcsdef{@glo@sortmacro@\@glo@sorttype}%
               3981 {%
               3982 \csuse{@glo@sortmacro@\@glo@sorttype}{\@glo@type}%
               3983 }%
               3984 {%
               3985 \PackageError{glossaries}{Unknown sort handler '\@glo@sorttype'}{}%
```

```
3986 }%
3987 \glossarysection[\glossarytoctitle]{\glossarytitle}%
3988 \glossarypreamble
```
Moved this command definition outside of environment in case of scoping issues (e.g. in tabular-like styles).

```
3989 \def\@gls@currentlettergroup{}%
3990 \begin{theglossary}%
3991 \glossaryheader
3992 \glsresetentrylist
3993 \forlistcsloop{\@gls@noidx@do}{@glsref@\@glo@type}%
3994 \end{theglossary}%
3995 \glossarypostamble
3996 }%
3997 {%
```
Add section header if there are actually entries defined in this glossary as the document is likely pending a re-run.

```
3998 \glsxtrifemptyglossary{\@glo@type}%
3999 {}%
4000 {\glossarysection[\glossarytoctitle]{\glossarytitle}}%
4001 \@gls@noref@warn{\@glo@type}%
4002 }%
4003 }
```
noidxdisplayloc Patch to check for range formations.

```
4004 \renewcommand*{\glsnoidxdisplayloc}[4]{%
4005 \setentrycounter[#1]{#2}%
4006 \@glsxtr@display@loc#3\empty\end@glsxtr@display@loc{#4}%
4007 }
```
xtr@display@loc Patch to check for range formations.

```
4008 \def\@glsxtr@display@loc#1#2\end@glsxtr@display@loc#3{%
4009 \ifx#1(\relax
4010 \glsxtrdisplaystartloc{#2}{#3}%
4011 \else
4012 \ifx#1)\relax
4013 \glsxtrdisplayendloc{#2}{#3}%
4014 \else
4015 \glsxtrdisplaysingleloc{#1#2}{#3}%
4016 \fi
4017 \fi
4018 }
```
isplaysingleloc Single location.

```
4019 \newcommand*{\glsxtrdisplaysingleloc}[2]{%
4020 \csuse{#1}{#2}%
4021 }
```
By default the range identifiers are simply ignored. A custom list loop handler can be defined by the user to test for ranges by checking the definition of  $\gtrsim$  Isxtrlocrangefmt.

```
displaystartloc Start of a location range.
               4022 \newcommand*{\glsxtrdisplaystartloc}[2]{%
               4023 \edef\glsxtrlocrangefmt{#1}%
               4024 \ifx\glsxtrlocrangefmt\empty
               4025 \def\glsxtrlocrangefmt{glsnumberformat}%
               4026 \fi
               4027 \expandafter\glsxtrdisplaysingleloc
               4028 \expandafter{\glsxtrlocrangefmt}{#2}%
               4029 }
trdisplayendloc End of a location range.
               4030 \newcommand*{\glsxtrdisplayendloc}[2]{%
               4031 \edef\@glsxtr@tmp{#1}%
               4032 \ifdefempty{\@glsxtr@tmp}{\def\@glsxtr@tmp{glsnumberformat}}{}%
               4033 \ifx\glsxtrlocrangefmt\@glsxtr@tmp
               4034 \else
               4035 \GlossariesExtraWarning{Mismatched end location range
               4036 (start=\glsxtrlocrangefmt, end=\@glsxtr@tmp)}%
               4037 \fi
               4038 \expandafter\glsxtrdisplayendlochook\expandafter{\@glsxtr@tmp}{#2}%
               4039 \expandafter\glsxtrdisplaysingleloc
               4040 \expandafter{\glsxtrlocrangefmt}{#2}%
               4041 \def\glsxtrlocrangefmt{}%
               4042 }
splayendlochook Allow the user to hook into the end of range command.
               4043 \newcommand*{\glsxtrdisplayendlochook}[2]{}
sxtrlocrangefmt Current range format. Empty if not in a range.
               4044 \newcommand*{\glsxtrlocrangefmt}{}
\text{setentrycounter} Adjust \setentrycounter to save the original prefix.
               4045 \renewcommand*{\setentrycounter}[2][]{%
               4046 \def\glsxtrcounterprefix{#1}%
               4047 \ifx\glsxtrcounterprefix\@empty
               4048 \def\@glo@counterprefix{.}%
               4049 \else
               4050 \def\@glo@counterprefix{.#1.}%
               4051 \fi
               4052 \def\glsentrycounter{#2}%
               4053 }
1s@removespaces Redefine to allow adjustments to location hyperlink.
               4054 \def\@gls@removespaces#1 #2\@nil{%
```
\toks@=\expandafter{\the\toks@#1}%

```
4056 \ifx\\#2\\%
4057 \edef\x{\the\toks@}%
4058 \ifx\x\empty
4059 \else
```
Expand location (just in case \toks@ is needed for something else).

```
4060 \expandafter\glsxtrlocationhyperlink\expandafter
4061 \glsentrycounter\expandafter\@glo@counterprefix\expandafter{\the\toks@}%
4062 \fi
4063 \else
4064 \@gls@ReturnAfterFi{%
4065 \@gls@removespaces#2\@nil
4066 }%
4067 \fi
4068 }
```
# cationhyperlink

 \newcommand\*{\glsxtrlocationhyperlink}[3]{% \ifdefvoid\glsxtrsupplocationurl {% 4072 \GlsXtrInternalLocationHyperlink{#1}{#2}{#3}%<br>4073 }% {% \hyperref{\glsxtrsupplocationurl}{}{#1#2#3}{#3}% }% }

# supphypernumber

```
4078 \newcommand*{\glsxtrsupphypernumber}[1]{%
4079 {%
4080 \glshasattribute{\glscurrententrylabel}{externallocation}%
4081 {%
4082 \def\glsxtrsupplocationurl{%
4083 \glsgetattribute{\glscurrententrylabel}{externallocation}}%
4084 }%
4085 {%
4086 \def\glsxtrsupplocationurl{}%
4087 }%
4088 \glshypernumber{#1}%
4089 }%
4090 }
```
Give a bit of assistance to new users who are confused and don't know how to read transcript messages.

# \@print@glossary

```
4091 \renewcommand{\@print@glossary}{%
4092 \makeatletter
4093 \@input@{\jobname.\csname @glotype@\@glo@type @in\endcsname}%
```

```
4094 \IfFileExists{\jobname.\csname @glotype@\@glo@type @in\endcsname}%
4095 {}%
4096 {\glsxtrNoGlossaryWarning{\@glo@type}}%
4097 \ifglsxindy
4098 \ifcsundef{@xdy@\@glo@type @language}%
4099 {%
4100 \edef\@do@auxoutstuff{%
4101 \noexpand\AtEndDocument{%
4102 \noexpand\immediate\noexpand\write\@auxout{%
4103 \string\providecommand\string\@xdylanguage[2]{}}%
4104 \noexpand\immediate\noexpand\write\@auxout{%
4105 \string\@xdylanguage{\@glo@type}{\@xdy@main@language}}%
4106 }%
4107 }%
4108 }%
4109 {%
4110 \edef\@do@auxoutstuff{%
4111 \noexpand\AtEndDocument{%
4112 \noexpand\immediate\noexpand\write\@auxout{%
4113 \string\providecommand\string\@xdylanguage[2]{}}%
4114 \noexpand\immediate\noexpand\write\@auxout{%
4115 \string\@xdylanguage{\@glo@type}{\csname @xdy@\@glo@type
4116 @language\endcsname}}%
4117 }%
4118 }%
4119 }%
4120 \@do@auxoutstuff
4121 \edef\@do@auxoutstuff{%
4122 \noexpand\AtEndDocument{%
4123 \noexpand\immediate\noexpand\write\@auxout{%
4124 \string\providecommand\string\@gls@codepage[2]{}}%
4125 \noexpand\immediate\noexpand\write\@auxout{%
4126 \string\@gls@codepage{\@glo@type}{\gls@codepage}}%
4127 }%
4128 }%
4129 \@do@auxoutstuff
4130 \fi
4131 \renewcommand*{\@warn@nomakeglossaries}{%
4132 \GlossariesWarningNoLine{\string\makeglossaries\space
4133 hasn't been used,<sup>^^</sup>Jthe glossaries will not be updated}%
4134 }%
4135 }
```
Setup the warning text to display if the external file for the given glossary is missing.

oGlsWarningHead Header message.

```
4136 \newcommand{\GlsXtrNoGlsWarningHead}[2]{%
4137 This document is incomplete. The external file associated with
4138 the glossary '#1' (which should be called \texttt{#2})
4139 hasn't been created.%
```
}

```
rningEmptyStart No entries have been added to the glossary.
               4141 \newcommand{\GlsXtrNoGlsWarningEmptyStart}{%
               4142 This has probably happened because there are no entries defined
               4143 in this glossary.%
               4144 }
arningEmptyMain The default "main" glossary is empty.
               4145 \newcommand{\GlsXtrNoGlsWarningEmptyMain}{%
               4146 If you don't want this glossary,
               4147 add \texttt{nomain} to your package option list when you load
               4148 \texttt{glossaries-extra.sty}. For example:%
               4149 }
ingEmptyNotMain A glossary that isn't the default "main" glossary is empty.
               4150 \newcommand{\GlsXtrNoGlsWarningEmptyNotMain}[1]{%
               4151 Did you forget to use \texttt{type=#1} when you defined your
               4152 entries? If you tried to load entries into this glossary with
               4153 \texttt{\string\loadglsentries} did you remember to use
               4154 \texttt{[#1]} as the optional argument? If you did, check that
               4155 the definitions in the file you loaded all had the type set
               4156 to \texttt{\string\glsdefaulttype}.%
               4157 }
arningCheckFile Advisory message to check the file contents.
               4158 \newcommand{\GlsXtrNoGlsWarningCheckFile}[1]{%
               4159 Check the contents of the file \texttt{#1}. If
               4160 it's empty, that means you haven't indexed any of your entries in this
               4161 glossary (using commands like \texttt{\string\gls} or
               4162 \texttt{\string\glsadd}) so this list can't be generated.
               4163 If the file isn't empty, the document build process hasn't been
               4164 completed.%
               4165 }
WarningAutoMake Message when automake option has been used.
               4166 \newcommand{\GlsXtrNoGlsWarningAutoMake}[1]{%
               4167 You may need to rerun \LaTeX. If you already have, it may be that
               4168 \TeX's shell escape doesn't allow you to run
               4169 \ifglsxindy xindy\else makeindex\fi. Check the
               4170 transcript file \texttt{\jobname.log}. If the shell escape is
               4171 disabled, try one of the following:
               4172
               4173 \begin{itemize}
               4174 \item Run the external (Lua) application:
               4175
               4176 \texttt{makeglossaries-lite.lua \string"\jobname\string"}
               4177
               4178 \item Run the external (Perl) application:
```

```
4179
4180 \texttt{makeglossaries \string"\jobname\string"}
4181 \end{itemize}
4182
4183 Then rerun \LaTeX\ on this document.
4184 \GlossariesExtraWarning{Rerun required to build the
4185 glossary '#1' or check TeX's shell escape allows
4186 you to run \ifglsxindy xindy\else makeindex\fi}%
4187 }
```

```
WarningMisMatch Mismatching \makenoidxglossaries.
```
 \newcommand{\GlsXtrNoGlsWarningMisMatch}{% You need to either replace \texttt{\string\makenoidxglossaries} with \texttt{\string\makeglossaries} or replace \texttt{\string\printglossary} (or \texttt{\string\printglossaries}) with \texttt{\string\printnoidxglossary} (or \texttt{\string\printnoidxglossaries}) and then rebuild this document.% }

arningBuildInfo Build advice.

 \newcommand{\GlsXtrNoGlsWarningBuildInfo}{% Try one of the following: \begin{itemize} \item Add \texttt{automake} to your package option list when you load \texttt{glossaries-extra.sty}. For example: 4202 \texttt{\string\usepackage[automake]% \glsopenbrace glossaries-extra\glsclosebrace} \item Run the external (Lua) application: \texttt{makeglossaries-lite.lua \string"\jobname\string"} \item Run the external (Perl) application: \texttt{makeglossaries \string"\jobname\string"} \end{itemize} 4214 Then rerun \LaTeX\ on this document.% }

oGlsWarningTail Final paragraph.

 \newcommand{\GlsXtrNoGlsWarningTail}{% 4217 This message will be removed once the problem has been fixed.% }

GlsWarningNoOut No out file created. Build advice.

```
4219 \newcommand{\GlsXtrNoGlsWarningNoOut}[1]{%
4220 The file \texttt{#1} doesn't exist. This most likely means you haven't used
4221 \texttt{\string\makeglossaries} or you have used
4222 \texttt{\string\nofiles}. If this is just a draft version of the
4223 document, you can suppress this message using the
4224 \texttt{nomissingglstext} package option.%
4225 }
```
#### glossarywarning

```
4226 \newcommand*{\@glsxtr@defaultnoglossarywarning}[1]{%
4227 \glossarysection[\glossarytoctitle]{\glossarytitle}
4228 \GlsXtrNoGlsWarningHead{#1}{\jobname.\csname @glotype@\@glo@type @in\endcsname}
4229 \par
4230 \glsxtrifemptyglossary{#1}%
4231 {%
4232 \GlsXtrNoGlsWarningEmptyStart\space
4233 \ifthenelse{\equal{#1}{main}}{\GlsXtrNoGlsWarningEmptyMain\par
4234 \medskip
4235 \noindent\texttt{\string\usepackage[nomain\ifglsacronym ,acronym\fi]%
4236 \glsopenbrace glossaries-extra\glsclosebrace}
4237 \medskip
4238 }%
4239 {\GlsXtrNoGlsWarningEmptyNotMain{#1}}%
4240 }%
4241 {%
4242 \IfFileExists{\jobname.\csname @glotype@\@glo@type @out\endcsname}
4243 {%
4244 \GlsXtrNoGlsWarningCheckFile
4245 {\jobname.\csname @glotype@\@glo@type @out\endcsname}
4246
4247 \ifglsautomake
4248
4249 \GlsXtrNoGlsWarningAutoMake{#1}
4250
4251 \else
4252
4253 \ifthenelse{\equal{#1}{main}}%
4254 \{%
4255 \GlsXtrNoGlsWarningEmptyMain\par
4256 \medskip
4257 \noindent\texttt{\string\usepackage[nomain]%
4258 \glsopenbrace glossaries-extra\glsclosebrace}
4259 \medskip
4260 } }4261 {}%
4262
4263 \ifdefequal\makeglossaries\@no@makeglossaries
4264 \{ \%4265 \GlsXtrNoGlsWarningMisMatch
```

```
4266 }%
4267 {%
4268 \GlsXtrNoGlsWarningBuildInfo
4269 }%
4270 \fi
4271 }%
4272 \{%
4273 \GlsXtrNoGlsWarningNoOut
4274 {\jobname.\csname @glotype@\@glo@type @out\endcsname}%
4275 }%
4276 }%
4277 \par
4278 \GlsXtrNoGlsWarningTail
4279 }
```
Provide some commands to accompany the record option for use with [bib2gls.](https://github.com/nlct/bib2gls)

\glsxtrresourcefile Since it's dangerous for an external application to create a file with a .tex extension, as from v1.11 this enforces a .glstex extension to avoid conflict.

```
4280 \newcommand*{\glsxtrresourcefile}[2][]{%
```
The record option can't be set after this command.

```
4281 \disable@keys{glossaries-extra.sty}{record}%
4282 \glsxtr@writefields
4283 \protected@write\@auxout{\glsxtrresourceinit}{\string\glsxtr@resource{#1}{#2}}%
4284 \let\@glsxtr@org@see@noindex\@gls@see@noindex
4285 \let\@gls@see@noindex\relax
4286 \IfFileExists{#2.glstex}%
4287 {%
```
Can't scope  $\Diamond$  input so save and restore the category code of  $\Diamond$  to allow for internal commands in the location list.

```
4288 \edef\@bibgls@restoreat{\noexpand\catcode\noexpand'\noexpand\@=\number\catcode'\@}%
4289 \makeatletter
4290 \@input{#2.glstex}%
4291 \@bibgls@restoreat
4292 }%
4293 {%
4294 \GlossariesExtraWarning{No file '#2.glstex'}%
4295 }%
4296 \let\@gls@see@noindex\@glsxtr@org@see@noindex
4297 }
4298 \@onlypreamble\glsxtrresourcefile
```
xtrresourceinit Code used during the protected write operation.

```
4299 \newcommand*{\glsxtrresourceinit}{}
```
trresourcecount

\newcount\glsxtrresourcecount

```
\texttt{trLoadResource} Short cut that uses \gtrsim\gtrsim\text{strresourcefile with }\text{jobname} as the mandatory argument.
                 4301 \newcommand*{\GlsXtrLoadResources}[1][]{%
                 4302 \ifnum\glsxtrresourcecount=0\relax
                 4303 \glsxtrresourcefile[#1]{\jobname}%
                 4304 \else
                 4305 \glsxtrresourcefile[#1]{\jobname-\the\glsxtrresourcecount}%
                 4306 \fi
                 4307 \advance\glsxtrresourcecount by 1\relax
                 4308 }
glsxtr@resource
```
\newcommand\*{\glsxtr@resource}[2]{}

#### \glsxtr@fields

```
4310 \newcommand*{\glsxtr@fields}[1]{}
```
#### \glsxtr@texencoding

\newcommand\*{\glsxtr@texencoding}[1]{}

# \glsxtr@langtag

\newcommand\*{\glsxtr@langtag}[1]{}

## \glsxtr@pluralsuffixes

\newcommand\*{\glsxtr@pluralsuffixes}[4]{}

#### tr@shortcutsval

\newcommand\*{\glsxtr@shortcutsval}[1]{}

#### sxtr@linkprefix

```
4315 \newcommand*{\glsxtr@linkprefix}[1]{}
```
\glsxtr@writefields This information only needs to be written once, so disable it after it's been used. \newcommand\*{\glsxtr@writefields}{%

```
4317 \protected@write\@auxout{}%
4318 {\string\providecommand*{\string\glsxtr@fields}[1]{}}%
4319 \protected@write\@auxout{}%
4320 {\string\providecommand*{\string\glsxtr@resource}[2]{}}%
4321 \protected@write\@auxout{}%
4322 {\string\providecommand*{\string\glsxtr@pluralsuffixes}[4]{}}%
4323 \protected@write\@auxout{}%
4324 {\string\providecommand*{\string\glsxtr@shortcutsval}[1]{}}%
4325 \protected@write\@auxout{}%
4326 {\string\providecommand*{\string\glsxtr@linkprefix}[1]{}}%
4327 \protected@write\@auxout{}{\string\glsxtr@fields{\@gls@keymap}}%
4328 \protected@write\@auxout{}%
```

```
4329 {\string\providecommand*{\string\glsxtr@record}[5]{}}%
```
If any languages have been loaded, the language tag will be available in \CurrentTrackedLanguageTag (provided by tracklang). For multilingual documents, the required locale will have to be indicated in the sort key when using \glsxtrresourcefile.

```
4330 \ifdef\CurrentTrackedLanguageTag
4331 {%
4332 \protected@write\@auxout{}{%
4333 \string\glsxtr@langtag{\CurrentTrackedLanguageTag}}%
4334 }%
4335 {}%
4336 \protected@write\@auxout{}{\string\glsxtr@pluralsuffixes
4337 {\glspluralsuffix}{\abbrvpluralsuffix}{\acrpluralsuffix}%
4338 {\glsxtrabbrvpluralsuffix}}%
4339 \ifdef\inputencodingname
4340 \frac{1}{2}4341 \protected@write\@auxout{}{\string\glsxtr@texencoding{\inputencodingname}}%
4342 }%
```

```
4343 {%
```
If fontspec has been loaded, assume UTF-8. (The encoding can be changed with \XeTeXinputencoding, but I can't work out how to determine the current encoding.)

```
4344 \@ifpackageloaded{fontspec}%
4345 {\protected@write\@auxout{}{\string\glsxtr@texencoding{utf8}}}%
4346 \{ \}%
4347
```

```
4348 \protected@write\@auxout{}{\string\glsxtr@shortcutsval{\@glsxtr@shortcutsval}}%
```
Prefix deferred until the beginning of the document in case it's redefined later in the preamble. This is picked up by bib2gls when the external option is used.

```
4349 \AtBeginDocument
```

```
4350 {\protected@write\@auxout{}{\string\glsxtr@linkprefix{\glolinkprefix}}}%
4351 \let\glsxtr@writefields\relax
```
If the automake option is on, try running bib2gls if the aux file exists. The double-quotes around \jobname have been removed (v1.19) since \jobname will include double-quotes if the file name has spaces.

```
4352 \ifglsautomake
4353 \IfFileExists{\jobname.aux}%
4354 {\immediate\write18{bib2gls \jobname}}{}%
```
If \makeglossaries is also used, allow makeindex/xindy to also be run, otherwise disable the error message about requiring \makeglossaries with automake=true.

```
4355 \ifx\@gls@doautomake\@gls@doautomake@err
4356 \let\@gls@doautomake\relax
4357 \setminusfi
4358 \fi
4359 }
```
\@glsxtr@do@automake@err

 \newcommand\*{\@gls@doautomake@err}{% \PackageError{glossaries}{You must use

```
4362 \string\makeglossaries\space with automake=true}
4363 {%
4364 Either remove the automake=true setting or
4365 add \string\makeglossaries\space to your document preamble.%
4366 }%
4367 }
```
Allow locations specific to a particular counter to be recorded.

```
\glsxtr@record
                4368 \newcommand*{\glsxtr@record}[5]{}
r@counterrecord Aux file command.
                4369 \newcommand*{\glsxtr@counterrecord}[3]{%
                4370 \glsxtrfieldlistgadd{#1}{record.#2}{#3}%
                4371 }
{\tt unterrecordbook} Hook used by \@glsxtr@dorecord.4372 \newcommand*{\@glsxtr@counterrecordhook}{}
trRecordCounter Activate recording for a particular counter (identified in the argument).
                4373 \newcommand*{\GlsXtrRecordCounter}[1]{%
                4374 \@@glsxtr@recordcounter{#1}%
                4375 }
                4376 \@onlypreamble\GlsXtrRecordCounter
docounterrecord
                4377 \newcommand*{\@glsxtr@docounterrecord}[1]{%
                4378 \protected@write\@auxout{}{\string\glsxtr@counterrecord
                4379 {\@gls@label}{#1}{\csuse{the#1}}}%
                4380 }
```
lsxtrglossentry Users may prefer to have entries displayed throughout the document rather than gathered together in a list. This command emulates the way \glossentry behaves (without the style formatting commands like \item). This needs to define \currentglossary to the current glossary type (normally set at the start of \@printglossary) and needs to define \glscurrententrylabel to the entry's label (normally set before \glossentry and \subglossentry). This needs some protection in case it's used in a section heading.

```
4381 \newcommand*{\glsxtrglossentry}[1]{%
4382 \glsxtrtitleorpdforheading
4383 {\@glsxtrglossentry{#1}}%
4384 {\glsentryname{#1}}%
4385 {\glsxtrheadname{#1}}%
4386 }
```
 $\Box$ sxtrglossentry Another test is needed in case  $\Qgl$ sxtrglossentry has been written to the table of contents.

```
4387 \newrobustcmd*{\@glsxtrglossentry}[1]{%
```

```
4388 \glsxtrtitleorpdforheading
4389 {%
4390 \glsdoifexists{#1}%
4391 {%
4392 \begingroup
4393 \edef\glscurrententrylabel{\glsdetoklabel{#1}}%
4394 \edef\currentglossary{\glsentrytype{\glscurrententrylabel}}%
4395 \ifglshasparent{#1}%
4396 {\glssubentryitem{#1}}%
4397 {\glsentryitem{#1}}%
4398 \glstarget{#1}{\glossentryname{#1}}%
4399 \endgroup
4400 }%
4401 }%
4402 {\glsentryname{#1}}%
4403 {\glsxtrheadname{#1}}%
4404 }
```
 $\gtrsim$  alossentryother  $\hbox{ As } \gtrsim$  As  $\gtrsim$  As  $\gtrsim$  and the uses a different field. First argument is command to use in the header. The second argument is the entry's label. The third argument is the internal field label. This needs to be expandable in case it occurs in a sectioning command so it can't have an optional argument.

```
4405 \newcommand*{\glsxtrglossentryother}[3]{%
4406 \ifstrempty{#1}%
4407 {%
4408 \ifcsdef{glsxtrhead#3}%
4409 {%
4410 \glsxtrtitleorpdforheading
4411 {\@glsxtrglossentryother{#2}{#3}{#1}}%
4412 {\@gls@entry@field{#2}{#3}}%
4413 {\csuse{glsxtrhead#3}{#2}}%
4414 }%
4415 {%
4416 \glsxtrtitleorpdforheading
4417 {\@glsxtrglossentryother{#2}{#3}{#1}}%
4418 {\@gls@entry@field{#2}{#3}}%
4419 {\@gls@entry@field{\NoCaseChange{#2}}{#3}}%
4420 }%
4421 }%
4422 {%
4423 \glsxtrtitleorpdforheading
4424 {\@glsxtrglossentryother{#2}{#3}{#1}}%
4425 {\@gls@entry@field{#2}{#3}}%
4426 {#1}%
4427 }%
4428 }
```
glossentryother  $\quad$  As  $\qquad$  As  $\qquad$  As  $\qquad$   $\qquad$  Astronossentry but uses a different field. \newrobustcmd\*{\@glsxtrglossentryother}[3]{%

```
4430 \glsxtrtitleorpdforheading
               4431 {%
               4432 \glsdoifexists{#1}%
               4433 {%
               4434 \begingroup
               4435 \edef\glscurrententrylabel{\glsdetoklabel{#1}}%
               4436 \edef\currentglossary{\glsentrytype{\glscurrententrylabel}}%
               4437 \ifglshasparent{#1}%
               4438 {\glssubentryitem{#1}}%
               4439 {\glsentryitem{#1}}%
               4440 \glstarget{#1}{\glossentrynameother{#1}{#2}}%
               4441 \endgroup
               4442 }%
               4443 }%
               4444 {\@gls@entry@field{#1}{#2}}%
               4445 {#3}%
               4446 }
ntunsrtglossary Similar to \printnoidxglossary but it displays all entries defined for the given glossary
                 without sorting.
               4447 \newcommand*{\printunsrtglossary}{%
               4448 \@ifstar\s@printunsrtglossary\@printunsrtglossary
               4449 }
ntunsrtglossary Unstarred version.
               4450 \newcommand*{\@printunsrtglossary}[1][]{%
               4451 \@printglossary{type=\glsdefaulttype,#1}{\@print@unsrt@glossary}%
               4452 }
\sum_{n=1}^{\infty} starred version.
               4453 \newcommand*{\s@printunsrtglossary}[2][]{%
               4454 \begingroup
               4455 #2%
               4456 \@printglossary{type=\glsdefaulttype,#1}{\@print@unsrt@glossary}%
               4457 \endgroup
               4458 }
\muunsrtglossaries Similar to \printnoidxglossaries but it displays all entries defined for the given glossary
                 without sorting.
               4459 \newcommand*{\printunsrtglossaries}{%
               4460 \forallglossaries{\@@glo@type}{\printunsrtglossary[type=\@@glo@type]}%
               4461 }
\@print@unsrt@glossary
               4462 \newcommand*{\@print@unsrt@glossary}{%
               4463 \glossarysection[\glossarytoctitle]{\glossarytitle}%
```
\glossarypreamble

check for empty list

```
4465 \glsxtrifemptyglossary{\@glo@type}%
4466 {%
4467 \GlossariesExtraWarning{No entries defined in glossary '\@glo@type'}%
4468 }%
4469 {%
4470 \key@ifundefined{glossentry}{group}%
4471 {\let\@gls@getgrouptitle\@gls@noidx@getgrouptitle}%
4472 {\let\@gls@getgrouptitle\@glsxtr@unsrt@getgrouptitle}%
```

```
4473 \def\@gls@currentlettergroup{}%
```
A loop within the tabular-like styles can cause problems, so move the loop outside.

```
4474 \def\@glsxtr@doglossary{%
4475 \begin{theglossary}%
4476 \glossaryheader
4477 \glsresetentrylist
4478 }%
4479 \expandafter\@for\expandafter\glscurrententrylabel\expandafter
4480 :\expandafter=\csname glolist@\@glo@type\endcsname\do{%
4481 \ifdefempty{\glscurrententrylabel}
4482 {}%
4483 {%
```
Provide a hook (for example to measure width).

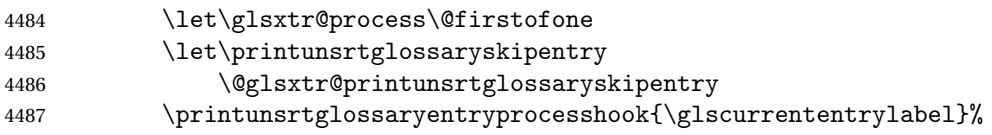

Don't check group for child entries.

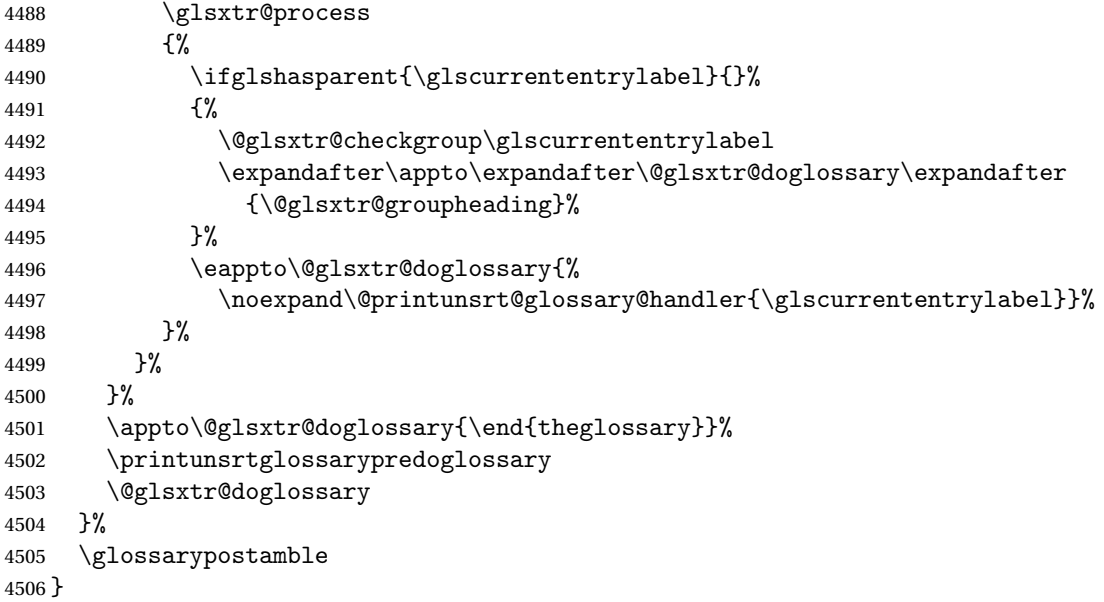

ntryprocesshook \newcommand\*{\printunsrtglossaryentryprocesshook}[1]{} ntryprocesshook \newcommand\*{\printunsrtglossaryskipentry}{% \PackageError{glossaries-extra}{\string\printunsrtglossaryskipentry\space can only be used within \string\printunsrtglossaryentryprocesshook}{}% }  $\n **ntryproces**shook\n$  \newcommand\*{\@glsxtr@printunsrtglossaryskipentry}{% \let\glsxtr@process\@gobble } rypredoglossary \newcommand\*{\printunsrtglossarypredoglossary}{}  $\log$ lossary@handler \newcommand{\@printunsrt@glossary@handler}[1]{% \xdef\glscurrententrylabel{#1}% \printunsrtglossaryhandler\glscurrententrylabel } glossaryhandler \newcommand{\printunsrtglossaryhandler}[1]{% \glsxtrunsrtdo{#1}% } triflabelinlist Might be useful for the handler to check if an entry label or category label is contained in a list, so provide a user-level version of \@gls@ifinlist which ensures the label and list are fully expanded. \newrobustcmd\*{\glsxtriflabelinlist}[4]{% \protected@edef\@glsxtr@doiflabelinlist{\noexpand\@gls@ifinlist{#1}{#2}}% \@glsxtr@doiflabelinlist{#3}{#4}% } srtglossaryunit \newcommand{\print@op@unsrtglossaryunit}[2][]{% \s@printunsrtglossary[type=\glsdefaulttype,#1]{% \printunsrtglossaryunitsetup{#2}% }% } ossaryunitsetup

 \newcommand\*{\printunsrtglossaryunitsetup}[1]{% \renewcommand{\printunsrtglossaryhandler}[1]{% \glsxtrfieldxifinlist{##1}{record.#1}{\csuse{the#1}}

```
4535 {\glsxtrunsrtdo{##1}}%
4536 {}%
4537 }%
```
Only the target names should have the prefixes adjusted as  $\gtrsim$  as the original \glolinkprefix. The \@gobble part discards \glolinkprefix.

```
4538 \ifcsundef{theH#1}%
4539 {%
4540 \renewcommand*{\@glsxtrhypernameprefix}{record.#1.\csuse{the#1}.\@gobble}%
4541 }%
4542 {%
4543 \renewcommand*{\@glsxtrhypernameprefix}{record.#1.\csuse{theH#1}.\@gobble}%
4544 }%
4545 \renewcommand*{\glossarysection}[2][]{}%
4546 \appto\glossarypostamble{\glspar\medskip\glspar}%
4547 }
```
#### srtglossaryunit

```
4548 \newcommand{\print@noop@unsrtglossaryunit}[2][]{%
4549 \PackageError{glossaries-extra}{\string\printunsrtglossaryunit\space
4550 requires the record=only or record=alsoindex package option}{}%
4551 }
```
# t@getgrouptitle

```
4552 \newrobustcmd*{\@glsxtr@unsrt@getgrouptitle}[2]{%
4553 \protected@edef\@glsxtr@titlelabel{glsxtr@grouptitle@#1}%
4554 \@onelevel@sanitize\@glsxtr@titlelabel
4555 \ifcsdef{\@glsxtr@titlelabel}
4556 {\letcs{#2}{\@glsxtr@titlelabel}}%
4557 {\def#2{#1}}%
4558 }
```
\glsxtrunsrtdo Provide a user-level call to \@glsxtr@noidx@do to make it easier to define a new handler. \newcommand{\glsxtrunsrtdo}{\@glsxtr@noidx@do}

lsxtrgroupfield bib2gls provides a supplementary field labelled secondarygroup for secondary glossaries, so provide a way of switching to that field. (The group key still needs checking. There's no associated key with the internal field).

\newcommand\*{\glsxtrgroupfield}{group}

The tabular-like glossary styles cause quite a problem with the iterative approach. In particular for the group skip. To compensate for this, the groups are now determined while \@glsxtr@doglossary is being constructed rather than in the handler.

sxtr@checkgroup The argument is the entry's label. (This block of code was formerly in \@glsxtr@noidx@do.) Now that this is no longer within a tabular environment, the global definitions aren't needed. The result is now stored in \@glsxtr@groupheading, which will be empty if no heading is required.

```
4561 \newcommand*{\@glsxtr@checkgroup}[1]{%
              4562 \def\@glsxtr@groupheading{}%
              4563 \key@ifundefined{glossentry}{group}%
              4564 {%
              4565 \letcs{\@gls@sort}{glo@\glsdetoklabel{#1}@sort}%
              4566 \expandafter\glo@grabfirst\@gls@sort{}{}\@nil
              4567 }%
              4568 {%
              4569 \protected@edef\@glo@thislettergrp{%
              4570 \csuse{glo@\glsdetoklabel{#1}@\glsxtrgroupfield}}%
              4571 }%
              4572 \ifdefequal{\@glo@thislettergrp}{\@gls@currentlettergroup}%
              4573 {}%
              4574 {%
              4575 \ifdefempty{\@gls@currentlettergroup}{}%
              4576 {\def\@glsxtr@groupheading{\glsgroupskip}}%
              4577 \eappto\@glsxtr@groupheading{%
              4578 \noexpand\glsgroupheading{\expandonce\@glo@thislettergrp}%
              4579 }%
              4580 }%
              4581 \let\@gls@currentlettergroup\@glo@thislettergrp
              4582 }
\@glsxtr@noidx@do Minor modification of \@gls@noidx@do to check for location field if present, but also need
               to check for the group field.
              4583 \newcommand{\@glsxtr@noidx@do}[1]{%
              4584 \ifglsentryexists{#1}%
              4585 {%
              4586 \global\letcs{\@gls@loclist}{glo@\glsdetoklabel{#1}@loclist}%
              4587 \global\letcs{\@gls@location}{glo@\glsdetoklabel{#1}@location}%
              4588 \ifglshasparent{#1}%
              4589 {%
              4590 \gls@level=\csuse{glo@\glsdetoklabel{#1}@level}\relax
              4591 \ifdefvoid{\@gls@location}%
              4592 {%
              4593 \ifdefvoid{\@gls@loclist}%
              4594 {%
              4595 \subglossentry{\gls@level}{#1}{}%
              4596 }%
              4597 {%
              4598 \subglossentry{\gls@level}{#1}%
              4599 {%
              4600 \glossaryentrynumbers{\glsnoidxloclist{\@gls@loclist}}%
              4601 }%
              4602 }%
              4603 }%
              4604 {%
              4605 \subglossentry{\gls@level}{#1}{\glossaryentrynumbers{\@gls@location}}%
              4606 }%
```

```
4607 }%
4608 {%
4609 \ifdefvoid{\@gls@location}%
4610 {%
4611 \ifdefvoid{\@gls@loclist}
4612 {%
4613 \glossentry{#1}{}%
4614 }%
4615 {%
4616 \glossentry{#1}%
4617 {%
4618 \glossaryentrynumbers{\glsnoidxloclist{\@gls@loclist}}%
4619 }%
4620 }%
4621 }%
4622 {%
4623 \glossentry{#1}%
4624 \frac{4624}{ }4625 \glossaryentrynumbers{\@gls@location}%
4626 }%
4627 }%
4628 }%
4629 }%
4630 {}%
4631 }
```
Provide a way to conveniently define commands that behaves like \gls with a label prefix. It's possible that the user might want minor variations with the same prefix but different default options, so use a counter to provide unique inner commands.

# \glsxtrnewgls

\newcount\@glsxtrnewgls@inner

(The default options supplied in 〈*options*〉 below could possibly be used to form the inner control sequence name to help make it unique, but it might feasibly contain thevalue where the value might contain commands.)

\@glsxtrnewgls  $\{g\}$  \glsxtrnewgls[ $\{options\}$ ]{ $\{prefix\}$ }{ $\{cis\}$ }{ $\{inner \ cs \ name\}$ }

```
4633 \newcommand*{\@glsxtrnewgls}[4]{%
4634 \ifdef{#3}%
4635 {%
4636 \PackageError{glossaries-extra}{Command \string#3\space already
4637 defined}{}%
4638 }%
4639 {%
```

```
4640 \ifcsdef{@#4like@#2}%
4641 {%
4642 \advance\@glsxtrnewgls@inner by \@ne
4643 \def\@glsxtrnewgls@innercsname{@#4like\number\@glsxtrnewgls@inner @#2}%
4644 }%
4645 {\def\@glsxtrnewgls@innercsname{@#4like@#2}}%
4646 \expandafter\newrobustcmd\expandafter*\expandafter
4647 #3\expandafter{\expandafter\@gls@hyp@opt\csname\@glsxtrnewgls@innercsname\endcsname}%
4648 \ifstrempty{#1}%
4649 {%
4650 \expandafter\newcommand\expandafter*\csname\@glsxtrnewgls@innercsname\endcsname[2][]{%
4651 \new@ifnextchar[%
4652 {\csname @#4@\endcsname{##1}{#2##2}}%
4653 {\csname @#4@\endcsname{##1}{#2##2}[]}%
4654 }%
4655 }%
4656 {%
4657 \expandafter\newcommand\expandafter*\csname\@glsxtrnewgls@innercsname\endcsname[2][]{%
4658 \new@ifnextchar[%
4659 {\csname @#4@\endcsname{#1,##1}{#2##2}}%
4660 {\csname @#4@\endcsname{#1,##1}{#2##2}[]}%
4661 }%
4662 }%
4663 }%
4664 }
```
# \glsxtrnewgls  $\sqrt{\frac{\sqrt{g}}{\sqrt{g}}$  \glsxtrnewgls  $[\langle options \rangle]$  { $\langle prefix \rangle$ } { $\langle cs \rangle$ }

The first argument prepends to the options and the second argument is the prefix.

```
4665 \newrobustcmd*{\glsxtrnewgls}[3][]{%
4666 \@glsxtrnewgls{#1}{#2}{#3}{gls}%
4667 }
```
 $\lceil$  lsxtrnewglslike Provide a way to conveniently define commands that behave like  $\gtrsim$  ls,  $\gtrsim$  lspl,  $\qtrsim$  ls and \Glspl with a label prefix. The first argument prepends to the options and the second argument is the prefix.

```
4668 \newrobustcmd*{\glsxtrnewglslike}[6][]{%
4669 \@glsxtrnewgls{#1}{#2}{#3}{gls}%
4670 \@glsxtrnewgls{#1}{#2}{#4}{glspl}%
4671 \@glsxtrnewgls{#1}{#2}{#5}{Gls}%
4672 \@glsxtrnewgls{#1}{#2}{#6}{Glspl}%
4673 }
```
 $\lceil$  lsxtrnewGLSlike Provide a way to conveniently define commands that behave like \GLS, \GLSpl with a label prefix. The first argument prepends to the options and the second argument is the prefix. \newrobustcmd\*{\glsxtrnewGLSlike}[4][]{%

```
4675 \@glsxtrnewgls{#1}{#2}{#3}{GLS}%
                4676 \@glsxtrnewgls{#1}{#2}{#4}{GLSpl}%
                4677 }
\glsxtrnewrgls As \glsxtrnewgls but for \rgls.
                4678 \newrobustcmd*{\glsxtrnewrgls}[3][]{%
                4679 \@glsxtrnewgls{#1}{#2}{#3}{rgls}%
                4680 }
\text{extrewrg}lslike As \glsxtrnewglslike but for \rgls etc.
                4681 \newrobustcmd*{\glsxtrnewrglslike}[6][]{%
                4682 \@glsxtrnewgls{#1}{#2}{#3}{rgls}%
                4683 \@glsxtrnewgls{#1}{#2}{#4}{rglspl}%
                4684 \@glsxtrnewgls{#1}{#2}{#5}{rGls}%
                4685 \@glsxtrnewgls{#1}{#2}{#6}{rGlspl}%
                4686 }
\text{sxtrnewrGLSlike } As \gtrsim\text{GLSlike} but for \rGLS etc.4687 \newrobustcmd*{\glsxtrnewrGLSlike}[4][]{%
                4688 \@glsxtrnewgls{#1}{#2}{#3}{rGLS}%
                4689 \@glsxtrnewgls{#1}{#2}{#4}{rGLSpl}%
                4690 }
                    Provide easy access to record count fields.
otalRecordCount Access total record count. This is designed to be expandable. The argument is the label.
                4691 \newcommand*{\GlsXtrTotalRecordCount}[1]{%
                4692 \ifcsdef{glo@\glsdetoklabel{#1}@recordcount}%
                4693 {\csname glo@\glsdetoklabel{#1}@recordcount\endcsname}%
                4694 {0}%
                4695 }
sXtrRecordCount Access record count for a particular counter. The first argument is the label. The second
                  argument is the counter name.
                4696 \newcommand*{\GlsXtrRecordCount}[2]{%
                4697 \ifcsdef{glo@\glsdetoklabel{#1}@recordcount.#2}%
                4698 {\csname glo@\glsdetoklabel{#1}@recordcount.#2\endcsname}%
                4699 {0}%
                4700 }
tionRecordCount Access record count for a particular counter and location. The first argument is the label. The
                  second argument is the counter name. The third argument is the location. This command
                  shouldn't be used if the location doesn't fully expand unless \glsxtrdetoklocation can be
                  set to something sensible.
                4701 \newcommand*{\GlsXtrLocationRecordCount}[3]{%
                4702 \ifcsdef{glo@\glsdetoklabel{#1}@recordcount.#2.\glsxtrdetoklocation{#3}}%
                4703 {\csname glo@\glsdetoklabel{#1}@recordcount.#2.\glsxtrdetoklocation{#3}\endcsname}%
                4704 {0}%
                4705 }
```
trdetoklocation \newcommand\*{\glsxtrdetoklocation}[1]{#1} ablerecordcount \newcommand\*{\glsxtrenablerecordcount}{% 4708 \renewcommand\*{\gls}{\rgls}% 4709 \renewcommand\*{\Gls}{\rGls}% 4710 \renewcommand\*{\glspl}{\rglspl}% 4711 \renewcommand\*{\Glspl}{\rGlspl}% 4712 \renewcommand\*{\GLS}{\rGLS}% 4713 \renewcommand\*{\GLSpl}{\rGLSpl}% } ordtriggervalue The value used by the record trigger test. The argument is the entry's label. \newcommand\*{\glsxtrrecordtriggervalue}[1]{% \GlsXtrTotalRecordCount{#1}% } dCountAttribute \newcommand\*{\GlsXtrSetRecordCountAttribute}[2]{% \@for\@glsxtr@cat:=#1\do {%

 \ifdefempty{\@glsxtr@cat}{}% {% \glssetcategoryattribute{\@glsxtr@cat}{recordcount}{#2}% }% }% }

```
rifrecordtrigger \setminusglsxtrifrecordtrigger\{\langle \textit{label} \rangle\}{\langle \textit{trigger}~\textit{format} \rangle\}
```

```
4727 \newcommand*{\glsxtrifrecordtrigger}[3]{%
4728 \glshasattribute{#1}{recordcount}%
4729 {%
4730 \ifnum\glsxtrrecordtriggervalue{#1}>\glsgetattribute{#1}{recordcount}\relax
4731 #3%
4732 \else
4733 #2%
4734 \fi
4735 }%
4736 {#3}%
4737 }
```
strigger@record Still need a record to ensure that bib2gls selects the entry. \newcommand\*{\@glsxtr@rglstrigger@record}[3]{%

```
4739 \edef\glslabel{\glsdetoklabel{#2}}%
4740 \let\@gls@link@label\glslabel
4741 \def\@glsxtr@thevalue{}%
4742 \def\@glsxtr@theHvalue{\@glsxtr@thevalue}%
4743 \def\@glsnumberformat{glstriggerrecordformat}%
4744 \edef\@gls@counter{\csname glo@\glslabel @counter\endcsname}%
4745 \edef\glstype{\csname glo@\glslabel @type\endcsname}%
4746 \def\@glsxtr@thevalue{}%
4747 \def\@glsxtr@theHvalue{\@glsxtr@thevalue}%
4748 \glsxtrinitwrgloss
4749 \glslinkpresetkeys
4750 \setkeys{glslink}{#1}%
4751 \glslinkpostsetkeys
4752 \ifdefempty{\@glsxtr@thevalue}%
4753 {%
4754 \@gls@saveentrycounter
4755 }%
4756 {%
4757 \let\theglsentrycounter\@glsxtr@thevalue
4758 \def\theHglsentrycounter{\@glsxtr@theHvalue}%
4759 }%
4760 \ifglsxtrinitwrglossbefore
4761 \@do@wrglossary{#2}%
4762 \fi
4763 #3%
4764 \ifglsxtrinitwrglossbefore
4765 \else
4766 \@do@wrglossary{#2}%
4767 \fi
4768 \ifKV@glslink@local
4769 \glslocalunset{#2}%
4770 \else
4771 \glsunset{#2}%
4772 \setminusfi
4773 }
```
gerrecordformat Typically won't be used as it should be recognised as a special type of ignored location by bib2gls.

\newcommand\*{\glstriggerrecordformat}[1]{}

#### \rgls

```
4775 \newrobustcmd*{\rgls}{\@gls@hyp@opt\@rgls}
```
#### \@rgls

```
4776 \newcommand*{\@rgls}[2][]{%
4777 \new@ifnextchar[{\@rgls@{#1}{#2}}{\@rgls@{#1}{#2}[]}%
4778 }
```
# \@rgls@

```
4779 \def\@rgls@#1#2[#3]{%
4780 \glsxtrifrecordtrigger{#2}%
4781 {%
4782 \@glsxtr@rglstrigger@record{#1}{#2}{\rglsformat{#2}{#3}}%
4783 }%
4784 {%
4785 \@gls@{#1}{#2}[#3]%
4786 }%
4787 }%
```
#### \rglspl

\newrobustcmd\*{\rglspl}{\@gls@hyp@opt\@rglspl}

# \@rglspl

```
4789 \newcommand*{\@rglspl}[2][]{%
4790 \new@ifnextchar[{\@rglspl@{#1}{#2}}{\@rglspl@{#1}{#2}[]}%
4791 }
```
# \@rglspl@

```
4792 \def\@rglspl@#1#2[#3]{%
4793 \glsxtrifrecordtrigger{#2}%
4794 {%
4795 \@glsxtr@rglstrigger@record{#1}{#2}{\rglsplformat{#2}{#3}}%
4796 }%
4797 {%
4798 \@glspl@{#1}{#2}[#3]%
4799 }%
4800 }%
```
# \rGls

\newrobustcmd\*{\rGls}{\@gls@hyp@opt\@rGls}

## \@rGls

```
4802 \newcommand*{\@rGls}[2][]{%
4803 \new@ifnextchar[{\@rGls@{#1}{#2}}{\@rGls@{#1}{#2}[]}%
4804 }
```
# \@rGls@

```
4805 \def\@rGls@#1#2[#3]{%
4806 \glsxtrifrecordtrigger{#2}%
4807 {%
4808 \@glsxtr@rglstrigger@record{#1}{#2}{\rGlsformat{#2}{#3}}%
4809 }%
4810 {%
4811 \@Gls@{#1}{#2}[#3]%
4812 }%
4813 }%
```
\rGlspl

```
4814 \newrobustcmd*{\rGlspl}{\@gls@hyp@opt\@rGlspl}
```
# \@rGlspl

```
4815 \newcommand*{\@rGlspl}[2][]{%
4816 \new@ifnextchar[{\@rGlspl@{#1}{#2}}{\@rGlspl@{#1}{#2}[]}%
4817 }
```
# \@rGlspl@

```
4818 \def\@rGlspl@#1#2[#3]{%
4819 \glsxtrifrecordtrigger{#2}%
4820 {%
4821 \@glsxtr@rglstrigger@record{#1}{#2}{\rGlsplformat{#2}{#3}}%
4822 }%
4823 {%
4824 \@Glspl@{#1}{#2}[#3]%
4825 }%
4826 }%
```
# \rGLS

\newrobustcmd\*{\rGLS}{\@gls@hyp@opt\@rGLS}

# \@rGLS

```
4828 \newcommand*{\@rGLS}[2][]{%
4829 \new@ifnextchar[{\@rGLS@{#1}{#2}}{\@rGLS@{#1}{#2}[]}%
4830 }
```
# \@rGLS@

```
4831 \def\@rGLS@#1#2[#3]{%
4832 \glsxtrifrecordtrigger{#2}%
4833 {%
4834 \@glsxtr@rglstrigger@record{#1}{#2}{\rGLSformat{#2}{#3}}%
4835 }%
4836 {%
4837 \@GLS@{#1}{#2}[#3]%
4838 }%
4839 }%
```
# \rGLSpl

\newrobustcmd\*{\rGLSpl}{\@gls@hyp@opt\@rGLSpl}

# \@rGLSpl

```
4841 \newcommand*{\@rGLSpl}[2][]{%
4842 \new@ifnextchar[{\@rGLSpl@{#1}{#2}}{\@rGLSpl@{#1}{#2}[]}%
4843 }
```
\@rGLSpl@

```
4844 \def\@rGLSpl@#1#2[#3]{%
4845 \glsxtrifrecordtrigger{#2}%
4846 {%
4847 \@glsxtr@rglstrigger@record{#1}{#2}{\rGLSplformat{#2}{#3}}%
4848 }%
4849 {%
4850 \@GLSpl@{#1}{#2}[#3]%<br>4851 }%
4851 }%
4852 }%
```
# \rglsformat

```
4853 \newcommand*{\rglsformat}[2]{%
4854 \glsifregular{#1}
4855 {\glsentryfirst{#1}}%
4856 {\ifglshaslong{#1}{\glsentrylong{#1}}{\glsentryfirst{#1}}}#2%
4857 }
```
## \rglsplformat

 \newcommand\*{\rglsplformat}[2]{% \glsifregular{#1} {\glsentryfirstplural{#1}}% {\ifglshaslong{#1}{\glsentrylongplural{#1}}{\glsentryfirstplural{#1}}}#2% }

# \rGlsformat

```
4863 \newcommand*{\rGlsformat}[2]{%
4864 \glsifregular{#1}
4865 {\Glsentryfirst{#1}}%
4866 {\ifglshaslong{#1}{\Glsentrylong{#1}}{\Glsentryfirst{#1}}}#2%
4867 }
```
# \rGlsplformat

```
4868 \newcommand*{\rGlsplformat}[2]{%
4869 \glsifregular{#1}
4870 {\Glsentryfirstplural{#1}}%
4871 {\ifglshaslong{#1}{\Glsentrylongplural{#1}}{\Glsentryfirstplural{#1}}}#2%
4872 }
```
# \rGLSformat

 \newcommand\*{\rGLSformat}[2]{% \expandafter\mfirstucMakeUppercase\expandafter{\rglsformat{#1}{#2}}% }

#### \rGLSplformat

```
4876 \newcommand*{\rGLSplformat}[2]{%
4877 \expandafter\mfirstucMakeUppercase\expandafter{\rglsplformat{#1}{#2}}%
4878 }
```
# 1.4 Link Counting

This is different to the entry counting provided by the base package (which counts the number of times the first use flag is unset). Instead, this method hooks into  $\sqrt{g}$ ls@link (through \glsxtr@inc@linkcount) to increment an associated counter. To preserve resources, the counter is only defined if it needs to be incremented. This method is independent of the presence of hyperlinks. (The "link" part of the name refers to \@gls@link not \hyperlink.)

\@glsxtr@do@inc@linkcount This performs the actual incrementing and counter definition. The counter is given by \c@glsxtr@linkcount@〈label 〉 where 〈*label*〉 is the entry's label. Since this is performed within  $\Q$ gls@link the label can be accessed with  $\q$ lslabel.

4879 \newcommand{\@glsxtr@do@inc@linkcount}{%

```
Does this entry have the linkcount attribute set?
               4880 \glsifattribute{\glslabel}{linkcount}{true}%
               4881 {%
                 Does the counter exist?
               4882 \ifcsdef{c@glsxtr@linkcount@\glslabel}{}%
               4883 {%
                 Counter doesn't exist, so define it.
               4884 \newcounter{glsxtr@linkcount@\glslabel}%
                 If linkcountmaster is set, add to counter reset.
               4885 \glshasattribute{\glslabel}{linkcountmaster}%
               4886 {%
                 Need to ensure values are fully expanded.
               4887 \begingroup
               4888 \hspace{1cm} \hspace{1cm} \textrm{4888}4889 {\glsgetattribute{\glslabel}{linkcountmaster}}}%
               4890 \quad \lambda \times4891 }%
               4892 {}%
               4893 }%
                 Increment counter:
               4894 \glsxtrinclinkcounter{glsxtr@linkcount@\glslabel}%
               4895 }%
               4896 {}%
               4897 }
rinclinkcounter May be redefined to use \refstepcounter if required.
               4898 \newcommand*{\glsxtrinclinkcounter}[1]{\stepcounter{#1}}
\text{linkCounterValue} Expands to the associated link counter register or 0 if not defined.
               4899 \newcommand*{\GlsXtrLinkCounterValue}[1]{%
```
4900 \ifcsundef{c@glsxtr@linkcount@#1}{0}{\csname c@glsxtr@linkcount@#1\endcsname}% 4901 }

```
rTheLinkCounter Expands to the display value of the associated link counter or 0 if not defined.
                4902 \newcommand*{\GlsXtrTheLinkCounter}[1]{%
                4903 \ifcsundef{theglsxtr@linkcount@#1}{0}%
                4904 {\csname theglsxtr@linkcount@#1\endcsname}%
                4905 }
fLinkCounterDef Tests if the counter has been defined
                4906 \newcommand*{\GlsXtrIfLinkCounterDef}[3]{%
                4907 \ifcsundef{theglsxtr@linkcount@#1}{#3}{#2}%
                4908 }
LinkCounterName Expands to the associated link counter name. (No check for existence.)
```
ableLinkCounting \GlsXtrEnableLinkCounting [(master counter)]{(categories)}

\newcommand\*{\GlsXtrLinkCounterName}[1]{glsxtr@linkcount@#1}

Enable link counting for the given categories.

```
4910 \newcommand*{\GlsXtrEnableLinkCounting}[2][]{%
4911 \let\glsxtr@inc@linkcount\@glsxtr@do@inc@linkcount
4912 \@for\@glsxtr@label:=#2\do
4913 {%
4914 \glssetcategoryattribute{\@glsxtr@label}{linkcount}{true}%
4915 \ifstrempty{#1}{}%
4916 {%
4917 \ifcsundef{c@#1}%
4918 {\@nocounterr{#1}}%
4919 {\glssetcategoryattribute{\@glsxtr@label}{linkcountmaster}{#1}}%
4920 }%
4921 }%
4922 }
4923 \@onlypreamble\GlsXtrEnableLinkCounting
```
# 1.5 Integration with glossaries-accsupp

Provide better integration with the glossaries-accsupp package. (Must be loaded before the main code of glossaries-extra either explicitly or through the accsupp package option.)

These commands have their definitions set according to whether or not glossaries-extra has been loaded.

```
4924 \@ifpackageloaded{glossaries-accsupp}
4925 {
```
Define (or redefine) commands to use the accessibility information.

```
\glsaccessname Display the name value (no link and no check for existence).
```

```
4926 \newcommand*{\glsaccessname}[1]{%
```
```
4927 \glsnameaccessdisplay
4928 {%
4929 \gtrsim \gtrsim \gtrsim 4930 }%
4930
4931 {#1}%
4932 }
```
\Glsaccessname Display the name value (no link and no check for existence) with the first letter converted to upper case.

```
4933 \newcommand*{\Glsaccessname}[1]{%
4934 \glsnameaccessdisplay
4935 {%
4936 \Glsentryname{#1}%
4937 }%
4938 {#1}%
4939 }
```
\GLSaccessname Display the name value (no link and no check for existence) converted to upper case.

```
4940 \newcommand*{\GLSaccessname}[1]{%
4941 \glsnameaccessdisplay
4942 {%
4943 \mfirstucMakeUppercase{\glsentryname{#1}}%
4944 }%
4945 {#1}%
4946 }
```
\glsaccesstext Display the text value (no link and no check for existence).

```
4947 \newcommand*{\glsaccesstext}[1]{%
4948 \glstextaccessdisplay
4949 {%
4950 \glsentrytext{#1}%
4951 }%
4952 {#1}%
4953 }
```
\Glsaccesstext Display the text value (no link and no check for existence) with the first letter converted to upper case.

```
4954 \newcommand*{\Glsaccesstext}[1]{%
4955 \glstextaccessdisplay
4956 {%
4957 \Glsentrytext{#1}%
4958 }%
4959 {#1}%
4960 }
```
\GLSaccesstext Display the text value (no link and no check for existence) converted to upper case.

```
4961 \newcommand*{\GLSaccesstext}[1]{%
4962 \glstextaccessdisplay
```

```
4963 {%
4964 \mfirstucMakeUppercase{\glsentrytext{#1}}%
4965 }%
4966 {#1}%
4967 }
```
glsaccessplural Display the plural value (no link and no check for existence).

```
4968 \newcommand*{\glsaccessplural}[1]{%
4969 \glspluralaccessdisplay
4970 {%
4971 \glsentryplural{#1}%
4972 }%
4973 {#1}%
4974 }
```
Glsaccessplural Display the plural value (no link and no check for existence) with the first letter converted to upper case.

```
4975 \newcommand*{\Glsaccessplural}[1]{%
4976 \glspluralaccessdisplay
4977 {%
4978 \Glsentryplural{#1}%
4979 }%
4980 {#1}%
4981 }
```
GLSaccessplural Display the plural value (no link and no check for existence) converted to upper case.

```
4982 \newcommand*{\GLSaccessplural}[1]{%
4983 \glspluralaccessdisplay
4984 {%
4985 \mfirstucMakeUppercase{\glsentryplural{#1}}%
4986 }%
4987 {#1}%
4988 }
```
\glsaccessfirst Display the first value (no link and no check for existence).

```
4989 \newcommand*{\glsaccessfirst}[1]{%
4990 \glsfirstaccessdisplay
4991 {%
4992 \glsentryfirst{#1}%
4993 }%
4994 {#1}%
4995 }
```
\Glsaccessfirst Display the first value (no link and no check for existence) with the first letter converted to upper case.

```
4996 \newcommand*{\Glsaccessfirst}[1]{%
4997 \glsfirstaccessdisplay
4998 {%
```

```
4999 \Glsentryfirst{#1}%
5000 }%
5001 {#1}%
5002 }
```
\GLSaccessfirst Display the first value (no link and no check for existence) converted to upper case.

```
5003 \newcommand*{\GLSaccessfirst}[1]{%
5004 \glsfirstaccessdisplay
5005 {%
5006 \mfirstucMakeUppercase{\glsentryfirst{#1}}%
5007 }%
5008 {#1}%
5009 }
```
cessfirstplural Display the firstplural value (no link and no check for existence).

```
5010 \newcommand*{\glsaccessfirstplural}[1]{%
5011 \glsfirstpluralaccessdisplay
5012 {%
5013 \glsentryfirstplural{#1}%
5014 }%
5015 {#1}%
5016 }
```
 $\text{Cessfirst}$  Display the firstplural value (no link and no check for existence) with the first letter converted to upper case.

```
5017 \newcommand*{\Glsaccessfirstplural}[1]{%
5018 \glsfirstpluralaccessdisplay
5019 {%
5020 \Glsentryfirstplural{#1}%
5021 }%
5022 {#1}%
5023 }
```
 $\text{Cessfirst}$  Display the firstplural value (no link and no check for existence) converted to upper case.

```
5024 \newcommand*{\GLSaccessfirstplural}[1]{%
5025 \glsfirstpluralaccessdisplay
5026 {%
5027 \mfirstucMakeUppercase{\glsentryfirstplural{#1}}%
5028 }%
5029 {#1}%
5030 }
```
\glsaccesssymbol Display the symbol value (no link and no check for existence).

```
5031 \newcommand*{\glsaccesssymbol}[1]{%
5032 \glssymbolaccessdisplay
5033 {%
5034 \glsentrysymbol{#1}%
5035 }%
```

```
5036 {#1}%
5037 }
```
Glsaccesssymbol Display the symbol value (no link and no check for existence) with the first letter converted to upper case.

```
5038 \newcommand*{\Glsaccesssymbol}[1]{%
5039 \glssymbolaccessdisplay
5040 {%
5041 \Glsentrysymbol{#1}%
5042 }%
5043 {#1}%
5044 }
```
\GLSaccesssymbol Display the symbol value (no link and no check for existence) converted to upper case.

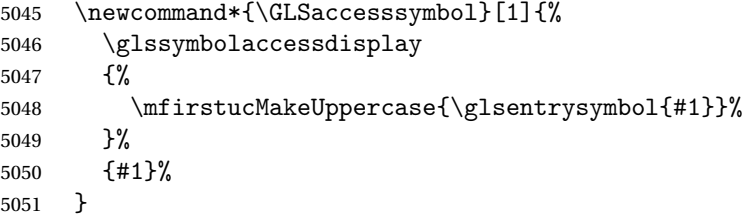

esssymbolplural Display the symbolplural value (no link and no check for existence).

```
5052 \newcommand*{\glsaccesssymbolplural}[1]{%
5053 \glssymbolpluralaccessdisplay
5054 {%
5055 \glsentrysymbolplural{#1}%
5056 }%
5057 {#1}%
5058 }
```
esssymbolplural Display the symbolplural value (no link and no check for existence) with the first letter converted to upper case.

```
5059 \newcommand*{\Glsaccesssymbolplural}[1]{%
5060 \glssymbolpluralaccessdisplay
5061 {%
5062 \Glsentrysymbolplural{#1}%
5063 }%
5064 {#1}%
5065 }
```
esssymbolplural Display the symbolplural value (no link and no check for existence) converted to upper case.

```
5066 \newcommand*{\GLSaccesssymbolplural}[1]{%
5067 \glssymbolpluralaccessdisplay
5068 {%
5069 \mfirstucMakeUppercase{\glsentrysymbolplural{#1}}%
5070 }%
5071 {#1}%
5072 }
```
\glsaccessdesc Display the desc value (no link and no check for existence).

```
5073 \newcommand*{\glsaccessdesc}[1]{%
5074 \glsdescriptionaccessdisplay
5075 {%
5076 \glsentrydesc{#1}%<br>5077 }%
5077
5078 {#1}%
5079 }
```
\Glsaccessdesc Display the desc value (no link and no check for existence) with the first letter converted to upper case.

```
5080 \newcommand*{\Glsaccessdesc}[1]{%
5081 \glsdescriptionaccessdisplay
5082 {%
5083 \Glsentrydesc{#1}%
5084 }%
5085 {#1}%
5086 }
```
\GLSaccessdesc Display the desc value (no link and no check for existence) converted to upper case.

```
5087 \newcommand*{\GLSaccessdesc}[1]{%
5088 \glsdescriptionaccessdisplay
5089 {%
5090 \mfirstucMakeUppercase{\glsentrydesc{#1}}%
5091 }%
5092 {#1}%
5093 }
```
ccessdescplural Display the descplural value (no link and no check for existence).

```
5094 \newcommand*{\glsaccessdescplural}[1]{%
5095 \glsdescriptionpluralaccessdisplay
5096 {%
5097 \glsentrydescplural{#1}%
5098 }%
5099 {#1}%
5100 }
```
 $\sigma$ cessdescplural Display the descplural value (no link and no check for existence) with the first letter converted to upper case.

```
5101 \newcommand*{\Glsaccessdescplural}[1]{%
5102 \glsdescriptionpluralaccessdisplay
5103 {%
5104 \Glsentrydescplural{#1}%
5105 }%
5106 {#1}%
5107 }
```
ccessdescplural Display the descplural value (no link and no check for existence) converted to upper case.

```
5108 \newcommand*{\GLSaccessdescplural}[1]{%
5109 \glsdescriptionpluralaccessdisplay
5110 {%
5111 \mfirstucMakeUppercase{\glsentrydescplural{#1}}%
5112 }%
5113 {#1}%
5114 }
```
\glsaccessshort Display the short form (no link and no check for existence).

```
5115 \newcommand*{\glsaccessshort}[1]{%
5116 \glsshortaccessdisplay
5117 {%
5118 \glsentryshort{#1}%
5119 }%
5120 {#1}%
5121 }
```
\Glsaccessshort Display the short form with first letter converted to uppercase (no link and no check for existence).

```
5122 \newcommand*{\Glsaccessshort}[1]{%
5123 \glsshortaccessdisplay
5124 {%
5125 \Glsentryshort{#1}%
5126 }%
5127 {#1}%
5128 }
```
\GLSaccessshort Display the short value (no link and no check for existence) converted to upper case.

 \newcommand\*{\GLSaccessshort}[1]{% \glsshortaccessdisplay {% \mfirstucMakeUppercase{\glsentryshort{#1}}% }% {#1}% }

1 saccessshort places Display the short plural form (no link and no check for existence).

```
5136 \newcommand*{\glsaccessshortpl}[1]{%
5137 \glsshortpluralaccessdisplay
5138 {%
5139 \glsentryshortpl{#1}%
5140 }%
5141 {#1}%
5142 }
```
lsaccessshortpl Display the short plural form with first letter converted to uppercase (no link and no check for existence).

\newcommand\*{\Glsaccessshortpl}[1]{%

```
5144 \glsshortpluralaccessdisplay
5145 {%
5146 \Glsentryshortpl{#1}%
5147 }%
5148 {#1}%
5149 }
```
LSaccessshortpl Display the shortplural value (no link and no check for existence) converted to upper case.

```
5150 \newcommand*{\GLSaccessshortpl}[1]{%
5151 \glsshortpluralaccessdisplay
5152 {%
5153 \mfirstucMakeUppercase{\glsentryshortpl{#1}}%
5154 }%
5155 {#1}%
5156 }
```
\glsaccesslong Display the long form (no link and no check for existence).

```
5157 \newcommand*{\glsaccesslong}[1]{%
5158 \glslongaccessdisplay{\glsentrylong{#1}}{#1}%
5159 }
```
\Glsaccesslong Display the long form (no link and no check for existence).

```
5160
5161 \newcommand*{\Glsaccesslong}[1]{%
5162 \glslongaccessdisplay{\Glsentrylong{#1}}{#1}%
5163 }
```
\GLSaccesslong Display the long value (no link and no check for existence) converted to upper case.

```
5164 \newcommand*{\GLSaccesslong}[1]{%
5165 \glslongaccessdisplay
5166 {%
5167 \mfirstucMakeUppercase{\glsentrylong{#1}}%
5168 }%
5169 {#1}%
5170 }
```
\glsaccesslongpl Display the long plural form (no link and no check for existence).

```
5171 \newcommand*{\glsaccesslongpl}[1]{%
5172 \glslongpluralaccessdisplay{\glsentrylongpl{#1}}{#1}%
5173 }
```
 $Glsaccesslongpl$  Display the long plural form (no link and no check for existence).

```
5174
5175 \newcommand*{\Glsaccesslongpl}[1]{%
5176 \glslongpluralaccessdisplay{\Glsentrylongpl{#1}}{#1}%
5177 }
```
\GLSaccesslongpl Display the longplural value (no link and no check for existence) converted to upper case. 5178 \newcommand\*{\GLSaccesslongpl}[1]{% 5179 \glslongpluralaccessdisplay 5180 {% 5181 \mfirstucMakeUppercase{\glsentrylongpl{#1}}% 5182 }% 5183 {#1}% 5184 } End of if part 5185 } 5186 { No accessibility support. Just define these commands to do \glsentry〈*xxx*〉 \glsaccessname Display the name value (no link and no check for existence). 5187 \newcommand\*{\glsaccessname}[1]{\glsentryname{#1}} \Glsaccessname Display the name value (no link and no check for existence) with the first letter converted to upper case. 5188 \newcommand\*{\Glsaccessname}[1]{\Glsentryname{#1}} \GLSaccessname Display the name value (no link and no check for existence). converted to upper case. 5189 \newcommand\*{\GLSaccessname}[1]{% 5190 \protect\mfirstucMakeUppercase{\glsentryname{#1}}} \glsaccesstext Display the text value (no link and no check for existence). 5191 \newcommand\*{\glsaccesstext}[1]{\glsentrytext{#1}} \Glsaccesstext Display the text value (no link and no check for existence) with the first letter converted to upper case. 5192 \newcommand\*{\Glsaccesstext}[1]{\Glsentrytext{#1}} \GLSaccesstext Display the text value (no link and no check for existence). converted to upper case. 5193 \newcommand\*{\GLSaccesstext}[1]{% 5194 \protect\mfirstucMakeUppercase{\glsentrytext{#1}}} \glsaccessplural Display the plural value (no link and no check for existence). 5195 \newcommand\*{\glsaccessplural}[1]{\glsentryplural{#1}} \Glsaccessplural Display the plural value (no link and no check for existence) with the first letter converted to upper case. 5196 \newcommand\*{\Glsaccessplural}[1]{\Glsentryplural{#1}} \GLSaccessplural Display the plural value (no link and no check for existence). converted to upper case. 5197 \newcommand\*{\GLSaccessplural}[1]{%

5198 \protect\mfirstucMakeUppercase{\glsentryplural{#1}}}

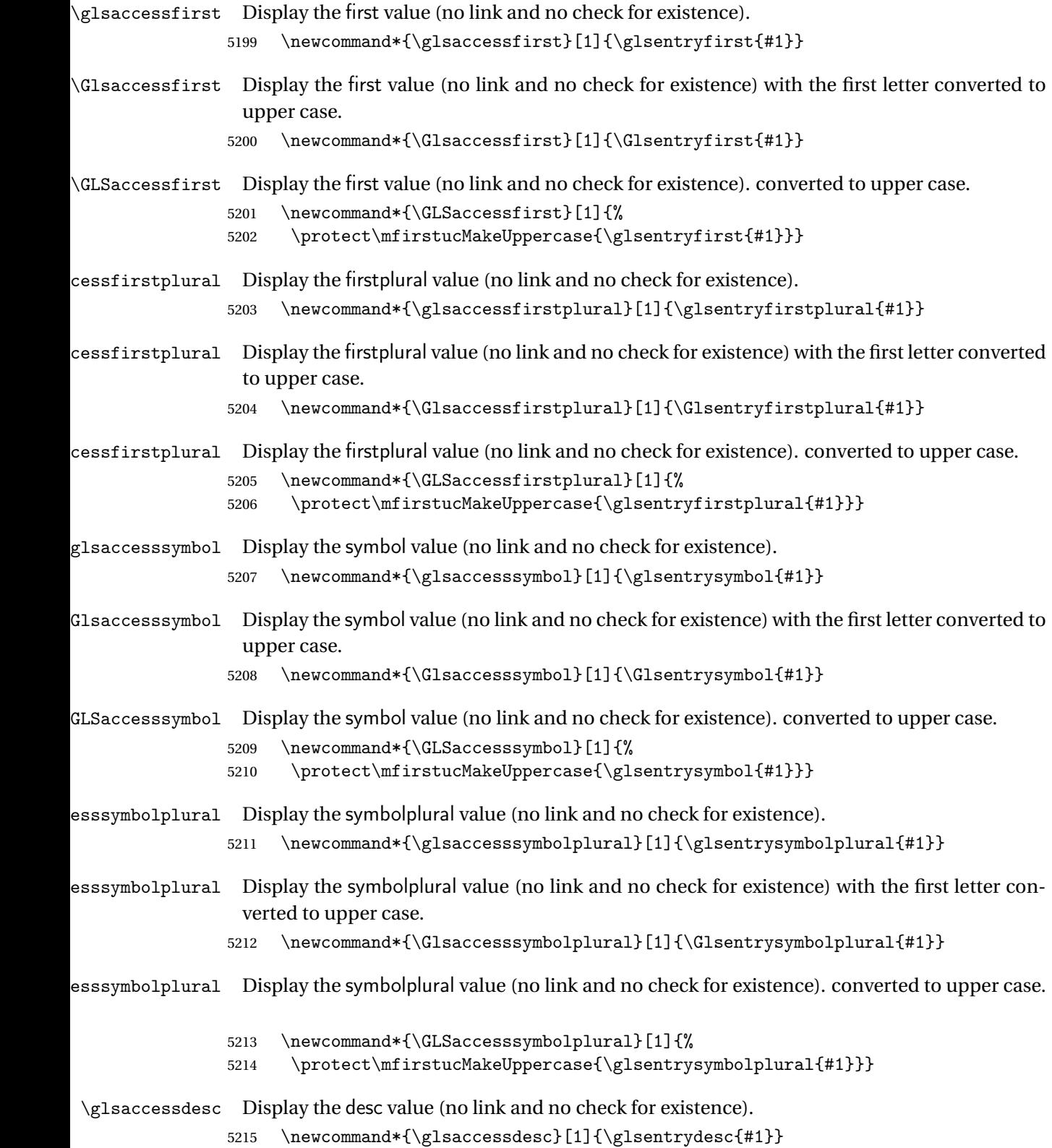

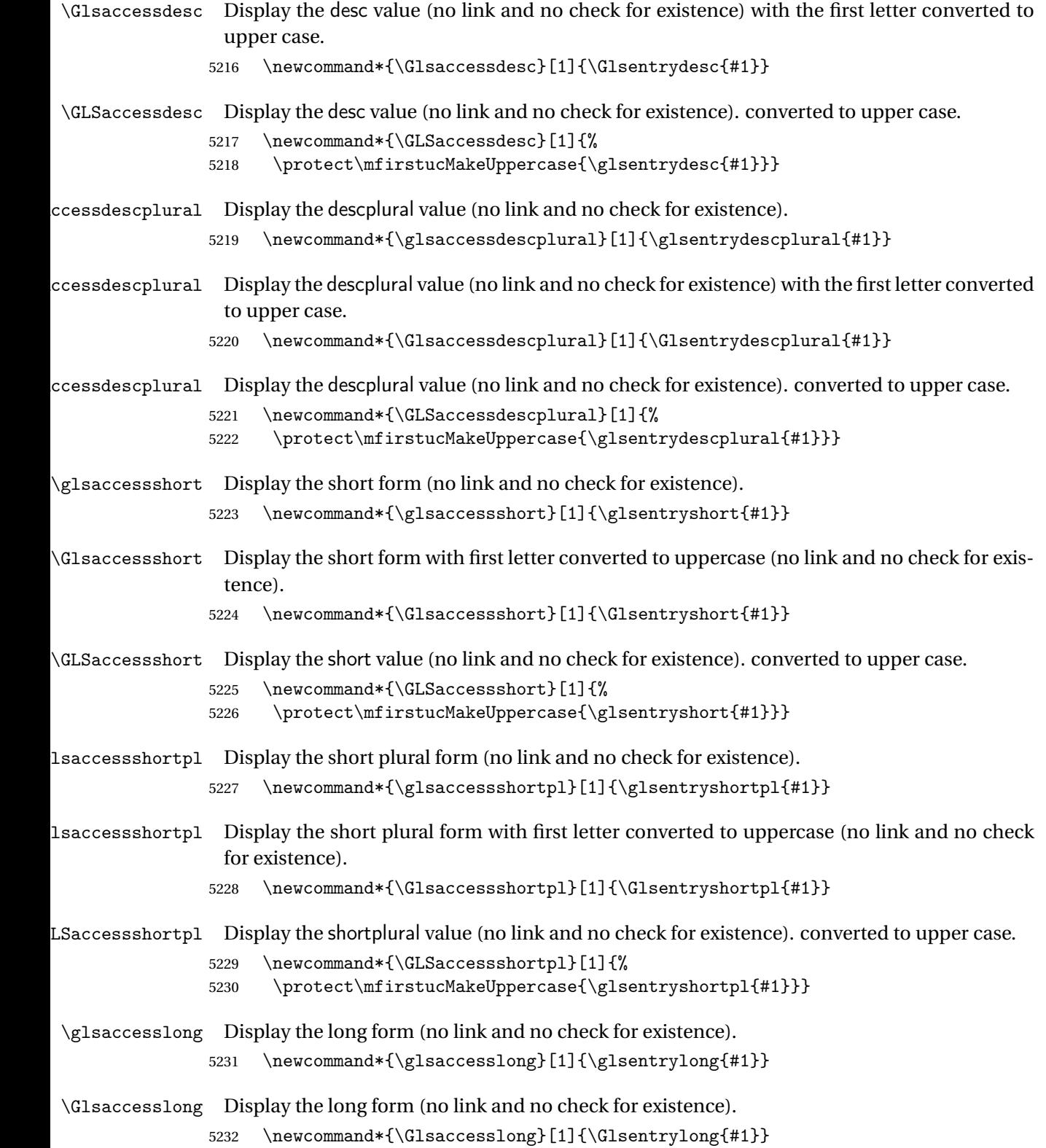

```
\GLSaccesslong Display the long value (no link and no check for existence). converted to upper case.
                5233 \newcommand*{\GLSaccesslong}[1]{%
                5234 \protect\mfirstucMakeUppercase{\glsentrylong{#1}}}
\glsaccesslongpl Display the long plural form (no link and no check for existence).
                5235 \newcommand*{\glsaccesslongpl}[1]{\glsentrylongpl{#1}}
Glsaccesslongpl Display the long plural form (no link and no check for existence).
                5236 \newcommand*{\Glsaccesslongpl}[1]{\Glsentrylongpl{#1}}
\GLSaccesslongpl Display the longplural value (no link and no check for existence). converted to upper case.
                5237 \newcommand*{\GLSaccesslongpl}[1]{%
                5238 \protect\mfirstucMakeUppercase{\glsentrylongpl{#1}}}
                   End of else part
                5239 }
```
# 1.6 Categories

\glscategory Add a new storage key that can be used to indicate a category. The default category is general. 5240 \glsaddstoragekey{category}{general}{\glscategory}

\glsifcategory Convenient shortcut to determine if an entry has the given category.

```
5241 \newcommand{\glsifcategory}[4]{%
5242 \ifglsfieldeq{#1}{category}{#2}{#3}{#4}%
5243 }
```
Categories can have attributes.

ategoryattribute  $\setminus$ glssetcategoryattribute{ $\langle category \rangle$ }{ $\langle attribute$  attribute-label $\rangle$ }{ $\langle value \rangle$ }

Set (or override if already set) an attribute for the given category.

```
5244 \newcommand*{\glssetcategoryattribute}[3]{%
5245 \csdef{@glsxtr@categoryattr@@#1@#2}{#3}%
5246 }
```
ategoryattribute  $\setminus$ glsgetcategoryattribute{ $\langle category \rangle$ }{ $\langle attribute\text{-}label \rangle\}$ 

Get the value of the given attribute for the given category. Does nothing if the attribute isn't defined.

```
5247 \newcommand*{\glsgetcategoryattribute}[2]{%
5248 \csuse{@glsxtr@categoryattr@@#1@#2}%
5249 }
```

```
ategoryattribute \setminusglshascategoryattribute{\langle category \rangle}{\langle attribute\text{-}label \rangle}{\langle true \rangle}{\langle false \rangle}
                     Tests if the category has the given attribute set.
                   5250 \newcommand*{\glshascategoryattribute}[4]{%
                   5251 \ifcsvoid{@glsxtr@categoryattr@@#1@#2}{#4}{#3}%
                   5252 }
\glssetattribute \setminusglssetattribute{\langle entry \; \; label \rangle}{\langle \; attribute \; - \; label \; \rangle}{\langle \; value \; \rangle}
                    Short cut where the category label is obtained from the entry information.
                   5253 \newcommand*{\glssetattribute}[3]{%
                   5254 \glssetcategoryattribute{\glscategory{#1}}{#2}{#3}%
                   5255 }
\glsgetattribute \\glsgetattribute{\entry label}}{\attribute-label}}
                    Short cut where the category label is obtained from the entry information.
                   5256 \newcommand*{\glsgetattribute}[2]{%
                   5257 \glsgetcategoryattribute{\glscategory{#1}}{#2}%
                   5258 }
\glshasattribute \setminusglshasattribute{\langle entry \; \; label \rangle}{\langle \; true \; \rangle}{\langle \; true \; \rangle}{\langle \; false \; \rangle}
                     Short cut to test if the given attribute has been set where the category label is obtained from
                    the entry information.
                   5259 \newcommand*{\glshasattribute}[4]{%
                   5260 \ifglsentryexists{#1}%
                   5261 {\glshascategoryattribute{\glscategory{#1}}{#2}{#3}{#4}}%
                   5262 {#4}%
                   5263 }
ategoryattribute \glsifcategoryattribute{(category)}{(attribute-label)}{(value)}{(true
                      part 〉}{〈false part 〉}
```
True if category has the attribute with the given value. 5264 \newcommand{\glsifcategoryattribute}[5]{%

```
5265 \ifcsundef{@glsxtr@categoryattr@@#1@#2}%
5266 {#5}%
5267 {\ifcsstring{@glsxtr@categoryattr@@#1@#2}{#3}{#4}{#5}}%
5268 }
```

```
\gtrsim \glsifattribute \{ \entry label \}{\{attribute-label \}{\{ulue \}{\{true part \}
                  \{\langle false\ part\rangle\}
```
Short cut to determine if the given entry has a category with the given attribute set.

```
5269 \newcommand{\glsifattribute}[5]{%
5270 \ifglsentryexists{#1}%
5271 {\glsifcategoryattribute{\glscategory{#1}}{#2}{#3}{#4}{#5}}%
5272 {#5}%
5273 }
```
Set attributes for the default general category:

\glssetcategoryattribute{general}{regular}{true}

Acronyms are regular by default, since they're typically just treated like normal words. \glssetcategoryattribute{acronym}{regular}{true}

regularcategory Convenient shortcut to create add the regular attribute.

```
5276 \newcommand*{\glssetregularcategory}[1]{%
5277 \glssetcategoryattribute{#1}{regular}{true}%
5278 }
```
 $\{regular category \setminus \{l\} \}$ 

Short cut to determine if a category has the regular attribute explicitly set to true.

```
5279 \newcommand{\glsifregularcategory}[3]{%
5280 \glsifcategoryattribute{#1}{regular}{true}{#2}{#3}%
5281 }
```
tregularcategory  $\setminus$ glsifnotregularcategory{(category)}{(true part)}{(false part)}

Short cut to determine if a category has the regular attribute explicitly set to false.

 \newcommand{\glsifnotregularcategory}[3]{% \glsifcategoryattribute{#1}{regular}{false}{#2}{#3}% }

```
\glsifregular \glsifregular{\entry label\}}{\true part\}}{\false part\}
                   Short cut to determine if an entry has a regular attribute set to true.
                 5285 \newcommand{\glsifregular}[3]{%
                 5286 \glsifregularcategory{\glscategory{#1}}{#2}{#3}%
                 5287 }
\setminusglsifnotregular \setminusglsifnotregular\{ \langle entry \; label \rangle \} \{ \langle true \; part \rangle \}Short cut to determine if an entry has a regular attribute set to false.
                 5288 \newcommand{\glsifnotregular}[3]{%
                 5289 \glsifnotregularcategory{\glscategory{#1}}{#2}{#3}%
                 5290 }
oreachincategory \glsforeachincategory[(qlossary labels)]{(category-label)}
                    \{\langle glossary-cs \rangle\}\{\langle label-cs \rangle\}\{\langle body \rangle\}Iterates through all entries in all the glossaries (or just those listed in 〈glossary labels〉) and
                   does 〈body〉if the category matches 〈category-label〉. The control sequences 〈glossary-cs〉 and
                   〈label-cs〉 may be used in 〈body〉 to access the glossary label and entry label for the current
                   iteration.
                 5291 \newcommand{\glsforeachincategory}[5][\@glo@types]{%
                 5292 \forallglossaries[#1]{#3}%
                 5293 {%
                 5294 \forglsentries[#3]{#4}%
                 5295 {%
                 5296 \glsifcategory{#4}{#2}{#5}{}%
                 5297 }%
                 5298 }%
                 5299 }
```
achwithattribute  $\setminus$ glsforeachwithattribute[ $\langle glossary \: \: labels \: \rangle$ ] $\{ \: (attribute \: \: label \: \} \}$  $\{(attribute-value)\}\{(glossary-cs)\}\{(label-cs)\}\{(body)\}$ 

> Iterates through all entries in all the glossaries (or just those listed in 〈*glossary labels*〉) and does 〈*body*〉 if the category attribute 〈*attribute-label*〉 matches 〈*attribute-value*〉. The control sequences 〈*glossary-cs*〉 and 〈*label-cs*〉 may be used in 〈*body*〉 to access the glossary label and entry label for the current iteration.

```
5300 \newcommand{\glsforeachwithattribute}[6][\@glo@types]{%
5301 \forallglossaries[#1]{#4}%
5302 {%
5303 \forglsentries[#4]{#5}%
5304 {%
5305 \glsifattribute{#5}{#2}{#3}{#6}{}%
5306 }%
5307 }%
5308 }
```
If \newterm has been defined, redefine it so that it automatically sets the category label to index and add \glsxtrpostdescription.

```
5309 \ifdef\newterm
5310 {%
```
## \newterm

```
5311 \renewcommand*{\newterm}[2][]{%
5312 \newglossaryentry{#2}%
5313 {type={index},category=index,name={#2},%
5314 description={\glsxtrpostdescription\nopostdesc},#1}%
5315 }
```
Indexed terms are regular by default.

5316 \glssetcategoryattribute{index}{regular}{true}

### trpostdescindex

5317 \newcommand\*{\glsxtrpostdescindex}{}

5318 } 5319 {}

> If the symbols package option was used, define a similar command for symbols, but set the default sort to the label rather than the name as the symbols will typically contain commands that will confuse makeindex and xindy.

5320 \ifdef\printsymbols 5321 {%

glsxtrnewsymbol Unlike \newterm, this has a separate argument for the label (since the symbol will likely contain commands).

```
5322 \newcommand*{\glsxtrnewsymbol}[3][]{%
5323 \newglossaryentry{#2}{name={#3},sort={#2},type=symbols,category=symbol,#1}%
5324 }
```
Symbols are regular by default.

5325 \glssetcategoryattribute{symbol}{regular}{true}

#### rpostdescsymbol

5326 \newcommand\*{\glsxtrpostdescsymbol}{}

```
5327 }
5328 {}
```
Similar for the numbers option.

```
5329 \ifdef\printnumbers
5330 {%
```
## glsxtrnewnumber

```
5331 \ifdef\printnumbers
5332 \newcommand*{\glsxtrnewnumber}[3][]{%
5333 \newglossaryentry{#2}{name={#3},sort={#2},type=numbers,category=number,#1}%
5334 }
```
Numbers are regular by default.

```
5335 \glssetcategoryattribute{number}{regular}{true}
```
## rpostdescnumber

```
5336 \newcommand*{\glsxtrpostdescnumber}{}
5337 }
5338 {}
```
## sxtrsetcategory Set the category for all listed labels. The first argument is the list of entry labels and the second argument is the category label.

```
5339 \newcommand*{\glsxtrsetcategory}[2]{%
5340 \@for\@glsxtr@label:=#1\do
5341 {%
5342 \glsfieldxdef{\@glsxtr@label}{category}{#2}%<br>5343 }%
5343
5344 }
```
tcategoryforall Set the category for all entries in the listed glossaries. The first argument is the list of glossary labels and the second argument is the category label.

```
5345 \newcommand*{\glsxtrsetcategoryforall}[2]{%
5346 \forallglossaries[#1]{\@glsxtr@type}{%
5347 \forglsentries[\@glsxtr@type]{\@glsxtr@label}%
5348 {%
5349 \glsfieldxdef{\@glsxtr@label}{category}{#2}%
5350 }%
5351 }%
5352 }
```
trfieldtitlecase \\glsxtrfieldtitlecase{(label)}{\field)}

Apply title casing to the contents of the given field. \newcommand\*{\glsxtrfieldtitlecase}[2]{%

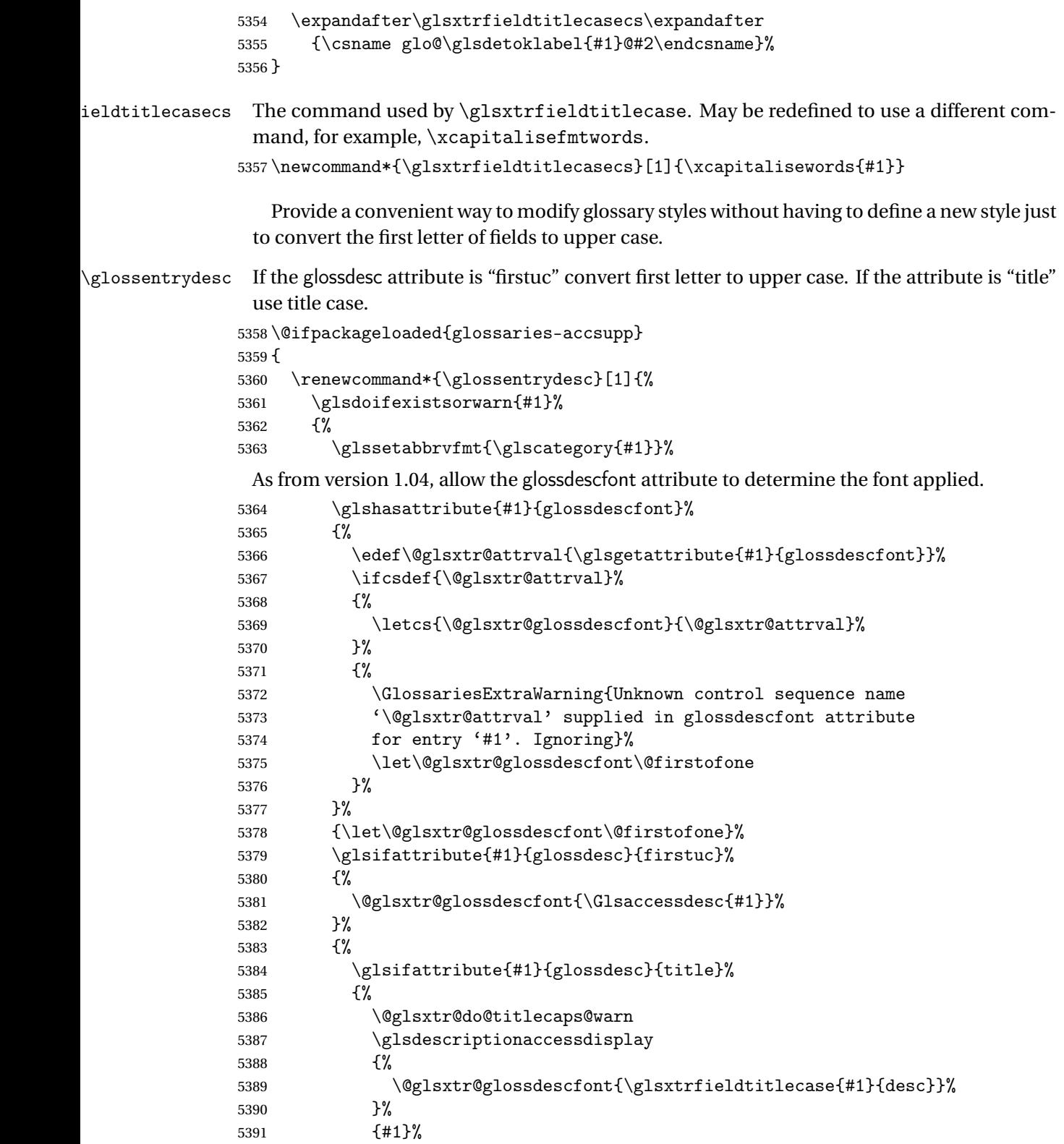

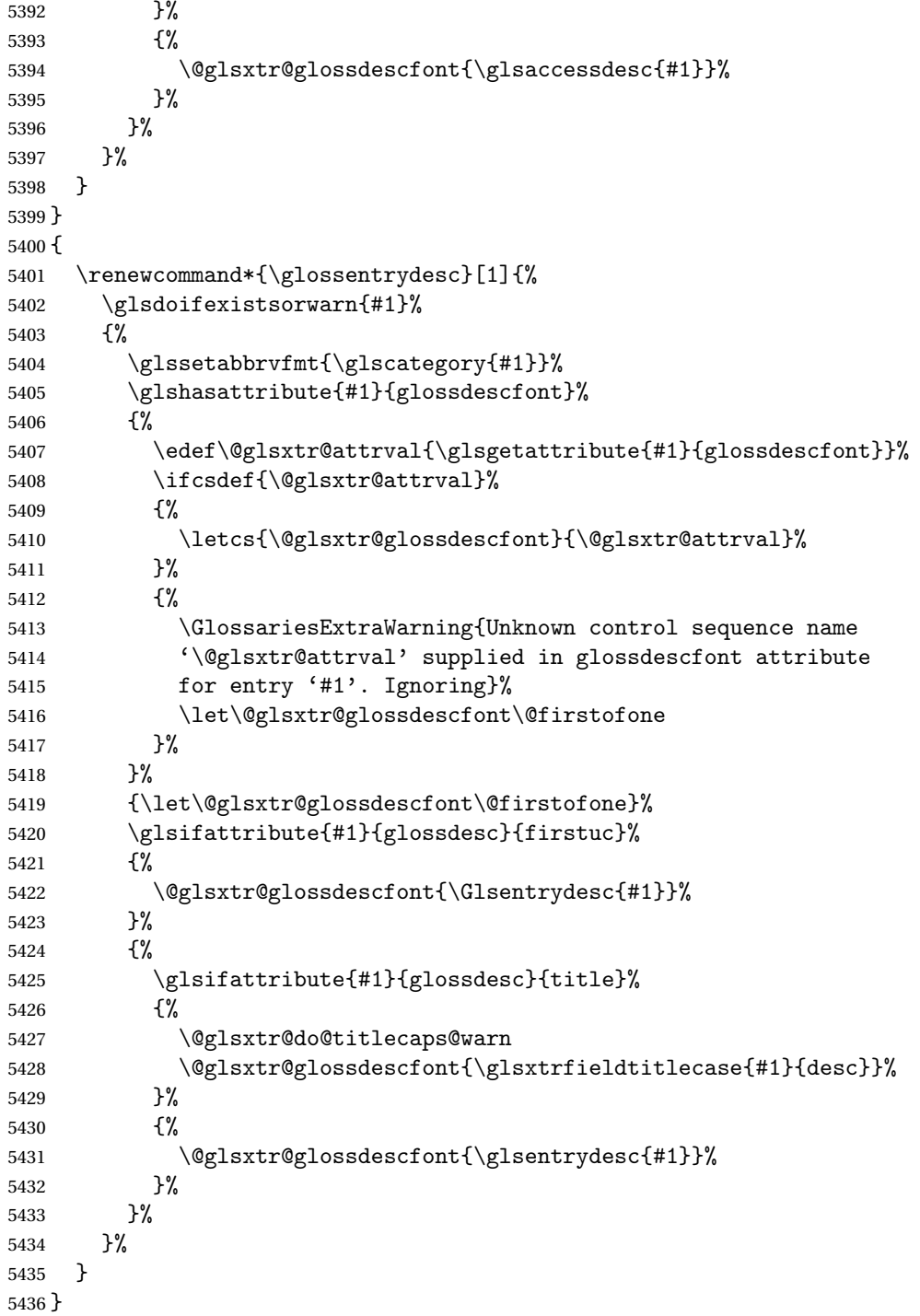

\glossentryname If the glossname attribute is "firstuc" convert first letter to upper case. If the attribute is "title" use title case.

\@ifpackageloaded{glossaries-accsupp}

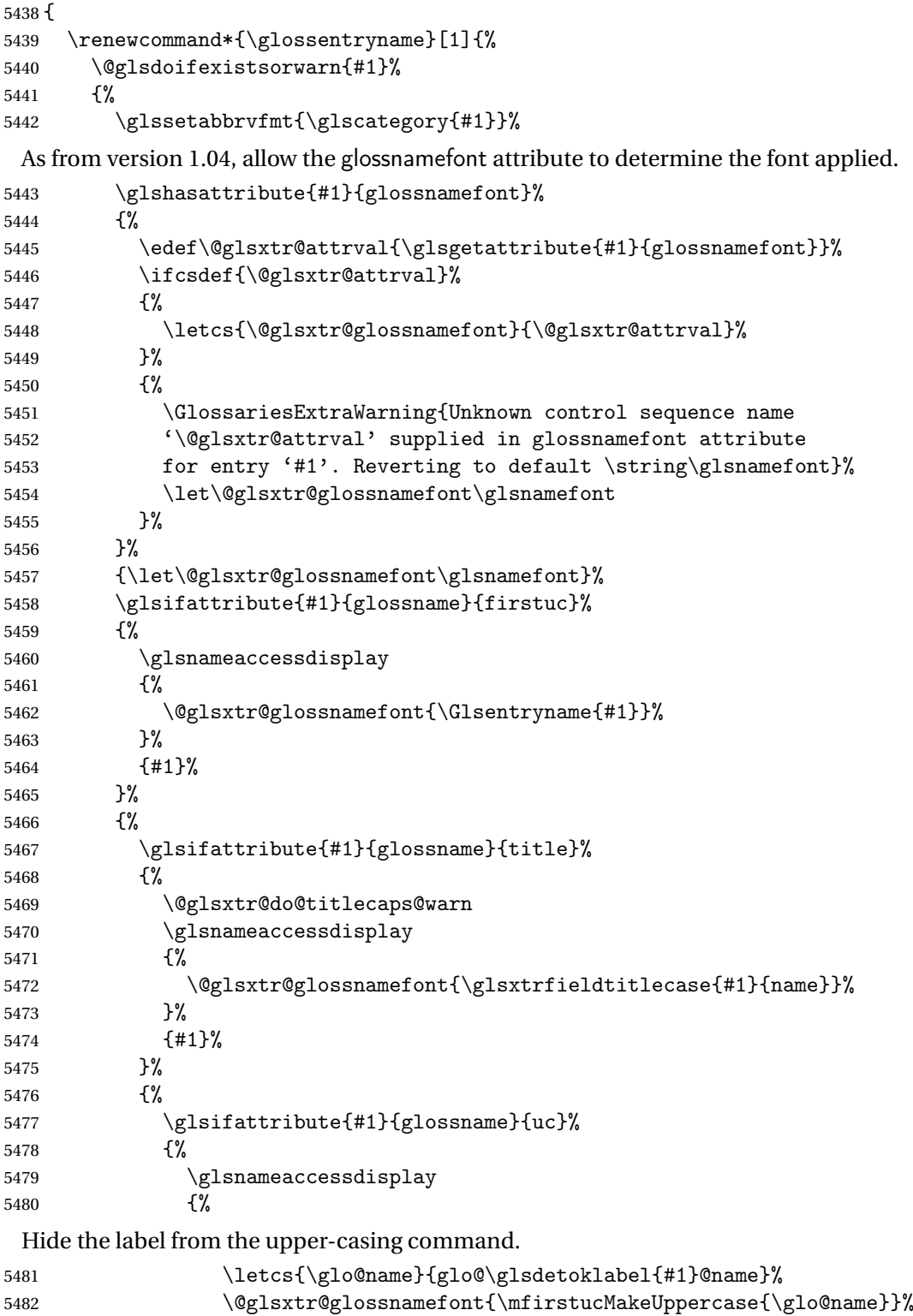

 {#1}% }% {% \letcs{\glo@name}{glo@\glsdetoklabel{#1}@name}% 5488 \glsnameaccessdisplay {% 5490 \expandafter\@glsxtr@glossnamefont\expandafter{\glo@name}% }% {#1}% }% }%<br> $5495$  }% Do post-name hook: \glsxtrpostnamehook{#1}% }% } } { \renewcommand\*{\glossentryname}[1]{% \@glsdoifexistsorwarn{#1}% {% \glssetabbrvfmt{\glscategory{#1}}% \glshasattribute{#1}{glossnamefont}% {% \edef\@glsxtr@attrval{\glsgetattribute{#1}{glossnamefont}}% \ifcsdef{\@glsxtr@attrval}% {% \letcs{\@glsxtr@glossnamefont}{\@glsxtr@attrval}% }% {% \GlossariesExtraWarning{Unknown control sequence name '\@glsxtr@attrval' supplied in glossnamefont attribute 5515 for entry '#1'. Reverting to default \string\glsnamefont}% \let\@glsxtr@glossnamefont\glsnamefont }% }% {\let\@glsxtr@glossnamefont\glsnamefont}% \glsifattribute{#1}{glossname}{firstuc}% {% \@glsxtr@glossnamefont{\Glsentryname{#1}}% }% {% \glsifattribute{#1}{glossname}{title}% {% \@glsxtr@do@titlecaps@warn \@glsxtr@glossnamefont{\glsxtrfieldtitlecase{#1}{name}}% }% {% \glsifattribute{#1}{glossname}{uc}%

{%

Hide the label from the upper-casing command.

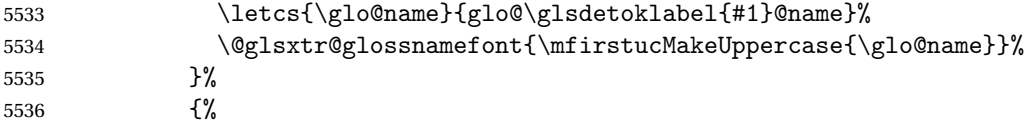

This little trick is used by glossaries to allow the user to redefine \glsnamefont to use \makefirstuc. Support it even though they can now use the firstuc attribute.

```
5537 \letcs{\glo@name}{glo@\glsdetoklabel{#1}@name}%
5538 \expandafter\@glsxtr@glossnamefont\expandafter{\glo@name}%
5539 }%
5540 }%<br>5541 }%
5541
```
Do post-name hook.

```
5542 \glsxtrpostnamehook{#1}%
5543 }%
5544 }
5545 }
```
\Glossentryname Redefine to set the abbreviation format and accessibility support.

```
5546 \@ifpackageloaded{glossaries-accsupp}
5547 {
5548 \renewcommand*{\Glossentryname}[1]{%
5549 \@glsdoifexistsorwarn{#1}%
5550 {%
5551 \glssetabbrvfmt{\glscategory{#1}}%
```
As from version 1.04, allow the glossnamefont attribute to determine the font applied.

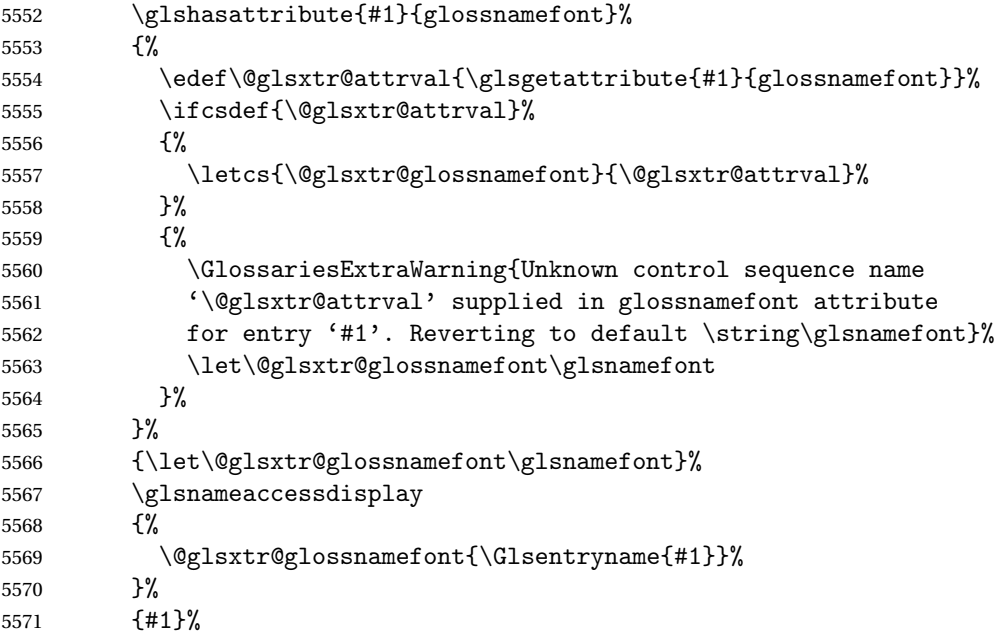

Do post-name hook:

```
5572 \glsxtrpostnamehook{#1}%
5573 }%
5574 }
5575 }
5576 {
5577 \renewcommand*{\Glossentryname}[1]{%
5578 \@glsdoifexistsorwarn{#1}%
5579 {%
5580 \glssetabbrvfmt{\glscategory{#1}}%
5581 \glshasattribute{#1}{glossnamefont}%
5582 {%
5583 \edef\@glsxtr@attrval{\glsgetattribute{#1}{glossnamefont}}%
5584 \ifcsdef{\@glsxtr@attrval}%
5585 {%
5586 \letcs{\@glsxtr@glossnamefont}{\@glsxtr@attrval}%
5587 }%
5588 {%
5589 \GlossariesExtraWarning{Unknown control sequence name
5590 '\@glsxtr@attrval' supplied in glossnamefont attribute
5591 for entry '#1'. Reverting to default \string\glsnamefont}%
5592 \let\@glsxtr@glossnamefont\glsnamefont
5593 }%
5594 }%
5595 {\let\@glsxtr@glossnamefont\glsnamefont}%
5596 \@glsxtr@glossnamefont{\Glsentryname{#1}}%
 Do post-name hook:
5597 \glsxtrpostnamehook{#1}%
5598 }%
```
 } }

> Provide a convenient way to also index the entries using the standard \index mechanism. This may use different actual, encap and escape characters to those used for the glossaries.

\glsxtrpostnamehook Hook to append stuff after the name is displayed in the glossary. The argument is the entry's label.

```
5601 \newcommand*{\glsxtrpostnamehook}[1]{%
5602 \let\@glsnumberformat\@glsxtr@defaultnumberformat
5603 \glsxtrdoautoindexname{#1}{indexname}%
 Allow additional code regardless of category:
```
\glsextrapostnamehook{#1}%

```
Allow categories to hook in here.
```

```
5605 \csuse{glsxtrpostname\glscategory{#1}}%
5606 }
```
trapostnamehook

```
5607 \newcommand*{\glsextrapostnamehook}[1]{}%
```
etaccessdisplay

```
5608 \@ifpackageloaded{glossaries-accsupp}
5609 {
5610 \newcommand*{\glsxtr@setaccessdisplay}[1]{%
5611 \ifcsdef{gls#1accessdisplay}%
5612 {\letcs\@glsxtr@accessdisplay{gls#1accessdisplay}}%
5613 {%
```
This is essentially the reverse of \@gls@fetchfield, since the field supplied to \glossentryname has to be the internal label, but the  $\gtrsim field \, \text{accessdisplay}$  commands use the key name.

```
5614 \edef\@gls@thisval{#1}%
5615 \@for\@gls@map:=\@gls@keymap\do{%
5616 \edef\@this@key{\expandafter\@secondoftwo\@gls@map}%
5617 \ifdefequal{\@this@key}{\@gls@thisval}%
5618 {%
5619 \edef\@gls@thisval{\expandafter\@firstoftwo\@gls@map}%
5620 \@endfortrue
5621 }%
5622 {}%
5623 }%
5624 \ifcsdef{gls\@gls@thisval accessdisplay}%
5625 {\letcs\@glsxtr@accessdisplay{gls\@gls@thisval accessdisplay}}%
5626 {\let\@glsxtr@accessdisplay\@firstoftwo}%
5627 }%
5628 }
5629 }
5630 {%
5631 \newcommand*{\glsxtr@setaccessdisplay}[1]{%
5632 \let\@glsxtr@accessdisplay\@firstoftwo}
5633 }
```
sentrynameother Provide a command that works like \glossentryname but accesses a different field (which must be supplied using its internal field label).

```
5634 \newrobustcmd*{\glossentrynameother}[2]{%
5635 \@glsdoifexistsorwarn{#1}%
5636 {%
```
Accessibility support:

\glsxtr@setaccessdisplay{#2}%

Set the abbreviation format:

```
5638 \glssetabbrvfmt{\glscategory{#1}}%
5639 \glshasattribute{#1}{glossnamefont}%
5640 {%
5641 \edef\@glsxtr@attrval{\glsgetattribute{#1}{glossnamefont}}%
5642 \ifcsdef{\@glsxtr@attrval}%
5643 {%
5644 \letcs{\@glsxtr@glossnamefont}{\@glsxtr@attrval}%
5645 }%
```
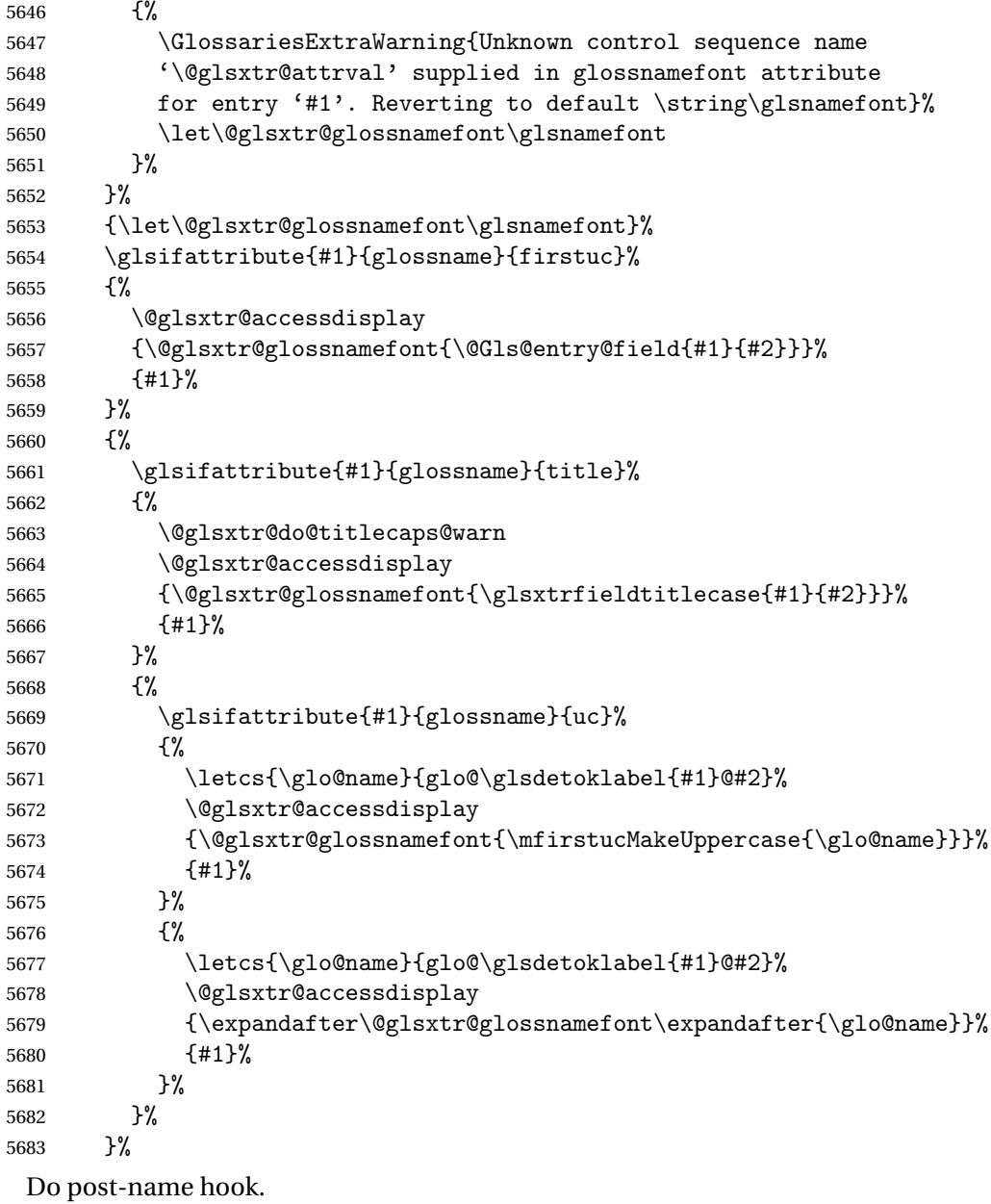

 \glsxtrpostnamehook{#1}% }% }

format@override Determines if the format key should override the indexing attribute value.

 \newif\if@glsxtr@format@override \@glsxtr@format@overridefalse

If overriding is enabled, the \glshypernumber command will have to be redefined in the index to use \hyperpage instead.

xFormatOverride

```
5689 \@ifpackageloaded{hyperref}
5690 {
```
If hyperref's hyperindex option is on, then hyperref will automatically add \hyperpage, so don't add it.

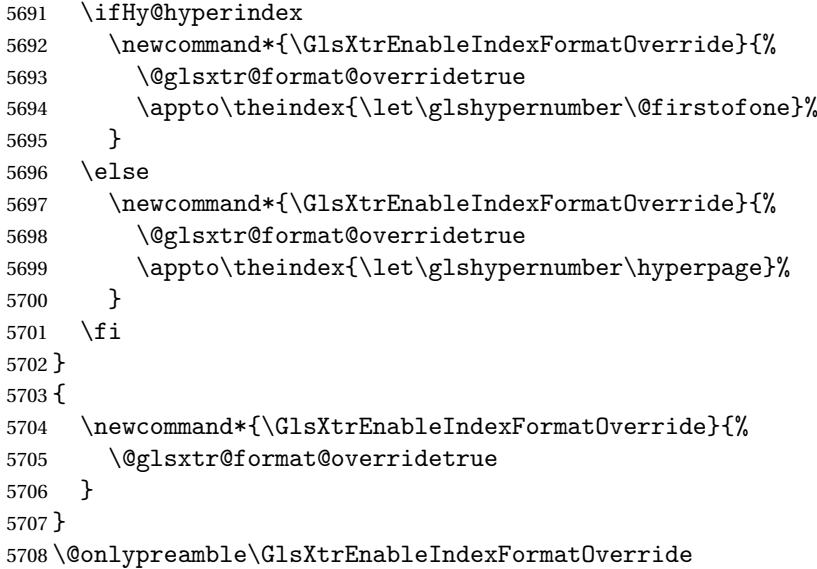

#### doautoindexname

```
5709 \newcommand*{\glsxtrdoautoindexname}[2]{%
5710 \glshasattribute{#1}{#2}%
5711 {%
```
Escape any makeindex/xindy characters in the value of the name field. Take care with babel as this won't work if the category code has changed for those characters.

\@glsxtr@autoindex@setname{#1}%

If the attribute value is simply "true" don't add an encap, otherwise use the value as the encap.

```
5713 \protected@edef\@glsxtr@attrval{\glsgetattribute{#1}{#2}}%
5714 \if@glsxtr@format@override
5715 \ifx\@glsnumberformat\@glsxtr@defaultnumberformat
5716 \else
5717 \let\@glsxtr@attrval\@glsnumberformat
5718 \fi
5719 \setminusfi
5720 \ifdefstring{\@glsxtr@attrval}{true}%
5721 {}%
5722 {\eappto\@glo@name{\@glsxtr@autoindex@encap\@glsxtr@attrval}}%
5723 \expandafter\glsxtrautoindex\expandafter{\@glo@name}%
5724 }%
5725 {}%
```

```
5726 }
```

```
glsxtrautoindex
               5727 \newcommand*{\glsxtrautoindex}{\index}
toindex@setname Assign \@glo@name for use with indexname attribute.
               5728 \newcommand*{\@glsxtr@autoindex@setname}[1]{%
               5729 \protected@edef\@glo@name{\glsxtrautoindexentry{#1}}%
               5730 \glsxtrautoindexassignsort{\@glo@sort}{#1}%
               5731 \@gls@checkmkidxchars\@glo@sort
               5732 \@glsxtr@autoindex@doextra@esc\@glo@sort
               5733 \epreto\@glo@name{\@glo@sort\@glsxtr@autoindex@at}%
               5734 }
rautoindexentry Command used for the actual part when auto-indexing.
               5735 \newcommand*{\glsxtrautoindexentry}[1]{\string\glsentryname{#1}}
indexassignsort Used to assign the sort value when auto-indexing.
               5736 \newcommand*{\glsxtrautoindexassignsort}[2]{%
               5737 \glsletentryfield{#1}{#2}{sort}%
               5738 }
\textrm{dex}@doextra@esc
               5739 \newcommand*{\@glsxtr@autoindex@doextra@esc}[1]{%
                 Escape the escape character unless it has already been escaped.
               5740 \ifx\@glsxtr@autoindex@esc\@gls@quotechar
               5741 \else
               5742 \def\@gls@checkedmkidx{}%
               5743 \edef\@@glsxtr@checkspch{%
               5744 \noexpand\@glsxtr@autoindex@escquote\expandonce{#1}%
               5745 \noexpand\@empty\@glsxtr@autoindex@esc\noexpand\@nnil
               5746 \@glsxtr@autoindex@esc\noexpand\@empty\noexpand\@glsxtr@endescspch}%
               5747 \@@glsxtr@checkspch
               5748 \let#1\@gls@checkedmkidx\relax
               5749 \fi
                Escape actual character unless it has already been escaped.
               5750 \ifx\@glsxtr@autoindex@at\@gls@actualchar
               5751 \else
               5752 \def\@gls@checkedmkidx{}%
               5753 \edef\@@glsxtr@checkspch{%
               5754 \noexpand\@glsxtr@autoindex@escat\expandonce{#1}%
               5755 \noexpand\@empty\@glsxtr@autoindex@at\noexpand\@nnil
               5756 \@glsxtr@autoindex@at\noexpand\@empty\noexpand\@glsxtr@endescspch}%
               5757 \@@glsxtr@checkspch
               5758 \let#1\@gls@checkedmkidx\relax
               5759 \fi
```
Escape level character unless it has already been escaped.

```
5760 \ifx\@glsxtr@autoindex@level\@gls@levelchar
5761 \else
```

```
5762 \def\@gls@checkedmkidx{}%
5763 \edef\@@glsxtr@checkspch{%
5764 \noexpand\@glsxtr@autoindex@esclevel\expandonce{#1}%
5765 \noexpand\@empty\@glsxtr@autoindex@level\noexpand\@nnil
5766 \@glsxtr@autoindex@level\noexpand\@empty\noexpand\@glsxtr@endescspch}%
5767 \@@glsxtr@checkspch
5768 \let#1\@gls@checkedmkidx\relax
5769 \fi
```
Escape encap character unless it has already been escaped.

```
5770 \ifx\@glsxtr@autoindex@encap\@gls@encapchar
5771 \else
5772 \def\@gls@checkedmkidx{}%
5773 \edef\@@glsxtr@checkspch{%
5774 \noexpand\@glsxtr@autoindex@escencap\expandonce{#1}%
5775 \noexpand\@empty\@glsxtr@autoindex@encap\noexpand\@nnil
5776 \@glsxtr@autoindex@encap\noexpand\@empty\noexpand\@glsxtr@endescspch}%
5777 \@@glsxtr@checkspch
5778 \let#1\@gls@checkedmkidx\relax
5779 \fi
5780 }
```
The user commands here have a preamble-only restriction to ensure they are set before required and also to reduce the chances of complications caused by babel's shorthands.

```
tr@autoindex@at Actual character for use with \index.
```

```
5781 \newcommand*{\@glsxtr@autoindex@at}{}
```
trSetActualChar Set the actual character.

```
5782 \newcommand*{\GlsXtrSetActualChar}[1]{%
5783 \gdef\@glsxtr@autoindex@at{#1}%
5784 \def\@glsxtr@autoindex@escat##1#1##2#1##3\@glsxtr@endescspch{%
5785 \@@glsxtr@autoindex@escspch{#1}{\@glsxtr@autoindex@escat}{##1}{##2}{##3}%
5786 }%
5787 }
5788 \@onlypreamble\GlsXtrSetActualChar
5789 \makeatother
5790 \GlsXtrSetActualChar{@}
5791 \makeatletter
```
 $\hbox{\rm autoinde}x$ @encap Encap character for use with \index. \newcommand\*{\@glsxtr@autoindex@encap}{}

XtrSetEncapChar Set the encap character.

 \newcommand\*{\GlsXtrSetEncapChar}[1]{% \gdef\@glsxtr@autoindex@encap{#1}% \def\@glsxtr@autoindex@escencap##1#1##2#1##3\@glsxtr@endescspch{% \@@glsxtr@autoindex@escspch{#1}{\@glsxtr@autoindex@escencap}{##1}{##2}{##3}% }%

```
5798 }
                5799 \GlsXtrSetEncapChar{|}
                5800 \@onlypreamble\GlsXtrSetEncapChar
\arctan autoindex@level Level character for use with \index.
                5801 \newcommand*{\@glsxtr@autoindex@level}{}
XtrSetLevelChar Set the encap character.
                5802 \newcommand*{\GlsXtrSetLevelChar}[1]{%
                5803 \gdef\@glsxtr@autoindex@level{#1}%
                5804 \def\@glsxtr@autoindex@esclevel##1#1##2#1##3\@glsxtr@endescspch{%
                5805 \@@glsxtr@autoindex@escspch{#1}{\@glsxtr@autoindex@esclevel}{##1}{##2}{##3}%
                5806 }%
                5807 }
                5808 \GlsXtrSetLevelChar{!}
                5809 \@onlypreamble\GlsXtrSetLevelChar
r@autoindex@esc Escape character for use with \index.
                5810 \newcommand*{\@glsxtr@autoindex@esc}{"}
\GlsXtrSetEscChar Set the escape character.
                5811 \newcommand*{\GlsXtrSetEscChar}[1]{%
                5812 \gdef\@glsxtr@autoindex@esc{#1}%
                5813 \def\@glsxtr@autoindex@escquote##1#1##2#1##3\@glsxtr@endescspch{%
                5814 \@@glsxtr@autoindex@escspch{#1}{\@glsxtr@autoindex@escquote}{##1}{##2}{##3}%
                5815 }%
                5816 }
                5817 \GlsXtrSetEscChar{"}
                5818 \@onlypreamble\GlsXtrSetEscChar
                   Set if defined. (For example, if doc package has been loaded.) Actual character \actualchar:
                5819 \ifdef\actualchar
                5820 {\expandafter\GlsXtrSetActualChar\expandafter{\actualchar}}
                5821 {}
                 Quote character \quotechar:
                5822 \ifdef\quotechar
                5823 {\expandafter\GlsXtrSetEscChar\expandafter{\quotechar}}
                5824 {}
                 Level character \levelchar:
                5825 \ifdef\levelchar
                5826 {\expandafter\GlsXtrSetLevelChar\expandafter{\levelchar}}
                5827 {}
                 Encap character \encapchar:
                5828 \ifdef\encapchar
                5829 {\expandafter\GlsXtrSetEncapChar\expandafter{\encapchar}}
                5830 {}
```
leto@endescspch

\def\@glsxtr@gobbleto@endescspch#1\@glsxtr@endescspch{}

```
toindex@esc@spch \@@glsxtr@autoindex@escspch{(char)}{(cs )}{(pre)}{(mid)}{(post)}
               5832 \newcommand*{\@@glsxtr@autoindex@escspch}[5]{%
               5833 \@gls@tmpb=\expandafter{\@gls@checkedmkidx}%
               5834 \toks@={#3}%
               5835 \ifx\@nnil#3\relax
               5836 \def\@@glsxtr@checkspch{\@glsxtr@gobbleto@endescspch#5\@glsxtr@endescspch}%
               5837 \else
               5838 \ifx\@nnil#4\relax
               5839 \edef\@gls@checkedmkidx{\the\@gls@tmpb\the\toks@}%
               5840 \def\@@glsxtr@checkspch{\@glsxtr@gobbleto@endescspch
               5841 #4#5\@glsxtr@endescspch}%
               5842 \else
               5843 \edef\@gls@checkedmkidx{\the\@gls@tmpb\the\toks@
               5844 \@glsxtr@autoindex@esc#1}%
               5845 \def\@@glsxtr@checkspch{#2#5#1\@nnil#1\@glsxtr@endescspch}%
               5846 \fi
               5847 \fi
               5848 \@@glsxtr@checkspch
               5849 }
\Glossentrydesc Redefine to set the abbreviation format and accessibility support.
               5850 \renewcommand*{\Glossentrydesc}[1]{%
               5851 \glsdoifexistsorwarn{#1}%
               5852 {%
               5853 \glssetabbrvfmt{\glscategory{#1}}%
               5854 \Glsaccessdesc{#1}%
               5855 }%
               5856 }
lossentrysymbol Redefine to set the abbreviation format and accessibility support.
               5857 \renewcommand*{\glossentrysymbol}[1]{%
               5858 \glsdoifexistsorwarn{#1}%
               5859 {%
               5860 \glssetabbrvfmt{\glscategory{#1}}%
               5861 \glsaccesssymbol{#1}%
               5862 }%
               5863 }
lossentrysymbol Redefine to set the abbreviation format and accessibility support.
               5864 \renewcommand*{\Glossentrysymbol}[1]{%
               5865 \glsdoifexistsorwarn{#1}%
               5866 {%
```

```
5867 \glssetabbrvfmt{\glscategory{#1}}%
5868 \Glsaccesssymbol{#1}%
5869 }%
5870 }
```
Allow initials to be marked but only use the formatting for the tag in the glossary.

 $\Xi$ eInitialTagging Allow initial tagging. The first argument is a list of categories to apply this to. The second argument is the name of the command to use to tag the initials. This can't already be defined for safety unless the starred version is used.

```
5871 \newcommand*{\GlsXtrEnableInitialTagging}{%
5872 \@ifstar\s@glsxtr@enabletagging\@glsxtr@enabletagging
5873 }
5874 \@onlypreamble\GlsXtrEnableInitialTagging
```
r@enabletagging Starred version undefines command.

```
5875 \newcommand*{\s@glsxtr@enabletagging}[2]{%
5876 \undef#2%
5877 \@glsxtr@enabletagging{#1}{#2}%
5878 }
```
\@glsxtr@enabletagging Internal command.

\newcommand\*{\@glsxtr@enabletagging}[2]{%

Set attributes for categories given in the first argument.

```
5880 \@for\@glsxtr@cat:=#1\do
5881 {%
5882 \ifdefempty\@glsxtr@cat
5883 {}%
5884 {\glssetcategoryattribute{\@glsxtr@cat}{tagging}{true}}%
5885 }%
5886 \newrobustcmd*#2[1]{##1}%
5887 \def\@glsxtr@taggingcs{#2}%
5888 \renewcommand*\@glsxtr@activate@initialtagging{%
5889 \let#2\@glsxtr@tag
5890 }%
5891 \ifundef\@gls@preglossaryhook
5892 {\GlossariesExtraWarning{Initial tagging requires at least
5893 glossaries.sty v4.19 to work correctly}}%
5894 {}%
5895 }
```
Are we using an old version of mfirstuc that has a bug in \capitalisewords? If so, patch it so we don't have a problem with a combination of tagging and title case.

\mfu@checkword@do If this command hasn't been defined, then we have pre v2.02 of mfirstuc

```
5896 \ifundef\mfu@checkword@do
5897 {
5898 \newcommand*{\mfu@checkword@do}[1]{%
```

```
5899 \ifdefstring{\mfu@checkword@arg}{#1}%
5900 {%
5901 \let\@mfu@domakefirstuc\@firstofone
5902 \listbreak
5903 }%
5904 {}%
5905 }
```
\mfu@checkword \capitalisewords was introduced in mfirstuc v1.06. If \mfu@checkword hasn't been defined mfirstuc is too old to support the title case attribute.

```
5906 \ifundef\mfu@checkword
                5907 {
                5908 \newcommand{\@glsxtr@do@titlecaps@warn}{%
                5909 \GlossariesExtraWarning{mfirstuc.sty too old. Title Caps
                5910 support not available}%
                 One warning should suffice.
                5911 \let\@glsxtr@do@titlecaps@warn\relax
                5912 }
                5913 }
                5914 {
                5915 \renewcommand*{\mfu@checkword}[1]{%
                5916 \def\mfu@checkword@arg{#1}%
                5917 \let\@mfu@domakefirstuc\makefirstuc
                5918 \forlistloop\mfu@checkword@do\@mfu@nocaplist
                5919 }
                5920 }
                5921 }
                5922 {}% no patch required
\@glsxtr@do@titlecaps@warn Do warning if title case not supported.
                5923 \newcommand*{\@glsxtr@do@titlecaps@warn}{}
\ddot{\theta} initialtagging Used in \printglossary but at least v4.19 of glossaries required.
                5924 \newcommand*\@glsxtr@activate@initialtagging{}
  \@glsxtr@tag Definition of tagging command when used in glossary.
                5925 \newrobustcmd*{\@glsxtr@tag}[1]{%
                5926 \glsifattribute{\glscurrententrylabel}{tagging}{true}%
                5927 {\glsxtrtagfont{#1}}{#1}%
                5928 }
\glsxtrtagfont Used in the glossary.
                5929 \newcommand*{\glsxtrtagfont}[1]{\underline{#1}}
```
preglossaryhook This macro was introduced in glossaries version 4.19, so it may not be defined. If it hasn't been defined this feature is unavailable. A check is added for the entry's existence to prevent errors from occurring if the user removes an entry or changes the label, which can interrupt the build process.

```
5930 \ifdef\@gls@preglossaryhook
5931 {
5932 \renewcommand*{\@gls@preglossaryhook}{%
5933 \@glsxtr@activate@initialtagging
```
Since the glossaries are automatically scoped, \@glsxtr@org@postdescription shouldn't already be defined, but check anyway just as a precautionary measure.

```
5934 \ifundef\@glsxtr@org@postdescription
5935 {%
5936 \let\@glsxtr@org@postdescription\glspostdescription
5937 \renewcommand*{\glspostdescription}{%
5938 \ifglsentryexists{\glscurrententrylabel}%
5939 {%
5940 \glsxtrpostdescription
5941 \@glsxtr@org@postdescription
5942 }%
5943 {}%
5944 }%
5945 }%
5946 {}%
 Enable the options used by \@g\text{lsxtrp}:5947 \glossxtrsetpopts
5948 }%
5949 }
5950 {}
```
postdescription This command will only be used if \@gls@preglossaryhook is available *and* the glossary style uses \glspostdescription without modifying it. (\nopostdesc will suppress this.) The glossaries-extra-stylemods package will add the post description hook to all the predefined styles that don't include it.

```
5951 \newcommand*{\glsxtrpostdescription}{%
5952 \csuse{glsxtrpostdesc\glscategory{\glscurrententrylabel}}%
5953 }
```
postdescgeneral

\newcommand\*{\glsxtrpostdescgeneral}{}

#### \glsxtrpostdescterm

\newcommand\*{\glsxtrpostdescterm}{}

#### \glsxtrpostdescacronym

\newcommand\*{\glsxtrpostdescacronym}{}

#### escabbreviation

\newcommand\*{\glsxtrpostdescabbreviation}{}

glspostlinkhook Redefine the post link hook used by commands like \gls to make it easier for categories or attributes to modify this action. Since this hook occurs outside the existence check of commands like \gls, this needs to be checked again here. Do nothing if the entry hasn't been defined.

```
5958 \renewcommand*{\glspostlinkhook}{%
5959 \ifglsentryexists{\glslabel}{\glsxtrpostlinkhook}{}%
5960 }
```
xtrpostlinkhook The entry label should already be stored in \glslabel by \@gls@link.

```
5961 \newcommand*{\glsxtrpostlinkhook}{%
5962 \glsxtrdiscardperiod{\glslabel}%
5963 {\glsxtrpostlinkendsentence}%
5964 {\glsxtrifcustomdiscardperiod
5965 {\glsxtrifperiod{\glsxtrpostlinkendsentence}{\glsxtrpostlink}}%
5966 {\glsxtrpostlink}%
5967 }%
5968 }
```
omdiscardperiod Allow user to provide a custom check. Should expand to #2 if no check is required otherwise expand to #1.

```
5969 \newcommand*{\glsxtrifcustomdiscardperiod}[2]{#2}
```

```
\glsxtrpostlink
```

```
5970 \newcommand*{\glsxtrpostlink}{%
5971 \csuse{glsxtrpostlink\glscategory{\glslabel}}%
5972 }
```

```
\texttt{linkendsentence} Done by \gtrsim \texttt{diskbook} if a full stop is discarded.
```

```
5973 \newcommand*{\glsxtrpostlinkendsentence}{%
5974 \ifcsdef{glsxtrpostlink\glscategory{\glslabel}}
5975 {%
5976 \csuse{glsxtrpostlink\glscategory{\glslabel}}%
 Put the full stop back.
5977 .\spacefactor\sfcode'\.\relax
5978 }%
```
{%

Assume the full stop was discarded because the entry ends with a period, so adjust the spacefactor.

```
5980 \spacefactor\sfcode'\. \relax
5981 }%
5982 }
```
dDescOnFirstUse Provide a command for appending the description in parentheses on first use, for the convenience of users wanting to add this to the post link hook.

```
5983 \newcommand*{\glsxtrpostlinkAddDescOnFirstUse}{%
5984 \glsxtrifwasfirstuse{\space\glsxtrparen{\glsaccessdesc{\glslabel}}}{}%
5985 }
```
ymbolOnFirstUse Provide a command for appending the symbol (if defined) in parentheses on first use, for the convenience of users wanting to add this to the post link hook.

```
5986 \newcommand*{\glsxtrpostlinkAddSymbolOnFirstUse}{%
5987 \glsxtrifwasfirstuse
5988 {%
5989 \ifglshassymbol{\glslabel}%
5990 {\space\glsxtrparen{\glsaccesssymbol{\glslabel}}}%
5991 {}%
5992 }%
5993 {}%
5994 }
```
trdiscardperiod Discard following period (if present) if the discardperiod attribute is true. If a period is discarded, do the second argument otherwise do the third argument. The entry label is in the first argument. Since this is designed for abbreviations that end with a period, check if the plural form was used (which typically won't end with a period).

```
5995 \newcommand*{\glsxtrdiscardperiod}[3]{%
5996 \glsxtrifwasfirstuse
5997 {%
5998 \glsifattribute{#1}{retainfirstuseperiod}{true}%
5999 {#3}%
6000 {%
6001 \glsifattribute{#1}{discardperiod}{true}%
6002 {%
6003 \glsifplural
6004 {%
6005 \glsifattribute{#1}{pluraldiscardperiod}{true}%
6006 {\glsxtrifperiod{#2}{#3}}%
6007 {#3}%
6008 }%
6009 {%
6010 \qquad \qquad \qquad \qquad \qquad \glsxtrifperiod{#2}{#3}%
6011 }%
6012 }%
6013 {#3}%
6014 }%
6015 }%
6016 {%
6017 \glsifattribute{#1}{discardperiod}{true}%
6018 {%
6019 \glsifplural
6020 {%
6021 \glsifattribute{#1}{pluraldiscardperiod}{true}%
6022 {\glsxtrifperiod{#2}{#3}}%
6023 {#3}%
6024 }%
6025 {%
6026 \glsxtrifperiod{#2}{#3}%
6027 }%
```
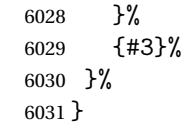

\glsxtrifperiod Make a convenient user command to check if the next character is a full stop (period). Works like \@ifstar but uses \new@ifnextchar rather than \@ifnextchar

```
6032 \newcommand*{\glsxtrifperiod}[1]{\new@ifnextchar.{\@firstoftwo{#1}}}
```
Sometimes it's useful to test if there's a punctuation character following the glossary entry.

- \glsxtr@punclist List of characters identified as punctuation marks. (Be careful of babel shorthands!) This doesn't allow for punctuation marks made up from multiple characters (such as ''). \newcommand\*{\glsxtr@punclist}{.,:;?!}
- punctuationmark Add character to punctuation list. \newcommand\*{\glsxtraddpunctuationmark}[1]{\appto\glsxtr@punclist{#1}}

## unctuationmarks Reset the punctuation list.

\newcommand\*{\glsxtrsetpunctuationmarks}[1]{\def\glsxtr@punclist{#1}}

 $\gtrsim$  \glsxtrif $\{ \frac{\frac{(\text{true part})}{(\text{false part})} \}$ 

Test if this is followed by a punctuation mark. (Adapted from \new@ifnextchar.) \newcommand\*{\glsxtrifnextpunc}[2]{% \def\reserved@a{#1}%

```
6038 \def\reserved@b{#2}%
6039 \futurelet\@glspunc@token\glsxtr@ifnextpunc
6040 }
```
## sxtr@ifnextpunc

```
6041 \newcommand*{\glsxtr@ifnextpunc}{%
6042 \glsxtr@ifpunctoken{\@glspunc@token}{\let\reserved@b\reserved@a}{}%
6043 \reserved@b
6044 }
```
## $\texttt{xtr@ifpunctoken}$  Test if the token given in the first argument is in the punctuation list.

```
6045 \newcommand*{\glsxtr@ifpunctoken}[1]{%
6046 \expandafter\@glsxtr@ifpunctoken\expandafter#1\glsxtr@punclist\@nnil
6047 }
```
## xtr@ifpunctoken

```
6048 \def\@glsxtr@ifpunctoken#1#2{%
6049 \let\reserved@d=#2%
6050 \ifx\reserved@d\@nnil
```

```
6051 \let\glsxtr@next\@glsxtr@notfoundinlist
6052 \else
6053 \ifx#1\reserved@d
6054 \let\glsxtr@next\@glsxtr@foundinlist
6055 \else
6056 \let\glsxtr@next\@glsxtr@ifpunctoken
6057 \fi
6058 \fi
6059 \glsxtr@next#1%
6060 }
```
### \@glsxtr@foundinlist

\def\@glsxtr@foundinlist#1\@nnil{\@firstoftwo}

#### **@notfoundinlist**

\def\@glsxtr@notfoundinlist#1{\@secondoftwo}

glsxtrdopostpunc \\glsxtrdopostpunc{(code)}

If this is followed be a punctuation character, do 〈*code*〉 after the character otherwise do 〈*code*〉 before whatever comes next.

```
6063 \newcommand{\glsxtrdopostpunc}[1]{%
6064 \glsxtrifnextpunc{\@glsxtr@swaptwo{#1}}{#1}%
6065 }
```
\@glsxtr@swaptwo

```
6066 \newcommand{\@glsxtr@swaptwo}[2]{#2#1}
```
# 1.7 Abbreviations

The "acronym" code from glossaries is misnamed as it's more often used for other forms of abbreviations. This code corrects this inconsistency, but rather than just having synonyms, provide commands for abbreviations that have a similar, but not identical, underlying mechanism to acronyms.

If there's a style for the given category, apply it.

```
6067 \define@key{glsxtrabbrv}{category}{%
6068 \edef\glscategorylabel{#1}%
6069 \ifcsdef{@glsabbrv@current@#1}%
6070 {%
```
Warning should already have been issued.

- \let\@glsxtr@orgwarndep\GlsXtrWarnDeprecatedAbbrStyle
- \let\GlsXtrWarnDeprecatedAbbrStyle\@gobbletwo
- \glsxtr@applyabbrvstyle{\csname @glsabbrv@current@#1\endcsname}%
- \let\GlsXtrWarnDeprecatedAbbrStyle\@glsxtr@orgwarndep
```
6075 }%
6076 {}%
6077 }
 Save the short plural form. This may be needed before the entry is defined.
6078 \define@key{glsxtrabbrv}{shortplural}{%
6079 \def\@gls@shortpl{#1}%
6080 }
```
Similarly for the long plural form.

```
6081 \define@key{glsxtrabbrv}{longplural}{%
6082 \def\@gls@longpl{#1}%
6083 }
```
Token registers for the short plural and long plural, provided for use in the abbreviation style definitions.

### \glsshortpltok

\newtoks\glsshortpltok

\glslongpltok

\newtoks\glslongpltok

sxtr©insertdots Provided in case user wants to automatically insert dots between each letter of the abbreviation. This should be applied before defining the abbreviation to optimise the document build. (Otherwise, it would have to be done each time the short form is required, which is an unnecessary waste of time.) For this to work the short form must be expanded when passed to \newabbreviation. Note that explicitly using the short or shortplural keys will override this.

```
6086 \newcommand*{\@glsxtr@insertdots}[2]{%
6087 \def#1{}%
6088 \@glsxtr@insert@dots#1#2\@nnil
6089 }
```
\@glsxtr@insert@dots

```
6090 \newcommand*{\@glsxtr@insert@dots}[2]{%
6091 \ifx\@nnil#2\relax
6092 \let\@glsxtr@insert@dots@next\@gobble
6093 \else
6094 \ifx\relax#2\relax
6095 \else
6096 \appto#1{#2.}%
6097 \fi
6098 \let\@glsxtr@insert@dots@next\@glsxtr@insert@dots
6099 \fi
6100 \@glsxtr@insert@dots@next#1%
6101 }
```
Similarly provide a way of replacing spaces with \glsxtrwordsep, which first needs to be defined:

\glsxtrwordsep

```
6102 \newcommand*{\glsxtrwordsep}{\space}
```
Each word is marked with

## \glsxtrword

```
6103 \newcommand*{\glsxtrword}[1]{#1}
```
### tr@markwordseps

```
6104 \newcommand*{\@glsxtr@markwordseps}[2]{%
6105 \def#1{}%
6106 \@glsxtr@mark@wordseps#1#2 \@nnil
6107 }
```
### \@glsxtr@mark@wordseps

```
6108 \def\@glsxtr@mark@wordseps#1#2 #3{%
6109 \ifdefempty{#1}%
6110 {\def#1{\protect\glsxtrword{#2}}}%
6111 {\appto#1{\protect\glsxtrwordsep\protect\glsxtrword{#2}}}%
6112 \ifx\@nnil#3\relax
6113 \let\@glsxtr@mark@wordseps@next\relax
6114 \else
6115 \def\@glsxtr@mark@wordseps@next{%
6116 \@glsxtr@mark@wordseps#1#3}%
6117 \fi
6118 \@glsxtr@mark@wordseps@next
6119 }
```
newabbreviation Define a new generic abbreviation.

```
6120 \newcommand*{\newabbreviation}[4][]{%
6121 \glsxtr@newabbreviation{#1}{#2}{#3}{#4}%
6122 }
```
# newabbreviation Internal macro. (bib2gls has an option that needs to temporarily redefine \newabbreviation. This is just makes it easier to save and restore the original definition.)

```
6123 \newcommand*{\glsxtr@newabbreviation}[4]{%
6124 \glskeylisttok{#1}%
6125 \glslabeltok{#2}%
6126 \glsshorttok{#3}%
6127 \glslongtok{#4}%
```
Save the original short and long values (before attribute settings modify them).

```
6128 \def\glsxtrorgshort{#3}%
```

```
6129 \def\glsxtrorglong{#4}%
```

```
Get the category.
```

```
6130 \def\glscategorylabel{abbreviation}%
```
\glsxtr@applyabbrvstyle{\@glsabbrv@current@abbreviation}%

Ignore the shortplural and longplural keys.

```
6132 \setkeys*{glsxtrabbrv}[shortplural,longplural]{#1}%
```
Set the default long plural

```
6133 \def\@gls@longpl{#4\glspluralsuffix}%
```

```
6134 \let\@gls@default@longpl\@gls@longpl
```
Has the markwords attribute been set?

```
6135 \glsifcategoryattribute{\glscategorylabel}{markwords}{true}%
6136 {%
6137 \@glsxtr@markwordseps\@gls@long{#4}%
6138 \expandafter\def\expandafter\@gls@longpl\expandafter
```

```
6139 {\@gls@long\glspluralsuffix}%
```
\let\@gls@default@longpl\@gls@longpl

Update \glslongtok.

```
6141 \expandafter\glslongtok\expandafter{\@gls@long}%
```
}%

{}%

Has the markshortwords attribute been set? (Not compatible with insertdots.)

```
6144 \glsifcategoryattribute{\glscategorylabel}{markshortwords}{true}%
```
{%

```
6146 \@glsxtr@markwordseps\@gls@short{#3}%
```

```
6147 }%
```
{%

Has the insertdots attribute been set?

```
6149 \glsifcategoryattribute{\glscategorylabel}{insertdots}{true}%
6150 {%
6151 \@glsxtr@insertdots\@gls@short{#3}%
6152 \expandafter\glsshorttok\expandafter{\@gls@short\spacefactor1000 \relax}%
6153 }%
6154 {\def\@gls@short{#3}}%
6155 }%
```
Has the aposplural attribute been set? (Not compatible with noshortplural.)

```
6156 \glsifcategoryattribute{\glscategorylabel}{aposplural}{true}%
6157 {%
6158 \expandafter\def\expandafter\@gls@shortpl\expandafter{\@gls@short
6159 '\abbrvpluralsuffix}%
6160 }%
6161 {%
```
Has the noshortplural attribute been set?

```
6162 \glsifcategoryattribute{\glscategorylabel}{noshortplural}{true}%
6163 {%
6164 \let\@gls@shortpl\@gls@short
6165 }%
6166 {%
6167 \expandafter\def\expandafter\@gls@shortpl\expandafter{\@gls@short
6168 \abbrvpluralsuffix}%
```

```
6169 }%
```
}%

Update \glsshorttok:

\expandafter\glsshorttok\expandafter{\@gls@short}%

Hook for further customisation if required:

```
6172 \glsxtrnewabbrevpresetkeyhook{#1}{#2}{#3}%
```
Get the short and long plurals provided by user in optional argument to override defaults, if necessary. Ignore the category key (already obtained).

\setkeys\*{glsxtrabbrv}[category]{#1}%

Has the plural been explicitly set?

```
6174 \ifx\@gls@default@longpl\@gls@longpl
```
\else

Has the markwords attribute been set?

```
6176 \glsifcategoryattribute{\glscategorylabel}{markwords}{true}%
6177 {%
6178 \expandafter\@glsxtr@markwordseps\expandafter\@gls@longpl\expandafter
6179 {\@gls@longpl}%
6180 }%
6181 {}%
6182 \fi
```
Set the plural token registers so the values can be accessed by the abbreviation styles.

```
6183 \expandafter\glsshortpltok\expandafter{\@gls@shortpl}%
6184 \expandafter\glslongpltok\expandafter{\@gls@longpl}%
```
Do any extra setup provided by hook:

```
6185 \newabbreviationhook
```
Define this entry:

```
6186 \protected@edef\@do@newglossaryentry{%
6187 \noexpand\newglossaryentry{\the\glslabeltok}%
6188 {%
6189 type=\glsxtrabbrvtype,%
6190 category=abbreviation,%
6191 short={\the\glsshorttok},%
6192 shortplural={\the\glsshortpltok},%
6193 long={\the\glslongtok},%
6194 longplural={\the\glslongpltok},%
6195 name={\the\glsshorttok},%
6196 \CustomAbbreviationFields,%
6197 \the\glskeylisttok
6198 }%
6199 }%
6200 \@do@newglossaryentry
6201 \GlsXtrPostNewAbbreviation
6202 }
```

```
evpresetkeyhook Hook for extra stuff in \newabbreviation
                6203 \newcommand*{\glsxtrnewabbrevpresetkeyhook}[3]{}
NewAbbreviation Hook used by abbreviation styles.
                6204 \newcommand*{\GlsXtrPostNewAbbreviation}{}
bbreviationhook Hook for use with \newabbreviation.
                6205 \newcommand*{\newabbreviationhook}{}
reviationFields
                6206 \newcommand*{\CustomAbbreviationFields}{}
   \glsxtrparen For the parenthetical styles.
                6207 \newcommand*{\glsxtrparen}[1]{(#1)}
lsxtrfullformat Full format without case change.
                6208 \newcommand*{\glsxtrfullformat}[2]{%
                6209 \glsfirstlongfont{\glsaccesslong{#1}}#2\glsxtrfullsep{#1}%
                6210 \glsxtrparen{\protect\glsfirstabbrvfont{\glsaccessshort{#1}}}%
                6211 }
1sxtrfullformat Full format with case change.
                6212 \newcommand*{\Glsxtrfullformat}[2]{%
                6213 \glsfirstlongfont{\Glsaccesslong{#1}}#2\glsxtrfullsep{#1}%
                6214 \glsxtrparen{\protect\glsfirstabbrvfont{\glsaccessshort{#1}}}%
                6215 }
\glsxtrfullplformat Plural full format without case change.
                6216 \newcommand*{\glsxtrfullplformat}[2]{%
                6217 \glsfirstlongfont{\glsaccesslongpl{#1}}#2\glsxtrfullsep{#1}%
                6218 \glsxtrparen{\protect\glsfirstabbrvfont{\glsaccessshortpl{#1}}}%
                6219 }
xtrfullplformat Plural full format with case change.
                6220 \newcommand*{\Glsxtrfullplformat}[2]{%
                6221 \glsfirstlongfont{\Glsaccesslongpl{#1}}#2\glsxtrfullsep{#1}%
                6222 \glsxtrparen{\protect\glsfirstabbrvfont{\glsaccessshortpl{#1}}}%
                6223 }
\glsxtrfullsep Separator used by full format is a space by default. The argument is the entry's label.
                6224 \newcommand*{\glsxtrfullsep}[1]{\space}
                   In-line formats in case first use isn't compatible with \glsentryfull (for example, first use
                 suppresses the long form or uses a footnote).
nlinefullformat Full format without case change.
```
\newcommand\*{\glsxtrinlinefullformat}{\glsxtrfullformat}

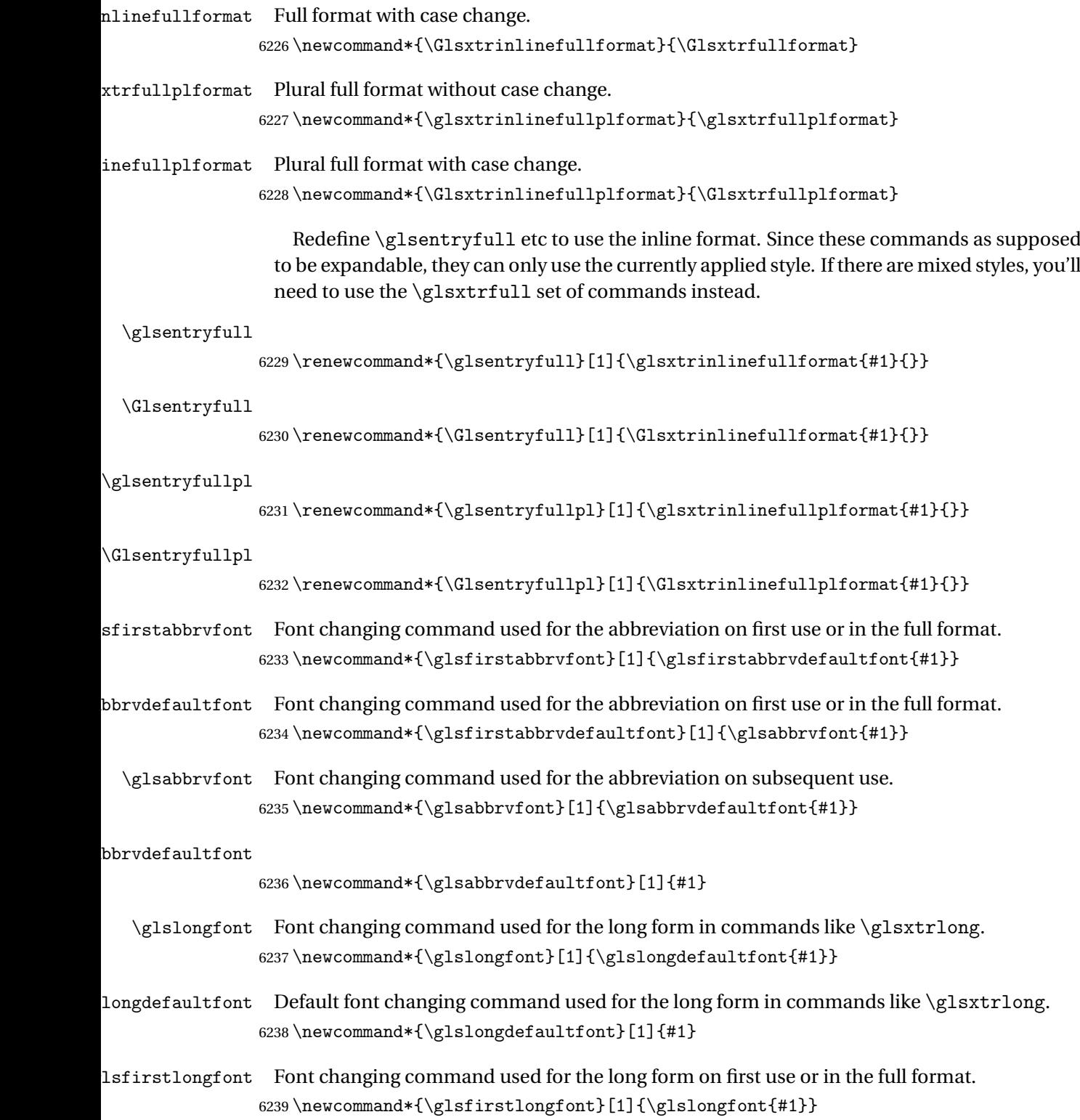

**longdefaultfont** 

```
6240 \newcommand*{\glsfirstlongdefaultfont}[1]{\glslongdefaultfont{#1}}
bryplural suffix Default plural suffix. Allow an alternative default suffix for abbreviations.
               6241 \newcommand*{\glsxtrabbrvpluralsuffix}{\glspluralsuffix}
brvpluralsuffix Default plural suffix.
               6242 \newcommand*{\abbrvpluralsuffix}{\glsxtrabbrvpluralsuffix}
    \glsxtrfull Full form (no case-change).
               6243 \newrobustcmd*{\glsxtrfull}{\@gls@hyp@opt\ns@glsxtrfull}
               6244 \newcommand*\ns@glsxtrfull[2][]{%
               6245 \new@ifnextchar[{\@glsxtr@full{#1}{#2}}%
               6246 {\@glsxtr@full{#1}{#2}[]}%
               6247 }
 \@glsxtr@full Low-level macro:
               6248 \def\@glsxtr@full#1#2[#3]{%
               6249 \glsdoifexists{#2}%
```
 {% \glssetabbrvfmt{\glscategory{#2}}% \let\do@gls@link@checkfirsthyper\@gls@link@nocheckfirsthyper \let\glsifplural\@secondoftwo \let\glscapscase\@firstofthree

```
6255 \let\glsinsert\@empty
```
\def\glscustomtext{\glsxtrinlinefullformat{#2}{#3}}%

What should \glsxtrifwasfirstuse be set to here? Where the inline and display full forms are the same, this is essentially emulating first use, to it make sense for the postlink hook to pretend it was a first use instance. It makes less sense if the inline and display forms are different. Provide a hook to make it easier to reconfigure.

```
6257 \glsxtrsetupfulldefs
6258 \@gls@link[#1]{#2}{\csname gls@\glstype @entryfmt\endcsname}%
6259 }%
6260 \glspostlinkhook
6261 }
```
trsetupfulldefs

```
6262 \newcommand*{\glsxtrsetupfulldefs}{%
6263 \let\glsxtrifwasfirstuse\@firstoftwo
6264 }
```
\Glsxtrfull Full form (first letter uppercase).

```
6265 \newrobustcmd*{\Glsxtrfull}{\@gls@hyp@opt\ns@Glsxtrfull}
6266 \newcommand*\ns@Glsxtrfull[2][]{%
6267 \new@ifnextchar[{\@Glsxtr@full{#1}{#2}}%
6268 {\@Glsxtr@full{#1}{#2}[]}%
6269 }
```

```
\@Glsxtr@full Low-level macro:
               6270 \def\@Glsxtr@full#1#2[#3]{%
               6271 \glsdoifexists{#2}%
               6272 {%
               6273 \glssetabbrvfmt{\glscategory{#2}}%
               6274 \let\do@gls@link@checkfirsthyper\@gls@link@nocheckfirsthyper
               6275 \let\glsifplural\@secondoftwo
               6276 \let\glscapscase\@secondofthree
               6277 \let\glsinsert\@empty
               6278 \def\glscustomtext{\Glsxtrinlinefullformat{#2}{#3}}%
               6279 \glsxtrsetupfulldefs
               6280 \@gls@link[#1]{#2}{\csname gls@\glstype @entryfmt\endcsname}%
               6281 }%
               6282 \glspostlinkhook
               6283 }
   \GLSxtrfull Full form (all uppercase).
               6284 \newrobustcmd*{\GLSxtrfull}{\@gls@hyp@opt\ns@GLSxtrfull}
               6285 \newcommand*\ns@GLSxtrfull[2][]{%
               6286 \new@ifnextchar[{\@GLSxtr@full{#1}{#2}}%
               6287 {\@GLSxtr@full{#1}{#2}[]}%
               6288 }
 \@GLSxtr@full Low-level macro:
               6289 \def\@GLSxtr@full#1#2[#3]{%
               6290 \glsdoifexists{#2}%
               6291 {%
               6292 \glssetabbrvfmt{\glscategory{#2}}%
               6293 \let\do@gls@link@checkfirsthyper\@gls@link@nocheckfirsthyper
               6294 \let\glsifplural\@secondoftwo
               6295 \let\glscapscase\@thirdofthree
               6296 \let\glsinsert\@empty
               6297 \def\glscustomtext{\mfirstucMakeUppercase{\glsxtrinlinefullformat{#2}{#3}}}%
               6298 \glsxtrsetupfulldefs
               6299 \@gls@link[#1]{#2}{\csname gls@\glstype @entryfmt\endcsname}%
               6300 }%
               6301 \glspostlinkhook
               6302 }
 \glsxtrfullpl Plural full form (no case-change).
               6303 \newrobustcmd*{\glsxtrfullpl}{\@gls@hyp@opt\ns@glsxtrfullpl}
               6304 \newcommand*\ns@glsxtrfullpl[2][]{%
               6305 \new@ifnextchar[{\@glsxtr@fullpl{#1}{#2}}%
               6306 {\@glsxtr@fullpl{#1}{#2}[]}%
               6307 }
\@glsxtr@fullpl Low-level macro:
               6308 \def\@glsxtr@fullpl#1#2[#3]{%
               6309 \glsdoifexists{#2}%
```
 {% \glssetabbrvfmt{\glscategory{#2}}% \let\do@gls@link@checkfirsthyper\@gls@link@nocheckfirsthyper \let\glsifplural\@firstoftwo \let\glscapscase\@firstofthree \let\glsinsert\@empty \def\glscustomtext{\glsxtrinlinefullplformat{#2}{#3}}% \glsxtrsetupfulldefs \@gls@link[#1]{#2}{\csname gls@\glstype @entryfmt\endcsname}% }% \glspostlinkhook }

\Glsxtrfullpl Plural full form (first letter uppercase).

```
6322 \newrobustcmd*{\Glsxtrfullpl}{\@gls@hyp@opt\ns@Glsxtrfullpl}
6323 \newcommand*\ns@Glsxtrfullpl[2][]{%
6324 \new@ifnextchar[{\@Glsxtr@fullpl{#1}{#2}}%
6325 {\@Glsxtr@fullpl{#1}{#2}[]}%
6326 }
```
\@Glsxtr@fullpl Low-level macro:

 \def\@Glsxtr@fullpl#1#2[#3]{% \glsdoifexists{#2}% {% \glssetabbrvfmt{\glscategory{#2}}% \let\do@gls@link@checkfirsthyper\@gls@link@nocheckfirsthyper \let\glsifplural\@firstoftwo \let\glscapscase\@secondofthree \let\glsinsert\@empty \def\glscustomtext{\Glsxtrinlinefullplformat{#2}{#3}}% \glsxtrsetupfulldefs \@gls@link[#1]{#2}{\csname gls@\glstype @entryfmt\endcsname}% }% \glspostlinkhook }

\GLSxtrfullpl Plural full form (all upper case).

 \newrobustcmd\*{\GLSxtrfullpl}{\@gls@hyp@opt\ns@GLSxtrfullpl} \newcommand\*\ns@GLSxtrfullpl[2][]{% \new@ifnextchar[{\@GLSxtr@fullpl{#1}{#2}}% {\@GLSxtr@fullpl{#1}{#2}[]}% }

\@GLSxtr@fullpl Low-level macro:

 \def\@GLSxtr@fullpl#1#2[#3]{% \glsdoifexists{#2}% {% \let\do@gls@link@checkfirsthyper\@gls@link@nocheckfirsthyper \let\glsifplural\@firstoftwo

```
6351 \let\glscapscase\@thirdofthree
6352 \let\glsinsert\@empty
6353 \def\glscustomtext{%
6354 \mfirstucMakeUppercase{\glsxtrinlinefullplformat{#2}{#3}}}%
6355 \glsxtrsetupfulldefs
6356 \@gls@link[#1]{#2}{\csname gls@\glstype @entryfmt\endcsname}%
6357 }%
6358 \glspostlinkhook
6359 }
```
The short and long forms work in a similar way to acronyms.

### \glsxtrshort

```
6360 \newrobustcmd*{\glsxtrshort}{\@gls@hyp@opt\ns@glsxtrshort}
```
Define the un-starred form. Need to determine if there is a final optional argument

```
6361 \newcommand*{\ns@glsxtrshort}[2][]{%
```

```
6362 \new@ifnextchar[{\@glsxtrshort{#1}{#2}}{\@glsxtrshort{#1}{#2}[]}%
6363 }
```
Read in the final optional argument:

```
6364 \def\@glsxtrshort#1#2[#3]{%
6365 \glsdoifexists{#2}%
6366 {%
```
Need to make sure \glsabbrvfont is set correctly.

```
6367 \glssetabbrvfmt{\glscategory{#2}}%
6368 \let\do@gls@link@checkfirsthyper\@gls@link@nocheckfirsthyper
6369 \let\glsxtrifwasfirstuse\@secondoftwo
6370 \let\glsifplural\@secondoftwo
6371 \let\glscapscase\@firstofthree
6372 \let\glsinsert\@empty
6373 \def\glscustomtext{%
6374 \glsabbrvfont{\glsaccessshort{#2}\ifglsxtrinsertinside#3\fi}%
6375 \ifglsxtrinsertinside\else#3\fi
6376 }%
6377 \@gls@link[#1]{#2}{\csname gls@\glstype @entryfmt\endcsname}%
6378 }%
6379 \glspostlinkhook
6380 }
```
## \Glsxtrshort

\newrobustcmd\*{\Glsxtrshort}{\@gls@hyp@opt\ns@Glsxtrshort}

# Define the un-starred form. Need to determine if there is a final optional argument

```
6382 \newcommand*{\ns@Glsxtrshort}[2][]{%
6383 \new@ifnextchar[{\@Glsxtrshort{#1}{#2}}{\@Glsxtrshort{#1}{#2}[]}%
6384 }
```
Read in the final optional argument:

\def\@Glsxtrshort#1#2[#3]{%

```
6386 \glsdoifexists{#2}%
6387 {%
6388 \glssetabbrvfmt{\glscategory{#2}}%
6389 \let\do@gls@link@checkfirsthyper\@gls@link@nocheckfirsthyper
6390 \let\glsxtrifwasfirstuse\@secondoftwo
6391 \let\glsifplural\@secondoftwo
6392 \let\glscapscase\@secondofthree
6393 \let\glsinsert\@empty
6394 \def\glscustomtext{%
6395 \glsabbrvfont{\Glsaccessshort{#2}\ifglsxtrinsertinside#3\fi}%
6396 \ifglsxtrinsertinside\else#3\fi
6397 }%
6398 \@gls@link[#1]{#2}{\csname gls@\glstype @entryfmt\endcsname}%
6399 }%
6400 \glspostlinkhook
6401 }
```
### \GLSxtrshort

\newrobustcmd\*{\GLSxtrshort}{\@gls@hyp@opt\ns@GLSxtrshort}

Define the un-starred form. Need to determine if there is a final optional argument

```
6403 \newcommand*{\ns@GLSxtrshort}[2][]{%
6404 \new@ifnextchar[{\@GLSxtrshort{#1}{#2}}{\@GLSxtrshort{#1}{#2}[]}%
6405 }
```
Read in the final optional argument:

```
6406 \def\@GLSxtrshort#1#2[#3]{%
6407 \glsdoifexists{#2}%
6408 {%
6409 \glssetabbrvfmt{\glscategory{#2}}%
6410 \let\do@gls@link@checkfirsthyper\@gls@link@nocheckfirsthyper
6411 \let\glsxtrifwasfirstuse\@secondoftwo
6412 \let\glsifplural\@secondoftwo
6413 \let\glscapscase\@thirdofthree
6414 \let\glsinsert\@empty
6415 \def\glscustomtext{%
6416 \mfirstucMakeUppercase
6417 {\glsabbrvfont{\glsaccessshort{#2}\ifglsxtrinsertinside#3\fi}6418 \ifglsxtrinsertinside\else#3\fi
6419 }%
6420 }%
6421 \@gls@link[#1]{#2}{\csname gls@\glstype @entryfmt\endcsname}%
6422 }%
6423 \glspostlinkhook
6424 }
```
## \glsxtrlong

\newrobustcmd\*{\glsxtrlong}{\@gls@hyp@opt\ns@glsxtrlong}

Define the un-starred form. Need to determine if there is a final optional argument

```
6426 \newcommand*{\ns@glsxtrlong}[2][]{%
6427 \new@ifnextchar[{\@glsxtrlong{#1}{#2}}{\@glsxtrlong{#1}{#2}[]}%
6428 }
```
Read in the final optional argument:

```
6429 \def\@glsxtrlong#1#2[#3]{%
6430 \glsdoifexists{#2}%
6431 {%
6432 \let\do@gls@link@checkfirsthyper\@gls@link@nocheckfirsthyper
6433 \let\glsxtrifwasfirstuse\@secondoftwo
6434 \let\glsifplural\@secondoftwo
6435 \let\glscapscase\@firstofthree
6436 \let\glsinsert\@empty
6437 \def\glscustomtext{%
6438 \glslongfont{\glsaccesslong{#2}\ifglsxtrinsertinside#3\fi}%
6439 \ifglsxtrinsertinside\else#3\fi
6440 }%
6441 \@gls@link[#1]{#2}{\csname gls@\glstype @entryfmt\endcsname}%
6442 }%
6443 \glspostlinkhook
6444 }
```
### \Glsxtrlong

\newrobustcmd\*{\Glsxtrlong}{\@gls@hyp@opt\ns@Glsxtrlong}

Define the un-starred form. Need to determine if there is a final optional argument

```
6446 \newcommand*{\ns@Glsxtrlong}[2][]{%
6447 \new@ifnextchar[{\@Glsxtrlong{#1}{#2}}{\@Glsxtrlong{#1}{#2}[]}%
6448 }
```
Read in the final optional argument:

```
6449 \def\@Glsxtrlong#1#2[#3]{%
6450 \glsdoifexists{#2}%
6451 {%
6452 \let\do@gls@link@checkfirsthyper\@gls@link@nocheckfirsthyper
6453 \let\glsxtrifwasfirstuse\@secondoftwo
6454 \let\glsifplural\@secondoftwo
6455 \let\glscapscase\@secondofthree
6456 \let\glsinsert\@empty
6457 \def\glscustomtext{%
6458 \glslongfont{\Glsaccesslong{#2}\ifglsxtrinsertinside#3\fi}%
6459 \ifglsxtrinsertinside\else#3\fi
6460 }%
6461 \@gls@link[#1]{#2}{\csname gls@\glstype @entryfmt\endcsname}%
6462 }%
6463 \glspostlinkhook
6464 }
```
### \GLSxtrlong

\newrobustcmd\*{\GLSxtrlong}{\@gls@hyp@opt\ns@GLSxtrlong}

Define the un-starred form. Need to determine if there is a final optional argument \newcommand\*{\ns@GLSxtrlong}[2][]{% \new@ifnextchar[{\@GLSxtrlong{#1}{#2}}{\@GLSxtrlong{#1}{#2}[]}% }

Read in the final optional argument:

```
6469 \def\@GLSxtrlong#1#2[#3]{%
6470 \glsdoifexists{#2}%
6471 {%
6472 \let\do@gls@link@checkfirsthyper\@gls@link@nocheckfirsthyper
6473 \let\glsxtrifwasfirstuse\@secondoftwo
6474 \let\glsifplural\@secondoftwo
6475 \let\glscapscase\@thirdofthree
6476 \let\glsinsert\@empty
6477 \def\glscustomtext{%
6478 \mfirstucMakeUppercase
6479 {\glslongfont{\glsaccesslong{#2}\ifglsxtrinsertinside#3\fi}%
6480 \ifglsxtrinsertinside\else#3\fi
6481 }%
6482 }%
6483 \@gls@link[#1]{#2}{\csname gls@\glstype @entryfmt\endcsname}%
6484 }%
6485 \glspostlinkhook
6486 }
```
Plural short forms:

### \glsxtrshortpl

\newrobustcmd\*{\glsxtrshortpl}{\@gls@hyp@opt\ns@glsxtrshortpl}

Define the un-starred form. Need to determine if there is a final optional argument

\newcommand\*{\ns@glsxtrshortpl}[2][]{%

```
6489 \new@ifnextchar[{\@glsxtrshortpl{#1}{#2}}{\@glsxtrshortpl{#1}{#2}[]}%
6490 }
```
Read in the final optional argument:

```
6491 \def\@glsxtrshortpl#1#2[#3]{%
6492 \glsdoifexists{#2}%
6493 {%
6494 \glssetabbrvfmt{\glscategory{#2}}%
6495 \let\do@gls@link@checkfirsthyper\@gls@link@nocheckfirsthyper
6496 \let\glsxtrifwasfirstuse\@secondoftwo
6497 \let\glsifplural\@firstoftwo
6498 \let\glscapscase\@firstofthree
6499 \let\glsinsert\@empty
6500 \def\glscustomtext{%
6501 \glsabbrvfont{\glsaccessshortpl{#2}\ifglsxtrinsertinside#3\fi}%
6502 \ifglsxtrinsertinside\else#3\fi
6503 }%
6504 \@gls@link[#1]{#2}{\csname gls@\glstype @entryfmt\endcsname}%
6505 }%
```

```
6506 \glspostlinkhook
6507 }
```
## \Glsxtrshortpl

\newrobustcmd\*{\Glsxtrshortpl}{\@gls@hyp@opt\ns@Glsxtrshortpl}

## Define the un-starred form. Need to determine if there is a final optional argument

```
6509 \newcommand*{\ns@Glsxtrshortpl}[2][]{%
6510 \new@ifnextchar[{\@Glsxtrshortpl{#1}{#2}}{\@Glsxtrshortpl{#1}{#2}[]}%
6511 }
```
Read in the final optional argument:

```
6512 \def\@Glsxtrshortpl#1#2[#3]{%
6513 \glsdoifexists{#2}%
6514 {%
6515 \glssetabbrvfmt{\glscategory{#2}}%
6516 \let\do@gls@link@checkfirsthyper\@gls@link@nocheckfirsthyper
6517 \let\glsxtrifwasfirstuse\@secondoftwo
6518 \let\glsifplural\@firstoftwo
6519 \let\glscapscase\@secondofthree
6520 \let\glsinsert\@empty
6521 \def\glscustomtext{%
6522 \glsabbrvfont{\Glsaccessshortpl{#2}\ifglsxtrinsertinside#3\fi}%
6523 \ifglsxtrinsertinside\else#3\fi
6524    7\%6525 \@gls@link[#1]{#2}{\csname gls@\glstype @entryfmt\endcsname}%
6526 }%
6527 \glspostlinkhook
6528 }
```
### \GLSxtrshortpl

\newrobustcmd\*{\GLSxtrshortpl}{\@gls@hyp@opt\ns@GLSxtrshortpl}

Define the un-starred form. Need to determine if there is a final optional argument

```
6530 \newcommand*{\ns@GLSxtrshortpl}[2][]{%
```

```
6531 \new@ifnextchar[{\@GLSxtrshortpl{#1}{#2}}{\@GLSxtrshortpl{#1}{#2}[]}%
6532 }
```
Read in the final optional argument:

```
6533 \def\@GLSxtrshortpl#1#2[#3]{%
6534 \glsdoifexists{#2}%
6535 {%
6536 \glssetabbrvfmt{\glscategory{#2}}%
6537 \let\do@gls@link@checkfirsthyper\@gls@link@nocheckfirsthyper
6538 \let\glsxtrifwasfirstuse\@secondoftwo
6539 \let\glsifplural\@firstoftwo
6540 \let\glscapscase\@thirdofthree
6541 \let\glsinsert\@empty
6542 \def\glscustomtext{%
6543 \mfirstucMakeUppercase
6544 {\glsabbrvfont{\glsaccessshortpl{#2}\ifglsxtrinsertinside#3\fi}%
```

```
6545 \ifglsxtrinsertinside\else#3\fi
6546 }%
6547 }%
6548 \@gls@link[#1]{#2}{\csname gls@\glstype @entryfmt\endcsname}%
6549 }%
6550 \glspostlinkhook
6551 }
```
Plural long forms:

\glsxtrlongpl

\newrobustcmd\*{\glsxtrlongpl}{\@gls@hyp@opt\ns@glsxtrlongpl}

Define the un-starred form. Need to determine if there is a final optional argument

```
6553 \newcommand*{\ns@glsxtrlongpl}[2][]{%
6554 \new@ifnextchar[{\@glsxtrlongpl{#1}{#2}}{\@glsxtrlongpl{#1}{#2}[]}%
6555 }
```
Read in the final optional argument:

```
6556 \def\@glsxtrlongpl#1#2[#3]{%
6557 \glsdoifexists{#2}%
6558 {%
6559 \let\do@gls@link@checkfirsthyper\@gls@link@nocheckfirsthyper
6560 \let\glsxtrifwasfirstuse\@secondoftwo
6561 \let\glsifplural\@firstoftwo
6562 \let\glscapscase\@firstofthree
6563 \let\glsinsert\@empty
6564 \def\glscustomtext{%
6565 \glslongfont{\glsaccesslongpl{#2}\ifglsxtrinsertinside#3\fi}%
6566 \ifglsxtrinsertinside\else#3\fi
6567 }%
6568 \@gls@link[#1]{#2}{\csname gls@\glstype @entryfmt\endcsname}%
6569 }%
6570 \glspostlinkhook
6571 }
```
\Glsxtrlongpl

\newrobustcmd\*{\Glsxtrlongpl}{\@gls@hyp@opt\ns@Glsxtrlongpl}

Define the un-starred form. Need to determine if there is a final optional argument

```
6573 \newcommand*{\ns@Glsxtrlongpl}[2][]{%
```

```
6574 \new@ifnextchar[{\@Glsxtrlongpl{#1}{#2}}{\@Glsxtrlongpl{#1}{#2}[]}%
6575 }
```
Read in the final optional argument:

```
6576 \def\@Glsxtrlongpl#1#2[#3]{%
6577 \glsdoifexists{#2}%
6578 {%
6579 \let\do@gls@link@checkfirsthyper\@gls@link@nocheckfirsthyper
6580 \let\glsxtrifwasfirstuse\@secondoftwo
```

```
6581 \let\glsifplural\@firstoftwo
```

```
6582 \let\glscapscase\@secondofthree
6583 \let\glsinsert\@empty
6584 \def\glscustomtext{%
6585 \glslongfont{\Glsaccesslongpl{#2}\ifglsxtrinsertinside#3\fi}%
6586 \ifglsxtrinsertinside\else#3\fi
6587 }%
6588 \@gls@link[#1]{#2}{\csname gls@\glstype @entryfmt\endcsname}%
6589 }%
6590 \glspostlinkhook
6591 }
```
## \GLSxtrlongpl

\newrobustcmd\*{\GLSxtrlongpl}{\@gls@hyp@opt\ns@GLSxtrlongpl}

Define the un-starred form. Need to determine if there is a final optional argument

```
6593 \newcommand*{\ns@GLSxtrlongpl}[2][]{%
6594 \new@ifnextchar[{\@GLSxtrlongpl{#1}{#2}}{\@GLSxtrlongpl{#1}{#2}[]}%
6595 }
```
Read in the final optional argument:

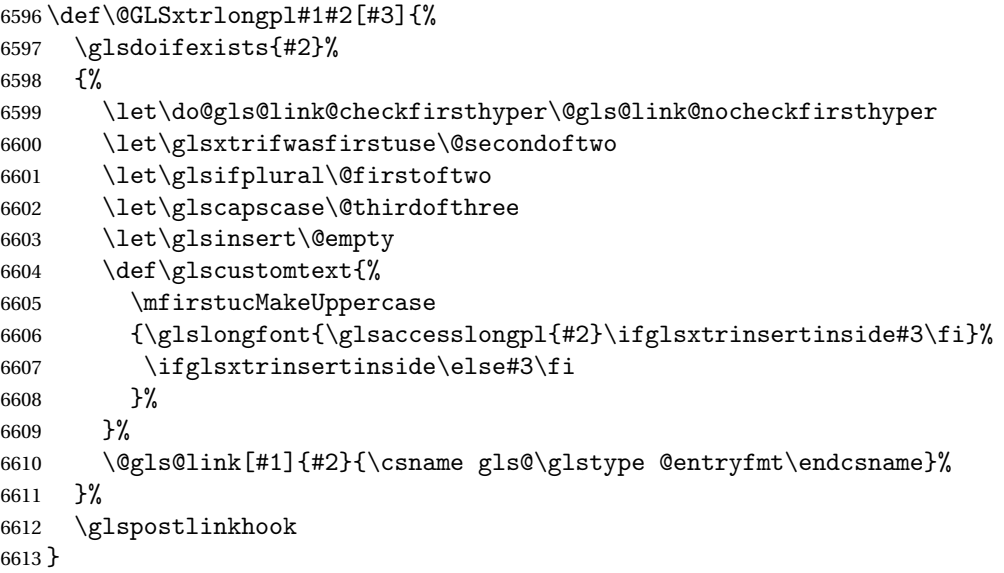

\glssetabbrvfmt Set the current format for the given category (or the abbreviation category if unset).

 \newcommand\*{\glssetabbrvfmt}[1]{% \ifcsdef{@glsabbrv@current@#1}% {\glsxtr@applyabbrvfmt{\csname @glsabbrv@current@#1\endcsname}}% {\glsxtr@applyabbrvfmt{\@glsabbrv@current@abbreviation}}% }

glsuseabbrvfont Provide a way to use the abbreviation font for a given category for arbitrary text. \newrobustcmd\*{\glsuseabbrvfont}[2]{{\glssetabbrvfmt{#2}\glsabbrvfont{#1}}} \glsuselongfont Provide a way to use the long font for a given category for arbitrary text. \newrobustcmd\*{\glsuselongfont}[2]{{\glssetabbrvfmt{#2}\glslongfont{#1}}}

 $\text{ext·}$  Similar to \glsgenacfmt, but for abbreviations. \newcommand\*{\glsxtrgenabbrvfmt}{% \ifdefempty\glscustomtext {% \ifglsused\glslabel {% Subsequent use: \glsifplural {% Subsequent plural form: 6628 \glscapscase {% Subsequent plural form, don't adjust case: \glsxtrsubsequentplfmt{\glslabel}{\glsinsert}% }% {% Subsequent plural form, make first letter upper case: \Glsxtrsubsequentplfmt{\glslabel}{\glsinsert}% }% {% Subsequent plural form, all caps: \mfirstucMakeUppercase {\glsxtrsubsequentplfmt{\glslabel}{\glsinsert}}% }% }% {% Subsequent singular form 6641 \glscapscase {% Subsequent singular form, don't adjust case: \glsxtrsubsequentfmt{\glslabel}{\glsinsert}% }% {% Subsequent singular form, make first letter upper case: \Glsxtrsubsequentfmt{\glslabel}{\glsinsert}% }% {% Subsequent singular form, all caps: \mfirstucMakeUppercase

{\glsxtrsubsequentfmt{\glslabel}{\glsinsert}}%

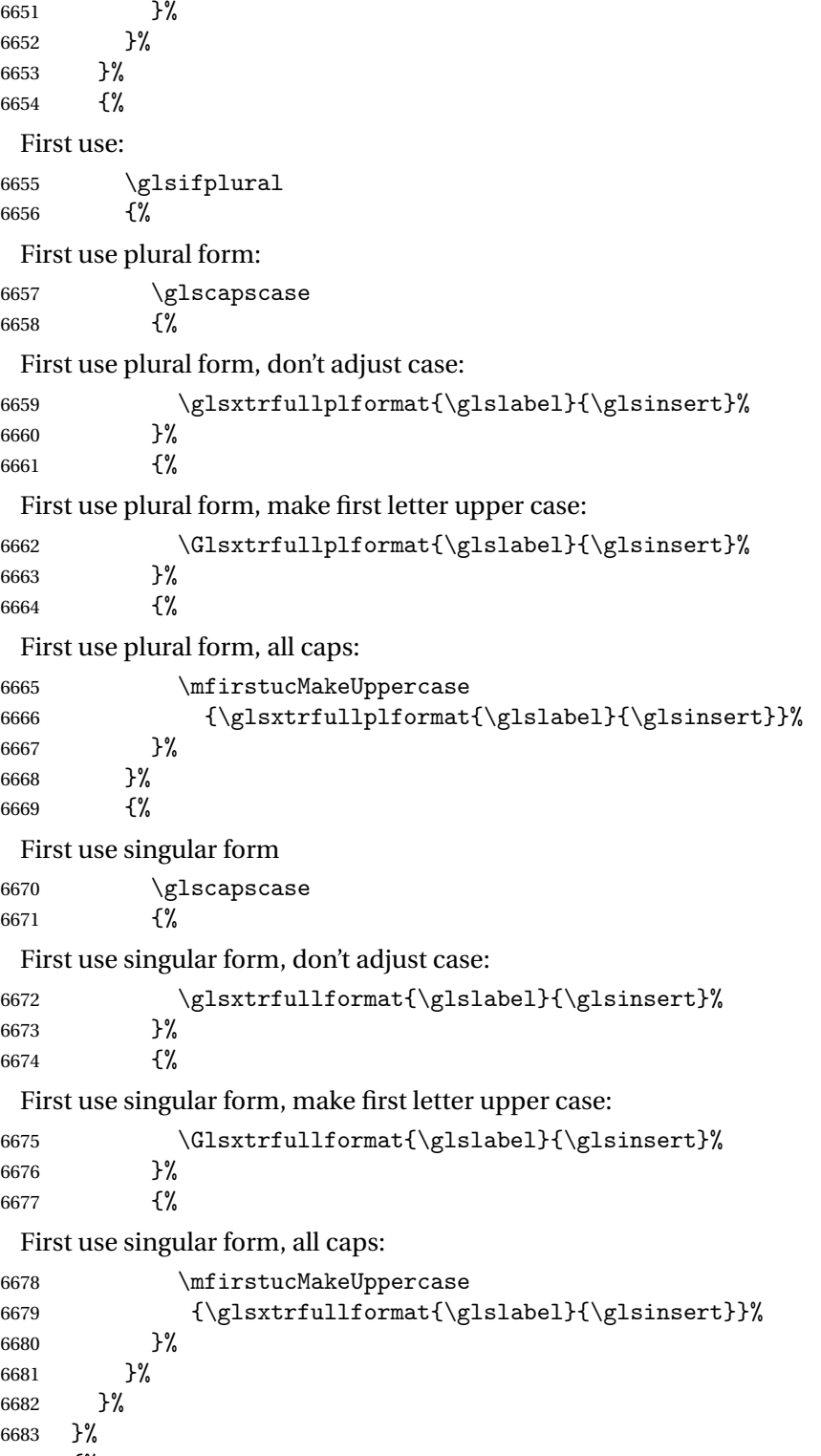

```
6684 {%
```

```
User supplied text.
                6685 \glscustomtext
                6686 }%
                6687 }
trsubsequentfmt Subsequent use format (singular no case change).
                6688 \newcommand*{\glsxtrsubsequentfmt}[2]{%
                6689 \glsabbrvfont{\glsaccessshort{#1}\ifglsxtrinsertinside #2\fi}%
                6690 \ifglsxtrinsertinside \else#2\fi
                6691 }
                6692 \let\glsxtrdefaultsubsequentfmt\glsxtrsubsequentfmt
subsequentplfmt Subsequent use format (plural no case change).
                6693 \newcommand*{\glsxtrsubsequentplfmt}[2]{%
                6694 \glsabbrvfont{\glsaccessshortpl{#1}\ifglsxtrinsertinside #2\fi}%
                6695 \ifglsxtrinsertinside \else#2\fi
                6696 }
                6697 \let\glsxtrdefaultsubsequentplfmt\glsxtrsubsequentplfmt
trsubsequentfmt Subsequent use format (singular, first letter uppercase).
                6698 \newcommand*{\Glsxtrsubsequentfmt}[2]{%
                6699 \glsabbrvfont{\Glsaccessshort{#1}\ifglsxtrinsertinside #2\fi}%
                6700 \ifglsxtrinsertinside \else#2\fi
                6701 }
                6702 \let\Glsxtrdefaultsubsequentfmt\Glsxtrsubsequentfmt
subsequentplfmt Subsequent use format (plural, first letter uppercase).
                6703 \newcommand*{\Glsxtrsubsequentplfmt}[2]{%
                6704 \glsabbrvfont{\Glsaccessshortpl{#1}\ifglsxtrinsertinside #2\fi}%
                6705 \ifglsxtrinsertinside \else#2\fi
                6706 }
                6707 \let\Glsxtrdefaultsubsequentplfmt\Glsxtrsubsequentplfmt
```
# 1.7.1 Abbreviation Styles Setup

### $\operatorname{\texttt{breviationstyle}}$

```
6708 \newcommand*{\setabbreviationstyle}[2][abbreviation]{%
6709 \ifcsundef{@glsabbrv@dispstyle@setup@#2}
6710 {%
6711 \PackageError{glossaries-extra}{Undefined abbreviation style '#2'}{}%
6712 }%
6713 {%
 Have abbreviations already been defined for this category?
```
- \ifcsstring{@glsabbrv@current@#1}{#2}%
- {%

```
Style already set.
               6716 }%
               6717 {%
               6718 \def\@glsxtr@dostylewarn{}%
               6719 \glsforeachincategory{#1}{\@gls@type}{\@gls@label}%
               6720 \{ \%6721 \def\@glsxtr@dostylewarn{\GlossariesWarning{Abbreviation
               6722 style has been switched \MessageBreak
               6723 for category '#1', \MessageBreak
               6724 but there have already been entries \MessageBreak
               6725 defined for this category. Unwanted \MessageBreak
               6726 side-effects may result}}%
               6727 \@endfortrue
               6728 }%
               6729 \@glsxtr@dostylewarn
                Set up the style for the given category.
               6730 \csdef{@glsabbrv@current@#1}{#2}%
               6731 \glsxtr@applyabbrvstyle{#2}%
               6732 }%
               6733 }%
               6734 }
applyabbrystyle Apply the abbreviation style without existence check.
               6735 \newcommand*{\glsxtr@applyabbrvstyle}[1]{%
               6736 \csuse{@glsabbrv@dispstyle@setup@#1}%
               6737 \csuse{@glsabbrv@dispstyle@fmts@#1}%
               6738 }
r@applyabbrvfmt Only apply the style formats.
               6739 \newcommand*{\glsxtr@applyabbrvfmt}[1]{%
               6740 \csuse{@glsabbrv@dispstyle@fmts@#1}%
               6741 }
breviationstyle \bar{a} This is different from \newacronymstyle. The first argument is the label, the second argu-
                ment sets the information required when defining the new abbreviation and the third argu-
                ment sets the commands used to display the full format.
               6742 \newcommand*{\newabbreviationstyle}[3]{%
               6743 \ifcsdef{@glsabbrv@dispstyle@setup@#1}
               6744 \quad \frac{1}{6}6745 \PackageError{glossaries-extra}{Abbreviation style '#1' already
               6746 defined}{}%
               6747 }%
               6748 {%
               6749 \csdef{@glsabbrv@dispstyle@setup@#1}{%
                Initialise hook to do nothing. The style may change this.
               6750 \renewcommand*{\GlsXtrPostNewAbbreviation}{}%
```

```
6751 #2}%
```

```
6752 \csdef{@glsabbrv@dispstyle@fmts@#1}{%
```
Assume in-line form is the same as first use. The style may change this.

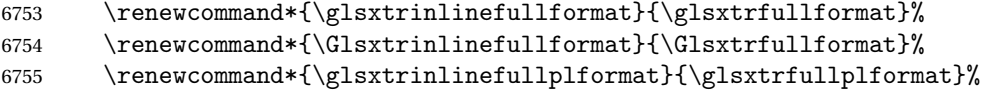

\renewcommand\*{\Glsxtrinlinefullplformat}{\Glsxtrfullplformat}%

Reset \glsxtrsubsequentfmt etc in case a style changes this.

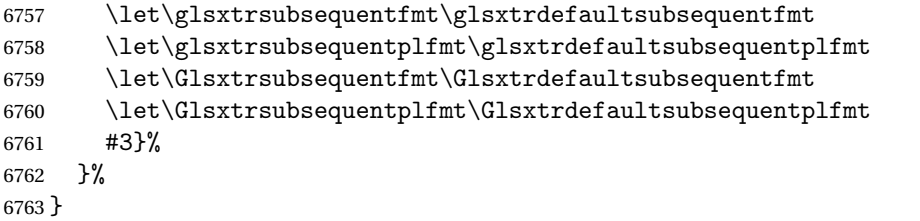

## breviationstyle

```
6764 \newcommand*{\renewabbreviationstyle}[3]{%
6765 \ifcsundef{@glsabbrv@dispstyle@setup@#1}
6766 {%
6767 \PackageError{glossaries-extra}{Abbreviation style '#1' not defined}{}%
6768 }%
6769 {%
6770 \csdef{@glsabbrv@dispstyle@setup@#1}{%
 Initialise hook to do nothing. The style may change this.
```
- 6771 \renewcommand\*{\GlsXtrPostNewAbbreviation}{}%
- #2}%
- \csdef{@glsabbrv@dispstyle@fmts@#1}{%

Assume in-line form is the same as first use. The style may change this.

```
6774 \renewcommand*{\glsxtrinlinefullformat}{\glsxtrfullformat}%
6775 \renewcommand*{\Glsxtrinlinefullformat}{\Glsxtrfullformat}%
6776 \renewcommand*{\glsxtrinlinefullplformat}{\glsxtrfullplformat}%
6777 \renewcommand*{\Glsxtrinlinefullplformat}{\Glsxtrfullplformat}%
6778 #3}%
6779 }%
6780 }
```
\letabbreviationstyle Define a synonym for an abbreviation style. The first argument is the new name. The second argument is the original style's name.

```
6781 \newcommand*{\letabbreviationstyle}[2]{%
6782 \csletcs{@glsabbrv@dispstyle@setup@#1}{@glsabbrv@dispstyle@setup@#2}%
6783 \csletcs{@glsabbrv@dispstyle@fmts@#1}{@glsabbrv@dispstyle@fmts@#2}%
6784 }
```
ecated@abbrstyle \<mark>\@glsxtr@deprecated@abbrstyle{(*old-name* )}{(n*ew-name* )}</mark>

Define a synonym for a deprecated abbreviation style.

```
6785 \newcommand*{\@glsxtr@deprecated@abbrstyle}[2]{%
6786 \csdef{@glsabbrv@dispstyle@setup@#1}{%
6787 \GlsXtrWarnDeprecatedAbbrStyle{#1}{#2}%
6788 \csuse{@glsabbrv@dispstyle@setup@#2}%
6789 }%
6790 \csletcs{@glsabbrv@dispstyle@fmts@#1}{@glsabbrv@dispstyle@fmts@#2}%
6791 }
```
ecatedAbbrStyle Generate warning for deprecated style use.

```
6792 \newcommand*{\GlsXtrWarnDeprecatedAbbrStyle}[2]{%
6793 \GlossariesExtraWarning{Deprecated abbreviation style name '#1',
6794 use '#2' instead}%
6795 }
```
### eAbbrStvleSetup

```
6796 \newcommand*{\GlsXtrUseAbbrStyleSetup}[1]{%
6797 \ifcsundef{@glsabbrv@dispstyle@setup@#1}%
6798 {%
6799 \PackageError{glossaries-extra}%
6800 {Unknown abbreviation style definitions '#1'}{}%
6801 }%
6802 {%
6803 \csname @glsabbrv@dispstyle@setup@#1\endcsname
6804 }%
6805 }
```
## seAbbrStyleFmts

```
6806 \newcommand*{\GlsXtrUseAbbrStyleFmts}[1]{%
6807 \ifcsundef{@glsabbrv@dispstyle@fmts@#1}%
6808 {%
6809 \PackageError{glossaries-extra}%
6810 {Unknown abbreviation style formats '#1'}{}%
6811 }%
6812 {%
6813 \csname @glsabbrv@dispstyle@fmts@#1\endcsname
6814 }%
6815 }
```
## 1.7.2 Predefined Styles (Default Font)

Define some common styles. These will set the first, firstplural, text and plural keys, even if the regular attribute isn't set to "true". If this attribute is set, commands like  $\gtrsim$  all use them as per a regular entry, otherwise those keys will be ignored unless explicitly invoked by the user with commands like \glsfirst. In order for the first letter uppercase versions to work correctly, \glsxtrfullformat needs to be expanded when those keys are set. The final optional argument of \glsfirst will behave differently to the final optional argument of \gls with some styles.

\ifglsxtrinsertinside Switch to determine if the insert text should be inside or outside the font changing command. The default is outside.

```
6816 \newif\ifglsxtrinsertinside
6817 \glsxtrinsertinsidefalse
```
#### trlongshortname

 \newcommand\*{\glsxtrlongshortname}{% \protect\glsabbrvfont{\the\glsshorttok}% }

### long-short

```
6821 \newabbreviationstyle{long-short}%
6822 {%
6823 \renewcommand*{\CustomAbbreviationFields}{%
6824 name={\glsxtrlongshortname},
6825 sort={\the\glsshorttok},
6826 first={\protect\glsfirstlongfont{\the\glslongtok}%
6827 \protect\glsxtrfullsep{\the\glslabeltok}%
6828 \glsxtrparen{\protect\glsfirstabbrvfont{\the\glsshorttok}}},%
6829 firstplural={\protect\glsfirstlongfont{\the\glslongpltok}%
6830 \protect\glsxtrfullsep{\the\glslabeltok}%
6831 \glsxtrparen{\protect\glsfirstabbrvfont{\the\glsshortpltok}}},%
6832 plural={\protect\glsabbrvfont{\the\glsshortpltok}},%
6833 description={\the\glslongtok}}%
```
Unset the regular attribute if it has been set.

```
6834 \renewcommand*{\GlsXtrPostNewAbbreviation}{%
6835 \glshasattribute{\the\glslabeltok}{regular}%
6836 {%
6837 \glssetattribute{\the\glslabeltok}{regular}{false}%
6838 }%
6839 {}%
6840 }%
6841 }%
6842 {%
```
In case the user wants to mix and match font styles, these are redefined here.

```
6843 \renewcommand*{\abbrvpluralsuffix}{\glsxtrabbrvpluralsuffix}%
6844 \renewcommand*{\glsabbrvfont}[1]{\glsabbrvdefaultfont{##1}}%
6845 \renewcommand*{\glsfirstabbrvfont}[1]{\glsfirstabbrvdefaultfont{##1}}%
```

```
6846 \renewcommand*{\glsfirstlongfont}[1]{\glsfirstlongdefaultfont{##1}}%
```

```
6847 \renewcommand*{\glslongfont}[1]{\glslongdefaultfont{##1}}%
```
The first use full form and the inline full form are the same for this style.

```
6848 \renewcommand*{\glsxtrfullformat}[2]{%
6849 \glsfirstlongfont{\glsaccesslong{##1}\ifglsxtrinsertinside##2\fi}%
6850 \ifglsxtrinsertinside\else##2\fi
```

```
6851 \glsxtrfullsep{##1}%
```

```
6852 \glsxtrparen{\glsfirstabbrvfont{\glsaccessshort{##1}}}%
6853 }%
6854 \renewcommand*{\glsxtrfullplformat}[2]{%
6855 \glsfirstlongfont{\glsaccesslongpl{##1}\ifglsxtrinsertinside##2\fi}%
6856 \ifglsxtrinsertinside\else##2\fi\glsxtrfullsep{##1}%
6857 \glsxtrparen{\glsfirstabbrvfont{\glsaccessshortpl{##1}}}%
6858 }%
6859 \renewcommand*{\Glsxtrfullformat}[2]{%
6860 \glsfirstlongfont{\Glsaccesslong{##1}\ifglsxtrinsertinside##2\fi}%
6861 \ifglsxtrinsertinside\else##2\fi\glsxtrfullsep{##1}%
6862 \glsxtrparen{\glsfirstabbrvfont{\glsaccessshort{##1}}}%
6863 }%
6864 \renewcommand*{\Glsxtrfullplformat}[2]{%
6865 \glsfirstlongfont{\Glsaccesslongpl{##1}\ifglsxtrinsertinside##2\fi}%
6866 \ifglsxtrinsertinside\else##2\fi\glsxtrfullsep{##1}%
6867 \glsxtrparen{\glsfirstabbrvfont{\glsaccessshortpl{##1}}}%
6868 }%
6869 }
```
Set this as the default style for general abbreviations:

```
6870 \setabbreviationstyle{long-short}
```
## ngshortdescsort

```
6871 \newcommand*{\glsxtrlongshortdescsort}{%
6872 \expandonce\glsxtrorglong\space (\expandonce\glsxtrorgshort)%
6873 }
```
### ngshortdescname

```
6874 \newcommand*{\glsxtrlongshortdescname}{%
6875 \protect\glslongfont{\the\glslongtok}
6876 \glsxtrparen{\protect\glsabbrvfont{\the\glsshorttok}}%
6877 }
```
long-short-desc User supplies description. The long form is included in the name.

```
6878 \newabbreviationstyle{long-short-desc}%
6879 {%
6880 \renewcommand*{\CustomAbbreviationFields}{%
6881 name={\glsxtrlongshortdescname},
6882 sort={\glsxtrlongshortdescsort},%
6883 first={\protect\glsfirstlongfont{\the\glslongtok}%
6884 \protect\glsxtrfullsep{\the\glslabeltok}%
6885 \glsxtrparen{\protect\glsfirstabbrvfont{\the\glsshorttok}}},%
6886 firstplural={\protect\glsfirstlongfont{\the\glslongpltok}%
6887 \protect\glsxtrfullsep{\the\glslabeltok}%
6888 \glsxtrparen{\protect\glsfirstabbrvfont{\the\glsshortpltok}}},%
```
# The text key should only have the short form.

```
6889 text={\protect\glsabbrvfont{\the\glsshorttok}},%
```

```
6890 plural={\protect\glsabbrvfont{\the\glsshortpltok}}%
6891 }%
```
Unset the regular attribute if it has been set.

```
6892 \renewcommand*{\GlsXtrPostNewAbbreviation}{%
6893 \glshasattribute{\the\glslabeltok}{regular}%
6894 {%
6895 \glssetattribute{\the\glslabeltok}{regular}{false}%
6896 }%
6897 {}%
6898 }%
6899 }%
6900 {%
6901 \GlsXtrUseAbbrStyleFmts{long-short}%
6902 }
```
trshortlongname

```
6903 \newcommand*{\glsxtrshortlongname}{%
6904 \protect\glsabbrvfont{\the\glsshorttok}%
6905 }
```
short-long Short form followed by long form in parenthesis on first use.

```
6906 \newabbreviationstyle{short-long}%
6907 {%
6908 \renewcommand*{\CustomAbbreviationFields}{%
6909 name={\glsxtrshortlongname},
6910 sort={\the\glsshorttok},
6911 description={\the\glslongtok},%
6912 first={\protect\glsfirstabbrvfont{\the\glsshorttok}%
6913 \protect\glsxtrfullsep{\the\glslabeltok}%
6914 \glsxtrparen{\protect\glsfirstlongfont{\the\glslongtok}}},%
6915 firstplural={\protect\glsfirstabbrvfont{\the\glsshortpltok}%
6916 \protect\glsxtrfullsep{\the\glslabeltok}%
6917 \glsxtrparen{\protect\glsfirstlongfont{\the\glslongpltok}}},%
6918 plural={\protect\glsabbrvfont{\the\glsshortpltok}}}%
```
Unset the regular attribute if it has been set.

```
6919 \renewcommand*{\GlsXtrPostNewAbbreviation}{%
6920 \glshasattribute{\the\glslabeltok}{regular}%
6921 {%
6922 \glssetattribute{\the\glslabeltok}{regular}{false}%
6923 }%
6924 {}%
6925 }%
6926 }%
6927 {%
```
In case the user wants to mix and match font styles, these are redefined here. \renewcommand\*{\abbrvpluralsuffix}{\glsxtrabbrvpluralsuffix}%

```
6929 \renewcommand*\glsabbrvfont[1]{\glsabbrvdefaultfont{##1}}%
6930 \renewcommand*{\glsfirstabbrvfont}[1]{\glsfirstabbrvdefaultfont{##1}}%
```

```
6931 \renewcommand*{\glsfirstlongfont}[1]{\glsfirstlongdefaultfont{##1}}%
```

```
6932 \renewcommand*{\glslongfont}[1]{\glslongdefaultfont{##1}}%
```
The first use full form and the inline full form are the same for this style.

```
6933 \renewcommand*{\glsxtrfullformat}[2]{%
6934 \glsfirstabbrvfont{\glsaccessshort{##1}\ifglsxtrinsertinside##2\fi}%
6935 \ifglsxtrinsertinside\else##2\fi
6936 \glsxtrfullsep{##1}%
6937 \glsxtrparen{\glsfirstlongfont{\glsaccesslong{##1}}}%
6938 }%
6939 \renewcommand*{\glsxtrfullplformat}[2]{%
6940 \glsfirstabbrvfont{\glsaccessshortpl{##1}\ifglsxtrinsertinside##2\fi}%
6941 \ifglsxtrinsertinside\else##2\fi
6942 \glsxtrfullsep{##1}%
6943 \glsxtrparen{\glsfirstlongfont{\glsaccesslongpl{##1}}}%
6944 }%
6945 \renewcommand*{\Glsxtrfullformat}[2]{%
6946 \glsfirstabbrvfont{\Glsaccessshort{##1}\ifglsxtrinsertinside##2\fi}%
6947 \ifglsxtrinsertinside\else##2\fi\glsxtrfullsep{##1}%
6948 \glsxtrparen{\glsfirstlongfont{\glsaccesslong{##1}}}%
6949 }%
6950 \renewcommand*{\Glsxtrfullplformat}[2]{%
6951 \glsfirstabbrvfont{\Glsaccessshortpl{##1}\ifglsxtrinsertinside##2\fi}%
6952 \ifglsxtrinsertinside\else##2\fi\glsxtrfullsep{##1}%
6953 \glsxtrparen{\glsfirstlongfont{\glsaccesslongpl{##1}}}%
6954 }%
6955 }
```
ortlongdescsort

\newcommand\*{\glsxtrshortlongdescsort}{\the\glsshorttok}

ortlongdescname

```
6957 \newcommand*{\glsxtrshortlongdescname}{%
6958 \protect\glsabbrvfont{\the\glsshorttok}
6959 \glsxtrparen{\protect\glslongfont{\the\glslongtok}}%
6960 }
```
short-long-desc User supplies description. The long form is included in the name.

```
6961 \newabbreviationstyle{short-long-desc}%
6962 {%
6963 \renewcommand*{\CustomAbbreviationFields}{%
6964 name={\glsxtrshortlongdescname},
6965 sort={\glsxtrshortlongdescsort},
6966 first={\protect\glsfirstabbrvfont{\the\glsshorttok}%
6967 \protect\glsxtrfullsep{\the\glslabeltok}%
6968 \glsxtrparen{\protect\glsfirstlongfont{\the\glslongtok}}},%
6969 firstplural={\protect\glsfirstabbrvfont{\the\glsshortpltok}%
```

```
6970 \protect\glsxtrfullsep{\the\glslabeltok}%
               6971 \glsxtrparen{\protect\glsfirstlongfont{\the\glslongpltok}}},%
               6972 text={\protect\glsabbrvfont{\the\glsshorttok}},%
               6973 plural={\protect\glsabbrvfont{\the\glsshortpltok}}%
               6974 }%
                 Unset the regular attribute if it has been set.
               6975 \renewcommand*{\GlsXtrPostNewAbbreviation}{%
               6976 \glshasattribute{\the\glslabeltok}{regular}%
               6977 {%
               6978 \glssetattribute{\the\glslabeltok}{regular}{false}%
               6979 }%
               6980 {}%
               6981 }%
               6982 }%
               6983 {%
               6984 \GlsXtrUseAbbrStyleFmts{short-long}%
               6985 }
ongfootnotefont Only used by the "footnote" styles.
               6986 \newcommand*{\glsfirstlongfootnotefont}[1]{\glslongfootnotefont{#1}}%
ongfootnotefont Only used by the "footnote" styles.
               6987 \newcommand*{\glslongfootnotefont}[1]{\glslongdefaultfont{#1}}%
```
xtrabbrvfootnote  $\langle \langle label \rangle \} \{ \langle long \rangle \}$ 

Command used by footnote abbreviation styles. The default definition ignores the first argument. The second argument 〈*long*〉 includes the font changing command and may be the singular or plural form, depending on the command that was used (for example,  $\gtrsim$ gls or \glspl).

```
6988 \newcommand*{\glsxtrabbrvfootnote}[2]{\footnote{#2}}
```
### \glsxtrfootnotename

```
6989 \newcommand*{\glsxtrfootnotename}{%
6990 \protect\glsabbrvfont{\the\glsshorttok}%
6991 }
```
footnote Short form followed by long form in footnote on first use.

```
6992 \newabbreviationstyle{footnote}%
6993 {%
6994 \renewcommand*{\CustomAbbreviationFields}{%
6995 name={\glsxtrfootnotename},
6996 sort={\the\glsshorttok},
6997 description={\the\glslongtok},%
```

```
6998 first={\protect\glsfirstabbrvfont{\the\glsshorttok}%
6999 \protect\glsxtrabbrvfootnote{\the\glslabeltok}%
7000 {\protect\glsfirstlongfootnotefont{\the\glslongtok}}},%
7001 firstplural={\protect\glsfirstabbrvfont{\the\glsshortpltok}%
7002 \protect\glsxtrabbrvfootnote{\the\glslabeltok}%
7003 {\protect\glsfirstlongfootnotefont{\the\glslongpltok}}},%
```

```
7004 plural={\protect\glsabbrvfont{\the\glsshortpltok}}}%
```
Switch off hyperlinks on first use to prevent nested hyperlinks, and unset the regular attribute if it has been set.

```
7005 \renewcommand*{\GlsXtrPostNewAbbreviation}{%
7006 \glssetattribute{\the\glslabeltok}{nohyperfirst}{true}%
7007 \glshasattribute{\the\glslabeltok}{regular}%
7008 {%
7009 \glssetattribute{\the\glslabeltok}{regular}{false}%
7010 }%
7011 {}%
7012 }%
7013 }%
7014 {%
 In case the user wants to mix and match font styles, these are redefined here.
7015 \renewcommand*{\abbrvpluralsuffix}{\glsxtrabbrvpluralsuffix}%
```

```
7016 \renewcommand*\glsabbrvfont[1]{\glsabbrvdefaultfont{##1}}%
```

```
7017 \renewcommand*{\glsfirstabbrvfont}[1]{\glsfirstabbrvdefaultfont{##1}}%
```

```
7018 \renewcommand*{\glsfirstlongfont}[1]{\glsfirstlongfootnotefont{##1}}%
```

```
7019 \renewcommand*{\glslongfont}[1]{\glslongfootnotefont{##1}}%
```
The full format displays the short form followed by the long form as a footnote.

```
7020 \renewcommand*{\glsxtrfullformat}[2]{%
7021 \glsfirstabbrvfont{\glsaccessshort{##1}\ifglsxtrinsertinside##2\fi}%
7022 \ifglsxtrinsertinside\else##2\fi
7023 \protect\glsxtrabbrvfootnote{##1}%
7024 {\glsfirstlongfootnotefont{\glsaccesslong{##1}}}%
7025 }%
7026 \renewcommand*{\glsxtrfullplformat}[2]{%
7027 \glsfirstabbrvfont{\glsaccessshortpl{##1}\ifglsxtrinsertinside##2\fi}%
7028 \ifglsxtrinsertinside\else##2\fi
7029 \protect\glsxtrabbrvfootnote{##1}%
7030 {\glsfirstlongfootnotefont{\glsaccesslongpl{##1}}}%
7031 }%
7032 \renewcommand*{\Glsxtrfullformat}[2]{%
7033 \glsfirstabbrvfont{\Glsaccessshort{##1}\ifglsxtrinsertinside##2\fi}%
7034 \ifglsxtrinsertinside\else##2\fi
7035 \protect\glsxtrabbrvfootnote{##1}%
7036 {\glsfirstlongfootnotefont{\glsaccesslong{##1}}}%
7037 }%
7038 \renewcommand*{\Glsxtrfullplformat}[2]{%
7039 \glsfirstabbrvfont{\Glsaccessshortpl{##1}\ifglsxtrinsertinside##2\fi}%
```

```
7040 \ifglsxtrinsertinside\else##2\fi
7041 \protect\glsxtrabbrvfootnote{##1}%
7042 {\glsfirstlongfootnotefont{\glsaccesslongpl{##1}}}%
7043 }%
 The first use full form and the inline full form use the short (long) style.
7044 \renewcommand*{\glsxtrinlinefullformat}[2]{%
7045 \glsfirstabbrvfont{\glsaccessshort{##1}\ifglsxtrinsertinside##2\fi}%
7046 \ifglsxtrinsertinside\else##2\fi\glsxtrfullsep{##1}%
7047 \glsxtrparen{\glsfirstlongfootnotefont{\glsaccesslong{##1}}}%
7048 }%
7049 \renewcommand*{\glsxtrinlinefullplformat}[2]{%
7050 \glsfirstabbrvfont{\glsaccessshortpl{##1}\ifglsxtrinsertinside##2\fi}%
7051 \ifglsxtrinsertinside\else##2\fi\glsxtrfullsep{##1}%
7052 \glsxtrparen{\glsfirstlongfootnotefont{\glsaccesslongpl{##1}}}%
7053 }%
7054 \renewcommand*{\Glsxtrinlinefullformat}[2]{%
7055 \glsfirstabbrvfont{\Glsaccessshort{##1}\ifglsxtrinsertinside##2\fi}%
7056 \ifglsxtrinsertinside\else##2\fi\glsxtrfullsep{##1}%
7057 \glsxtrparen{\glsfirstlongfootnotefont{\glsaccesslong{##1}}}%
7058 }%
7059 \renewcommand*{\Glsxtrinlinefullplformat}[2]{%
7060 \glsfirstabbrvfont{\Glsaccessshortpl{##1}\ifglsxtrinsertinside##2\fi}%
7061 \ifglsxtrinsertinside\else##2\fi\glsxtrfullsep{##1}%
7062 \glsxtrparen{\glsfirstlongfootnotefont{\glsaccesslongpl{##1}}}%
7063 }%
7064 }
```
### short-footnote

\letabbreviationstyle{short-footnote}{footnote}

postfootnote Similar to the above but the footnote is placed afterwards, outside the link. This avoids nested links and can also move the footnote marker after any following punctuation mark. Pre v1.07 included \footnote in the first keys, which was incorrect as it caused duplicate footnotes.

```
7066 \newabbreviationstyle{postfootnote}%
7067 {%
7068 \renewcommand*{\CustomAbbreviationFields}{%
7069 name={\glsxtrfootnotename},
7070 sort={\the\glsshorttok},
7071 description={\the\glslongtok},%
7072 first={\protect\glsfirstabbrvfont{\the\glsshorttok}},%
7073 firstplural={\protect\glsfirstabbrvfont{\the\glsshortpltok}},%
7074 plural={\protect\glsabbrvfont{\the\glsshortpltok}}}%
```
Make this category insert a footnote after the link if this was the first use, and unset the regular attribute if it has been set.

```
7075 \renewcommand*{\GlsXtrPostNewAbbreviation}{%
7076 \csdef{glsxtrpostlink\glscategorylabel}{%
7077 \glsxtrifwasfirstuse
```
{%

Needs the specific font command here as the style may have been lost by the time the footnote occurs.

```
7079 \glsxtrdopostpunc{\protect\glsxtrabbrvfootnote{\glslabel}%
7080 {\glsfirstlongfootnotefont{\glsentrylong{\glslabel}}}}%
7081 }%
7082 {}%
7083 }%
7084 \glshasattribute{\the\glslabeltok}{regular}%
7085 {%
7086 \glssetattribute{\the\glslabeltok}{regular}{false}%
7087 }%
7088 \{} \}%
7089
```
The footnote needs to be suppressed in the inline form, so \glsxtrfull must set the first use switch off.

```
7090 \renewcommand*{\glsxtrsetupfulldefs}{%
7091 \let\glsxtrifwasfirstuse\@secondoftwo
7092 }%
7093 }%
7094 {%
```
In case the user wants to mix and match font styles, these are redefined here.

```
7095 \renewcommand*{\abbrvpluralsuffix}{\glsxtrabbrvpluralsuffix}%
7096 \renewcommand*\glsabbrvfont[1]{\glsabbrvdefaultfont{##1}}%
7097 \renewcommand*{\glsfirstabbrvfont}[1]{\glsfirstabbrvdefaultfont{##1}}%
7098 \renewcommand*{\glsfirstlongfont}[1]{\glsfirstlongfootnotefont{##1}}%
7099 \renewcommand*{\glslongfont}[1]{\glslongfootnotefont{##1}}%
```
The full format displays the short form. The long form is deferred.

```
7100 \renewcommand*{\glsxtrfullformat}[2]{%
7101 \glsfirstabbrvfont{\glsaccessshort{##1}\ifglsxtrinsertinside##2\fi}%
7102 \ifglsxtrinsertinside\else##2\fi
7103 }%
7104 \renewcommand*{\glsxtrfullplformat}[2]{%
7105 \glsfirstabbrvfont{\glsaccessshortpl{##1}\ifglsxtrinsertinside##2\fi}%
7106 \ifglsxtrinsertinside\else##2\fi
7107 }%
7108 \renewcommand*{\Glsxtrfullformat}[2]{%
7109 \glsfirstabbrvfont{\Glsaccessshort{##1}\ifglsxtrinsertinside##2\fi}%
7110 \ifglsxtrinsertinside\else##2\fi
7111 }%
7112 \renewcommand*{\Glsxtrfullplformat}[2]{%
7113 \glsfirstabbrvfont{\Glsaccessshortpl{##1}\ifglsxtrinsertinside##2\fi}%
7114 \ifglsxtrinsertinside\else##2\fi
7115 }%
```
The first use full form and the inline full form use the short (long) style.

```
7116 \renewcommand*{\glsxtrinlinefullformat}[2]{%
```

```
7117 \glsfirstabbrvfont{\glsaccessshort{##1}\ifglsxtrinsertinside##2\fi}%
7118 \ifglsxtrinsertinside\else##2\fi\glsxtrfullsep{##1}%
7119 \glsxtrparen{\glsfirstlongfootnotefont{\glsaccesslong{##1}}}%
7120 }%
7121 \renewcommand*{\glsxtrinlinefullplformat}[2]{%
7122 \glsfirstabbrvfont{\glsaccessshortpl{##1}\ifglsxtrinsertinside##2\fi}%
7123 \ifglsxtrinsertinside\else##2\fi\glsxtrfullsep{##1}%
7124 \glsxtrparen{\glsfirstlongfootnotefont{\glsaccesslongpl{##1}}}%
7125 }%
7126 \renewcommand*{\Glsxtrinlinefullformat}[2]{%
7127 \glsfirstabbrvfont{\Glsaccessshort{##1}\ifglsxtrinsertinside##2\fi}%
7128 \ifglsxtrinsertinside\else##2\fi\glsxtrfullsep{##1}%
7129 \glsxtrparen{\glsfirstlongfootnotefont{\glsaccesslong{##1}}}%
7130 }%
7131 \renewcommand*{\Glsxtrinlinefullplformat}[2]{%
7132 \glsfirstabbrvfont{\Glsaccessshortpl{##1}\ifglsxtrinsertinside##2\fi}%
7133 \ifglsxtrinsertinside\else##2\fi\glsxtrfullsep{##1}%
7134 \glsxtrparen{\glsfirstlongfootnotefont{\glsaccesslongpl{##1}}}%
7135 }%
7136 }
```
### rt-postfootnote

\letabbreviationstyle{short-postfootnote}{postfootnote}

#### shortnolongname

```
7138 \newcommand*{\glsxtrshortnolongname}{%
7139 \protect\glsabbrvfont{\the\glsshorttok}%
7140 }
```
short Provide a style that only displays the short form on first use, but the short and long form can be displayed with the "full" commands that use the inline format. If the user supplies a description, the long form won't be displayed in the predefined glossary styles, but the post description hook can be employed to automatically insert it.

```
7141 \newabbreviationstyle{short}%
7142 {%
7143 \renewcommand*{\CustomAbbreviationFields}{%
7144 name={\glsxtrshortnolongname},
7145 sort={\the\glsshorttok},
7146 first={\protect\glsfirstabbrvfont{\the\glsshorttok}},
7147 firstplural={\protect\glsfirstabbrvfont{\the\glsshortpltok}},
7148 text={\protect\glsabbrvfont{\the\glsshorttok}},
7149 plural={\protect\glsabbrvfont{\the\glsshortpltok}},
7150 description={\the\glslongtok}}%
7151 \renewcommand*{\GlsXtrPostNewAbbreviation}{%
7152 \glssetattribute{\the\glslabeltok}{regular}{true}}%
7153 }%
7154 {%
```
In case the user wants to mix and match font styles, these are redefined here.

```
7155 \renewcommand*{\abbrvpluralsuffix}{\glsxtrabbrvpluralsuffix}%
7156 \renewcommand*\glsabbrvfont[1]{\glsabbrvdefaultfont{##1}}%
7157 \renewcommand*{\glsfirstabbrvfont}[1]{\glsfirstabbrvdefaultfont{##1}}%
7158 \renewcommand*{\glsfirstlongfont}[1]{\glsfirstlongdefaultfont{##1}}%
7159 \renewcommand*{\glslongfont}[1]{\glslongdefaultfont{##1}}%
 The inline full form displays the short form followed by the long form in parentheses.
7160 \renewcommand*{\glsxtrinlinefullformat}[2]{%
7161 \protect\glsfirstabbrvfont{\glsaccessshort{##1}%
7162 \ifglsxtrinsertinside##2\fi}%
7163 \ifglsxtrinsertinside\else##2\fi\glsxtrfullsep{##1}%
7164 \glsxtrparen{\glsfirstlongfont{\glsaccesslong{##1}}}%
7165 }%
7166 \renewcommand*{\glsxtrinlinefullplformat}[2]{%
7167 \protect\glsfirstabbrvfont{\glsaccessshortpl{##1}%
7168 \ifglsxtrinsertinside##2\fi}%
7169 \ifglsxtrinsertinside\else##2\fi\glsxtrfullsep{##1}%
7170 \glsxtrparen{\glsfirstlongfont{\glsaccesslongpl{##1}}}%
7171 }%
7172 \renewcommand*{\Glsxtrinlinefullformat}[2]{%
7173 \protect\glsfirstabbrvfont{\glsaccessshort{##1}%
7174 \ifglsxtrinsertinside##2\fi}%
7175 \ifglsxtrinsertinside\else##2\fi\glsxtrfullsep{##1}%
7176 \glsxtrparen{\glsfirstlongfont{\Glsaccesslong{##1}}}%
7177 }%
7178 \renewcommand*{\Glsxtrinlinefullplformat}[2]{%
7179 \protect\glsfirstabbrvfont{\glsaccessshortpl{##1}%
7180 \ifglsxtrinsertinside##2\fi}%
7181 \ifglsxtrinsertinside\else##2\fi\glsxtrfullsep{##1}%
7182 \glsxtrparen{\glsfirstlongfont{\Glsaccesslongpl{##1}}}%
7183 }%
```
The first use full form only displays the short form, but it typically won't be used as the regular attribute is set by this style.

```
7184 \renewcommand*{\glsxtrfullformat}[2]{%
7185 \glsfirstabbrvfont{\glsaccessshort{##1}\ifglsxtrinsertinside##2\fi}%
7186 \ifglsxtrinsertinside\else##2\fi
7187 }%
7188 \renewcommand*{\glsxtrfullplformat}[2]{%
7189 \glsfirstabbrvfont{\glsaccessshortpl{##1}\ifglsxtrinsertinside##2\fi}%
7190 \ifglsxtrinsertinside\else##2\fi
7191 }%
7192 \renewcommand*{\Glsxtrfullformat}[2]{%
7193 \glsfirstabbrvfont{\glsaccessshort{##1}\ifglsxtrinsertinside##2\fi}%
7194 \ifglsxtrinsertinside\else##2\fi
7195 }%
7196 \renewcommand*{\Glsxtrfullplformat}[2]{%
7197 \glsfirstabbrvfont{\glsaccessshortpl{##1}\ifglsxtrinsertinside##2\fi}%
7198 \ifglsxtrinsertinside\else##2\fi
7199 }%
```

```
7200 }
```
Set this as the default style for acronyms: \setabbreviationstyle[acronym]{short}

### short-nolong

\letabbreviationstyle{short-nolong}{short}

rt-nolong-noreg Like short-nolong but doesn't set the regular attribute.

 \newabbreviationstyle{short-nolong-noreg}% {%

\GlsXtrUseAbbrStyleSetup{short-nolong}%

Unset the regular attribute if it has been set.

 \renewcommand\*{\GlsXtrPostNewAbbreviation}{% 7207 \glshasattribute{\the\glslabeltok}{regular}% {% \glssetattribute{\the\glslabeltok}{regular}{false}% }% {}% }% }% {% \GlsXtrUseAbbrStyleFmts{short-nolong}% }

### trshortdescname

```
7217 \newcommand*{\glsxtrshortdescname}{%
7218 \protect\glsabbrvfont{\the\glsshorttok}%
7219 }
```
short-desc The user must supply the description in this style. The long form is added to the name. The short style (possibly with the post-description hooks set) might be a better option.

```
7220 \newabbreviationstyle{short-desc}%
7221 {%
7222 \renewcommand*{\CustomAbbreviationFields}{%
7223 name={\glsxtrshortdescname},
7224 sort={\the\glsshorttok},
7225 first={\protect\glsfirstabbrvfont{\the\glsshorttok}},
7226 firstplural={\protect\glsfirstabbrvfont{\the\glsshortpltok}},
7227 text={\protect\glsabbrvfont{\the\glsshorttok}},
7228 plural={\protect\glsabbrvfont{\the\glsshortpltok}},
7229 description={\the\glslongtok}}%
7230 \renewcommand*{\GlsXtrPostNewAbbreviation}{%
7231 \glssetattribute{\the\glslabeltok}{regular}{true}}%
7232 }%
7233 {%
```
In case the user wants to mix and match font styles, these are redefined here.

```
7234 \renewcommand*{\abbrvpluralsuffix}{\glsxtrabbrvpluralsuffix}%
```

```
7235 \renewcommand*\glsabbrvfont[1]{\glsabbrvdefaultfont{##1}}%
```
\renewcommand\*{\glsfirstabbrvfont}[1]{\glsfirstabbrvdefaultfont{##1}}%

```
7237 \renewcommand*{\glsfirstlongfont}[1]{\glsfirstlongdefaultfont{##1}}%
```

```
7238 \renewcommand*{\glslongfont}[1]{\glslongdefaultfont{##1}}%
```
The inline full form displays the short format followed by the long form in parentheses.

```
7239 \renewcommand*{\glsxtrinlinefullformat}[2]{%
7240 \glsfirstabbrvfont{\glsaccessshort{##1}\ifglsxtrinsertinside##2\fi}%
7241 \ifglsxtrinsertinside\else##2\fi\glsxtrfullsep{##1}%
7242 \glsxtrparen{\glsfirstlongfont{\glsaccesslong{##1}}}%
7243 }%
7244 \renewcommand*{\glsxtrinlinefullplformat}[2]{%
7245 \glsfirstabbrvfont{\glsaccessshortpl{##1}\ifglsxtrinsertinside##2\fi}%
7246 \ifglsxtrinsertinside\else##2\fi\glsxtrfullsep{##1}%
7247 \glsxtrparen{\glsfirstlongfont{\glsaccesslongpl{##1}}}%
7248 }%
7249 \renewcommand*{\Glsxtrinlinefullformat}[2]{%
7250 \glsfirstabbrvfont{\Glsaccessshort{##1}\ifglsxtrinsertinside##2\fi}%
7251 \ifglsxtrinsertinside\else##2\fi\glsxtrfullsep{##1}%
7252 \glsxtrparen{\glsfirstlongfont{\glsaccesslong{##1}}}%
7253 }%
7254 \renewcommand*{\Glsxtrinlinefullplformat}[2]{%
7255 \glsfirstabbrvfont{\Glsaccessshortpl{##1}\ifglsxtrinsertinside##2\fi}%
7256 \ifglsxtrinsertinside\else##2\fi\glsxtrfullsep{##1}%
7257 \glsxtrparen{\glsfirstlongfont{\glsaccesslongpl{##1}}}%
7258 }%
```
The first use full form only displays the short form, but it typically won't be used as the regular attribute is set by this style.

```
7259 \renewcommand*{\glsxtrfullformat}[2]{%
7260 \glsfirstabbrvfont{\glsaccessshort{##1}\ifglsxtrinsertinside##2\fi}%
7261 \ifglsxtrinsertinside\else##2\fi
7262 }%
7263 \renewcommand*{\glsxtrfullplformat}[2]{%
7264 \glsfirstabbrvfont{\glsaccessshortpl{##1}\ifglsxtrinsertinside##2\fi}%
7265 \ifglsxtrinsertinside\else##2\fi
7266 }%
7267 \renewcommand*{\Glsxtrfullformat}[2]{%
7268 \glsfirstabbrvfont{\glsaccessshort{##1}\ifglsxtrinsertinside##2\fi}%
7269 \ifglsxtrinsertinside\else##2\fi
7270 }%
7271 \renewcommand*{\Glsxtrfullplformat}[2]{%
7272 \glsfirstabbrvfont{\glsaccessshortpl{##1}\ifglsxtrinsertinside##2\fi}%
7273 \ifglsxtrinsertinside\else##2\fi
7274 }%
7275 }
```
ort-nolong-desc

```
7276 \letabbreviationstyle{short-nolong-desc}{short-desc}
long-desc-noreg Like short-nolong-desc but doesn't set the regular attribute.
               7277 \newabbreviationstyle{short-nolong-desc-noreg}%
               7278 {%
               7279 \GlsXtrUseAbbrStyleSetup{short-nolong-desc}%
                 Unset the regular attribute if it has been set.
               7280 \renewcommand*{\GlsXtrPostNewAbbreviation}{%
               7281 \glshasattribute{\the\glslabeltok}{regular}%
               7282 {%
               7283 \glssetattribute{\the\glslabeltok}{regular}{false}%
               7284 }%
               7285 {}%
               7286 }%
               7287 }%
               7288 {%
               7289 \GlsXtrUseAbbrStyleFmts{short-nolong-desc}%
               7290 }
  nolong-short Similar to short-nolong but the full form shows the long form followed by the short form in
                 parentheses.
               7291 \newabbreviationstyle{nolong-short}%
               7292 {%
               7293 \GlsXtrUseAbbrStyleSetup{short-nolong}%
               7294 }%
               7295 {%
               7296 \GlsXtrUseAbbrStyleFmts{short-nolong}%
                 The inline full form displays the long form followed by the short form in parentheses.
               7297 \renewcommand*{\glsxtrinlinefullformat}[2]{%
               7298 \protect\glsfirstlongfont{\glsaccesslong{##1}%
               7299 \ifglsxtrinsertinside##2\fi}%
               7300 \ifglsxtrinsertinside\else##2\fi\glsxtrfullsep{##1}%
               7301 \glsxtrparen{\glsfirstabbrvfont{\glsaccessshort{##1}}}%
               7302 }%
               7303 \renewcommand*{\glsxtrinlinefullplformat}[2]{%
               7304 \protect\glsfirstlongfont{\glsaccesslongpl{##1}%
               7305 \ifglsxtrinsertinside##2\fi}%
               7306 \ifglsxtrinsertinside\else##2\fi\glsxtrfullsep{##1}%
               7307 \glsxtrparen{\glsfirstabbrvfont{\glsaccessshortpl{##1}}}%
               7308 }%
               7309 \renewcommand*{\Glsxtrinlinefullformat}[2]{%
               7310 \protect\glsfirstlongfont{\glsaccesslong{##1}%
               7311 \ifglsxtrinsertinside##2\fi}%
               7312 \ifglsxtrinsertinside\else##2\fi\glsxtrfullsep{##1}%
               7313 \glsxtrparen{\glsfirstabbrvfont{\Glsaccessshort{##1}}}%
               7314 }%
               7315 \renewcommand*{\Glsxtrinlinefullplformat}[2]{%
               7316 \protect\glsfirstlongfont{\glsaccesslongpl{##1}%
```

```
7317 \ifglsxtrinsertinside##2\fi}%
7318 \ifglsxtrinsertinside\else##2\fi\glsxtrfullsep{##1}%
7319 \glsxtrparen{\glsfirstabbrvfont{\Glsaccessshortpl{##1}}}%
7320 }%
7321 }
```
ong-short-noreg Like nolong-short but doesn't set the regular attribute.

```
7322 \newabbreviationstyle{nolong-short-noreg}%
7323 {%
```
\GlsXtrUseAbbrStyleSetup{nolong-short}%

Unset the regular attribute if it has been set.

```
7325 \renewcommand*{\GlsXtrPostNewAbbreviation}{%
7326 \glshasattribute{\the\glslabeltok}{regular}%
7327 {%
7328 \glssetattribute{\the\glslabeltok}{regular}{false}%
7329 }%
7330 {}%
7331 }%
7332 }%
7333 {%
7334 \GlsXtrUseAbbrStyleFmts{nolong-short}%
7335 }
```
## \glsxtrlongnoshortdescname

```
7336 \newcommand*{\glsxtrlongnoshortdescname}{%
7337 \protect\glslongfont{\the\glslongtok}%
7338 }
```
long-desc Provide a style that only displays the long form, but the long and short form can be displayed with the "full" commands that use the inline format. The predefined glossary styles won't show the short form. The user must supply a description for this style.

```
7339 \newabbreviationstyle{long-desc}%
7340 {%
7341 \renewcommand*{\CustomAbbreviationFields}{%
7342 name={\glsxtrlongnoshortdescname},
7343 sort={\the\glslongtok},
7344 first={\protect\glsfirstlongfont{\the\glslongtok}},
7345 firstplural={\protect\glsfirstlongfont{\the\glslongpltok}},
7346 text={\glslongfont{\the\glslongtok}},
7347 plural={\glslongfont{\the\glslongpltok}}%
7348 }%
7349 \renewcommand*{\GlsXtrPostNewAbbreviation}{%
7350 \glssetattribute{\the\glslabeltok}{regular}{true}}%
7351 }%
7352 {%
```
In case the user wants to mix and match font styles, these are redefined here. \renewcommand\*{\abbrvpluralsuffix}{\glsxtrabbrvpluralsuffix}%
```
7354 \renewcommand*\glsabbrvfont[1]{\glsabbrvdefaultfont{##1}}%
7355 \renewcommand*{\glsfirstabbrvfont}[1]{\glsfirstabbrvdefaultfont{##1}}%
7356 \renewcommand*{\glsfirstlongfont}[1]{\glsfirstlongdefaultfont{##1}}%
7357 \renewcommand*{\glslongfont}[1]{\glslongdefaultfont{##1}}%
 The format for subsequent use (not used when the regular attribute is set).
7358 \renewcommand*{\glsxtrsubsequentfmt}[2]{%
7359 \glslongfont{\glsaccesslong{##1}\ifglsxtrinsertinside ##2\fi}%
7360 \ifglsxtrinsertinside \else##2\fi
7361 }%
7362 \renewcommand*{\glsxtrsubsequentplfmt}[2]{%
7363 \glslongfont{\glsaccesslongpl{##1}\ifglsxtrinsertinside ##2\fi}%
7364 \ifglsxtrinsertinside \else##2\fi
7365 }%
7366 \renewcommand*{\Glsxtrsubsequentfmt}[2]{%
7367 \glslongfont{\Glsaccesslong{##1}\ifglsxtrinsertinside ##2\fi}%
7368 \ifglsxtrinsertinside \else##2\fi
7369 }%
7370 \renewcommand*{\Glsxtrsubsequentplfmt}[2]{%
7371 \glslongfont{\Glsaccesslongpl{##1}\ifglsxtrinsertinside ##2\fi}%
7372 \ifglsxtrinsertinside \else##2\fi
7373 }%
 The inline full form displays the long format followed by the short form in parentheses.
7374 \renewcommand*{\glsxtrinlinefullformat}[2]{%
7375 \glsfirstlongfont{\glsaccesslong{##1}\ifglsxtrinsertinside##2\fi}%
7376 \ifglsxtrinsertinside\else##2\fi\glsxtrfullsep{##1}%
7377 \glsxtrparen{\protect\glsfirstabbrvfont{\glsaccessshort{##1}}}%
7378 }%
```

```
7379 \renewcommand*{\glsxtrinlinefullplformat}[2]{%
```

```
7380 \glsfirstlongfont{\glsaccesslongpl{##1}\ifglsxtrinsertinside##2\fi}%
7381 \ifglsxtrinsertinside\else##2\fi\glsxtrfullsep{##1}%
7382 \glsxtrparen{\protect\glsfirstabbrvfont{\glsaccessshortpl{##1}}}%
7383 }%
7384 \renewcommand*{\Glsxtrinlinefullformat}[2]{%
7385 \glsfirstlongfont{\Glsaccesslong{##1}\ifglsxtrinsertinside##2\fi}%
7386 \ifglsxtrinsertinside\else##2\fi\glsxtrfullsep{##1}%
7387 \glsxtrparen{\protect\glsfirstabbrvfont{\glsaccessshort{##1}}}%
7388 }%
7389 \renewcommand*{\Glsxtrinlinefullplformat}[2]{%
7390 \glsfirstlongfont{\Glsaccesslongpl{##1}\ifglsxtrinsertinside##2\fi}%
7391 \ifglsxtrinsertinside\else##2\fi\glsxtrfullsep{##1}%
```

```
7392 \glsxtrparen{\protect\glsfirstabbrvfont{\glsaccessshortpl{##1}}}%
7393 }%
```
The first use full form only displays the long form, but it typically won't be used as the regular attribute is set by this style.

```
7394 \renewcommand*{\glsxtrfullformat}[2]{%
7395 \glsfirstlongfont{\glsaccesslong{##1}\ifglsxtrinsertinside##2\fi}%
7396 \ifglsxtrinsertinside\else##2\fi
7397 }%
```

```
7398 \renewcommand*{\glsxtrfullplformat}[2]{%
                7399 \glsfirstlongfont{\glsaccesslongpl{##1}\ifglsxtrinsertinside##2\fi}%
                7400 \ifglsxtrinsertinside\else##2\fi
                7401 }%
                7402 \renewcommand*{\Glsxtrfullformat}[2]{%
                7403 \glsfirstlongfont{\glsaccesslong{##1}\ifglsxtrinsertinside##2\fi}%
                7404 \ifglsxtrinsertinside\else##2\fi
                7405 }%
                7406 \renewcommand*{\Glsxtrfullplformat}[2]{%
                7407 \glsfirstlongfont{\glsaccesslongpl{##1}\ifglsxtrinsertinside##2\fi}%
                7408 \ifglsxtrinsertinside\else##2\fi
                7409 }%
                7410 }
ng-noshort-desc Provide a synonym that matches similar styles.
                7411 \letabbreviationstyle{long-noshort-desc}{long-desc}
long-noshort-desc-noreg Like long-noshort-desc but doesn't set the regular attribute.
                7412 \newabbreviationstyle{long-noshort-desc-noreg}%
                7413 {%
                7414 \GlsXtrUseAbbrStyleSetup{long-noshort-desc}%
                 Unset the regular attribute if it has been set.
                7415 \renewcommand*{\GlsXtrPostNewAbbreviation}{%
                7416 \glshasattribute{\the\glslabeltok}{regular}%
                7417 {%
                7418 \glssetattribute{\the\glslabeltok}{regular}{false}%
                7419 }%
                7420 {}%
                7421 }%
                7422 }%
               7423 {%
               7424 \GlsXtrUseAbbrStyleFmts{long-noshort-desc}%
                7425 }
longnoshortname
                7426 \newcommand*{\glsxtrlongnoshortname}{%
                7427 \protect\glsabbrvfont{\the\glsshorttok}%
                7428 }
           long It doesn't really make a great deal of sense to have a long-only style that doesn't have a de-
                 scription (unless no glossary is required), but the best course of action here is to use the short
                 form as the name and the long form as the description.
                7429 \newabbreviationstyle{long}%
                7430 {%
                7431 \renewcommand*{\CustomAbbreviationFields}{%
                7432 name={\glsxtrlongnoshortname},
                7433 sort={\the\glsshorttok},
```
first={\protect\glsfirstlongfont{\the\glslongtok}},

```
7435 firstplural={\protect\glsfirstlongfont{\the\glslongpltok}},
               7436 text={\glslongfont{\the\glslongtok}},
               7437 plural={\glslongfont{\the\glslongpltok}},%
               7438 description={\the\glslongtok}%
               7439 }%
               7440 \renewcommand*{\GlsXtrPostNewAbbreviation}{%
               7441 \glssetattribute{\the\glslabeltok}{regular}{true}}%
               7442 }%
               7443 {%
               7444 \GlsXtrUseAbbrStyleFmts{long-desc}%
               7445 }
  long-noshort Provide a synonym that matches similar styles.
               7446 \letabbreviationstyle{long-noshort}{long}
g-noshort-noreg Like long-noshort but doesn't set the regular attribute.
               7447 \newabbreviationstyle{long-noshort-noreg}%
               7448 {%
               7449 \GlsXtrUseAbbrStyleSetup{long-noshort}%
                 Unset the regular attribute if it has been set.
               7450 \renewcommand*{\GlsXtrPostNewAbbreviation}{%
               7451 \glshasattribute{\the\glslabeltok}{regular}%
               7452 {%
               7453 \glssetattribute{\the\glslabeltok}{regular}{false}%
               7454 }%
               7455 {}%
               7456 }%
               7457 }%
               7458 {%
               7459 \GlsXtrUseAbbrStyleFmts{long-noshort}%
               7460 }
```
# 1.7.3 Predefined Styles (Small Capitals)

These styles use \textsc for the short form.

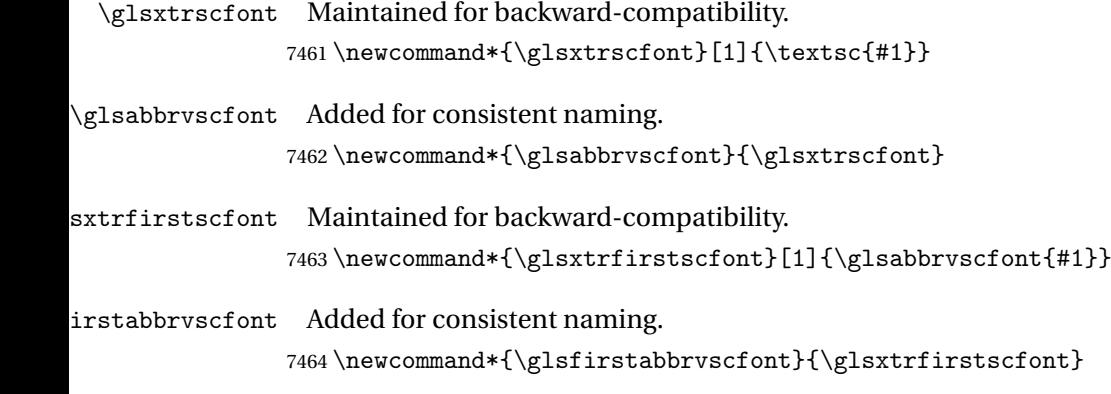

and for the default short form suffix:

#### \glsxtrscsuffix

```
7465 \newcommand*{\glsxtrscsuffix}{\glstextup{\glsxtrabbrvpluralsuffix}}
```
### long-short-sc

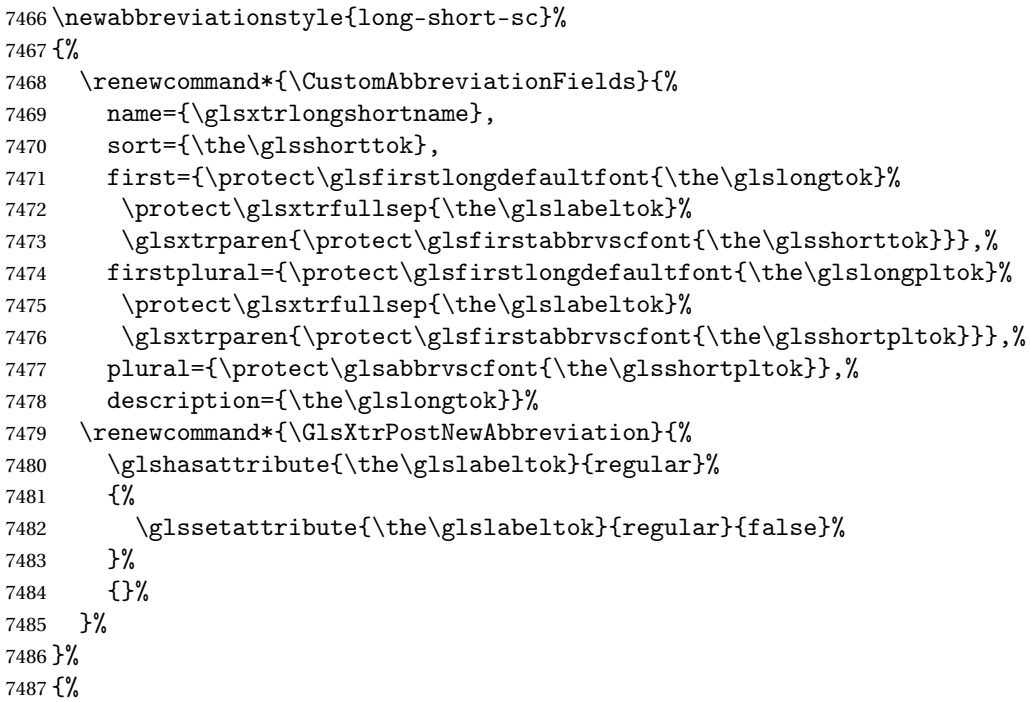

Use smallcaps and adjust the plural suffix to revert to upright.

```
7488 \renewcommand*{\abbrvpluralsuffix}{\protect\glsxtrscsuffix}%
7489 \renewcommand*\glsabbrvfont[1]{\glsabbrvscfont{##1}}%
7490 \renewcommand*\glsfirstabbrvfont[1]{\glsfirstabbrvscfont{##1}}%
```
Use the default long fonts.

\renewcommand\*{\glsfirstlongfont}[1]{\glsfirstlongdefaultfont{##1}}%

\renewcommand\*{\glslongfont}[1]{\glslongdefaultfont{##1}}%

The first use full form and the inline full form are the same for this style.

```
7493 \renewcommand*{\glsxtrfullformat}[2]{%
```

```
7494 \glsfirstlongdefaultfont{\glsaccesslong{##1}\ifglsxtrinsertinside##2\fi}%
7495 \ifglsxtrinsertinside\else##2\fi
7496 \glsxtrfullsep{##1}%
7497 \glsxtrparen{\glsfirstabbrvscfont{\glsaccessshort{##1}}}%
7498 }%
7499 \renewcommand*{\glsxtrfullplformat}[2]{%
7500 \glsfirstlongdefaultfont{\glsaccesslongpl{##1}\ifglsxtrinsertinside##2\fi}%
7501 \ifglsxtrinsertinside\else##2\fi\glsxtrfullsep{##1}%
7502 \glsxtrparen{\glsfirstabbrvscfont{\glsaccessshortpl{##1}}}%
7503 }%
7504 \renewcommand*{\Glsxtrfullformat}[2]{%
```

```
7505 \glsfirstlongdefaultfont{\Glsaccesslong{##1}\ifglsxtrinsertinside##2\fi}%
7506 \ifglsxtrinsertinside\else##2\fi\glsxtrfullsep{##1}%
7507 \glsxtrparen{\glsfirstabbrvscfont{\glsaccessshort{##1}}}%
7508 }%
7509 \renewcommand*{\Glsxtrfullplformat}[2]{%
7510 \glsfirstlongdefaultfont{\Glsaccesslongpl{##1}\ifglsxtrinsertinside##2\fi}%
7511 \ifglsxtrinsertinside\else##2\fi\glsxtrfullsep{##1}%
7512 \glsxtrparen{\glsfirstabbrvscfont{\glsaccessshortpl{##1}}}%
7513 }%
7514 }
```
#### g-short-sc-desc

```
7515 \newabbreviationstyle{long-short-sc-desc}%
7516 {%
7517 \renewcommand*{\CustomAbbreviationFields}{%
7518 name={\glsxtrlongshortdescname},
7519 sort={\glsxtrlongshortdescsort},%
7520 first={\protect\glsfirstlongdefaultfont{\the\glslongtok}%
7521 \protect\glsxtrfullsep{\the\glslabeltok}%
7522 \glsxtrparen{\protect\glsfirstabbrvscfont{\the\glsshorttok}}},%
7523 firstplural={\protect\glsfirstlongdefaultfont{\the\glslongpltok}%
7524 \protect\glsxtrfullsep{\the\glslabeltok}%
7525 \glsxtrparen{\protect\glsfirstabbrvscfont{\the\glsshortpltok}}},%
7526 text={\protect\glsabbrvscfont{\the\glsshorttok}},%
7527 plural={\protect\glsabbrvscfont{\the\glsshortpltok}}%
```
}%

Unset the regular attribute if it has been set.

```
7529 \renewcommand*{\GlsXtrPostNewAbbreviation}{%
7530 \glshasattribute{\the\glslabeltok}{regular}%
7531 {%
7532 \glssetattribute{\the\glslabeltok}{regular}{false}%
7533 }%
7534 {}%
7535 }%
7536 }%
7537 {%
 As long-short-sc style:
7538 \GlsXtrUseAbbrStyleFmts{long-short-sc}%
7539 }
```
Now the short (long) version

```
7540 \newabbreviationstyle{short-sc-long}%
7541 {%
7542 \renewcommand*{\CustomAbbreviationFields}{%
7543 name={\glsxtrshortlongname},
7544 sort={\the\glsshorttok},
7545 description={\the\glslongtok},%
7546 first={\protect\glsfirstabbrvscfont{\the\glsshorttok}%
```

```
7547 \protect\glsxtrfullsep{\the\glslabeltok}%
7548 \glsxtrparen{\protect\glsfirstlongdefaultfont{\the\glslongtok}}},%
7549 firstplural={\protect\glsfirstabbrvscfont{\the\glsshortpltok}%
7550 \protect\glsxtrfullsep{\the\glslabeltok}%
7551 \glsxtrparen{\protect\glsfirstlongdefaultfont{\the\glslongpltok}}},%
7552 plural={\protect\glsabbrvscfont{\the\glsshortpltok}}}%
```
Unset the regular attribute if it has been set.

 \renewcommand\*{\GlsXtrPostNewAbbreviation}{% \glshasattribute{\the\glslabeltok}{regular}% {% \glssetattribute{\the\glslabeltok}{regular}{false}% }% {}% }% }% {%

Use smallcaps and adjust the plural suffix to revert to upright.

```
7562 \renewcommand*{\abbrvpluralsuffix}{\protect\glsxtrscsuffix}%
7563 \renewcommand*\glsabbrvfont[1]{\glsabbrvscfont{##1}}%
7564 \renewcommand*\glsfirstabbrvfont[1]{\glsfirstabbrvscfont{##1}}%
7565 \renewcommand*{\glsfirstlongfont}[1]{\glsfirstlongdefaultfont{##1}}%
7566 \renewcommand*{\glslongfont}[1]{\glslongdefaultfont{##1}}%
```
The first use full form and the inline full form are the same for this style.

```
7567 \renewcommand*{\glsxtrfullformat}[2]{%
7568 \glsfirstabbrvscfont{\glsaccessshort{##1}\ifglsxtrinsertinside##2\fi}%
7569 \ifglsxtrinsertinside\else##2\fi
7570 \glsxtrfullsep{##1}%
7571 \glsxtrparen{\glsfirstlongdefaultfont{\glsaccesslong{##1}}}%
7572 }%
7573 \renewcommand*{\glsxtrfullplformat}[2]{%
7574 \glsfirstabbrvscfont{\glsaccessshortpl{##1}\ifglsxtrinsertinside##2\fi}%
7575 \ifglsxtrinsertinside\else##2\fi
7576 \glsxtrfullsep{##1}%
7577 \glsxtrparen{\glsfirstlongdefaultfont{\glsaccesslongpl{##1}}}%
7578 }%
7579 \renewcommand*{\Glsxtrfullformat}[2]{%
7580 \glsfirstabbrvscfont{\Glsaccessshort{##1}\ifglsxtrinsertinside##2\fi}%
7581 \ifglsxtrinsertinside\else##2\fi\glsxtrfullsep{##1}%
7582 \glsxtrparen{\glsfirstlongdefaultfont{\glsaccesslong{##1}}}%
7583 }%
7584 \renewcommand*{\Glsxtrfullplformat}[2]{%
7585 \glsfirstabbrvscfont{\Glsaccessshortpl{##1}\ifglsxtrinsertinside##2\fi}%
7586 \ifglsxtrinsertinside\else##2\fi\glsxtrfullsep{##1}%
7587 \glsxtrparen{\glsfirstlongdefaultfont{\glsaccesslongpl{##1}}}%
7588 }%
7589 }
```
As before but user provides description

```
7590 \newabbreviationstyle{short-sc-long-desc}%
7591 {%
7592 \renewcommand*{\CustomAbbreviationFields}{%
7593 name={\glsxtrshortlongdescname},
7594 sort={\glsxtrshortlongdescsort},
7595 first={\protect\glsfirstabbrvscfont{\the\glsshorttok}%
7596 \protect\glsxtrfullsep{\the\glslabeltok}%
7597 \glsxtrparen{\protect\glsfirstlongdefaultfont{\the\glslongtok}}},%
7598 firstplural={\protect\glsfirstabbrvscfont{\the\glsshortpltok}%
7599 \protect\glsxtrfullsep{\the\glslabeltok}%
7600 \glsxtrparen{\protect\glsfirstlongdefaultfont{\the\glslongpltok}}},%
7601 text={\protect\glsabbrvscfont{\the\glsshorttok}},%
7602 plural={\protect\glsabbrvscfont{\the\glsshortpltok}}%
7603 }%
 Unset the regular attribute if it has been set.
7604 \renewcommand*{\GlsXtrPostNewAbbreviation}{%
7605 \glshasattribute{\the\glslabeltok}{regular}%
7606 {%
7607 \glssetattribute{\the\glslabeltok}{regular}{false}%
7608 }%
```

```
7609 {}%
```
 }% }%

{%

As short-sc-long style:

```
7613 \GlsXtrUseAbbrStyleFmts{short-sc-long}%
7614 }
```
short-sc

```
7615 \newabbreviationstyle{short-sc}%
7616 {%
7617 \renewcommand*{\CustomAbbreviationFields}{%
7618 name={\glsxtrshortnolongname},
7619 sort={\the\glsshorttok},
7620 first={\protect\glsfirstabbrvscfont{\the\glsshorttok}},
7621 firstplural={\protect\glsfirstabbrvscfont{\the\glsshortpltok}},
7622 text={\protect\glsabbrvscfont{\the\glsshorttok}},
7623 plural={\protect\glsabbrvscfont{\the\glsshortpltok}},
7624 description={\the\glslongtok}}%
7625 \renewcommand*{\GlsXtrPostNewAbbreviation}{%
7626 \glssetattribute{\the\glslabeltok}{regular}{true}}%
7627 }%
7628 {%
```
Use smallcaps and adjust the plural suffix to revert to upright.

```
7629 \renewcommand*{\abbrvpluralsuffix}{\protect\glsxtrscsuffix}%
```
- \renewcommand\*\glsabbrvfont[1]{\glsabbrvscfont{##1}}%
- \renewcommand\*\glsfirstabbrvfont[1]{\glsfirstabbrvscfont{##1}}%

```
7632 \renewcommand*{\glsfirstlongfont}[1]{\glsfirstlongdefaultfont{##1}}%
7633 \renewcommand*{\glslongfont}[1]{\glslongdefaultfont{##1}}%
 The inline full form displays the short form followed by the long form in parentheses.
7634 \renewcommand*{\glsxtrinlinefullformat}[2]{%
7635 \protect\glsfirstabbrvscfont{\glsaccessshort{##1}%
7636 \ifglsxtrinsertinside##2\fi}%
7637 \ifglsxtrinsertinside\else##2\fi\glsxtrfullsep{##1}%
7638 \glsxtrparen{\glsfirstlongdefaultfont{\glsaccesslong{##1}}}%
7639 }%
7640 \renewcommand*{\glsxtrinlinefullplformat}[2]{%
7641 \protect\glsfirstabbrvscfont{\glsaccessshortpl{##1}%
7642 \ifglsxtrinsertinside##2\fi}%
7643 \ifglsxtrinsertinside\else##2\fi\glsxtrfullsep{##1}%
7644 \glsxtrparen{\glsfirstlongdefaultfont{\glsaccesslongpl{##1}}}%
7645 }%
7646 \renewcommand*{\Glsxtrinlinefullformat}[2]{%
7647 \protect\glsfirstabbrvscfont{\Glsaccessshort{##1}%
7648 \ifglsxtrinsertinside##2\fi}%
7649 \ifglsxtrinsertinside\else##2\fi\glsxtrfullsep{##1}%
7650 \glsxtrparen{\glsfirstlongdefaultfont{\glsaccesslong{##1}}}%
7651 }%
7652 \renewcommand*{\Glsxtrinlinefullplformat}[2]{%
7653 \protect\glsfirstabbrvscfont{\Glsaccessshortpl{##1}%
7654 \ifglsxtrinsertinside##2\fi}%
7655 \ifglsxtrinsertinside\else##2\fi\glsxtrfullsep{##1}%
7656 \glsxtrparen{\glsfirstlongdefaultfont{\glsaccesslongpl{##1}}}%
7657 }%
```
The first use full form only displays the short form, but it typically won't be used as the regular attribute is set by this style.

```
7658 \renewcommand*{\glsxtrfullformat}[2]{%
7659 \glsfirstabbrvscfont{\glsaccessshort{##1}\ifglsxtrinsertinside##2\fi}%
7660 \ifglsxtrinsertinside\else##2\fi
7661 }%
7662 \renewcommand*{\glsxtrfullplformat}[2]{%
7663 \glsfirstabbrvscfont{\glsaccessshortpl{##1}\ifglsxtrinsertinside##2\fi}%
7664 \ifglsxtrinsertinside\else##2\fi
7665 }%
7666 \renewcommand*{\Glsxtrfullformat}[2]{%
7667 \glsfirstabbrvscfont{\glsaccessshort{##1}\ifglsxtrinsertinside##2\fi}%
7668 \ifglsxtrinsertinside\else##2\fi
7669 }%
7670 \renewcommand*{\Glsxtrfullplformat}[2]{%
7671 \glsfirstabbrvscfont{\glsaccessshortpl{##1}\ifglsxtrinsertinside##2\fi}%
7672 \ifglsxtrinsertinside\else##2\fi
7673 }%
7674 }
```
short-sc-nolong

```
7675 \letabbreviationstyle{short-sc-nolong}{short-sc}
```
#### short-sc-desc

```
7676 \newabbreviationstyle{short-sc-desc}%
7677 {%
7678 \renewcommand*{\CustomAbbreviationFields}{%
7679 name={\glsxtrshortdescname},
7680 sort={\the\glsshorttok},
7681 first={\protect\glsfirstabbrvscfont{\the\glsshorttok}},
7682 firstplural={\protect\glsfirstabbrvscfont{\the\glsshortpltok}},
7683 text={\protect\glsabbrvscfont{\the\glsshorttok}},
7684 plural={\protect\glsabbrvscfont{\the\glsshortpltok}},
7685 description={\the\glslongtok}}%
7686 \renewcommand*{\GlsXtrPostNewAbbreviation}{%
7687 \glssetattribute{\the\glslabeltok}{regular}{true}}%
7688 }%
7689 {%
```
Use smallcaps and adjust the plural suffix to revert to upright.

```
7690 \renewcommand*{\abbrvpluralsuffix}{\protect\glsxtrscsuffix}%
7691 \renewcommand*\glsabbrvfont[1]{\glsabbrvscfont{##1}}%
7692 \renewcommand*\glsfirstabbrvfont[1]{\glsfirstabbrvscfont{##1}}%
7693 \renewcommand*{\glsfirstlongfont}[1]{\glsfirstlongdefaultfont{##1}}%
```

```
7694 \renewcommand*{\glslongfont}[1]{\glslongdefaultfont{##1}}%
```
The inline full form displays the short format followed by the long form in parentheses.

```
7695 \renewcommand*{\glsxtrinlinefullformat}[2]{%
7696 \glsfirstabbrvscfont{\glsaccessshort{##1}\ifglsxtrinsertinside##2\fi}%
7697 \ifglsxtrinsertinside\else##2\fi\glsxtrfullsep{##1}%
7698 \glsxtrparen{\glsfirstlongdefaultfont{\glsaccesslong{##1}}}%
7699 }%
7700 \renewcommand*{\glsxtrinlinefullplformat}[2]{%
7701 \glsfirstabbrvscfont{\glsaccessshortpl{##1}\ifglsxtrinsertinside##2\fi}%
7702 \ifglsxtrinsertinside\else##2\fi\glsxtrfullsep{##1}%
7703 \glsxtrparen{\glsfirstlongdefaultfont{\glsaccesslongpl{##1}}}%
7704 }%
7705 \renewcommand*{\Glsxtrinlinefullformat}[2]{%
7706 \glsfirstabbrvscfont{\Glsaccessshort{##1}\ifglsxtrinsertinside##2\fi}%
7707 \ifglsxtrinsertinside\else##2\fi\glsxtrfullsep{##1}%
7708 \glsxtrparen{\glsfirstlongdefaultfont{\glsaccesslong{##1}}}%
7709 }%
7710 \renewcommand*{\Glsxtrinlinefullplformat}[2]{%
7711 \glsfirstabbrvscfont{\Glsaccessshortpl{##1}\ifglsxtrinsertinside##2\fi}%
7712 \ifglsxtrinsertinside\else##2\fi\glsxtrfullsep{##1}%
7713 \glsxtrparen{\glsfirstlongdefaultfont{\glsaccesslongpl{##1}}}%
7714 }%
```
The first use full form only displays the short form, but it typically won't be used as the regular attribute is set by this style.

```
7715 \renewcommand*{\glsxtrfullformat}[2]{%
7716 \glsfirstabbrvscfont{\glsaccessshort{##1}\ifglsxtrinsertinside##2\fi}%
7717 \ifglsxtrinsertinside\else##2\fi
7718 }%
7719 \renewcommand*{\glsxtrfullplformat}[2]{%
7720 \glsfirstabbrvscfont{\glsaccessshortpl{##1}\ifglsxtrinsertinside##2\fi}%
7721 \ifglsxtrinsertinside\else##2\fi
7722 }%
7723 \renewcommand*{\Glsxtrfullformat}[2]{%
7724 \glsfirstabbrvscfont{\glsaccessshort{##1}\ifglsxtrinsertinside##2\fi}%
7725 \ifglsxtrinsertinside\else##2\fi
7726 }%
7727 \renewcommand*{\Glsxtrfullplformat}[2]{%
7728 \glsfirstabbrvscfont{\glsaccessshortpl{##1}\ifglsxtrinsertinside##2\fi}%
7729 \ifglsxtrinsertinside\else##2\fi
7730 }%
7731 }
```
-sc-nolong-desc

\letabbreviationstyle{short-sc-nolong-desc}{short-sc-desc}

nolong-short-sc

 \newabbreviationstyle{nolong-short-sc}% {% \GlsXtrUseAbbrStyleSetup{short-sc-nolong}% }% {% \GlsXtrUseAbbrStyleFmts{short-sc-nolong}%

The inline full form displays the long form followed by the short form in parentheses.

```
7739 \renewcommand*{\glsxtrinlinefullformat}[2]{%
7740 \protect\glsfirstlongdefaultfont{\glsaccesslong{##1}%
7741 \ifglsxtrinsertinside##2\fi}%
7742 \ifglsxtrinsertinside\else##2\fi\glsxtrfullsep{##1}%
7743 \glsxtrparen{\glsfirstabbrvscfont{\glsaccessshort{##1}}}%
7744 }%
7745 \renewcommand*{\glsxtrinlinefullplformat}[2]{%
7746 \protect\glsfirstlongdefaultfont{\glsaccesslongpl{##1}%
7747 \ifglsxtrinsertinside##2\fi}%
7748 \ifglsxtrinsertinside\else##2\fi\glsxtrfullsep{##1}%
7749 \glsxtrparen{\glsfirstabbrvscfont{\glsaccessshortpl{##1}}}%
7750 + 3%7751 \renewcommand*{\Glsxtrinlinefullformat}[2]{%
7752 \protect\glsfirstlongdefaultfont{\Glsaccesslong{##1}%
7753 \ifglsxtrinsertinside##2\fi}%
7754 \ifglsxtrinsertinside\else##2\fi\glsxtrfullsep{##1}%
7755 \glsxtrparen{\glsfirstabbrvscfont{\glsaccessshort{##1}}}%
7756 }%
7757 \renewcommand*{\Glsxtrinlinefullplformat}[2]{%
7758 \protect\glsfirstlongdefaultfont{\Glsaccesslongpl{##1}%
```

```
7759 \ifglsxtrinsertinside##2\fi}%
7760 \ifglsxtrinsertinside\else##2\fi\glsxtrfullsep{##1}%
7761 \glsxtrparen{\glsfirstabbrvscfont{\glsaccessshortpl{##1}}}%
7762 }%
7763 }
```
long-noshort-sc The smallcaps font will only be used if the short form is explicitly invoked through commands like \glsxtrshort.

```
7764 \newabbreviationstyle{long-noshort-sc}%
7765 {%
7766 \renewcommand*{\CustomAbbreviationFields}{%
7767 name={\glsxtrlongnoshortname},
7768 sort={\the\glsshorttok},
7769 first={\protect\glsfirstlongdefaultfont{\the\glslongtok}},
7770 firstplural={\protect\glsfirstlongdefaultfont{\the\glslongpltok}},
7771 text={\protect\glslongdefaultfont{\the\glslongtok}},
7772 plural={\protect\glslongdefaultfont{\the\glslongpltok}},%
7773 description={\the\glslongtok}%
7774 }%
7775 \renewcommand*{\GlsXtrPostNewAbbreviation}{%
7776 \glssetattribute{\the\glslabeltok}{regular}{true}}%
7777 }%
7778 {%
```
Use smallcaps and adjust the plural suffix to revert to upright.

```
7779 \renewcommand*{\abbrvpluralsuffix}{\protect\glsxtrscsuffix}%
```

```
7780 \renewcommand*\glsabbrvfont[1]{\glsabbrvscfont{##1}}%
```

```
7781 \renewcommand*\glsfirstabbrvfont[1]{\glsfirstabbrvscfont{##1}}%
```

```
7782 \renewcommand*{\glsfirstlongfont}[1]{\glsfirstlongdefaultfont{##1}}%
```

```
7783 \renewcommand*{\glslongfont}[1]{\glslongdefaultfont{##1}}%
```
The format for subsequent use (not used when the regular attribute is set).

```
7784 \renewcommand*{\glsxtrsubsequentfmt}[2]{%
7785 \glslongdefaultfont{\glsaccesslong{##1}\ifglsxtrinsertinside ##2\fi}%
7786 \ifglsxtrinsertinside \else##2\fi
7787 }%
7788 \renewcommand*{\glsxtrsubsequentplfmt}[2]{%
7789 \glslongdefaultfont{\glsaccesslongpl{##1}\ifglsxtrinsertinside ##2\fi}%
7790 \ifglsxtrinsertinside \else##2\fi
7791 }%
7792 \renewcommand*{\Glsxtrsubsequentfmt}[2]{%
7793 \glslongdefaultfont{\Glsaccesslong{##1}\ifglsxtrinsertinside ##2\fi}%
7794 \ifglsxtrinsertinside \else##2\fi
7795 }%
7796 \renewcommand*{\Glsxtrsubsequentplfmt}[2]{%
7797 \glslongdefaultfont{\Glsaccesslongpl{##1}\ifglsxtrinsertinside ##2\fi}%
7798 \ifglsxtrinsertinside \else##2\fi
7799 }%
```
The inline full form displays the long format followed by the short form in parentheses.

```
7800 \renewcommand*{\glsxtrinlinefullformat}[2]{%
7801 \glsfirstlongdefaultfont{\glsaccesslong{##1}\ifglsxtrinsertinside##2\fi}%
7802 \ifglsxtrinsertinside\else##2\fi\glsxtrfullsep{##1}%
7803 \glsxtrparen{\protect\glsfirstabbrvscfont{\glsaccessshort{##1}}}%
7804 }%
7805 \renewcommand*{\glsxtrinlinefullplformat}[2]{%
7806 \glsfirstlongdefaultfont{\glsaccesslongpl{##1}\ifglsxtrinsertinside##2\fi}%
7807 \ifglsxtrinsertinside\else##2\fi\glsxtrfullsep{##1}%
7808 \glsxtrparen{\protect\glsfirstabbrvscfont{\glsaccessshortpl{##1}}}%<br>7809 }%
7809
7810 \renewcommand*{\Glsxtrinlinefullformat}[2]{%
7811 \glsfirstlongdefaultfont{\Glsaccesslong{##1}\ifglsxtrinsertinside##2\fi}%
7812 \ifglsxtrinsertinside\else##2\fi\glsxtrfullsep{##1}%
7813 \glsxtrparen{\protect\glsfirstabbrvscfont{\glsaccessshort{##1}}}%
7814 }%
7815 \renewcommand*{\Glsxtrinlinefullplformat}[2]{%
7816 \glsfirstlongdefaultfont{\Glsaccesslongpl{##1}\ifglsxtrinsertinside##2\fi}%
7817 \ifglsxtrinsertinside\else##2\fi\glsxtrfullsep{##1}%
7818 \glsxtrparen{\protect\glsfirstabbrvscfont{\glsaccessshortpl{##1}}}%
```

```
7819 }%
```
The first use full form only displays the long form, but it typically won't be used as the regular attribute is set by this style.

```
7820 \renewcommand*{\glsxtrfullformat}[2]{%
7821 \glsfirstlongdefaultfont{\glsaccesslong{##1}\ifglsxtrinsertinside##2\fi}%
7822 \ifglsxtrinsertinside\else##2\fi
7823 }%
7824 \renewcommand*{\glsxtrfullplformat}[2]{%
7825 \glsfirstlongdefaultfont{\glsaccesslongpl{##1}\ifglsxtrinsertinside##2\fi}%
7826 \ifglsxtrinsertinside\else##2\fi
7827 }%
7828 \renewcommand*{\Glsxtrfullformat}[2]{%
7829 \glsfirstlongdefaultfont{\glsaccesslong{##1}\ifglsxtrinsertinside##2\fi}%
7830 \ifglsxtrinsertinside\else##2\fi
7831 }%
7832 \renewcommand*{\Glsxtrfullplformat}[2]{%
7833 \glsfirstlongdefaultfont{\glsaccesslongpl{##1}\ifglsxtrinsertinside##2\fi}%
7834 \ifglsxtrinsertinside\else##2\fi
7835 }%
7836 }
```
## long-sc Backward compatibility:

\@glsxtr@deprecated@abbrstyle{long-sc}{long-noshort-sc}

noshort-sc-desc The smallcaps font will only be used if the short form is explicitly invoked through commands like \glsshort.

```
7838 \newabbreviationstyle{long-noshort-sc-desc}%
7839 {%
7840 \GlsXtrUseAbbrStyleSetup{long-noshort-desc}%
```
## }%

```
7842 {%
```
Use smallcaps and adjust the plural suffix to revert to upright.

```
7843 \renewcommand*{\abbrvpluralsuffix}{\protect\glsxtrscsuffix}%
```

```
7844 \renewcommand*\glsabbrvfont[1]{\glsabbrvscfont{##1}}%
```

```
7845 \renewcommand*\glsfirstabbrvfont[1]{\glsfirstabbrvscfont{##1}}%
```

```
7846 \renewcommand*{\glsfirstlongfont}[1]{\glsfirstlongdefaultfont{##1}}%
```

```
7847 \renewcommand*{\glslongfont}[1]{\glslongdefaultfont{##1}}%
```
The format for subsequent use (not used when the regular attribute is set).

```
7848 \renewcommand*{\glsxtrsubsequentfmt}[2]{%
7849 \glslongdefaultfont{\glsaccesslong{##1}\ifglsxtrinsertinside ##2\fi}%
7850 \ifglsxtrinsertinside \else##2\fi<br>7851 }%
7851
7852 \renewcommand*{\glsxtrsubsequentplfmt}[2]{%
7853 \glslongdefaultfont{\glsaccesslongpl{##1}\ifglsxtrinsertinside ##2\fi}%
7854 \ifglsxtrinsertinside \else##2\fi
7855 }%
7856 \renewcommand*{\Glsxtrsubsequentfmt}[2]{%
7857 \glslongdefaultfont{\Glsaccesslong{##1}\ifglsxtrinsertinside ##2\fi}%
7858 \ifglsxtrinsertinside \else##2\fi
7859 }%
7860 \renewcommand*{\Glsxtrsubsequentplfmt}[2]{%
7861 \glslongdefaultfont{\Glsaccesslongpl{##1}\ifglsxtrinsertinside ##2\fi}%
7862 \ifglsxtrinsertinside \else##2\fi
7863 }%
```
The inline full form displays the long format followed by the short form in parentheses.

```
7864 \renewcommand*{\glsxtrinlinefullformat}[2]{%
7865 \glsfirstlongdefaultfont{\glsaccesslong{##1}\ifglsxtrinsertinside##2\fi}%
7866 \ifglsxtrinsertinside\else##2\fi\glsxtrfullsep{##1}%
7867 \glsxtrparen{\protect\glsfirstabbrvscfont{\glsaccessshort{##1}}}%
7868 }%
7869 \renewcommand*{\glsxtrinlinefullplformat}[2]{%
7870 \glsfirstlongdefaultfont{\glsaccesslongpl{##1}\ifglsxtrinsertinside##2\fi}%
7871 \ifglsxtrinsertinside\else##2\fi\glsxtrfullsep{##1}%
7872 \glsxtrparen{\protect\glsfirstabbrvscfont{\glsaccessshortpl{##1}}}%
7873 }%
7874 \renewcommand*{\Glsxtrinlinefullformat}[2]{%
7875 \glsfirstlongdefaultfont{\Glsaccesslong{##1}\ifglsxtrinsertinside##2\fi}%
7876 \ifglsxtrinsertinside\else##2\fi\glsxtrfullsep{##1}%
7877 \glsxtrparen{\protect\glsfirstabbrvscfont{\glsaccessshort{##1}}}%
7878 }%
7879 \renewcommand*{\Glsxtrinlinefullplformat}[2]{%
7880 \glsfirstlongdefaultfont{\Glsaccesslongpl{##1}\ifglsxtrinsertinside##2\fi}%
7881 \ifglsxtrinsertinside\else##2\fi\glsxtrfullsep{##1}%
7882 \glsxtrparen{\protect\glsfirstabbrvscfont{\glsaccessshortpl{##1}}}%
7883 }%
```
The first use full form only displays the long form, but it typically won't be used as the regular

attribute is set by this style.

```
7884 \renewcommand*{\glsxtrfullformat}[2]{%
7885 \glsfirstlongdefaultfont{\glsaccesslong{##1}\ifglsxtrinsertinside##2\fi}%
7886 \ifglsxtrinsertinside\else##2\fi
7887 }%
7888 \renewcommand*{\glsxtrfullplformat}[2]{%
7889 \glsfirstlongdefaultfont{\glsaccesslongpl{##1}\ifglsxtrinsertinside##2\fi}%
7890 \ifglsxtrinsertinside\else##2\fi
7891 }%
7892 \renewcommand*{\Glsxtrfullformat}[2]{%
7893 \glsfirstlongdefaultfont{\glsaccesslong{##1}\ifglsxtrinsertinside##2\fi}%
7894 \ifglsxtrinsertinside\else##2\fi
7895 }%
7896 \renewcommand*{\Glsxtrfullplformat}[2]{%
7897 \glsfirstlongdefaultfont{\glsaccesslongpl{##1}\ifglsxtrinsertinside##2\fi}%
7898 \ifglsxtrinsertinside\else##2\fi
7899 }%
7900 }
```
long-desc-sc Backward compatibility:

\@glsxtr@deprecated@abbrstyle{long-desc-sc}{long-noshort-sc-desc}

#### ort-sc-footnote

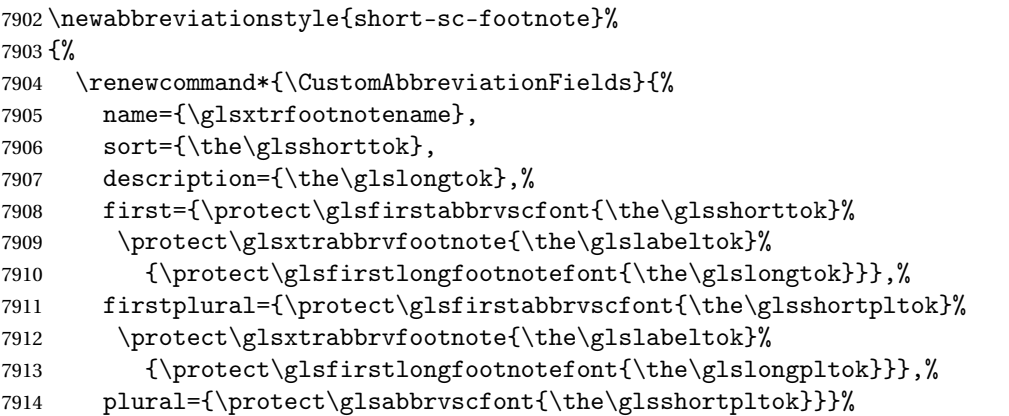

Switch off hyperlinks on first use to prevent nested hyperlinks, and unset the regular attribute if it has been set.

```
7915 \renewcommand*{\GlsXtrPostNewAbbreviation}{%
7916 \glssetattribute{\the\glslabeltok}{nohyperfirst}{true}%
7917 \glshasattribute{\the\glslabeltok}{regular}%
7918 {%
7919 \glssetattribute{\the\glslabeltok}{regular}{false}%
7920 }%
7921 {}%
7922 }%
7923 }%
7924 {%
```
Use smallcaps and adjust the plural suffix to revert to upright.

```
7925 \renewcommand*{\abbrvpluralsuffix}{\protect\glsxtrscsuffix}%
```

```
7926 \renewcommand*\glsabbrvfont[1]{\glsabbrvscfont{##1}}%
```

```
7927 \renewcommand*\glsfirstabbrvfont[1]{\glsfirstabbrvscfont{##1}}%
```
\renewcommand\*{\glsfirstlongfont}[1]{\glsfirstlongfootnotefont{##1}}%

```
7929 \renewcommand*{\glslongfont}[1]{\glslongfootnotefont{##1}}%
```
The full format displays the short form followed by the long form as a footnote.

```
7930 \renewcommand*{\glsxtrfullformat}[2]{%
7931 \glsfirstabbrvscfont{\glsaccessshort{##1}\ifglsxtrinsertinside##2\fi}%
7932 \ifglsxtrinsertinside\else##2\fi
7933 \protect\glsxtrabbrvfootnote{##1}%
7934 {\glsfirstlongfootnotefont{\glsaccesslong{##1}}}%
7935 }%
7936 \renewcommand*{\glsxtrfullplformat}[2]{%
7937 \glsfirstabbrvscfont{\glsaccessshortpl{##1}\ifglsxtrinsertinside##2\fi}%
7938 \ifglsxtrinsertinside\else##2\fi
7939 \protect\glsxtrabbrvfootnote{##1}%
7940 {\glsfirstlongfootnotefont{\glsaccesslongpl{##1}}}%
7941 }%
7942 \renewcommand*{\Glsxtrfullformat}[2]{%
7943 \glsfirstabbrvscfont{\Glsaccessshort{##1}\ifglsxtrinsertinside##2\fi}%
7944 \ifglsxtrinsertinside\else##2\fi
7945 \protect\glsxtrabbrvfootnote{##1}%
7946 {\glsfirstlongfootnotefont{\glsaccesslong{##1}}}%
7947 }%
7948 \renewcommand*{\Glsxtrfullplformat}[2]{%
7949 \glsfirstabbrvscfont{\Glsaccessshortpl{##1}\ifglsxtrinsertinside##2\fi}%
7950 \ifglsxtrinsertinside\else##2\fi
7951 \protect\glsxtrabbrvfootnote{##1}%
7952 {\glsfirstlongfootnotefont{\glsaccesslongpl{##1}}}%
7953 }%
 The first use full form and the inline full form use the short (long) style.
```

```
7954 \renewcommand*{\glsxtrinlinefullformat}[2]{%
7955 \glsfirstabbrvscfont{\glsaccessshort{##1}\ifglsxtrinsertinside##2\fi}%
7956 \ifglsxtrinsertinside\else##2\fi\glsxtrfullsep{##1}%
7957 \glsxtrparen{\glsfirstlongfootnotefont{\glsaccesslong{##1}}}%
7958 }%
7959 \renewcommand*{\glsxtrinlinefullplformat}[2]{%
7960 \glsfirstabbrvscfont{\glsaccessshortpl{##1}\ifglsxtrinsertinside##2\fi}%
7961 \ifglsxtrinsertinside\else##2\fi\glsxtrfullsep{##1}%
7962 \glsxtrparen{\glsfirstlongfootnotefont{\glsaccesslongpl{##1}}}%
7963 }%
7964 \renewcommand*{\Glsxtrinlinefullformat}[2]{%
7965 \glsfirstabbrvscfont{\Glsaccessshort{##1}\ifglsxtrinsertinside##2\fi}%
7966 \ifglsxtrinsertinside\else##2\fi\glsxtrfullsep{##1}%
7967 \glsxtrparen{\glsfirstlongfootnotefont{\glsaccesslong{##1}}}%
7968 }%
7969 \renewcommand*{\Glsxtrinlinefullplformat}[2]{%
```

```
7970 \glsfirstabbrvscfont{\Glsaccessshortpl{##1}\ifglsxtrinsertinside##2\fi}%
7971 \ifglsxtrinsertinside\else##2\fi\glsxtrfullsep{##1}%
7972 \glsxtrparen{\glsfirstlongfootnotefont{\glsaccesslongpl{##1}}}%
7973 }%
7974 }
```
footnote-sc Backward compatibility:

\@glsxtr@deprecated@abbrstyle{footnote-sc}{short-sc-footnote}

## sc-postfootnote

```
7976 \newabbreviationstyle{short-sc-postfootnote}%
7977 {%
7978 \renewcommand*{\CustomAbbreviationFields}{%
7979 name={\glsxtrfootnotename},
7980 sort={\the\glsshorttok},
7981 description={\the\glslongtok},%
7982 first={\protect\glsfirstabbrvscfont{\the\glsshorttok}},%
7983 firstplural={\protect\glsfirstabbrvscfont{\the\glsshortpltok}},%
7984 plural={\protect\glsabbrvscfont{\the\glsshortpltok}}}%
```
Make this category insert a footnote after the link if this was the first use, and unset the regular attribute if it has been set.

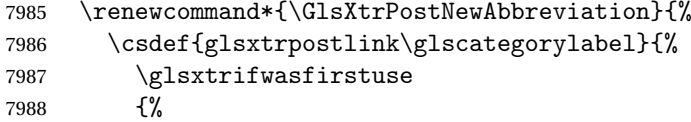

Needs the specific font command here as the style may have been lost by the time the footnote occurs.

```
7989 \glsxtrdopostpunc{\protect\glsxtrabbrvfootnote{\glslabel}%
7990 {\glsfirstlongfootnotefont{\glsentrylong{\glslabel}}}}%
7991 }%
7992 {}%
7993 }%
7994 \glshasattribute{\the\glslabeltok}{regular}%
7995 {%
7996 \glssetattribute{\the\glslabeltok}{regular}{false}%
7997 }%
7998 {}%
7999 }%
```
The footnote needs to be suppressed in the inline form, so \glsxtrfull must set the first use switch off.

```
8000 \renewcommand*{\glsxtrsetupfulldefs}{%
8001 \let\glsxtrifwasfirstuse\@secondoftwo
8002 }%
8003 }%
8004 {%
```
Use smallcaps and adjust the plural suffix to revert to upright.

```
8005 \renewcommand*{\abbrvpluralsuffix}{\protect\glsxtrscsuffix}%
8006 \renewcommand*\glsabbrvfont[1]{\glsabbrvscfont{##1}}%
8007 \renewcommand*\glsfirstabbrvfont[1]{\glsfirstabbrvscfont{##1}}%
8008 \renewcommand*{\glsfirstlongfont}[1]{\glsfirstlongfootnotefont{##1}}%
8009 \renewcommand*{\glslongfont}[1]{\glslongfootnotefont{##1}}%
 The full format displays the short form. The long form is deferred.
8010 \renewcommand*{\glsxtrfullformat}[2]{%
8011 \glsfirstabbrvscfont{\glsaccessshort{##1}\ifglsxtrinsertinside##2\fi}%
8012 \ifglsxtrinsertinside\else##2\fi
8013 }%
8014 \renewcommand*{\glsxtrfullplformat}[2]{%
8015 \glsfirstabbrvscfont{\glsaccessshortpl{##1}\ifglsxtrinsertinside##2\fi}%
8016 \ifglsxtrinsertinside\else##2\fi
8017 }%
8018 \renewcommand*{\Glsxtrfullformat}[2]{%
8019 \glsfirstabbrvscfont{\Glsaccessshort{##1}\ifglsxtrinsertinside##2\fi}%
8020 \ifglsxtrinsertinside\else##2\fi
8021 \frac{1}{6}8022 \renewcommand*{\Glsxtrfullplformat}[2]{%
8023 \glsfirstabbrvscfont{\Glsaccessshortpl{##1}\ifglsxtrinsertinside##2\fi}%
8024 \ifglsxtrinsertinside\else##2\fi
8025 \frac{1}{2}The first use full form and the inline full form use the short (long) style.
8026 \renewcommand*{\glsxtrinlinefullformat}[2]{%
8027 \glsfirstabbrvscfont{\glsaccessshort{##1}\ifglsxtrinsertinside##2\fi}%
8028 \ifglsxtrinsertinside\else##2\fi\glsxtrfullsep{##1}%
8029 \glsxtrparen{\glsfirstlongfootnotefont{\glsaccesslong{##1}}}%
8030 }%
8031 \renewcommand*{\glsxtrinlinefullplformat}[2]{%
8032 \glsfirstabbrvscfont{\glsaccessshortpl{##1}\ifglsxtrinsertinside##2\fi}%
8033 \ifglsxtrinsertinside\else##2\fi\glsxtrfullsep{##1}%
8034 \glsxtrparen{\glsfirstlongfootnotefont{\glsaccesslongpl{##1}}}%
8035 }%
8036 \renewcommand*{\Glsxtrinlinefullformat}[2]{%
8037 \glsfirstabbrvscfont{\Glsaccessshort{##1}\ifglsxtrinsertinside##2\fi}%
8038 \ifglsxtrinsertinside\else##2\fi\glsxtrfullsep{##1}%
8039 \glsxtrparen{\glsfirstlongfootnotefont{\glsaccesslong{##1}}}%
8040 }%
8041 \renewcommand*{\Glsxtrinlinefullplformat}[2]{%
8042 \glsfirstabbrvscfont{\Glsaccessshortpl{##1}\ifglsxtrinsertinside##2\fi}%
8043 \ifglsxtrinsertinside\else##2\fi\glsxtrfullsep{##1}%
8044 \glsxtrparen{\glsfirstlongfootnotefont{\glsaccesslongpl{##1}}}%
8045 }%
8046 }
```
postfootnote-sc Backward compatibility:

\@glsxtr@deprecated@abbrstyle{postfootnote-sc}{short-sc-postfootnote}

# 1.7.4 Predefined Styles (Fake Small Capitals)

These styles require the relsize package, which must be loaded by the user. These styles all use:

```
\glsxtrsmfont Maintained for backward compatibility.
                8048\newcommand*{\glsxtrsmfont}[1]{\textsmaller{#1}}
\glsabbrvsmfont Added for consistent naming.
                8049 \newcommand*{\glsabbrvsmfont}{\glsxtrsmfont}
sxtrfirstsmfont Maintained for backward compatibility.
                8050 \newcommand*{\glsxtrfirstsmfont}[1]{\glsabbrvsmfont{#1}}
irstabbrvsmfont Added for consistent naming.
                8051 \newcommand*{\glsfirstabbrvsmfont}{\glsxtrfirstsmfont}
                 and for the default short form suffix:
\glsxtrsmsuffix
                8052 \newcommand*{\glsxtrsmsuffix}{\glsxtrabbrvpluralsuffix}
 long-short-sm
                8053 \newabbreviationstyle{long-short-sm}%
                8054 {%
                8055 \renewcommand*{\CustomAbbreviationFields}{%
                8056 name={\glsxtrlongshortname},
```

```
8057 sort={\the\glsshorttok},
8058 first={\protect\glsfirstlongdefaultfont{\the\glslongtok}%
8059 \protect\glsxtrfullsep{\the\glslabeltok}%
8060 \glsxtrparen{\protect\glsfirstabbrvsmfont{\the\glsshorttok}}},%
8061 firstplural={\protect\glsfirstlongdefaultfont{\the\glslongpltok}%
8062 \protect\glsxtrfullsep{\the\glslabeltok}%
8063 \glsxtrparen{\protect\glsfirstabbrvsmfont{\the\glsshortpltok}}},%
8064 plural={\protect\glsabbrvsmfont{\the\glsshortpltok}},%
8065 description={\the\glslongtok}}%
8066 \renewcommand*{\GlsXtrPostNewAbbreviation}{%
8067 \glshasattribute{\the\glslabeltok}{regular}%
8068 {%
8069 \glssetattribute{\the\glslabeltok}{regular}{false}%
8070 }%
8071 {}%
8072 }%
8073 }%
8074 {%
8075 \renewcommand*\glsabbrvfont[1]{\glsabbrvsmfont{##1}}%
8076 \renewcommand*\glsfirstabbrvfont[1]{\glsfirstabbrvsmfont{##1}}%
```

```
8077 \renewcommand*{\abbrvpluralsuffix}{\protect\glsxtrsmsuffix}%
```
Use the default long fonts.

```
8078 \renewcommand*{\glsfirstlongfont}[1]{\glsfirstlongdefaultfont{##1}}%
8079 \renewcommand*{\glslongfont}[1]{\glslongdefaultfont{##1}}%
 The first use full form and the inline full form are the same for this style.
8080 \renewcommand*{\glsxtrfullformat}[2]{%
8081 \glsfirstlongdefaultfont{\glsaccesslong{##1}\ifglsxtrinsertinside##2\fi}%
8082 \ifglsxtrinsertinside\else##2\fi
8083 \glsxtrfullsep{##1}%
8084 \glsxtrparen{\glsfirstabbrvsmfont{\glsaccessshort{##1}}}%
8085 }%
8086 \renewcommand*{\glsxtrfullplformat}[2]{%
8087 \glsfirstlongdefaultfont{\glsaccesslongpl{##1}\ifglsxtrinsertinside##2\fi}%
8088 \ifglsxtrinsertinside\else##2\fi\glsxtrfullsep{##1}%
8089 \glsxtrparen{\glsfirstabbrvsmfont{\glsaccessshortpl{##1}}}%
8090 }%
8091 \renewcommand*{\Glsxtrfullformat}[2]{%
8092 \glsfirstlongdefaultfont{\Glsaccesslong{##1}\ifglsxtrinsertinside##2\fi}%
8093 \ifglsxtrinsertinside\else##2\fi\glsxtrfullsep{##1}%
8094 \glsxtrparen{\glsfirstabbrvsmfont{\glsaccessshort{##1}}}%
8095 }%
8096 \renewcommand*{\Glsxtrfullplformat}[2]{%
8097 \glsfirstlongdefaultfont{\Glsaccesslongpl{##1}\ifglsxtrinsertinside##2\fi}%
8098 \ifglsxtrinsertinside\else##2\fi\glsxtrfullsep{##1}%
8099 \glsxtrparen{\glsfirstabbrvsmfont{\glsaccessshortpl{##1}}}%
8100 }%
8101 }
```
g-short-sm-desc

```
8102 \newabbreviationstyle{long-short-sm-desc}%
8103 {%
8104 \renewcommand*{\CustomAbbreviationFields}{%
8105 name={\glsxtrlongshortdescname},
8106 sort={\glsxtrlongshortdescsort},%
8107 first={\protect\glsfirstlongdefaultfont{\the\glslongtok}%
8108 \protect\glsxtrfullsep{\the\glslabeltok}%
8109 \glsxtrparen{\protect\glsfirstabbrvsmfont{\the\glsshorttok}}},%
8110 firstplural={\protect\glsfirstlongdefaultfont{\the\glslongpltok}%
8111 \protect\glsxtrfullsep{\the\glslabeltok}%
8112 \glsxtrparen{\protect\glsfirstabbrvsmfont{\the\glsshortpltok}}},%
8113 text={\protect\glsabbrvsmfont{\the\glsshorttok}},%
8114 plural={\protect\glsabbrvsmfont{\the\glsshortpltok}}%
8115 }%
```
Unset the regular attribute if it has been set.

```
8116 \renewcommand*{\GlsXtrPostNewAbbreviation}{%
8117 \glshasattribute{\the\glslabeltok}{regular}%
8118 {%
8119 \glssetattribute{\the\glslabeltok}{regular}{false}%
8120 }%
```

```
8121 {}%
             8122 }%
             8123 }%
             8124 {%
               As long-short-sm style:
             8125 \GlsXtrUseAbbrStyleFmts{long-short-sm}%
             8126 }
short-sm-long Now the short (long) version
             8127 \newabbreviationstyle{short-sm-long}%
             8128 {%
             8129 \renewcommand*{\CustomAbbreviationFields}{%
             8130 name={\glsxtrshortlongname},
             8131 sort={\the\glsshorttok},
             8132 description={\the\glslongtok},%
             8133 first={\protect\glsfirstabbrvsmfont{\the\glsshorttok}%
             8134 \protect\glsxtrfullsep{\the\glslabeltok}%
             8135 \glsxtrparen{\protect\glsfirstlongdefaultfont{\the\glslongtok}}},%
             8136 firstplural={\protect\glsfirstabbrvsmfont{\the\glsshortpltok}%
             8137 \protect\glsxtrfullsep{\the\glslabeltok}%
             8138 \glsxtrparen{\protect\glsfirstlongdefaultfont{\the\glslongpltok}}},%
             8139 plural={\protect\glsabbrvsmfont{\the\glsshortpltok}}}%
               Unset the regular attribute if it has been set.
             8140 \renewcommand*{\GlsXtrPostNewAbbreviation}{%
             8141 \glshasattribute{\the\glslabeltok}{regular}%
             8142 {%
             8143 \glssetattribute{\the\glslabeltok}{regular}{false}%
             8144 }%
             8145 {}%
             8146 \frac{1}{2}8147 }%
             8148 {%
             8149 \renewcommand*\glsabbrvfont[1]{\glsabbrvsmfont{##1}}%
             8150 \renewcommand*\glsfirstabbrvfont[1]{\glsfirstabbrvsmfont{##1}}%
             8151 \renewcommand*{\abbrvpluralsuffix}{\protect\glsxtrsmsuffix}%
             8152 \renewcommand*{\glsfirstlongfont}[1]{\glsfirstlongdefaultfont{##1}}%
             8153 \renewcommand*{\glslongfont}[1]{\glslongdefaultfont{##1}}%
               The first use full form and the inline full form are the same for this style.
             8154 \renewcommand*{\glsxtrfullformat}[2]{%
             8155 \glsfirstabbrvsmfont{\glsaccessshort{##1}\ifglsxtrinsertinside##2\fi}%
             8156 \ifglsxtrinsertinside\else##2\fi
             8157 \glsxtrfullsep{##1}%
             8158 \glsxtrparen{\glsfirstlongdefaultfont{\glsaccesslong{##1}}}%
             8159 }%
             8160 \renewcommand*{\glsxtrfullplformat}[2]{%
```
8161 \glsfirstabbrvsmfont{\glsaccessshortpl{##1}\ifglsxtrinsertinside##2\fi}%

\ifglsxtrinsertinside\else##2\fi

```
8163 \glsxtrfullsep{##1}%
               8164 \glsxtrparen{\glsfirstlongdefaultfont{\glsaccesslongpl{##1}}}%
               8165 }%
               8166 \renewcommand*{\Glsxtrfullformat}[2]{%
               8167 \glsfirstabbrvsmfont{\Glsaccessshort{##1}\ifglsxtrinsertinside##2\fi}%
               8168 \ifglsxtrinsertinside\else##2\fi\glsxtrfullsep{##1}%
               8169 \glsxtrparen{\glsfirstlongdefaultfont{\glsaccesslong{##1}}}%
               8170 }%
               8171 \renewcommand*{\Glsxtrfullplformat}[2]{%
               8172 \glsfirstabbrvsmfont{\Glsaccessshortpl{##1}\ifglsxtrinsertinside##2\fi}%
               8173 \ifglsxtrinsertinside\else##2\fi\glsxtrfullsep{##1}%
               8174 \glsxtrparen{\glsfirstlongdefaultfont{\glsaccesslongpl{##1}}}%
               8175 }%
               8176 }
rt-sm-long-desc As before but user provides description
               8177 \newabbreviationstyle{short-sm-long-desc}%
               8178 {%
               8179 \renewcommand*{\CustomAbbreviationFields}{%
               8180 name={\glsxtrshortlongdescname},
               8181 sort={\glsxtrshortlongdescsort},
               8182 first={\protect\glsfirstabbrvsmfont{\the\glsshorttok}%
               8183 \protect\glsxtrfullsep{\the\glslabeltok}%
               8184 \glsxtrparen{\protect\glsfirstlongdefaultfont{\the\glslongtok}}},%
               8185 firstplural={\protect\glsfirstabbrvsmfont{\the\glsshortpltok}%
               8186 \protect\glsxtrfullsep{\the\glslabeltok}%
               8187 \glsxtrparen{\protect\glsfirstlongdefaultfont{\the\glslongpltok}}},%
               8188 text={\protect\glsabbrvsmfont{\the\glsshorttok}},%
               8189 plural={\protect\glsabbrvsmfont{\the\glsshortpltok}}%
               8190 }%
                Unset the regular attribute if it has been set.
               8191 \renewcommand*{\GlsXtrPostNewAbbreviation}{%
               8192 \glshasattribute{\the\glslabeltok}{regular}%
               8193 {%
               8194 \glssetattribute{\the\glslabeltok}{regular}{false}%
```

```
short-sm
```
 }% {}% }% }% {%

}

As short-sm-long style:

```
8202 \newabbreviationstyle{short-sm}%
8203 {%
8204 \renewcommand*{\CustomAbbreviationFields}{%
```
\GlsXtrUseAbbrStyleFmts{short-sm-long}%

```
8205 name={\glsxtrshortnolongname},
8206 sort={\the\glsshorttok},
8207 first={\protect\glsfirstabbrvsmfont{\the\glsshorttok}},
8208 firstplural={\protect\glsfirstabbrvsmfont{\the\glsshortpltok}},
8209 text={\protect\glsabbrvsmfont{\the\glsshorttok}},
8210 plural={\protect\glsabbrvsmfont{\the\glsshortpltok}},
8211 description={\the\glslongtok}}%
8212 \renewcommand*{\GlsXtrPostNewAbbreviation}{%
8213 \glssetattribute{\the\glslabeltok}{regular}{true}}%
8214 }%
8215 {%
8216 \renewcommand*\glsabbrvfont[1]{\glsabbrvsmfont{##1}}%
8217 \renewcommand*\glsfirstabbrvfont[1]{\glsfirstabbrvsmfont{##1}}%
8218 \renewcommand*{\abbrvpluralsuffix}{\protect\glsxtrsmsuffix}%
8219 \renewcommand*{\glsfirstlongfont}[1]{\glsfirstlongdefaultfont{##1}}%
8220 \renewcommand*{\glslongfont}[1]{\glslongdefaultfont{##1}}%
 The inline full form displays the short form followed by the long form in parentheses.
8221 \renewcommand*{\glsxtrinlinefullformat}[2]{%
8222 \protect\glsfirstabbrvsmfont{\glsaccessshort{##1}%
8223 \ifglsxtrinsertinside##2\fi}%
8224 \ifglsxtrinsertinside\else##2\fi\glsxtrfullsep{##1}%
8225 \glsxtrparen{\glsfirstlongdefaultfont{\glsaccesslong{##1}}}%
8226 }%
8227 \renewcommand*{\glsxtrinlinefullplformat}[2]{%
8228 \protect\glsfirstabbrvsmfont{\glsaccessshortpl{##1}%
8229 \ifglsxtrinsertinside##2\fi}%
8230 \ifglsxtrinsertinside\else##2\fi\glsxtrfullsep{##1}%
8231 \glsxtrparen{\glsfirstlongdefaultfont{\glsaccesslongpl{##1}}}%
8232 }%
8233 \renewcommand*{\Glsxtrinlinefullformat}[2]{%
8234 \protect\glsfirstabbrvsmfont{\Glsaccessshort{##1}%
8235 \ifglsxtrinsertinside##2\fi}%
8236 \ifglsxtrinsertinside\else##2\fi\glsxtrfullsep{##1}%
8237 \glsxtrparen{\glsfirstlongdefaultfont{\glsaccesslong{##1}}}%
8238 }%
8239 \renewcommand*{\Glsxtrinlinefullplformat}[2]{%
8240 \protect\glsfirstabbrvsmfont{\Glsaccessshortpl{##1}%
8241 \ifglsxtrinsertinside##2\fi}%
8242 \ifglsxtrinsertinside\else##2\fi\glsxtrfullsep{##1}%
8243 \glsxtrparen{\glsfirstlongdefaultfont{\glsaccesslongpl{##1}}}%
8244 }%
```
The first use full form only displays the short form, but it typically won't be used as the regular attribute is set by this style.

```
8245 \renewcommand*{\glsxtrfullformat}[2]{%
8246 \glsfirstabbrvsmfont{\glsaccessshort{##1}\ifglsxtrinsertinside##2\fi}%
8247 \ifglsxtrinsertinside\else##2\fi
8248 }%
```

```
8249 \renewcommand*{\glsxtrfullplformat}[2]{%
8250 \glsfirstabbrvsmfont{\glsaccessshortpl{##1}\ifglsxtrinsertinside##2\fi}%
8251 \ifglsxtrinsertinside\else##2\fi
8252 }%
8253 \renewcommand*{\Glsxtrfullformat}[2]{%
8254 \glsfirstabbrvsmfont{\glsaccessshort{##1}\ifglsxtrinsertinside##2\fi}%
8255 \ifglsxtrinsertinside\else##2\fi
8256 }%
8257 \renewcommand*{\Glsxtrfullplformat}[2]{%
8258 \glsfirstabbrvsmfont{\glsaccessshortpl{##1}\ifglsxtrinsertinside##2\fi}%
8259 \ifglsxtrinsertinside\else##2\fi
8260 }%
8261 }
```
#### short-sm-nolong

\letabbreviationstyle{short-sm-nolong}{short-sm}

#### short-sm-desc

 \newabbreviationstyle{short-sm-desc}% {% \renewcommand\*{\CustomAbbreviationFields}{% name={\glsxtrshortdescname}, sort={\the\glsshorttok}, first={\protect\glsfirstabbrvsmfont{\the\glsshorttok}}, firstplural={\protect\glsfirstabbrvsmfont{\the\glsshortpltok}}, 8270 text={\protect\glsabbrysmfont{\the\glsshorttok}}, plural={\protect\glsabbrvsmfont{\the\glsshortpltok}}, description={\the\glslongtok}}% \renewcommand\*{\GlsXtrPostNewAbbreviation}{% \glssetattribute{\the\glslabeltok}{regular}{true}}% }% {% \renewcommand\*\glsabbrvfont[1]{\glsabbrvsmfont{##1}}% \renewcommand\*\glsfirstabbrvfont[1]{\glsfirstabbrvsmfont{##1}}% 8279 \renewcommand\*{\abbrvpluralsuffix}{\protect\glsxtrsmsuffix}% \renewcommand\*{\glsfirstlongfont}[1]{\glsfirstlongdefaultfont{##1}}% \renewcommand\*{\glslongfont}[1]{\glslongdefaultfont{##1}}% The inline full form displays the short format followed by the long form in parentheses. \renewcommand\*{\glsxtrinlinefullformat}[2]{% \glsfirstabbrvsmfont{\glsaccessshort{##1}\ifglsxtrinsertinside##2\fi}% \ifglsxtrinsertinside\else##2\fi\glsxtrfullsep{##1}% \glsxtrparen{\glsfirstlongdefaultfont{\glsaccesslong{##1}}}% }% \renewcommand\*{\glsxtrinlinefullplformat}[2]{% \glsfirstabbrvsmfont{\glsaccessshortpl{##1}\ifglsxtrinsertinside##2\fi}% \ifglsxtrinsertinside\else##2\fi\glsxtrfullsep{##1}% \glsxtrparen{\glsfirstlongdefaultfont{\glsaccesslongpl{##1}}}% }% \renewcommand\*{\Glsxtrinlinefullformat}[2]{%

```
8293 \glsfirstabbrvsmfont{\Glsaccessshort{##1}\ifglsxtrinsertinside##2\fi}%
8294 \ifglsxtrinsertinside\else##2\fi\glsxtrfullsep{##1}%
8295 \glsxtrparen{\glsfirstlongdefaultfont{\glsaccesslong{##1}}}%
8296 }%
8297 \renewcommand*{\Glsxtrinlinefullplformat}[2]{%
8298 \glsfirstabbrvsmfont{\Glsaccessshortpl{##1}\ifglsxtrinsertinside##2\fi}%
8299 \ifglsxtrinsertinside\else##2\fi\glsxtrfullsep{##1}%
8300 \glsxtrparen{\glsfirstlongdefaultfont{\glsaccesslongpl{##1}}}%
8301 }%
```
The first use full form only displays the short form, but it typically won't be used as the regular attribute is set by this style.

```
8302 \renewcommand*{\glsxtrfullformat}[2]{%
8303 \glsfirstabbrvsmfont{\glsaccessshort{##1}\ifglsxtrinsertinside##2\fi}%
8304 \ifglsxtrinsertinside\else##2\fi
8305 }%
8306 \renewcommand*{\glsxtrfullplformat}[2]{%
8307 \glsfirstabbrvsmfont{\glsaccessshortpl{##1}\ifglsxtrinsertinside##2\fi}%
8308 \ifglsxtrinsertinside\else##2\fi
8309 }%
8310 \renewcommand*{\Glsxtrfullformat}[2]{%
8311 \glsfirstabbrvsmfont{\glsaccessshort{##1}\ifglsxtrinsertinside##2\fi}%
8312 \ifglsxtrinsertinside\else##2\fi
8313 }%
8314 \renewcommand*{\Glsxtrfullplformat}[2]{%
8315 \glsfirstabbrvsmfont{\glsaccessshortpl{##1}\ifglsxtrinsertinside##2\fi}%
8316 \ifglsxtrinsertinside\else##2\fi
8317 }%
8318 }
```
-sm-nolong-desc

\letabbreviationstyle{short-sm-nolong-desc}{short-sm-desc}

nolong-short-sm

```
8320 \newabbreviationstyle{nolong-short-sm}%
8321 {%
8322 \GlsXtrUseAbbrStyleSetup{short-sm-nolong}%
8323 }%
8324 {%
8325 \GlsXtrUseAbbrStyleFmts{short-sm-nolong}%
 The inline full form displays the long form followed by the short form in parentheses.
8326 \renewcommand*{\glsxtrinlinefullformat}[2]{%
8327 \protect\glsfirstlongdefaultfont{\glsaccesslong{##1}%
8328 \ifglsxtrinsertinside##2\fi}%
```

```
8329 \ifglsxtrinsertinside\else##2\fi\glsxtrfullsep{##1}%
8330 \glsxtrparen{\glsfirstabbrvsmfont{\glsaccessshort{##1}}}%
8331 }%
8332 \renewcommand*{\glsxtrinlinefullplformat}[2]{%
8333 \protect\glsfirstlongdefaultfont{\glsaccesslongpl{##1}%
```

```
8334 \ifglsxtrinsertinside##2\fi}%
8335 \ifglsxtrinsertinside\else##2\fi\glsxtrfullsep{##1}%
8336 \glsxtrparen{\glsfirstabbrvsmfont{\glsaccessshortpl{##1}}}%
8337 }%
8338 \renewcommand*{\Glsxtrinlinefullformat}[2]{%
8339 \protect\glsfirstlongdefaultfont{\Glsaccesslong{##1}%
8340 \ifglsxtrinsertinside##2\fi}%
8341 \ifglsxtrinsertinside\else##2\fi\glsxtrfullsep{##1}%
8342 \glsxtrparen{\glsfirstabbrvsmfont{\glsaccessshort{##1}}}%
8343 }%
8344 \renewcommand*{\Glsxtrinlinefullplformat}[2]{%
8345 \protect\glsfirstlongdefaultfont{\Glsaccesslongpl{##1}%
8346 \ifglsxtrinsertinside##2\fi}%
8347 \ifglsxtrinsertinside\else##2\fi\glsxtrfullsep{##1}%
8348 \glsxtrparen{\glsfirstabbrvsmfont{\glsaccessshortpl{##1}}}%
8349 }%
8350 }
```
long-noshort-sm The smallcaps font will only be used if the short form is explicitly invoked through commands like \glsshort.

```
8351 \newabbreviationstyle{long-noshort-sm}%
8352 {%
8353 \renewcommand*{\CustomAbbreviationFields}{%
8354 name={\glsxtrlongnoshortname},
8355 sort={\the\glsshorttok},
8356 first={\protect\glsfirstlongdefaultfont{\the\glslongtok}},
8357 firstplural={\protect\glsfirstlongdefaultfont{\the\glslongpltok}},
8358 text={\protect\glslongdefaultfont{\the\glslongtok}},
8359 plural={\protect\glslongdefaultfont{\the\glslongpltok}},%
8360 description={\the\glslongtok}%
8361 }%
8362 \renewcommand*{\GlsXtrPostNewAbbreviation}{%
8363 \glssetattribute{\the\glslabeltok}{regular}{true}}%
8364 }%
8365 {%
8366 \renewcommand*\glsabbrvfont[1]{\glsabbrvsmfont{##1}}%
8367 \renewcommand*\glsfirstabbrvfont[1]{\glsfirstabbrvsmfont{##1}}%
8368 \renewcommand*{\abbrvpluralsuffix}{\protect\glsxtrsmsuffix}%
8369 \renewcommand*{\glsfirstlongfont}[1]{\glsfirstlongdefaultfont{##1}}%
8370 \renewcommand*{\glslongfont}[1]{\glslongdefaultfont{##1}}%
 The format for subsequent use (not used when the regular attribute is set).
8371 \renewcommand*{\glsxtrsubsequentfmt}[2]{%
8372 \glslongdefaultfont{\glsaccesslong{##1}\ifglsxtrinsertinside ##2\fi}%
8373 \ifglsxtrinsertinside \else##2\fi
8374 }%
8375 \renewcommand*{\glsxtrsubsequentplfmt}[2]{%
8376 \glslongdefaultfont{\glsaccesslongpl{##1}\ifglsxtrinsertinside ##2\fi}%
8377 \ifglsxtrinsertinside \else##2\fi
8378 }%
```

```
8379 \renewcommand*{\Glsxtrsubsequentfmt}[2]{%
8380 \glslongdefaultfont{\Glsaccesslong{##1}\ifglsxtrinsertinside ##2\fi}%
8381 \ifglsxtrinsertinside \else##2\fi
8382 }%
8383 \renewcommand*{\Glsxtrsubsequentplfmt}[2]{%
8384 \glslongdefaultfont{\Glsaccesslongpl{##1}\ifglsxtrinsertinside ##2\fi}%
8385 \ifglsxtrinsertinside \else##2\fi
8386 }%
 The inline full form displays the long format followed by the short form in parentheses.
8387 \renewcommand*{\glsxtrinlinefullformat}[2]{%
8388 \glsfirstlongdefaultfont{\glsaccesslong{##1}\ifglsxtrinsertinside##2\fi}%
8389 \ifglsxtrinsertinside\else##2\fi\glsxtrfullsep{##1}%
8390 \glsxtrparen{\protect\glsfirstabbrvsmfont{\glsaccessshort{##1}}}%
8391 }%
8392 \renewcommand*{\glsxtrinlinefullplformat}[2]{%
8393 \glsfirstlongdefaultfont{\glsaccesslongpl{##1}\ifglsxtrinsertinside##2\fi}%
8394 \ifglsxtrinsertinside\else##2\fi\glsxtrfullsep{##1}%
8395 \glsxtrparen{\protect\glsfirstabbrvsmfont{\glsaccessshortpl{##1}}}%
8396 }%
8397 \renewcommand*{\Glsxtrinlinefullformat}[2]{%
8398 \glsfirstlongdefaultfont{\Glsaccesslong{##1}\ifglsxtrinsertinside##2\fi}%
8399 \ifglsxtrinsertinside\else##2\fi\glsxtrfullsep{##1}%
8400 \glsxtrparen{\protect\glsfirstabbrvsmfont{\glsaccessshort{##1}}}%
8401 }%
8402 \renewcommand*{\Glsxtrinlinefullplformat}[2]{%
8403 \glsfirstlongdefaultfont{\Glsaccesslongpl{##1}\ifglsxtrinsertinside##2\fi}%
8404 \ifglsxtrinsertinside\else##2\fi\glsxtrfullsep{##1}%
8405 \glsxtrparen{\protect\glsfirstabbrvsmfont{\glsaccessshortpl{##1}}}%
8406 }%
```
The first use full form only displays the long form, but it typically won't be used as the regular attribute is set by this style.

```
8407 \renewcommand*{\glsxtrfullformat}[2]{%
8408 \glsfirstlongdefaultfont{\glsaccesslong{##1}\ifglsxtrinsertinside##2\fi}%
8409 \ifglsxtrinsertinside\else##2\fi
8410 }%
8411 \renewcommand*{\glsxtrfullplformat}[2]{%
8412 \glsfirstlongdefaultfont{\glsaccesslongpl{##1}\ifglsxtrinsertinside##2\fi}%
8413 \ifglsxtrinsertinside\else##2\fi
8414 }%
8415 \renewcommand*{\Glsxtrfullformat}[2]{%
8416 \glsfirstlongdefaultfont{\glsaccesslong{##1}\ifglsxtrinsertinside##2\fi}%
8417 \ifglsxtrinsertinside\else##2\fi
8418 }%
8419 \renewcommand*{\Glsxtrfullplformat}[2]{%
8420 \glsfirstlongdefaultfont{\glsaccesslongpl{##1}\ifglsxtrinsertinside##2\fi}%
8421 \ifglsxtrinsertinside\else##2\fi
8422 }%
8423 }
```

```
long-sm Backward compatibility:
```

```
8424 \@glsxtr@deprecated@abbrstyle{long-sm}{long-noshort-sm}
```
noshort-sm-desc The smaller font will only be used if the short form is explicitly invoked through commands like \glsshort.

```
8425 \newabbreviationstyle{long-noshort-sm-desc}%
8426 \frac{1}{6}8427 \GlsXtrUseAbbrStyleSetup{long-noshort-desc}%
8428 }%
8429 {%
8430 \renewcommand*\glsabbrvfont[1]{\glsabbrvsmfont{##1}}%
8431 \renewcommand*\glsfirstabbrvfont[1]{\glsfirstabbrvsmfont{##1}}%
8432 \renewcommand*{\abbrvpluralsuffix}{\protect\glsxtrsmsuffix}%
8433 \renewcommand*{\glsfirstlongfont}[1]{\glsfirstlongdefaultfont{##1}}%
8434 \renewcommand*{\glslongfont}[1]{\glslongdefaultfont{##1}}%
```
The format for subsequent use (not used when the regular attribute is set).

```
8435 \renewcommand*{\glsxtrsubsequentfmt}[2]{%
8436 \glslongdefaultfont{\glsaccesslong{##1}\ifglsxtrinsertinside ##2\fi}%
8437 \ifglsxtrinsertinside \else##2\fi
8438 }%
8439 \renewcommand*{\glsxtrsubsequentplfmt}[2]{%
8440 \glslongdefaultfont{\glsaccesslongpl{##1}\ifglsxtrinsertinside ##2\fi}%
8441 \ifglsxtrinsertinside \else##2\fi
8442 }%
8443 \renewcommand*{\Glsxtrsubsequentfmt}[2]{%
8444 \verb|\glslongdefaultfont{\Glsaccesslong{##1}\iff glsstringestinside \##2\fi} % is the following property. %8445 \ifglsxtrinsertinside \else##2\fi
8446 }%
8447 \renewcommand*{\Glsxtrsubsequentplfmt}[2]{%
8448 \glslongdefaultfont{\Glsaccesslongpl{##1}\ifglsxtrinsertinside ##2\fi}%
8449 \ifglsxtrinsertinside \else##2\fi
8450 }%
```
The inline full form displays the long format followed by the short form in parentheses.

```
8451 \renewcommand*{\glsxtrinlinefullformat}[2]{%
8452 \glsfirstlongdefaultfont{\glsaccesslong{##1}\ifglsxtrinsertinside##2\fi}%
8453 \ifglsxtrinsertinside\else##2\fi\glsxtrfullsep{##1}%
8454 \glsxtrparen{\protect\glsfirstabbrvsmfont{\glsaccessshort{##1}}}%
8455 }%
8456 \renewcommand*{\glsxtrinlinefullplformat}[2]{%
8457 \glsfirstlongdefaultfont{\glsaccesslongpl{##1}\ifglsxtrinsertinside##2\fi}%
8458 \ifglsxtrinsertinside\else##2\fi\glsxtrfullsep{##1}%
8459 \glsxtrparen{\protect\glsfirstabbrvsmfont{\glsaccessshortpl{##1}}}%
8460 }%
8461 \renewcommand*{\Glsxtrinlinefullformat}[2]{%
8462 \glsfirstlongdefaultfont{\Glsaccesslong{##1}\ifglsxtrinsertinside##2\fi}%
8463 \ifglsxtrinsertinside\else##2\fi\glsxtrfullsep{##1}%
8464 \glsxtrparen{\protect\glsfirstabbrvsmfont{\glsaccessshort{##1}}}%
8465 }%
```

```
8466 \renewcommand*{\Glsxtrinlinefullplformat}[2]{%
8467 \glsfirstlongdefaultfont{\Glsaccesslongpl{##1}\ifglsxtrinsertinside##2\fi}%
8468 \ifglsxtrinsertinside\else##2\fi\glsxtrfullsep{##1}%
8469 \glsxtrparen{\protect\glsfirstabbrvsmfont{\glsaccessshortpl{##1}}}%
8470 }%
 The first use full form only displays the long form, but it typically won't be used as the regular
 attribute is set by this style.
8471 \renewcommand*{\glsxtrfullformat}[2]{%
```

```
8472 \glsfirstlongdefaultfont{\glsaccesslong{##1}\ifglsxtrinsertinside##2\fi}%
8473 \ifglsxtrinsertinside\else##2\fi
8474 }%
8475 \renewcommand*{\glsxtrfullplformat}[2]{%
8476 \glsfirstlongdefaultfont{\glsaccesslongpl{##1}\ifglsxtrinsertinside##2\fi}%
8477 \ifglsxtrinsertinside\else##2\fi
8478 }%
8479 \renewcommand*{\Glsxtrfullformat}[2]{%
8480 \glsfirstlongdefaultfont{\glsaccesslong{##1}\ifglsxtrinsertinside##2\fi}%
8481 \ifglsxtrinsertinside\else##2\fi
8482 }%
8483 \renewcommand*{\Glsxtrfullplformat}[2]{%
8484 \glsfirstlongdefaultfont{\glsaccesslongpl{##1}\ifglsxtrinsertinside##2\fi}%
8485 \ifglsxtrinsertinside\else##2\fi
8486 }%
8487 }
```
long-desc-sm Backward compatibility:

\@glsxtr@deprecated@abbrstyle{long-desc-sm}{long-noshort-sm-desc}

ort-sm-footnote

```
8489 \newabbreviationstyle{short-sm-footnote}%
8490 {%
8491 \renewcommand*{\CustomAbbreviationFields}{%
8492 name={\glsxtrfootnotename},
8493 sort={\the\glsshorttok},
8494 description={\the\glslongtok},%
8495 first={\protect\glsfirstabbrvsmfont{\the\glsshorttok}%
8496 \protect\glsxtrabbrvfootnote{\the\glslabeltok}%
8497 {\protect\glsfirstlongfootnotefont{\the\glslongtok}}},%
8498 firstplural={\protect\glsfirstabbrvsmfont{\the\glsshortpltok}%
8499 \protect\glsxtrabbrvfootnote{\the\glslabeltok}%
8500 {\protect\glsfirstlongfootnotefont{\the\glslongpltok}}},%
8501 plural={\protect\glsabbrvsmfont{\the\glsshortpltok}}}%
```
Switch off hyperlinks on first use to prevent nested hyperlinks, and unset the regular attribute if it has been set.

```
8502 \renewcommand*{\GlsXtrPostNewAbbreviation}{%
8503 \glssetattribute{\the\glslabeltok}{nohyperfirst}{true}%
8504 \glshasattribute{\the\glslabeltok}{regular}%
8505 {%
```

```
8506 \glssetattribute{\the\glslabeltok}{regular}{false}%
8507 }%
8508 {}%
8509 }%
8510 }%
8511 {%
8512 \renewcommand*\glsabbrvfont[1]{\glsabbrvsmfont{##1}}%
8513 \renewcommand*\glsfirstabbrvfont[1]{\glsfirstabbrvsmfont{##1}}%
8514 \renewcommand*{\abbrvpluralsuffix}{\protect\glsxtrsmsuffix}%
8515 \renewcommand*{\glsfirstlongfont}[1]{\glsfirstlongfootnotefont{##1}}%
8516 \renewcommand*{\glslongfont}[1]{\glslongfootnotefont{##1}}%
 The full format displays the short form followed by the long form as a footnote.
8517 \renewcommand*{\glsxtrfullformat}[2]{%
8518 \glsfirstabbrvsmfont{\glsaccessshort{##1}\ifglsxtrinsertinside##2\fi}%
8519 \ifglsxtrinsertinside\else##2\fi
8520 \protect\glsxtrabbrvfootnote{##1}%
8521 {\glsfirstlongfootnotefont{\glsaccesslong{##1}}}%
8522 }%
8523 \renewcommand*{\glsxtrfullplformat}[2]{%
8524 \glsfirstabbrvsmfont{\glsaccessshortpl{##1}\ifglsxtrinsertinside##2\fi}%
8525 \ifglsxtrinsertinside\else##2\fi
8526 \protect\glsxtrabbrvfootnote{##1}%
8527 {\glsfirstlongfootnotefont{\glsaccesslongpl{##1}}}%
8528 }%
8529 \renewcommand*{\Glsxtrfullformat}[2]{%
8530 \glsfirstabbrvsmfont{\Glsaccessshort{##1}\ifglsxtrinsertinside##2\fi}%
8531 \ifglsxtrinsertinside\else##2\fi
8532 \protect\glsxtrabbrvfootnote{##1}%
8533 {\glsfirstlongfootnotefont{\glsaccesslong{##1}}}%
8534 }%
8535 \renewcommand*{\Glsxtrfullplformat}[2]{%
8536 \glsfirstabbrvsmfont{\Glsaccessshortpl{##1}\ifglsxtrinsertinside##2\fi}%
8537 \ifglsxtrinsertinside\else##2\fi
8538 \protect\glsxtrabbrvfootnote{##1}%
8539 {\glsfirstlongfootnotefont{\glsaccesslongpl{##1}}}%
8540 }%
```
The first use full form and the inline full form use the short (long) style.

```
8541 \renewcommand*{\glsxtrinlinefullformat}[2]{%
8542 \glsfirstabbrvsmfont{\glsaccessshort{##1}\ifglsxtrinsertinside##2\fi}%
8543 \ifglsxtrinsertinside\else##2\fi\glsxtrfullsep{##1}%
8544 \glsxtrparen{\glsfirstlongfootnotefont{\glsaccesslong{##1}}}%
8545 }%
8546 \renewcommand*{\glsxtrinlinefullplformat}[2]{%
8547 \glsfirstabbrvsmfont{\glsaccessshortpl{##1}\ifglsxtrinsertinside##2\fi}%
8548 \ifglsxtrinsertinside\else##2\fi\glsxtrfullsep{##1}%
8549 \glsxtrparen{\glsfirstlongfootnotefont{\glsaccesslongpl{##1}}}%
8550 }%
8551 \renewcommand*{\Glsxtrinlinefullformat}[2]{%
```

```
8552 \glsfirstabbrvsmfont{\Glsaccessshort{##1}\ifglsxtrinsertinside##2\fi}%
8553 \ifglsxtrinsertinside\else##2\fi\glsxtrfullsep{##1}%
8554 \glsxtrparen{\glsfirstlongfootnotefont{\glsaccesslong{##1}}}%
8555 }%
8556 \renewcommand*{\Glsxtrinlinefullplformat}[2]{%
8557 \glsfirstabbrvsmfont{\Glsaccessshortpl{##1}\ifglsxtrinsertinside##2\fi}%
8558 \ifglsxtrinsertinside\else##2\fi\glsxtrfullsep{##1}%
8559 \glsxtrparen{\glsfirstlongfootnotefont{\glsaccesslongpl{##1}}}%
8560 }%
8561 }
```
footnote-sm Backward compatibility:

\@glsxtr@deprecated@abbrstyle{footnote-sm}{short-sm-footnote}

## sm-postfootnote

```
8563 \newabbreviationstyle{short-sm-postfootnote}%
8564 {%
8565 \renewcommand*{\CustomAbbreviationFields}{%
8566 name={\glsxtrfootnotename},
8567 sort={\the\glsshorttok},
8568 description={\the\glslongtok},%
8569 first={\protect\glsfirstabbrvsmfont{\the\glsshorttok}},%
8570 firstplural={\protect\glsfirstabbrvsmfont{\the\glsshortpltok}},%
8571 plural={\protect\glsabbrvsmfont{\the\glsshortpltok}}}%
```
Make this category insert a footnote after the link if this was the first use, and unset the regular attribute if it has been set.

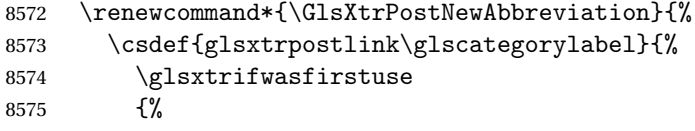

Needs the specific font command here as the style may have been lost by the time the footnote occurs.

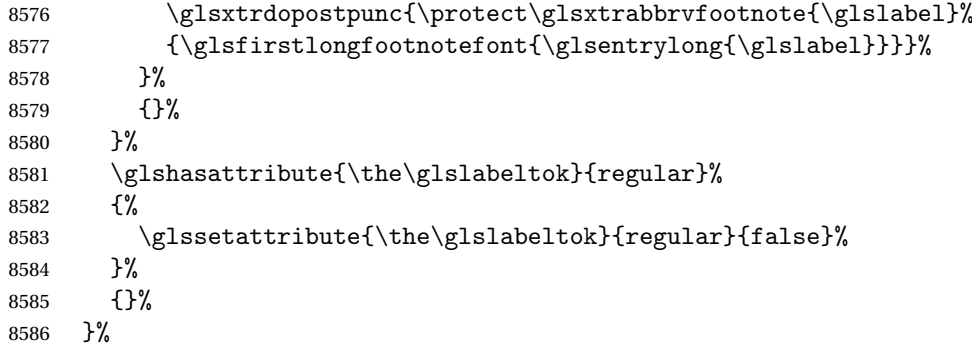

The footnote needs to be suppressed in the inline form, so \glsxtrfull must set the first use switch off.

 \renewcommand\*{\glsxtrsetupfulldefs}{% \let\glsxtrifwasfirstuse\@secondoftwo

```
8589 }%
8590 }%
8591 {%
8592 \renewcommand*\glsabbrvfont[1]{\glsabbrvsmfont{##1}}%
8593 \renewcommand*\glsfirstabbrvfont[1]{\glsfirstabbrvsmfont{##1}}%
8594 \renewcommand*{\abbrvpluralsuffix}{\protect\glsxtrsmsuffix}%
8595 \renewcommand*{\glsfirstlongfont}[1]{\glsfirstlongfootnotefont{##1}}%
8596 \renewcommand*{\glslongfont}[1]{\glslongfootnotefont{##1}}%
 The full format displays the short form. The long form is deferred.
8597 \renewcommand*{\glsxtrfullformat}[2]{%
8598 \glsfirstabbrvsmfont{\glsaccessshort{##1}\ifglsxtrinsertinside##2\fi}%
8599 \ifglsxtrinsertinside\else##2\fi
8600 }%
8601 \renewcommand*{\glsxtrfullplformat}[2]{%
8602 \glsfirstabbrvsmfont{\glsaccessshortpl{##1}\ifglsxtrinsertinside##2\fi}%
8603 \ifglsxtrinsertinside\else##2\fi
8604 }%
8605 \renewcommand*{\Glsxtrfullformat}[2]{%
8606 \glsfirstabbrvsmfont{\Glsaccessshort{##1}\ifglsxtrinsertinside##2\fi}%
8607 \ifglsxtrinsertinside\else##2\fi
8608 }%
8609 \renewcommand*{\Glsxtrfullplformat}[2]{%
8610 \glsfirstabbrvsmfont{\Glsaccessshortpl{##1}\ifglsxtrinsertinside##2\fi}%
8611 \ifglsxtrinsertinside\else##2\fi
8612 }%
 The first use full form and the inline full form use the short (long) style.
```

```
8613 \renewcommand*{\glsxtrinlinefullformat}[2]{%
8614 \glsfirstabbrvsmfont{\glsaccessshort{##1}\ifglsxtrinsertinside##2\fi}%
8615 \ifglsxtrinsertinside\else##2\fi\glsxtrfullsep{##1}%
8616 \glsxtrparen{\glsfirstlongfootnotefont{\glsaccesslong{##1}}}%
8617 }%
8618 \renewcommand*{\glsxtrinlinefullplformat}[2]{%
8619 \glsfirstabbrvsmfont{\glsaccessshortpl{##1}\ifglsxtrinsertinside##2\fi}%
8620 \ifglsxtrinsertinside\else##2\fi\glsxtrfullsep{##1}%
8621 \glsxtrparen{\glsfirstlongfootnotefont{\glsaccesslongpl{##1}}}%
8622 }%
8623 \renewcommand*{\Glsxtrinlinefullformat}[2]{%
8624 \glsfirstabbrvsmfont{\Glsaccessshort{##1}\ifglsxtrinsertinside##2\fi}%
8625 \ifglsxtrinsertinside\else##2\fi\glsxtrfullsep{##1}%
8626 \glsxtrparen{\glsfirstlongfootnotefont{\glsaccesslong{##1}}}%
8627 }%
8628 \renewcommand*{\Glsxtrinlinefullplformat}[2]{%
8629 \glsfirstabbrvsmfont{\Glsaccessshortpl{##1}\ifglsxtrinsertinside##2\fi}%
8630 \ifglsxtrinsertinside\else##2\fi\glsxtrfullsep{##1}%
8631 \glsxtrparen{\glsfirstlongfootnotefont{\glsaccesslongpl{##1}}}%
8632 }%
8633 }
```
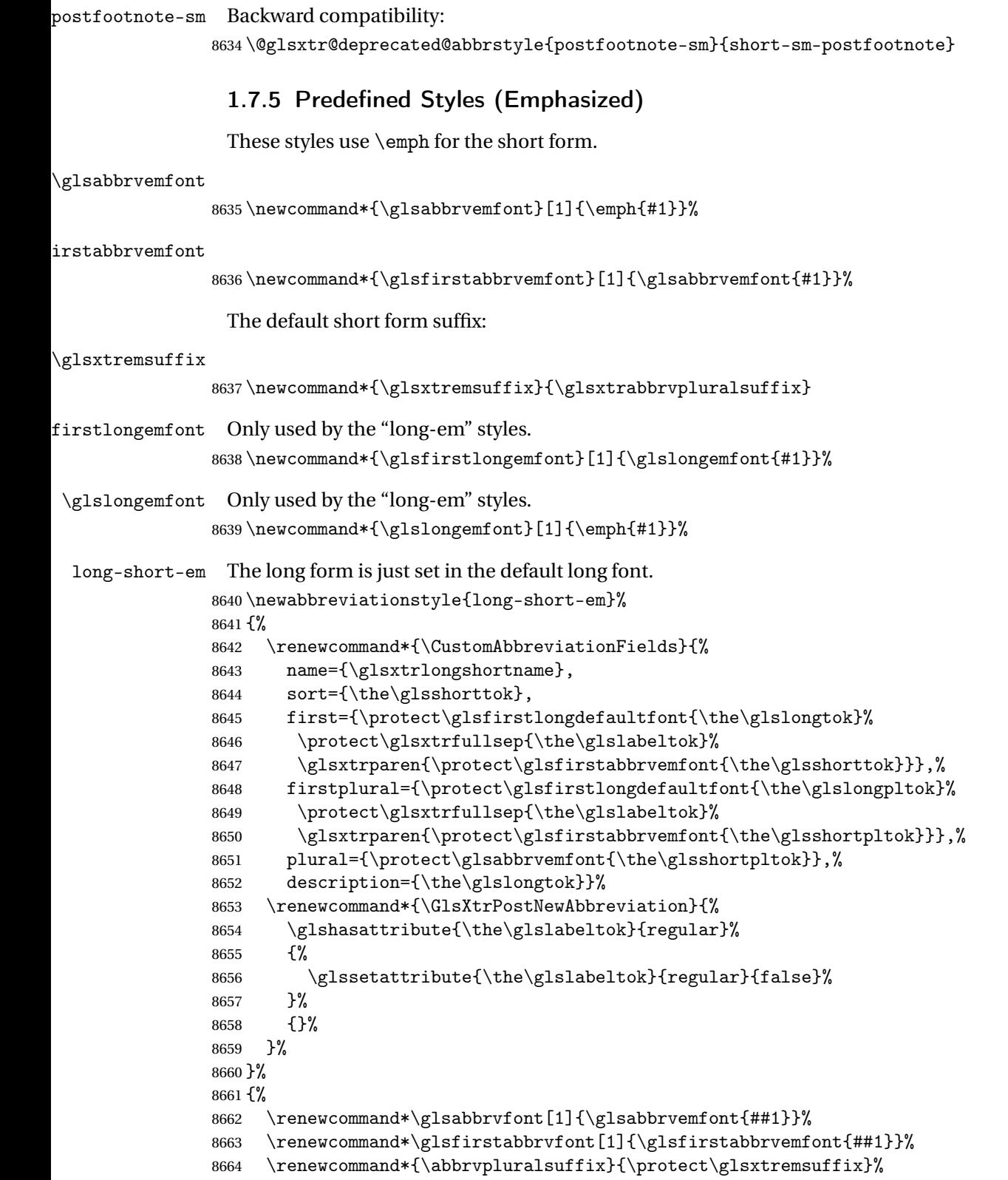

Use the default long fonts.

```
8665 \renewcommand*{\glsfirstlongfont}[1]{\glsfirstlongdefaultfont{##1}}%
8666 \renewcommand*{\glslongfont}[1]{\glslongdefaultfont{##1}}%
 The first use full form and the inline full form are the same for this style.
8667 \renewcommand*{\glsxtrfullformat}[2]{%
8668 \glsfirstlongdefaultfont{\glsaccesslong{##1}\ifglsxtrinsertinside##2\fi}%
8669 \ifglsxtrinsertinside\else##2\fi
8670 \glsxtrfullsep{##1}%
8671 \glsxtrparen{\glsfirstabbrvemfont{\glsaccessshort{##1}}}%
8672 }%
8673 \renewcommand*{\glsxtrfullplformat}[2]{%
8674 \glsfirstlongdefaultfont{\glsaccesslongpl{##1}\ifglsxtrinsertinside##2\fi}%
8675 \ifglsxtrinsertinside\else##2\fi\glsxtrfullsep{##1}%
8676 \glsxtrparen{\glsfirstabbrvemfont{\glsaccessshortpl{##1}}}%
8677 }%
8678 \renewcommand*{\Glsxtrfullformat}[2]{%
8679 \glsfirstlongdefaultfont{\Glsaccesslong{##1}\ifglsxtrinsertinside##2\fi}%
8680 \ifglsxtrinsertinside\else##2\fi\glsxtrfullsep{##1}%
8681 \glsxtrparen{\glsfirstabbrvemfont{\glsaccessshort{##1}}}%
8682 }%
8683 \renewcommand*{\Glsxtrfullplformat}[2]{%
8684 \glsfirstlongdefaultfont{\Glsaccesslongpl{##1}\ifglsxtrinsertinside##2\fi}%
8685 \ifglsxtrinsertinside\else##2\fi\glsxtrfullsep{##1}%
8686 \glsxtrparen{\glsfirstabbrvemfont{\glsaccessshortpl{##1}}}%
8687 }%
8688 }
```

```
g-short-em-desc
                8689 \newabbreviationstyle{long-short-em-desc}%
```

```
8690 {%
8691 \renewcommand*{\CustomAbbreviationFields}{%
8692 name={\glsxtrlongshortdescname},
8693 sort={\glsxtrlongshortdescsort},%
8694 first={\protect\glsfirstlongdefaultfont{\the\glslongtok}%
8695 \protect\glsxtrfullsep{\the\glslabeltok}%
8696 \glsxtrparen{\protect\glsfirstabbrvemfont{\the\glsshorttok}}},%
8697 firstplural={\protect\glsfirstlongdefaultfont{\the\glslongpltok}%
8698 \protect\glsxtrfullsep{\the\glslabeltok}%
8699 \glsxtrparen{\protect\glsfirstabbrvemfont{\the\glsshortpltok}}},%
8700 text={\protect\glsabbrvemfont{\the\glsshorttok}},%
8701 plural={\protect\glsabbrvemfont{\the\glsshortpltok}}%
8702 }%
```
Unset the regular attribute if it has been set.

```
8703 \renewcommand*{\GlsXtrPostNewAbbreviation}{%
8704 \glshasattribute{\the\glslabeltok}{regular}%
8705 {%
8706 \glssetattribute{\the\glslabeltok}{regular}{false}%
8707 }%
```
 {}% }% }% {% As long-short-em style: \GlsXtrUseAbbrStyleFmts{long-short-em}% }

long-em-short-em

 \newabbreviationstyle{long-em-short-em}% {%

\glslongemfont is used in the description since \glsdesc doesn't set the style.

```
8716 \renewcommand*{\CustomAbbreviationFields}{%
8717 name={\glsxtrlongshortname},
8718 sort={\the\glsshorttok},
8719 first={\protect\glsfirstlongemfont{\the\glslongtok}%
8720 \protect\glsxtrfullsep{\the\glslabeltok}%
8721 \glsxtrparen{\protect\glsfirstabbrvemfont{\the\glsshorttok}}},%
8722 firstplural={\protect\glsfirstlongemfont{\the\glslongpltok}%
8723 \protect\glsxtrfullsep{\the\glslabeltok}%
8724 \glsxtrparen{\protect\glsfirstabbrvemfont{\the\glsshortpltok}}},%
8725 plural={\protect\glsabbrvemfont{\the\glsshortpltok}},%
8726 description={\protect\glslongemfont{\the\glslongtok}}}%
```
Unset the regular attribute if it has been set.

```
8727 \renewcommand*{\GlsXtrPostNewAbbreviation}{%
8728 \glshasattribute{\the\glslabeltok}{regular}%
8729 {%
8730 \glssetattribute{\the\glslabeltok}{regular}{false}%
8731 }%
8732 {}%
8733 }%
8734 }%
8735 {%
8736 \renewcommand*{\abbrvpluralsuffix}{\protect\glsxtremsuffix}%
8737 \renewcommand*{\glsabbrvfont}[1]{\glsabbrvemfont{##1}}%
8738 \renewcommand*{\glsfirstabbrvfont}[1]{\glsfirstabbrvemfont{##1}}%
8739 \renewcommand*{\glsfirstlongfont}[1]{\glsfirstlongemfont{##1}}%
8740 \renewcommand*{\glslongfont}[1]{\glslongemfont{##1}}%
 The first use full form and the inline full form are the same for this style.
```
 \renewcommand\*{\glsxtrfullformat}[2]{% \glsfirstlongemfont{\glsaccesslong{##1}\ifglsxtrinsertinside##2\fi}% \ifglsxtrinsertinside\else##2\fi \glsxtrfullsep{##1}% \glsxtrparen{\glsfirstabbrvemfont{\glsaccessshort{##1}}}% }%

\renewcommand\*{\glsxtrfullplformat}[2]{%

```
8748 \glsfirstlongemfont{\glsaccesslongpl{##1}\ifglsxtrinsertinside##2\fi}%
8749 \ifglsxtrinsertinside\else##2\fi\glsxtrfullsep{##1}%
8750 \glsxtrparen{\glsfirstabbrvemfont{\glsaccessshortpl{##1}}}%
8751 }%
8752 \renewcommand*{\Glsxtrfullformat}[2]{%
8753 \glsfirstlongemfont{\Glsaccesslong{##1}\ifglsxtrinsertinside##2\fi}%
8754 \ifglsxtrinsertinside\else##2\fi\glsxtrfullsep{##1}%
8755 \glsxtrparen{\glsfirstabbrvemfont{\glsaccessshort{##1}}}%
8756 }%
8757 \renewcommand*{\Glsxtrfullplformat}[2]{%
8758 \glsfirstlongemfont{\Glsaccesslongpl{##1}\ifglsxtrinsertinside##2\fi}%
8759 \ifglsxtrinsertinside\else##2\fi\glsxtrfullsep{##1}%
8760 \glsxtrparen{\glsfirstabbrvemfont{\glsaccessshortpl{##1}}}%
8761 }%
8762 }
```
#### m-short-em-desc

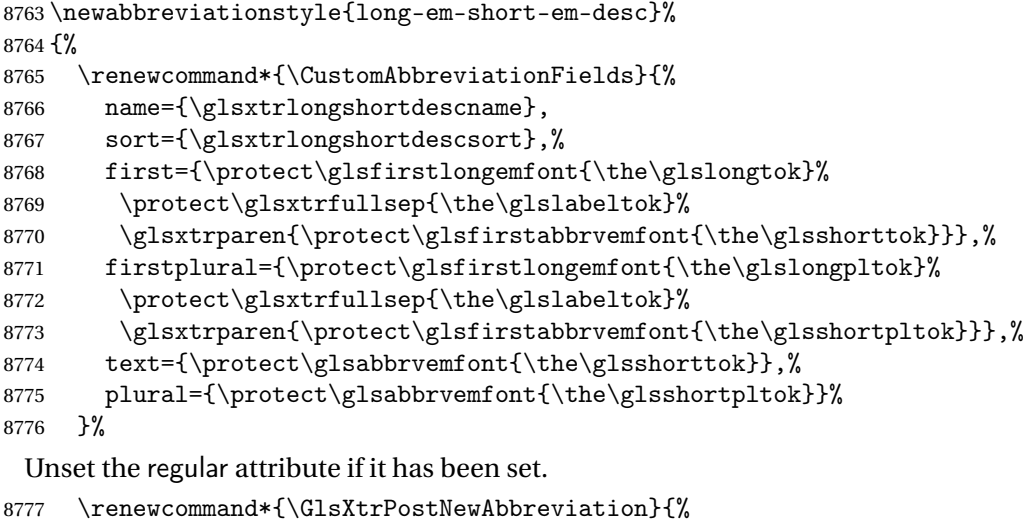

```
8778 \glshasattribute{\the\glslabeltok}{regular}%
8779 {%
8780 \glssetattribute{\the\glslabeltok}{regular}{false}%
8781 }%
8782 {}%
8783 }%
8784 }%
8785 {%
8786 \GlsXtrUseAbbrStyleFmts{long-em-short-em}%
8787 }
```
short-em-long Now the short (long) version

```
8788 \newabbreviationstyle{short-em-long}%
8789 {%
8790 \renewcommand*{\CustomAbbreviationFields}{%
8791 name={\glsxtrshortlongname},
```

```
8792 sort={\the\glsshorttok},
8793 description={\the\glslongtok},%
8794 first={\protect\glsfirstabbrvemfont{\the\glsshorttok}%
8795 \protect\glsxtrfullsep{\the\glslabeltok}%
8796 \glsxtrparen{\protect\glsfirstlongdefaultfont{\the\glslongtok}}},%
8797 firstplural={\protect\glsfirstabbrvemfont{\the\glsshortpltok}%
8798 \protect\glsxtrfullsep{\the\glslabeltok}%
8799 \glsxtrparen{\protect\glsfirstlongdefaultfont{\the\glslongpltok}}},%
8800 plural={\protect\glsabbrvemfont{\the\glsshortpltok}}}%
```
Unset the regular attribute if it has been set.

```
8801 \renewcommand*{\GlsXtrPostNewAbbreviation}{%
8802 \glshasattribute{\the\glslabeltok}{regular}%
8803 {%
8804 \glssetattribute{\the\glslabeltok}{regular}{false}%
8805 }%
8806 {}%
8807 }%
8808 }%
8809 {%
```
Mostly as short-long style:

```
8810 \renewcommand*{\abbrvpluralsuffix}{\protect\glsxtremsuffix}%
```

```
8811 \renewcommand*\glsabbrvfont[1]{\glsabbrvemfont{##1}}%
```
\renewcommand\*\glsfirstabbrvfont[1]{\glsfirstabbrvemfont{##1}}%

```
8813 \renewcommand*{\glsfirstlongfont}[1]{\glsfirstlongdefaultfont{##1}}%
```

```
8814 \renewcommand*{\glslongfont}[1]{\glslongdefaultfont{##1}}%
```
The first use full form and the inline full form are the same for this style.

```
8815 \renewcommand*{\glsxtrfullformat}[2]{%
8816 \glsfirstabbrvemfont{\glsaccessshort{##1}\ifglsxtrinsertinside##2\fi}%
8817 \ifglsxtrinsertinside\else##2\fi
8818 \glsxtrfullsep{##1}%
8819 \glsxtrparen{\glsfirstlongdefaultfont{\glsaccesslong{##1}}}%
8820 }%
8821 \renewcommand*{\glsxtrfullplformat}[2]{%
8822 \glsfirstabbrvemfont{\glsaccessshortpl{##1}\ifglsxtrinsertinside##2\fi}%
8823 \ifglsxtrinsertinside\else##2\fi
8824 \glsxtrfullsep{##1}%
8825 \glsxtrparen{\glsfirstlongdefaultfont{\glsaccesslongpl{##1}}}%
8826 }%
8827 \renewcommand*{\Glsxtrfullformat}[2]{%
8828 \glsfirstabbrvemfont{\Glsaccessshort{##1}\ifglsxtrinsertinside##2\fi}%
8829 \ifglsxtrinsertinside\else##2\fi\glsxtrfullsep{##1}%
8830 \glsxtrparen{\glsfirstlongdefaultfont{\glsaccesslong{##1}}}%
8831 }%
8832 \renewcommand*{\Glsxtrfullplformat}[2]{%
8833 \glsfirstabbrvemfont{\Glsaccessshortpl{##1}\ifglsxtrinsertinside##2\fi}%
8834 \ifglsxtrinsertinside\else##2\fi\glsxtrfullsep{##1}%
8835 \glsxtrparen{\glsfirstlongdefaultfont{\glsaccesslongpl{##1}}}%
8836 }%
```
}

```
rt-em-long-desc As before but user provides description
```

```
8838 \newabbreviationstyle{short-em-long-desc}%
```

```
8839 {%
8840 \renewcommand*{\CustomAbbreviationFields}{%
8841 name={\glsxtrshortlongdescname},
8842 sort={\glsxtrshortlongdescsort},
8843 first={\protect\glsfirstabbrvemfont{\the\glsshorttok}%
8844 \protect\glsxtrfullsep{\the\glslabeltok}%
8845 \glsxtrparen{\protect\glsfirstlongdefaultfont{\the\glslongtok}}},%
8846 firstplural={\protect\glsfirstabbrvemfont{\the\glsshortpltok}%
8847 \protect\glsxtrfullsep{\the\glslabeltok}%
8848 \glsxtrparen{\protect\glsfirstlongdefaultfont{\the\glslongpltok}}},%
8849 text={\protect\glsabbrvemfont{\the\glsshorttok}},%
8850 plural={\protect\glsabbrvemfont{\the\glsshortpltok}}%
8851 }%
```
Unset the regular attribute if it has been set.

```
8852 \renewcommand*{\GlsXtrPostNewAbbreviation}{%
8853 \glshasattribute{\the\glslabeltok}{regular}%
8854 {%
8855 \glssetattribute{\the\glslabeltok}{regular}{false}%
8856 }%
8857 {}%
8858 }%
8859 }%
8860 {%
8861 \GlsXtrUseAbbrStyleFmts{short-em-long}%
8862 }
```
## hort-em-long-em

 \newabbreviationstyle{short-em-long-em}% {%

\glslongemfont is used in the description since \glsdesc doesn't set the style.

```
8865 \renewcommand*{\CustomAbbreviationFields}{%
8866 name={\glsxtrshortlongname},
8867 sort={\the\glsshorttok},
8868 description={\protect\glslongemfont{\the\glslongtok}},%
8869 first={\protect\glsfirstabbrvemfont{\the\glsshorttok}%
8870 \protect\glsxtrfullsep{\the\glslabeltok}%
8871 \glsxtrparen{\protect\glsfirstlongemfont{\the\glslongtok}}},%
8872 firstplural={\protect\glsfirstabbrvemfont{\the\glsshortpltok}%
8873 \protect\glsxtrfullsep{\the\glslabeltok}%
8874 \glsxtrparen{\protect\glsfirstlongemfont{\the\glslongpltok}}},%
```
## plural={\protect\glsabbrvemfont{\the\glsshortpltok}}}%

Unset the regular attribute if it has been set.

```
8876 \renewcommand*{\GlsXtrPostNewAbbreviation}{%
8877 \glshasattribute{\the\glslabeltok}{regular}%
8878 {%
8879 \glssetattribute{\the\glslabeltok}{regular}{false}%
8880 }%
8881 {}%
8882 }%
8883 }%
8884 {%
8885 \renewcommand*{\abbrvpluralsuffix}{\protect\glsxtremsuffix}%
8886 \renewcommand*{\glsabbrvfont}[1]{\glsabbrvemfont{##1}}%
8887 \renewcommand*{\glsfirstabbrvfont}[1]{\glsfirstabbrvemfont{##1}}%
8888 \renewcommand*{\glsfirstlongfont}[1]{\glsfirstlongemfont{##1}}%
8889 \renewcommand*{\glslongfont}[1]{\glslongemfont{##1}}%
 The first use full form and the inline full form are the same for this style.
8890 \renewcommand*{\glsxtrfullformat}[2]{%
8891 \glsfirstabbrvemfont{\glsaccessshort{##1}\ifglsxtrinsertinside##2\fi}%
8892 \ifglsxtrinsertinside\else##2\fi
8893 \glsxtrfullsep{##1}%
8894 \glsxtrparen{\glsfirstlongemfont{\glsaccesslong{##1}}}%
8895 }%
8896 \renewcommand*{\glsxtrfullplformat}[2]{%
8897 \glsfirstabbrvemfont{\glsaccessshortpl{##1}\ifglsxtrinsertinside##2\fi}%
8898 \ifglsxtrinsertinside\else##2\fi
8899 \glsxtrfullsep{##1}%
8900 \glsxtrparen{\glsfirstlongemfont{\glsaccesslongpl{##1}}}%
8901 }%
8902 \renewcommand*{\Glsxtrfullformat}[2]{%
8903 \glsfirstabbrvemfont{\Glsaccessshort{##1}\ifglsxtrinsertinside##2\fi}%
8904 \ifglsxtrinsertinside\else##2\fi\glsxtrfullsep{##1}%
8905 \glsxtrparen{\glsfirstlongemfont{\glsaccesslong{##1}}}%
8906 }%
8907 \renewcommand*{\Glsxtrfullplformat}[2]{%
8908 \glsfirstabbrvemfont{\Glsaccessshortpl{##1}\ifglsxtrinsertinside##2\fi}%
8909 \ifglsxtrinsertinside\else##2\fi\glsxtrfullsep{##1}%
8910 \glsxtrparen{\glsfirstlongemfont{\glsaccesslongpl{##1}}}%
8911 }%
8912 }
```

```
em-long-em-desc
```
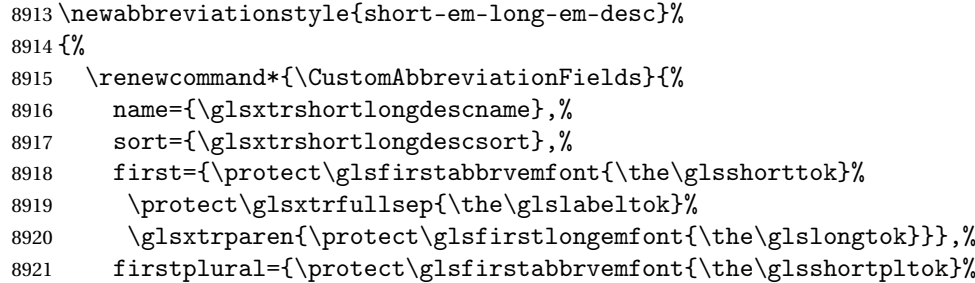

```
8922 \protect\glsxtrfullsep{\the\glslabeltok}%
        8923 \glsxtrparen{\protect\glsfirstlongemfont{\the\glslongpltok}}},%
        8924 text={\protect\glsabbrvemfont{\the\glsshorttok}},%
        8925 plural={\protect\glsabbrvemfont{\the\glsshortpltok}}%
        8926 }%
         Unset the regular attribute if it has been set.
        8927 \renewcommand*{\GlsXtrPostNewAbbreviation}{%
        8928 \glshasattribute{\the\glslabeltok}{regular}%
        8929 {%
        8930 \glssetattribute{\the\glslabeltok}{regular}{false}%
        8931 }%
        8932 {}%
        8933 }%
        8934 }%
        8935 {%
        8936 \GlsXtrUseAbbrStyleFmts{short-em-long-em}%
        8937 }
short-em
        8938 \newabbreviationstyle{short-em}%
        8939 {%
        8940 \renewcommand*{\CustomAbbreviationFields}{%
        8941 name={\glsxtrshortnolongname},
        8942 sort={\the\glsshorttok},
```

```
8943 first={\protect\glsfirstabbrvemfont{\the\glsshorttok}},
```

```
8944 firstplural={\protect\glsfirstabbrvemfont{\the\glsshortpltok}},
```

```
8945 text={\protect\glsabbrvemfont{\the\glsshorttok}},
```

```
8946 plural={\protect\glsabbrvemfont{\the\glsshortpltok}},
```

```
8947 description={\the\glslongtok}}%
```

```
8948 \renewcommand*{\GlsXtrPostNewAbbreviation}{%
```

```
8949 \glssetattribute{\the\glslabeltok}{regular}{true}}%
```
}%

```
8951 {%
8952 \renewcommand*{\abbrvpluralsuffix}{\protect\glsxtremsuffix}%
```

```
8953 \renewcommand*\glsabbrvfont[1]{\glsabbrvemfont{##1}}%
```

```
8954 \renewcommand*{\glsfirstabbrvfont}[1]{\glsfirstabbrvemfont{##1}}%
```

```
8955 \renewcommand*{\glsfirstlongfont}[1]{\glsfirstlongdefaultfont{##1}}%
```

```
8956 \renewcommand*{\glslongfont}[1]{\glslongdefaultfont{##1}}%
```
The inline full form displays the short form followed by the long form in parentheses.

```
8957 \renewcommand*{\glsxtrinlinefullformat}[2]{%
8958 \protect\glsfirstabbrvemfont{\glsaccessshort{##1}%
```

```
8959 \ifglsxtrinsertinside##2\fi}%
```

```
8960 \ifglsxtrinsertinside\else##2\fi\glsxtrfullsep{##1}%
```

```
8961 \glsxtrparen{\glsfirstlongdefaultfont{\glsaccesslong{##1}}}%
```

```
8962 }%
```

```
8963 \renewcommand*{\glsxtrinlinefullplformat}[2]{%
```

```
8964 \protect\glsfirstabbrvemfont{\glsaccessshortpl{##1}%
```

```
8965 \ifglsxtrinsertinside##2\fi}%
```

```
8966 \ifglsxtrinsertinside\else##2\fi\glsxtrfullsep{##1}%
8967 \glsxtrparen{\glsfirstlongdefaultfont{\glsaccesslongpl{##1}}}%
8968 }%
8969 \renewcommand*{\Glsxtrinlinefullformat}[2]{%
8970 \protect\glsfirstabbrvemfont{\Glsaccessshort{##1}%
8971 \ifglsxtrinsertinside##2\fi}%
8972 \ifglsxtrinsertinside\else##2\fi\glsxtrfullsep{##1}%
8973 \glsxtrparen{\glsfirstlongdefaultfont{\glsaccesslong{##1}}}%
8974 }%
8975 \renewcommand*{\Glsxtrinlinefullplformat}[2]{%
8976 \protect\glsfirstabbrvemfont{\Glsaccessshortpl{##1}%
8977 \ifglsxtrinsertinside##2\fi}%
8978 \ifglsxtrinsertinside\else##2\fi\glsxtrfullsep{##1}%
8979 \glsxtrparen{\glsfirstlongdefaultfont{\glsaccesslongpl{##1}}}%
8980 }%
```
The first use full form only displays the short form, but it typically won't be used as the regular attribute is set by this style.

```
8981 \renewcommand*{\glsxtrfullformat}[2]{%
8982 \glsfirstabbrvemfont{\glsaccessshort{##1}\ifglsxtrinsertinside##2\fi}%
8983 \ifglsxtrinsertinside\else##2\fi
8984 }%
8985 \renewcommand*{\glsxtrfullplformat}[2]{%
8986 \glsfirstabbrvemfont{\glsaccessshortpl{##1}\ifglsxtrinsertinside##2\fi}%
8987 \ifglsxtrinsertinside\else##2\fi
8988 }%
8989 \renewcommand*{\Glsxtrfullformat}[2]{%
8990 \glsfirstabbrvemfont{\glsaccessshort{##1}\ifglsxtrinsertinside##2\fi}%
8991 \ifglsxtrinsertinside\else##2\fi
8992 }%
8993 \renewcommand*{\Glsxtrfullplformat}[2]{%
8994 \glsfirstabbrvemfont{\glsaccessshortpl{##1}\ifglsxtrinsertinside##2\fi}%
8995 \ifglsxtrinsertinside\else##2\fi
8996 }%
8997 }
```
### short-em-nolong

\letabbreviationstyle{short-em-nolong}{short-em}

#### short-em-desc

```
8999 \newabbreviationstyle{short-em-desc}%
9000 {%
9001 \renewcommand*{\CustomAbbreviationFields}{%
9002 name={\glsxtrshortdescname},
9003 sort={\the\glsshorttok},
9004 first={\protect\glsfirstabbrvemfont{\the\glsshorttok}},
9005 firstplural={\protect\glsfirstabbrvemfont{\the\glsshortpltok}},
9006 text={\protect\glsabbrvemfont{\the\glsshorttok}},
```

```
9007 plural={\protect\glsabbrvemfont{\the\glsshortpltok}},
9008 description={\the\glslongtok}}%
9009 \renewcommand*{\GlsXtrPostNewAbbreviation}{%
9010 \glssetattribute{\the\glslabeltok}{regular}{true}}%
9011 }%
9012 {%
9013 \renewcommand*{\abbrvpluralsuffix}{\protect\glsxtremsuffix}%
9014 \renewcommand*\glsabbrvfont[1]{\glsabbrvemfont{##1}}%
9015 \renewcommand*{\glsfirstabbrvfont}[1]{\glsfirstabbrvemfont{##1}}%
9016 \renewcommand*{\glsfirstlongfont}[1]{\glsfirstlongdefaultfont{##1}}%
9017 \renewcommand*{\glslongfont}[1]{\glslongdefaultfont{##1}}%
 The inline full form displays the short format followed by the long form in parentheses.
9018 \renewcommand*{\glsxtrinlinefullformat}[2]{%
9019 \glsfirstabbrvemfont{\glsaccessshort{##1}\ifglsxtrinsertinside##2\fi}%
9020 \ifglsxtrinsertinside\else##2\fi\glsxtrfullsep{##1}%
9021 \glsxtrparen{\glsfirstlongdefaultfont{\glsaccesslong{##1}}}%
9022 }%
9023 \renewcommand*{\glsxtrinlinefullplformat}[2]{%
9024 \glsfirstabbrvemfont{\glsaccessshortpl{##1}\ifglsxtrinsertinside##2\fi}%
9025 \ifglsxtrinsertinside\else##2\fi\glsxtrfullsep{##1}%
9026 \glsxtrparen{\glsfirstlongdefaultfont{\glsaccesslongpl{##1}}}%
9027 }%
9028 \renewcommand*{\Glsxtrinlinefullformat}[2]{%
9029 \glsfirstabbrvemfont{\Glsaccessshort{##1}\ifglsxtrinsertinside##2\fi}%
9030 \ifglsxtrinsertinside\else##2\fi\glsxtrfullsep{##1}%
9031 \glsxtrparen{\glsfirstlongdefaultfont{\glsaccesslong{##1}}}%
9032 }%
9033 \renewcommand*{\Glsxtrinlinefullplformat}[2]{%
9034 \glsfirstabbrvemfont{\Glsaccessshortpl{##1}\ifglsxtrinsertinside##2\fi}%
9035 \ifglsxtrinsertinside\else##2\fi\glsxtrfullsep{##1}%
9036 \glsxtrparen{\glsfirstlongdefaultfont{\glsaccesslongpl{##1}}}%
9037 }%
```
The first use full form only displays the short form, but it typically won't be used as the regular attribute is set by this style.

```
9038 \renewcommand*{\glsxtrfullformat}[2]{%
9039 \glsfirstabbrvemfont{\glsaccessshort{##1}\ifglsxtrinsertinside##2\fi}%
9040 \ifglsxtrinsertinside\else##2\fi
9041 }%
9042 \renewcommand*{\glsxtrfullplformat}[2]{%
9043 \glsfirstabbrvemfont{\glsaccessshortpl{##1}\ifglsxtrinsertinside##2\fi}%
9044 \ifglsxtrinsertinside\else##2\fi
9045 }%
9046 \renewcommand*{\Glsxtrfullformat}[2]{%
9047 \glsfirstabbrvemfont{\glsaccessshort{##1}\ifglsxtrinsertinside##2\fi}%
9048 \ifglsxtrinsertinside\else##2\fi
9049 }%
9050 \renewcommand*{\Glsxtrfullplformat}[2]{%
9051 \glsfirstabbrvemfont{\glsaccessshortpl{##1}\ifglsxtrinsertinside##2\fi}%
```

```
9052 \ifglsxtrinsertinside\else##2\fi
9053 }%
9054 }
```
-em-nolong-desc

```
9055 \letabbreviationstyle{short-em-nolong-desc}{short-em-desc}
```
nolong-short-em

```
9056 \newabbreviationstyle{nolong-short-em}%
9057 {%
9058 \GlsXtrUseAbbrStyleSetup{short-em-nolong}%
9059 }%
9060 {%
9061 \GlsXtrUseAbbrStyleFmts{short-em-nolong}%
 The inline full form displays the long form followed by the short form in parentheses.
```
 \renewcommand\*{\glsxtrinlinefullformat}[2]{% \protect\glsfirstlongdefaultfont{\glsaccesslong{##1}% \ifglsxtrinsertinside##2\fi}% \ifglsxtrinsertinside\else##2\fi\glsxtrfullsep{##1}% \glsxtrparen{\glsfirstabbrvemfont{\glsaccessshort{##1}}}% }% \renewcommand\*{\glsxtrinlinefullplformat}[2]{% \protect\glsfirstlongdefaultfont{\glsaccesslongpl{##1}% \ifglsxtrinsertinside##2\fi}% \ifglsxtrinsertinside\else##2\fi\glsxtrfullsep{##1}% \glsxtrparen{\glsfirstabbrvemfont{\glsaccessshortpl{##1}}}% }% \renewcommand\*{\Glsxtrinlinefullformat}[2]{% \protect\glsfirstlongdefaultfont{\Glsaccesslong{##1}% \ifglsxtrinsertinside##2\fi}% \ifglsxtrinsertinside\else##2\fi\glsxtrfullsep{##1}% \glsxtrparen{\glsfirstabbrvemfont{\glsaccessshort{##1}}}% }% \renewcommand\*{\Glsxtrinlinefullplformat}[2]{% \protect\glsfirstlongdefaultfont{\Glsaccesslongpl{##1}% \ifglsxtrinsertinside##2\fi}% \ifglsxtrinsertinside\else##2\fi\glsxtrfullsep{##1}% \glsxtrparen{\glsfirstabbrvemfont{\glsaccessshortpl{##1}}}% }% }

long-noshort-em The short form is explicitly invoked through commands like \glsshort.

```
9087 \newabbreviationstyle{long-noshort-em}%
9088 {%
9089 \renewcommand*{\CustomAbbreviationFields}{%
9090 name={\glsxtrlongnoshortname},
9091 sort={\the\glsshorttok},
9092 first={\protect\glsfirstlongdefaultfont{\the\glslongtok}},
```

```
9093 firstplural={\protect\glsfirstlongdefaultfont{\the\glslongpltok}},
9094 text={\protect\glslongdefaultfont{\the\glslongtok}},
9095 plural={\protect\glslongdefaultfont{\the\glslongpltok}},%
9096 description={\the\glslongtok}%
9097 }%
9098 \renewcommand*{\GlsXtrPostNewAbbreviation}{%
9099 \glssetattribute{\the\glslabeltok}{regular}{true}}%
9100 }%
9101 {%
9102 \renewcommand*{\abbrvpluralsuffix}{\protect\glsxtremsuffix}%
9103 \renewcommand*\glsabbrvfont[1]{\glsabbrvemfont{##1}}%
9104 \renewcommand*{\glsfirstabbrvfont}[1]{\glsfirstabbrvemfont{##1}}%
9105 \renewcommand*{\glsfirstlongfont}[1]{\glsfirstlongdefaultfont{##1}}%
9106 \renewcommand*{\glslongfont}[1]{\glslongdefaultfont{##1}}%
 The format for subsequent use (not used when the regular attribute is set).
9107 \renewcommand*{\glsxtrsubsequentfmt}[2]{%
9108 \glslongdefaultfont{\glsaccesslong{##1}\ifglsxtrinsertinside ##2\fi}%
9109 \ifglsxtrinsertinside \else##2\fi
9110 }%
9111 \renewcommand*{\glsxtrsubsequentplfmt}[2]{%
9112 \glslongdefaultfont{\glsaccesslongpl{##1}\ifglsxtrinsertinside ##2\fi}%
9113 \ifglsxtrinsertinside \else##2\fi
9114 }%
9115 \renewcommand*{\Glsxtrsubsequentfmt}[2]{%
9116 \glslongdefaultfont{\Glsaccesslong{##1}\ifglsxtrinsertinside ##2\fi}%
9117 \ifglsxtrinsertinside \else##2\fi
9118 }%
9119 \renewcommand*{\Glsxtrsubsequentplfmt}[2]{%
9120 \glslongdefaultfont{\Glsaccesslongpl{##1}\ifglsxtrinsertinside ##2\fi}%
9121 \ifglsxtrinsertinside \else##2\fi
9122 }%
 The inline full form displays the long format followed by the short form in parentheses.
9123 \renewcommand*{\glsxtrinlinefullformat}[2]{%
9124 \glsfirstlongdefaultfont{\glsaccesslong{##1}\ifglsxtrinsertinside##2\fi}%
9125 \ifglsxtrinsertinside\else##2\fi\glsxtrfullsep{##1}%
9126 \glsxtrparen{\protect\glsfirstabbrvemfont{\glsaccessshort{##1}}}%
9127 }%
9128 \renewcommand*{\glsxtrinlinefullplformat}[2]{%
9129 \glsfirstlongdefaultfont{\glsaccesslongpl{##1}\ifglsxtrinsertinside##2\fi}%
9130 \ifglsxtrinsertinside\else##2\fi\glsxtrfullsep{##1}%
9131 \glsxtrparen{\protect\glsfirstabbrvemfont{\glsaccessshortpl{##1}}}%
9132 }%
9133 \renewcommand*{\Glsxtrinlinefullformat}[2]{%
9134 \glsfirstlongdefaultfont{\Glsaccesslong{##1}\ifglsxtrinsertinside##2\fi}%
9135 \ifglsxtrinsertinside\else##2\fi\glsxtrfullsep{##1}%
9136 \glsxtrparen{\protect\glsfirstabbrvemfont{\glsaccessshort{##1}}}%
9137 }%
```

```
9138 \renewcommand*{\Glsxtrinlinefullplformat}[2]{%
```

```
9139 \glsfirstlongdefaultfont{\Glsaccesslongpl{##1}\ifglsxtrinsertinside##2\fi}%
9140 \ifglsxtrinsertinside\else##2\fi\glsxtrfullsep{##1}%
9141 \glsxtrparen{\protect\glsfirstabbrvemfont{\glsaccessshortpl{##1}}}%
9142 }%
```
The first use full form only displays the long form, but it typically won't be used as the regular attribute is set by this style.

```
9143 \renewcommand*{\glsxtrfullformat}[2]{%
9144 \glsfirstlongdefaultfont{\glsaccesslong{##1}\ifglsxtrinsertinside##2\fi}%
9145 \ifglsxtrinsertinside\else##2\fi
9146 }%
9147 \renewcommand*{\glsxtrfullplformat}[2]{%
9148 \glsfirstlongdefaultfont{\glsaccesslongpl{##1}\ifglsxtrinsertinside##2\fi}%
9149 \ifglsxtrinsertinside\else##2\fi<br>9150 \X
9150 }%
9151 \renewcommand*{\Glsxtrfullformat}[2]{%
9152 \glsfirstlongdefaultfont{\glsaccesslong{##1}\ifglsxtrinsertinside##2\fi}%
9153 \ifglsxtrinsertinside\else##2\fi
9154 }%
9155 \renewcommand*{\Glsxtrfullplformat}[2]{%
9156 \glsfirstlongdefaultfont{\glsaccesslongpl{##1}\ifglsxtrinsertinside##2\fi}%
9157 \ifglsxtrinsertinside\else##2\fi
9158 }%
9159 }
```
long-em Backward compatibility:

```
9160 \@glsxtr@deprecated@abbrstyle{long-em}{long-noshort-em}
```
g-em-noshort-em The short form is explicitly invoked through commands like  $\gtrsim$ lsshort.

```
9161 \newabbreviationstyle{long-em-noshort-em}%
9162 {%
9163 \renewcommand*{\CustomAbbreviationFields}{%
9164 name={\glsxtrlongnoshortname},
9165 sort={\the\glsshorttok},
9166 first={\protect\glsfirstlongemfont{\the\glslongtok}},
9167 firstplural={\protect\glsfirstlongemfont{\the\glslongpltok}},
9168 text={\protect\glslongemfont{\the\glslongtok}},
9169 plural={\protect\glslongemfont{\the\glslongpltok}},%
9170 description={\protect\glslongemfont{\the\glslongtok}}%
9171 }%
9172 \renewcommand*{\GlsXtrPostNewAbbreviation}{%
9173 \glssetattribute{\the\glslabeltok}{regular}{true}}%
9174 }%
9175 {%
9176 \renewcommand*{\abbrvpluralsuffix}{\protect\glsxtremsuffix}%
9177 \renewcommand*\glsabbrvfont[1]{\glsabbrvemfont{##1}}%
9178 \renewcommand*{\glsfirstabbrvfont}[1]{\glsfirstabbrvemfont{##1}}%
9179 \renewcommand*{\glsfirstlongfont}[1]{\glsfirstlongemfont{##1}}%
9180 \renewcommand*{\glslongfont}[1]{\glslongemfont{##1}}%
```
The format for subsequent use (not used when the regular attribute is set).

```
9181 \renewcommand*{\glsxtrsubsequentfmt}[2]{%
9182 \glslongemfont{\glsaccesslong{##1}\ifglsxtrinsertinside ##2\fi}%
9183 \ifglsxtrinsertinside \else##2\fi
9184 }%
9185 \renewcommand*{\glsxtrsubsequentplfmt}[2]{%
9186 \glslongemfont{\glsaccesslongpl{##1}\ifglsxtrinsertinside ##2\fi}%
9187 \ifglsxtrinsertinside \else##2\fi
9188 }%
9189 \renewcommand*{\Glsxtrsubsequentfmt}[2]{%
9190 \glslongemfont{\Glsaccesslong{##1}\ifglsxtrinsertinside ##2\fi}%
9191 \ifglsxtrinsertinside \else##2\fi
9192 \frac{1}{2}9193 \renewcommand*{\Glsxtrsubsequentplfmt}[2]{%
9194 \glslongemfont{\Glsaccesslongpl{##1}\ifglsxtrinsertinside ##2\fi}%
9195 \ifglsxtrinsertinside \else##2\fi
9196 }%
```
The inline full form displays the long format followed by the short form in parentheses.

```
9197 \renewcommand*{\glsxtrinlinefullformat}[2]{%
9198 \glsfirstlongemfont{\glsaccesslong{##1}\ifglsxtrinsertinside##2\fi}%
9199 \ifglsxtrinsertinside\else##2\fi\glsxtrfullsep{##1}%
9200 \glsxtrparen{\protect\glsfirstabbrvemfont{\glsaccessshort{##1}}}%
9201 }%
9202 \renewcommand*{\glsxtrinlinefullplformat}[2]{%
9203 \glsfirstlongemfont{\glsaccesslongpl{##1}\ifglsxtrinsertinside##2\fi}%
9204 \ifglsxtrinsertinside\else##2\fi\glsxtrfullsep{##1}%
9205 \glsxtrparen{\protect\glsfirstabbrvemfont{\glsaccessshortpl{##1}}}%
9206 }%
9207 \renewcommand*{\Glsxtrinlinefullformat}[2]{%
9208 \glsfirstlongemfont{\Glsaccesslong{##1}\ifglsxtrinsertinside##2\fi}%
9209 \ifglsxtrinsertinside\else##2\fi\glsxtrfullsep{##1}%
9210 \glsxtrparen{\protect\glsfirstabbrvemfont{\glsaccessshort{##1}}}%
9211 }%
9212 \renewcommand*{\Glsxtrinlinefullplformat}[2]{%
9213 \glsfirstlongemfont{\Glsaccesslongpl{##1}\ifglsxtrinsertinside##2\fi}%
9214 \ifglsxtrinsertinside\else##2\fi\glsxtrfullsep{##1}%
9215 \glsxtrparen{\protect\glsfirstabbrvemfont{\glsaccessshortpl{##1}}}%
9216 }%
```
The first use full form only displays the long form, but it typically won't be used as the regular attribute is set by this style.

```
9217 \renewcommand*{\glsxtrfullformat}[2]{%
9218 \glsfirstlongemfont{\glsaccesslong{##1}\ifglsxtrinsertinside##2\fi}%
9219 \ifglsxtrinsertinside\else##2\fi
9220 }%
9221 \renewcommand*{\glsxtrfullplformat}[2]{%
9222 \glsfirstlongemfont{\glsaccesslongpl{##1}\ifglsxtrinsertinside##2\fi}%
9223 \ifglsxtrinsertinside\else##2\fi
9224 }%
```

```
9225 \renewcommand*{\Glsxtrfullformat}[2]{%
9226 \glsfirstlongemfont{\glsaccesslong{##1}\ifglsxtrinsertinside##2\fi}%
9227 \ifglsxtrinsertinside\else##2\fi
9228 }%
9229 \renewcommand*{\Glsxtrfullplformat}[2]{%
9230 \glsfirstlongemfont{\glsaccesslongpl{##1}\ifglsxtrinsertinside##2\fi}%
9231 \ifglsxtrinsertinside\else##2\fi
9232 }%
9233 }
```
long-em-noshort-em-noreg Like long-em-noshort-em but doesn't set the regular attribute.

```
9234 \newabbreviationstyle{long-em-noshort-em-noreg}%
9235 {%
9236 \GlsXtrUseAbbrStyleSetup{long-em-noshort-em}%
```
Unset the regular attribute if it has been set.

```
9237 \renewcommand*{\GlsXtrPostNewAbbreviation}{%
9238 \glshasattribute{\the\glslabeltok}{regular}%
9239 {%
9240 \glssetattribute{\the\glslabeltok}{regular}{false}%
9241 }%
9242 {}%
9243 }%
9244 }%
9245 {%
9246 \GlsXtrUseAbbrStyleFmts{long-em-noshort-em}%
9247 }
```
noshort-em-desc The emphasized font will only be used if the short form is explicitly invoked through commands like \glsshort.

```
9248 \newabbreviationstyle{long-noshort-em-desc}%
9249 {%
9250 \GlsXtrUseAbbrStyleSetup{long-noshort-desc}%
9251 }%
9252 {%
9253 \renewcommand*{\abbrvpluralsuffix}{\protect\glsxtremsuffix}%
9254 \renewcommand*\glsabbrvfont[1]{\glsabbrvemfont{##1}}%
9255 \renewcommand*{\glsfirstabbrvfont}[1]{\glsfirstabbrvemfont{##1}}%
9256 \renewcommand*{\glsfirstlongfont}[1]{\glsfirstlongdefaultfont{##1}}%
9257 \renewcommand*{\glslongfont}[1]{\glslongdefaultfont{##1}}%
 The format for subsequent use (not used when the regular attribute is set).
9258 \renewcommand*{\glsxtrsubsequentfmt}[2]{%
9259 \glslongdefaultfont{\glsaccesslong{##1}\ifglsxtrinsertinside ##2\fi}%
```

```
9260 \ifglsxtrinsertinside \else##2\fi
9261 }%
9262 \renewcommand*{\glsxtrsubsequentplfmt}[2]{%
```

```
9263 \glslongdefaultfont{\glsaccesslongpl{##1}\ifglsxtrinsertinside ##2\fi}%
9264 \ifglsxtrinsertinside \else##2\fi
```

```
9265 }%
```

```
9266 \renewcommand*{\Glsxtrsubsequentfmt}[2]{%
9267 \glslongdefaultfont{\Glsaccesslong{##1}\ifglsxtrinsertinside ##2\fi}%
9268 \ifglsxtrinsertinside \else##2\fi
9269 }%
9270 \renewcommand*{\Glsxtrsubsequentplfmt}[2]{%
9271 \glslongdefaultfont{\Glsaccesslongpl{##1}\ifglsxtrinsertinside ##2\fi}%
9272 \ifglsxtrinsertinside \else##2\fi
9273 }%
 The inline full form displays the long format followed by the short form in parentheses.
9274 \renewcommand*{\glsxtrinlinefullformat}[2]{%
9275 \glsfirstlongdefaultfont{\glsaccesslong{##1}\ifglsxtrinsertinside##2\fi}%
9276 \ifglsxtrinsertinside\else##2\fi\glsxtrfullsep{##1}%
9277 \glsxtrparen{\protect\glsfirstabbrvemfont{\glsaccessshort{##1}}}%
9278 }%
9279 \renewcommand*{\glsxtrinlinefullplformat}[2]{%
9280 \glsfirstlongdefaultfont{\glsaccesslongpl{##1}\ifglsxtrinsertinside##2\fi}%
9281 \ifglsxtrinsertinside\else##2\fi\glsxtrfullsep{##1}%
9282 \glsxtrparen{\protect\glsfirstabbrvemfont{\glsaccessshortpl{##1}}}%
9283 }%
9284 \renewcommand*{\Glsxtrinlinefullformat}[2]{%
9285 \glsfirstlongdefaultfont{\Glsaccesslong{##1}\ifglsxtrinsertinside##2\fi}%
9286 \ifglsxtrinsertinside\else##2\fi\glsxtrfullsep{##1}%
9287 \glsxtrparen{\protect\glsfirstabbrvemfont{\glsaccessshort{##1}}}%
9288 }%
9289 \renewcommand*{\Glsxtrinlinefullplformat}[2]{%
9290 \glsfirstlongdefaultfont{\Glsaccesslongpl{##1}\ifglsxtrinsertinside##2\fi}%
9291 \ifglsxtrinsertinside\else##2\fi\glsxtrfullsep{##1}%
9292 \glsxtrparen{\protect\glsfirstabbrvemfont{\glsaccessshortpl{##1}}}%
9293 }%
```
The first use full form only displays the long form, but it typically won't be used as the regular attribute is set by this style.

```
9294 \renewcommand*{\glsxtrfullformat}[2]{%
9295 \glsfirstlongdefaultfont{\glsaccesslong{##1}\ifglsxtrinsertinside##2\fi}%
9296 \ifglsxtrinsertinside\else##2\fi
9297 }%
9298 \renewcommand*{\glsxtrfullplformat}[2]{%
9299 \glsfirstlongdefaultfont{\glsaccesslongpl{##1}\ifglsxtrinsertinside##2\fi}%
9300 \ifglsxtrinsertinside\else##2\fi
9301 }%
9302 \renewcommand*{\Glsxtrfullformat}[2]{%
9303 \glsfirstlongdefaultfont{\glsaccesslong{##1}\ifglsxtrinsertinside##2\fi}%
9304 \ifglsxtrinsertinside\else##2\fi
9305 }%
9306 \renewcommand*{\Glsxtrfullplformat}[2]{%
9307 \glsfirstlongdefaultfont{\glsaccesslongpl{##1}\ifglsxtrinsertinside##2\fi}%
9308 \ifglsxtrinsertinside\else##2\fi
9309 }%
9310 }
```
long-desc-em Backward compatibility:

```
9311 \@glsxtr@deprecated@abbrstyle{long-desc-em}{long-noshort-em-desc}
```
long-em-noshort-em-desc The short form is explicitly invoked through commands like \glsshort. The long form is emphasized.

```
9312 \newabbreviationstyle{long-em-noshort-em-desc}%
9313 {%
9314 \renewcommand*{\CustomAbbreviationFields}{%
9315 name={\glsxtrlongnoshortdescname},
9316 sort={\the\glslongtok},
9317 first={\protect\glsfirstlongemfont{\the\glslongtok}},
9318 firstplural={\protect\glsfirstlongemfont{\the\glslongpltok}},
9319 text={\glslongemfont{\the\glslongtok}},
9320 plural={\glslongemfont{\the\glslongpltok}}%
9321 }%
9322 \renewcommand*{\GlsXtrPostNewAbbreviation}{%
9323 \glssetattribute{\the\glslabeltok}{regular}{true}}%
9324 }%
9325 {%
9326 \renewcommand*{\abbrvpluralsuffix}{\protect\glsxtremsuffix}%
9327 \renewcommand*\glsabbrvfont[1]{\glsabbrvemfont{##1}}%
9328 \renewcommand*{\glsfirstabbrvfont}[1]{\glsfirstabbrvemfont{##1}}%
9329 \renewcommand*{\glsfirstlongfont}[1]{\glsfirstlongemfont{##1}}%
9330 \renewcommand*{\glslongfont}[1]{\glslongemfont{##1}}%
```
The format for subsequent use (not used when the regular attribute is set).

```
9331 \renewcommand*{\glsxtrsubsequentfmt}[2]{%
9332 \glslongemfont{\glsaccesslong{##1}\ifglsxtrinsertinside ##2\fi}%
9333 \ifglsxtrinsertinside \else##2\fi
9334 }%
9335 \renewcommand*{\glsxtrsubsequentplfmt}[2]{%
9336 \glslongemfont{\glsaccesslongpl{##1}\ifglsxtrinsertinside ##2\fi}%
9337 \ifglsxtrinsertinside \else##2\fi
9338 }%
9339 \renewcommand*{\Glsxtrsubsequentfmt}[2]{%
9340 \glslongemfont{\Glsaccesslong{##1}\ifglsxtrinsertinside ##2\fi}%
9341 \ifglsxtrinsertinside \else##2\fi
9342 }%
9343 \renewcommand*{\Glsxtrsubsequentplfmt}[2]{%
9344 \glslongemfont{\Glsaccesslongpl{##1}\ifglsxtrinsertinside ##2\fi}%
9345 \ifglsxtrinsertinside \else##2\fi
9346 }%
 The inline full form displays the long format followed by the short form in parentheses.
9347 \renewcommand*{\glsxtrinlinefullformat}[2]{%
9348 \glsfirstlongemfont{\glsaccesslong{##1}\ifglsxtrinsertinside##2\fi}%
9349 \ifglsxtrinsertinside\else##2\fi\glsxtrfullsep{##1}%
9350 \glsxtrparen{\protect\glsfirstabbrvemfont{\glsaccessshort{##1}}}%
```

```
9351 }%
```

```
9352 \renewcommand*{\glsxtrinlinefullplformat}[2]{%
```

```
9353 \glsfirstlongemfont{\glsaccesslongpl{##1}\ifglsxtrinsertinside##2\fi}%
9354 \ifglsxtrinsertinside\else##2\fi\glsxtrfullsep{##1}%
9355 \glsxtrparen{\protect\glsfirstabbrvemfont{\glsaccessshortpl{##1}}}%
9356 }%
9357 \renewcommand*{\Glsxtrinlinefullformat}[2]{%
9358 \glsfirstlongemfont{\Glsaccesslong{##1}\ifglsxtrinsertinside##2\fi}%
9359 \ifglsxtrinsertinside\else##2\fi\glsxtrfullsep{##1}%
9360 \glsxtrparen{\protect\glsfirstabbrvemfont{\glsaccessshort{##1}}}%
9361 }%
9362 \renewcommand*{\Glsxtrinlinefullplformat}[2]{%
9363 \glsfirstlongemfont{\Glsaccesslongpl{##1}\ifglsxtrinsertinside##2\fi}%
9364 \ifglsxtrinsertinside\else##2\fi\glsxtrfullsep{##1}%
9365 \glsxtrparen{\protect\glsfirstabbrvemfont{\glsaccessshortpl{##1}}}%
9366 }%
```
The first use full form only displays the long form, but it typically won't be used as the regular attribute is set by this style.

```
9367 \renewcommand*{\glsxtrfullformat}[2]{%
9368 \glsfirstlongemfont{\glsaccesslong{##1}\ifglsxtrinsertinside##2\fi}%
9369 \ifglsxtrinsertinside\else##2\fi
9370 }%
9371 \renewcommand*{\glsxtrfullplformat}[2]{%
9372 \glsfirstlongemfont{\glsaccesslongpl{##1}\ifglsxtrinsertinside##2\fi}%
9373 \ifglsxtrinsertinside\else##2\fi
9374 }%
9375 \renewcommand*{\Glsxtrfullformat}[2]{%
9376 \glsfirstlongemfont{\glsaccesslong{##1}\ifglsxtrinsertinside##2\fi}%
9377 \ifglsxtrinsertinside\else##2\fi
9378 }%
9379 \renewcommand*{\Glsxtrfullplformat}[2]{%
9380 \glsfirstlongemfont{\glsaccesslongpl{##1}\ifglsxtrinsertinside##2\fi}%
9381 \ifglsxtrinsertinside\else##2\fi
9382 }%
9383 }
```
t-em-desc-noreg Like long-em-noshort-em-desc but doesn't set the regular attribute.

```
9384 \newabbreviationstyle{long-em-noshort-em-desc-noreg}%
9385 {%
```

```
9386 \GlsXtrUseAbbrStyleSetup{long-em-noshort-em-desc}%
```
Unset the regular attribute if it has been set.

```
9387 \renewcommand*{\GlsXtrPostNewAbbreviation}{%
9388 \glshasattribute{\the\glslabeltok}{regular}%
9389 {%
9390 \glssetattribute{\the\glslabeltok}{regular}{false}%
9391 }%
9392 {}%
9393 }%
9394 }%
9395 {%
```

```
9396 \GlsXtrUseAbbrStyleFmts{long-em-noshort-em-desc}%
9397 }
```
## ort-em-footnote

```
9398 \newabbreviationstyle{short-em-footnote}%
9399 {%
9400 \renewcommand*{\CustomAbbreviationFields}{%
9401 name={\glsxtrfootnotename},
9402 sort={\the\glsshorttok},
9403 description={\the\glslongtok},%
9404 first={\protect\glsfirstabbrvemfont{\the\glsshorttok}%
9405 \protect\glsxtrabbrvfootnote{\the\glslabeltok}%
9406 {\protect\glsfirstlongfootnotefont{\the\glslongtok}}},%
9407 firstplural={\protect\glsfirstabbrvemfont{\the\glsshortpltok}%
9408 \protect\glsxtrabbrvfootnote{\the\glslabeltok}%
9409 {\protect\glsfirstlongfootnotefont{\the\glslongpltok}}},%
9410 plural={\protect\glsabbrvemfont{\the\glsshortpltok}}}%
```
Switch off hyperlinks on first use to prevent nested hyperlinks, and unset the regular attribute if it has been set.

```
9411 \renewcommand*{\GlsXtrPostNewAbbreviation}{%
9412 \glssetattribute{\the\glslabeltok}{nohyperfirst}{true}%
9413 \glshasattribute{\the\glslabeltok}{regular}%
9414 {%
9415 \glssetattribute{\the\glslabeltok}{regular}{false}%
9416 }%
9417 {}%
9418 }%
9419 }%
9420 {%
9421 \renewcommand*{\abbrvpluralsuffix}{\protect\glsxtremsuffix}%
9422 \renewcommand*\glsabbrvfont[1]{\glsabbrvemfont{##1}}%
9423 \renewcommand*{\glsfirstabbrvfont}[1]{\glsfirstabbrvemfont{##1}}%
9424 \renewcommand*{\glsfirstlongfont}[1]{\glsfirstlongfootnotefont{##1}}%
9425 \renewcommand*{\glslongfont}[1]{\glslongfootnotefont{##1}}%
```
The full format displays the short form followed by the long form as a footnote.

```
9426 \renewcommand*{\glsxtrfullformat}[2]{%
9427 \glsfirstabbrvemfont{\glsaccessshort{##1}\ifglsxtrinsertinside##2\fi}%
9428 \ifglsxtrinsertinside\else##2\fi
9429 \protect\glsxtrabbrvfootnote{##1}%
9430 {\glsfirstlongfootnotefont{\glsaccesslong{##1}}}%
9431 }%
9432 \renewcommand*{\glsxtrfullplformat}[2]{%
9433 \glsfirstabbrvemfont{\glsaccessshortpl{##1}\ifglsxtrinsertinside##2\fi}%
9434 \ifglsxtrinsertinside\else##2\fi
9435 \protect\glsxtrabbrvfootnote{##1}%
9436 {\glsfirstlongfootnotefont{\glsaccesslongpl{##1}}}%
9437 }%
9438 \renewcommand*{\Glsxtrfullformat}[2]{%
```

```
9439 \glsfirstabbrvemfont{\Glsaccessshort{##1}\ifglsxtrinsertinside##2\fi}%
9440 \ifglsxtrinsertinside\else##2\fi
9441 \protect\glsxtrabbrvfootnote{##1}%
9442 {\glsfirstlongfootnotefont{\glsaccesslong{##1}}}%
9443 }%
9444 \renewcommand*{\Glsxtrfullplformat}[2]{%
9445 \glsfirstabbrvemfont{\Glsaccessshortpl{##1}\ifglsxtrinsertinside##2\fi}%
9446 \ifglsxtrinsertinside\else##2\fi
9447 \protect\glsxtrabbrvfootnote{##1}%
9448 {\glsfirstlongfootnotefont{\glsaccesslongpl{##1}}}%
9449 }%
 The first use full form and the inline full form use the short (long) style.
9450 \renewcommand*{\glsxtrinlinefullformat}[2]{%
9451 \glsfirstabbrvemfont{\glsaccessshort{##1}\ifglsxtrinsertinside##2\fi}%
9452 \ifglsxtrinsertinside\else##2\fi\glsxtrfullsep{##1}%
9453 \glsxtrparen{\glsfirstlongfootnotefont{\glsaccesslong{##1}}}%
9454 }%
9455 \renewcommand*{\glsxtrinlinefullplformat}[2]{%
9456 \glsfirstabbrvemfont{\glsaccessshortpl{##1}\ifglsxtrinsertinside##2\fi}%
9457 \ifglsxtrinsertinside\else##2\fi\glsxtrfullsep{##1}%
9458 \glsxtrparen{\glsfirstlongfootnotefont{\glsaccesslongpl{##1}}}%
9459 }%
9460 \renewcommand*{\Glsxtrinlinefullformat}[2]{%
9461 \glsfirstabbrvemfont{\Glsaccessshort{##1}\ifglsxtrinsertinside##2\fi}%
9462 \ifglsxtrinsertinside\else##2\fi\glsxtrfullsep{##1}%
9463 \glsxtrparen{\glsfirstlongfootnotefont{\glsaccesslong{##1}}}%
9464 }%
9465 \renewcommand*{\Glsxtrinlinefullplformat}[2]{%
9466 \glsfirstabbrvemfont{\Glsaccessshortpl{##1}\ifglsxtrinsertinside##2\fi}%
9467 \ifglsxtrinsertinside\else##2\fi\glsxtrfullsep{##1}%
9468 \glsxtrparen{\glsfirstlongfootnotefont{\glsaccesslongpl{##1}}}%
9469 }%
9470 }
```
footnote-em Backward compatibility:

\@glsxtr@deprecated@abbrstyle{footnote-em}{short-em-footnote}

### em-postfootnote

```
9472 \newabbreviationstyle{short-em-postfootnote}%
9473 {%
9474 \renewcommand*{\CustomAbbreviationFields}{%
9475 name={\glsxtrfootnotename},
9476 sort={\the\glsshorttok},
9477 description={\the\glslongtok},%
9478 first={\protect\glsfirstabbrvemfont{\the\glsshorttok}},%
9479 firstplural={\protect\glsfirstabbrvemfont{\the\glsshortpltok}},%
9480 plural={\protect\glsabbrvemfont{\the\glsshortpltok}}}%
```
Make this category insert a footnote after the link if this was the first use, and unset the regular attribute if it has been set.

```
9481 \renewcommand*{\GlsXtrPostNewAbbreviation}{%
9482 \csdef{glsxtrpostlink\glscategorylabel}{%
9483 \glsxtrifwasfirstuse
9484 {%
```
Needs the specific font command here as the style may have been lost by the time the footnote occurs.

```
9485 \glsxtrdopostpunc{\protect\glsxtrabbrvfootnote{\glslabel}%
9486 {\glsfirstlongfootnotefont{\glsentrylong{\glslabel}}}}%
9487 }%
9488 {}%
9489 }%
9490 \glshasattribute{\the\glslabeltok}{regular}%
9491 \{%
9492 \glssetattribute{\the\glslabeltok}{regular}{false}%
9493 }%
9494 {}%
9495 }%
```
The footnote needs to be suppressed in the inline form, so  $\epsilon$  starfull must set the first use switch off.

```
9496 \renewcommand*{\glsxtrsetupfulldefs}{%
9497 \let\glsxtrifwasfirstuse\@secondoftwo
9498 }%
9499 }%
9500 {%
9501 \renewcommand*{\abbrvpluralsuffix}{\protect\glsxtremsuffix}%
9502 \renewcommand*\glsabbrvfont[1]{\glsabbrvemfont{##1}}%
9503 \renewcommand*{\glsfirstabbrvfont}[1]{\glsfirstabbrvemfont{##1}}%
9504 \renewcommand*{\glsfirstlongfont}[1]{\glsfirstlongfootnotefont{##1}}%
9505 \renewcommand*{\glslongfont}[1]{\glslongfootnotefont{##1}}%
 The full format displays the short form. The long form is deferred.
9506 \renewcommand*{\glsxtrfullformat}[2]{%
9507 \glsfirstabbrvemfont{\glsaccessshort{##1}\ifglsxtrinsertinside##2\fi}%
9508 \ifglsxtrinsertinside\else##2\fi
9509 }%
9510 \renewcommand*{\glsxtrfullplformat}[2]{%
9511 \glsfirstabbrvemfont{\glsaccessshortpl{##1}\ifglsxtrinsertinside##2\fi}%
9512 \ifglsxtrinsertinside\else##2\fi
9513 }%
9514 \renewcommand*{\Glsxtrfullformat}[2]{%
9515 \glsfirstabbrvemfont{\Glsaccessshort{##1}\ifglsxtrinsertinside##2\fi}%
9516 \ifglsxtrinsertinside\else##2\fi
9517 }%
9518 \renewcommand*{\Glsxtrfullplformat}[2]{%
9519 \glsfirstabbrvemfont{\Glsaccessshortpl{##1}\ifglsxtrinsertinside##2\fi}%
```

```
9520 \ifglsxtrinsertinside\else##2\fi
```
}%

The first use full form and the inline full form use the short (long) style.

```
9522 \renewcommand*{\glsxtrinlinefullformat}[2]{%
9523 \glsfirstabbrvemfont{\glsaccessshort{##1}\ifglsxtrinsertinside##2\fi}%
9524 \ifglsxtrinsertinside\else##2\fi\glsxtrfullsep{##1}%
9525 \glsxtrparen{\glsfirstlongfootnotefont{\glsaccesslong{##1}}}%
9526 }%
9527 \renewcommand*{\glsxtrinlinefullplformat}[2]{%
9528 \glsfirstabbrvemfont{\glsaccessshortpl{##1}\ifglsxtrinsertinside##2\fi}%
9529 \ifglsxtrinsertinside\else##2\fi\glsxtrfullsep{##1}%
9530 \glsxtrparen{\glsfirstlongfootnotefont{\glsaccesslongpl{##1}}}%
9531 }%
9532 \renewcommand*{\Glsxtrinlinefullformat}[2]{%
9533 \glsfirstabbrvemfont{\Glsaccessshort{##1}\ifglsxtrinsertinside##2\fi}%
9534 \ifglsxtrinsertinside\else##2\fi\glsxtrfullsep{##1}%
9535 \glsxtrparen{\glsfirstlongfootnotefont{\glsaccesslong{##1}}}%
9536 }%
9537 \renewcommand*{\Glsxtrinlinefullplformat}[2]{%
9538 \glsfirstabbrvemfont{\Glsaccessshortpl{##1}\ifglsxtrinsertinside##2\fi}%
9539 \ifglsxtrinsertinside\else##2\fi\glsxtrfullsep{##1}%
9540 \glsxtrparen{\glsfirstlongfootnotefont{\glsaccesslongpl{##1}}}%
9541 }%
9542 }
```
postfootnote-em Backward compatibility:

\@glsxtr@deprecated@abbrstyle{postfootnote-em}{short-em-postfootnote}

## 1.7.6 Predefined Styles (User Parentheses Hook)

These styles allow the user to adjust the parenthetical forms. These styles all test for the existence of the field given by:

glsxtruserfield Default is the useri field.

\newcommand\*{\glsxtruserfield}{useri}

\glsxtruserparen The format of the parenthetical information. The first argument is the long/short form. The second argument is the entry's label. If \glscurrentfieldvalue has been defined, then we have at least glossaries v4.23, which makes it easier for the user to adjust this.

```
9545 \ifdef\glscurrentfieldvalue
9546 {
9547 \newcommand*{\glsxtruserparen}[2]{%
9548 \glsxtrfullsep{#2}%
9549 \glsxtrparen
9550 {#1\ifglshasfield{\glsxtruserfield}{#2}{, \glscurrentfieldvalue}{}}%
9551 }
9552 }
9553 {
9554 \newcommand*{\glsxtruserparen}[2]{%
```

```
9555 \glsxtrfullsep{#2}%
9556 \glsxtrparen
9557 {#1\ifglshasfield{\glsxtruserfield}{#2}{, \@glo@thisvalue}{}}%
9558 }
9559 }
```
Font used for short form:

### **lsabbrvuserfont**

```
9560 \newcommand*{\glsabbrvuserfont}[1]{\glsabbrvdefaultfont{#1}}
```
Font used for short form on first use:

## stabbrvuserfont

```
9561 \newcommand*{\glsfirstabbrvuserfont}[1]{\glsabbrvuserfont{#1}}
```
Font used for long form:

#### \glslonguserfont

```
9562 \newcommand*{\glslonguserfont}[1]{\glslongdefaultfont{#1}}
```
Font used for long form on first use:

#### \glsfirstlonguserfont

```
9563 \newcommand*{\glsfirstlonguserfont}[1]{\glslonguserfont{#1}}
```
The default short form suffix:

## **lsxtrusersuffix**

\newcommand\*{\glsxtrusersuffix}{\glsxtrabbrvpluralsuffix}

## long-short-user

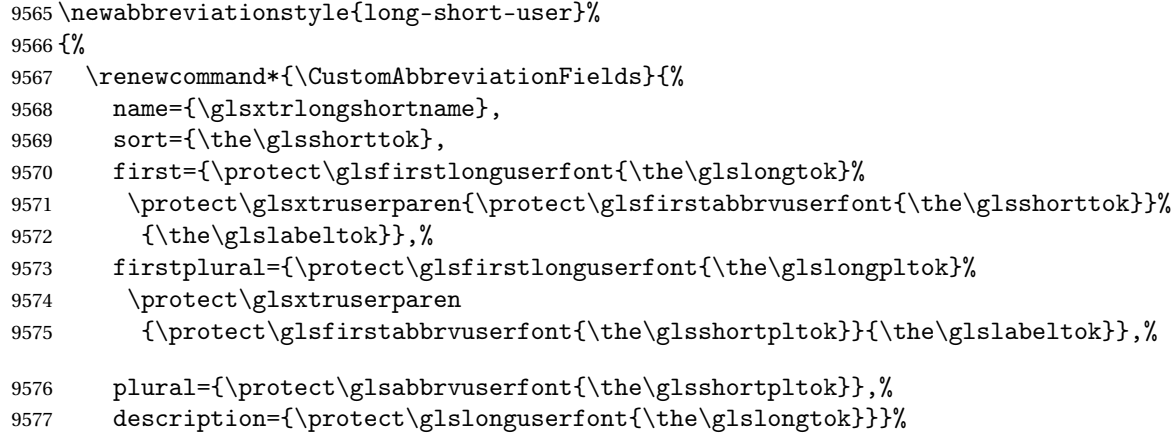

Unset the regular attribute if it has been set.

9578 \renewcommand\*{\GlsXtrPostNewAbbreviation}{% \glshasattribute{\the\glslabeltok}{regular}% {%

```
9581 \glssetattribute{\the\glslabeltok}{regular}{false}%
9582 }%
9583 {}%
9584 }%
9585 }%
9586 {%
 In case the user wants to mix and match font styles, these are redefined here.
9587 \renewcommand*{\abbrvpluralsuffix}{\glsxtrusersuffix}%
9588 \renewcommand*{\glsabbrvfont}[1]{\glsabbrvuserfont{##1}}%
9589 \renewcommand*{\glsfirstabbrvfont}[1]{\glsfirstabbrvuserfont{##1}}%
9590 \renewcommand*{\glsfirstlongfont}[1]{\glsfirstlonguserfont{##1}}%
9591 \renewcommand*{\glslongfont}[1]{\glslonguserfont{##1}}%
 The first use full form and the inline full form are the same for this style.
9592 \renewcommand*{\glsxtrfullformat}[2]{%
9593 \glsfirstlonguserfont{\glsaccesslong{##1}\ifglsxtrinsertinside##2\fi}%
9594 \ifglsxtrinsertinside\else##2\fi
9595 \glsxtruserparen{\glsfirstabbrvuserfont{\glsaccessshort{##1}}}{##1}%
9596 }%
9597 \renewcommand*{\glsxtrfullplformat}[2]{%
9598 \glsfirstlonguserfont{\glsaccesslongpl{##1}\ifglsxtrinsertinside##2\fi}%
9599 \ifglsxtrinsertinside\else##2\fi
9600 \glsxtruserparen{\glsfirstabbrvuserfont{\glsaccessshortpl{##1}}}{##1}%
9601 }%
9602 \renewcommand*{\Glsxtrfullformat}[2]{%
9603 \glsfirstlonguserfont{\Glsaccesslong{##1}\ifglsxtrinsertinside##2\fi}%
9604 \ifglsxtrinsertinside\else##2\fi
9605 \glsxtruserparen{\glsfirstabbrvuserfont{\glsaccessshort{##1}}}{##1}%
9606 }%
9607 \renewcommand*{\Glsxtrfullplformat}[2]{%
9608 \glsfirstlonguserfont{\Glsaccesslongpl{##1}\ifglsxtrinsertinside##2\fi}%
9609 \ifglsxtrinsertinside\else##2\fi
9610 \glsxtruserparen{\glsfirstabbrvuserfont{\glsaccessshortpl{##1}}}{##1}%
9611 }%
```

```
9612 }
```
-postshort-user Like long-short-user but defers the parenthetical matter to after the link.

```
9613 \newabbreviationstyle{long-postshort-user}%
9614 \frac{1}{8}9615 \renewcommand*{\CustomAbbreviationFields}{%
9616 name={\glsxtrlongshortname},
9617 sort={\the\glsshorttok},
9618 first={\protect\glsfirstlonguserfont{\the\glslongtok}},%
9619 firstplural={\protect\glsfirstlonguserfont{\the\glslongpltok}},%
9620 plural={\protect\glsabbrvuserfont{\the\glsshortpltok}},%
9621 description={\protect\glslonguserfont{\the\glslongtok}}}%
9622 \renewcommand*{\GlsXtrPostNewAbbreviation}{%
9623 \csdef{glsxtrpostlink\glscategorylabel}{%
```

```
9624 \glsxtrifwasfirstuse
9625 {%
9626 \glsxtruserparen
9627 {\glsfirstabbrvuserfont{\glsentryshort{\glslabel}}}%
9628 {\glslabel}%
9629 }%
9630 {}%
9631 }%
9632 \glshasattribute{\the\glslabeltok}{regular}%
9633 {%
9634 \glssetattribute{\the\glslabeltok}{regular}{false}%<br>9635 }%
9635
9636 {}%
9637 }%
9638 }%
9639 {%
```
In case the user wants to mix and match font styles, these are redefined here.

```
9640 \renewcommand*{\abbrvpluralsuffix}{\glsxtrusersuffix}%
9641 \renewcommand*{\glsabbrvfont}[1]{\glsabbrvuserfont{##1}}%
9642 \renewcommand*{\glsfirstabbrvfont}[1]{\glsfirstabbrvuserfont{##1}}%
9643 \renewcommand*{\glsfirstlongfont}[1]{\glsfirstlonguserfont{##1}}%
9644 \renewcommand*{\glslongfont}[1]{\glslonguserfont{##1}}%
 First use full form:
9645 \renewcommand*{\glsxtrfullformat}[2]{%
9646 \glsfirstlonguserfont{\glsaccesslong{##1}\ifglsxtrinsertinside##2\fi}%
9647 \ifglsxtrinsertinside\else##2\fi
9648 }%
9649 \renewcommand*{\glsxtrfullplformat}[2]{%
9650 \glsfirstlonguserfont{\glsaccesslongpl{##1}\ifglsxtrinsertinside##2\fi}%
9651 \ifglsxtrinsertinside\else##2\fi
9652 }%
9653 \renewcommand*{\Glsxtrfullformat}[2]{%
9654 \glsfirstlonguserfont{\Glsaccesslong{##1}\ifglsxtrinsertinside##2\fi}%
9655 \ifglsxtrinsertinside\else##2\fi
9656 }%
9657 \renewcommand*{\Glsxtrfullplformat}[2]{%
9658 \glsfirstlonguserfont{\Glsaccesslongpl{##1}\ifglsxtrinsertinside##2\fi}%
9659 \ifglsxtrinsertinside\else##2\fi
9660 }%
```
## In-line format:

```
9661 \renewcommand*{\glsxtrinlinefullformat}[2]{%
9662 \glsfirstlonguserfont{\glsaccesslong{##1}\ifglsxtrinsertinside##2\fi}%
9663 \ifglsxtrinsertinside\else##2\fi
9664 \glsxtruserparen{\glsfirstabbrvuserfont{\glsaccessshort{##1}}}{##1}%
9665 }%
9666 \renewcommand*{\glsxtrinlinefullplformat}[2]{%
9667 \glsfirstlonguserfont{\glsaccesslongpl{##1}\ifglsxtrinsertinside##2\fi}%
```

```
9668 \ifglsxtrinsertinside\else##2\fi
9669 \glsxtruserparen{\glsfirstabbrvuserfont{\glsaccessshortpl{##1}}}{##1}%
9670 }%
9671 \renewcommand*{\Glsxtrinlinefullformat}[2]{%
9672 \glsfirstlonguserfont{\Glsaccesslong{##1}\ifglsxtrinsertinside##2\fi}%
9673 \ifglsxtrinsertinside\else##2\fi
9674 \glsxtruserparen{\glsfirstabbrvuserfont{\glsaccessshort{##1}}}{##1}%
9675 }%
9676 \renewcommand*{\Glsxtrinlinefullplformat}[2]{%
9677 \glsfirstlonguserfont{\Glsaccesslongpl{##1}\ifglsxtrinsertinside##2\fi}%
9678 \ifglsxtrinsertinside\else##2\fi
9679 \glsxtruserparen{\glsfirstabbrvuserfont{\glsaccessshortpl{##1}}}{##1}%
9680 }%
9681 }
```
ortuserdescname

```
9682 \newcommand*{\glsxtrlongshortuserdescname}{%
9683 \protect\glslonguserfont{\the\glslongtok}%
9684 \protect\glsxtruserparen
9685 {\protect\glsabbrvuserfont{\the\glsshorttok}}{\the\glslabeltok}%
9686 }
```
short-user-desc Like long-postshort-user but the user supplies the description.

```
9687 \newabbreviationstyle{long-postshort-user-desc}%
9688 {%
9689 \renewcommand*{\CustomAbbreviationFields}{%
9690 name={\glsxtrlongshortuserdescname},
9691 sort={\the\glslongtok},
9692 first={\protect\glsfirstlonguserfont{\the\glslongtok}},%
9693 firstplural={\protect\glsfirstlonguserfont{\the\glslongpltok}},%
9694 text={\protect\glsabbrvuserfont{\the\glsshorttok}},%
9695 plural={\protect\glsabbrvuserfont{\the\glsshortpltok}}%
9696 }%
9697 \renewcommand*{\GlsXtrPostNewAbbreviation}{%
9698 \csdef{glsxtrpostlink\glscategorylabel}{%
9699 \glsxtrifwasfirstuse
9700 {%
9701 \glsxtruserparen
9702 {\glsfirstabbrvuserfont{\glsentryshort{\glslabel}}}}
9703 {\glslabel}%
9704 }%
9705 {}%
9706 }%
9707 \glshasattribute{\the\glslabeltok}{regular}%
9708 {%
9709 \glssetattribute{\the\glslabeltok}{regular}{false}%
9710 }%
9711 {}%
```

```
9712 }%
               9713 }%
               9714 {%
               9715 \GlsXtrUseAbbrStyleFmts{long-postshort-user}%
               9716 }
t-postlong-user Like short-long-user but defers the parenthetical matter to after the link.
               9717 \newabbreviationstyle{short-postlong-user}%
               9718 {%
               9719 \renewcommand*{\CustomAbbreviationFields}{%
               9720 name={\glsxtrshortlongname},
               9721 sort={\the\glsshorttok},
               9722 first={\protect\glsfirstlonguserfont{\the\glslongtok}},%
               9723 firstplural={\protect\glsfirstlonguserfont{\the\glslongpltok}},%
               9724 plural={\protect\glsabbrvuserfont{\the\glsshortpltok}},%
               9725 description={\protect\glslonguserfont{\the\glslongtok}}}%
               9726 \renewcommand*{\GlsXtrPostNewAbbreviation}{%
               9727 \csdef{glsxtrpostlink\glscategorylabel}{%
               9728 \glsxtrifwasfirstuse
               9729 {%
               9730 \glsxtruserparen
               9731 {\glsfirstlonguserfont{\glsentrylong{\glslabel}}}%
               9732 {\glslabel}%
               9733 }%
               9734 {}%
               9735 }%
               9736 \glshasattribute{\the\glslabeltok}{regular}%
               9737 {%
               9738 \glssetattribute{\the\glslabeltok}{regular}{false}%
               9739 }%
               9740 {}%
               9741 }%
               9742 }%
               9743 {%
                In case the user wants to mix and match font styles, these are redefined here.
```

```
9744 \renewcommand*{\abbrvpluralsuffix}{\glsxtrusersuffix}%
9745 \renewcommand*{\glsabbrvfont}[1]{\glsabbrvuserfont{##1}}%
9746 \renewcommand*{\glsfirstabbrvfont}[1]{\glsfirstabbrvuserfont{##1}}%
9747 \renewcommand*{\glsfirstlongfont}[1]{\glsfirstlonguserfont{##1}}%
9748 \renewcommand*{\glslongfont}[1]{\glslonguserfont{##1}}%
```
First use full form:

```
9749 \renewcommand*{\glsxtrfullformat}[2]{%
9750 \glsfirstabbrvuserfont{\glsaccessshort{##1}\ifglsxtrinsertinside##2\fi}%
9751 \ifglsxtrinsertinside\else##2\fi
9752 }%
9753 \renewcommand*{\glsxtrfullplformat}[2]{%
9754 \glsfirstabbrvuserfont{\glsaccessshortpl{##1}\ifglsxtrinsertinside##2\fi}%
```

```
9755 \ifglsxtrinsertinside\else##2\fi
9756 }%
9757 \renewcommand*{\Glsxtrfullformat}[2]{%
9758 \glsfirstabbrvuserfont{\Glsaccessshort{##1}\ifglsxtrinsertinside##2\fi}%
9759 \ifglsxtrinsertinside\else##2\fi
9760 }%
9761 \renewcommand*{\Glsxtrfullplformat}[2]{%
9762 \glsfirstabbrvuserfont{\Glsaccessshortpl{##1}\ifglsxtrinsertinside##2\fi}%
9763 \ifglsxtrinsertinside\else##2\fi
9764 }%
 In-line format:
```

```
9765 \renewcommand*{\glsxtrinlinefullformat}[2]{%
9766 \glsfirstabbrvuserfont{\glsaccessshort{##1}\ifglsxtrinsertinside##2\fi}%
9767 \ifglsxtrinsertinside\else##2\fi
9768 \glsxtruserparen{\glsfirstlonguserfont{\glsaccesslong{##1}}}{##1}%
9769 }%
9770 \renewcommand*{\glsxtrinlinefullplformat}[2]{%
9771 \glsfirstabbrvuserfont{\glsaccessshortpl{##1}\ifglsxtrinsertinside##2\fi}%
9772 \ifglsxtrinsertinside\else##2\fi
9773 \glsxtruserparen{\glsfirstlonguserfont{\glsaccesslongpl{##1}}}{##1}%
9774 }%
9775 \renewcommand*{\Glsxtrinlinefullformat}[2]{%
9776 \glsfirstabbrvuserfont{\Glsaccessshort{##1}\ifglsxtrinsertinside##2\fi}%
9777 \ifglsxtrinsertinside\else##2\fi
9778 \glsxtruserparen{\glsfirstlonguserfont{\glsaccesslong{##1}}}{##1}%
9779 }%
9780 \renewcommand*{\Glsxtrinlinefullplformat}[2]{%
9781 \glsfirstabbrvuserfont{\Glsaccessshortpl{##1}\ifglsxtrinsertinside##2\fi}%
9782 \ifglsxtrinsertinside\else##2\fi
9783 \glsxtruserparen{\glsfirstlonguserfont{\glsaccesslongpl{##1}}}{##1}%
9784 }%
9785 }
```
onguserdescname

 \newcommand\*{\glsxtrshortlonguserdescname}{% \protect\glsabbrvuserfont{\the\glsshorttok}% \protect\glsxtruserparen {\protect\glslonguserfont{\the\glslongpltok}}% 9790 {\the\glslabeltok}% }

short-postlong-user-desc Like short-postlong-user but leaves the user to specify the description.

```
9792 \newabbreviationstyle{short-postlong-user-desc}%
9793 {%
9794 \renewcommand*{\CustomAbbreviationFields}{%
9795 name={\glsxtrshortlonguserdescname},
9796 sort={\the\glsshorttok},
9797 first={\protect\glsfirstlonguserfont{\the\glslongtok}},%
9798 firstplural={\protect\glsfirstlonguserfont{\the\glslongpltok}},%
```

```
9799 text={\protect\glsabbrvuserfont{\the\glsshorttok}},%
              9800 plural={\protect\glsabbrvuserfont{\the\glsshortpltok}}%
              9801 }%
              9802 \renewcommand*{\GlsXtrPostNewAbbreviation}{%
              9803 \csdef{glsxtrpostlink\glscategorylabel}{%
              9804 \glsxtrifwasfirstuse
              9805 {%
              9806 \glsxtruserparen
              9807 {\glsfirstlonguserfont{\glsentrylong{\glslabel}}}%
              9808 {\glslabel}%
              9809 }%
              9810 {}%
              9811 }%
              9812 \glshasattribute{\the\glslabeltok}{regular}%
              9813 {%
              9814 \glssetattribute{\the\glslabeltok}{regular}{false}%
              9815 }%
              9816 {}%
              9817 }%
              9818 }%
              9819 {%
              9820 \GlsXtrUseAbbrStyleFmts{short-postlong-user}%
              9821 }
short-user-desc
              9822 \newabbreviationstyle{long-short-user-desc}%
              9823 {%
              9824 \renewcommand*{\CustomAbbreviationFields}{%
```

```
9829 {\the\glslabeltok}},%
9830 firstplural={\protect\glsfirstlonguserfont{\the\glslongpltok}%
9831 \protect\glsxtruserparen
9832 {\protect\glsfirstabbrvuserfont{\the\glsshortpltok}}{\the\glslabeltok}},%
9833 text={\protect\glsabbrvfont{\the\glsshorttok}},%
9834 plural={\protect\glsabbrvfont{\the\glsshortpltok}}%
9835 }%
```
\protect\glsxtruserparen{\protect\glsfirstabbrvuserfont{\the\glsshorttok}}%

Unset the regular attribute if it has been set.

 name={\glsxtrlongshortuserdescname}, sort={\glsxtrlongshortdescsort},%

```
9836 \renewcommand*{\GlsXtrPostNewAbbreviation}{%
9837 \glshasattribute{\the\glslabeltok}{regular}%
9838 {%
9839 \glssetattribute{\the\glslabeltok}{regular}{false}%
9840 }%
9841 {}%
9842 }%
9843 }%
```
first={\protect\glsfirstlonguserfont{\the\glslongtok}%

```
9844 {%
9845 \GlsXtrUseAbbrStyleFmts{long-short-user}%
9846 }
```
### short-long-user

```
9847 \newabbreviationstyle{short-long-user}%
9848 {%
```
\glslonguserfont is used in the description since \glsdesc doesn't set the style.

```
9849 \renewcommand*{\CustomAbbreviationFields}{%
9850 name={\glsxtrshortlongname},
9851 sort={\the\glsshorttok},
9852 description={\protect\glslonguserfont{\the\glslongtok}},%
9853 first={\protect\glsfirstabbrvuserfont{\the\glsshorttok}%
9854 \protect\glsxtruserparen{\protect\glsfirstlonguserfont{\the\glslongtok}}%
9855 {\the\glslabeltok}},%
9856 firstplural={\protect\glsfirstabbrvuserfont{\the\glsshortpltok}%
9857 \protect\glsxtruserparen{\protect\glsfirstlonguserfont{\the\glslongpltok}}%
9858 {\the\glslabeltok}},%
```
plural={\protect\glsabbrvuserfont{\the\glsshortpltok}}}%

Unset the regular attribute if it has been set.

```
9860 \renewcommand*{\GlsXtrPostNewAbbreviation}{%
9861 \glshasattribute{\the\glslabeltok}{regular}%
9862 {%
9863 \glssetattribute{\the\glslabeltok}{regular}{false}%
9864 }%
9865 {}%
9866 }%
9867 }%
9868 {%
```
In case the user wants to mix and match font styles, these are redefined here.

```
9869 \renewcommand*{\abbrvpluralsuffix}{\glsxtrusersuffix}%
9870 \renewcommand*\glsabbrvfont[1]{\glsabbrvuserfont{##1}}%
9871 \renewcommand*{\glsfirstabbrvfont}[1]{\glsfirstabbrvuserfont{##1}}%
9872 \renewcommand*{\glsfirstlongfont}[1]{\glsfirstlonguserfont{##1}}%
9873 \renewcommand*{\glslongfont}[1]{\glslonguserfont{##1}}%
```
The first use full form and the inline full form are the same for this style.

```
9874 \renewcommand*{\glsxtrfullformat}[2]{%
9875 \glsfirstabbrvuserfont{\glsaccessshort{##1}\ifglsxtrinsertinside##2\fi}%
9876 \ifglsxtrinsertinside\else##2\fi
9877 \glsxtruserparen{\glsfirstlonguserfont{\glsaccesslong{##1}}}{##1}%
9878 }%
9879 \renewcommand*{\glsxtrfullplformat}[2]{%
9880 \glsfirstabbrvuserfont{\glsaccessshortpl{##1}\ifglsxtrinsertinside##2\fi}%
9881 \ifglsxtrinsertinside\else##2\fi
9882 \glsxtruserparen{\glsfirstlonguserfont{\glsaccesslongpl{##1}}}{##1}%
9883 }%
```

```
9884 \renewcommand*{\Glsxtrfullformat}[2]{%
9885 \glsfirstabbrvuserfont{\Glsaccessshort{##1}\ifglsxtrinsertinside##2\fi}%
9886 \ifglsxtrinsertinside\else##2\fi
9887 \glsxtruserparen{\glsfirstlonguserfont{\glsaccesslong{##1}}}{##1}%
9888 }%
9889 \renewcommand*{\Glsxtrfullplformat}[2]{%
9890 \glsfirstabbrvuserfont{\Glsaccessshortpl{##1}\ifglsxtrinsertinside##2\fi}%
9891 \ifglsxtrinsertinside\else##2\fi
9892 \glsxtruserparen{\glsfirstlonguserfont{\glsaccesslongpl{##1}}}{##1}%
9893 }%
9894 }
```

```
-long-user-desc
```

```
9895 \newabbreviationstyle{short-long-user-desc}%
9896 {%
9897 \renewcommand*{\CustomAbbreviationFields}{%
9898 name={\glsxtrshortlonguserdescname},
9899 sort={\glsxtrshortlongdescsort},%
9900 first={\protect\glsfirstabbrvuserfont{\the\glsshorttok}%
9901 \protect\glsxtruserparen{\protect\glsfirstlonguserfont{\the\glslongtok}}%
9902 {\the\glslabeltok}},%
9903 firstplural={\protect\glsfirstabbrvuserfont{\the\glsshortpltok}%
9904 \protect\glsxtruserparen{\protect\glsfirstlonguserfont{\the\glslongpltok}}%
9905 {\the\glslabeltok}},%
9906 text={\protect\glsabbrvfont{\the\glsshorttok}},%
9907 plural={\protect\glsabbrvfont{\the\glsshortpltok}}%
9908 }%
```
Unset the regular attribute if it has been set.

```
9909 \renewcommand*{\GlsXtrPostNewAbbreviation}{%
9910 \glshasattribute{\the\glslabeltok}{regular}%
9911 \frac{9}{1}9912 \glssetattribute{\the\glslabeltok}{regular}{false}%
9913 }%
9914 {}%
9915 }%
9916 }%
9917 {%
9918 \GlsXtrUseAbbrStyleFmts{short-long-user}%
9919 }
```
# 1.7.7 Predefined Styles (Hyphen)

These styles are designed to work with the markwords attribute. They check if the inserted material (provided by the final optional argument of commands like  $\gtrsim$ gls) starts with a hyphen. If it does, the insert is added to the parenthetical material. Note that commands like \glsxtrlong set \glsinsert to empty with the entire link-text stored in \glscustomtext.

 $\text{trifhyperbolic}$  Checks if the argument starts with a hyphen. The argument may be  $\gtrsim$  1 sinsert so check for that and expand.

```
9920 \newrobustcmd*{\glsxtrifhyphenstart}[3]{%
9921 \ifx\glsinsert#1\relax
9922 \expandafter\@glsxtrifhyphenstart#1\relax\relax
9923 \@end@glsxtrifhyphenstart{#2}{#3}%
9924 \else
9925 \@glsxtrifhyphenstart#1\relax\relax\@end@glsxtrifhyphenstart{#2}{#3}%
9926 \fi
9927 }
```
trifhyphenstart

```
9928 \def\@glsxtrifhyphenstart#1#2\@end@glsxtrifhyphenstart#3#4{%
9929 \ifx-#1\relax#3\else #4\fi
9930 }
```
rlonghyphenshort \glsxtrlonghyphenshort{\label \}{\long \}{\short \}}{\insert \}

The 〈*long*〉 and 〈*short*〉 arguments may be the plural form. The 〈*long*〉 argument may also be the first letter uppercase form.

\newcommand\*{\glsxtrlonghyphenshort}[4]{%

Grouping is needed to localise the redefinitions.

{%

If 〈*insert*〉 starts with a hyphen, redefine \glsxtrwordsep to a hyphen. The inserted material is also inserted into the parenthetical part. (The inserted material is grouped as a precautionary measure.) No change is made to \glsxtrwordsep if 〈*insert*〉 doesn't start with a hyphen.

```
9933 \glsxtrifhyphenstart{#4}{\def\glsxtrwordsep{-}}{}%
9934 \glsfirstlonghyphenfont{#2\ifglsxtrinsertinside{#4}\fi}%
9935 \ifglsxtrinsertinside\else{#4}\fi
9936 \glsxtrfullsep{#1}%
9937 \glsxtrparen{\glsfirstabbrvhyphenfont{#3\ifglsxtrinsertinside{#4}\fi}%
9938 \ifglsxtrinsertinside\else{#4}\fi}%
9939 }%
9940 }
```
abbrvhyphenfont

\newcommand\*{\glsabbrvhyphenfont}{\glsabbrvdefaultfont}%

abbrvhyphenfont

\newcommand\*{\glsfirstabbrvhyphenfont}{\glsabbrvhyphenfont}%

#### slonghyphenfont

\newcommand\*{\glslonghyphenfont}{\glslongdefaultfont}%

tlonghyphenfont

```
9944 \newcommand*{\glsfirstlonghyphenfont}{\glslonghyphenfont}%
```
## The default short form suffix:

## \glsxtrhyphensuffix

## \newcommand\*{\glsxtrhyphensuffix}{\glsxtrabbrvpluralsuffix}

## en-short-hyphen Designed for use with the markwords attribute.

```
9946 \newabbreviationstyle{long-hyphen-short-hyphen}%
9947 {%
9948 \renewcommand*{\CustomAbbreviationFields}{%
9949 name={\glsxtrlongshortname},
9950 sort={\the\glsshorttok},
9951 first={\protect\glsfirstlonghyphenfont{\the\glslongtok}%
9952 \protect\glsxtrfullsep{\the\glslabeltok}%
9953 \glsxtrparen{\protect\glsfirstabbrvhyphenfont{\the\glsshorttok}}},%
9954 firstplural={\protect\glsfirstlonghyphenfont{\the\glslongpltok}%
9955 \protect\glsxtrfullsep{\the\glslabeltok}%
9956 \glsxtrparen{\protect\glsfirstabbrvhyphenfont{\the\glsshortpltok}}},%
9957 plural={\protect\glsabbrvhyphenfont{\the\glsshortpltok}},%
9958 description={\protect\glslonghyphenfont{\the\glslongtok}}}%
```
Unset the regular attribute if it has been set.

```
9959 \renewcommand*{\GlsXtrPostNewAbbreviation}{%
9960 \glshasattribute{\the\glslabeltok}{regular}%
9961 {%
9962 \glssetattribute{\the\glslabeltok}{regular}{false}%
9963 }%
9964 {}%
9965 }%
9966 }%
9967 {%
9968 \renewcommand*{\abbrvpluralsuffix}{\glsxtrhyphensuffix}%
9969 \renewcommand*{\glsabbrvfont}[1]{\glsabbrvhyphenfont{##1}}%
9970 \renewcommand*{\glsfirstabbrvfont}[1]{\glsfirstabbrvhyphenfont{##1}}%
9971 \renewcommand*{\glsfirstlongfont}[1]{\glsfirstlonghyphenfont{##1}}%
9972 \renewcommand*{\glslongfont}[1]{\glslonghyphenfont{##1}}%
```
The first use full form and the inline full form are the same for this style.

```
9973 \renewcommand*{\glsxtrfullformat}[2]{%
9974 \glsxtrlonghyphenshort{##1}{\glsaccesslong{##1}}{\glsaccessshort{##1}}{##2}%
9975 }%
9976 \renewcommand*{\glsxtrfullplformat}[2]{%
9977 \glsxtrlonghyphenshort{##1}{\glsaccesslongpl{##1}}%
9978 {\glsaccessshortpl{##1}}{##2}%
9979 }%
9980 \renewcommand*{\Glsxtrfullformat}[2]{%
9981 \glsxtrlonghyphenshort{##1}{\Glsaccesslong{##1}}{\glsaccessshort{##1}}{##2}%
9982 }%
```

```
9983 \renewcommand*{\Glsxtrfullplformat}[2]{%
9984 \glsxtrlonghyphenshort{##1}{\Glsaccesslongpl{##1}}%
9985 {\glsaccessshortpl{##1}}{##2}%
9986 }%
9987 }
```
ort-hyphen-desc Like long-hyphen-short-hyphen but the description must be supplied by the user.

```
9988 \newabbreviationstyle{long-hyphen-short-hyphen-desc}%
9989 {%
9990 \renewcommand*{\CustomAbbreviationFields}{%
9991 name={\glsxtrlongshortdescname},
9992 sort={\glsxtrlongshortdescsort},
9993 first={\protect\glsfirstlonghyphenfont{\the\glslongtok}%
9994 \protect\glsxtrfullsep{\the\glslabeltok}%
9995 \glsxtrparen{\protect\glsfirstabbrvhyphenfont{\the\glsshorttok}}},%
9996 firstplural={\protect\glsfirstlonghyphenfont{\the\glslongpltok}%
9997 \protect\glsxtrfullsep{\the\glslabeltok}%
9998 \glsxtrparen{\protect\glsfirstabbrvhyphenfont{\the\glsshortpltok}}},%
9999 text={\protect\glsabbrvhyphenfont{\the\glsshorttok}},%
10000 plural={\protect\glsabbrvhyphenfont{\the\glsshortpltok}}%
10001 }%
  Unset the regular attribute if it has been set.
10002 \renewcommand*{\GlsXtrPostNewAbbreviation}{%
10003 \glshasattribute{\the\glslabeltok}{regular}%
10004 {%
10005 \glssetattribute{\the\glslabeltok}{regular}{false}%
10006 }%
10007 {}%
10008 }%
10009 }%
10010 {%
10011 \GlsXtrUseAbbrStyleFmts{long-hyphen-short-hyphen}%
10012 }
```
 $\{$   $\verb|opphennoshort | \gtrsimlonghyphennoshort{} { \langle label \rangle \}{}{ \langle long \rangle \}{}{ \langle insert \rangle \} }$ 

\newcommand\*{\glsxtrlonghyphennoshort}[3]{%

Grouping is needed to localise the redefinitions.

{%

If 〈*insert*〉 starts with a hyphen, redefine \glsxtrwordsep to a hyphen. The inserted material is also inserted into the parenthetical part. (The inserted material is grouped as a precautionary measure.) No change is made to \glsxtrwordsep if 〈*insert*〉 doesn't start with a hyphen.

 \glsxtrifhyphenstart{#3}{\def\glsxtrwordsep{-}}{}% \glsfirstlonghyphenfont{#2\ifglsxtrinsertinside{#3}\fi}%

```
10017 \ifglsxtrinsertinside\else{#3}\fi
10018 }%
10019 }
```
hort-desc-noreg This version doesn't show the short form (except explicitly with  $\gtrsim$  slsxtrshort). Since \glsxtrshort doesn't support the hyphen switch, the short form just uses the default shortform font command. This style won't work with the regular as the regular form isn't flexible enough.

```
10020 \newabbreviationstyle{long-hyphen-noshort-desc-noreg}%
10021 {%
10022 \renewcommand*{\CustomAbbreviationFields}{%
10023 name={\glsxtrlongnoshortdescname},
10024 sort={\expandonce\glsxtrorglong},
10025 first={\protect\glsfirstlonghyphenfont{\the\glslongtok}},%
10026 firstplural={\protect\glsfirstlonghyphenfont{\the\glslongpltok}},%
10027 plural={\protect\glslonghyphenfont{\the\glslongpltok}}%
10028 }%
```
Unset the regular attribute if it has been set.

```
10029 \renewcommand*{\GlsXtrPostNewAbbreviation}{%
10030 \glshasattribute{\the\glslabeltok}{regular}%
10031 {%
10032 \glssetattribute{\the\glslabeltok}{regular}{false}%
10033 }%
10034 {}%
10035 }%
10036 }%
10037 {%
10038 \GlsXtrUseAbbrStyleFmts{long-hyphen-short-hyphen}%
```
In case the user wants to mix and match font styles, these are redefined here.

```
10039 \renewcommand*{\abbrvpluralsuffix}{\glsxtrabbrvpluralsuffix}%
10040 \renewcommand*\glsabbrvfont[1]{\glsabbrvdefaultfont{##1}}%
10041 \renewcommand*{\glsfirstabbrvfont}[1]{\glsfirstabbrvdefaultfont{##1}}%
10042 \renewcommand*{\glsfirstlongfont}[1]{\glsfirstlonghyphenfont{##1}}%
```

```
10043 \renewcommand*{\glslongfont}[1]{\glslonghyphenfont{##1}}%
```
The format for subsequent use (not used when the regular attribute is set).

```
10044 \renewcommand*{\glsxtrsubsequentfmt}[2]{%
10045 \glsxtrlonghyphennoshort{##1}{\glsaccesslong{##1}}{##2}%
10046 }%
10047 \renewcommand*{\glsxtrsubsequentplfmt}[2]{%
10048 \glsxtrlonghyphennoshort{##1}{\glsaccesslongpl{##1}}{##2}%
10049 }%
10050 \renewcommand*{\Glsxtrsubsequentfmt}[2]{%
10051 \glsxtrlonghyphennoshort{##1}{\Glsaccesslong{##1}}{##2}%
10052 }%
10053 \renewcommand*{\Glsxtrsubsequentplfmt}[2]{%
10054 \glsxtrlonghyphennoshort{##1}{\Glsaccesslongpl{##1}}{##2}%
10055 }%
```
The inline full form displays the long format followed by the short form in parentheses.

```
10056 \renewcommand*{\glsxtrinlinefullformat}[2]{%
10057 \glsxtrlonghyphennoshort{##1}{\glsaccesslong{##1}}{##2}%
10058 \glsxtrfullsep{##1}%
10059 \glsxtrparen{\protect\glsfirstabbrvfont{\glsaccessshort{##1}}}%
10060 }%
10061 \renewcommand*{\glsxtrinlinefullplformat}[2]{%
10062 \glsxtrlonghyphennoshort{##1}{\glsaccesslongpl{##1}}{##2}%
10063 \glsxtrfullsep{##1}%
10064 \glsxtrparen{\protect\glsfirstabbrvfont{\glsaccessshortpl{##1}}}%
10065 }%
10066 \renewcommand*{\Glsxtrinlinefullformat}[2]{%
10067 \glsxtrlonghyphennoshort{##1}{\Glsaccesslong{##1}}{##2}%
10068 \glsxtrfullsep{##1}%
10069 \glsxtrparen{\protect\glsfirstabbrvfont{\glsaccessshort{##1}}}%
10070 }%
10071 \renewcommand*{\Glsxtrinlinefullplformat}[2]{%
10072 \glsxtrlonghyphennoshort{##1}{\Glsaccesslongpl{##1}}{##2}%
10073 \glsxtrfullsep{##1}%
10074 \glsxtrparen{\protect\glsfirstabbrvfont{\glsaccessshortpl{##1}}}%
10075 }%
  The first use full form only displays the long form.
10076 \renewcommand*{\glsxtrfullformat}[2]{%
10077 \glsxtrlonghyphennoshort{##1}{\glsaccesslong{##1}}{##2}%
10078 }%
10079 \renewcommand*{\glsxtrfullplformat}[2]{%
10080 \glsxtrlonghyphennoshort{##1}{\glsaccesslongpl{##1}}{##2}%
10081 }%
10082 \renewcommand*{\Glsxtrfullformat}[2]{%
10083 \glsxtrlonghyphennoshort{##1}{\Glsaccesslong{##1}}{##2}%
10084 }%
10085 \renewcommand*{\Glsxtrfullplformat}[2]{%
10086 \glsxtrlonghyphennoshort{##1}{\Glsaccesslongpl{##1}}{##2}%
```
n-noshort-noreg It doesn't really make a great deal of sense to have a long-only style that doesn't have a description (unless no glossary is required), but the best course of action here is to use the short

form as the name and the long form as the description.

 }% }

 \newabbreviationstyle{long-hyphen-noshort-noreg}% {%

```
10091 \renewcommand*{\CustomAbbreviationFields}{%
10092 name={\glsxtrlongnoshortname},
10093 sort={\the\glsshorttok},
10094 first={\protect\glsfirstlonghyphenfont{\the\glslongtok}},%
10095 firstplural={\protect\glsfirstlonghyphenfont{\the\glslongpltok}},%
10096 text={\protect\glslonghyphenfont{\the\glslongtok}},%
10097 plural={\protect\glslonghyphenfont{\the\glslongpltok}},%
```

```
10098 description={\the\glslongtok}%
10099 }%
  Unset the regular attribute if it has been set.
10100 \renewcommand*{\GlsXtrPostNewAbbreviation}{%
10101 \glshasattribute{\the\glslabeltok}{regular}%
10102 {%
10103 \glssetattribute{\the\glslabeltok}{regular}{false}%
10104 }%
10105 {}%
10106 }%
10107 }%
10108 {%
10109 \GlsXtrUseAbbrStyleFmts{long-desc}%
10110 }
```
glsxtrlonghyphen  $\setminus$ glsxtrlonghyphen $\{$ {long}}{{\label}}{(insert}}

Used by long-hyphen-postshort-hyphen. The 〈*insert*〉 is check to determine if it starts with a hyphen but isn't used here as it's moved to the post-link hook.

\newcommand\*{\glsxtrlonghyphen}[3]{%

Grouping is needed to localise the redefinitions.

```
10112 {%
10113 \glsxtrifhyphenstart{#3}{\def\glsxtrwordsep{-}}{}%
10114 \glsfirstlonghyphenfont{#1}%
10115 }%
10116 }
```
rposthyphenshort  $\{g\}$ sxtrposthyphenshort $\{ \langle label \rangle\}$  $\{ \langle insert \rangle\}$ 

Used in the post-link hook for the long-hyphen-postshort-hyphen style. Much like \glsxtrlonghyphenshort but omits the 〈*long*〉 part. This always uses the singular short form.

```
10117 \newcommand*{\glsxtrposthyphenshort}[2]{%
10118 {%
10119 \glsxtrifhyphenstart{#2}{\def\glsxtrwordsep{-}}{}%
10120 \ifglsxtrinsertinside{\glsfirstlonghyphenfont{#2}}\else{#2}\fi
10121 \glsxtrfullsep{#1}%
10122 \glsxtrparen
10123 {\glsfirstabbrvhyphenfont{\glsentryshort{#1}\ifglsxtrinsertinside{#2}\fi}%
10124 \ifglsxtrinsertinside\else{#2}\fi
10125 }%
10126 }%
10127 }
```
hyphensubsequent  $\setminus$ glsxtrposthyphensubsequent $\setminus \setminus \setminus \setminus \setminus \setminus \setminus \setminus \setminus \setminus \setminus \set$ 

Format in the post-link hook for subsequent use. The label is ignored by default.

```
10128 \newcommand*{\glsxtrposthyphensubsequent}[2]{%
10129 \glsabbrvfont{\ifglsxtrinsertinside {#2}\fi}%
10130 \ifglsxtrinsertinside \else{#2}\fi
10131 }
```
ostshort-hyphen Like long-hyphen-short-hyphen but shifts the insert and parenthetical material to the post-link hook.

```
10132 \newabbreviationstyle{long-hyphen-postshort-hyphen}%
10133 {%
10134 \renewcommand*{\CustomAbbreviationFields}{%
10135 name={\glsxtrlongshortname},
10136 sort={\the\glsshorttok},
10137 first={\protect\glsfirstlonghyphenfont{\the\glslongtok}},%
10138 firstplural={\protect\glsfirstlonghyphenfont{\the\glslongpltok}},%
10139 plural={\protect\glsabbrvhyphenfont{\the\glsshortpltok}},%
10140 description={\protect\glslonghyphenfont{\the\glslongtok}}}%
10141 \renewcommand*{\GlsXtrPostNewAbbreviation}{%
10142 \csdef{glsxtrpostlink\glscategorylabel}{%
10143 \glsxtrifwasfirstuse
10144 \{%
10145 \glsxtrposthyphenshort{\glslabel}{\glsinsert}%
10146 }%
10147 {%
  Put the insertion into the post-link:
10148 \glsxtrposthyphensubsequent{\glslabel}{\glsinsert}%
10149 }%
10150 }%
10151 \glshasattribute{\the\glslabeltok}{regular}%
10152 {%
10153 \glssetattribute{\the\glslabeltok}{regular}{false}%
10154 }%
10155 {}%
10156 }%
10157 }%
10158 {%
```
In case the user wants to mix and match font styles, these are redefined here.

```
10159 \renewcommand*{\abbrvpluralsuffix}{\glsxtrabbrvpluralsuffix}%
10160 \renewcommand*{\glsabbrvfont}[1]{\glsabbrvhyphenfont{##1}}%
10161 \renewcommand*{\glsfirstabbrvfont}[1]{\glsfirstabbrvhyphenfont{##1}}%
10162 \renewcommand*{\glsfirstlongfont}[1]{\glsfirstlonghyphenfont{##1}}%
10163 \renewcommand*{\glslongfont}[1]{\glslonghyphenfont{##1}}%
```
Subsequent use needs to omit the insertion:

```
10164 \renewcommand*{\glsxtrsubsequentfmt}[2]{%
10165 \glsabbrvfont{\glsaccessshort{##1}}%
10166 }%
10167 \renewcommand*{\glsxtrsubsequentplfmt}[2]{%
10168 \glsabbrvfont{\glsaccessshortpl{##1}}%
10169 }%
10170 \renewcommand*{\Glsxtrsubsequentfmt}[2]{%
10171 \glsabbrvfont{\Glsaccessshort{##1}}%<br>10172 }%
10172
10173 \renewcommand*{\Glsxtrsubsequentplfmt}[2]{%
10174 \glsabbrvfont{\Glsaccessshortpl{##1}}% 10175 }%
10175
```
First use full form:

```
10176 \renewcommand*{\glsxtrfullformat}[2]{%
10177 \glsxtrlonghyphen{\glsaccesslong{##1}}{##1}{##2}%
10178 }%
10179 \renewcommand*{\glsxtrfullplformat}[2]{%
10180 \glsxtrlonghyphen{\glsaccesslongpl{##1}}{##1}{##2}%
10181 }%
10182 \renewcommand*{\Glsxtrfullformat}[2]{%
10183 \glsxtrlonghyphen{\Glsaccesslong{##1}}{##1}{##2}%
10184 }%
10185 \renewcommand*{\Glsxtrfullplformat}[2]{%
10186 \glsxtrlonghyphen{\Glsaccesslongpl{##1}}{##1}{##2}%
10187 }%
```
In-line format.

```
10188 \renewcommand*{\glsxtrinlinefullformat}[2]{%
10189 \glsfirstlonghyphenfont{\glsaccesslong{##1}%
10190 \ifglsxtrinsertinside{##2}\fi}%
10191 \ifglsxtrinsertinside \else{##2}\fi
10192 }%
10193 \renewcommand*{\glsxtrinlinefullplformat}[2]{%
10194 \glsfirstlonghyphenfont{\glsaccesslongpl{##1}%
10195 \ifglsxtrinsertinside{##2}\fi}%
10196 \ifglsxtrinsertinside \else{##2}\fi
10197 }%
10198 \renewcommand*{\Glsxtrinlinefullformat}[2]{%
10199 \glsfirstlonghyphenfont{\Glsaccesslong{##1}%
10200 \ifglsxtrinsertinside{##2}\fi}%
10201 \ifglsxtrinsertinside \else{##2}\fi
10202 }%
10203 \renewcommand*{\Glsxtrinlinefullplformat}[2]{%
10204 \glsfirstlonghyphenfont{\Glsaccesslongpl{##1}%
10205 \ifglsxtrinsertinside{##2}\fi}%
10206 \ifglsxtrinsertinside \else{##2}\fi
10207 }%
10208 }
```
ort-hyphen-desc Like long-hyphen-postshort-hyphen but the description must be supplied by the user.

```
10209 \newabbreviationstyle{long-hyphen-postshort-hyphen-desc}%
10210 {%
10211 \renewcommand*{\CustomAbbreviationFields}{%
10212 name={\glsxtrlongshortdescname},
10213 sort={\glsxtrlongshortdescsort},%
10214 first={\protect\glsfirstlonghyphenfont{\the\glslongtok}},%
10215 firstplural={\protect\glsfirstlonghyphenfont{\the\glslongpltok}},%
10216 text={\protect\glsabbrvhyphenfont{\the\glsshorttok}},%
10217 plural={\protect\glsabbrvhyphenfont{\the\glsshortpltok}}%
10218 }%
10219 \renewcommand*{\GlsXtrPostNewAbbreviation}{%
10220 \csdef{glsxtrpostlink\glscategorylabel}{%
10221 \glsxtrifwasfirstuse
10222 {%
10223 \glsxtrposthyphenshort{\glslabel}{\glsinsert}%
10224 }%
10225 \{%
  Put the insertion into the post-link:
10226 \glsxtrposthyphensubsequent{\glslabel}{\glsinsert}%
10227 }%
10228 }%
10229 \glshasattribute{\the\glslabeltok}{regular}%
10230 \frac{1}{6}10231 \glssetattribute{\the\glslabeltok}{regular}{false}%
10232 }%
10233 {}%
10234 }%
10235 }%
10236 {%
10237 \GlsXtrUseAbbrStyleFmts{long-hyphen-postshort-hyphen}%
10238 }
```
 $\{S\}$  \glsxtrshorthyphenlong $\{(label)\}{(short)\}$  {\long \}  $\{(inset)\}$ }

The 〈*long*〉 and 〈*short*〉 arguments may be the plural form. The 〈*long*〉 argument may also be the first letter uppercase form.

\newcommand\*{\glsxtrshorthyphenlong}[4]{%

Grouping is needed to localise the redefinitions.

{%

If  $\langle insert\rangle$  starts with a hyphen, redefine \glsxtrwordsep to a hyphen. The inserted material is also inserted into the parenthetical part. (The inserted material is grouped as a precautionary measure.)

\glsxtrifhyphenstart{#4}{\def\glsxtrwordsep{-}}{}%

```
10242 \glsfirstabbrvhyphenfont{#2\ifglsxtrinsertinside{#4}\fi}%
10243 \ifglsxtrinsertinside\else{#4}\fi
10244 \glsxtrfullsep{#1}%
10245 \glsxtrparen{\glsfirstlonghyphenfont{#3\ifglsxtrinsertinside{#4}\fi}%
10246 \ifglsxtrinsertinside\else{#4}\fi}%
10247 }%
10248 }
```
hen-long-hyphen Designed for use with the markwords attribute.

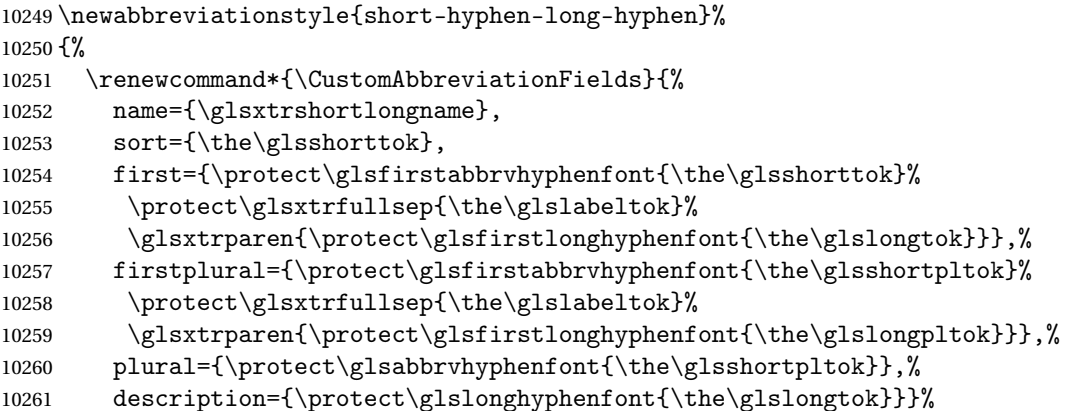

Unset the regular attribute if it has been set.

```
10262 \renewcommand*{\GlsXtrPostNewAbbreviation}{%
10263 \glshasattribute{\the\glslabeltok}{regular}%
10264 {%
10265 \glssetattribute{\the\glslabeltok}{regular}{false}%
10266 }%
10267 {}%
10268 }%
10269 }%
10270 {%
10271 \renewcommand*{\abbrvpluralsuffix}{\glsxtrhyphensuffix}%
10272 \renewcommand*{\glsabbrvfont}[1]{\glsabbrvhyphenfont{##1}}%
10273 \renewcommand*{\glsfirstabbrvfont}[1]{\glsfirstabbrvhyphenfont{##1}}%
10274 \renewcommand*{\glsfirstlongfont}[1]{\glsfirstlonghyphenfont{##1}}%
10275 \renewcommand*{\glslongfont}[1]{\glslonghyphenfont{##1}}%
```
The first use full form and the inline full form are the same for this style.

```
10276 \renewcommand*{\glsxtrfullformat}[2]{%
10277 \glsxtrshorthyphenlong{##1}{\glsaccessshort{##1}}{\glsaccesslong{##1}}{##2}%
10278
10279 \renewcommand*{\glsxtrfullplformat}[2]{%
10280 \glsxtrshorthyphenlong{##1}%
10281 {\glsaccessshortpl{##1}}{\glsaccesslongpl{##1}}{##2}%
10282 }%
10283 \renewcommand*{\Glsxtrfullformat}[2]{%
10284 \glsxtrshorthyphenlong{##1}{\glsaccessshort{##1}}{\Glsaccesslong{##1}}{##2}%
10285 }%
```
```
10286 \renewcommand*{\Glsxtrfullplformat}[2]{%
10287 \glsxtrshorthyphenlong{##1}%
10288 {\glsaccessshortpl{##1}}{\Glsaccesslongpl{##1}}{##2}%
10289 }%
10290 }
```
ong-hyphen-desc Like short-hyphen-long-hyphen but the description must be supplied by the user.

```
10291 \newabbreviationstyle{short-hyphen-long-hyphen-desc}%
10292 {%
10293 \renewcommand*{\CustomAbbreviationFields}{%
10294 name={\glsxtrshortlongdescname},
10295 sort={\glsxtrshortlongdescsort},
10296 first={\protect\glsfirstabbrvhyphenfont{\the\glsshorttok}%
10297 \protect\glsxtrfullsep{\the\glslabeltok}%
10298 \glsxtrparen{\protect\glsfirstlonghyphenfont{\the\glslongtok}}},%
10299 firstplural={\protect\glsfirstabbrvhyphenfont{\the\glsshortpltok}%
10300 \protect\glsxtrfullsep{\the\glslabeltok}%
10301 \glsxtrparen{\protect\glsfirstlonghyphenfont{\the\glslongpltok}}},%
10302 text={\protect\glsabbrvhyphenfont{\the\glsshorttok}},%
10303 plural={\protect\glsabbrvhyphenfont{\the\glsshortpltok}}%
10304 }%
  Unset the regular attribute if it has been set.
10305 \renewcommand*{\GlsXtrPostNewAbbreviation}{%
10306 \glshasattribute{\the\glslabeltok}{regular}%
10307 {%
10308 \glssetattribute{\the\glslabeltok}{regular}{false}%
10309 }%
10310 {}%
10311 }%
10312 }%
10313 {%
10314 \GlsXtrUseAbbrStyleFmts{short-hyphen-long-hyphen}%
10315 }
```
lsxtrshorthyphen  $\setminus$ glsxtrshorthyphen{ $\langle short \rangle$ }{ $\langle label \rangle$ }{ $\langle insert \rangle$ }

Used by short-hyphen-postlong-hyphen. The 〈*insert*〉 is check to determine if it starts with a hyphen but isn't used here as it's moved to the post-link hook.

\newcommand\*{\glsxtrshorthyphen}[3]{%

Grouping is needed to localise the redefinitions.

```
10317 {%
10318 \glsxtrifhyphenstart{#3}{\def\glsxtrwordsep{-}}{}%
10319 \glsfirstabbrvhyphenfont{#1}%
10320 }%
10321 }
```
trposthyphenlong  $\big\{\setminus \mathrm{glsxtrposthyphenlong\{\langle\mathit{label}\rangle\}\{\langle\mathit{insert}\rangle\}}$ 

Used in the post-link hook for the short-hyphen-postlong-hyphen style. Much like \glsxtrshorthyphenlong but omits the 〈*short*〉 part. This always uses the singular long form.

```
10322 \newcommand*{\glsxtrposthyphenlong}[2]{%
10323 {%
10324 \glsxtrifhyphenstart{#2}{\def\glsxtrwordsep{-}}{}%
10325 \ifglsxtrinsertinside{\glsfirstabbrvhyphenfont{#2}}\else{#2}\fi
10326 \glsxtrfullsep{#1}%
10327 \glsxtrparen
10328 {\glsfirstlonghyphenfont{\glsentrylong{#1}\ifglsxtrinsertinside{#2}\fi}%
10329 \ifglsxtrinsertinside\else{#2}\fi
10330 }%
10331 }%
10332 }
```
post1ong-hyphen —Like short-hyphen-long-hyphen but shifts the insert and parenthetical material to the post-link hook.

```
10333 \newabbreviationstyle{short-hyphen-postlong-hyphen}%
10334 {%
10335 \renewcommand*{\CustomAbbreviationFields}{%
10336 name={\glsxtrshortlongname},
10337 sort={\the\glsshorttok},
10338 first={\protect\glsfirstabbrvhyphenfont{\the\glsshorttok}},%
10339 firstplural={\protect\glsfirstabbrvhyphenfont{\the\glsshortpltok}},%
10340 plural={\protect\glsabbrvhyphenfont{\the\glsshortpltok}},%
10341 description={\protect\glslonghyphenfont{\the\glslongtok}}}%
10342 \renewcommand*{\GlsXtrPostNewAbbreviation}{%
10343 \csdef{glsxtrpostlink\glscategorylabel}{%
10344 \glsxtrifwasfirstuse
10345 \{ \%10346 \glsxtrposthyphenlong{\glslabel}{\glsinsert}%
10347 }%
10348 {%
```
Put the insertion into the post-link:

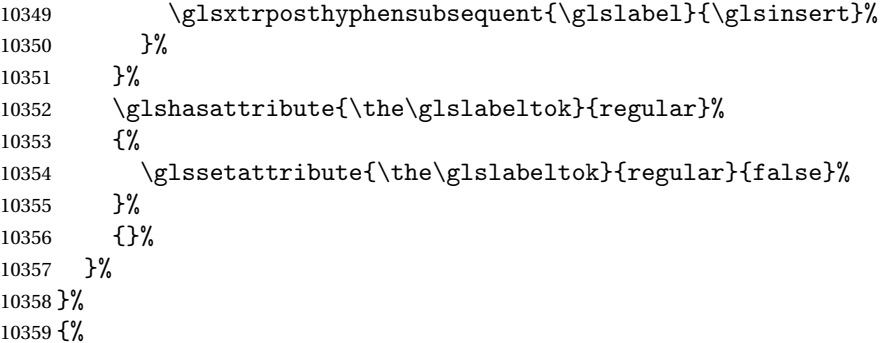

In case the user wants to mix and match font styles, these are redefined here.

```
10360 \renewcommand*{\abbrvpluralsuffix}{\glsxtrabbrvpluralsuffix}%
10361 \renewcommand*{\glsabbrvfont}[1]{\glsabbrvhyphenfont{##1}}%
10362 \renewcommand*{\glsfirstabbrvfont}[1]{\glsfirstabbrvhyphenfont{##1}}%
10363 \renewcommand*{\glsfirstlongfont}[1]{\glsfirstlonghyphenfont{##1}}%
10364 \renewcommand*{\glslongfont}[1]{\glslonghyphenfont{##1}}%
  Subsequent use needs to omit the insertion:
10365 \renewcommand*{\glsxtrsubsequentfmt}[2]{%
10366 \glsabbrvfont{\glsaccessshort{##1}}%
10367 }%
10368 \renewcommand*{\glsxtrsubsequentplfmt}[2]{%
10369 \glsabbrvfont{\glsaccessshortpl{##1}}%
10370 }%
10371 \renewcommand*{\Glsxtrsubsequentfmt}[2]{%
10372 \glsabbrvfont{\Glsaccessshort{##1}}%
10373 }%
10374 \renewcommand*{\Glsxtrsubsequentplfmt}[2]{%
10375 \glsabbrvfont{\Glsaccessshortpl{##1}}%
10376 }%
  First use full form:
10377 \renewcommand*{\glsxtrfullformat}[2]{%
10378 \glsxtrshorthyphen{\glsaccessshort{##1}}{##1}{##2}%
10379 }%
10380 \renewcommand*{\glsxtrfullplformat}[2]{%
10381 \glsxtrshorthyphen{\glsaccessshortpl{##1}}{##1}{##2}%
10382 }%
10383 \renewcommand*{\Glsxtrfullformat}[2]{%
10384 \glsxtrshorthyphen{\Glsaccessshort{##1}}{##1}{##2}%
10385 }%
```

```
10386 \renewcommand*{\Glsxtrfullplformat}[2]{%
```

```
10387 \glsxtrshorthyphen{\Glsaccessshortpl{##1}}{##1}{##2}%
10388 }%
```
In-line format. Commands like \glsxtrfull set \glsinsert to empty. The entire link-text (provided by the following commands) is stored in  $\gtrsim$  1 scustomtext.

```
10389 \renewcommand*{\glsxtrinlinefullformat}[2]{%
10390 \glsfirstabbrvhyphenfont{\glsaccessshort{##1}%
10391 \ifglsxtrinsertinside{##2}\fi}%
10392 \ifglsxtrinsertinside \else{##2}\fi
10393 }%
10394 \renewcommand*{\glsxtrinlinefullplformat}[2]{%
10395 \glsfirstabbrvhyphenfont{\glsaccessshortpl{##1}%
10396 \ifglsxtrinsertinside{##2}\fi}%
10397 \ifglsxtrinsertinside \else{##2}\fi
10398 }%
10399 \renewcommand*{\Glsxtrinlinefullformat}[2]{%
10400 \glsfirstabbrvhyphenfont{\Glsaccessshort{##1}%
10401 \ifglsxtrinsertinside{##2}\fi}%
```

```
10402 \ifglsxtrinsertinside \else{##2}\fi
10403 }%
10404 \renewcommand*{\Glsxtrinlinefullplformat}[2]{%
10405 \glsfirstabbrvhyphenfont{\Glsaccessshortpl{##1}%
10406 \ifglsxtrinsertinside{##2}\fi}%
10407 \ifglsxtrinsertinside \else{##2}\fi
10408 }%
10409 }
```
ong-hyphen-desc Like short-hyphen-postlong-hyphen but the description must be supplied by the user.

```
10410 \newabbreviationstyle{short-hyphen-postlong-hyphen-desc}%
10411 {%
10412 \renewcommand*{\CustomAbbreviationFields}{%
10413 name={\glsxtrshortlongdescname},
10414 sort={\glsxtrshortlongdescsort},%
10415 first={\protect\glsfirstabbrvhyphenfont{\the\glsshorttok}},%
10416 firstplural={\protect\glsfirstabbrvhyphenfont{\the\glsshortpltok}},%
10417 text={\protect\glsabbrvhyphenfont{\the\glsshorttok}},%
10418 plural={\protect\glsabbrvhyphenfont{\the\glsshortpltok}}%
10419 }%
10420 \renewcommand*{\GlsXtrPostNewAbbreviation}{%
10421 \csdef{glsxtrpostlink\glscategorylabel}{%
10422 \glsxtrifwasfirstuse
10423 \{ \%10424 \glsxtrposthyphenlong{\glslabel}{\glsinsert}%
10425 }%
10426 \{%
  Put the insertion into the post-link:
10427 \glsxtrposthyphensubsequent{\glslabel}{\glsinsert}%
10428 }%
10429 }%
10430 \glshasattribute{\the\glslabeltok}{regular}%
```
These styles show only the long form on first use and only the short form on subsequent use.

**lsabbrvonlyfont** 

{%

 }% {}% }% }% {%

}

\newcommand\*{\glsabbrvonlyfont}{\glsabbrvdefaultfont}%

1.7.8 Predefined Styles (No Short on First Use)

\glssetattribute{\the\glslabeltok}{regular}{false}%

\GlsXtrUseAbbrStyleFmts{short-hyphen-postlong-hyphen}%

```
stabbrvonlyfont
               10441 \newcommand*{\glsfirstabbrvonlyfont}{\glsabbrvonlyfont}%
\glslongonlyfont
               10442 \newcommand*{\glslongonlyfont}{\glslongdefaultfont}%
\glsfirstlongonlyfont
               10443 \newcommand*{\glsfirstlongonlyfont}{\glslongonlyfont}%
                 The default short form suffix:
lsxtronlysuffix
               10444 \newcommand*{\glsxtronlysuffix}{\glsxtrabbrvpluralsuffix}
\glsxtronlyname The default name format for this style.
               10445 \newcommand*{\glsxtronlyname}{%
               10446 \protect\glsabbrvonlyfont{\the\glsshorttok}%
               10447 }
only-short-only
               10448 \newabbreviationstyle{long-only-short-only}%
               10449 {%
               10450 \renewcommand*{\CustomAbbreviationFields}{%
               10451 name={\glsxtronlyname},
               10452 sort={\the\glsshorttok},
               10453 first={\protect\glsfirstlongonlyfont{\the\glslongtok}},%
               10454 firstplural={\protect\glsfirstlongonlyfont{\the\glslongpltok}},%
               10455 plural={\protect\glsabbrvonlyfont{\the\glsshortpltok}},%
               10456 description={\protect\glslongonlyfont{\the\glslongtok}}}%
                 Unset the regular attribute if it has been set.
               10457 \renewcommand*{\GlsXtrPostNewAbbreviation}{%
               10458 \glshasattribute{\the\glslabeltok}{regular}%
               10459 {%
               10460 \glssetattribute{\the\glslabeltok}{regular}{false}%
```

```
10471 \renewcommand*{\glsxtrfullformat}[2]{%
10472 \glsfirstlongonlyfont{\glsaccesslong{##1}\ifglsxtrinsertinside##2\fi}%
```
The first use full form doesn't show the short form.

\renewcommand\*{\glslongfont}[1]{\glslongonlyfont{##1}}%

 \renewcommand\*{\abbrvpluralsuffix}{\protect\glsxtronlysuffix}% \renewcommand\*{\glsabbrvfont}[1]{\glsabbrvonlyfont{##1}}%

 \renewcommand\*{\glsfirstabbrvfont}[1]{\glsfirstabbrvonlyfont{##1}}% \renewcommand\*{\glsfirstlongfont}[1]{\glsfirstlongonlyfont{##1}}%

 }% {}% }% }% {%

```
10473 \ifglsxtrinsertinside\else##2\fi
10474 }%
10475 \renewcommand*{\glsxtrfullplformat}[2]{%
10476 \glsfirstlongonlyfont{\glsaccesslongpl{##1}\ifglsxtrinsertinside##2\fi}%
10477 \ifglsxtrinsertinside\else##2\fi
10478 }%
10479 \renewcommand*{\Glsxtrfullformat}[2]{%
10480 \glsfirstlongonlyfont{\Glsaccesslong{##1}\ifglsxtrinsertinside##2\fi}%
10481 \ifglsxtrinsertinside\else##2\fi
10482 }%
10483 \renewcommand*{\Glsxtrfullplformat}[2]{%
10484 \glsfirstlongonlyfont{\Glsaccesslongpl{##1}\ifglsxtrinsertinside##2\fi}%
10485 \ifglsxtrinsertinside\else##2\fi
10486 }%
```
The inline full form does show the short form.

```
10487 \renewcommand*{\glsxtrinlinefullformat}[2]{%
10488 \glsfirstlongonlyfont{\glsaccesslong{##1}\ifglsxtrinsertinside##2\fi}%
10489 \ifglsxtrinsertinside\else##2\fi
10490 \glsxtrfullsep{##1}%
10491 \glsxtrparen{\protect\glsfirstabbrvonlyfont{\glsaccessshort{##1}}}%
10492 }%
10493 \renewcommand*{\glsxtrinlinefullplformat}[2]{%
10494 \glsfirstlongonlyfont{\glsaccesslongpl{##1}\ifglsxtrinsertinside##2\fi}%
10495 \ifglsxtrinsertinside\else##2\fi
10496 \glsxtrfullsep{##1}%
10497 \glsxtrparen{\protect\glsfirstabbrvonlyfont{\glsaccessshortpl{##1}}}%
10498 }%
10499 \renewcommand*{\Glsxtrinlinefullformat}[2]{%
10500 \glsfirstlongonlyfont{\Glsaccesslong{##1}\ifglsxtrinsertinside##2\fi}%
10501 \ifglsxtrinsertinside\else##2\fi
10502 \glsxtrfullsep{##1}%
10503 \glsxtrparen{\protect\glsfirstabbrvonlyfont{\glsaccessshortpl{##1}}}%
10504 }%
10505 \renewcommand*{\Glsxtrinlinefullplformat}[2]{%
10506 \glsfirstlongonlyfont{\Glsaccesslongpl{##1}\ifglsxtrinsertinside##2\fi}%
10507 \ifglsxtrinsertinside\else##2\fi
10508 \glsxtrfullsep{##1}%
10509 \glsxtrparen{\protect\glsfirstabbrvonlyfont{\Glsaccessshortpl{##1}}}%
10510 }%
10511 }
```
#### \glsxtronlydescsort

\newcommand\*{\glsxtronlydescsort}{\the\glslongtok}

#### xtronlydescname

```
10513 \newcommand*{\glsxtronlydescname}{%
10514 \protect\glslongfont{\the\glslongtok}%
10515 }
```
short-only-desc

```
10516 \newabbreviationstyle{long-only-short-only-desc}%
10517 {%
10518 \renewcommand*{\CustomAbbreviationFields}{%
10519 name={\glsxtronlydescname},
10520 sort={\glsxtronlydescsort},%
10521 first={\protect\glsfirstlongonlyfont{\the\glslongtok}},%
10522 firstplural={\protect\glsfirstlongonlyfont{\the\glslongpltok}},%
10523 text={\protect\glsabbrvonlyfont{\the\glsshorttok}},%
10524 plural={\protect\glsabbrvonlyfont{\the\glsshortpltok}}%
10525 }%
```
Unset the regular attribute if it has been set.

```
10526 \renewcommand*{\GlsXtrPostNewAbbreviation}{%
10527 \glshasattribute{\the\glslabeltok}{regular}%
10528 {%
10529 \glssetattribute{\the\glslabeltok}{regular}{false}%
10530 }%
10531 {}%
10532 }%
10533 }%
10534 \frac{1}{6}10535 \GlsXtrUseAbbrStyleFmts{long-only-short-only}%
10536 }
```
# 1.8 Using Entries in Headings

There are four main problems with using entries in sectioning commands: they can mess with the first use flag if they end up in the table of contents, they can add unwanted numbers to the entry's location list, the label is corrupted if used inside \MakeUppercase (which is used by the default headings style) and they need to be expandable for PDF bookmarks. The glossaries package therefore recommends the use of the expandable commands, such as \glsentryshort, instead but this doesn't reflect the formatting since it doesn't include \glsabbrvfont. The commands below are an attempt to get around these problems.

The PDF bookmark issue can easily be fixed with hyperref's \texorpdfstring which can simply use the expandable command in the PDF string case. The T<sub>E</sub>X string case can now use \glsxtrshort with the noindex key set, which prevents the unwanted additions to the location list, and the hyper key set to false, which prevents the problem of nested links. This just leaves one thing left that needs to be dealt with, and that's what to do if the heading style uses \MakeUppercase.

Note that glossaries automatically loads textcase, so the label can be protected from case change with textcase's \NoCaseChange. This means that we don't have a problem provided the page style uses \MakeTextUppercase, but the default heading page style uses \MakeUppercase.

To get around this, save the original definition of \markboth and \markright and adjust it so that \MakeUppercase is temporarily redefined to \MakeTextUppercase. Some packages or classes redefine these commands, so we can't just assume they still have the original kernel definition.

\markright Save original definition:

\let\@glsxtr@org@markright\markright

Redefine (grouping not added in case it interferes with the original code):

```
10538 \renewcommand*{\markright}[1]{%
10539 \glsxtrmarkhook
10540 \@glsxtr@org@markright{\@glsxtrinmark#1\@glsxtrnotinmark}%
10541 \glsxtrrestoremarkhook
10542 }
```
\markboth Save original definition:

\let\@glsxtr@org@markboth\markboth

Redefine (grouping not added in case it interferes with the original code):

```
10544 \renewcommand*{\markboth}[2]{%
10545 \glsxtrmarkhook
10546 \@glsxtr@org@markboth
10547 {\@glsxtrinmark#1\@glsxtrnotinmark}%
10548 {\@glsxtrinmark#2\@glsxtrnotinmark}%
10549 \glsxtrrestoremarkhook
10550 }
```
Also do this for \@starttoc

\@starttoc Save original definition:

```
10551 \let\@glsxtr@org@@starttoc\@starttoc
```
Redefine:

```
10552 \renewcommand*{\@starttoc}[1]{%
10553 \glsxtrmarkhook
10554 \@glsxtrinmark
10555 \@glsxtr@org@@starttoc{#1}%
10556 \@glsxtrnotinmark
10557 \glsxtrrestoremarkhook
10558 }
```
If this causes a problem provide a simple way of switching back to the original definitions:

#### sxtrRevertMarks

 \newcommand\*{\glsxtrRevertMarks}{% \let\markright\@glsxtr@org@markright \let\markboth\@glsxtr@org@markboth \let\@starttoc\@glsxtr@org@@starttoc }

## \glsxtrifinmark

```
10564 \newcommand*{\glsxtrifinmark}[2]{#2}
```

```
\@glsxtrinmark
              10565 \newrobustcmd*{\@glsxtrinmark}{%
              10566 \let\glsxtrifinmark\@firstoftwo
              10567 }
```
# \@glsxtrnotinmark

 \newrobustcmd\*{\@glsxtrnotinmark}{% \let\glsxtrifinmark\@secondoftwo }

# eorpdforheading

```
10571 \ifdef\texorpdfstring
10572 {
10573 \newcommand*{\glsxtrtitleorpdforheading}[3]{\texorpdfstring{#1}{#2}}
10574 }
10575 {
10576 \newcommand*{\glsxtrtitleorpdforheading}[3]{#1}
10577 }
```
\glsxtrmarkhook Hook used in new definition of \markboth and \markright to make some changes to apply to the marks:

```
10578 \newcommand*{\glsxtrmarkhook}{%
```
Save current definitions:

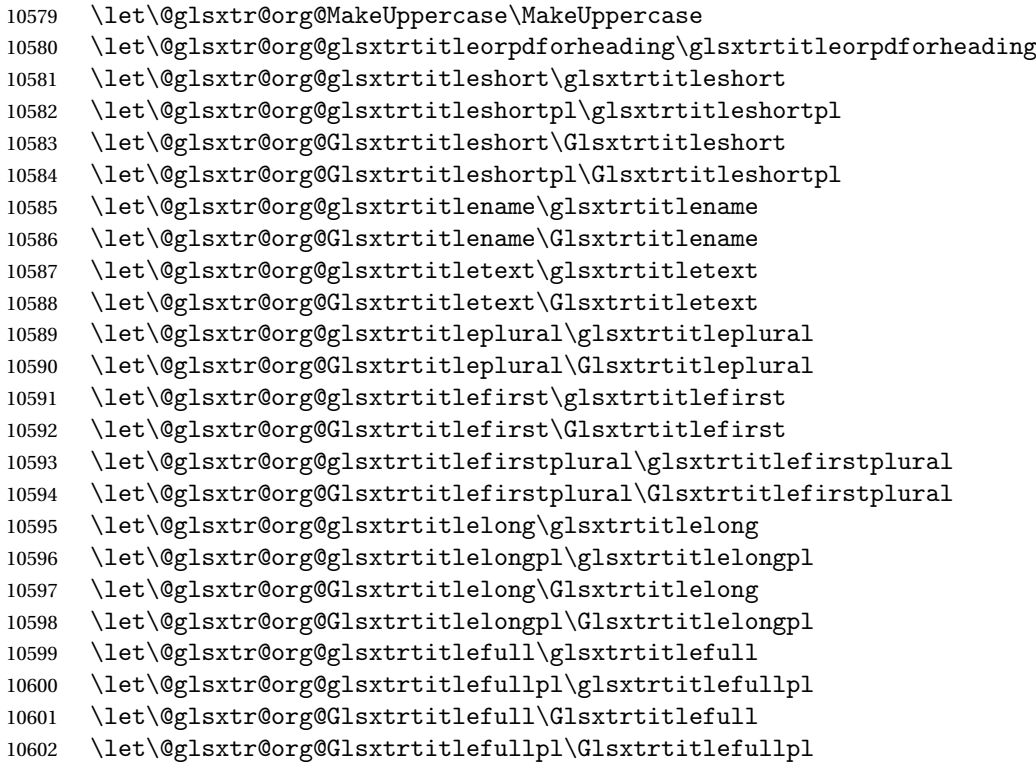

New definitions

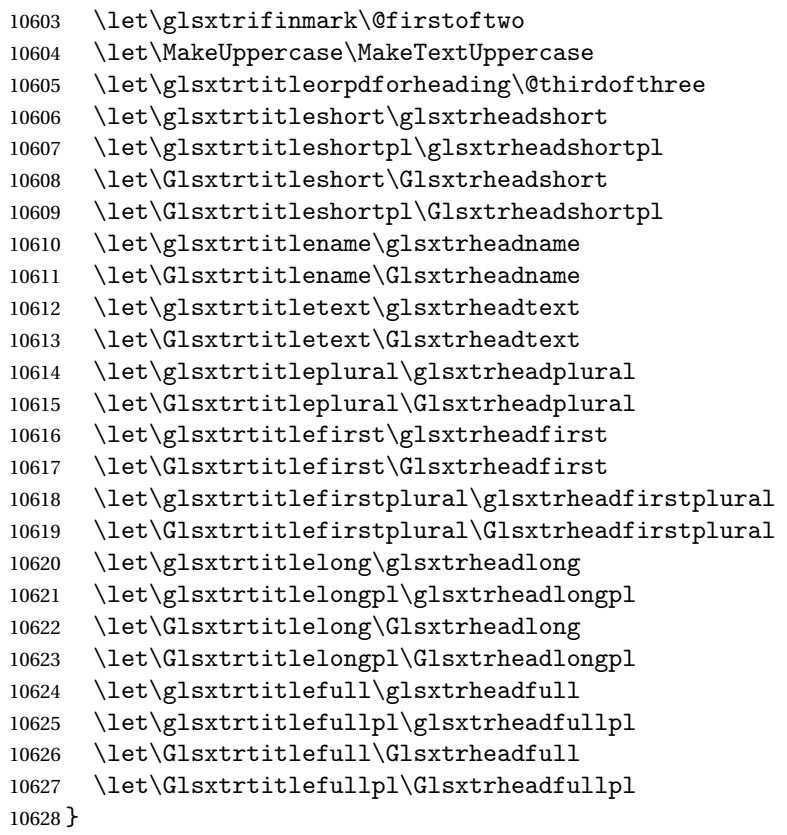

restoremarkhook Hook used in new definition of \markboth and \markright to restore the modified definitions. (This is in case the original \markboth and \markright shouldn't be grouped for some reason. There already is some grouping within those original definitions, but some of the code lies outside that grouping, and possibly there's a reason for it.)

```
10629 \newcommand*{\glsxtrrestoremarkhook}{%
10630 \let\glsxtrifinmark\@secondoftwo
10631 \let\MakeUppercase\@glsxtr@org@MakeUppercase
10632 \let\glsxtrtitleorpdforheading\@glsxtr@org@glsxtrtitleorpdforheading
10633 \let\glsxtrtitleshort\@glsxtr@org@glsxtrtitleshort
10634 \let\glsxtrtitleshortpl\@glsxtr@org@glsxtrtitleshortpl
10635 \let\Glsxtrtitleshort\@glsxtr@org@Glsxtrtitleshort
10636 \let\Glsxtrtitleshortpl\@glsxtr@org@Glsxtrtitleshortpl
10637 \let\glsxtrtitlename\@glsxtr@org@glsxtrtitlename
10638 \let\Glsxtrtitlename\@glsxtr@org@Glsxtrtitlename
10639 \let\glsxtrtitletext\@glsxtr@org@glsxtrtitletext
10640 \let\Glsxtrtitletext\@glsxtr@org@Glsxtrtitletext
10641 \let\glsxtrtitleplural\@glsxtr@org@glsxtrtitleplural
10642 \let\Glsxtrtitleplural\@glsxtr@org@Glsxtrtitleplural
10643 \let\glsxtrtitlefirst\@glsxtr@org@glsxtrtitlefirst
10644 \let\Glsxtrtitlefirst\@glsxtr@org@Glsxtrtitlefirst
10645 \let\glsxtrtitlefirstplural\@glsxtr@org@glsxtrtitlefirstplural
```

```
10646 \let\Glsxtrtitlefirstplural\@glsxtr@org@Glsxtrtitlefirstplural
10647 \let\glsxtrtitlelong\@glsxtr@org@glsxtrtitlelong
10648 \let\glsxtrtitlelongpl\@glsxtr@org@glsxtrtitlelongpl
10649 \let\Glsxtrtitlelong\@glsxtr@org@Glsxtrtitlelong
10650 \let\Glsxtrtitlelongpl\@glsxtr@org@Glsxtrtitlelongpl
10651 \let\glsxtrtitlefull\@glsxtr@org@glsxtrtitlefull
10652 \let\glsxtrtitlefullpl\@glsxtr@org@glsxtrtitlefullpl
10653 \let\Glsxtrtitlefull\@glsxtr@org@Glsxtrtitlefull
10654 \let\Glsxtrtitlefullpl\@glsxtr@org@Glsxtrtitlefullpl
10655 }
```
Instead of using one document-wide conditional, use headuc attribute to determine whether or not to use the all upper case form.

glsxtrheadshort Command used to display short form in the page header.

```
10656 \newcommand*{\glsxtrheadshort}[1]{%
10657 \protect\NoCaseChange
10658 {%
10659 \glsifattribute{#1}{headuc}{true}%
10660 {%
10661 \GLSxtrshort[noindex,hyper=false]{#1}[]%
10662 }%
10663 {%
10664 \glsxtrshort[noindex,hyper=false]{#1}[]%
10665 }%
10666 }%
10667 }
```
\glsxtrtitleshort Command to display short form of abbreviation in section title and table of contents.

```
10668 \newrobustcmd*{\glsxtrtitleshort}[1]{%
10669 \glsxtrshort[noindex,hyper=false]{#1}[]%
10670 }
```
sxtrheadshortpl Command used to display plural short form in the page header. If you want the text converted to upper case, this needs to be redefined to use  $\G$ Sxtrshortpl instead. If you are using a smallcaps style, the default fonts don't provide italic smallcaps.

```
10671 \newcommand*{\glsxtrheadshortpl}[1]{%
10672 \protect\NoCaseChange
10673 {%
10674 \glsifattribute{#1}{headuc}{true}%
10675 {%
10676 \GLSxtrshortpl[noindex,hyper=false]{#1}[]%
10677 }%
10678 {%
10679 \glsxtrshortpl[noindex,hyper=false]{#1}[]%
10680 }%
10681 }%
10682 }
```
\glsxtrtitleshortpl Command to display plural short form of abbreviation in section title and table of contents. \newrobustcmd\*{\glsxtrtitleshortpl}[1]{% \glsxtrshortpl[noindex,hyper=false]{#1}[]% }

\Glsxtrheadshort Command used to display short form in the page header with the first letter converted to upper case.

```
10686 \newcommand*{\Glsxtrheadshort}[1]{%
10687 \protect\NoCaseChange
10688 {%
10689 \glsifattribute{#1}{headuc}{true}%
10690 {%
10691 \GLSxtrshort[noindex,hyper=false]{#1}[]%
10692 }%
10693 {%
10694 \Glsxtrshort[noindex,hyper=false]{#1}[]%
10695 }%
10696 }%
10697 }
```
 $\text{1}$ sxtrtitleshort Command to display short form of abbreviation in section title and table of contents with the first letter converted to upper case.

```
10698 \newrobustcmd*{\Glsxtrtitleshort}[1]{%
10699 \Glsxtrshort[noindex,hyper=false]{#1}[]%
10700 }
```
sxtrheadshortpl Command used to display plural short form in the page header with the first letter converted to upper case.

```
10701 \newcommand*{\Glsxtrheadshortpl}[1]{%
10702 \protect\NoCaseChange
10703 {%
10704 \glsifattribute{#1}{headuc}{true}%
10705 {%
10706 \GLSxtrshortpl[noindex,hyper=false]{#1}[]%
10707 }%
10708 {%
10709 \Glsxtrshortpl[noindex,hyper=false]{#1}[]%
10710 }%
10711 }%
10712 }
```
 $\text{xtritleshorpl}\quad$  Command to display plural short form of abbreviation in section title and table of contents with the first letter converted to upper case.

```
10713 \newrobustcmd*{\Glsxtrtitleshortpl}[1]{%
10714 \Glsxtrshortpl[noindex,hyper=false]{#1}[]%
10715 }
```
\glsxtrheadname As above but for the name value.

```
10716 \newcommand*{\glsxtrheadname}[1]{%
               10717 \protect\NoCaseChange
               10718 {%
               10719 \glsifattribute{#1}{headuc}{true}%
               10720 {%
               10721 \GLSname[noindex,hyper=false]{#1}[]%
               10722 }%
               10723 {%
               10724 \glsname[noindex,hyper=false]{#1}[]%
               10725 }%
               10726 }%
               10727 }
glsxtrtitlename Command to display name value in section title and table of contents.
               10728 \newrobustcmd*{\glsxtrtitlename}[1]{%
               10729 \glsname[noindex,hyper=false]{#1}[]%
               10730 }
\Glsxtrheadname First letter converted to upper case
               10731 \newcommand*{\Glsxtrheadname}[1]{%
               10732 \protect\NoCaseChange
               10733 {%
               10734 \glsifattribute{#1}{headuc}{true}%
               10735 {%
               10736 \GLSname[noindex,hyper=false]{#1}[]%
               10737 }%
               10738 {%
               10739 \Glsname[noindex,hyper=false]{#1}[]%
               10740 }%
               10741 }%
               10742 }
Glsxtrtitlename Command to display name value in section title and table of contents with the first letter
                 changed to upper case.
               10743 %\changes{1.21}{2017-11-03}{new}
               10744 \newrobustcmd*{\Glsxtrtitlename}[1]{%
               10745 \Glsname[noindex,hyper=false]{#1}[]%
               10746 }
\glsxtrheadtext As above but for the text value.
               10747 \newcommand*{\glsxtrheadtext}[1]{%
               10748 \protect\NoCaseChange
               10749 {%
               10750 \glsifattribute{#1}{headuc}{true}%
               10751 {%
               10752 \GLStext[noindex,hyper=false]{#1}[]%
               10753 }%
               10754 {%
```

```
10755 \glstext[noindex,hyper=false]{#1}[]%
```

```
10756 }%
               10757 }%
               10758 }
\glsxtrtitletext Command to display text value in section title and table of contents.
               10759 \newrobustcmd*{\glsxtrtitletext}[1]{%
               10760 \glstext[noindex,hyper=false]{#1}[]%
               10761 }
\Glsxtrheadtext First letter converted to upper case
               10762 \newcommand*{\Glsxtrheadtext}[1]{%
               10763 \protect\NoCaseChange
               10764 {%
               10765 \glsifattribute{#1}{headuc}{true}%
               10766 {%
               10767 \GLStext[noindex,hyper=false]{#1}[]%
               10768 }%
               10769 {%
               10770 \Glstext[noindex,hyper=false]{#1}[]%
               10771 }%
               10772 }%
               10773 }
\Glsxtrtitletext Command to display text value in section title and table of contents with the first letter
                 changed to upper case.
               10774 \newrobustcmd*{\Glsxtrtitletext}[1]{%
               10775 \Glstext[noindex,hyper=false]{#1}[]%
               10776 }
1sxtrheadplural As above but for the plural value.
               10777 \newcommand*{\glsxtrheadplural}[1]{%
               10778 \protect\NoCaseChange
               10779 {%
               10780 \glsifattribute{#1}{headuc}{true}%
               10781 {%
               10782 \GLSplural[noindex,hyper=false]{#1}[]%
               10783 }%
               10784 {%
               10785 \glsplural[noindex,hyper=false]{#1}[]%
               10786 }%
```
 }% }

sxtrtitleplural Command to display plural value in section title and table of contents.

```
10789 \newrobustcmd*{\glsxtrtitleplural}[1]{%
10790 \glsplural[noindex,hyper=false]{#1}[]%
10791 }
```

```
1sxtrheadplural Convert first letter to upper case.
               10792 \newcommand*{\Glsxtrheadplural}[1]{%
               10793 \protect\NoCaseChange
               10794 {%
               10795 \glsifattribute{#1}{headuc}{true}%
               10796 {%
               10797 \GLSplural[noindex,hyper=false]{#1}[]%
               10798 }%
               10799 {%
               10800 \Glsplural[noindex,hyper=false]{#1}[]%
               10801 }%
               10802 }%
               10803 }
sxtrtitleplural Command to display plural value in section title and table of contents with the first letter
                 changed to upper case.
               10804 \newrobustcmd*{\Glsxtrtitleplural}[1]{%
               10805 \Glsplural[noindex,hyper=false]{#1}[]%
               10806 }
glsxtrheadfirst As above but for the first value.
               10807 \newcommand*{\glsxtrheadfirst}[1]{%
               10808 \protect\NoCaseChange
               10809 {%
               10810 \glsifattribute{#1}{headuc}{true}%
               10811 {%
               10812 \GLSfirst[noindex,hyper=false]{#1}[]%
               10813 }%
               10814 {%
               10815 \glsfirst[noindex,hyper=false]{#1}[]%
               10816 }%
               10817 }%
               10818 }
lsxtrtitlefirst Command to display first value in section title and table of contents.
               10819 \newrobustcmd*{\glsxtrtitlefirst}[1]{%
               10820 \glsfirst[noindex,hyper=false]{#1}[]%
               10821 }
Glsxtrheadfirst First letter converted to upper case
               10822 \newcommand*{\Glsxtrheadfirst}[1]{%
               10823 \protect\NoCaseChange
               10824 {%
               10825 \glsifattribute{#1}{headuc}{true}%
               10826 {%
               10827 \GLSfirst[noindex,hyper=false]{#1}[]%
               10828 }%
               10829 {%
```

```
10830 \Glsfirst[noindex,hyper=false]{#1}[]%
10831 }%
10832 }%
10833 }
```
lsxtrtitlefirst Command to display first value in section title and table of contents with the first letter changed to upper case.

```
10834 \newrobustcmd*{\Glsxtrtitlefirst}[1]{%
10835 \Glsfirst[noindex,hyper=false]{#1}[]%
10836 }
```
headfirstplural As above but for the firstplural value.

```
10837 \newcommand*{\glsxtrheadfirstplural}[1]{%
10838 \protect\NoCaseChange
10839 {%
10840 \glsifattribute{#1}{headuc}{true}%
10841 {%
10842 \GLSfirstplural[noindex,hyper=false]{#1}[]%
10843 }%
10844 {%
10845 \glsfirstplural[noindex,hyper=false]{#1}[]%
10846 }%
10847 }%
10848 }
```
itlefirstplural Command to display firstplural value in section title and table of contents.

```
10849 \newrobustcmd*{\glsxtrtitlefirstplural}[1]{%
10850 \glsfirstplural[noindex,hyper=false]{#1}[]%
10851 }
```
headfirstplural First letter converted to upper case

```
10852 \newcommand*{\Glsxtrheadfirstplural}[1]{%
10853 \protect\NoCaseChange
10854 {%
10855 \glsifattribute{#1}{headuc}{true}%
10856 {%
10857 \GLSfirstplural[noindex,hyper=false]{#1}[]%
10858 }%
10859 {%
10860 \Glsfirstplural[noindex,hyper=false]{#1}[]%
10861 }%
10862 }%
10863 }
```
itlefirstplural Command to display first value in section title and table of contents with the first letter changed to upper case.

```
10864 \newrobustcmd*{\Glsxtrtitlefirstplural}[1]{%
10865 \Glsfirstplural[noindex,hyper=false]{#1}[]%
10866 }
```

```
\glsxtrheadlong Command used to display long form in the page header.
               10867 \newcommand*{\glsxtrheadlong}[1]{%
               10868 \protect\NoCaseChange
               10869 {%
               10870 \glsifattribute{#1}{headuc}{true}%
               10871 {%
               10872 \GLSxtrlong[noindex,hyper=false]{#1}[]%
               10873 }%
               10874 {%
               10875 \glsxtrlong[noindex,hyper=false]{#1}[]%
               10876 }%
               10877 }%
               10878 }
\glsxtrtitlelong Command to display long form of abbreviation in section title and table of contents.
               10879 \newrobustcmd*{\glsxtrtitlelong}[1]{%
               10880 \glsxtrlong[noindex,hyper=false]{#1}[]%
               10881 }
\glsxtrheadlongpl Command used to display plural long form in the page header. If you want the text converted
                  to upper case, this needs to be redefined to use \GLSxtrlongpl instead. If you are using a
                 smallcaps style, the default fonts don't provide italic smallcaps.
               10882 \newcommand*{\glsxtrheadlongpl}[1]{%
               10883 \protect\NoCaseChange
               10884 {%
               10885 \glsifattribute{#1}{headuc}{true}%
               10886 {%
               10887 \GLSxtrlongpl[noindex,hyper=false]{#1}[]%
               10888 }%
               10889 {%
               10890 \glsxtrlongpl[noindex,hyper=false]{#1}[]%
               10891 }%
               10892 }%
               10893 }
sxtrtitlelongpl Command to display plural long form of abbreviation in section title and table of contents.
               10894 \newrobustcmd*{\glsxtrtitlelongpl}[1]{%
               10895 \glsxtrlongpl[noindex,hyper=false]{#1}[]%
               10896 }
\Glsxtrheadlong Command used to display long form in the page header with the first letter converted to
                  upper case.
               10897 \newcommand*{\Glsxtrheadlong}[1]{%
               10898 \protect\NoCaseChange
               10899 {%
               10900 \glsifattribute{#1}{headuc}{true}%
```
10902 \GLSxtrlong[noindex,hyper=false]{#1}[]%

{%

```
10903 }%
10904 {%
10905 \Glsxtrlong[noindex,hyper=false]{#1}[]%
10906 }%
10907 }%
10908 }
```
Glsxtrtitlelong Command to display long form of abbreviation in section title and table of contents with the first letter converted to upper case.

```
10909 \newrobustcmd*{\Glsxtrtitlelong}[1]{%
10910 \Glsxtrlong[noindex,hyper=false]{#1}[]%
10911 }
```
 $\text{1}$ sxtrheadlongpl Command used to display plural long form in the page header with the first letter converted to upper case.

```
10912 \newcommand*{\Glsxtrheadlongpl}[1]{%
10913 \protect\NoCaseChange
10914 {%
10915 \glsifattribute{#1}{headuc}{true}%
10916 {%
10917 \GLSxtrlongpl[noindex,hyper=false]{#1}[]%
10918 }%
10919 {%
10920 \Glsxtrlongpl[noindex,hyper=false]{#1}[]%
10921 }%
10922 }%
10923 }
```
sxtrtitlelongpl Command to display plural long form of abbreviation in section title and table of contents with the first letter converted to upper case.

```
10924 \newrobustcmd*{\Glsxtrtitlelongpl}[1]{%
10925 \Glsxtrlongpl[noindex,hyper=false]{#1}[]%
10926 }
```
\glsxtrheadfull Command used to display full form in the page header.

```
10927 \newcommand*{\glsxtrheadfull}[1]{%
10928 \protect\NoCaseChange
10929 {%
10930 \glsifattribute{#1}{headuc}{true}%
10931 {%
10932 \GLSxtrfull[noindex,hyper=false]{#1}[]%
10933 }%
10934 {%
10935 \glsxtrfull[noindex,hyper=false]{#1}[]%
10936 }%
10937 }%
10938 }
```
\glsxtrtitlefull Command to display full form of abbreviation in section title and table of contents.

```
10939 \newrobustcmd*{\glsxtrtitlefull}[1]{%
10940 \glsxtrfull[noindex,hyper=false]{#1}[]%
10941 }
```
\glsxtrheadfullpl Command used to display plural full form in the page header. If you want the text converted to upper case, this needs to be redefined to use  $\GLSxtrfullpl$  instead. If you are using a smallcaps style, the default fonts don't provide italic smallcaps.

```
10942 \newcommand*{\glsxtrheadfullpl}[1]{%
10943 \protect\NoCaseChange
10944 {%
10945 \glsifattribute{#1}{headuc}{true}%
10946 {%
10947 \GLSxtrfullpl[noindex,hyper=false]{#1}[]%
10948 }%
10949 {%
10950 \glsxtrfullpl[noindex,hyper=false]{#1}[]%
10951 }%
10952 }%
10953 }
```
sxtrtitlefullpl Command to display plural full form of abbreviation in section title and table of contents.

```
10954 \newrobustcmd*{\glsxtrtitlefullpl}[1]{%
10955 \glsxtrfullpl[noindex,hyper=false]{#1}[]%
10956 }
```
\Glsxtrheadfull Command used to display full form in the page header with the first letter converted to upper case.

```
10957 \newcommand*{\Glsxtrheadfull}[1]{%
10958 \protect\NoCaseChange
10959 {%
10960 \glsifattribute{#1}{headuc}{true}%
10961 {%
10962 \GLSxtrfull[noindex,hyper=false]{#1}[]%
10963 }%
10964 {%
10965 \Glsxtrfull[noindex,hyper=false]{#1}[]%
10966 }%
10967 }%
10968 }
```
\Glsxtrtitlefull Command to display full form of abbreviation in section title and table of contents with the first letter converted to upper case.

```
10969 \newrobustcmd*{\Glsxtrtitlefull}[1]{%
10970 \Glsxtrfull[noindex,hyper=false]{#1}[]%
10971 }
```
lsxtrheadfullpl Command used to display plural full form in the page header with the first letter converted to upper case.

```
10972 \newcommand*{\Glsxtrheadfullpl}[1]{%
10973 \protect\NoCaseChange
10974 {%
10975 \glsifattribute{#1}{headuc}{true}%
10976 {%
10977 \GLSxtrfullpl[noindex,hyper=false]{#1}[]%
10978 }%
10979 {%
10980 \Glsxtrfullpl[noindex,hyper=false]{#1}[]%
10981 }%
10982 }%
10983 }
```
 $\sigma$ sxtrtitlefullpl Command to display plural full form of abbreviation in section title and table of contents with the first letter converted to upper case.

```
10984 \newrobustcmd*{\Glsxtrtitlefullpl}[1]{%
10985 \Glsxtrfullpl[noindex,hyper=false]{#1}[]%
10986 }
```
\glsfmtshort Provide a way of using the formatted short form in section headings. If hyperref has been loaded, use \texorpdfstring for convenience in PDF bookmarks.

```
10987 \ifdef\texorpdfstring
10988 {
10989 \newcommand*{\glsfmtshort}[1]{%
10990 \texorpdfstring
10991 {\glsxtrtitleshort{#1}}%
10992 {\glsentryshort{#1}}%
10993 }
10994 }
10995 {
10996 \newcommand*{\glsfmtshort}[1]{%
10997 \glsxtrtitleshort{#1}}
10998 }
```
Similarly for the plural version.

## \glsfmtshortpl

```
10999 \ifdef\texorpdfstring
11000 {
11001 \newcommand*{\glsfmtshortpl}[1]{%
11002 \texorpdfstring
11003 {\glsxtrtitleshortpl{#1}}%
11004 {\glsentryshortpl{#1}}%
11005 }
11006 }
11007 {
11008 \newcommand*{\glsfmtshortpl}[1]{%
```
 \glsxtrtitleshortpl{#1}} }

The case-changing version isn't suitable for PDF bookmarks, so the PDF alternative uses the non-case-changing version.

\Glsfmtshort Singular form (first letter uppercase).

```
11011 \ifdef\texorpdfstring
11012 {
11013 \newcommand*{\Glsfmtshort}[1]{%
11014 \texorpdfstring
11015 {\Glsxtrtitleshort{#1}}%
11016 {\glsentryshort{#1}}%
11017 }
11018 }
11019 {
11020 \newcommand*{\Glsfmtshort}[1]{%
11021 \Glsxtrtitleshort{#1}}
11022 }
```
\Glsfmtshortpl Plural form (first letter uppercase).

```
11023 \ifdef\texorpdfstring
11024 {
11025 \newcommand*{\Glsfmtshortpl}[1]{%
11026 \texorpdfstring
11027 {\Glsxtrtitleshortpl{#1}}%
11028 {\glsentryshortpl{#1}}%
11029 }
11030 }
11031 {
11032 \newcommand*{\Glsfmtshortpl}[1]{%
11033 \Glsxtrtitleshortpl{#1}}
11034 }
```
\glsfmtname As above but for the name value.

```
11035 \ifdef\texorpdfstring
11036 {
11037 \newcommand*{\glsfmtname}[1]{%
11038 \texorpdfstring
11039 {\glsxtrtitlename{#1}}%
11040 {\glsentryname{#1}}%
11041 }
11042 }
11043 {
11044 \newcommand*{\glsfmtname}[1]{%
11045 \glsxtrtitlename{#1}}
11046 }
```
\Glsfmtname First letter converted to upper case.

```
11047 \ifdef\texorpdfstring
11048 {
11049 \newcommand*{\Glsfmtname}[1]{%
11050 \texorpdfstring
11051 {\Glsxtrtitlename{#1}}%
11052 {\glsentryname{#1}}%
11053 }
11054 }
11055 {
11056 \newcommand*{\Glsfmtname}[1]{%
11057 \Glsxtrtitlename{#1}}
11058 }
```
\glsfmttext As above but for the text value.

```
11059 \ifdef\texorpdfstring
11060 {
11061 \newcommand*{\glsfmttext}[1]{%
11062 \texorpdfstring
11063 {\glsxtrtitletext{#1}}%
11064 {\glsentrytext{#1}}%
11065 }
11066 }
11067 {
11068 \newcommand*{\glsfmttext}[1]{%
11069 \glsxtrtitletext{#1}}
11070 }
```
\Glsfmttext First letter converted to upper case.

```
11071 \ifdef\texorpdfstring
11072 {
11073 \newcommand*{\Glsfmttext}[1]{%
11074 \texorpdfstring
11075 {\Glsxtrtitletext{#1}}%
11076 {\glsentrytext{#1}}%
11077 }
11078 }
11079 {
11080 \newcommand*{\Glsfmttext}[1]{%
11081 \Glsxtrtitletext{#1}}
11082 }
```
\glsfmtplural As above but for the plural value.

```
11083 \ifdef\texorpdfstring
11084 {
11085 \newcommand*{\glsfmtplural}[1]{%
11086 \texorpdfstring
11087 {\glsxtrtitleplural{#1}}%
11088 {\glsentryplural{#1}}%
11089 }
```

```
11090 }
             11091 {
             11092 \newcommand*{\glsfmtplural}[1]{%
             11093 \glsxtrtitleplural{#1}}
             11094 }
\Glsfmtplural First letter converted to upper case.
             11095 \ifdef\texorpdfstring
             11096 {
             11097 \newcommand*{\Glsfmtplural}[1]{%
             11098 \texorpdfstring
             11099 {\Glsxtrtitleplural{#1}}%
             11100 {\glsentryplural{#1}}%
             11101 }
             11102 }
             11103 {
             11104 \newcommand*{\Glsfmtplural}[1]{%
             11105 \Glsxtrtitleplural{#1}}
             11106 }
 \glsfmtfirst As above but for the first value.
             11107 \ifdef\texorpdfstring
             11108 {
             11109 \newcommand*{\glsfmtfirst}[1]{%
             11110 \texorpdfstring
             11111 {\glsxtrtitlefirst{#1}}%
             11112 {\glsentryfirst{#1}}%
             11113 }
             11114 }
             11115 {
             11116 \newcommand*{\glsfmtfirst}[1]{%
             11117 \glsxtrtitlefirst{#1}}
             11118 }
 \Glsfmtfirst First letter converted to upper case.
             11119 \ifdef\texorpdfstring
             11120 {
             11121 \newcommand*{\Glsfmtfirst}[1]{%
             11122 \texorpdfstring
             11123 {\Glsxtrtitlefirst{#1}}%
             11124 {\glsentryfirst{#1}}%
             11125 }
             11126 }
             11127 {
             11128 \newcommand*{\Glsfmtfirst}[1]{%
             11129 \Glsxtrtitlefirst{#1}}
```
\glsfmtfirstpl As above but for the firstplural value.

}

```
11131 \ifdef\texorpdfstring
11132 {
11133 \newcommand*{\glsfmtfirstpl}[1]{%
11134 \texorpdfstring
11135 {\glsxtrtitlefirstplural{#1}}%
11136 {\glsentryfirstplural{#1}}%
11137 }
11138 }
11139 {
11140 \newcommand*{\glsfmtfirstpl}[1]{%
11141 \glsxtrtitlefirstplural{#1}}
11142 }
```
\Glsfmtfirstpl First letter converted to upper case.

```
11143 \ifdef\texorpdfstring
11144 {
11145 \newcommand*{\Glsfmtfirstpl}[1]{%
11146 \texorpdfstring<br>11147 {\Glsxtrtitlefi
         11147 {\Glsxtrtitlefirstplural{#1}}%
11148 {\glsentryfirstplural{#1}}%
11149 }
11150 }
11151 {
11152 \newcommand*{\Glsfmtfirstpl}[1]{%
11153 \Glsxtrtitlefirstplural{#1}}
11154 }
```
\glsfmtlong As above but for the long value.

```
11155 \ifdef\texorpdfstring
11156 {
11157 \newcommand*{\glsfmtlong}[1]{%
11158 \texorpdfstring
11159 {\glsxtrtitlelong{#1}}%
11160 {\glsentrylong{#1}}%
11161 }
11162 }
11163 {
11164 \newcommand*{\glsfmtlong}[1]{%
11165 \glsxtrtitlelong{#1}}
11166 }
```
\Glsfmtlong First letter converted to upper case.

```
11167 \ifdef\texorpdfstring
11168 {
11169 \newcommand*{\Glsfmtlong}[1]{%
11170 \texorpdfstring
11171 {\Glsxtrtitlelong{#1}}%
11172 {\glsentrylong{#1}}%
11173 }
```

```
11174 }
             11175 {
             11176 \newcommand*{\Glsfmtlong}[1]{%
             11177 \Glsxtrtitlelong{#1}}
             11178 }
\glsfmtlongpl As above but for the longplural value.
             11179 \ifdef\texorpdfstring
             11180 {
             11181 \newcommand*{\glsfmtlongpl}[1]{%
             11182 \texorpdfstring
             11183 {\glsxtrtitlelongpl{#1}}%
             11184 {\glsentrylongpl{#1}}%
             11185 }
             11186 }
             11187 {
             11188 \newcommand*{\glsfmtlongpl}[1]{%
             11189 \glsxtrtitlelongpl{#1}}
             11190 }
\Glsfmtlongpl First letter converted to upper case.
             11191 \ifdef\texorpdfstring
             11192 {
             11193 \newcommand*{\Glsfmtlongpl}[1]{%
             11194 \texorpdfstring
             11195 {\Glsxtrtitlelongpl{#1}}%
             11196 {\glsentrylongpl{#1}}%
             11197 }
             11198 }
             11199 {
             11200 \newcommand*{\Glsfmtlongpl}[1]{%
             11201 \Glsxtrtitlelongpl{#1}}
             11202 }
  \glsfmtfull In-line full format.
             11203 \ifdef\texorpdfstring
             11204 {
             11205 \newcommand*{\glsfmtfull}[1]{%
             11206 \texorpdfstring
             11207 {\glsxtrtitlefull{#1}}%
             11208 {\glsxtrinlinefullformat{#1}{}}%
             11209 }
             11210 }
             11211 {
             11212 \newcommand*{\glsfmtfull}[1]{%
             11213 \glsxtrtitlefull{#1}}
             11214 }
```
\Glsfmtfull First letter converted to upper case.

```
11215 \ifdef\texorpdfstring
11216 {
11217 \newcommand*{\Glsfmtfull}[1]{%
11218 \texorpdfstring
11219 {\Glsxtrtitlefull{#1}}%
11220 {\Glsxtrinlinefullformat{#1}{}}%
11221 }
11222 }
11223 {
11224 \newcommand*{\Glsfmtfull}[1]{%
11225 \Glsxtrtitlefull{#1}}
11226 }
```
\glsfmtfullpl In-line full plural format.

```
11227 \ifdef\texorpdfstring
11228 {
11229 \newcommand*{\glsfmtfullpl}[1]{%
11230 \texorpdfstring
11231 {\glsxtrtitlefullpl{#1}}%
11232 {\glsxtrinlinefullplformat{#1}{}}%
11233 }
11234 }
11235 {
11236 \newcommand*{\glsfmtfullpl}[1]{%
11237 \glsxtrtitlefullpl{#1}}
11238 }
```
\Glsfmtfullpl First letter converted to upper case.

```
11239 \ifdef\texorpdfstring
11240 {
11241 \newcommand*{\Glsfmtfullpl}[1]{%
11242 \texorpdfstring
11243 {\Glsxtrtitlefullpl{#1}}%
11244 {\Glsxtrinlinefullplformat{#1}{}}%
11245 }
11246 }
11247 {
11248 \newcommand*{\Glsfmtfullpl}[1]{%
11249 \Glsxtrtitlefullpl{#1}}
11250 }
```
# 1.9 Multi-Lingual Support

Add the facility to load language modules, if they are installed, but none are provided with this package.

sariesExtraLang

```
11251 \newcommand*{\RequireGlossariesExtraLang}[1]{%
```

```
11252 \@ifundefined{ver@glossariesxtr-#1.ldf}{\input{glossariesxtr-#1.ldf}}{}%
11253 }
```
#### sariesExtraLang

```
11254 \newcommand*{\ProvidesGlossariesExtraLang}[1]{%
11255 \ProvidesFile{glossariesxtr-#1.ldf}%
11256 }
```
Load any required language modules that are available. This doesn't generate any warning if none are found, since they're not essential. (The only command that really needs defining for the document is \abbreviationsname, which can simply be redefined. However, with bib2gls it might be useful to provide custom rules for a particular locale.)

 $\texttt{xtr@loaddialect}$  The dialect label should be stored in  $\theta$  this@dialect before using this command.

```
11257 \newcommand{\glsxtr@loaddialect}{%
11258 \IfTrackedLanguageFileExists{\this@dialect}%
11259 {glossariesxtr-}% prefix
11260 {.ldf}%
11261 \{%
11262 \RequireGlossariesExtraLang{\CurrentTrackedTag}%
11263 }%
11264 {}% not found
  If glossaries-extra-bib2gls has been loaded, \@glsxtrdialecthook will check for the associ-
  ated script, otherwise it will do nothing.
```
\@glsxtrdialecthook

}

```
11267 \@ifpackageloaded{tracklang}
11268 {%
11269 \AnyTrackedLanguages
11270 {%
11271 \ForEachTrackedDialect{\this@dialect}{\glsxtr@loaddialect}%
11272 }%
11273 {}%
11274 }
11275 {}
```
Load glossaries-extra-stylemods if required.

```
11276 \@glsxtr@redefstyles
```

```
and set the style:
11277 \@glsxtr@do@style
```
# 1.10 glossaries-extra-bib2gls.sty

This package provides additional support for bib2gls and is automatically loaded by the record option.

```
11278 \NeedsTeXFormat{LaTeX2e}
11279 \ProvidesPackage{glossaries-extra-bib2gls}[2018/04/09 v1.29 (NLCT)]
    These are some convenient macros for use with custom rules.
```
#### \glshex

11280 \newcommand\*{\glshex}{\string\u}

 $\tau$ providecommand For use in @preamble, this behaves like \providecommand in the document but like \renewcommand in bib2gls.

\newcommand\*{\glsxtrprovidecommand}{\providecommand}

lossarylocation For use with indexcounter and bib2gls.

\newcommand\*{\glsxtr@wrglossarylocation}[2]{#1}

#### IndexCounterLink \GlsXtrIndexCounterLink{(text)}{(label)}

For use with indexcounter and bib2gls.

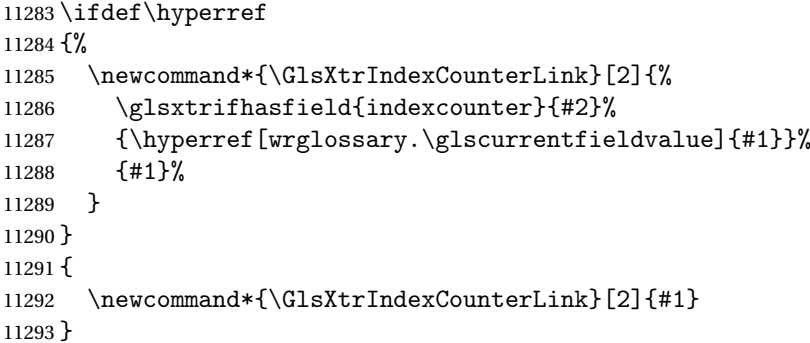

TeXEntryAliases  $\;$  Convenient shortcut for use with entry-type-aliases to alias standard BIBT<sub>E</sub>X entry types to @bibtexentry.

\newcommand\*{\GlsXtrBibTeXEntryAliases}{%

- article=bibtexentry,
- book=bibtexentry,
- booklet=bibtexentry,
- conference=bibtexentry,
- inbook=bibtexentry,
- incollection=bibtexentry,
- inproceedings=bibtexentry,
- manual=bibtexentry,
- mastersthesis=bibtexentry,
- misc=bibtexentry,
- phdthesis=bibtexentry,
- proceedings=bibtexentry,

# techreport=bibtexentry,

```
11308 unpublished=bibtexentry
11309 }
```
ideBibTeXFields  $\;$  Convenient shortcut to define the standard BIBT $_{\rm E}$ X fields.

```
11310 \newcommand*{\GlsXtrProvideBibTeXFields}{%
11311 \glsaddstoragekey{address}{}{\glsxtrbibaddress}%
11312 \glsaddstoragekey{author}{}{\glsxtrbibauthor}%
11313 \glsaddstoragekey{booktitle}{}{\glsxtrbibbooktitle}%
11314 \glsaddstoragekey{chapter}{}{\glsxtrbibchapter}%
11315 \glsaddstoragekey{edition}{}{\glsxtrbibedition}%
11316 \glsaddstoragekey{howpublished}{}{\glsxtrbibhowpublished}%
11317 \glsaddstoragekey{institution}{}{\glsxtrbibinstitution}%
11318 \glsaddstoragekey{journal}{}{\glsxtrbibjournal}%
11319 \glsaddstoragekey{month}{}{\glsxtrbibmonth}%
11320 \glsaddstoragekey{note}{}{\glsxtrbibnote}%
11321 \glsaddstoragekey{number}{}{\glsxtrbibnumber}%
11322 \glsaddstoragekey{organization}{}{\glsxtrbiborganization}%
11323 \glsaddstoragekey{pages}{}{\glsxtrbibpages}%
11324 \glsaddstoragekey{publisher}{}{\glsxtrbibpublisher}%
11325 \glsaddstoragekey{school}{}{\glsxtrbibschool}%
11326 \glsaddstoragekey{series}{}{\glsxtrbibseries}%
11327 \glsaddstoragekey{title}{}{\glsxtrbibtitle}%
11328 \glsaddstoragekey{bibtextype}{}{\glsxtrbibtype}%
11329 \glsaddstoragekey{volume}{}{\glsxtrbibvolume}%
11330 }
```
Provide missing Greek letters for use in maths mode. These commands are recognised by bib2gls and will be mapped to the Mathematical Greek Italic letters. This ensures that the Greek letters that have the same shape as Latin letters are kept with the other mathematical Greek letters for sorting purposes. The LATEX version of these commands (provided here) use an upright font for capitals and italic for lower case to provide a better match with the other Greek symbols provided by the kernel.

### \Alpha

\providecommand\*{\Alpha}{\mathrm{A}}

### $\Delta$ Beta

\providecommand\*{\Beta}{\mathrm{B}}

## \Epsilon

\providecommand\*{\Epsilon}{\mathrm{E}}

#### \Zeta

\providecommand\*{\Zeta}{\mathrm{Z}}

#### \Eta

\providecommand\*{\Eta}{\mathrm{H}}

### \Iota

11336 \providecommand\*{\Iota}{\mathrm{I}}

#### \Kappa

```
11337 \providecommand*{\Kappa}{\mathrm{K}}
```
# \Mu

11338\providecommand\*{\Mu}{\mathrm{M}}

#### \Nu

11339\providecommand\*{\Nu}{\mathrm{N}}

#### \Omicron

11340 \providecommand\*{\Omicron}{\mathrm{O}}

### \Rho

11341 \providecommand\*{\Rho}{\mathrm{P}}

### \Tau

11342\providecommand\*{\Tau}{\mathrm{T}}

#### \Chi

11343 \providecommand\*{\Chi}{\mathrm{X}}

## \Digamma

11344 \providecommand\*{\Digamma}{\mathrm{F}}

#### \omicron

11345 \providecommand\*{\omicron}{\mathit{o}}

Provide corresponding upright characters if upgreek has been loaded. (The upper case characters are the same as above.)

11346 \@ifpackageloaded{upgreek}% 11347 {

#### \Upalpha

11348 \providecommand\*{\Upalpha}{\mathrm{A}}

## \Upbeta

11349 \providecommand\*{\Upbeta}{\mathrm{B}}

# \Upepsilon

11350 \providecommand\*{\Upepsilon}{\mathrm{E}}

#### \Upzeta

11351 \providecommand\*{\Upzeta}{\mathrm{Z}}

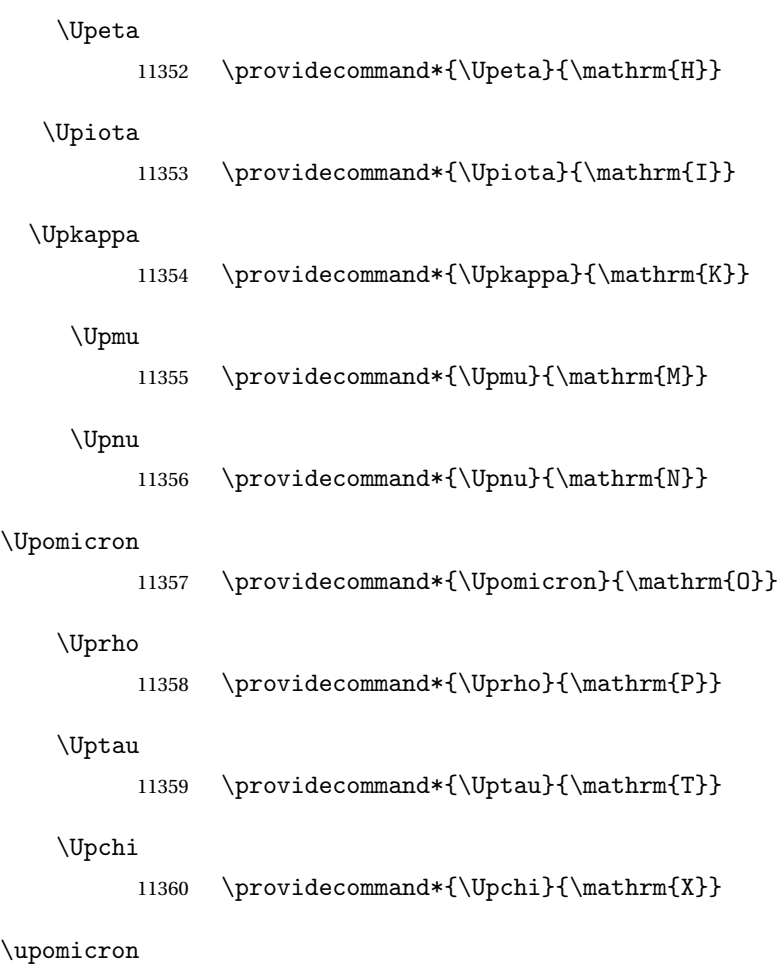

11361 \providecommand\*{\upomicron}{\mathrm{o}}

11362 }%

11363 {}% upgreek.sty not loaded

This package provides some basic rules, but it's not intended for complete coverage of all locales. The CLDR should provide the appropriate locale-sensitive rules. These macros are primarily to help construct custom rules to include, for example, Greek maths symbols mixed with Latin. For the full rule syntax, see the Java API for [RuleBaseCollator](https://docs.oracle.com/javase/8/docs/api/java/text/RuleBasedCollator.html)

If you want to provide a rule-block for a particular locale to allow for customization within that locale, create a file called glossariesxtr-〈tag 〉.ldf (where 〈*tag*〉 identifies the locale) and add similar commands. See the description of \IfTrackedLanguageFileExists in the tracklang manual for the allowed forms of 〈*tag*〉. The simplest is to just use the root language label or ISO code. The file will then be automatically loaded by glossaries-extra if the document has support for that language.

When combining these blocks of rules, remember to separate them with the appropriate character. For example:

sort-rule={\glsxtrcontrolrules

```
;\glsxtrspacerules
 ;\glsxtrnonprintablerules
 ;\glsxtrcombiningdiacriticrules
 ,\glsxtrhyphenrules
 <\glsxtrgeneralpuncrules
 <\glsxtrdigitrules
 <\glsxtrfractionrules
 <\glsxtrGeneralLatinIVrules
 <\glsxtrMathItalicGreekIrules
}
```
\glsxtrcontrolrules These are control characters that are usually placed at the start of a rule in the 'ignored characters' section. These control characters are unlikely to appear in any entry fields but are provided for completeness. \string is used for punctuation characters in case they've been made active.

```
11364 \newcommand*{\glsxtrcontrolrules}{%
11365 \string'\glshex 200B\string'\string=\glshex 200C\string=\glshex 200D
11366 \string=\glshex 200E\string=\glshex 200F\string=\glshex 0000\string=\glshex 0001
11367 \string=\glshex 0002\string=\glshex 0003\string=\glshex 0004\string=\glshex 0005
11368 \string=\glshex 0006\string=\glshex 0007\string=\glshex 0008
11369 \string=\string'\glshex 0009\string'\string=\string'\glshex 000B\string'
11370 \string=\glshex 000E\string=\glshex 000F\string=\string'\glshex
11371 0010\string'\string=\glshex 0011
11372 \string=\glshex 0012\string=\glshex 0013\string=\glshex 0014\string=\glshex 0015
11373 \string=\glshex 0016\string=\glshex 0017\string=\glshex 0018\string=\glshex 0019
11374 \string=\glshex 001A\string=\glshex 001B\string=\glshex 001C\string=\glshex 001D
11375 \string=\glshex 001E\string=\glshex 001F\string=\glshex 007F\string=\glshex 0080
11376 \string=\glshex 0081\string=\glshex 0082\string=\glshex 0083\string=\glshex 0084
11377 \string=\glshex 0085\string=\glshex 0086\string=\glshex 0087\string=\glshex 0088
11378 \string=\glshex 0089\string=\glshex 008A\string=\glshex 008B\string=\glshex 008C
11379 \string=\glshex 008D\string=\glshex 008E\string=\glshex 008F\string=\glshex 0090
11380 \string=\glshex 0091\string=\glshex 0092\string=\glshex 0093\string=\glshex 0094
11381 \string=\glshex 0095\string=\glshex 0096\string=\glshex 0097\string=\glshex 0098
11382 \string=\glshex 0099\string=\glshex 009A\string=\glshex 009B\string=\glshex 009C
11383 \string=\glshex 009D\string=\glshex 009E\string=\glshex 009F
11384 }
```
lsxtrspacerules These are space characters.

```
11385 \newcommand*{\glsxtrspacerules}{%
11386 \string' \string'\string;
11387 \string'\glshex 00A0\string'\string;
11388 \string'\glshex 2000\string'\string;
11389 \string'\glshex 2001\string'\string;
11390 \string'\glshex 2002\string'\string;
11391 \string'\glshex 2003\string'\string;
11392 \string'\glshex 2004\string'\string;
11393 \string'\glshex 2005\string'\string;
11394 \string'\glshex 2006\string'\string;
11395 \string'\glshex 2007\string'\string;
```

```
11396 \string'\glshex 2008\string'\string;
               11397 \string'\glshex 2009\string'\string;
               11398 \string'\glshex 200A\string'\string;
               11399 \string'\glshex 3000\string'
               11400 }
nprintablerules These are non-printable characters (BOM, tabs, line feed and carriage return).
               11401 \newcommand*{\glsxtrnonprintablerules}{%
               11402 \string'\glshex FEFF\string'\string;
               11403 \string'\glshex 000A\string'\string;
               11404 \string'\glshex 0009\string'\string;
               11405 \string'\glshex 000C\string'\string;
               11406 \string'\glshex 000B\string'
               11407 }
gdiacriticrules Combining diacritic marks. This is split into multiple macros.
               11408 \newcommand*{\glsxtrcombiningdiacriticrules}{%
               11409 \glsxtrcombiningdiacriticIrules\string;
               11410 \glsxtrcombiningdiacriticIIrules\string;
               11411 \glsxtrcombiningdiacriticIIIrules\string;
               11412 \glsxtrcombiningdiacriticIVrules
               11413 }
\glsxtrcombiningdiacriticIrules First set of combining diacritic marks.
               11414 \newcommand*{\glsxtrcombiningdiacriticIrules}{%
               11415 \glshex 0301\string;% combining acute
               11416 \glshex 0300\string;% combining grave
               11417 \glshex 0306\string;% combining breve
               11418 \glshex 0302\string;% combining circumflex
               11419 \glshex 030C\string;% combining caron
               11420 \glshex 030A\string;% combining ring
               11421 \glshex 030D\string;% combining vertical line above
               11422 \glshex 0308\string;% combining diaeresis
               11423 \glshex 030B\string;% combining double acute
               11424 \glshex 0303\string;% combining tilde
               11425 \glshex 0307\string;% combining dot above
               11426 \glshex 0304% combining macron
               11427 }
iacriticIIrules Second set of combining diacritic marks.
               11428 \newcommand*{\glsxtrcombiningdiacriticIIrules}{%
               11429 \glshex 0337\string;% combining short solidus overlay
               11430 \glshex 0327\string;% combining cedilla
               11431 \glshex 0328\string;% combining ogonek
               11432 \glshex 0323\string;% combining dot below
               11433 \glshex 0332\string;% combining low line
               11434 \glshex 0305\string;% combining overline
               11435 \glshex 0309\string;% combining hook above
```

```
11436 \glshex 030E\string;% combining double vertical line above
```

```
11437 \glshex 030F\string;% combining double grave accent
11438 \glshex 0310\string;% combining candrabindu
11439 \glshex 0311\string;% combining inverted breve
11440 \glshex 0312\string;% combining turned comma above
11441 \glshex 0313\string;% combining comma above
11442 \glshex 0314\string;% combining reversed comma above
11443 \glshex 0315\string;% combining comma above right
11444 \glshex 0316\string;% combining grave accent below
11445 \glshex 0317% combining acute accent below
11446 }
```
acriticIIIrules Third set of combining diacritic marks.

```
11447 \newcommand*{\glsxtrcombiningdiacriticIIIrules}{%
11448 \glshex 0318\string;% combining left tack below
11449 \glshex 0319\string;% combining right tack below
11450 \glshex 031A\string;% combining left angle above
11451 \glshex 031B\string;% combining horn
11452 \glshex 031C\string;% combining left half ring below
11453 \glshex 031D\string;% combining up tack below
11454 \glshex 031E\string;% combining down tack below
11455 \glshex 031F\string;% combining plus sign below
11456 \glshex 0320\string;% combining minus sign below
11457 \glshex 0321\string;% combining palatalized hook below
11458 \glshex 0322\string;% combining retroflex hook below
11459 \glshex 0324\string;% combining diaresis below
11460 \glshex 0325\string;% combining ring below
11461 \glshex 0326\string;% combining comma below
11462 \glshex 0329\string;% combining vertical line below
11463 \glshex 032A\string;% combining bridge below
11464 \glshex 032B\string;% combining inverted double arch below
11465 \glshex 032C\string;% combining caron below
11466 \glshex 032D\string;% combining circumflex accent below
11467 \glshex 032E\string;% combining breve below
11468 \glshex 032F\string;% combining inverted breve below
11469 \glshex 0330\string;% combining tilde below
11470 \glshex 0331\string;% combining macron below
11471 \glshex 0333\string;% combining double low line
11472 \glshex 0334\string;% combining tilde overlay
11473 \glshex 0335\string;% combining short stroke overlay
11474 \glshex 0336\string;% combining long stroke overlay
11475 \glshex 0338\string;% combining long solidus overlay
11476 \glshex 0339\string;% combining combining right half ring below
11477 \glshex 033A\string;% combining inverted bridge below
11478 \glshex 033B\string;% combining square below
11479 \glshex 033C\string;% combining seagull below
11480 \glshex 033D\string;% combining x above
11481 \glshex 033E\string;% combining vertical tilde
11482 \glshex 033F\string;% combining double overline
11483 \glshex 0342\string;% combining Greek perispomeni
```

```
11484 \glshex 0344\string;% combining Greek dialytika tonos
11485 \glshex 0345\string;% combining Greek ypogegrammeni
11486 \glshex 0360\string;% combining double tilde
11487 \glshex 0361\string;% combining double inverted breve
11488 \glshex 0483\string;% combining Cyrillic titlo
11489 \glshex 0484\string;% combining Cyrillic palatalization
11490 \glshex 0485\string;% combining Cyrillic dasia pneumata
11491 \glshex 0486% combining Cyrillic psili pneumata
11492 }
```
iacriticIVrules Fourth set of combining diacritic marks.

```
11493 \newcommand*{\glsxtrcombiningdiacriticIVrules}{%
11494 \glshex 20D0\string;% combining left harpoon above
11495 \glshex 20D1\string;% combining right harpoon above
11496 \glshex 20D2\string;% combining long vertical line overlay
11497 \glshex 20D3\string;% combining short vertical line overlay
11498 \glshex 20D4\string;% combining anticlockwise arrow above
11499 \glshex 20D5\string;% combining clockwise arrow above
11500 \glshex 20D6\string;% combining left arrow above
11501 \glshex 20D7\string;% combining right arrow above
11502 \glshex 20D8\string;% combining ring overlay
11503 \glshex 20D9\string;% combining clockwise ring overlay
11504 \glshex 20DA\string;% combining anticlockwise ring overlay
11505 \glshex 20DB\string;% combining three dots above
11506 \glshex 20DC\string;% combining four dots above
11507 \glshex 20DD\string;% combining enclosing circle
11508 \glshex 20DE\string;% combining enclosing square
11509 \glshex 20DF\string;% combining enclosing diamond
11510 \glshex 20E0\string;% combining enclosing circle backslash
11511 \glshex 20E1% combining left right arrow above
11512 }
```
sxtrhyphenrules Hyphens.

```
11513 \newcommand*{\glsxtrhyphenrules}{%
11514 \string'\string-\string'\string;% ASCII hyphen
11515 \glshex 00AD\string;% soft hyphen
11516 \glshex 2010\string;% hyphen
11517 \glshex 2011\string;% non-breaking hyphen
11518 \glshex 2012\string;% figure dash
11519 \glshex 2013\string;% en dash
11520 \glshex 2014\string;% em dash
11521 \glshex 2015\string;% horizontal bar
11522 \glshex 2212\string=\glshex 207B\string=\glshex 208B% minus sign
11523 }
```
eneralpuncrules General punctuation.

```
11524 \newcommand*{\glsxtrgeneralpuncrules}{%
11525 \glsxtrgeneralpuncIrules
11526 \string<\glsxtrcurrencyrules
```

```
11527 \string<\glsxtrgeneralpuncIIrules
11528 }
```
neralpuncIrules First set of general punctuation. \newcommand\*{\glsxtrgeneralpuncIrules}{% \string'\glshex 005F\string'% underscore \string<\glshex 00AF% macron \string<\string'\glshex 002C\string'% comma \string<\string'\glshex 003B\string'% semi-colon \string<\string'\glshex 003A\string'% colon \string<\string'\glshex 0021\string'% exclamation mark \string<\glshex 00A1% inverted exclamation mark \string<\string'\glshex 003F\string'% question mark \string<\glshex 00BF% inverted question mark \string<\string'\glshex 002F\string'% solidus \string<\string'\glshex 002E\string'% full stop \string<\glshex 00B4% acute accent \string<\string'\glshex 0060\string'% grave accent \string<\string'\glshex 005E\string'% circumflex accent \string<\glshex 00A8% diaersis \string<\string'\glshex 007E\string'% tilde \string<\glshex 00B7% middle dot \string<\glshex 00B8% cedilla \string<\string'\glshex 0027\string'% straight apostrophe \string<\string'\glshex 0022\string'% straight double quote \string<\glshex 00AB% left guillemet \string<\glshex 00BB% right guillemet \string<\string'\glshex 0028\string'% left parenthesis \string=\glshex 207D\string=\glshex 208D% super/subscript left parenthesis \string<\string'\glshex 0029\string'% right parenthesis \string=\glshex 207E\string=\glshex 208E% super/subscript right parenthesis \string<\string'\glshex 005B\string'% left square bracket \string<\string'\glshex 005D\string'% right square bracket \string<\string'\glshex 007B\string'% left curly bracket \string<\string'\glshex 007D\string'% right curly bracket \string<\glshex 00A7% section sign \string<\glshex 00B6% pilcrow sign \string<\glshex 00A9% copyright sign \string<\glshex 00AE% registered sign 11564 \string<\string'\glshex 0040\string'% at sign }

trcurrencyrules General punctuation.

 \newcommand\*{\glsxtrcurrencyrules}{% \glshex 00A4% currency sign \string<\glshex 0E3F% Thai currency symbol baht \string<\glshex 00A2% cent sign 11570 \string<\glshex 20A1% colon sign \string<\glshex 20A2% cruzeiro sign
```
11572 \string<\string'\glshex 0024\string'% dollar sign
               11573 \string<\glshex 20AB% dong sign
               11574 \string<\glshex 20AC% euro sign
               11575 \string<\glshex 20A3% French franc sign
               11576 \string<\glshex 20A4% lira sign
               11577 \string<\glshex 20A5% mill sign
               11578 \string<\glshex 20A6% naira sign
               11579 \string<\glshex 20A7% peseta sign
               11580 \string<\glshex 00A3% pound sign
               11581 \string<\glshex 20A8% rupee sign
               11582 \string<\glshex 20AA% new sheqel sign
               11583 \string<\glshex 20A9% won sign
               11584 \string<\glshex 00A5% yen sign
               11585 }
eralpuncIIrules Second set of general punctuation.
               11586 \newcommand*{\glsxtrgeneralpuncIIrules}{%
               11587 \string'\glshex 002A\string'% asterisk
               11588 \string<\string'\glshex 005C\string'% backslash
               11589 \string<\string'\glshex 0026\string'% ampersand
               11590 \string<\string'\glshex 0023\string'% hash sign
               11591 \string<\string'\glshex 0025\string'% percent sign
               11592 \string<\string'\glshex 002B\string'% plus sign
               11593 \string=\glshex 207A\string=\glshex 208A% super/subscript plus sign
               11594 \string<\glshex 00B1% plus-minus sign
               11595 \string<\glshex 00F7% division sign
               11596 \string<\glshex 00D7% multiplication sign
               11597 \string<\string'\glshex 003C\string'% less-than sign
               11598 \string<\string'\glshex 003D\string'% equals sign
               11599 \string<\string'\glshex 003E\string'% greater-than sign
               11600 \string<\glshex 00AC% not sign
               11601 \string<\string'\glshex 007C\string'% vertical bar (pipe)
               11602 \string<\glshex 00A6% broken bar
               11603 \string<\glshex 00B0% degree sign
               11604 \string<\glshex 00B5% micron sign
               11605 }
```
eralLatinIrules Basic Latin alphabet.

\newcommand\*{\glsxtrGeneralLatinIrules}{%

```
11607 \glsxtrLatinA
11608 \string<b,B%
11609 \string<c,C%
11610 \string<d,D%
11611 \string<\glsxtrLatinE
11612 \string<f,F%
11613 \string<g,G%
11614 \string<\glsxtrLatinH
11615 \string<\glsxtrLatinI
11616 \string<j,J%
```

```
11617 \string<\glsxtrLatinK
                11618 \string<\glsxtrLatinL
                11619 \string<\glsxtrLatinM
                11620 \string<\glsxtrLatinN
                11621 \string<\glsxtrLatinO
                11622 \string<\glsxtrLatinP
                11623 \string<q,Q%
                11624 \string\langle r, R \rangle11625 \string<\glsxtrLatinS
                11626 \string<\glsxtrLatinT
                11627 \string<u,U%
                11628 \string<v,V%
                11629 \strut \text{string} \text{W}11630 \string<\glsxtrLatinX
                11631 \string<y,Y%
                11632 \string<z,Z
                11633 }
ralLatinIIrules General Latin alphabet (eth between D and E, ß treated as SS).
                11634 \newcommand*{\glsxtrGeneralLatinIIrules}{%
                11635 \glsxtrLatinA
                11636 \string<b,B%
                11637 \string<c,C%
                11638 \string<d,D%
                11639 \string<\glsxtrLatinEth
                11640 \string<\glsxtrLatinE
                11641 \string<f,F%
                11642 \strut \string<g, G%
                11643 \string<\glsxtrLatinH
                11644 \string<\glsxtrLatinI
                11645 \strut \text{string} \strut \text{J\%}11646 \string<\glsxtrLatinK
                11647 \string<\glsxtrLatinL
                11648 \string<\glsxtrLatinM
                11649 \string<\glsxtrLatinN
                11650 \string<\glsxtrLatinO
                11651 \string<\glsxtrLatinP
                11652 \string<q,Q%
                11653 \string<rR%
                11654 \string<\glsxtrLatinS
                11655 \string& SS \string, \glsxtrLatinEszettSs
                11656 \string<\glsxtrLatinT
                11657 \string<u,U%
                11658 \string<v,V%
```
\string<w,W%

11661  $\strut$  \string<y, Y% \string<z,Z%

}

\string<\glsxtrLatinX

```
326
```

```
alLatinIIIrules General Latin alphabet (eth between D and E, ß treated as SZ).
               11664 \newcommand*{\glsxtrGeneralLatinIIIrules}{%
               11665 \glsxtrLatinA
               11666 \string<b,B%
               11667 \string<c,C%
               11668 \string<d,D%
               11669 \string<\glsxtrLatinEth
                11670 \string<\glsxtrLatinE
               11671 \string<f,F%
               11672 \string<g,G%
               11673 \string<\glsxtrLatinH
               11674 \string<\glsxtrLatinI
               11675 \strut \text{supp} i, J11676 \string<\glsxtrLatinK
               11677 \string<\glsxtrLatinL
               11678 \string<\glsxtrLatinM
               11679 \string<\glsxtrLatinN
               11680 \string<\glsxtrLatinO
               11681 \string<\glsxtrLatinP
               11682 \string<q,Q%
               11683 \string<r.R%
               11684 \string<\glsxtrLatinS
               11685 \string& SZ, \glsxtrLatinEszettSz
               11686 \string<\glsxtrLatinT
               11687 \string<u,U%
               11688 \string<v,V%
               11689 \strut \text{string} \sim W11690 \string<\glsxtrLatinX
                11691 \string<y,Y%
               11692 \string<z,Z%
               11693 }
ralLatinIVrules General Latin alphabet (Æ treated as AE and Œtreated as OE, Þtreated as TH, ß treated as SS,
                  eth between D and E).
               11694 \newcommand*{\glsxtrGeneralLatinIVrules}{%
                11695 \glsxtrLatinA
                11696 \string& AE , \glsxtrLatinAELigature
               11697 \string<br/>b, B%
               11698 \string<c,C%
               11699 \string<d,D%
               11700 \string<\glsxtrLatinEth
               11701 \string<\glsxtrLatinE
```

```
11702 \string<f,F%
11703 \string<g,G%
11704 \string<\glsxtrLatinH
11705 \string<\glsxtrLatinI
11706 \string<j,J%
```

```
11707 \string<\glsxtrLatinK
11708 \string<\glsxtrLatinL
```

```
11709 \string<\glsxtrLatinM
11710 \string<\glsxtrLatinN
11711 \string<\glsxtrLatinO
11712 \string& OE , \glsxtrLatinOELigature
11713 \string<\glsxtrLatinP
11714 \string<q,Q%
11715 \string\langler, R%
11716 \string<\glsxtrLatinS
11717 \string& SS , \glsxtrLatinEszettSs
11718 \string<\glsxtrLatinT
11719 \string& th =\glshex 00DE
11720 \string& TH =\glshex 00FE
11721 \string<u,U%
11722 \string<v,V%
11723 \string<w,W%
11724 \string<\glsxtrLatinX
11725 \string<y,Y%
11726 \string<z,Z%
11727 }
```
\glsxtrGeneralLatinVrules General Latin alphabet (eth between D and E, ß treated as SS, Þ treated as TH).

```
11728 \newcommand*{\glsxtrGeneralLatinVrules}{%
11729 \glsxtrLatinA
11730 \string<b,B%
11731 \string<c,C%
11732 \string<d,D%
11733 \string<\glsxtrLatinEth
11734 \string<\glsxtrLatinE
11735 \string<f,F%
11736 \string<g,G%
11737 \string<\glsxtrLatinH
11738 \string<\glsxtrLatinI
11739 \string<j,J%
11740 \string<\glsxtrLatinK
11741 \string<\glsxtrLatinL
11742 \string<\glsxtrLatinM
11743 \string<\glsxtrLatinN
11744 \string<\glsxtrLatinO
11745 \string<\glsxtrLatinP
11746 \string<q,Q%
11747 \string<r,R%
11748 \string<\glsxtrLatinS
11749 \string& SS , \glsxtrLatinEszettSs
11750 \string<\glsxtrLatinT
11751 \string& th =\glshex 00DE
11752 \string& TH =\glshex 00FE
11753 \string<u,U%
11754 \string<v,V%
11755 \string<w,W%
```

```
11756 \string<\glsxtrLatinX
11757 \string<y,Y%
11758 \string<z,Z%
11759 }
```
 $r$ alLatinVIrules General Latin alphabet (eth between D and E, ß treated as SZ, Þ treated as TH).

```
11760 \newcommand*{\glsxtrGeneralLatinVIrules}{%
11761 \glsxtrLatinA
11762 \string<br/>b, B%
11763 \string<c,C%
11764 \string<d,D%
11765 \string<\glsxtrLatinEth
11766 \string<\glsxtrLatinE
11767 \string<f,F%
11768 \string<g,G%
11769 \string<\glsxtrLatinH
11770 \string<\glsxtrLatinI
11771 \string<j,J%
11772 \string<\glsxtrLatinK
11773 \string<\glsxtrLatinL
11774 \string<\glsxtrLatinM
11775 \string<\glsxtrLatinN
11776 \string<\glsxtrLatinO
11777 \string<\glsxtrLatinP
11778 \string<q,Q%
11779 \string<r,R%
11780 \string<\glsxtrLatinS
11781 \string& SZ , \glsxtrLatinEszettSz
11782 \string<\glsxtrLatinT
11783 \string& th =\glshex 00DE
11784 \string& TH =\glshex 00FE
11785 \string<u,U%
11786 \string<v,V%
11787 \string<w,W%
11788 \string<\glsxtrLatinX
11789 \strut \text{intg(y, Y)}11790 \strut \text{string}<z,Z%
11791 }
```
 $\alpha$ lLatinVIIrules General Latin alphabet (Æ between A and B, eth between D and E, insular G as G, Œ between O and P, long S equivalent to S, Þ between T and U and wynn as W).

```
11792 \newcommand*{\glsxtrGeneralLatinVIIrules}{%
11793 \glsxtrLatinA
```

```
11794 \string<\glsxtrLatinAELigature
```

```
11795 \string<b,B%
```

```
11796 \string<c,C%
11797 \string<d,D%
```

```
11798 \string<\glsxtrLatinEth
```

```
11799 \string<\glsxtrLatinE
```

```
11800 \string<f,F%
11801 \string<\glsxtrLatinInsularG
11802 \string<\glsxtrLatinH
11803 \string<\glsxtrLatinI
11804 \string<j,J%
11805 \string<\glsxtrLatinK
11806 \string<\glsxtrLatinL
11807 \string<\glsxtrLatinM
11808 \string<\glsxtrLatinN
11809 \string<\glsxtrLatinO
11810 \string<\glsxtrLatinOELigature
11811 \string<\glsxtrLatinP
11812 \strut \text{sum} < q, Q%
11813 \string<r,R%
11814 \string<\glshex 017F=\glsxtrLatinS % s and long s
11815 \string<\glsxtrLatinT
11816 \string<\glsxtrLatinThorn
11817 \string<u,U%
11818 \string<v,V%
11819 \string< w\string=\glshex 01BF, W\string=\glshex 01F7
11820 \string<\glsxtrLatinX
11821 \string<y,Y%
11822 \string<z,Z%
11823 }
```
 $\text{1LatinVIIIrules}$  General Latin alphabet (Æ treated as AE and Œtreated as OE, Þtreated as TH, ß treated as SS, eth treated as D, Ø treated as O, Ł treated as L).

```
11824 \newcommand*{\glsxtrGeneralLatinVIIIrules}{%
11825 \glsxtrLatinA
11826 \string& AE , \glsxtrLatinAELigature
11827 \string<br/>b, B%
11828 \string<c,C%
11829 \string<\glshex 00F0\string;d,\glshex 00D0\string;D% D and eth
11830 \string<\glsxtrLatinE
11831 \string<f,F%
11832 \string<g,G%
11833 \string<\glsxtrLatinH
11834 \string<\glsxtrLatinI
11835 \strut \text{img} \strut \text{j}11836 \string<\glsxtrLatinK
11837 \string<\glshex 0142\string=\glsxtrLatinL\string=\glshex 0141% L and \L
11838 \string<\glsxtrLatinM
11839 \string<\glsxtrLatinN
11840 \string<\glshex 00F8\string=\glsxtrLatinO\string=\glshex 00D8% O and \O
11841 \string& OE , \glsxtrLatinOELigature
11842 \string<\glsxtrLatinP
11843 \string<q,Q%
11844 \string<r,R%
11845 \string<\glsxtrLatinS
```

```
11846 \string& SS , \glsxtrLatinEszettSs
             11847 \string<\glsxtrLatinT
             11848 \string& th =\glshex 00DE
             11849 \string& TH =\glshex 00FE
             11850 \string<u,U%
             11851 \string<v,V%
             11852 \string<w,W%
             11853 \string<\glsxtrLatinX
             11854 \string<y,Y%
             11855 \string<z,Z%
             11856 }
\glsxtrLatinA
             11857 \newcommand*{\glsxtrLatinA}{%
             11858 a\string=\glshex 00AA\string=\glshex 2090,A
             11859 }
\glsxtrLatinE
             11860 \newcommand*{\glsxtrLatinE}{%
             11861 e\string=\glshex 2091,E
             11862 }
\glsxtrLatinH
             11863 \newcommand*{\glsxtrLatinH}{%
             11864 h\string=\glshex 2095,H
             11865 }
\glsxtrLatinI
             11866 \newcommand*{\glsxtrLatinI}{%
             11867 i\string=\glshex 2071,I
             11868 }
\glsxtrLatinK
             11869 \newcommand*{\glsxtrLatinK}{%
             11870 k\string=\glshex 2096,K
             11871 }
\glsxtrLatinL
             11872 \newcommand*{\glsxtrLatinL}{%
             11873 l\string=\glshex 2097,L
             11874 }
\glsxtrLatinM
             11875 \newcommand*{\glsxtrLatinM}{%
             11876 m\string=\glshex 2098,M
             11877 }
```

```
\glsxtrLatinN
               11878 \newcommand*{\glsxtrLatinN}{%
               11879 n\string=\glshex 207F\string=\glshex 2099,N
               11880 }
 \glsxtrLatinO
               11881 \newcommand*{\glsxtrLatinO}{%
               11882 o\string=\glshex 00BA\string=\glshex 2092,O
               11883 }
 \glsxtrLatinP
               11884 \newcommand*{\glsxtrLatinP}{%
               11885 p\string=\glshex 209A,P
               11886 }
 \glsxtrLatinS
               11887 \newcommand*{\glsxtrLatinS}{%
               11888 s\string=\glshex 209B,S
               11889 }
 \glsxtrLatinT
               11890 \newcommand*{\glsxtrLatinT}{%
               11891 t\string=\glshex 209C,T
               11892 }
 \glsxtrLatinX
               11893 \newcommand*{\glsxtrLatinX}{%
               11894 x\string=\glshex 2093,X
               11895 }
lsxtrLatinSchwa Latin schwa (lower case, subscript and upper case).
               11896 \newcommand*{\glsxtrLatinSchwa}{%
               11897 \glshex 0259\string=\glshex 2094,\glshex 018F
               11898 }
trLatinEszettSs
               11899 \newcommand*{\glsxtrLatinEszettSs}{%
               11900 \glshex 00DF% eszett
               11901 \string=\glshex 017Fs % long S s
               11902 }
trLatinEszettSz
               11903 \newcommand*{\glsxtrLatinEszettSz}{%
               11904 \glshex 00DF% eszett
               11905 \string= \glshex 017Fz % long S z
```
}

## \glsxtrLatinEth

```
11907 \newcommand*{\glsxtrLatinEth}{%
11908 \glshex 00F0,\glshex 00D0% eth
11909 }
```
## **lsxtrLatinThorn**

 \newcommand\*{\glsxtrLatinThorn}{% \glshex 00FE,\glshex 00DE% thorn }

## LatinAELigature

```
11913 \newcommand*{\glsxtrLatinAELigature}{%
11914 \glshex 00E6,\glshex 00C6% AE-ligature
11915 }
```
## LatinOELigature

 \newcommand\*{\glsxtrLatinOELigature}{% \glshex 0153,\glshex 0152% OE-ligature }

## \glsxtrLatinAA

```
11919 \newcommand*{\glsxtrLatinAA}{%
11920 \glshex 00E5=a\glshex 030A,% \aa
11921 \glshex 00C5=A\glshex 030A% \AA
11922 }
```
#### \glsxtrLatinWynn

 \newcommand\*{\glsxtrLatinWynn}{% \glshex 01BF,\glshex 01F7% wynn }

## trLatinInsularG

 \newcommand\*{\glsxtrLatinInsularG}{% \glshex 1D79,\glshex A77D% insular G \string; g, G }

## sxtrLatinOslash

 \newcommand\*{\glsxtrLatinOslash}{% \glshex 00F8,\glshex 00D8% \o, \O }

#### \glsxtrLatinLslash

 \newcommand\*{\glsxtrLatinLslash}{% \glshex 0142,\glshex 0141% \l, \L }

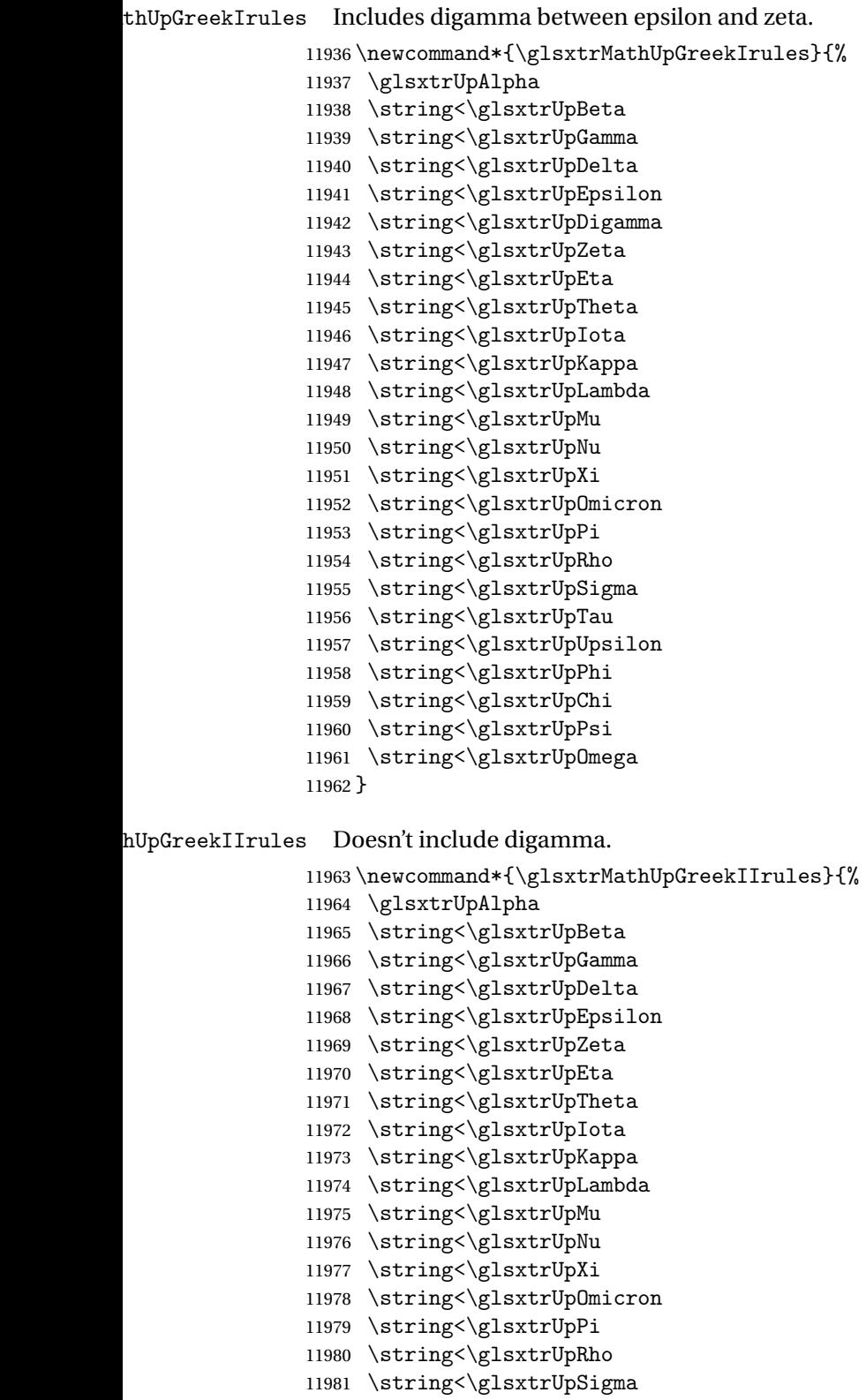

```
11982 \string<\glsxtrUpTau
11983 \string<\glsxtrUpUpsilon
11984 \string<\glsxtrUpPhi
11985 \string<\glsxtrUpChi
11986 \string<\glsxtrUpPsi
11987 \string<\glsxtrUpOmega
11988 }
```
\glsxtrMathItalicGreekIrules Includes (upright) digamma between epsilon and zeta (there isn't an italic digamma), so don't mix with \glsxtrMathUpGreekIrules or there may be unexpected results.

```
11989 \newcommand*{\glsxtrMathItalicGreekIrules}{%
11990 \glsxtrMathItalicAlpha
11991 \string<\glsxtrMathItalicBeta
11992 \string<\glsxtrMathItalicGamma
11993 \string<\glsxtrMathItalicDelta
11994 \string<\glsxtrMathItalicEpsilon
11995 \string<\glsxtrUpDigamma
11996 \string<\glsxtrMathItalicZeta
11997 \string<\glsxtrMathItalicEta
11998 \string<\glsxtrMathItalicTheta
11999 \string<\glsxtrMathItalicIota
12000 \string<\glsxtrMathItalicKappa
12001 \string<\glsxtrMathItalicLambda
12002 \string<\glsxtrMathItalicMu
12003 \string<\glsxtrMathItalicNu
12004 \string<\glsxtrMathItalicXi
12005 \string<\glsxtrMathItalicOmicron
12006 \string<\glsxtrMathItalicPi
12007 \string<\glsxtrMathItalicRho
12008 \string<\glsxtrMathItalicSigma
12009 \string<\glsxtrMathItalicTau
12010 \string<\glsxtrMathItalicUpsilon
12011 \string<\glsxtrMathItalicPhi
12012 \string<\glsxtrMathItalicChi
12013 \string<\glsxtrMathItalicPsi
12014 \string<\glsxtrMathItalicOmega
12015 }
```
\glsxtrMathItalicGreekIIrules Doesn't include digamma.

 \newcommand\*{\glsxtrMathItalicGreekIIrules}{% \glsxtrMathItalicAlpha 12018 \string<\glsxtrMathItalicBeta \string<\glsxtrMathItalicGamma \string<\glsxtrMathItalicDelta 12021 \string<\glsxtrMathItalicEpsilon \string<\glsxtrMathItalicZeta \string<\glsxtrMathItalicEta \string<\glsxtrMathItalicTheta

```
12025 \string<\glsxtrMathItalicIota
```

```
12026 \string<\glsxtrMathItalicKappa
12027 \string<\glsxtrMathItalicLambda
12028 \string<\glsxtrMathItalicMu
12029 \string<\glsxtrMathItalicNu
12030 \string<\glsxtrMathItalicXi
12031 \string<\glsxtrMathItalicOmicron
12032 \string<\glsxtrMathItalicPi
12033 \string<\glsxtrMathItalicRho
12034 \string<\glsxtrMathItalicSigma
12035 \string<\glsxtrMathItalicTau
12036 \string<\glsxtrMathItalicUpsilon
12037 \string<\glsxtrMathItalicPhi
12038 \string<\glsxtrMathItalicChi
12039 \string<\glsxtrMathItalicPsi
12040 \string<\glsxtrMathItalicOmega
12041 }
```
pperGreekIrules Upper case only (includes upright digamma).

```
12042 \newcommand*{\glsxtrMathItalicUpperGreekIrules}{%
12043 \glshex 1D6E2% upper case alpha (maths italic)
12044 \string<\glshex 1D6E3% upper case beta (maths italic)
12045 \string<\glshex 1D6E4% upper case gamma (maths italic)
12046 \string<\glshex 1D6E5% upper case delta (maths italic)
12047 \string<\glshex 1D6E6% upper case epsilon (maths italic)
12048 \string<\glshex 03DC% upper case digamma
12049 \string<\glshex 1D6E7% upper case zeta (maths italic)
12050 \string<\glshex 1D6E8% upper case eta (maths italic)
12051 \string<\glshex 1D6E9% upper case theta (maths italic)
12052 \string=\glshex 1D6F3% upper case theta variant (maths italic)
12053 \string<\glshex 1D6EA% upper case iota (maths italic)
12054 \string<\glshex 1D6EB% upper case kappa (maths italic)
12055 \string<\glshex 1D6EC% upper case lambda (maths italic)
12056 \string<\glshex 1D6ED% upper case mu (maths italic)
12057 \string<\glshex 1D6EE% upper case nu (maths italic)
12058 \string<\glshex 1D6EF% upper case xi (maths italic)
12059 \string<\glshex 1D6F0% upper case omicron (maths italic)
12060 \string<\glshex 1D6F1% upper case pi (maths italic)
12061 \string<\glshex 1D6F2% upper case rho (maths italic)
12062 \string<\glshex 1D6F4% upper case sigma (maths italic)
12063 \string<\glshex 1D6F5% upper case tau (maths italic)
12064 \string<\glshex 1D6F6% upper case upsilon (maths italic)
12065 \string<\glshex 1D6F7% upper case phi (maths italic)
12066 \string<\glshex 1D6F8% upper case chi (maths italic)
12067 \string<\glshex 1D6F9% upper case psi (maths italic)
12068 \string<\glshex 1D6FA% upper case omega (maths italic)
12069 }
```
perGreekIIrules Upper case only (doesn't include upright digamma). \newcommand\*{\glsxtrMathItalicUpperGreekIIrules}{%

```
12071 \glshex 1D6E2% upper case alpha (maths italic)
               12072 \string<\glshex 1D6E3% upper case beta (maths italic)
               12073 \string<\glshex 1D6E4% upper case gamma (maths italic)
               12074 \string<\glshex 1D6E5% upper case delta (maths italic)
               12075 \string<\glshex 1D6E6% upper case epsilon (maths italic)
               12076 \string<\glshex 1D6E7% upper case zeta (maths italic)
               12077 \string<\glshex 1D6E8% upper case eta (maths italic)
               12078 \string<\glshex 1D6E9% upper case theta (maths italic)
               12079 \string=\glshex 1D6F3% upper case theta variant (maths italic)
               12080 \string<\glshex 1D6EA% upper case iota (maths italic)
               12081 \string<\glshex 1D6EB% upper case kappa (maths italic)
               12082 \string<\glshex 1D6EC% upper case lambda (maths italic)
               12083 \string<\glshex 1D6ED% upper case mu (maths italic)
               12084 \string<\glshex 1D6EE% upper case nu (maths italic)
               12085 \string<\glshex 1D6EF% upper case xi (maths italic)
               12086 \string<\glshex 1D6F0% upper case omicron (maths italic)
               12087 \string<\glshex 1D6F1% upper case pi (maths italic)
               12088 \string<\glshex 1D6F2% upper case rho (maths italic)
               12089 \string<\glshex 1D6F4% upper case sigma (maths italic)
               12090 \string<\glshex 1D6F5% upper case tau (maths italic)
               12091 \string<\glshex 1D6F6% upper case upsilon (maths italic)
               12092 \string<\glshex 1D6F7% upper case phi (maths italic)
               12093 \string<\glshex 1D6F8% upper case chi (maths italic)
               12094 \string<\glshex 1D6F9% upper case psi (maths italic)
               12095 \string<\glshex 1D6FA% upper case omega (maths italic)
               12096 }
owerGreekIrules Lower case only (includes upright digamma).
               12097 \newcommand*{\glsxtrMathItalicLowerGreekIrules}{%
               12098 \glshex 1D6FC% lower case alpha (maths italic)
               12099 \string<\glshex 1D6FD% lower case beta (maths italic)
               12100 \string<\glshex 1D6FE% lower case gamma (maths italic)
               12101 \string<\glshex 1D6FF% lower case delta (maths italic)
               12102 \string<\glshex 1D700% lower case epsilon (maths italic)
               12103 \string=\glshex 1D716% lower case epsilon variant (maths italic)
               12104 \string<\glshex 03DD% lower case digamma
               12105 \string<\glshex 1D701% lower case zeta (maths italic)
               12106 \string<\glshex 1D702% lower case eta (maths italic)
               12107 \string<\glshex 1D703% lower case theta (maths italic)
               12108 \string=\glshex 1D717% lower case theta variant (maths italic)
               12109 \string<\glshex 1D704% lower case iota (maths italic)
               12110 \string<\glshex 1D705% lower case kappa (maths italic)
               12111 \string=\glshex 1D718% lower case kappa variant (maths italic)
               12112 \string<\glshex 1D706% lower case lambda (maths italic)
               12113 \string<\glshex 1D707% lower case mu (maths italic)
               12114 \string<\glshex 1D708% lower case nu (maths italic)
               12115 \string<\glshex 1D709% lower case xi (maths italic)
               12116 \string<\glshex 1D70A% lower case omicron (maths italic)
               12117 \string<\glshex 1D70B% lower case pi (maths italic)
```

```
12118 \string=\glshex 1D71B% lower case pi variant (maths italic)
12119 \string<\glshex 1D70C% lower case rho (maths italic)
12120 \string=\glshex 1D71A% lower case rho variant (maths italic)
12121 \string<\glshex 1D70D% lower case final sigma (maths italic)
12122 \string=\glshex 1D70E% lower case sigma (maths italic)
12123 \string<\glshex 1D70F% lower case tau (maths italic)
12124 \string<\glshex 1D710% lower case upsilon (maths italic)
12125 \string<\glshex 1D711% lower case phi (maths italic)
12126 \string=\glshex 1D719% lower case phi variant (maths italic)
12127 \string<\glshex 1D712% lower case chi (maths italic)
12128 \string<\glshex 1D713% lower case psi (maths italic)
12129 \string<\glshex 1D714% lower case omega (maths italic)
12130 }
```
werGreekIIrules Lower case only (doesn't includes upright digamma).

```
12131 \newcommand*{\glsxtrMathItalicLowerGreekIIrules}{%
12132 \glshex 1D6FC% lower case alpha (maths italic)
12133 \string<\glshex 1D6FD% lower case beta (maths italic)
12134 \string<\glshex 1D6FE% lower case gamma (maths italic)
12135 \string<\glshex 1D6FF% lower case delta (maths italic)
12136 \string<\glshex 1D700% lower case epsilon (maths italic)
12137 \string=\glshex 1D716% lower case epsilon variant (maths italic)
12138 \string<\glshex 1D701% lower case zeta (maths italic)
12139 \string<\glshex 1D702% lower case eta (maths italic)
12140 \string<\glshex 1D703% lower case theta (maths italic)
12141 \string=\glshex 1D717% lower case theta variant (maths italic)
12142 \string<\glshex 1D704% lower case iota (maths italic)
12143 \string<\glshex 1D705% lower case kappa (maths italic)
12144 \string=\glshex 1D718% lower case kappa variant (maths italic)
12145 \string<\glshex 1D706% lower case lambda (maths italic)
12146 \string<\glshex 1D707% lower case mu (maths italic)
12147 \string<\glshex 1D708% lower case nu (maths italic)
12148 \string<\glshex 1D709% lower case xi (maths italic)
12149 \string<\glshex 1D70A% lower case omicron (maths italic)
12150 \string<\glshex 1D70B% lower case pi (maths italic)
12151 \string=\glshex 1D71B% lower case pi variant (maths italic)
12152 \string<\glshex 1D70C% lower case rho (maths italic)
12153 \string=\glshex 1D71A% lower case rho variant (maths italic)
12154 \string<\glshex 1D70D% lower case final sigma (maths italic)
12155 \string=\glshex 1D70E% lower case sigma (maths italic)
12156 \string<\glshex 1D70F% lower case tau (maths italic)
12157 \string<\glshex 1D710% lower case upsilon (maths italic)
12158 \string<\glshex 1D711% lower case phi (maths italic)
12159 \string=\glshex 1D719% lower case phi variant (maths italic)
12160 \string<\glshex 1D712% lower case chi (maths italic)
12161 \string<\glshex 1D713% lower case psi (maths italic)
12162 \string<\glshex 1D714% lower case omega (maths italic)
12163 }
```
\glsxtrMathGreekIrules Includes both upright and italic with digamma between epsilon and zeta.

 \newcommand\*{\glsxtrMathGreekIrules}{% \glsxtrMathItalicAlpha \string;\glsxtrUpAlpha \string<\glsxtrMathItalicBeta \string;\glsxtrUpBeta \string<\glsxtrMathItalicGamma \string;\glsxtrUpGamma \string<\glsxtrMathItalicDelta \string;\glsxtrUpDelta 12173 \string<\glsxtrMathItalicEpsilon \string;\glsxtrUpEpsilon 12175 \string<\glsxtrUpDigamma \string<\glsxtrMathItalicZeta \string;\glsxtrUpZeta \string<\glsxtrMathItalicEta \string;\glsxtrUpEta \string<\glsxtrMathItalicTheta \string;\glsxtrUpTheta \string<\glsxtrMathItalicIota \string;\glsxtrUpIota \string<\glsxtrMathItalicKappa \string;\glsxtrUpKappa \string<\glsxtrMathItalicLambda \string;\glsxtrUpLambda \string<\glsxtrMathItalicMu \string;\glsxtrUpMu 12190 \string<\glsxtrMathItalicNu \string;\glsxtrUpNu \string<\glsxtrMathItalicXi \string;\glsxtrUpXi 12194 \string<\glsxtrMathItalicOmicron \string;\glsxtrUpOmicron \string<\glsxtrMathItalicPi \string;\glsxtrUpPi \string<\glsxtrMathItalicRho \string;\glsxtrUpRho 12200 \string<\glsxtrMathItalicSigma \string;\glsxtrUpSigma \string<\glsxtrMathItalicTau \string;\glsxtrUpTau \string<\glsxtrMathItalicUpsilon \string;\glsxtrUpUpsilon \string<\glsxtrMathItalicPhi \string;\glsxtrUpPhi \string<\glsxtrMathItalicChi \string;\glsxtrUpChi \string<\glsxtrMathItalicPsi \string;\glsxtrUpPsi

```
12212 \string<\glsxtrMathItalicOmega
12213 \string;\glsxtrUpOmega
12214 }
```
athGreekIIrules Includes both upright and italic (digamma not included).

```
12215 \newcommand*{\glsxtrMathGreekIIrules}{%
12216 \glsxtrMathItalicAlpha
12217 \string;\glsxtrUpAlpha
12218 \string<\glsxtrMathItalicBeta
12219 \string;\glsxtrUpBeta
12220 \string<\glsxtrMathItalicGamma
12221 \string;\glsxtrUpGamma
12222 \string<\glsxtrMathItalicDelta
12223 \string;\glsxtrUpDelta
12224 \string<\glsxtrMathItalicEpsilon
12225 \string;\glsxtrUpEpsilon
12226 \string<\glsxtrMathItalicZeta
12227 \string;\glsxtrUpZeta
12228 \string<\glsxtrMathItalicEta
12229 \string;\glsxtrUpEta
12230 \string<\glsxtrMathItalicTheta
12231 \string;\glsxtrUpTheta
12232 \string<\glsxtrMathItalicIota
12233 \string;\glsxtrUpIota
12234 \string<\glsxtrMathItalicKappa
12235 \string;\glsxtrUpKappa
12236 \string<\glsxtrMathItalicLambda
12237 \string;\glsxtrUpLambda
12238 \string<\glsxtrMathItalicMu
12239 \string;\glsxtrUpMu
12240 \string<\glsxtrMathItalicNu
12241 \string;\glsxtrUpNu
12242 \string<\glsxtrMathItalicXi
12243 \string;\glsxtrUpXi
12244 \string<\glsxtrMathItalicOmicron
12245 \string;\glsxtrUpOmicron
12246 \string<\glsxtrMathItalicPi
12247 \string;\glsxtrUpPi
12248 \string<\glsxtrMathItalicRho
12249 \string;\glsxtrUpRho
12250 \string<\glsxtrMathItalicSigma
12251 \string;\glsxtrUpSigma
12252 \string<\glsxtrMathItalicTau
12253 \string;\glsxtrUpTau
12254 \string<\glsxtrMathItalicUpsilon
12255 \string;\glsxtrUpUpsilon
12256 \string<\glsxtrMathItalicPhi
12257 \string;\glsxtrUpPhi
12258 \string<\glsxtrMathItalicChi
```

```
12259 \string;\glsxtrUpChi
12260 \string<\glsxtrMathItalicPsi
12261 \string;\glsxtrUpPsi
12262 \string<\glsxtrMathItalicOmega
12263 \string;\glsxtrUpOmega
12264 }
```
## \glsxtrUpAlpha

 \newcommand\*{\glsxtrUpAlpha}{% \glshex 03B1,% lower case alpha \glshex 0391% upper case alpha }

## \glsxtrUpBeta

 \newcommand\*{\glsxtrUpBeta}{% \glshex 03B2,% lower case beta \glshex 0392% upper case beta }

## \glsxtrUpGamma

 \newcommand\*{\glsxtrUpGamma}{% \glshex 03B3,% lower case gamma \glshex 0393% upper case gamma }

## \glsxtrUpDelta

 \newcommand\*{\glsxtrUpDelta}{% \glshex 03B4,% lower case delta \glshex 0394% upper case delta }

## glsxtrUpEpsilon

 \newcommand\*{\glsxtrUpEpsilon}{% \glshex 03B5% lower case epsilon \string=\glshex 03F5,% lower case epsilon variant \glshex 0395% upper case epsilon }

## \glsxtrUpDigamma

 \newcommand\*{\glsxtrUpDigamma}{% \glshex 03DD,% lower case digamma \glshex 03DC% upper case digamma }

## \glsxtrUpZeta

 \newcommand\*{\glsxtrUpZeta}{% \glshex 03B6,% lower case zeta \glshex 0396% upper case zeta }

#### \glsxtrUpEta

 \newcommand\*{\glsxtrUpEta}{% \glshex 03B7,% lower case eta \glshex 0397% upper case eta }

#### \glsxtrUpTheta

 \newcommand\*{\glsxtrUpTheta}{% \glshex 03B8% lower case theta \string=\glshex 03D1,% lower case theta variant 12301 \glshex 0398% upper case theta }

## \glsxtrUpIota

 \newcommand\*{\glsxtrUpIota}{% \glshex 03B9,% lower case iota \glshex 0399% upper case iota }

## \glsxtrUpKappa

 \newcommand\*{\glsxtrUpKappa}{% \glshex 03BA% lower case kappa \string=\glshex 03F0,% lower case kappa variant \glshex 039A% upper case kappa }

## \glsxtrUpLambda

 \newcommand\*{\glsxtrUpLambda}{% \glshex 03BB,% lower lambda \glshex 039B% upper case lambda }

## \glsxtrUpMu

 \newcommand\*{\glsxtrUpMu}{% \glshex 03BC,% lower case mu \glshex 039C% upper case mu }

## \glsxtrUpNu

 \newcommand\*{\glsxtrUpNu}{% \glshex 03BD,% lower case nu \glshex 039D% upper case nu }

#### \glsxtrUpXi

 \newcommand\*{\glsxtrUpXi}{% \glshex 03BE,% lower case xi \glshex 039E% upper case xi }

#### glsxtrUpOmicron

```
12328 \newcommand*{\glsxtrUpOmicron}{%
12329 \glshex 03BF,% lower case omicron
12330 \glshex 039F% upper case omicron
12331 }
```
## \glsxtrUpPi

 \newcommand\*{\glsxtrUpPi}{% \glshex 03C0% lower case pi \string=\glshex 03D6,% lower case pi variant \glshex 03A0% upper case pi }

## \glsxtrUpRho

 \newcommand\*{\glsxtrUpRho}{% \glshex 03C1% lower case rho \string=\glshex 03F1,% lower case rho variant \glshex 03A1% upper case rho }

### \glsxtrUpSigma

 \newcommand\*{\glsxtrUpSigma}{% \glshex 03C2% lower case sigma \string=\glshex 03C3,% lower case sigma \glshex 03A3% upper case sigma }

## \glsxtrUpTau

 \newcommand\*{\glsxtrUpTau}{% \glshex 03C4,% lower case tau \glshex 03A4% upper case tau }

## \glsxtrUpUpsilon

 \newcommand\*{\glsxtrUpUpsilon}{% \glshex 03C5,% lower case upsilon \glshex 03A5% upper case upsilon }

## \glsxtrUpPhi

 \newcommand\*{\glsxtrUpPhi}{% \glshex 03C6% lower case phi \string=\glshex 03D5,% lower case phi variant \glshex 03A6% upper case phi }

## \glsxtrUpChi

\newcommand\*{\glsxtrUpChi}{%

 \glshex 03C7,% lower case chi \glshex 03A7% upper case chi }

#### \glsxtrUpPsi

 \newcommand\*{\glsxtrUpPsi}{% \glshex 03C8,% lower case psi \glshex 03A8% upper case psi }

## \glsxtrUpOmega

 \newcommand\*{\glsxtrUpOmega}{% 12369 \glshex 03C9,% lower case omega \glshex 03A9% upper case omega }

#### MathItalicAlpha

 \newcommand\*{\glsxtrMathItalicAlpha}{% \glshex 1D6FC,% lower case alpha (maths italic) \glshex 1D6E2% upper case alpha (maths italic) }

#### \glsxtrMathItalicBeta

 \newcommand\*{\glsxtrMathItalicBeta}{% \glshex 1D6FD,% lower case beta (maths italic) \glshex 1D6E3% upper case beta (maths italic) }

#### \glsxtrMathItalicGamma

 \newcommand\*{\glsxtrMathItalicGamma}{% \glshex 1D6FE,% lower case gamma (maths italic) \glshex 1D6E4% upper case gamma (maths italic) }

## MathItalicDelta

 \newcommand\*{\glsxtrMathItalicDelta}{% \glshex 1D6FF,% lower case delta (maths italic) \glshex 1D6E5% upper case delta (maths italic) }

## thItalicEpsilon

 \newcommand\*{\glsxtrMathItalicEpsilon}{% \glshex 1D700% lower case epsilon (maths italic) \string=\glshex 1D716,% lower case epsilon variant (maths italic) \glshex 1D6E6% upper case epsilon (maths italic) }

#### \glsxtrMathItalicZeta

```
12393 \newcommand*{\glsxtrMathItalicZeta}{%
12394 \glshex 1D701,% lower case zeta (maths italic)
12395 \glshex 1D6E7% upper case zeta (maths italic)
12396 }
```
#### trMathItalicEta

 \newcommand\*{\glsxtrMathItalicEta}{% \glshex 1D702,% lower case eta (maths italic) \glshex 1D6E8% upper case eta (maths italic) }

#### \glsxtrMathItalicTheta

 \newcommand\*{\glsxtrMathItalicTheta}{% \glshex 1D703% lower case theta (maths italic) \string=\glshex 1D717,% lower case theta variant (maths italic) \glshex 1D6E9% upper case theta (maths italic) \string=\glshex 1D6F3% upper case theta variant (maths italic) }

#### \glsxtrMathItalicIota

 \newcommand\*{\glsxtrMathItalicIota}{% \glshex 1D704,% lower case iota (maths italic) \glshex 1D6EA% upper case iota (maths italic) }

## MathItalicKappa

 \newcommand\*{\glsxtrMathItalicKappa}{% \glshex 1D705% lower case kappa (maths italic) \string=\glshex 1D718,% lower case kappa variant (maths italic) \glshex 1D6EB% upper case kappa (maths italic) }

## \glsxtrMathItalicLambda

 \newcommand\*{\glsxtrMathItalicLambda}{% \glshex 1D706,% lower case lambda (maths italic) \glshex 1D6EC% upper case lambda (maths italic) }

## \glsxtrMathItalicMu

 \newcommand\*{\glsxtrMathItalicMu}{% \glshex 1D707,% lower case mu (maths italic) \glshex 1D6ED% upper case mu (maths italic) }

#### \glsxtrMathItalicNu

 \newcommand\*{\glsxtrMathItalicNu}{% \glshex 1D708,% lower case nu (maths italic)  \glshex 1D6EE% upper case nu (maths italic) }

## \glsxtrMathItalicXi

 \newcommand\*{\glsxtrMathItalicXi}{% \glshex 1D709,% lower case xi (maths italic) \glshex 1D6EF% upper case xi (maths italic) }

## thItalicOmicron

 \newcommand\*{\glsxtrMathItalicOmicron}{% \glshex 1D70A,% lower case omicron (maths italic) \glshex 1D6F0% upper case omicron (maths italic) }

#### \glsxtrMathItalicPi

 \newcommand\*{\glsxtrMathItalicPi}{% \glshex 1D70B% lower case pi (maths italic) \string=\glshex 1D71B,% lower case pi variant (maths italic) \glshex 1D6F1% upper case pi (maths italic) }

#### \glsxtrMathItalicRho

 \newcommand\*{\glsxtrMathItalicRho}{% \glshex 1D70C% lower case rho (maths italic) \string=\glshex 1D71A,% lower case rho variant (maths italic) \glshex 1D6F2% upper case rho (maths italic) }

## MathItalicSigma

 \newcommand\*{\glsxtrMathItalicSigma}{% \glshex 1D70D% lower case final sigma (maths italic) \string=\glshex 1D70E,% lower case sigma (maths italic) \glshex 1D6F4% upper case sigma (maths italic) }

#### trMathItalicTau

 \newcommand\*{\glsxtrMathItalicTau}{% \glshex 1D70F,% lower case tau (maths italic) \glshex 1D6F5% upper case tau (maths italic) }

### thItalicUpsilon

 \newcommand\*{\glsxtrMathItalicUpsilon}{% \glshex 1D710,% lower case upsilon (maths italic) \glshex 1D6F6% upper case upsilon (maths italic) }

#### trMathItalicPhi

 \newcommand\*{\glsxtrMathItalicPhi}{% \glshex 1D711% lower case phi (maths italic) \string=\glshex 1D719,% lower case phi variant (maths italic) \glshex 1D6F7% upper case phi (maths italic) }

#### trMathItalicChi

 \newcommand\*{\glsxtrMathItalicChi}{% \glshex 1D712,% lower case chi (maths italic) \glshex 1D6F8% upper case chi (maths italic) }

#### trMathItalicPsi

 \newcommand\*{\glsxtrMathItalicPsi}{% \glshex 1D713,% lower case psi (maths italic) \glshex 1D6F9% upper case psi (maths italic) }

#### MathItalicOmega

 \newcommand\*{\glsxtrMathItalicOmega}{% \glshex 1D714,% lower case omega (maths italic) \glshex 1D6FA% upper case omega (maths italic) }

## thItalicPartial

 \newcommand\*{\glsxtrMathItalicPartial}{% \glshex 1D715% partial differential (maths italic) }

## MathItalicNabla

 \newcommand\*{\glsxtrMathItalicNabla}{% \glshex 1D6FB% nabla (maths italic) }

\glsxtrdigitrules Digits from the Basic Latin set and subscript and superscript digit rules.

```
12482 \newcommand*{\glsxtrdigitrules}{%
12483 0\string=\glshex 2080\string=\glshex 2070
12484 \string<1\string=\glshex 2081\string=\glshex 00B9
12485 \string<2\string=\glshex 2082\string=\glshex 00B2
12486 \string<3\string=\glshex 2083\string=\glshex 00B3
12487 \string<4\string=\glshex 2084\string=\glshex 2074
12488 \string<5\string=\glshex 2085\string=\glshex 2075
12489 \string<6\string=\glshex 2086\string=\glshex 2076
12490 \string<7\string=\glshex 2087\string=\glshex 2077
12491 \string<8\string=\glshex 2088\string=\glshex 2078
12492 \string<9\string=\glshex 2089\string=\glshex 2079
12493 }
```
BasicDigitrules Digits from the Basic Latin set.

```
12494 \newcommand*{\glsxtrBasicDigitrules}{%
12495 0\string<1\string<2\string<3\string<4%
12496 \string<5\string<6\string<7\string<8\string<9%
12497 }
```
criptDigitrules Subscript digits.

```
12498 \newcommand*{\glsxtrSubScriptDigitrules}{%
12499 \glshex 2080% subscript 0
12500 \string<\glshex 2081% subscript 1
12501 \string<\glshex 2082% subscript 2
12502 \string<\glshex 2083% subscript 3
12503 \string<\glshex 2084% subscript 4
12504 \string<\glshex 2085% subscript 5
12505 \string<\glshex 2086% subscript 6
12506 \string<\glshex 2087% subscript 7
12507 \string<\glshex 2088% subscript 8
12508 \string<\glshex 2089% subscript 9
12509 }
```
criptDigitrules Superscript digits.

```
12510 \newcommand*{\glsxtrSuperScriptDigitrules}{%
12511 \glshex 2070% superscript 0
12512 \string<\glshex 00B9% superscript 1
12513 \string<\glshex 00B2% superscript 2
12514 \string<\glshex 00B3% superscript 3
12515 \string<\glshex 2074% superscript 4
12516 \string<\glshex 2075% superscript 5
12517 \string<\glshex 2076% superscript 6
12518 \string<\glshex 2077% superscript 7
12519 \string<\glshex 2078% superscript 8
12520 \string<\glshex 2079% superscript 9
12521 }
```
trfractionrules Vulgar fractions.

```
12522 \newcommand*{\glsxtrfractionrules}{%
12523 \glshex 215F% fraction numerator one (1/)
12524 \string<\glshex 2189% zero thirds (0/3 = 0)12525 \string<\glshex 2152% one tenth (1/10 = 0.1)12526 \string<\glshex 2151% one ninth (1/9 ~ 0.111)
12527 \string<\glshex 215B% one eighth (1/8 = 0.125)12528 \string<\glshex 2150% one seventh (1/7 \degree 0.143)12529 \string<\glshex 2159% one sixth (1/6 \approx 0.167)12530 \string<\glshex 2155% one fifth (1/5 = 0.2)12531 \string<\glshex 00BC\% one quarter (1/4 = 0.25)
12532 \string<\glshex 2153% one third (1/3 ~ 0.333)
12533 \string<\glshex 215C% three eighths (3/8 = 0.375)12534 \string<\glshex 2156% two fifths (2/5 = 0.4)12535 \string<\glshex 00BD% one half (1/2 = 0.5)
```

```
12536 \string<\glshex 2157% three fifths (3/5 = 0.6)12537 \string<\glshex 215D% five eighths (5/8 = 0.625)12538 \string<\glshex 2154% two thirds (2/3 ~ 0.667)
12539 \string<\glshex 00BE% three quarters (3/4 = 0.75)12540 \string<\glshex 2158% four fifths (4/5 = 0.8)12541 \string<\glshex 215A% five sixths (5/6 ~ 0.833)
12542 \string<\glshex 215E% seven eighths (7/8 = 0.875)
12543 }
```
sxtrdialecthook Check for scripts associated with the document dialects.

```
12544 \renewcommand{\@glsxtrdialecthook}{%
12545 \ifundef\CurrentTrackedScript
12546 \frac{8}{6}12547 \TrackLangIfHasDefaultScript{\CurrentTrackedLanguage}%
12548 \{ \%12549 \edef\CurrentTrackedScript{%
12550 \TrackLangGetDefaultScript\CurrentTrackedLanguage}%
12551 }%
12552 {}%
12553 }%
12554 {}%
12555 \ifdef\CurrentTrackedScript
12556 {%
12557 \let\gls@orgTrackLangRequireDialectPrefix\TrackLangRequireDialectPrefix
12558 \def\TrackLangRequireDialectPrefix{glossariesxtr-}%
12559 \let\CurrentTrackedTag\CurrentTrackedScript
12560 \IfFileExists{\TrackLangRequireDialectPrefix\CurrentTrackedTag.ldf}
12561 {\RequireGlossariesExtraLang{\CurrentTrackedTag}}%
12562 {}%
12563 \let\TrackLangRequireDialectPrefix\gls@orgTrackLangRequireDialectPrefix
12564 }%
12565 {}%
12566 }
```
If \glsxtr@loaddialect has been defined, then glossaries-extra-bib2gls has been loaded after glossaries-extra. (For example, through \glossariesextrasetup.) Not recommended, but if this has been done try to find the associated language resources.

```
12567 \ifdef\glsxtr@loaddialect
12568 {%
12569 \@ifpackageloaded{tracklang}
12570 {%
12571 \AnyTrackedLanguages
12572 {%
12573 \ForEachTrackedDialect{\this@dialect}{\glsxtr@loaddialect}%
12574 }%
12575 {}%
12576 }
12577 {}
12578 }
```
{}

# 2 Style Adjustments (glossaries-extra-stylemods.sty)

This package adjusts the predefined styles so that they include the post description hook. Also, some other minor adjustments may be made to make existing styles more flexible.

## 2.1 Package Initialisation

First identify package:

```
12580 \NeedsTeXFormat{LaTeX2e}
12581 \ProvidesPackage{glossaries-extra-stylemods}[2018/04/09 v1.29 (NLCT)]
```
Provide package options to automatically load required predefined styles. The simplest method is to just test for the existence of the file glossary-〈*option*〉.sty. Packages can't be loaded whilst the options are being processed, so save the list in  $\Qglstrf@loadstyle$ .

#### $sxtr@loadstyle$

```
12582 \newcommand*{\@glsxtr@loadstyles}{}
```

```
all Provide all known styles.
```

```
12583 \DeclareOption{all}{%
12584 \appto\@glsxtr@loadstyles{%
12585 \RequirePackage{glossary-inline}%
12586 \RequirePackage{glossary-list}%
12587 \RequirePackage{glossary-tree}%
12588 \RequirePackage{glossary-mcols}%
12589 \RequirePackage{glossary-long}%
12590 \RequirePackage{glossary-longragged}%
12591 \RequirePackage{glossary-longbooktabs}%
12592 \RequirePackage{glossary-super}%
12593 \RequirePackage{glossary-superragged}%
12594 \RequirePackage{glossary-bookindex}%
12595 }
12596 }
12597 \DeclareOption*{%
12598 \IfFileExists{glossary-\CurrentOption.sty}
12599 {\eappto\@glsxtr@loadstyles{%
12600 \noexpand\RequirePackage{glossary-\CurrentOption}}%
12601 }%
12602 {%
12603 \PackageError{glossaries-extra-styles}%
```

```
12604 {Unknown option '\CurrentOption'}{}%
12605 }%
```
12606 }

Process the package options:

12607 \ProcessOptions

Load the required packages:

```
12608 \@glsxtr@loadstyles
```
Adjust the styles so that they all have the post description hook. Also, instead of having a hard-coded \space before the location, use:

sxtrprelocation This uses \providecommand as the same command is also provided by glossary-bookindex. 12609\providecommand\*{\glsxtrprelocation}{\space}

In case we have an old version of glossaries:

ewglossarystyle

```
12610 \providecommand{\renewglossarystyle}[2]{%
12611 \ifcsundef{@glsstyle@#1}%
12612 {%
12613 \PackageError{glossaries-extra}{Glossary style '#1' isn't already defined}{}%
12614 }%
12615 {%
12616 \csdef{@glsstyle@#1}{#2}%
12617 }%
12618 }
```
## 2.2 List-Like Styles

The list-like styles mostly already use the post description hook. Only the listdotted style need modifying to add this.

```
12619 \ifdef{\@glsstyle@listdotted}
12620 {%
12621 \renewglossarystyle{listdotted}{%
12622 \setglossarystyle{list}%
12623 \renewcommand*{\glossentry}[2]{%
12624 \item[]\makebox[\glslistdottedwidth][l]{%
12625 \glsentryitem{##1}%
12626 \glstarget{##1}{\glossentryname{##1}}%
12627 \unskip\leaders\hbox to 2.9mm{\hss.}\hfill\strut}%
12628 \glossentrydesc{##1}\glspostdescription}%
12629 \renewcommand*{\subglossentry}[3]{%
12630 \item[]\makebox[\glslistdottedwidth][l]{%
12631 \glssubentryitem{##2}%
12632 \glstarget{##2}{\glossentryname{##2}}%
12633 \unskip\leaders\hbox to 2.9mm{\hss.}\hfill\strut}%
12634 \glossentrydesc{##2}\glspostdescription}%
12635 }
```
}

{%

Assume the style isn't required if it hasn't already been defined.

}

The sublistdotted style doesn't display the description for top-level entries. Sub-level entries use the listdottedstyle.

The other list styles would be easier to adapt if the space before the number list wasn't hard coded.

 \ifdef{\@glsstyle@list} {%

listprelocation Space before number list for top-level entries.

\newcommand{\glslistprelocation}{\glsxtrprelocation}

hildprelocation Space before number list for child entries.

\newcommand{\glslistchildprelocation}{\glslistprelocation}

ildpostlocation Full stop after number list.

12643 \newcommand{\glslistchildpostlocation}{.}

Redefine list to use these commands.

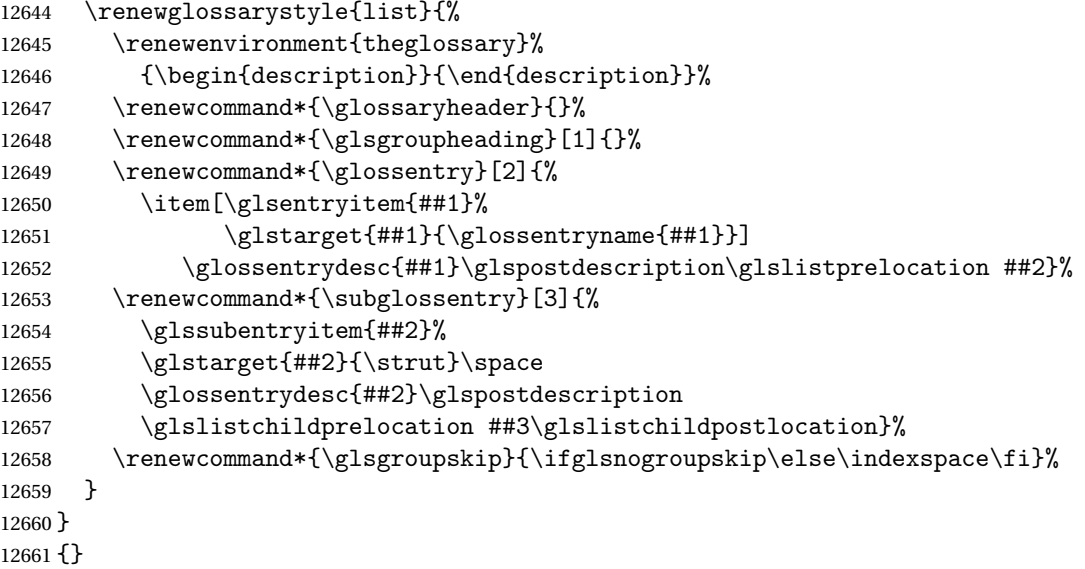

Similarly for altlist. Since it requires list, the new commands should have been defined above.

```
12662 \ifdef{\@glsstyle@altlist}
12663 {%
12664 \renewglossarystyle{altlist}{%
12665 \setglossarystyle{list}%
12666 \renewcommand*{\glossentry}[2]{%
12667 \item[\glsentryitem{##1}%
```

```
12668 \glstarget{##1}{\glossentryname{##1}}]%
12669 \mbox{}\par\nobreak\@afterheading
12670 \glossentrydesc{##1}\glspostdescription\glslistprelocation ##2}%
12671 \renewcommand{\subglossentry}[3]{%
12672 \par
12673 \glssubentryitem{##2}%
12674 \glstarget{##2}{\strut}\glossentrydesc{##2}\glspostdescription
12675 \glslistchildprelocation ##3}%
12676 }
12677 }
12678 {}
```
Redefine listgroup so that it discourages a break after group headings.

```
12679 \ifdef{\@glsstyle@listgroup}
12680 {%
12681 \renewglossarystyle{listgroup}{%
12682 \setglossarystyle{list}%
12683 \renewcommand*{\glsgroupheading}[1]{%
12684 \item[\glslistgroupheaderfmt{\glsgetgrouptitle{##1}}]%
12685 \mbox{}\par\nobreak\@afterheading
12686 }%
12687 }
12688 }
12689 {}
```
Similarly for listhypergroup.

```
12690 \ifdef{\@glsstyle@listhypergroup}
12691 {%
12692 \renewglossarystyle{listhypergroup}{%
12693 \setglossarystyle{list}%
12694 \renewcommand*{\glossaryheader}{%
12695 \glslistnavigationitem{\glsnavigation}}%
12696 \renewcommand*{\glsgroupheading}[1]{%
12697 \item[\glslistgroupheaderfmt
12698 {\glsnavhypertarget{##1}{\glsgetgrouptitle{##1}}}]%
12699 \mbox{}\par\nobreak\@afterheading
12700 }%
12701 }
12702 }
12703 {}
```
Similarly for altlistgroup.

```
12704 \ifdef{\@glsstyle@altlistgroup}
12705 {%
12706 \renewglossarystyle{altlistgroup}{%
12707 \setglossarystyle{altlist}%
12708 \renewcommand*{\glsgroupheading}[1]{%
12709 \item[\glslistgroupheaderfmt{\glsgetgrouptitle{##1}}]%
12710 \mbox{}\par\nobreak\@afterheading
12711 }%
12712 }
```

```
12713 }
12714 {}
  Similarly for altlisthypergroup.
12715 \ifdef{\@glsstyle@altlisthypergroup}
12716 {%
12717 \renewglossarystyle{altlisthypergroup}{%
12718 \setglossarystyle{altlist}%
12719 \renewcommand*{\glossaryheader}{%
12720 \glslistnavigationitem{\glsnavigation}}%
12721 \renewcommand*{\glsgroupheading}[1]{%
12722 \item[\glslistgroupheaderfmt
12723 {\glsnavhypertarget{##1}{\glsgetgrouptitle{##1}}}]%
12724 \mbox{}\par\nobreak\@afterheading
12725 }%
12726 }
12727 }
12728 {}
```
## 2.3 Longtable Styles

The three and four column styles require adjustment to add the post-description hook. The two column styles need the hard-coded \space changed to \glsxtrprelocation.

```
12729 \ifcsdef{@glsstyle@long}
12730 {%
12731 \renewglossarystyle{long}{%
12732 \renewenvironment{theglossary}%
12733 {\begin{longtable}{lp{\glsdescwidth}}}%
12734 {\end{longtable}}%
12735 \renewcommand*{\glossaryheader}{}%
12736 \renewcommand*{\glsgroupheading}[1]{}%
12737 \renewcommand{\glossentry}[2]{%
12738 \glsentryitem{##1}\glstarget{##1}{\glossentryname{##1}} &
12739 \glossentrydesc{##1}\glspostdescription
12740 \glsxtrprelocation ##2\tabularnewline
12741 }%
12742 \renewcommand{\subglossentry}[3]{%
12743 &
12744 \glssubentryitem{##2}%
12745 \glstarget{##2}{\strut}\glossentrydesc{##2}\glspostdescription
12746 \glsxtrprelocation ##3\tabularnewline
12747 }%
12748 \ifglsnogroupskip
12749 \renewcommand*{\glsgroupskip}{}%
12750 \else
12751 \renewcommand*{\glsgroupskip}{ & \tabularnewline}%
12752 \fi
12753 }
```

```
12754 }
12755 {}
  Three column style:
12756 \ifcsdef{@glsstyle@long3col}
12757 {%
12758 \renewglossarystyle{long3col}{%
12759 \renewenvironment{theglossary}%
12760 {\begin{longtable}{lp{\glsdescwidth}p{\glspagelistwidth}}}}
12761 {\end{longtable}}%
12762 \renewcommand*{\glossaryheader}{}%
12763 \renewcommand*{\glsgroupheading}[1]{}%
12764 \renewcommand{\glossentry}[2]{%
12765 \glsentryitem{##1}\glstarget{##1}{\glossentryname{##1}} &
12766 \glossentrydesc{##1}\glspostdescription & ##2\tabularnewline
12767 }%
12768 \renewcommand{\subglossentry}[3]{%
12769 &
12770 \glssubentryitem{##2}%
12771 \glstarget{##2}{\strut}\glossentrydesc{##2}\glspostdescription &
12772 ##3\tabularnewline
12773 }%
```
Conditional needs to be outside of \glsgroupskip otherwise it can cause "Incomplete \iftrue" errors.

```
12774 \ifglsnogroupskip
12775 \renewcommand*{\glsgroupskip}{}%
12776 \else
12777 \renewcommand*{\glsgroupskip}{& &\tabularnewline}%
12778 \fi
12779 }
12780 }
12781 {}
  Four column style:
12782 \ifcsdef{@glsstyle@long4col}
12783 {%
12784 \renewglossarystyle{long4col}{%
12785 \renewenvironment{theglossary}%
12786 {\begin{longtable}{1111}}%
12787 {\end{longtable}}%
12788 \renewcommand*{\glossaryheader}{}%
12789 \renewcommand*{\glsgroupheading}[1]{}%
12790 \renewcommand{\glossentry}[2]{%
12791 \glsentryitem{##1}\glstarget{##1}{\glossentryname{##1}} &
12792 \glossentrydesc{##1}\glspostdescription &
12793 \glossentrysymbol{##1} &
12794 ##2\tabularnewline
12795 }%
12796 \renewcommand{\subglossentry}[3]{%
12797 &
```

```
12798 \glssubentryitem{##2}%
12799 \glstarget{##2}{\strut}\glossentrydesc{##2}\glspostdescription &
12800 \glossentrysymbol{##2} & ##3\tabularnewline
12801 }%
12802 \ifglsnogroupskip
12803 \renewcommand*{\glsgroupskip}{}%
12804 \else
12805 \renewcommand*{\glsgroupskip}{& & &\tabularnewline}%
12806 \fi
12807 }
12808 }
12809 {}
```
The styles in glossary-longbooktabs are all based on the styles in glossary-long, so no adjustments are needed for that package.

## 2.4 Long Ragged Styles

The three and four column styles require adjustment for the post-description hook, but not the two column styles. However, the two-column styles need to have \space replaced with \glsxtrprelocation.

```
12810 \ifcsdef{@glsstyle@longragged}
12811 {%
12812 \renewglossarystyle{longragged}{%
12813 \renewenvironment{theglossary}%
12814 {\begin{longtable}{l>{\raggedright}p{\glsdescwidth}}}%
12815 {\end{longtable}}%
12816 \renewcommand*{\glossaryheader}{}%
12817 \renewcommand*{\glsgroupheading}[1]{}%
12818 \renewcommand{\glossentry}[2]{%
12819 \glsentryitem{##1}\glstarget{##1}{\glossentryname{##1}} &
12820 \glossentrydesc{##1}\glspostdescription\glsxtrprelocation ##2%
12821 \tabularnewline
12822 }%
12823 \renewcommand{\subglossentry}[3]{%
12824 &
12825 \glssubentryitem{##2}%
12826 \glstarget{##2}{\strut}\glossentrydesc{##2}%
12827 \glspostdescription\glsxtrprelocation ##3%
12828 \tabularnewline
12829 }%
12830 \ifglsnogroupskip
12831 \renewcommand*{\glsgroupskip}{}%
12832 \else
12833 \renewcommand*{\glsgroupskip}{ & \tabularnewline}%
12834 \fi
12835 }
12836 }
```
12837 {}

Three and four column styles don't use \glsxtrprelocation since the number list is in its own column.

```
12838 \ifcsdef{@glsstyle@longragged3col}
12839 {%
12840 \renewglossarystyle{longragged3col}{%
12841 \renewenvironment{theglossary}%
12842 {\begin{longtable}{l>{\raggedright}p{\glsdescwidth}%
12843 >{\raggedright}p{\glspagelistwidth}}}%
12844 {\end{longtable}}%
12845 \renewcommand*{\glossaryheader}{}%
12846 \renewcommand*{\glsgroupheading}[1]{}%
12847 \renewcommand{\glossentry}[2]{%
12848 \glsentryitem{##1}\glstarget{##1}{\glossentryname{##1}} &
12849 \glossentrydesc{##1}\glspostdescription & ##2\tabularnewline
12850 }%
12851 \renewcommand{\subglossentry}[3]{%
12852 \ell r12853 \glssubentryitem{##2}%
12854 \glstarget{##2}{\strut}\glossentrydesc{##2}\glspostdescription &
12855 ##3\tabularnewline
12856 }%
12857 \ifglsnogroupskip
12858 \renewcommand*{\glsgroupskip}{}%
12859 \else
12860 \renewcommand*{\glsgroupskip}{& &\tabularnewline}%
12861 \fi
12862 }
12863 }
12864 {}
  Four column style:
12865 \ifcsdef{@glsstyle@altlongragged4col}
12866 {%
12867 \renewglossarystyle{altlongragged4col}{%
12868 \renewenvironment{theglossary}%
12869 {\begin{longtable}{l>{\raggedright}p{\glsdescwidth}l%
12870 >{\raggedright}p{\glspagelistwidth}}}%
12871 {\end{longtable}}%
12872 \renewcommand*{\glossaryheader}{}%
12873 \renewcommand*{\glsgroupheading}[1]{}%
12874 \renewcommand{\glossentry}[2]{%
12875 \glsentryitem{##1}\glstarget{##1}{\glossentryname{##1}} &
```

```
12876 \glossentrydesc{##1}\glspostdescription & \glossentrysymbol{##1} &
12877 ##2\tabularnewline
```

```
12878 \frac{1}{6}12879 \renewcommand{\subglossentry}[3]{%
12880 &
```

```
12881 \glssubentryitem{##2}%
12882 \glstarget{##2}{\strut}\glossentrydesc{##2}\glspostdescription &
12883 \glossentrysymbol{##2} & ##3\tabularnewline
12884 }%
12885 \ifglsnogroupskip
12886 \renewcommand*{\glsgroupskip}{}%
12887 \else
12888 \renewcommand*{\glsgroupskip}{& & &\tabularnewline}%
12889 \fi
12890 }
12891 }
12892 {}
```
## 2.5 Supertabular Styles

The three and four column styles require adjustment to add the post-description hook. The two column styles need the hard-coded \space changed to \glsxtrprelocation.

```
12893 \ifcsdef{@glsstyle@super}
12894 {%
12895 \renewglossarystyle{super}{%
12896 \renewenvironment{theglossary}%
12897 {\tablehead{}\tabletail{}%
12898 \begin{supertabular}{lp{\glsdescwidth}}}%
12899 {\end{supertabular}}%
12900 \renewcommand*{\glossaryheader}{}%
12901 \renewcommand*{\glsgroupheading}[1]{}%
12902 \renewcommand{\glossentry}[2]{%
12903 \glsentryitem{##1}\glstarget{##1}{\glossentryname{##1}} &
12904 \glossentrydesc{##1}\glspostdescription
12905 \glsxtrprelocation ##2\tabularnewline
12906 }%
12907 \renewcommand{\subglossentry}[3]{%
12908 &
12909 \glssubentryitem{##2}%
12910 \glstarget{##2}{\strut}\glossentrydesc{##2}\glspostdescription
12911 \glsxtrprelocation ##3\tabularnewline
12912 }%
12913 \ifglsnogroupskip
12914 \renewcommand*{\glsgroupskip}{}%
12915 \else
12916 \renewcommand*{\glsgroupskip}{& \tabularnewline}%
12917 \ifmmode{\big\vert} \else{ 12917 \fi 12917
12918 }
12919 }
12920 {}
```
Three column style:

```
12921 \ifcsdef{@glsstyle@super3col}
```

```
12922 {%
12923 \renewglossarystyle{super3col}{%
12924 \renewenvironment{theglossary}%
12925 {\tablehead{}\tabletail{}%
12926 \begin{supertabular}{lp{\glsdescwidth}p{\glspagelistwidth}}}%
12927 {\end{supertabular}}%
12928 \renewcommand*{\glossaryheader}{}%
12929 \renewcommand*{\glsgroupheading}[1]{}%
12930 \renewcommand{\glossentry}[2]{%
12931 \glsentryitem{##1}\glstarget{##1}{\glossentryname{##1}} &
12932 \glossentrydesc{##1}\glspostdescription & ##2\tabularnewline 12933 }%
12933
12934 \renewcommand{\subglossentry}[3]{%
12935 &
12936 \glssubentryitem{##2}%
12937 \glstarget{##2}{\strut}\glossentrydesc{##2}\glspostdescription &
12938 ##3\tabularnewline
12939 }%
12940 \ifglsnogroupskip
12941 \renewcommand*{\glsgroupskip}{}%
12942 \else
12943 \renewcommand*{\glsgroupskip}{ & &\tabularnewline}%
12944 \fi
12945 }
12946 }
12947 {}
  Four column styles:
12948 \ifcsdef{@glsstyle@super4col}
12949 {%
12950 \renewglossarystyle{super4col}{%
12951 \renewenvironment{theglossary}%
12952 {\tablehead{}\tabletail{}%
12953 \begin{supertabular}{1111}}{%
12954 \end{supertabular}}%
12955 \renewcommand*{\glossaryheader}{}%
12956 \renewcommand*{\glsgroupheading}[1]{}%
12957 \renewcommand{\glossentry}[2]{%
12958 \glsentryitem{##1}\glstarget{##1}{\glossentryname{##1}} &
12959 \glossentrydesc{##1}\glspostdescription &
12960 \glossentrysymbol{##1} & ##2\tabularnewline
12961 }%
12962 \renewcommand{\subglossentry}[3]{%
12963 &
```

```
12966 \glossentrysymbol{##2} & ##3\tabularnewline
12967 }%
```
12964 \glssubentryitem{##2}%

12965 \glstarget{##2}{\strut}\glossentrydesc{##2}\glspostdescription &
```
12968 \ifglsnogroupskip
12969 \renewcommand*{\glsgroupskip}{}%
12970 \else
12971 \renewcommand*{\glsgroupskip}{& & &\tabularnewline}%
12972 \fi
12973 }
12974 }
12975 {}
```
## 2.6 Super Ragged Styles

The three and four column styles require adjustment for the post-description hook, but not the two column styles. However, the two-column styles need to have \space replaced with \glsxtrprelocation.

```
12976 \ifcsdef{@glsstyle@superragged}
12977 {%
12978 \renewglossarystyle{superragged}{%
12979 \renewenvironment{theglossary}%
12980 {\tablehead{}\tabletail{}%
12981 \begin{supertabular}{l>{\raggedright}p{\glsdescwidth}}}%
12982 {\end{supertabular}}%
12983 \renewcommand*{\glossaryheader}{}%
12984 \renewcommand*{\glsgroupheading}[1]{}%
12985 \renewcommand{\glossentry}[2]{%
12986 \glsentryitem{##1}\glstarget{##1}{\glossentryname{##1}} &
12987 \glossentrydesc{##1}\glspostdescription\glsxtrprelocation ##2%
12988 \tabularnewline
12989 }%
12990 \renewcommand{\subglossentry}[3]{%
12991 &
12992 \glssubentryitem{##2}%
12993 \glstarget{##2}{\strut}\glossentrydesc{##2}\glspostdescription
12994 \glsxtrprelocation ##3%
12995 \tabularnewline
12996 }%
12997 \ifglsnogroupskip
12998 \renewcommand*{\glsgroupskip}{}%
12999 \else
13000 \renewcommand*{\glsgroupskip}{& \tabularnewline}%
13001 \fi<br>13002 }
13002 }
13003 }
13004 {}
  Three column style:
13005 \ifcsdef{@glsstyle@superragged3col}
13006 {%
```
13007 \renewglossarystyle{superragged3col}{%

```
13008 \renewenvironment{theglossary}%
13009 {\tablehead{}\tabletail{}%
13010 \begin{supertabular}{l>{\raggedright}p{\glsdescwidth}%
13011 >{\raggedright}p{\glspagelistwidth}}}%
13012 {\end{supertabular}}%
13013 \renewcommand*{\glossaryheader}{}%
13014 \renewcommand*{\glsgroupheading}[1]{}%
13015 \renewcommand{\glossentry}[2]{%
13016 \glsentryitem{##1}\glstarget{##1}{\glossentryname{##1}} &
13017 \glossentrydesc{##1}\glspostdescription &
13018 ##2\tabularnewline
13019 }%
13020 \renewcommand{\subglossentry}[3]{%
13021 &
13022 \glssubentryitem{##2}%
13023 \glstarget{##2}{\strut}\glossentrydesc{##2}\glspostdescription &
13024 ##3\tabularnewline
13025 }%
13026 \ifglsnogroupskip
13027 \renewcommand*{\glsgroupskip}{}%
13028 \else
13029 \renewcommand*{\glsgroupskip}{ & &\tabularnewline}%
13030 \fi
13031 }
13032 }
13033 {}
  Four columns:
13034 \ifcsdef{@glsstyle@altsuperragged4col}
13035 {%
13036 \renewglossarystyle{altsuperragged4col}{%
13037 \renewenvironment{theglossary}%
13038 {\tablehead{}\tabletail{}%
13039 \begin{supertabular}{l>{\raggedright}p{\glsdescwidth}l%
13040 >{\raggedright}p{\glspagelistwidth}}}%
13041 {\end{supertabular}}%
13042 \renewcommand*{\glossaryheader}{}%
13043 \renewcommand{\glossentry}[2]{%
13044 \glsentryitem{##1}\glstarget{##1}{\glossentryname{##1}} &
13045 \glossentrydesc{##1}\glspostdescription &
13046 \glossentrysymbol{##1} & ##2\tabularnewline
13047 }%
13048 \renewcommand{\subglossentry}[3]{%
13049 &
13050 \glssubentryitem{##2}%
13051 \glstarget{##2}{\strut}\glossentrydesc{##2}\glspostdescription &
13052 \glossentrysymbol{##2} & ##3\tabularnewline
```

```
13053 }%
```

```
13054 \ifglsnogroupskip
13055 \renewcommand*{\glsgroupskip}{}%
13056 \else
13057 \renewcommand*{\glsgroupskip}{& & &\tabularnewline}%
13058 \fi
13059 }
13060 }
13061 {}
```
### 2.7 Inline Style

The inline style is dealt with slightly differently. The \glspostdescription hook is actually in \glspostinline, which is called at the end of the glossary. The original definition of \glspostinline also includes a space, which is unnecessary. Here, instead of redefining the inline style, just redefine \glspostinline and \glsinlinedescformat.

```
13062 \ifdef{\@glsstyle@inline}
13063 {%
13064 \renewcommand*{\glspostinline}{.\spacefactor\sfcode'\.}
  Just use \glsxtrpostdescription instead of \glspostdescription.
13065 \renewcommand*{\glsinlinedescformat}[3]{%
13066 \space#1\glsxtrpostdescription}
13067 \renewcommand*{\glsinlinesubdescformat}[3]{%
13068 #1\glsxtrpostdescription}
```
The default settings don't show the location lists, so there's no adjustment for \glsxtrprelocation. } {}

### 2.8 Tree Styles

```
The index style is redefined so that the space before the number list isn't hard coded.
13071 \ifdef{\@glsstyle@index}
13072 {
```
treeprelocation The space before the number list for top-level entries. This is shared by the other tree styles. \newcommand\*{\glstreeprelocation}{\glsxtrprelocation}

hildprelocation The space before the number list for child entries. This is shared by the other tree styles.

```
13074 \newcommand*{\glstreechildprelocation}{\glstreeprelocation}
```
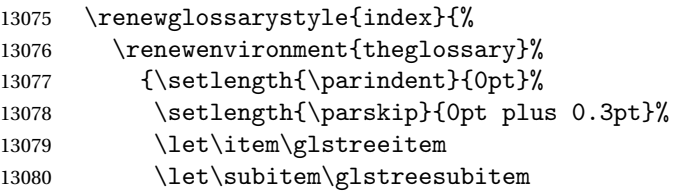

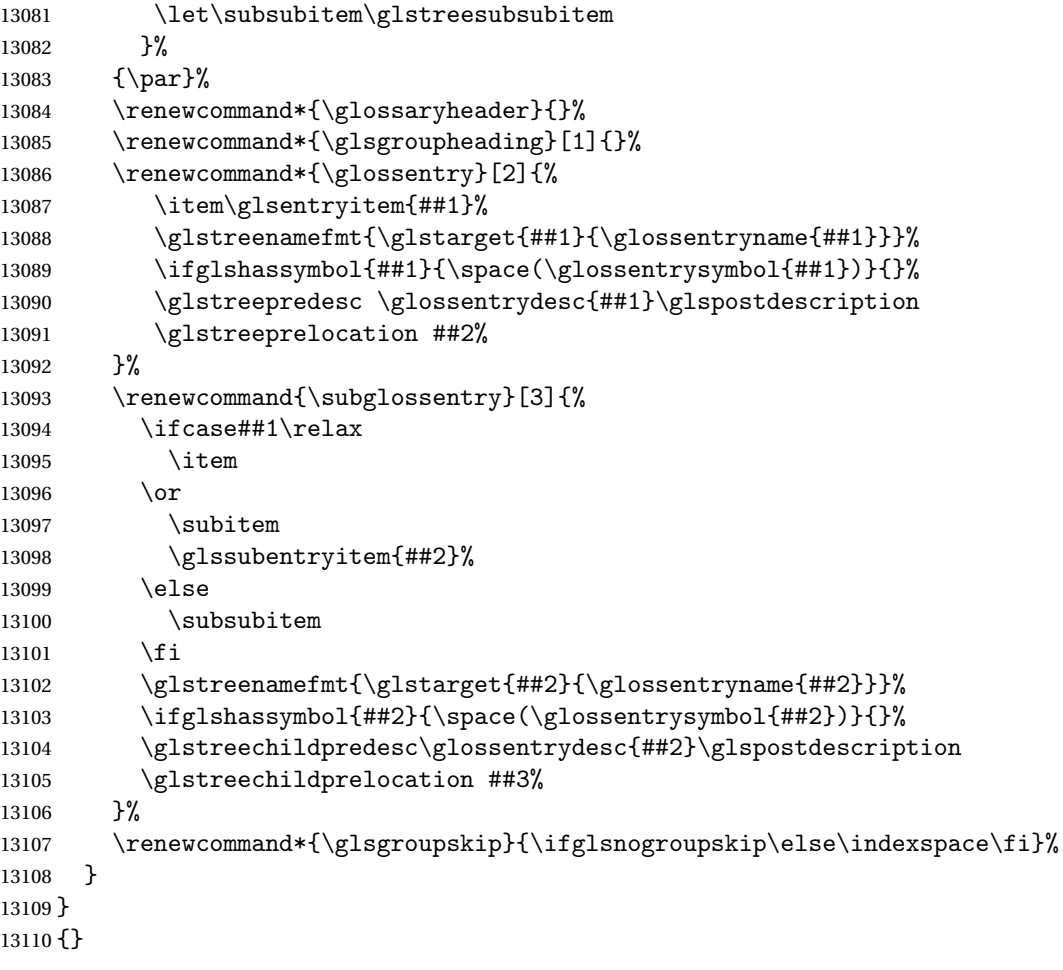

The indexgroup style is redefined to discourage a page break after the heading.

```
13111 \ifdef{\@glsstyle@indexgroup}
13112 {%
13113 \renewglossarystyle{indexgroup}{%
13114 \setglossarystyle{index}%
13115 \renewcommand*{\glsgroupheading}[1]{%
13116 \item\glstreegroupheaderfmt{\glsgetgrouptitle{##1}}%
13117 \nopagebreak\indexspace
13118 \nobreak\@afterheading
13119 }%
13120 }
13121 }
13122 {}
    Similarly for indexhypergroup.
13123 \ifdef{\@glsstyle@indexhypergroup}
13124 {%
13125 \renewglossarystyle{indexhypergroup}{%
```

```
13126 \setglossarystyle{index}%
```

```
13127 \renewcommand*{\glossaryheader}{%
13128 \item\glstreenavigationfmt{\glsnavigation}%
13129 \nobreak\@afterheading\indexspace}%
13130 \renewcommand*{\glsgroupheading}[1]{%
13131 \item\glstreegroupheaderfmt
13132 {\glsnavhypertarget{##1}{\glsgetgrouptitle{##1}}}%
13133 \nopagebreak\indexspace
13134 \nobreak\@afterheading}%
13135 }%
13136 }
13137 {}
```
Adjust tree style to remove hard coded space before number list.

```
13138 \ifdef{\@glsstyle@tree}
13139 {%
13140 \renewglossarystyle{tree}{%
13141 \renewenvironment{theglossary}%
13142 {\setlength{\parindent}{0pt}%
13143 \setlength{\parskip}{0pt plus 0.3pt}}%
13144 {}%
13145 \renewcommand*{\glossaryheader}{}%
13146 \renewcommand*{\glsgroupheading}[1]{}%
13147 \renewcommand{\glossentry}[2]{%
13148 \hangindent0pt\relax
13149 \parindent0pt\relax
13150 \glsentryitem{##1}\glstreenamefmt{\glstarget{##1}{\glossentryname{##1}}}%
13151 \ifglshassymbol{##1}{\space(\glossentrysymbol{##1})}{}%
13152 \glstreepredesc\glossentrydesc{##1}\glspostdescription
13153 \glstreeprelocation##2\par
13154 }%
13155 \renewcommand{\subglossentry}[3]{%
13156 \hangindent##1\glstreeindent\relax
13157 \parindent##1\glstreeindent\relax
13158 \ifnum##1=1\relax
13159 \glssubentryitem{##2}%
13160 \quad \text{if}13161 \glstreenamefmt{\glstarget{##2}{\glossentryname{##2}}}%
13162 \ifglshassymbol{##2}{\space(\glossentrysymbol{##2})}{}%
13163 \glstreechildpredesc\glossentrydesc{##2}\glspostdescription
13164 \glstreechildprelocation ##3\par
13165 }%
13166 \renewcommand*{\glsgroupskip}{\ifglsnogroupskip\else\indexspace\fi}%
13167 }%
13168 }
13169 {}
   The treegroup style is redefined to discourage a page break after the heading.
```

```
13170 \ifdef{\@glsstyle@treegroup}
13171 {%
```

```
13172 \renewglossarystyle{treegroup}{%
```

```
13173 \setglossarystyle{tree}%
13174 \renewcommand{\glsgroupheading}[1]{\par
13175 \noindent\glstreegroupheaderfmt{\glsgetgrouptitle{##1}}\par
13176 \nopagebreak\indexspace\nobreak\@afterheading}%
13177 }
13178 }
13179 {}
    Similarly for treehypergroup
```

```
13180 \ifdef{\@glsstyle@treehypergroup}
13181 {%
13182 \renewglossarystyle{treehypergroup}{%
13183 \setglossarystyle{tree}%
13184 \renewcommand*{\glossaryheader}{%
13185 \par\noindent\glstreenavigationfmt{\glsnavigation}\par
13186 \nobreak\@afterheading\indexspace}%
13187 \renewcommand*{\glsgroupheading}[1]{%
13188 \par\noindent
13189 \glstreegroupheaderfmt
13190 {\glsnavhypertarget{##1}{\glsgetgrouptitle{##1}}}\par
13191 \nopagebreak\indexspace\nobreak\@afterheading}%
13192 }
13193 }
13194 {}
```
Adjust treenoname style to remove hard coded space before number list.

```
13195 \ifdef{\@glsstyle@treenoname}
13196 {%
13197 \renewglossarystyle{treenoname}{%
13198 \renewenvironment{theglossary}%
13199 {\setlength{\parindent}{0pt}%
13200 \setlength{\parskip}{0pt plus 0.3pt}}%
13201 {}%
13202 \renewcommand*{\glossaryheader}{}%
13203 \renewcommand*{\glsgroupheading}[1]{}%
13204 \renewcommand{\glossentry}[2]{%
13205 \hangindent0pt\relax
13206 \parindent0pt\relax
13207 \glsentryitem{##1}\glstreenamefmt{\glstarget{##1}{\glossentryname{##1}}}%
13208 \ifglshassymbol{##1}{\space(\glossentrysymbol{##1})}{}%
13209 \glstreepredesc\glossentrydesc{##1}\glspostdescription
13210 \glstreeprelocation##2\par
13211 }%
13212 \renewcommand{\subglossentry}[3]{%
13213 \hangindent##1\glstreeindent\relax
13214 \parindent##1\glstreeindent\relax
13215 \ifnum##1=1\relax
13216 \glssubentryitem{##2}%
13217 \fi
13218 \glstarget{##2}{\strut}%
```

```
13219 \glossentrydesc{##2}\glspostdescription\glstreechildprelocation##3\par
13220 }%
13221 \renewcommand*{\glsgroupskip}{\ifglsnogroupskip\else\indexspace\fi}%
13222 }
13223 }
13224 {}
```
The treenonamegroup style is redefined to discourage a page break after the heading.

```
13225 \ifdef{\@glsstyle@treenonamegroup}
13226 {%
13227 \renewglossarystyle{treenonamegroup}{%
13228 \setglossarystyle{treenoname}%
13229 \renewcommand{\glsgroupheading}[1]{\par
13230 \noindent\glstreegroupheaderfmt
13231 {\glsgetgrouptitle{##1}}%
13232 \nopagebreak\indexspace\nobreak\@afterheading
13233 }%
13234 }
13235 }
13236 {}
    Similarly for treenonamehypergroup
13237 \ifdef{\@glsstyle@treenonamehypergroup}
13238 {%
13239 \renewglossarystyle{treenonamehypergroup}{%
13240 \setglossarystyle{treenoname}%
13241 \renewcommand*{\glossaryheader}{%
13242 \par\noindent\glstreenavigationfmt{\glsnavigation}\par
13243 \nobreak\@afterheading\indexspace}%
13244 \renewcommand*{\glsgroupheading}[1]{%
13245 \par\noindent
13246 \glstreegroupheaderfmt
13247 {\glsnavhypertarget{##1}{\glsgetgrouptitle{##1}}}%
13248 \nopagebreak\indexspace\nobreak\@afterheading}%
13249 }
13250 }
13251 {}
```
The alttree style is redefined to make it easier to made minor adjustments.

```
13252 \ifdef{\@glsstyle@alttree}
13253 {%
```
Only redefine this style if it's already been defined.

mbolDescLocation \glsxtralttreeSymbolDescLocation{(label)}{(location list)}

Layout the symbol, description and location for top-level entries.

\newcommand{\glsxtralttreeSymbolDescLocation}[2]{%

```
13255 {%
13256 \let\par\glsxtrAltTreePar
13257 \ifglshassymbol{#1}{(\glossentrysymbol{#1})\space}{}%
13258 \glossentrydesc{#1}\glspostdescription\glstreeprelocation #2\par
13259 }%
13260 }
```
trAltTreeIndent Paragraph indent for subsequent paragraphs in multi-paragraph descriptions.

\newlength\glsxtrAltTreeIndent

lsxtrAltTreePar Multi-paragraph descriptions need to keep the hanging indent.

```
13262 \newcommand{\glsxtrAltTreePar}{%
13263 \@@par
13264 \glsxtrAltTreeSetHangIndent
13265 \setlength{\parindent}{\dimexpr\hangindent+\glsxtrAltTreeIndent}%
13266 }
```

```
\rhombolDescLocation \setminusglsxtralttreeSubSymbolDescLocation\{ \langle level \rangle \} \{ \langle location \ list \rangle \}Layout the symbol, description and location for sub-entries. Defaults to the same as the top-
                  level.
                13267 \newcommand{\glsxtralttreeSubSymbolDescLocation}[3]{%
                13268 \glsxtralttreeSymbolDescLocation{#2}{#3}%
                13269 }
trtreetopindent The original style has to keep computing the width of the name at each entry. This register
                  allows the style to compute it once for the top-level at the start of the glossary.
                13270 \newlength\glsxtrtreetopindent
sxtralttreeInit User-level initialisation for the alttree style.
                13271 \newcommand*{\glsxtralttreeInit}{%
                13272 \settowidth{\glsxtrtreetopindent}{\glstreenamefmt{\glsgetwidestname\space}}%
                13273 \glsxtrAltTreeIndent=\parindent
                13274 }
\gglssetwidest The original \glssetwidest only uses \def. This uses \gdef.
                13275 \newcommand*{\gglssetwidest}[2][0]{%
                13276 \csgdef{@glswidestname\romannumeral#1}{#2}%
                13277 }
\eglssetwidest The original \glssetwidest only uses \def. This uses \protected@csedef.
                13278 \newcommand*{\eglssetwidest}[2][0]{%
```

```
13279 \protected@csedef{@glswidestname\romannumeral#1}{#2}%
```
}

\xglssetwidest Like the above but uses \protected@csxdef.

```
13281 \newcommand*{\xglssetwidest}[2][0]{%
13282 \protected@csxdef{@glswidestname\romannumeral#1}{#2}%
13283 }
```
glsupdatewidest Only sets if new value is wider than old value.

```
13284 \newcommand*{\glsupdatewidest}[2][0]{%
13285 \ifcsundef{@glswidestname\romannumeral#1}%
13286 {\csdef{@glswidestname\romannumeral#1}{#2}}%
13287 {%
13288 \settowidth{\dimen@}{\csuse{@glswidestname\romannumeral#1}}%
13289 \settowidth{\dimen@ii}{#2}%
13290 \ifdim\dimen@ii>\dimen@
13291 \csdef{@glswidestname\romannumeral#1}{#2}%
13292 \qquad \qquad \text{if }13293 }%
13294 }
```
glsupdatewidest As above but global definition.

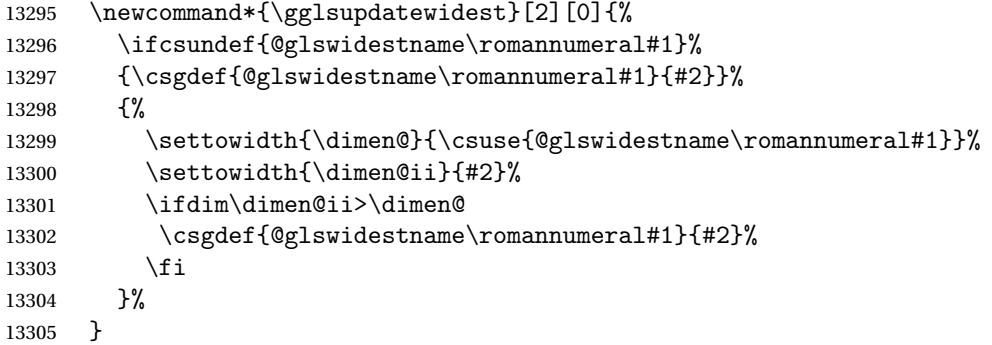

glsupdatewidest As \glsupdatewidest but expands value.

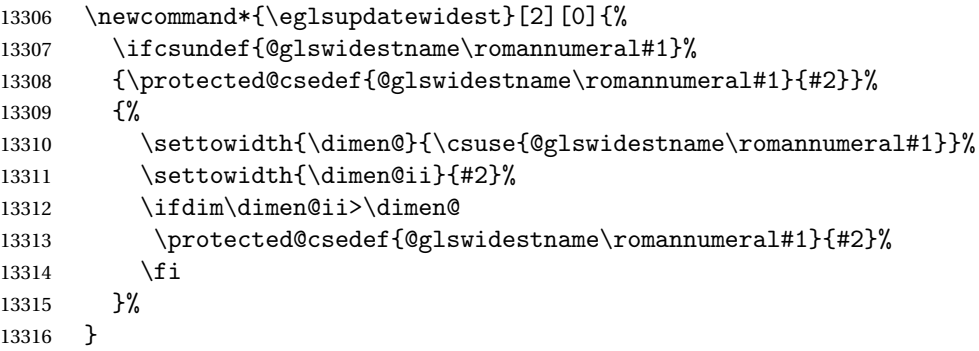

glsupdatewidest As above but global.

 \newcommand\*{\xglsupdatewidest}[2][0]{% \ifcsundef{@glswidestname\romannumeral#1}% {\protected@csxdef{@glswidestname\romannumeral#1}{#2}}% {%

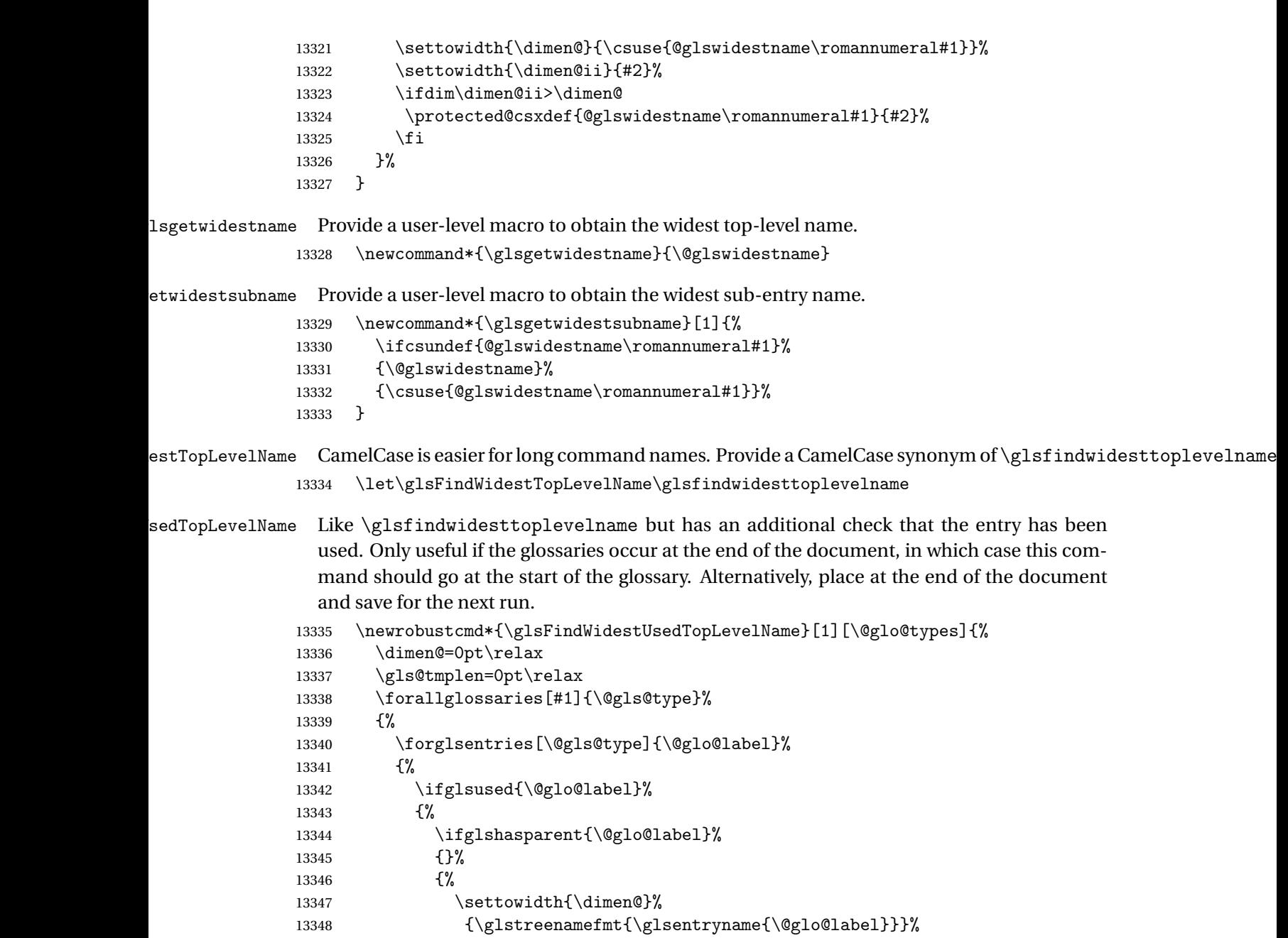

\eglssetwidest{\glsentryname{\@glo@label}}%

13349 \ifdim\dimen@>\gls@tmplen<br>13350 \els@tmplen=\dimen@ 13350 \gls@tmplen=\dimen@<br>13351 \eglssetwidest{\gls

13352  $\qquad \qquad \int f$ 13353 }%<br>13354 }%

13355  $\{ \}$ %<br>13356 }% <br>13357 }%  $\begin{matrix} 13357\\ 13358 \end{matrix}$ }

destUsedAnyName Like the above but doesn't check the parent key. Useful if all levels should have the same width for the name.

```
13359 \newrobustcmd*{\glsFindWidestUsedAnyName}[1][\@glo@types]{%
13360 \dimen@=0pt\relax
13361 \gls@tmplen=0pt\relax
13362 \forallglossaries[#1]{\@gls@type}%
13363 {%
13364 \forglsentries[\@gls@type]{\@glo@label}%
13365 {%
13366 \ifglsused{\@glo@label}%
13367 {%
13368 \settowidth{\dimen@}%
13369 {\glstreenamefmt{\glsentryname{\@glo@label}}}%
13370 \ifdim\dimen@>\gls@tmplen
13371 \gls@tmplen=\dimen@
13372 \eglssetwidest{\glsentryname{\@glo@label}}%
13373 \fi
13374 }%
13375 {}%
13376 }%
13377 }%
13378 }
```
ndWidestAnyName Like the above but doesn't check is the entry has been used.

```
13379 \newrobustcmd*{\glsFindWidestAnyName}[1][\@glo@types]{%
13380 \dimen@=0pt\relax
13381 \gls@tmplen=0pt\relax
13382 \forallglossaries[#1]{\@gls@type}%
13383 {%
13384 \forglsentries[\@gls@type]{\@glo@label}%
13385 {%
13386 \settowidth{\dimen@}%
13387 {\glstreenamefmt{\glsentryname{\@glo@label}}}%
13388 \ifdim\dimen@>\gls@tmplen
13389 \gls@tmplen=\dimen@
13390 \eglssetwidest{\glsentryname{\@glo@label}}%
13391 \fi
13392 }%
13393 }%
13394 }
```
 $\epsilon$ stUsedLevelTwo This is like \glsFindWidestUsedTopLevelName but also sets the first two sub-levels as well. Any entry that has a great-grandparent is ignored.

```
13395 \newrobustcmd*{\glsFindWidestUsedLevelTwo}[1][\@glo@types]{%
13396 \dimen@=0pt\relax
13397 \dimen@i=0pt\relax
13398 \dimen@ii=0pt\relax
13399 \forallglossaries[#1]{\@gls@type}%
13400 {%
```
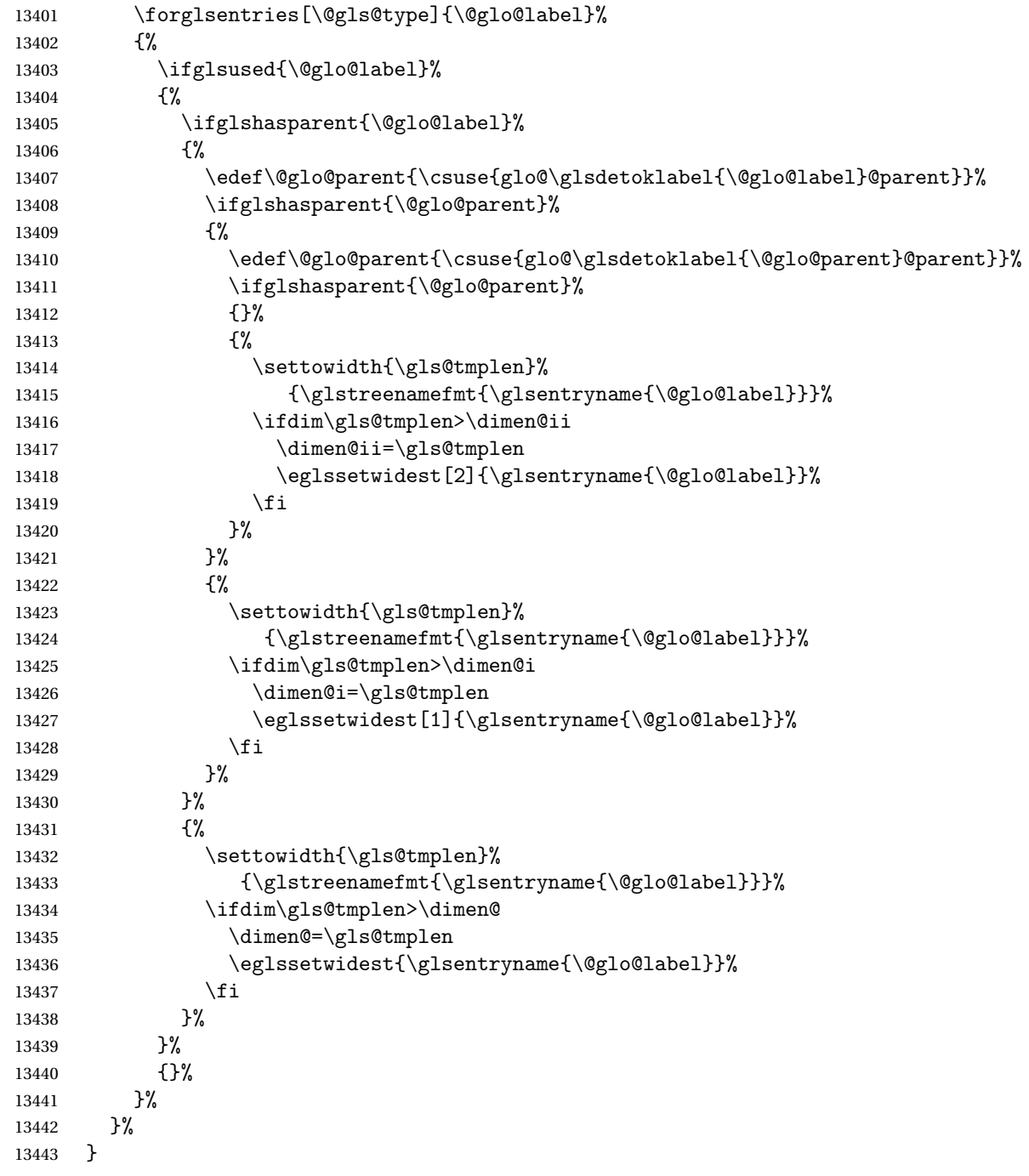

 $d$ WidestLevelTwo  $\;$  This is like  $\gtrsim$   $g$ lsFindWidestUsedLevelTwo but doesn't check if the entry has been used.

 \newrobustcmd\*{\glsFindWidestLevelTwo}[1][\@glo@types]{% 13445 \dimen@=0pt\relax 13446 \dimen@i=0pt\relax

13447 \dimen@ii=0pt\relax

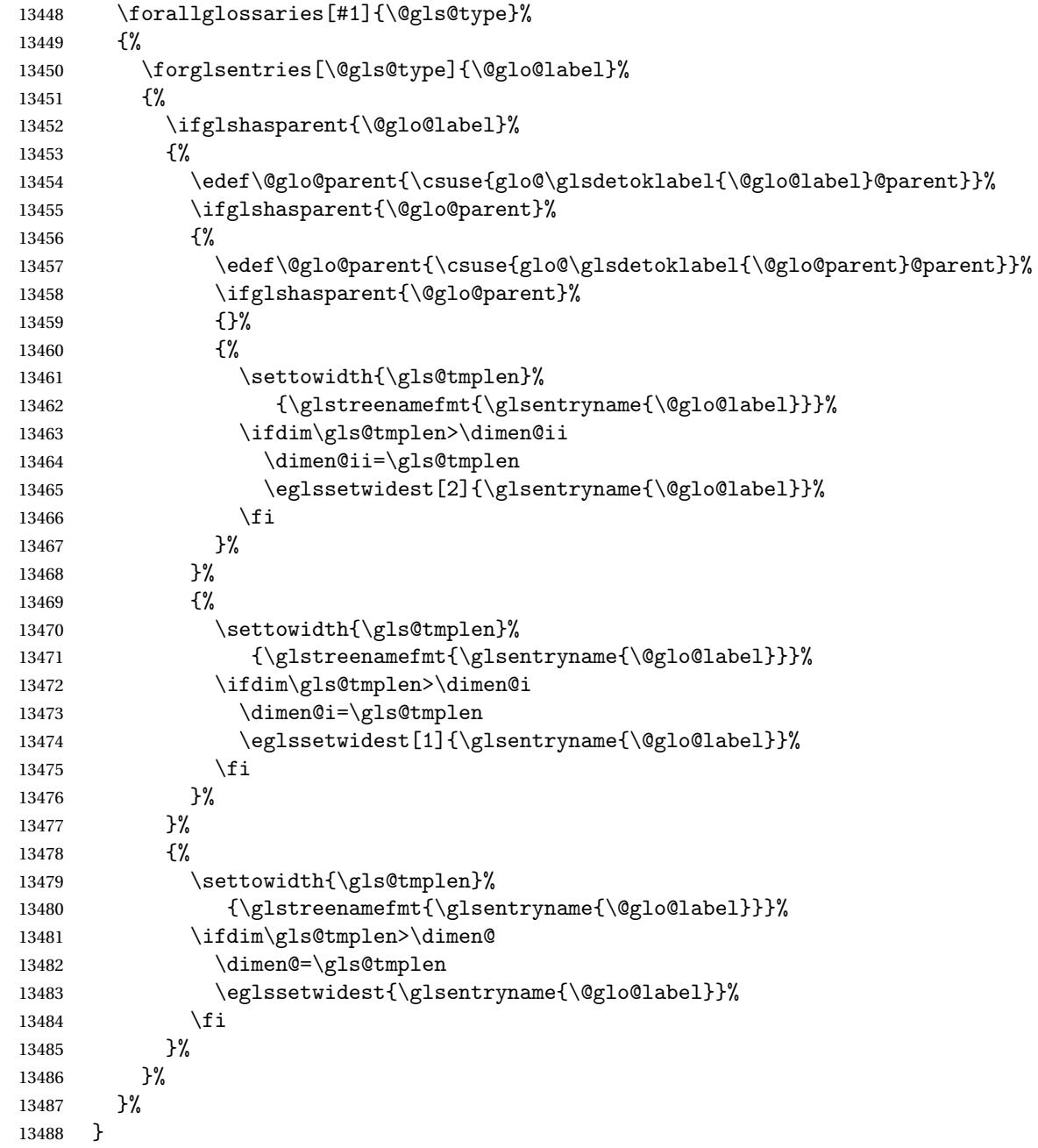

edAnyNameSymbol Like the \glsFindWidestUsedAnyName but also measures the symbol. The length of the widest symbol is stored in the second argument should be a length register.

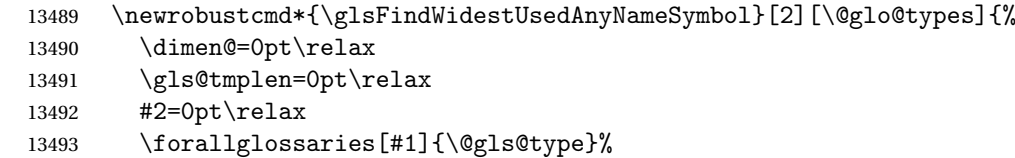

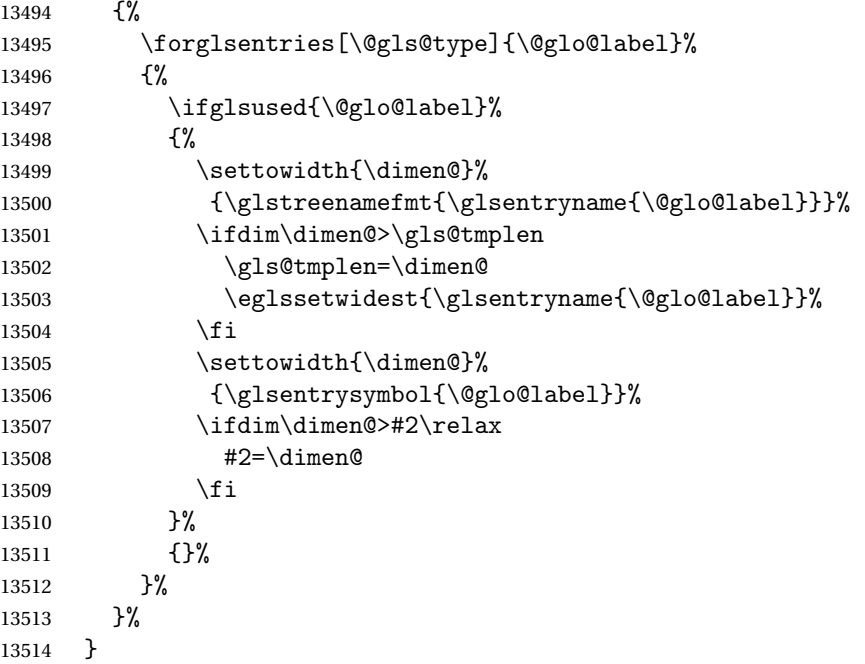

stAnyNameSymbol Like the above but doesn't check if the entry has been used.

```
13515 \newrobustcmd*{\glsFindWidestAnyNameSymbol}[2][\@glo@types]{%
13516 \dimen@=0pt\relax
13517 \gls@tmplen=0pt\relax
13518 #2=0pt\relax
13519 \forallglossaries[#1]{\@gls@type}%
13520 {%
13521 \forglsentries[\@gls@type]{\@glo@label}%
13522 {%
13523 \settowidth{\dimen@}%
13524 {\glstreenamefmt{\glsentryname{\@glo@label}}}%
13525 \ifdim\dimen@>\gls@tmplen
13526 \gls@tmplen=\dimen@
13527 \eglssetwidest{\glsentryname{\@glo@label}}%
13528 \fi
13529 \settowidth{\dimen@}%
13530 {\glsentrysymbol{\@glo@label}}%
13531 \ifdim\dimen@>#2\relax
13532 #2=\dimen@
13533 \overrightarrow{fi}13534 }%
13535 }%
13536 }
```
eSymbolLocation Like the \glsFindWidestUsedAnyNameSymbol but also measures the location list. This requires \glsentrynumberlist. The length of the widest symbol is stored in the second argument should be a length register. The length of the widest location list is stored in the third argument, which should also be a length register.

```
13537 \newrobustcmd*{\glsFindWidestUsedAnyNameSymbolLocation}[3][\@glo@types]{%
13538 \dimen@=0pt\relax
13539 \gls@tmplen=0pt\relax
13540 #2=0pt\relax
13541 #3=0pt\relax
13542 \forallglossaries[#1]{\@gls@type}%
13543 {%
13544 \forglsentries[\@gls@type]{\@glo@label}%
13545 {%
13546 \ifglsused{\@glo@label}%
13547 {%
13548 \settowidth{\dimen@}%
13549 {\glstreenamefmt{\glsentryname{\@glo@label}}}%
13550 \ifdim\dimen@>\gls@tmplen
13551 \gls@tmplen=\dimen@
13552 \eglssetwidest{\glsentryname{\@glo@label}}%
13553 \fi
13554 \settowidth{\dimen@}%
13555 {\glsentrysymbol{\@glo@label}}%
13556 \ifdim\dimen@>#2\relax
13557 #2=\dimen@
13558 \fi
13559 \settowidth{\dimen@}%
13560 {\GlsXtrFormatLocationList{\glsentrynumberlist{\@glo@label}}}%
13561 \ifdim\dimen@>#3\relax
13562 #3=\dimen@
13563 \fi
13564 }%
13565 {}%
13566 }%
13567 }%
13568 }
```
eSymbolLocation Like the \glsFindWidestUsedAnyNameSymbol but doesn't check if the entry has been used.

```
13569 \newrobustcmd*{\glsFindWidestAnyNameSymbolLocation}[3][\@glo@types]{%
13570 \dimen@=0pt\relax
13571 \gls@tmplen=0pt\relax
13572 #2=0pt\relax
13573 #3=0pt\relax
13574 \forallglossaries[#1]{\@gls@type}%
13575 {%
13576 \forglsentries[\@gls@type]{\@glo@label}%
13577 {%
13578 \settowidth{\dimen@}%
13579 {\glstreenamefmt{\glsentryname{\@glo@label}}}%
13580 \ifdim\dimen@>\gls@tmplen
13581 \gls@tmplen=\dimen@
13582 \eglssetwidest{\glsentryname{\@glo@label}}%
```

```
13583 \qquad \qquad \int f13584 \settowidth{\dimen@}%
13585 {\glsentrysymbol{\@glo@label}}%
13586 \ifdim\dimen@>#2\relax
13587 #2=\dimen@
13588 \fi
13589 \settowidth{\dimen@}%
13590 {\GlsXtrFormatLocationList{\glsentrynumberlist{\@glo@label}}}%
13591 \ifdim\dimen@>#3\relax
13592 #3=\dimen@
\begin{array}{ccc} 13593 & & \\ 13594 & & \end{array}13594
13595 }%
13596 }
```
AnyNameLocation Like the \glsFindWidestUsedAnyNameSymbolLocation but doesn't measure the symbol. The length of the widest location list is stored in the second argument, which should be a length register.

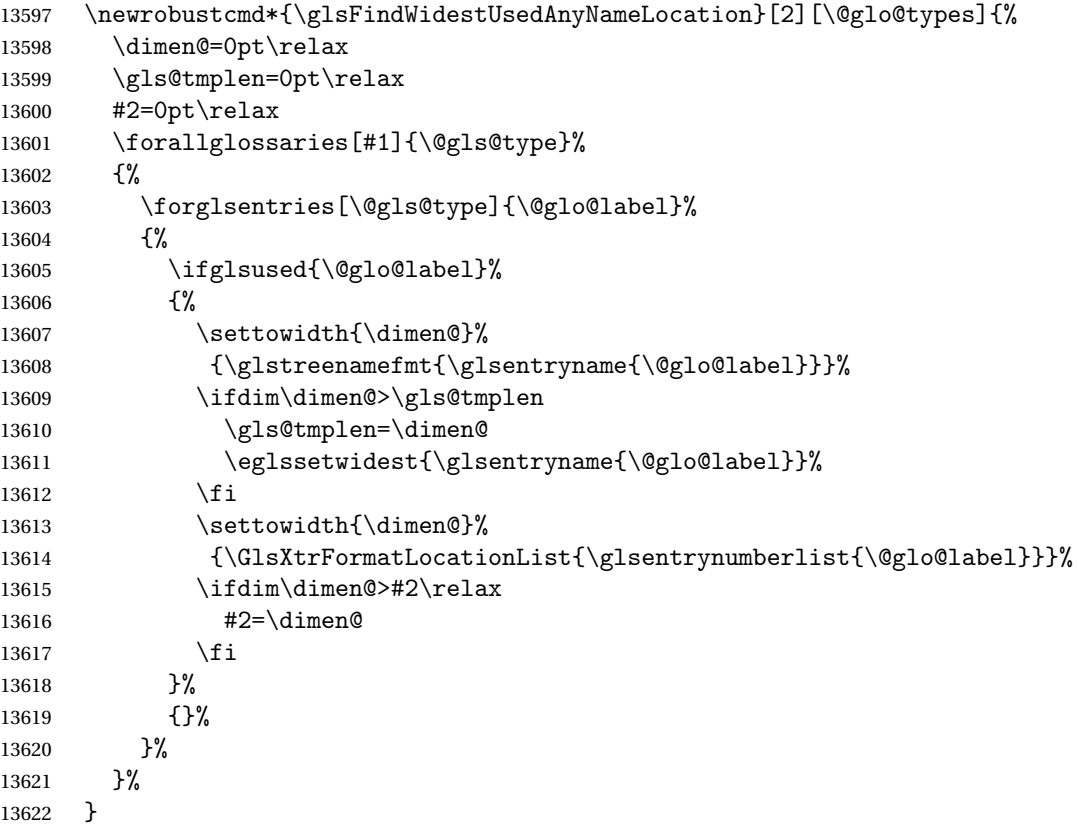

AnyNameLocation Like the \glsFindWidestAnyNameLocation but doesn't check the [first use](#page-391-0) flag.

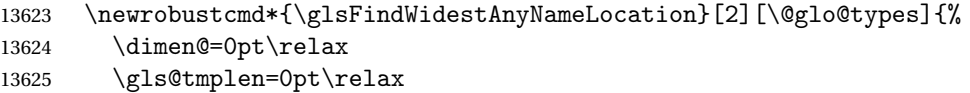

```
13626 #2=0pt\relax
13627 \forallglossaries[#1]{\@gls@type}%
13628 {%
13629 \forglsentries[\@gls@type]{\@glo@label}%
13630 \{ \%13631 \settowidth{\dimen@}%
13632 {\glstreenamefmt{\glsentryname{\@glo@label}}}%
13633 \ifdim\dimen@>\gls@tmplen
13634 \gls@tmplen=\dimen@
13635 \eglssetwidest{\glsentryname{\@glo@label}}%
13636 \fi
13637 \settowidth{\dimen@}%
13638 {\GlsXtrFormatLocationList{\glsentrynumberlist{\@glo@label}}}%
13639 \ifdim\dimen@>#2\relax
13640 #2=\dimen@
13641 \fi
13642 }%
13643 }%
13644 }
```
 $\Box$ mputeTreeIndent Compute the value of \glstreeindent. Argument is the entry label. (Ignored in default definition, but this command may be redefined to take the particular entry into account.) Note that the sub-levels modify \glstreeindent.

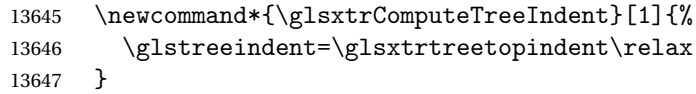

uteTreeSubIndent \glsxtrComputeTreeSubIndent{(level)}{(label)}{(register)}

Compute the indent for the sub-entries. The first argument is the level, the second argument is the entry label and the third argument is the length register used to store the computed indent.

```
13648 \newcommand*{\glsxtrComputeTreeSubIndent}[3]{%
13649 \ifcsundef{@glswidestname\romannumeral#1}%
13650 {%
13651 \settowidth{#3}{\glstreenamefmt{\@glswidestname\space}}%<br>13652 }%
13652
13653 {%
13654 \settowidth{#3}{\glstreenamefmt{%
13655 \csname @glswidestname\romannumeral#1\endcsname\space}}%
13656 }%
13657 }
```
eeSetHangIndent Set \hangindent for top-level entries:

13658 \newcommand\*{\glsxtrAltTreeSetHangIndent}{\hangindent\glstreeindent}

etSubHangIndent Set \hangindent for sub-entries:

```
13659 \newcommand*{\glsxtrAltTreeSetSubHangIndent}[1]{\hangindent\glstreeindent}
```
Redefine alttree:

```
13660 \renewglossarystyle{alttree}{%
13661 \renewenvironment{theglossary}%
13662 {%
13663 \glsxtralttreeInit
13664 \def\@gls@prevlevel{-1}%
13665 \mbox{\{\}parblacksquare\}13666 {\par}%
13667 \renewcommand*{\glossaryheader}{}%
13668 \renewcommand*{\glsgroupheading}[1]{}%
13669 \renewcommand{\glossentry}[2]{%
13670 \ifnum\@gls@prevlevel=0\relax
13671 \else
13672 \glsxtrComputeTreeIndent{##1}%<br>13673 \fi
13673 \fi
13674 \parindent\glstreeindent
13675 \glsxtrAltTreeSetHangIndent
13676 \makebox[0pt][r]%
13677 {%
13678 \glstreenamebox{\glstreeindent}%
13679 {%
13680 \glsentryitem{##1}%
13681 \glstreenamefmt{\glstarget{##1}{\glossentryname{##1}}}%
13682 }%
13683 }%
13684 \glsxtralttreeSymbolDescLocation{##1}{##2}%
13685 \def\@gls@prevlevel{0}%
13686 }
13687 \renewcommand{\subglossentry}[3]{%
13688 \ifnum##1=1\relax
13689 \glssubentryitem{##2}%
13690 \fi
13691 \ifnum\@gls@prevlevel=##1\relax
13692 \else
13693 \glsxtrComputeTreeSubIndent{##1}{##2}{\gls@tmplen}%
13694 \ifnum\@gls@prevlevel<##1\relax
13695 \setlength\glstreeindent\gls@tmplen
13696 \addtolength\glstreeindent\parindent
13697 \parindent\glstreeindent
13698 \else
13699 \ifnum\@gls@prevlevel=0\relax
13700 \glsxtrComputeTreeIndent{##2}%
13701 \else
13702 \glsxtrComputeTreeSubIndent{\@gls@prevlevel}{##2}{\glstreeindent}%
13703 \fi
13704 \addtolength\parindent{-\glstreeindent}%
```
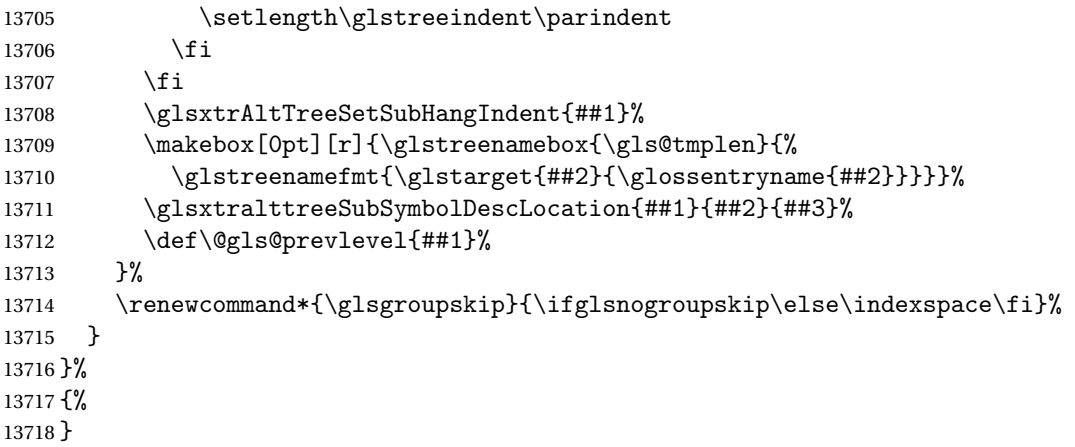

Redefine alttreegroup so that it discourages a break after group headings. Can't use  $\Diamond$  afterheading here as it messes with the first item of the group.

```
13719 \ifdef{\@glsstyle@alttreegroup}
```

```
13720 {%
13721 \renewglossarystyle{alttreegroup}{%
13722 \setglossarystyle{alttree}%
13723 \renewcommand{\glsgroupheading}[1]{\par
13724 \def\@gls@prevlevel{-1}%
13725 \hangindent0pt\relax
13726 \parindent0pt\relax
13727 \glstreegroupheaderfmt{\glsgetgrouptitle{##1}}%
13728 \nopagebreak\indexspace\nopagebreak
13729 }%
13730 }%
13731 }%
13732 {%
13733 }
```
Similarly for alttreehypergroup.

```
13734 \ifdef{\@glsstyle@alttreehypergroup}
13735 {%
13736 \renewglossarystyle{alttreehypergroup}{%
13737 \setglossarystyle{alttree}%
13738 \renewcommand*{\glossaryheader}{%
13739 \par
13740 \def\@gls@prevlevel{-1}%
13741 \hangindent0pt\relax
13742 \parindent0pt\relax
13743 \glstreenavigationfmt{\glsnavigation}\par\indexspace
13744 }%
13745 \renewcommand*{\glsgroupheading}[1]{%
13746 \par
13747 \def\@gls@prevlevel{-1}%
13748 \hangindent0pt\relax
13749 \parindent0pt\relax
```

```
13750 \glstreegroupheaderfmt
13751 {\glsnavhypertarget{##1}{\glsgetgrouptitle{##1}}}\par
13752 \nopagebreak\indexspace\nopagebreak
13753 }%
13754 }
13755 }%
13756 {%
13757 }
```
## 2.9 Multicolumn Styles

Adjust mcolindexgroup to discourage page breaks after the group headings.

```
13758 \ifdef{\@glsstyle@mcolindexgroup}
13759 {%
13760 \renewglossarystyle{mcolindexgroup}{%
13761 \setglossarystyle{mcolindex}%
13762 \renewcommand*{\glsgroupheading}[1]{%
13763 \item\glstreegroupheaderfmt{\glsgetgrouptitle{##1}}%
13764 \nopagebreak\indexspace\nobreak\@afterheading
13765 }%
13766 }
13767 }%
13768 {%
13769 }
  Similarly for mcolindexhypergroup.
13770 \ifdef{\@glsstyle@mcolindexhypergroup}
13771 {%
13772 \renewglossarystyle{mcolindexhypergroup}{%
13773 \setglossarystyle{mcolindex}%
13774 \renewcommand*{\glossaryheader}{%
13775 \item\glstreenavigationfmt{\glsnavigation}%
13776 \indexspace
13777 }%
13778 \renewcommand*{\glsgroupheading}[1]{%
13779 \item\glstreegroupheaderfmt
13780 {\glsnavhypertarget{##1}{\glsgetgrouptitle{##1}}}%
13781 \nopagebreak\indexspace\nobreak\@afterheading
13782 }%
13783 }
13784 }%
13785 {%
13786 }
  Similarly for mcolindexspannav.
13787 \ifdef{\@glsstyle@mcolindexspannav}
13788 {%
13789 \renewglossarystyle{mcolindexspannav}{%
```

```
13790 \setglossarystyle{index}%
```

```
13791 \renewenvironment{theglossary}%
13792 {%
13793 \begin{multicols}{\glsmcols}[\noindent\glstreenavigationfmt{\glsnavigation}]%
13794 \setlength{\parindent}{0pt}%
13795 \setlength{\parskip}{0pt plus 0.3pt}%
13796 \let\item\glstreeitem}%
13797 {\end{multicols}}%
13798 \renewcommand*{\glsgroupheading}[1]{%
13799 \item\glstreegroupheaderfmt
13800 {\glsnavhypertarget{##1}{\glsgetgrouptitle{##1}}}%
13801 \nopagebreak\indexspace\nobreak\@afterheading<br>13802 }%
13802
13803 }
13804 }%
13805 {%
13806 }
```
Similarly for mcoltreegroup.

```
13807 \ifdef{\@glsstyle@mcoltreegroup}
```
{%

```
13809 \renewglossarystyle{mcoltreegroup}{%
13810 \setglossarystyle{mcoltree}%
13811 \renewcommand{\glsgroupheading}[1]{\par
13812 \noindent\glstreegroupheaderfmt{\glsgetgrouptitle{##1}}%
13813 \nopagebreak\indexspace\nobreak\@afterheading
13814 }%
13815 }
13816 }%
13817 {%
13818 }
```
Similarly for mcoltreehypergroup.

```
13819 \ifdef{\@glsstyle@mcoltreehypergroup}
13820 {%
13821 \renewglossarystyle{mcoltreehypergroup}{%
13822 \setglossarystyle{mcoltree}%
13823 \renewcommand*{\glossaryheader}{%
13824 \par\noindent\glstreenavigationfmt{\glsnavigation}\par\indexspace
13825 }%
13826 \renewcommand*{\glsgroupheading}[1]{%
13827 \par\noindent
13828 \glstreegroupheaderfmt{\glsnavhypertarget{##1}{\glsgetgrouptitle{##1}}}%
13829 \nopagebreak\indexspace\nobreak\@afterheading
13830 }%
13831 }
13832 }%
13833 {%
13834 }
```
Similarly for mcoltreespannav.

```
13835 \ifdef{\@glsstyle@mcoltreespannav}
```

```
13836 {%
13837 \renewglossarystyle{mcoltreespannav}{%
13838 \setglossarystyle{tree}%
13839 \renewenvironment{theglossary}%
13840 {%
13841 \begin{multicols}{\glsmcols}%
13842 [\noindent\glstreenavigationfmt{\glsnavigation}]%
13843 \setlength{\parindent}{0pt}%
13844 \setlength{\parskip}{0pt plus 0.3pt}%
13845 }%
13846 {\end{multicols}}%
13847 \renewcommand*{\glsgroupheading}[1]{%
13848 \par\noindent
13849 \glstreegroupheaderfmt{\glsnavhypertarget{##1}{\glsgetgrouptitle{##1}}}%
13850 \nopagebreak\indexspace\nobreak\@afterheading
13851 }%
13852 }
13853 }%
13854 {%
13855 }
  Similarly for mcoltreenonamegroup.
13856 \ifdef{\@glsstyle@mcoltreenonamegroup}
13857 {%
13858 \renewglossarystyle{mcoltreenonamegroup}{%
13859 \setglossarystyle{mcoltreenoname}%
13860 \renewcommand{\glsgroupheading}[1]{\par
13861 \noindent\glstreegroupheaderfmt{\glsgetgrouptitle{##1}}%
13862 \nopagebreak\indexspace\nobreak\@afterheading
13863 }%
13864 }
13865 }%
13866 {%
13867 }
  Similarly for mcoltreenonamehypergroup.
13868 \ifdef{\@glsstyle@mcoltreenonamehypergroup}
13869 {%
13870 \renewglossarystyle{mcoltreenonamehypergroup}{%
13871 \setglossarystyle{mcoltreenoname}%
13872 \renewcommand*{\glossaryheader}{%
13873 \par\noindent\glstreenavigationfmt{\glsnavigation}\par\indexspace}%
13874 \renewcommand*{\glsgroupheading}[1]{%
13875 \par\noindent
13876 \glstreegroupheaderfmt{\glsnavhypertarget{##1}{\glsgetgrouptitle{##1}}}%
13877 \nopagebreak\indexspace\nobreak\@afterheading}%
13878 }
13879 }%
13880 {%
13881 }
```
Similarly for mcoltreenonamespannav.

```
13882 \ifdef{\@glsstyle@mcoltreenonamespannav}
13883 {%
13884 \renewglossarystyle{mcoltreenonamespannav}{%
13885 \setglossarystyle{treenoname}%
13886 \renewenvironment{theglossary}%
13887 {%
13888 \begin{multicols}{\glsmcols}%
13889 [\noindent\glstreenavigationfmt{\glsnavigation}]%
13890 \setlength{\parindent}{0pt}%
13891 \setlength{\parskip}{0pt plus 0.3pt}%
13892 }%
13893 {\end{multicols}}%
13894 \renewcommand*{\glsgroupheading}[1]{%
13895 \par\noindent
13896 \glstreegroupheaderfmt{\glsnavhypertarget{##1}{\glsgetgrouptitle{##1}}}%
13897 \nopagebreak\indexspace\nobreak\@afterheading}%
13898 }
13899 }%
13900 {%
13901 }
```
mcolalttree needs adjusting so that it uses  $\gtrsim$  lsxtralttreeInit This doesn't use  $\mbox{\bf}$ which would unbalance the top of the columns.

```
13902 \ifdef{\@glsstyle@mcolalttree}
13903 {%
13904 \renewglossarystyle{mcolalttree}{%
13905 \setglossarystyle{alttree}%
13906 \renewenvironment{theglossary}%
13907 {%
13908 \glsxtralttreeInit
13909 \def\@gls@prevlevel{-1}%
13910 \begin{multicols}{\glsmcols}%<br>13911 }%
13911
13912 {\par\end{multicols}}%
13913 }
13914 }%
13915 {%
13916 }
```
Redefine mcolalttreegroup to discourage page breaks after the group headings.

```
13917 \ifdef{\@glsstyle@mcolalttreegroup}
13918 {%
13919 \renewglossarystyle{mcolalttreegroup}{%
13920 \setglossarystyle{mcolalttree}%
13921 \renewcommand{\glsgroupheading}[1]{\par
13922 \def\@gls@prevlevel{-1}%
13923 \hangindent0pt\relax
13924 \parindent0pt\relax
13925 \glstreegroupheaderfmt{\glsgetgrouptitle{##1}}%
```
13926 \nopagebreak\indexspace\nopagebreak 13927 }% 13928 } 13929 }% 13930 {% 13931 }

Similarly for mcolalttreehypergroup.

```
13932 \ifdef{\@glsstyle@mcolalttreehypergroup}
13933 {%
13934 \renewglossarystyle{mcolalttreehypergroup}{%
13935 \setglossarystyle{mcolalttree}%
13936 \renewcommand*{\glossaryheader}{%
13937 \par
13938 \def\@gls@prevlevel{-1}%
13939 \hangindent0pt\relax
13940 \parindent0pt\relax
13941 \glstreenavigationfmt{\glsnavigation}%
13942 \par\indexspace
13943 }%
13944 \renewcommand*{\glsgroupheading}[1]{%
13945 \par
13946 \def\@gls@prevlevel{-1}%
13947 \hangindent0pt\relax
13948 \parindent0pt\relax
13949 \glstreegroupheaderfmt{\glsnavhypertarget{##1}{\glsgetgrouptitle{##1}}}%
13950 \nopagebreak\indexspace\nopagebreak
13951 }%
13952 }
13953 }%
13954 {%
13955 }
  Similarly for mcolalttreespannav.
13956 \ifdef{\@glsstyle@mcolalttreespannav}
13957 {%
13958 \renewglossarystyle{mcolalttreespannav}{%
13959 \setglossarystyle{alttree}%
13960 \renewenvironment{theglossary}%
13961 {%
13962 \glsxtralttreeInit
13963 \def\@gls@prevlevel{-1}%
13964 \begin{multicols}{\glsmcols}%
13965 [\noindent\glstreenavigationfmt{\glsnavigation}]%
13966 }%
13967 {\par\end{multicols}}%
13968 \renewcommand*{\glsgroupheading}[1]{%
13969 \par
13970 \def\@gls@prevlevel{-1}%
13971 \hangindent0pt\relax
```
13972 \parindent0pt\relax 13973 \glstreegroupheaderfmt{\glsnavhypertarget{##1}{\glsgetgrouptitle{##1}}}%<br>13974 \nopagebreak\indexspace\nopagebreak \nopagebreak\indexspace\nopagebreak } }% {% } Reset the default style \ifx\@glossary@default@style\relax \else \setglossarystyle{\@glsxtr@current@style} \fi

## 3 bookindex style (glossary-bookindex.sty)

## 3.1 Package Initialisation and Options

```
13984 \NeedsTeXFormat{LaTeX2e}
13985 \ProvidesPackage{glossary-bookindex}[2018/04/09 v1.29 (NLCT)]
```
Load required packages. 13986 \RequirePackage{multicol} 13987 \RequirePackage{glossary-tree}

```
trbookindexcols Number of columns.
```

```
13988 \newcommand{\glsxtrbookindexcols}{2}
```

```
trbookindexname Format used for top-level entries. (Argument is the label.)
               13989 \newcommand*{\glsxtrbookindexname}[1]{\glossentryname{#1}}
```
ookindexsubname Format used for sub entries.

13990 \newcommand\*{\glsxtrbookindexsubname}[1]{\glsxtrbookindexname{#1}}

```
sxtrprelocation Provide in case glossaries-stylemods isn't loaded.
                13991 \providecommand*{\glsxtrprelocation}{\space}
```
 $\,$ ndexprel $\,$ ocation  $\,$  Separator used before location list for top-level entries.  $\,$  Version 1.22 has removed the \ifglsnopostdot check since this style doesn't display the description.

```
13992 \newcommand*{\glsxtrbookindexprelocation}[1]{%
13993 \glsxtrifhasfield{location}{#1}%
13994 {,\glsxtrprelocation}%
13995 {\glsxtrprelocation}%
13996 }
```

```
xsubprelocation Separator used before location list for sub-entries.
```

```
13997 \newcommand*{\glsxtrbookindexsubprelocation}[1]{%
13998 \glsxtrbookindexprelocation{#1}%
13999 }
```

```
xparentchildsep Separator used between top-level parent and child entry.
               14000\newcommand{\glsxtrbookindexparentchildsep}{\nopagebreak}
```
rentsubchildsep Separator used between sub-level parent and child entry. 14001 \newcommand{\glsxtrbookindexparentsubchildsep}{\glsxtrbookindexparentchildsep}

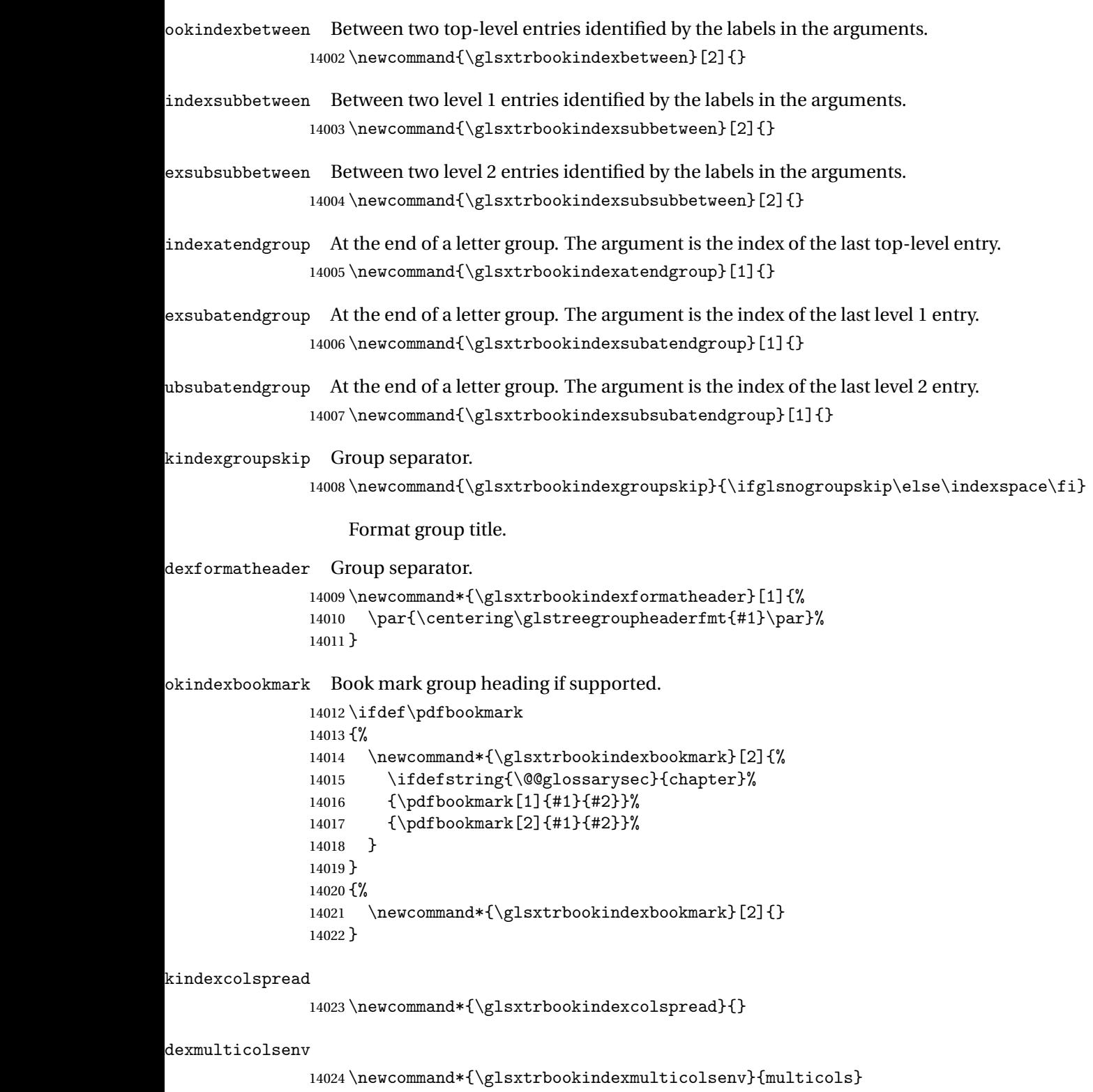

```
Define the style.
```

```
14025 \newglossarystyle{bookindex}{%
14026 \setglossarystyle{index}%
14027 \renewenvironment{theglossary}%
14028 {%
14029 \ifdefempty\glsxtrbookindexcolspread
14030 \{%
14031 \expandafter\begin\expandafter{\glsxtrbookindexmulticolsenv}%
14032 {\glsxtrbookindexcols}%
14033 }%
14034 {%
14035 \expandafter\begin\expandafter{\glsxtrbookindexmulticolsenv}%
14036 {\glsxtrbookindexcols}[\glsxtrbookindexcolspread]%
14037 }%
14038 \setlength{\parindent}{0pt}%
14039 \setlength{\parskip}{0pt plus 0.3pt}%
14040 \let\@glsxtr@bookindex@sep\glsxtrbookindexparentchildsep
14041 \let\@glsxtr@bookindex@subsep\glsxtrbookindexparentsubchildsep
14042 \let\@glsxtr@bookindex@between\@gobble
14043 \let\@glsxtr@bookindex@subbetween\@gobble
14044 \let\@glsxtr@bookindex@subsubbetween\@gobble
14045 \let\@glsxtr@bookindex@atendgroup\relax
14046 \let\@glsxtr@bookindex@subatendgroup\relax
14047 \let\@glsxtr@bookindex@subsubatendgroup\relax
14048 \let\@glsxtr@bookindexgroupskip\relax
14049 }%
14050 {%
  Do end group hooks.
14051 \@glsxtr@bookindex@subsubatendgroup
```

```
14052 \@glsxtr@bookindex@subatendgroup
```

```
14053 \@glsxtr@bookindex@atendgroup
```
End multicols environment.

\expandafter\end\expandafter{\glsxtrbookindexmulticolsenv}%

}%

Use ragged right as columns are likely to be narrow and indexes tend not to be fully justified.

\renewcommand\*{\glossaryheader}{\raggedright}%

Top level entry format.

```
14057 \renewcommand*{\glossentry}[2]{%
```
Do separator.

\@glsxtr@bookindex@between{##1}%

#### Update separators.

\let\@glsxtr@bookindex@sep\glsxtrbookindexparentchildsep

- \let\@glsxtr@bookindex@subsep\glsxtrbookindexparentsubchildsep
- \let\@glsxtr@bookindex@subbetween\@gobble
- \let\@glsxtr@bookindex@subsubbetween\@gobble
- \edef\@glsxtr@bookindex@between{%

```
14064 \noexpand\glsxtrbookindexbetween{##1}%
14065 }%
14066 \edef\@glsxtr@bookindex@atendgroup{%
14067 \noexpand\glsxtrbookindexatendgroup{##1}%
14068 }%
14069 \let\@glsxtr@bookindex@subatendgroup\relax
```
\let\@glsxtr@bookindex@subsubatendgroup\relax

#### Format entry.

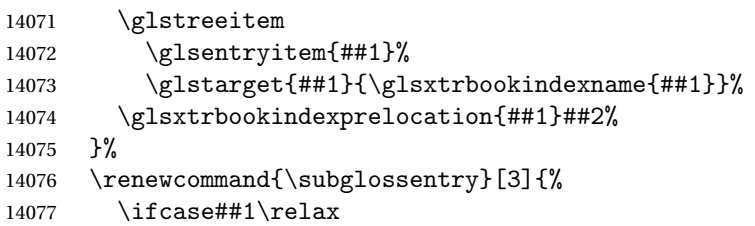

Level 0 (shouldn't happen as that's formatted with \glossentry).

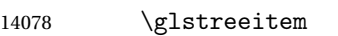

14079 \or

Level 1.

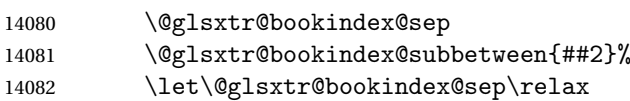

Update separators.

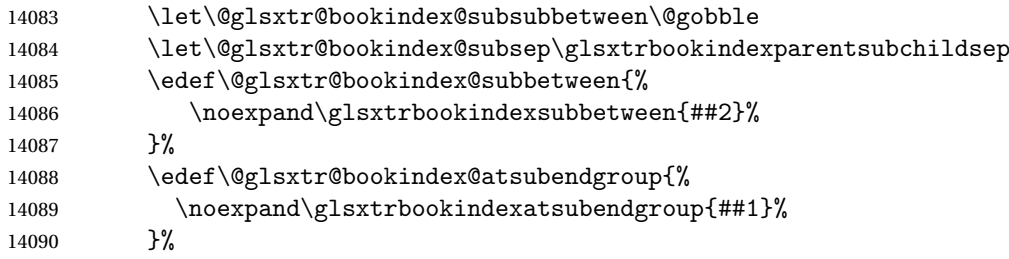

#### Start sub-item.

```
14091 \glstreesubitem
14092 \glssubentryitem{##2}%
14093 \else
```
#### All other levels.

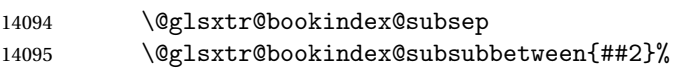

#### Update separators.

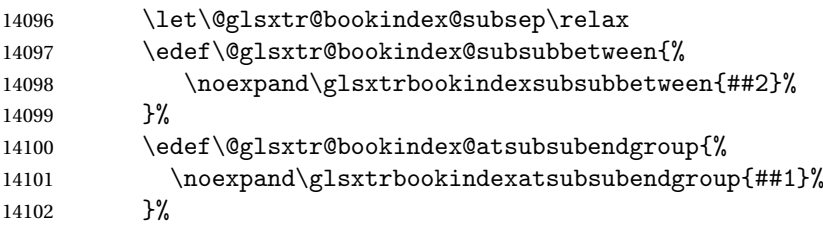

Start sub-sub-item.

```
14103 \glstreesubsubitem
14104 \fi
  Format entry.
14105 \glstarget{##2}{\glsxtrbookindexsubname{##2}}%
14106 \glsxtrbookindexsubprelocation{##2}##3%
```
14107 }%

The group skip is moved to the group heading to avoid interfering with the end letter group hooks.

14108 \renewcommand\*{\glsgroupskip}{}%

Group heading format.

```
14109 \renewcommand*{\glsgroupheading}[1]{%
```
Do end group hooks.

- 14110 \@glsxtr@bookindex@subsubatendgroup
- 14111 \@glsxtr@bookindex@subatendgroup
- 14112 \@glsxtr@bookindex@atendgroup
- 14113 \@glsxtr@bookindexgroupskip

Update separators.

- 14114 \let\@glsxtr@bookindexgroupskip\glsxtrbookindexgroupskip
- 14115 \let\@glsxtr@bookindex@between\@gobble
- 14116 \let\@glsxtr@bookindex@atendgroup\relax
- 14117 \let\@glsxtr@bookindex@subatendgroup\relax
- 14118 \let\@glsxtr@bookindex@subsubatendgroup\relax

Fetch the group title from the label supplied in #1.

14119 \glsxtrgetgrouptitle{##1}{\thisgrptitle}%

Do the PDF bookmark if supported.

```
14120 \glsxtrbookindexbookmark{\thisgrptitle}{index.##1}%
```
Format the group title.

- 14121 \glsxtrbookindexformatheader{\thisgrptitle}%
- 14122 \nopagebreak\indexspace\nopagebreak\@afterheading
- 14123 }%

14124 }

Some supplementary commands that may be useful. These store the entry label for the current page. Since the page number is needed in the control sequence, this uses \glsxtrbookindexthepage instead of \thepage in case the page numbering has been set to something that contains formatting commands.

 $\rm o$ okindexthepage The \@printglossary sets \currentglossary to the current glossary label. This is used as a prefix in case the page number is reset.

```
14125 \newcommand{\glsxtrbookindexthepage}{%
14126 \ifdef\currentglossary{\currentglossary.\arabic{page}}{\arabic{page}}%
14127 }
```
kindexmarkentry Writes entry information to the . aux file. The argument is the entry label.

```
14128 \newcommand*{\glsxtrbookindexmarkentry}[1]{%
```
- \protected@write\@auxout
- {\let\glsxtrbookindexthepage\relax}%
- {\string\glsxtr@setbookindexmark{\glsxtrbookindexthepage}{#1}}%
- }

#### $etbookindexmark$

 \newcommand\*{\glsxtr@setbookindexmark}[2]{% \ifcsundef{glsxtr@idxfirstmark@#1}% {\csgdef{glsxtr@idxfirstmark@#1}{#2}}% {}% \csgdef{glsxtr@idxlastmark@#1}{#2}% }

#### dexfirstmarkfmt

 \newcommand\*{\glsxtrbookindexfirstmarkfmt}[1]{% \glsentryname{#1}% }

#### kindexfirstmark

 \newcommand\*{\glsxtrbookindexfirstmark}{% \letcs{\glsxtr@label}{glsxtr@idxfirstmark@\glsxtrbookindexthepage}% \ifdef\glsxtr@label {\glsxtrbookindexfirstmarkfmt{\glsxtr@label}}% {}% }

#### \glsxtrbookindexlastmarkfmt

 \newcommand\*{\glsxtrbookindexlastmarkfmt}[1]{% \glsentryname{#1}% }

#### okindexlastmark

 \newcommand\*{\glsxtrbookindexlastmark}{% \letcs{\glsxtr@label}{glsxtr@idxlastmark@\glsxtrbookindexthepage}% \ifdef\glsxtr@label {\glsxtrbookindexlastmarkfmt{\glsxtr@label}}% {}% }

## Glossary

- <span id="page-391-0"></span>First use The first time a glossary entry is used (from the start of the document or after a reset) with one of the following commands: \gls, \Gls, \GLS, \glspl, \Glspl, \GLSpl or \glsdisp. *see* [First use flag](#page-391-1) & [First use text](#page-391-2)
- <span id="page-391-1"></span>First use flag A conditional that determines whether or not the entry has been used according to the rules of [first use.](#page-391-0)
- <span id="page-391-2"></span>First use text The text that is displayed on [first use,](#page-391-0) which is governed by the first and firstplural keys of \newglossaryentry. (May be overridden by \glsdisp.)

makeindex An indexing application.

xindy An flexible indexing application with multilingual support written in Perl.

# Change History

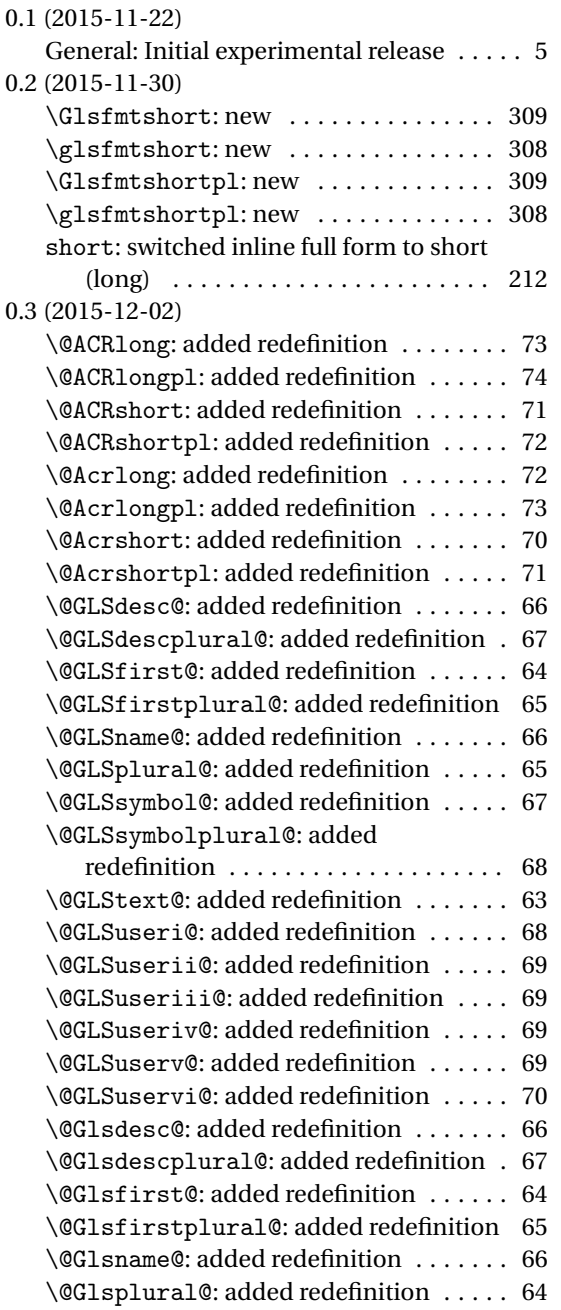

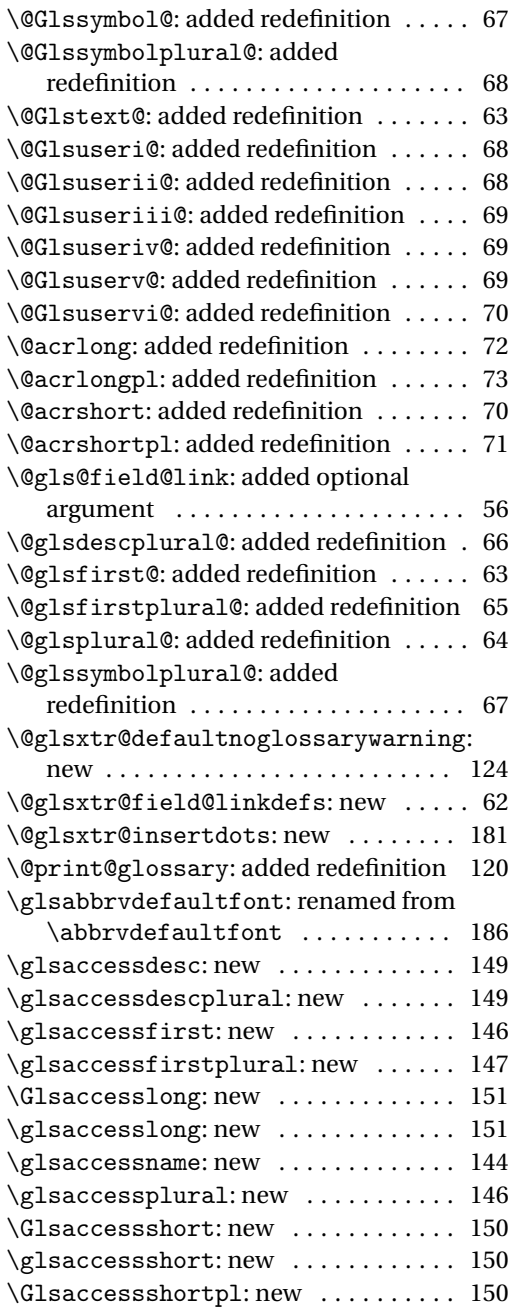

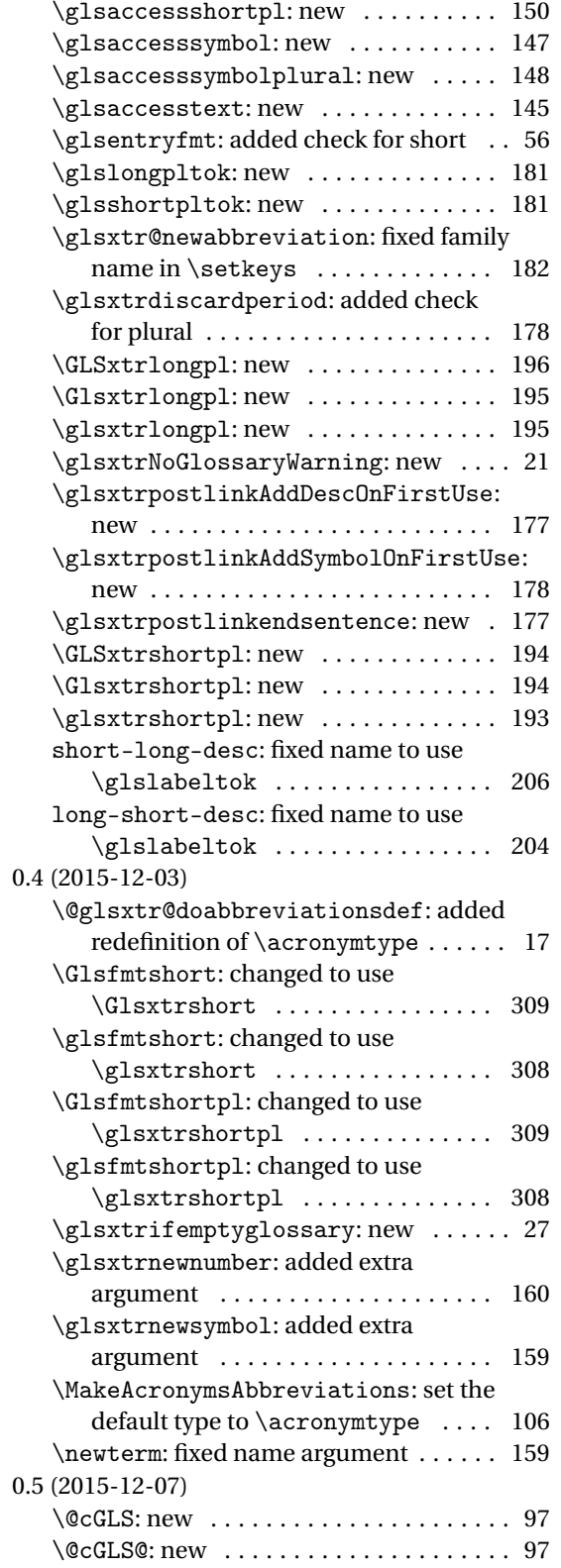

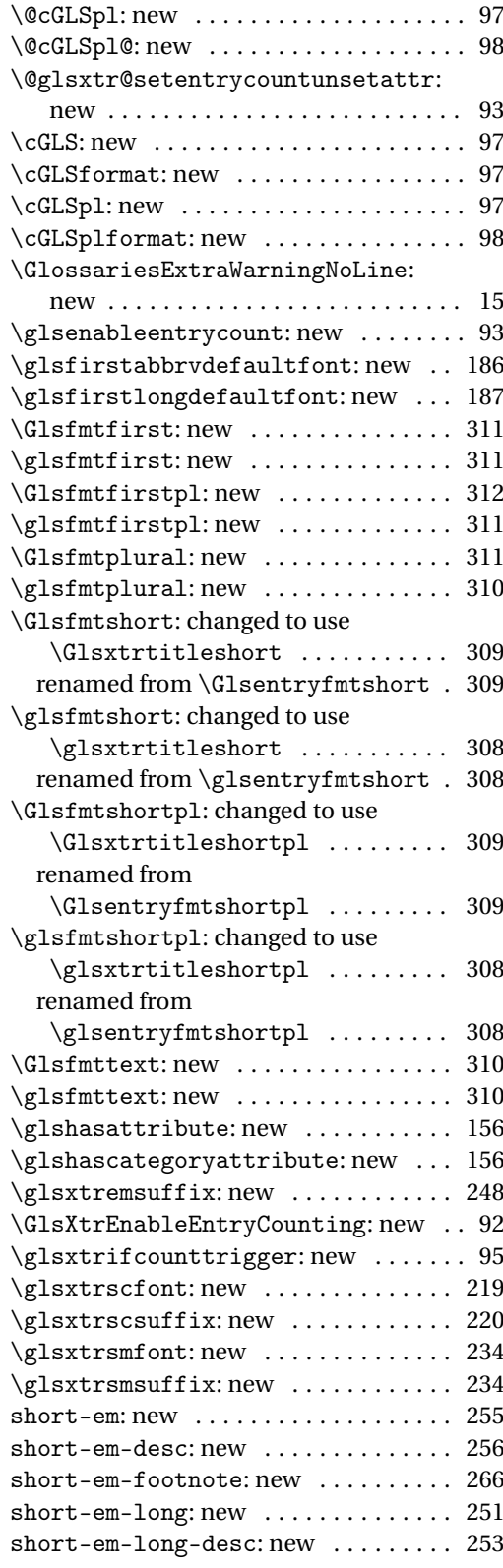

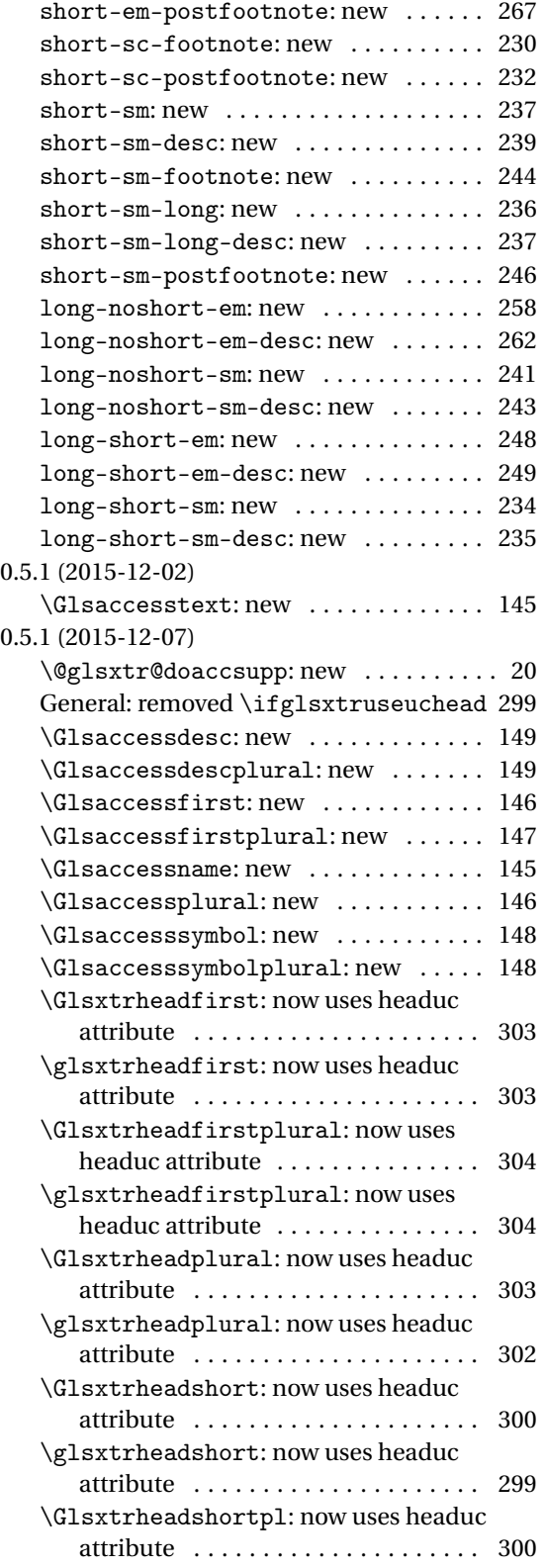

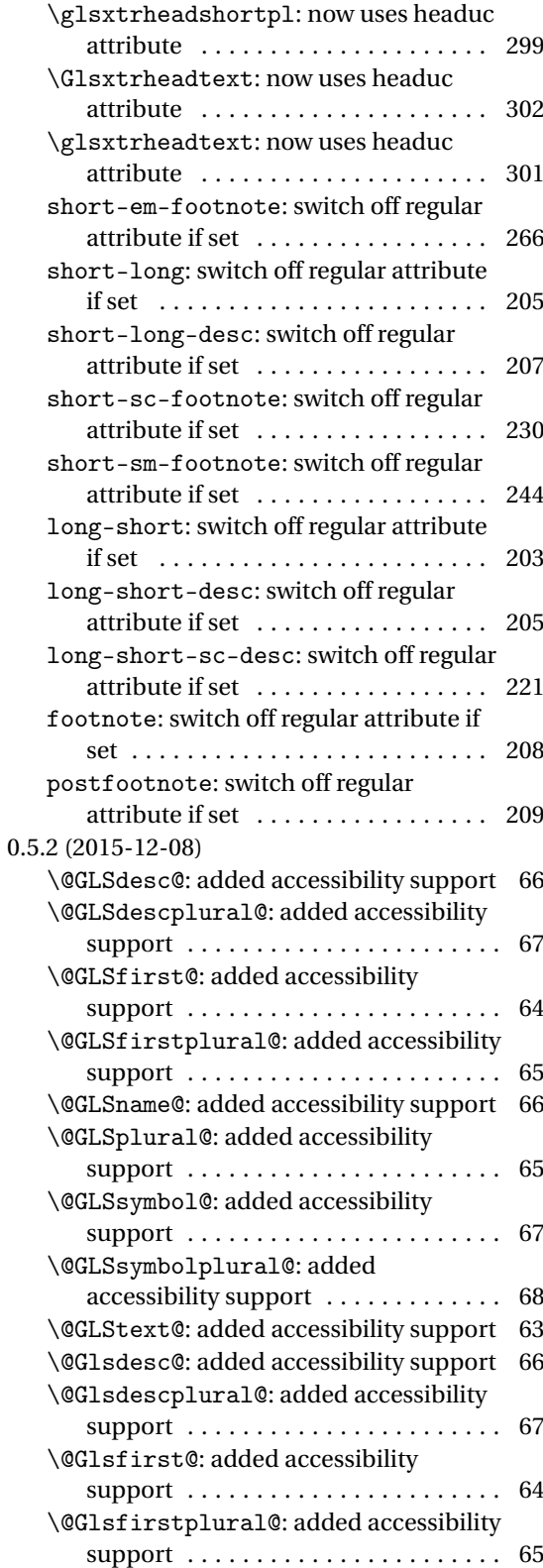

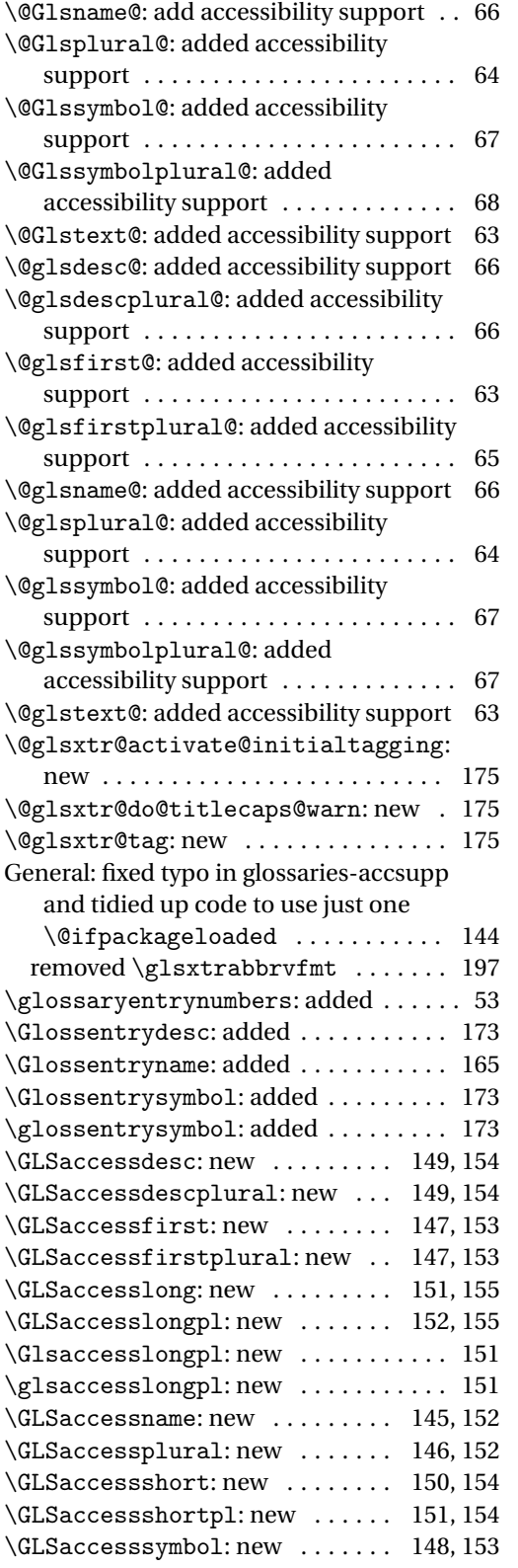

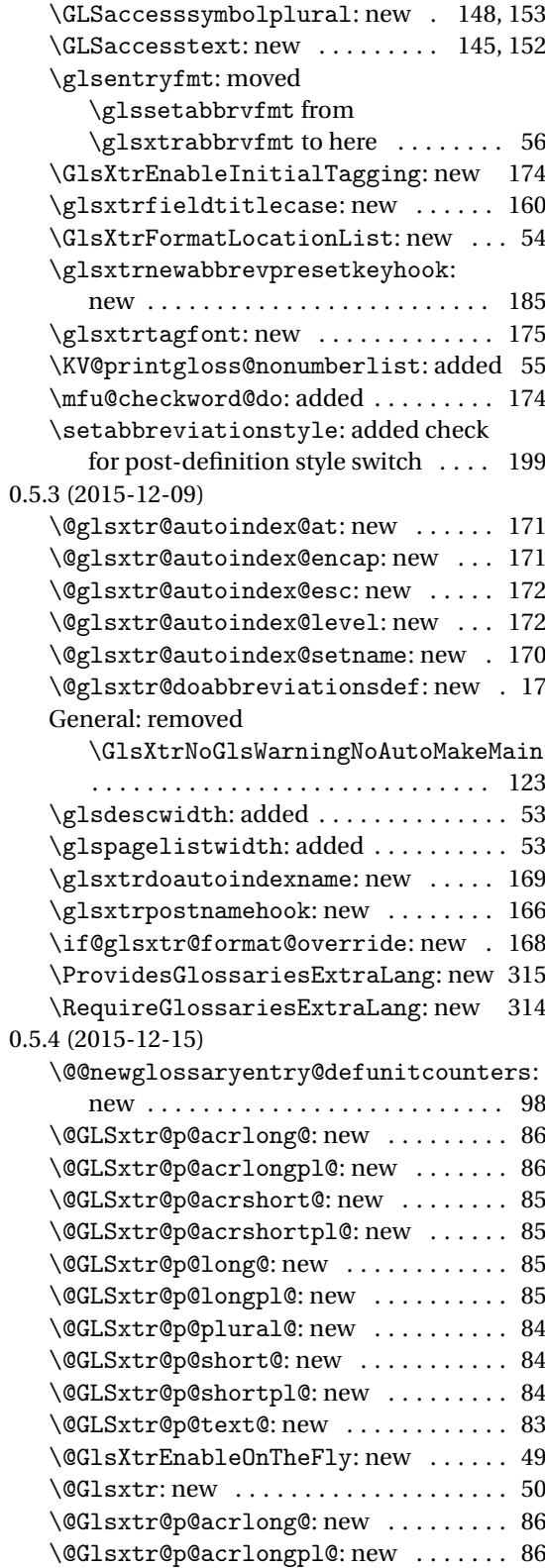
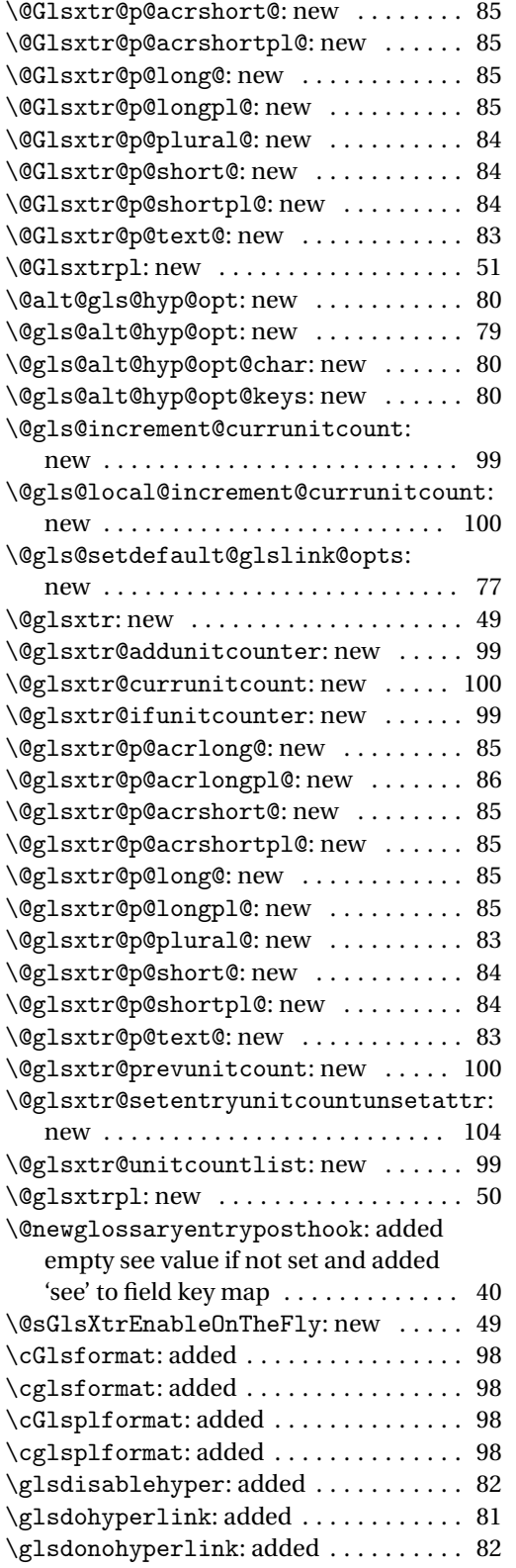

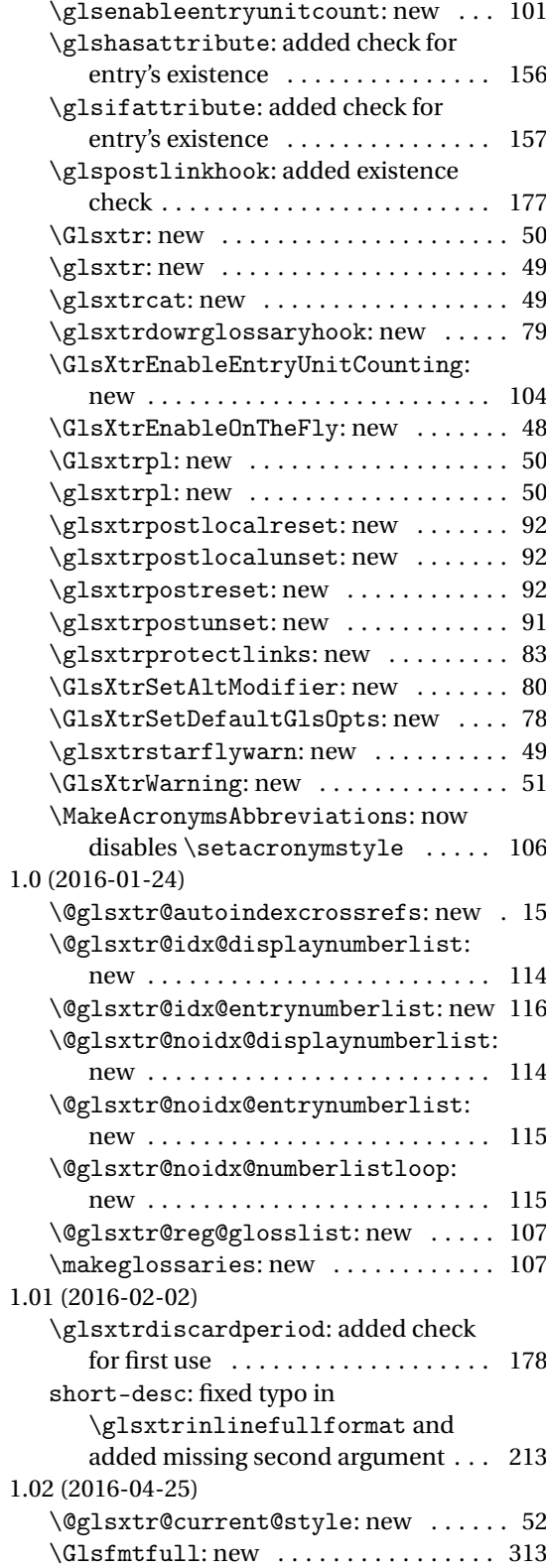

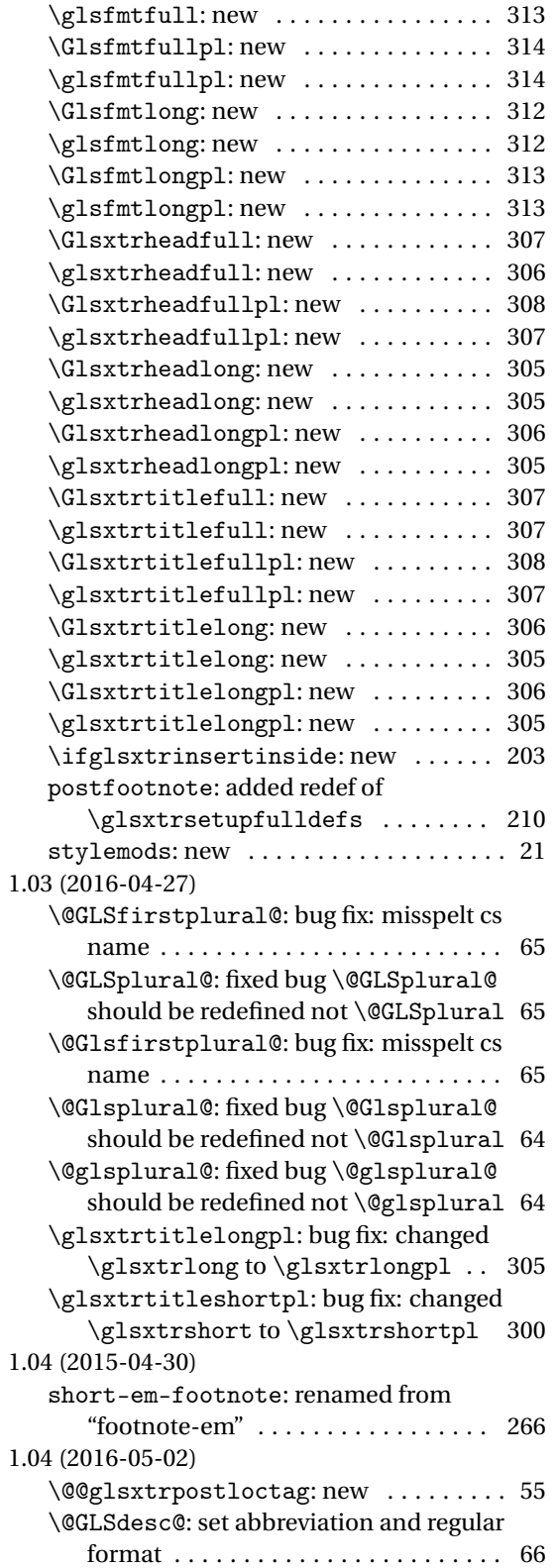

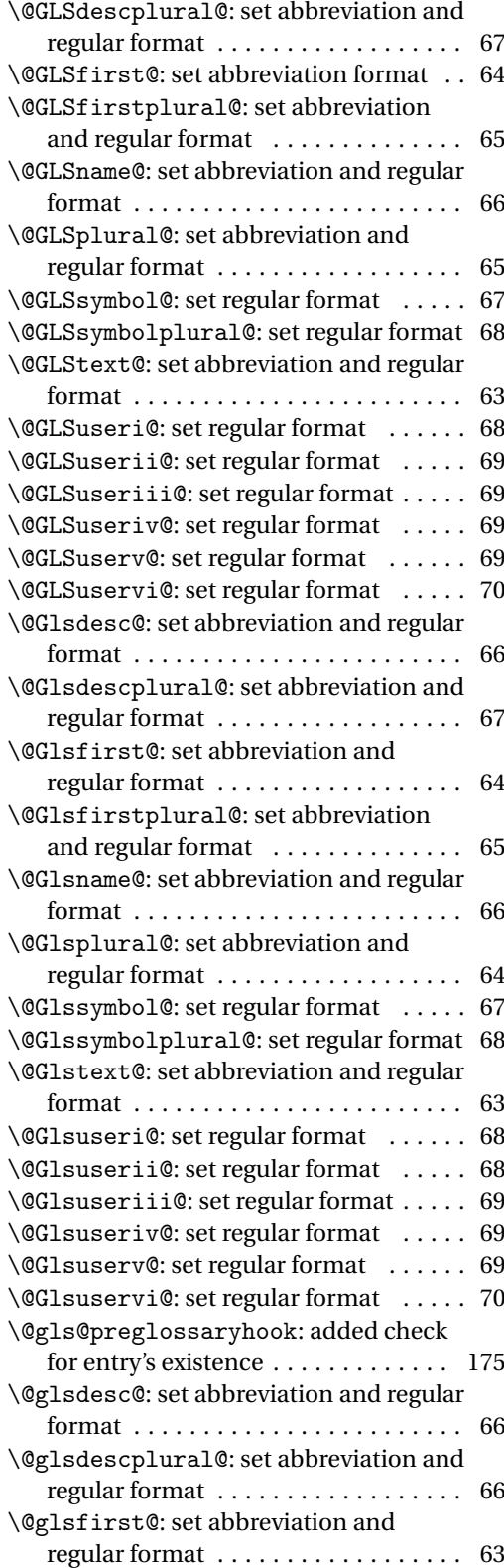

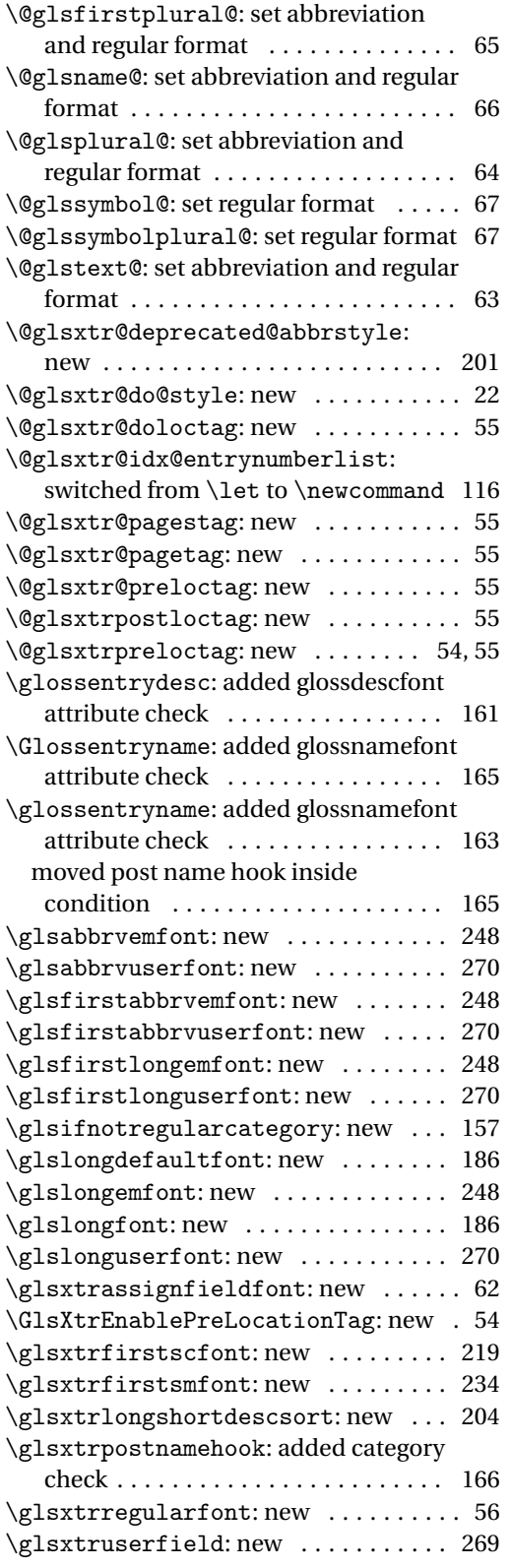

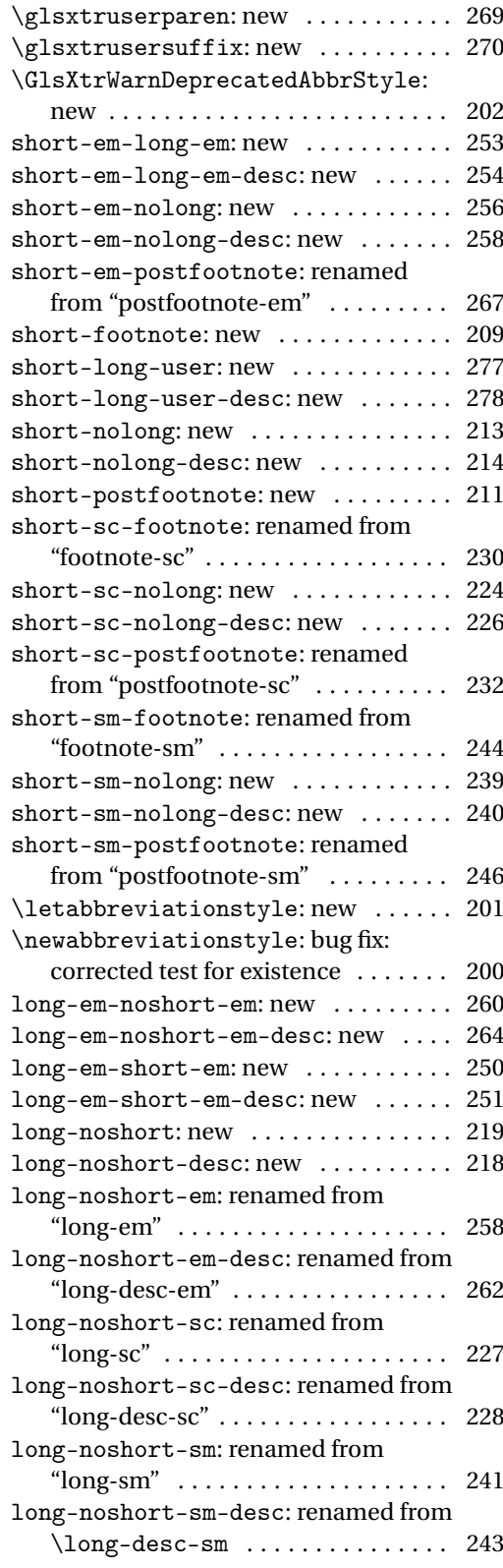

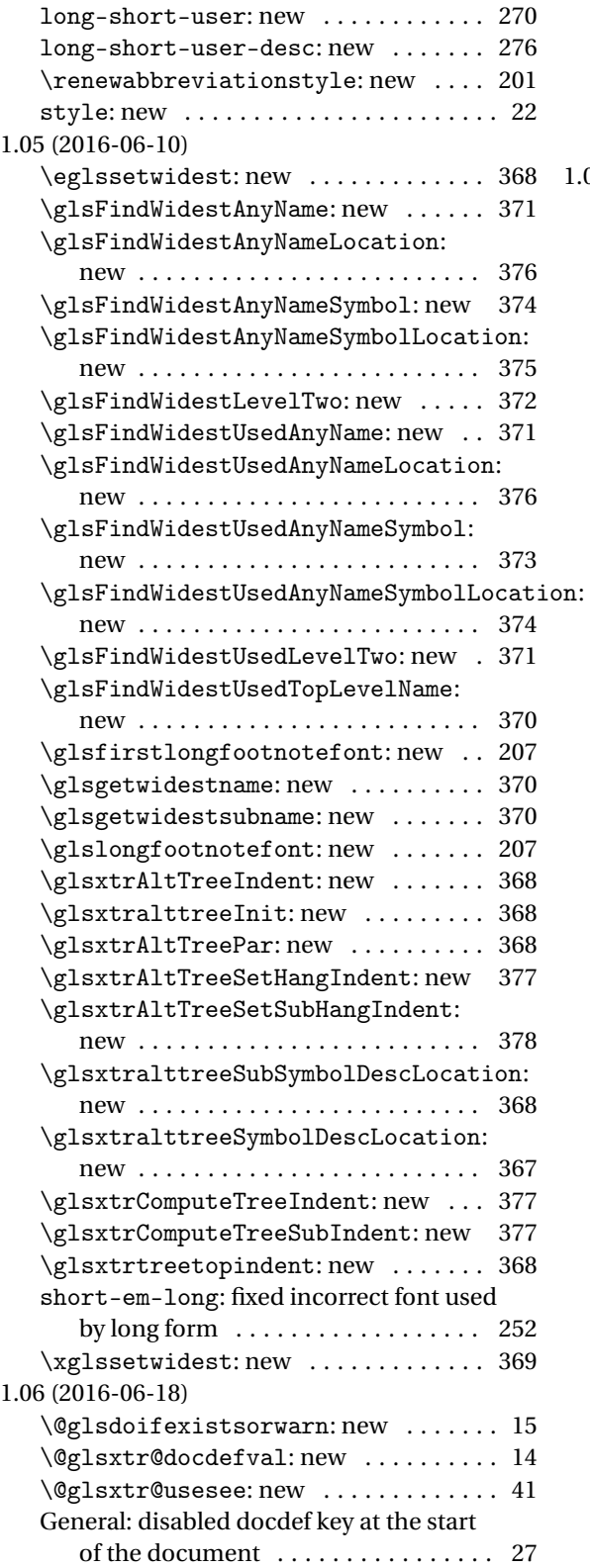

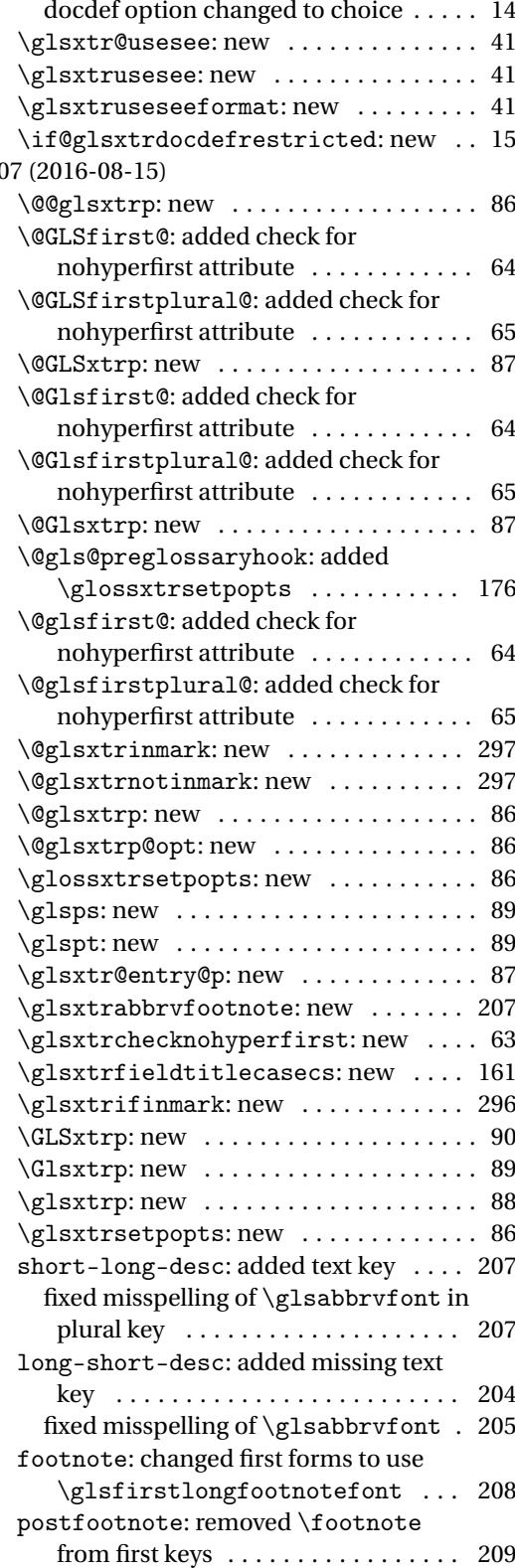

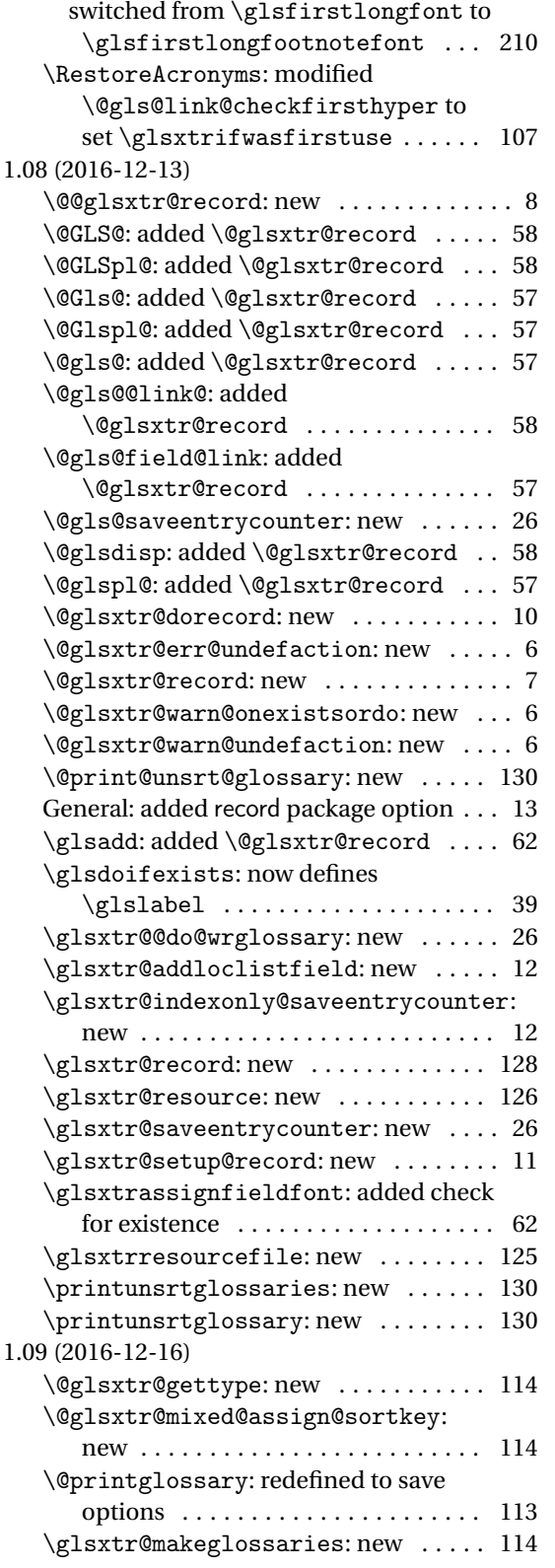

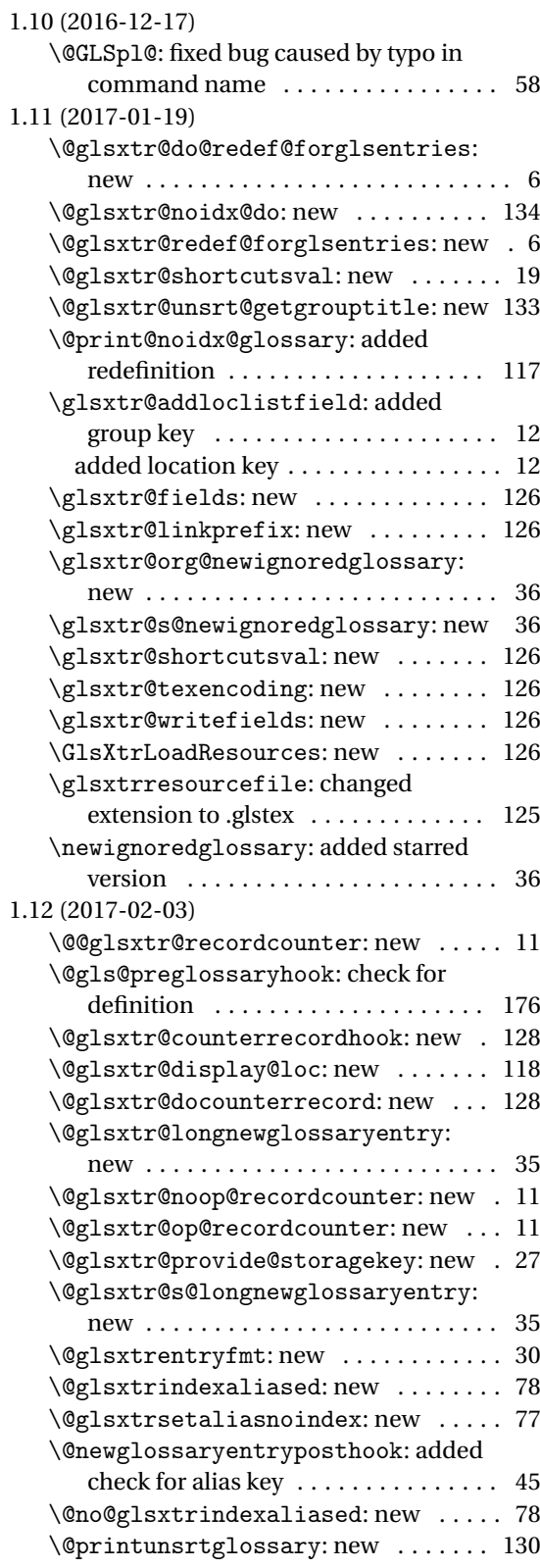

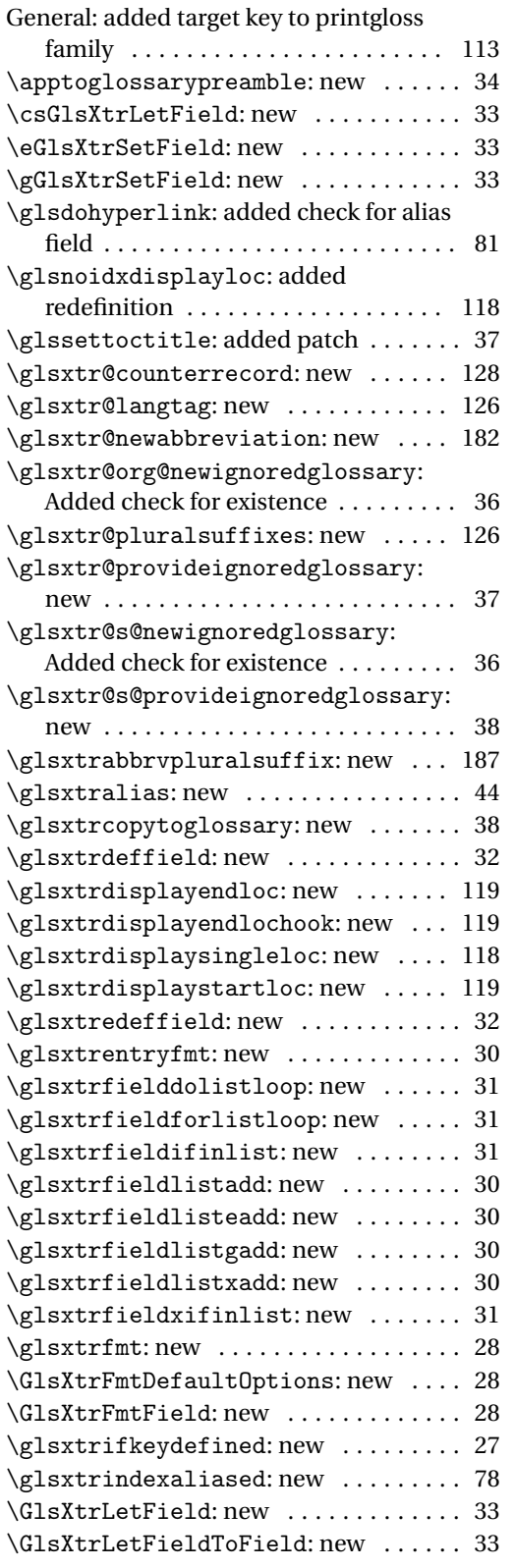

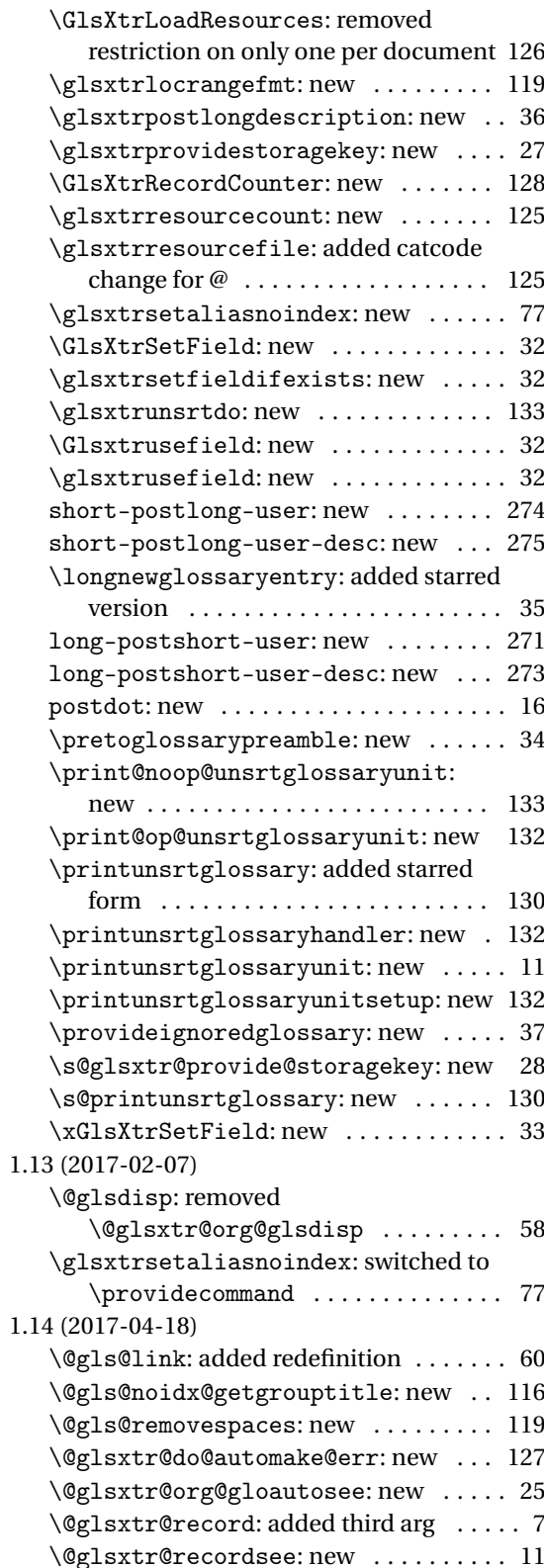

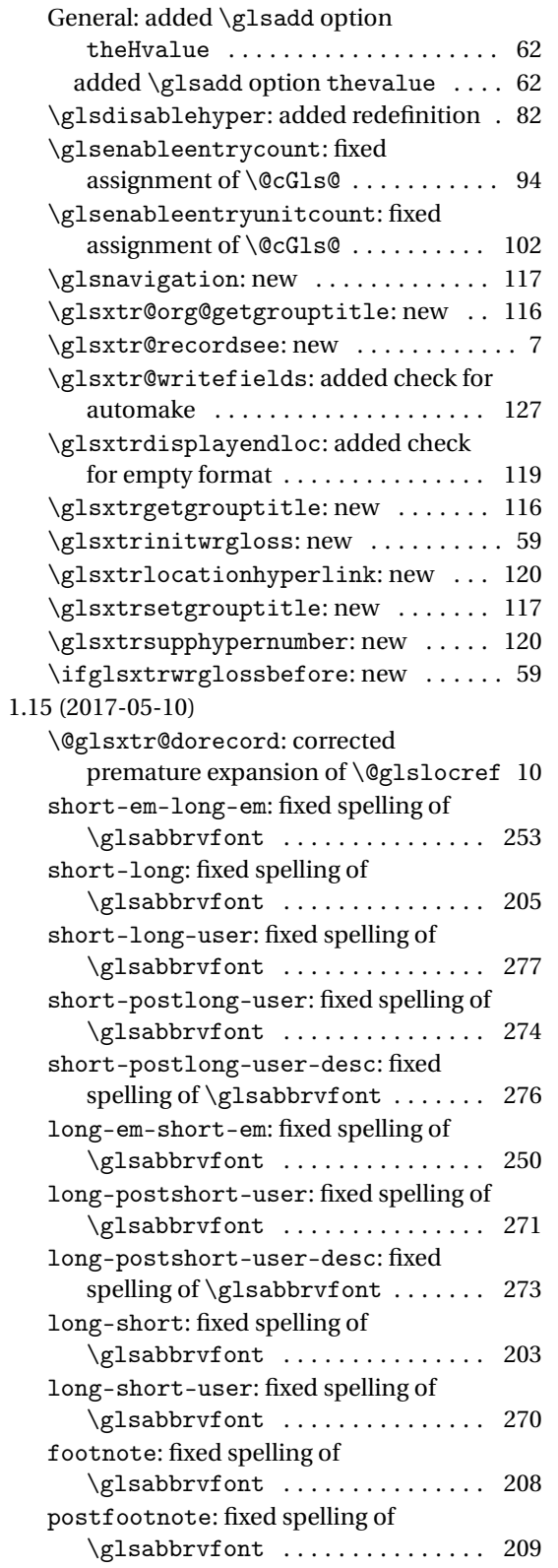

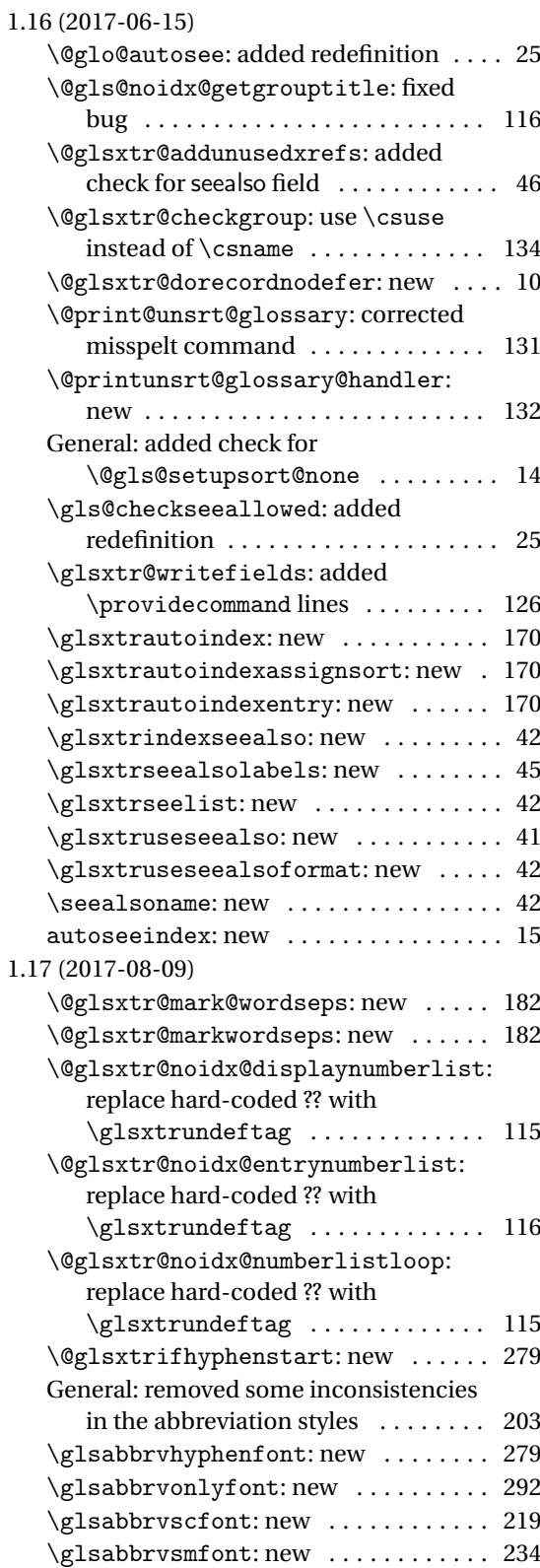

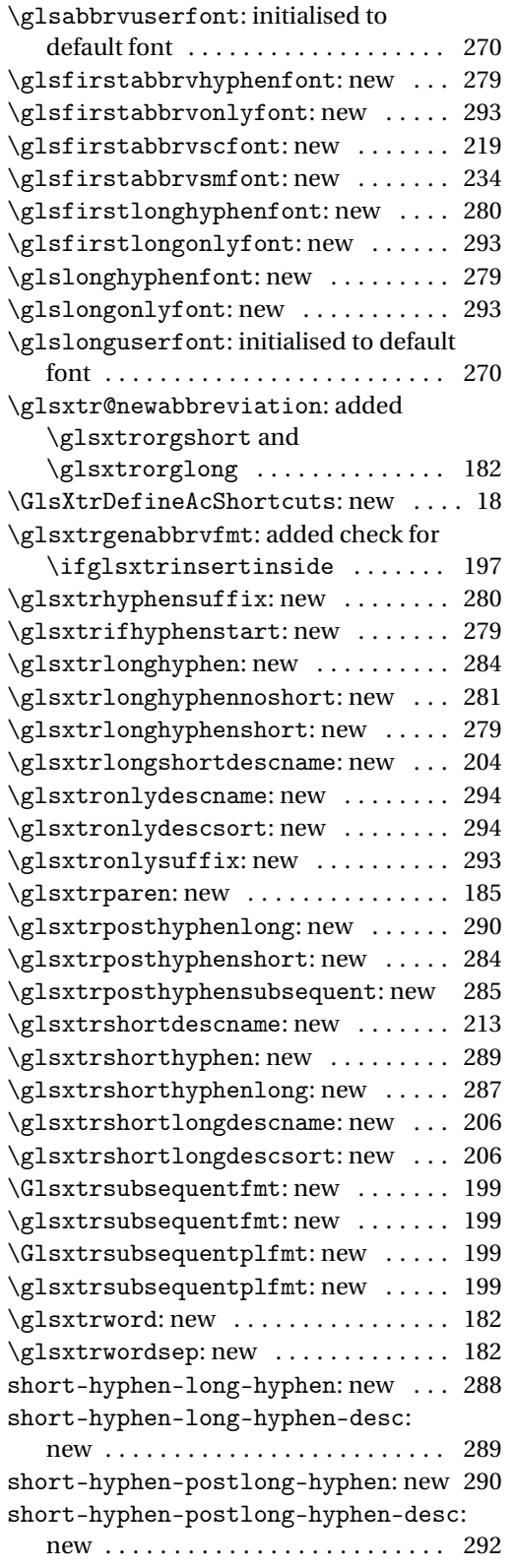

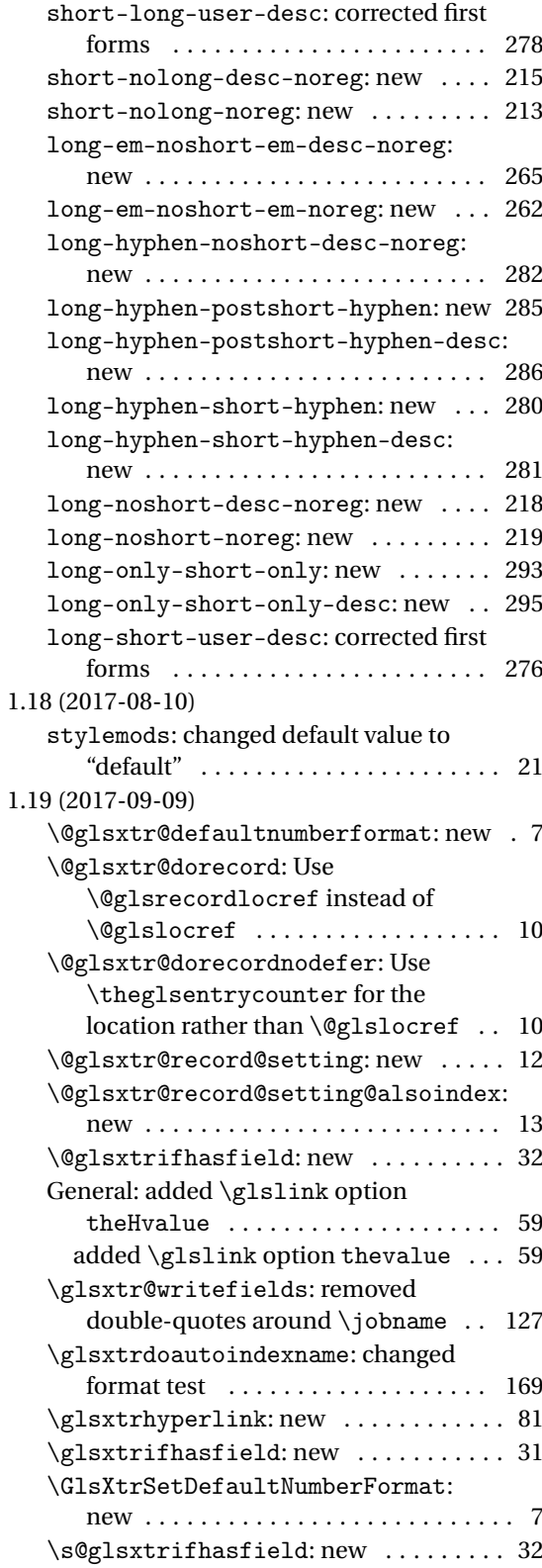

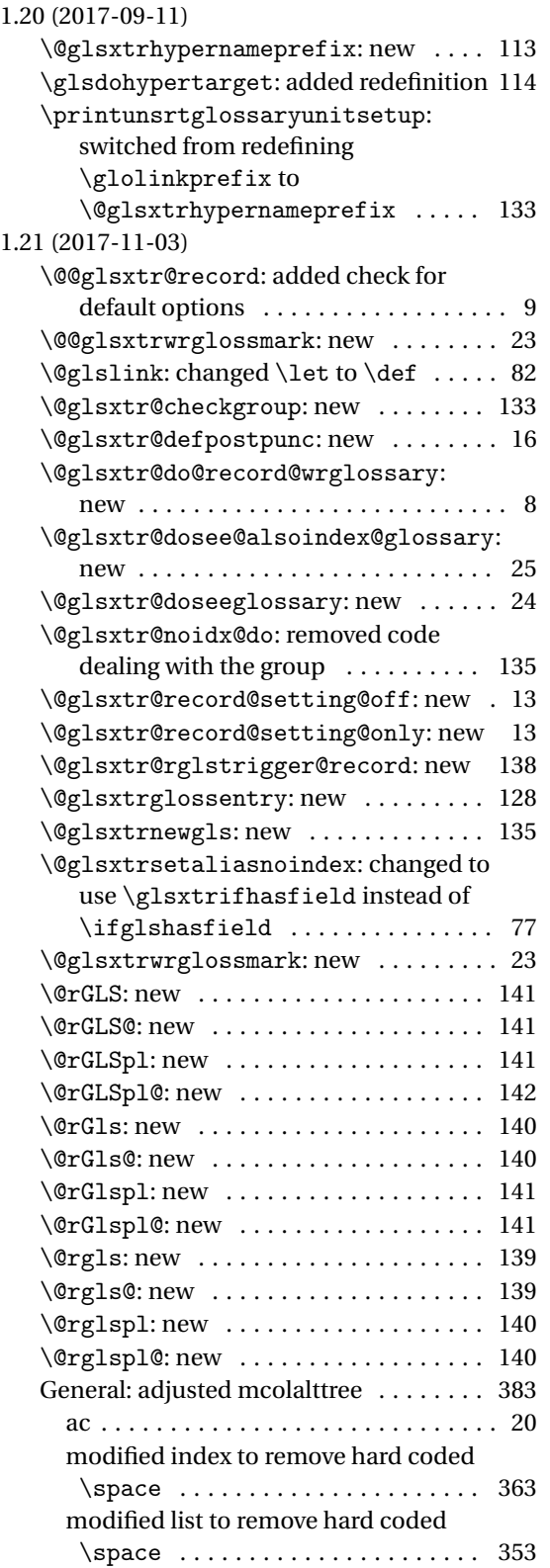

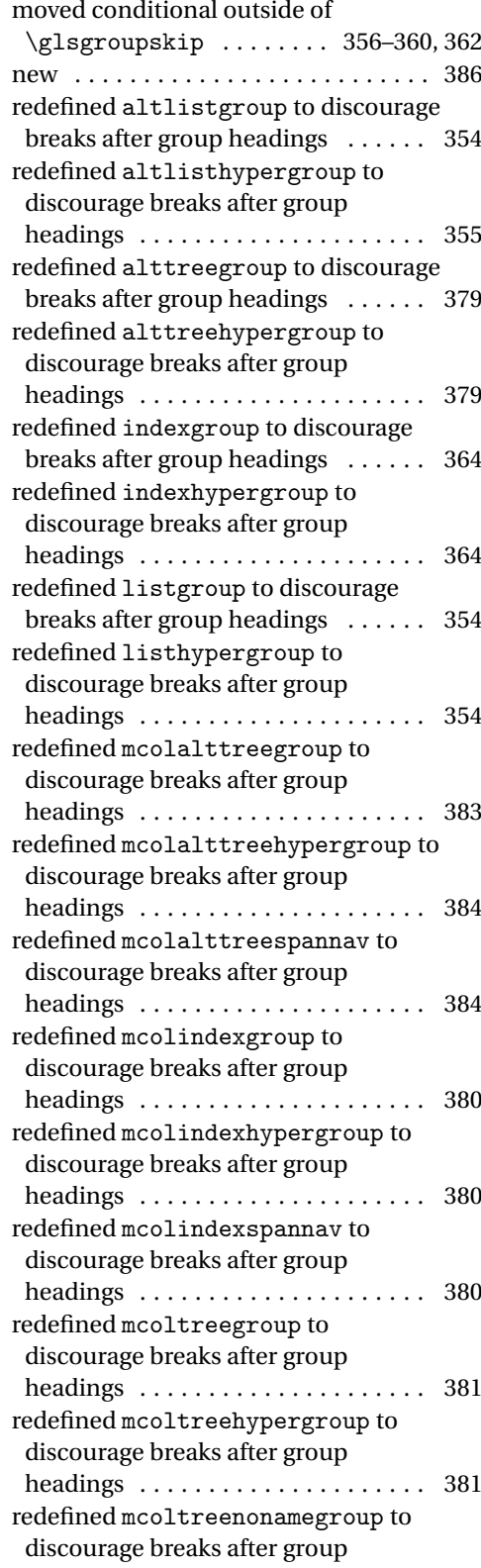

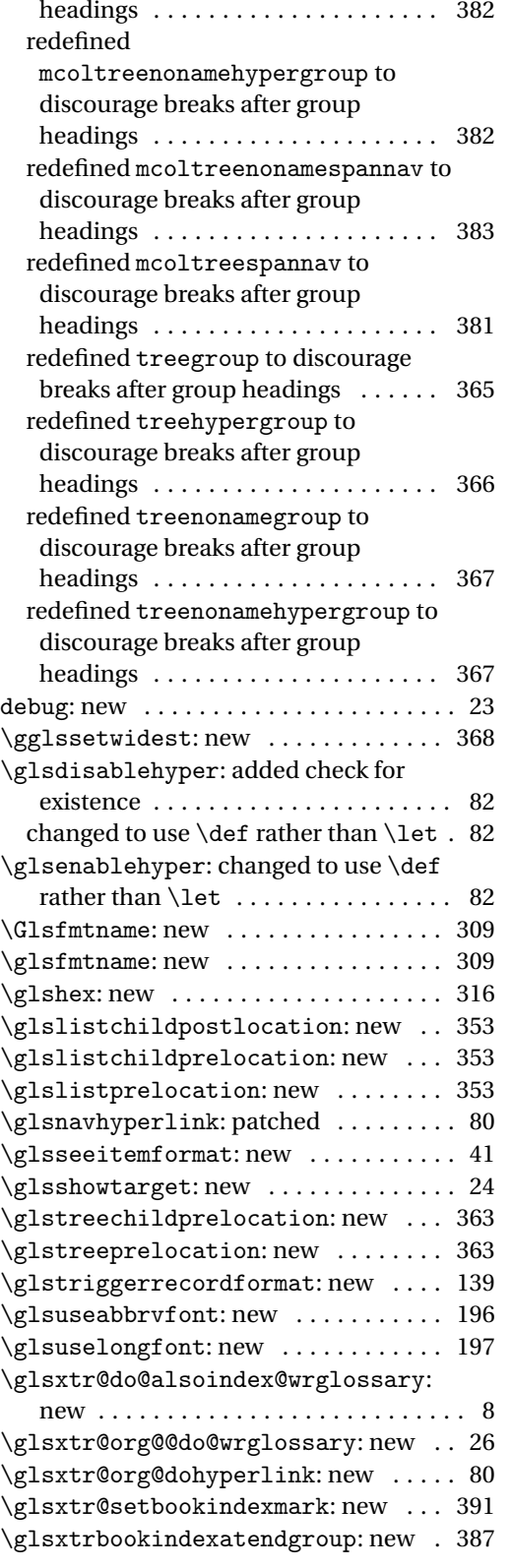

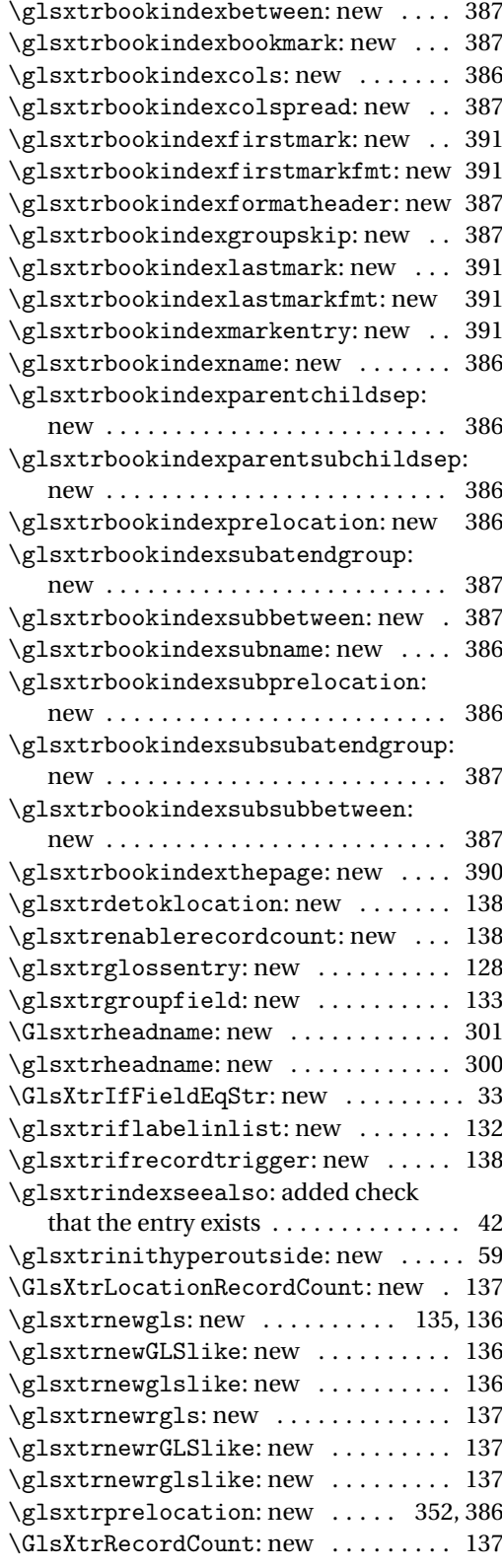

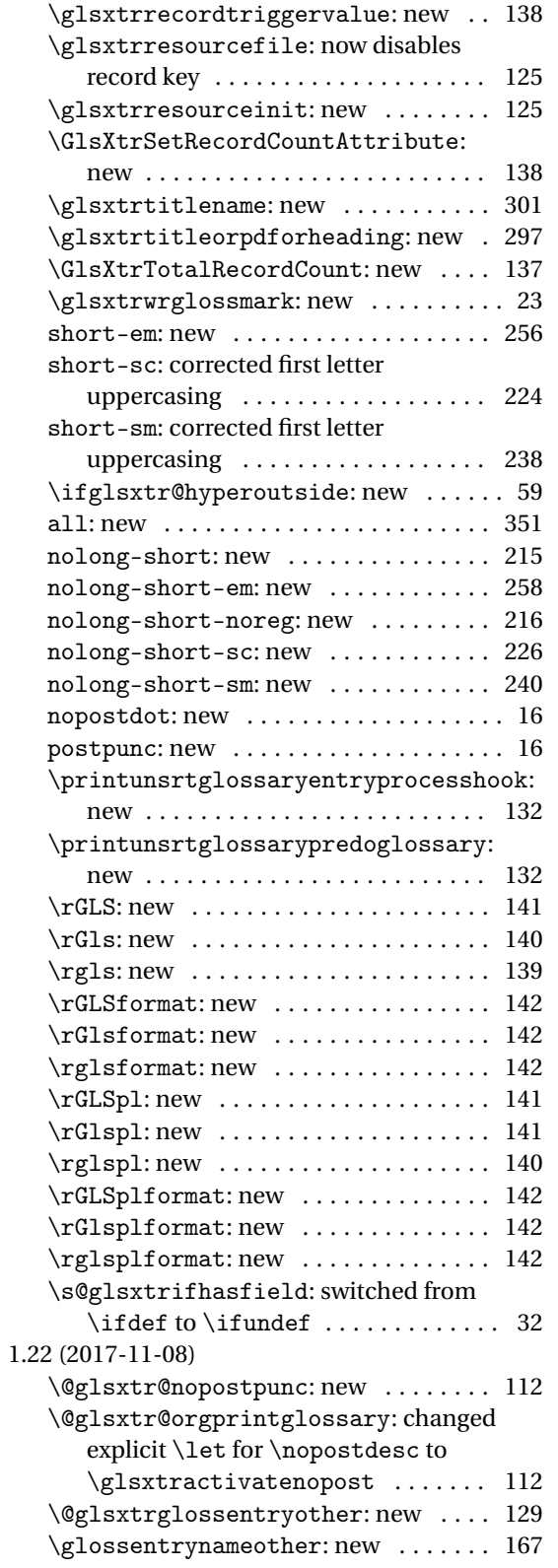

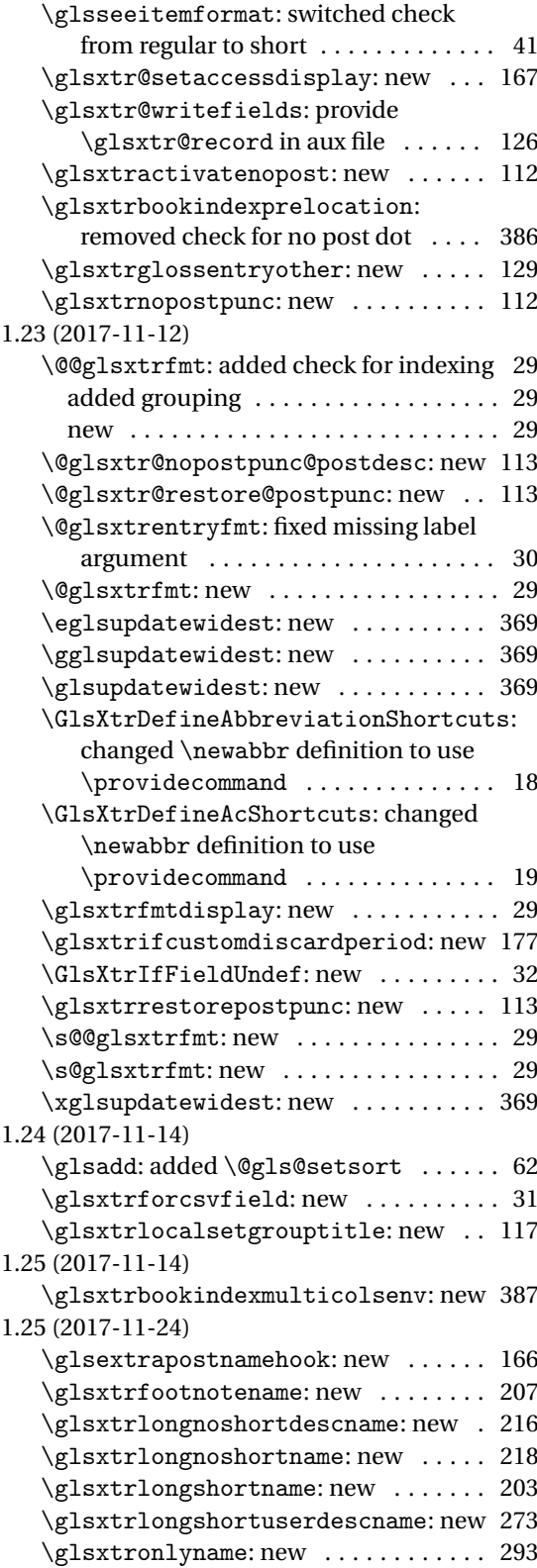

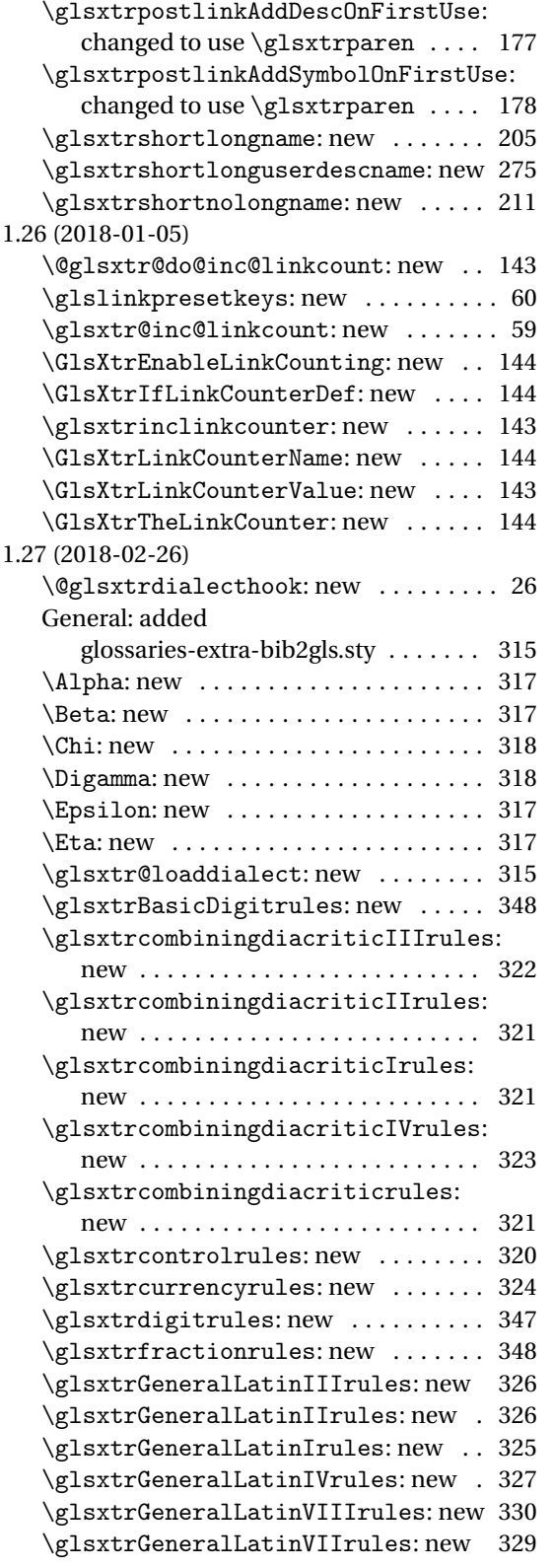

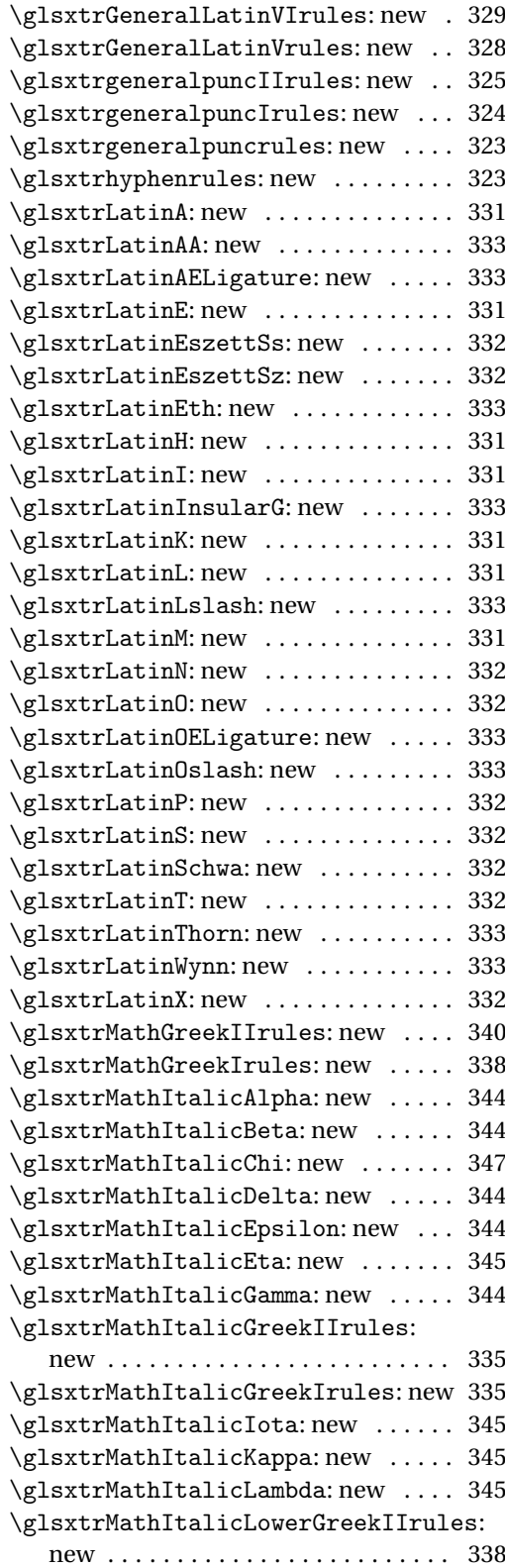

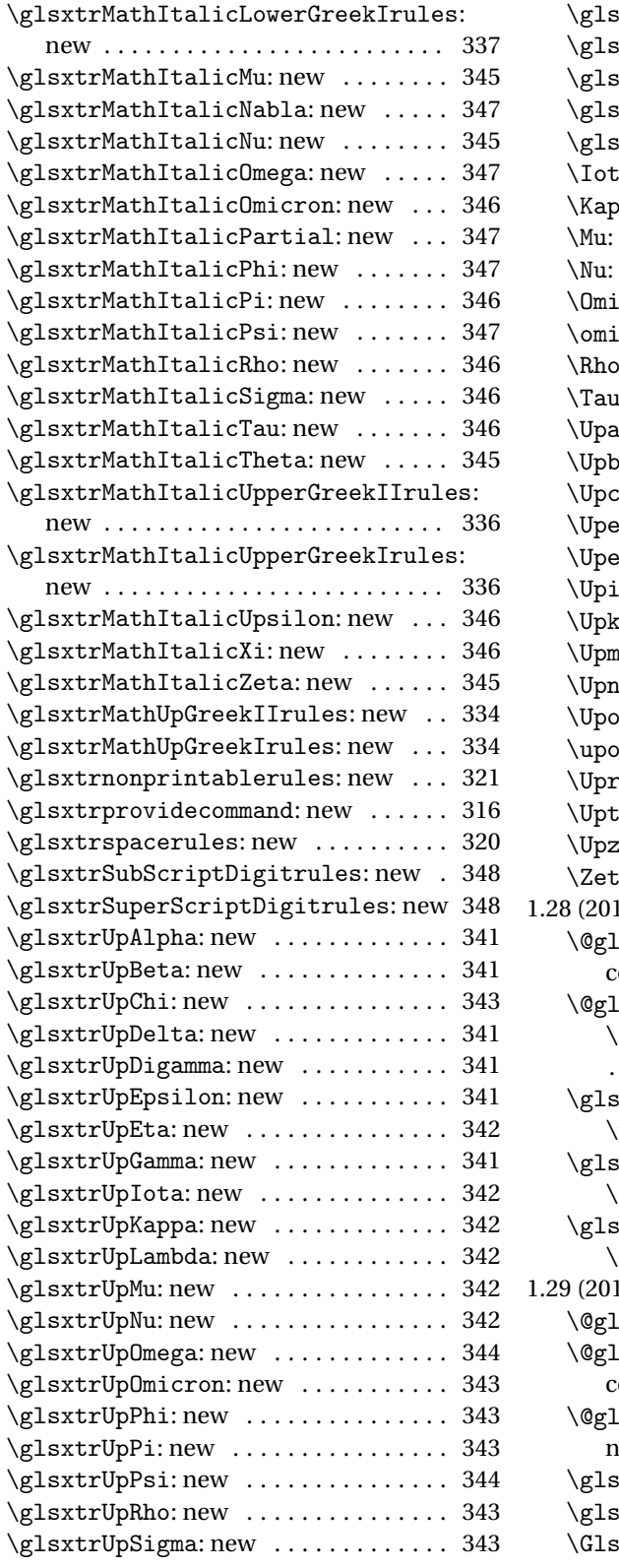

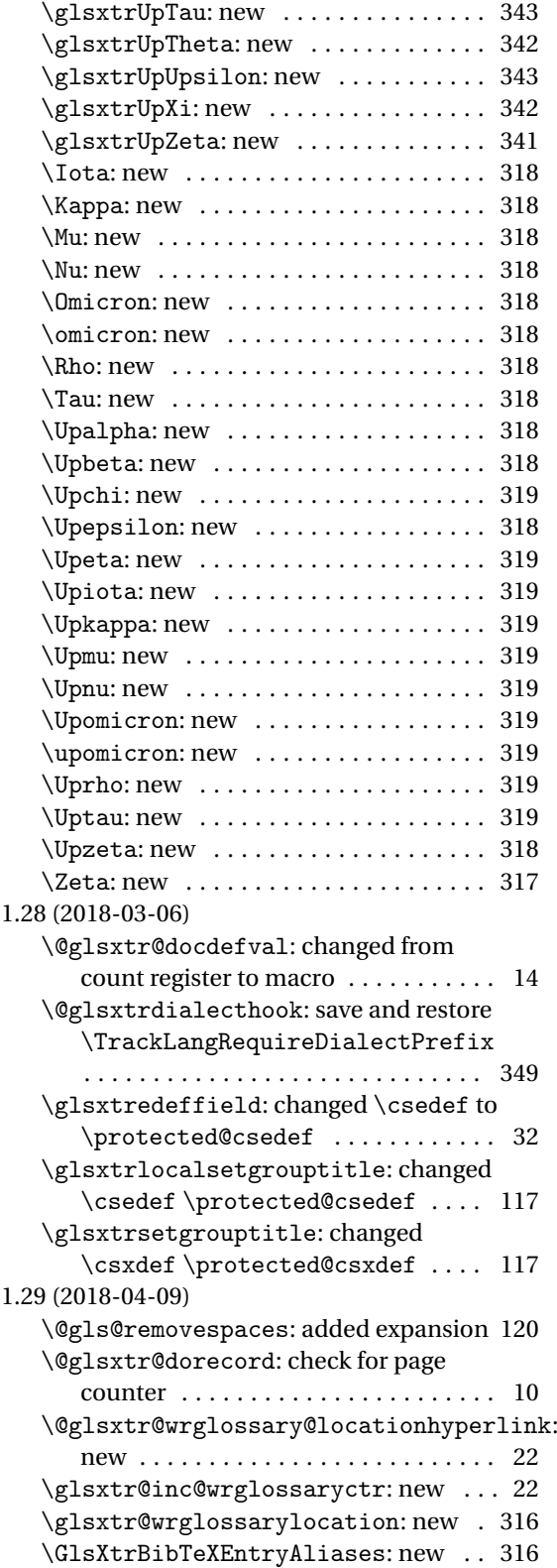

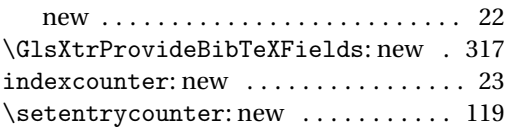

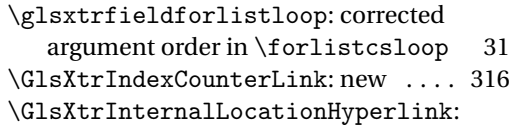

# Index

Numbers written in italic refer to the page where the corresponding entry is described; numbers underlined refer to the code line of the definition; numbers in roman refer to the code lines where the entry is used.

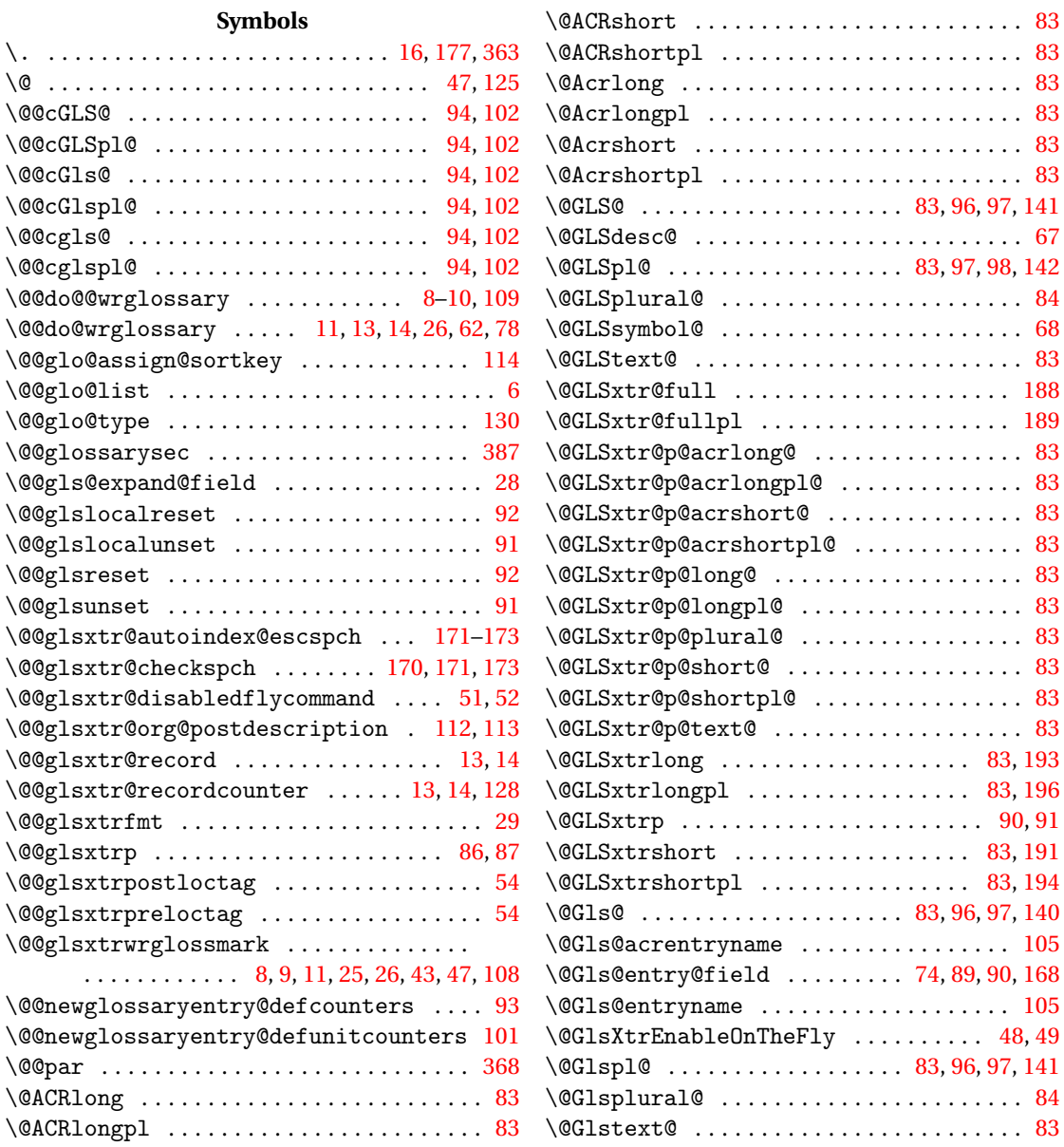

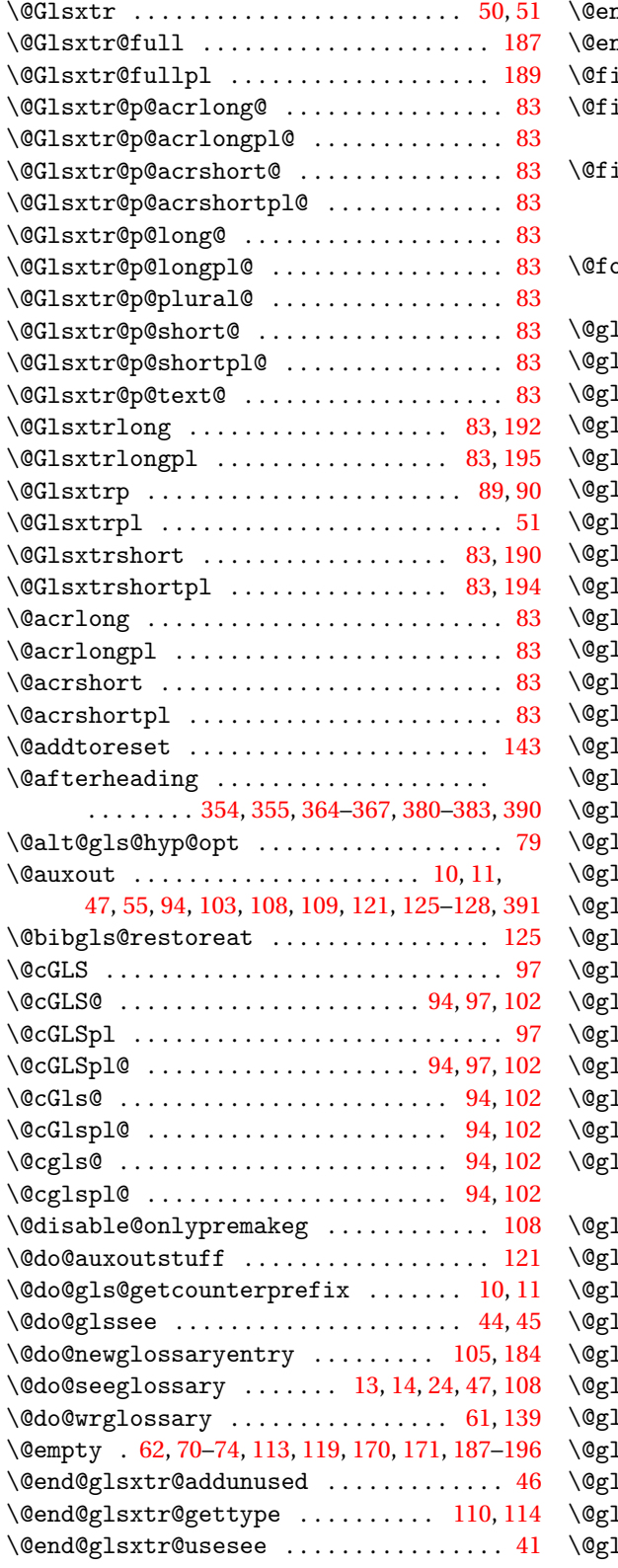

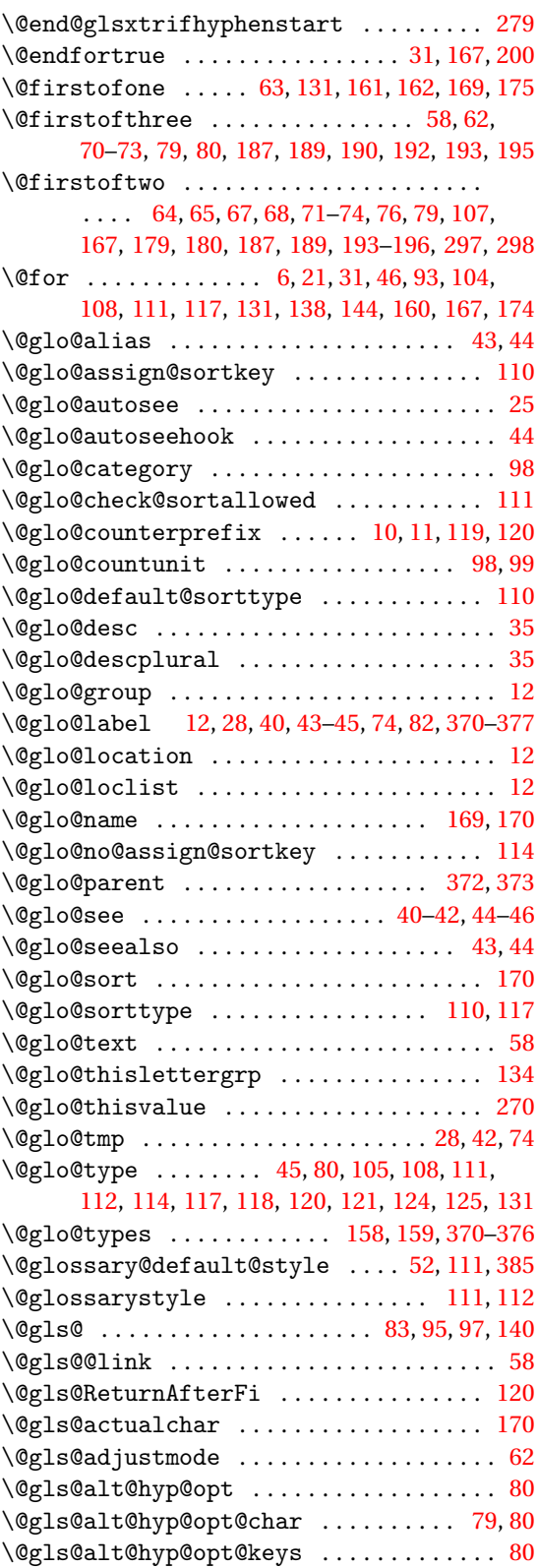

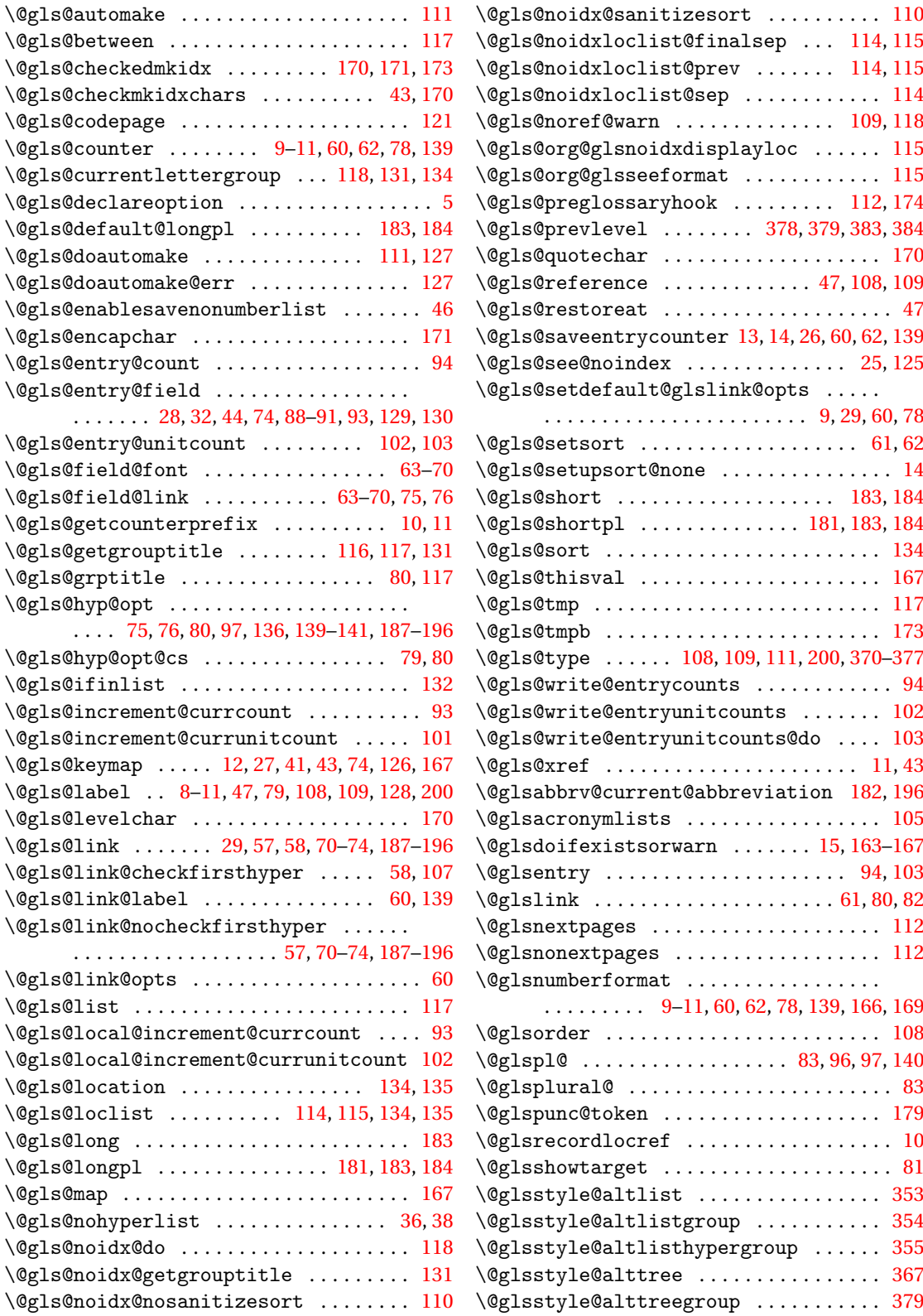

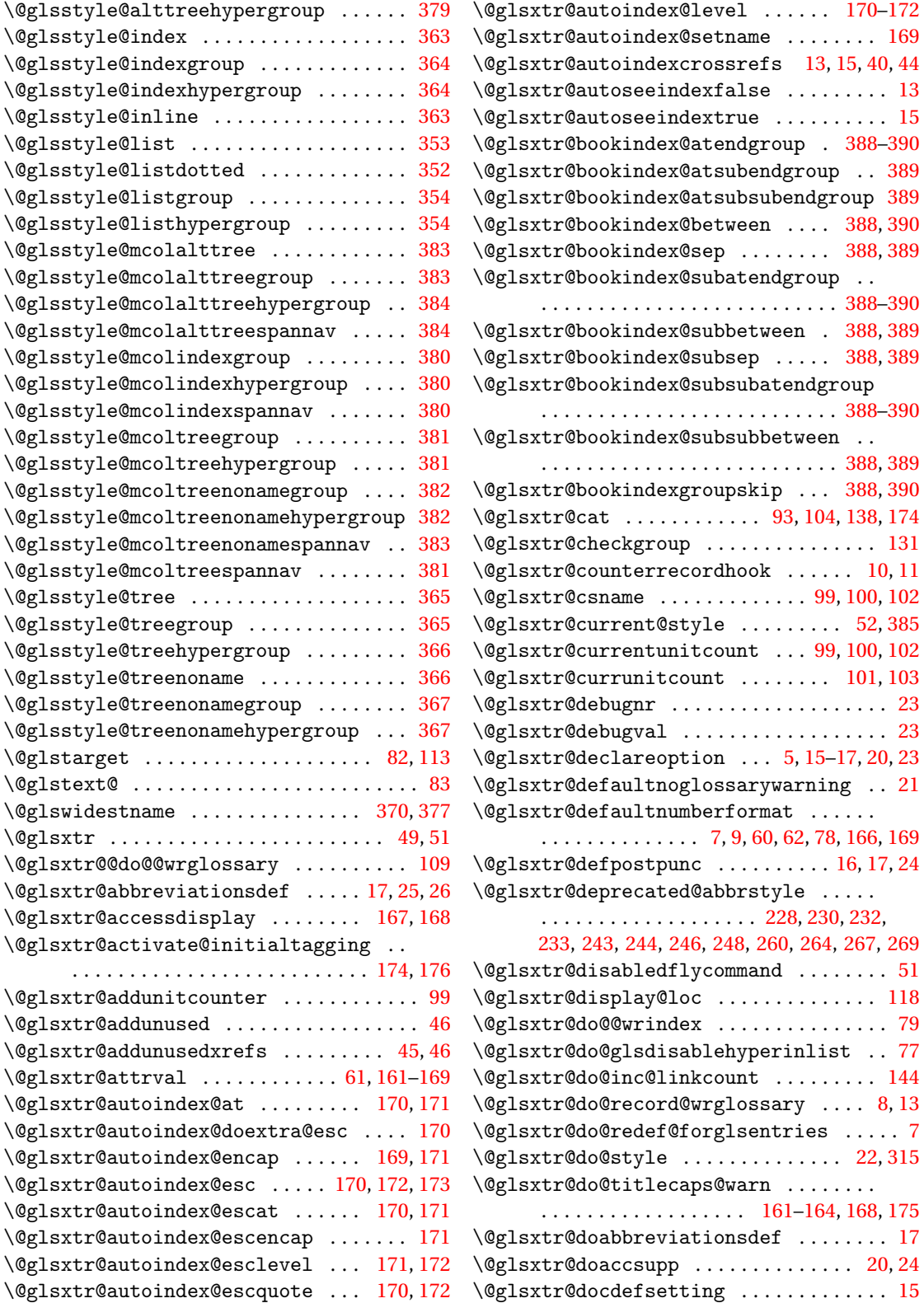

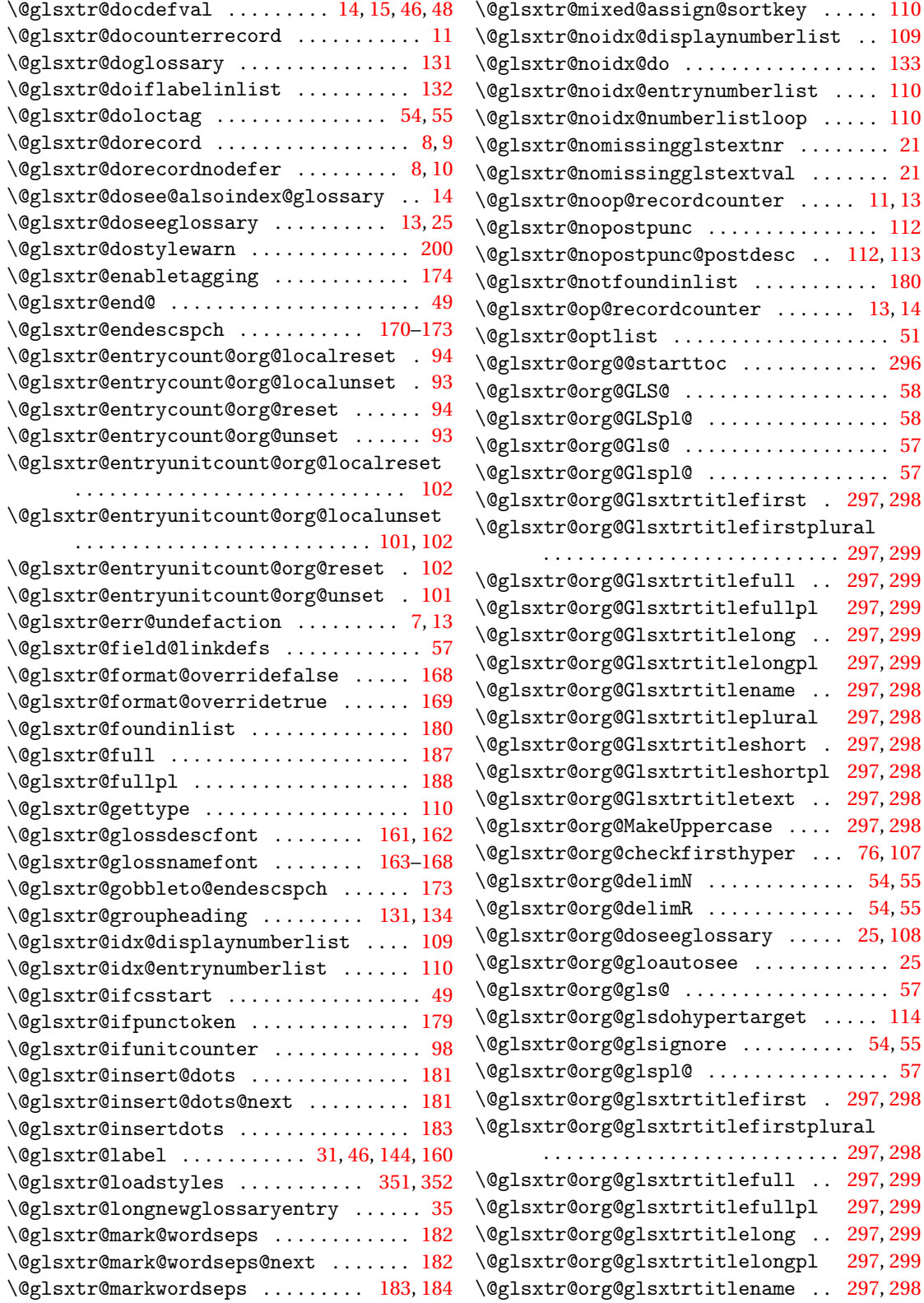

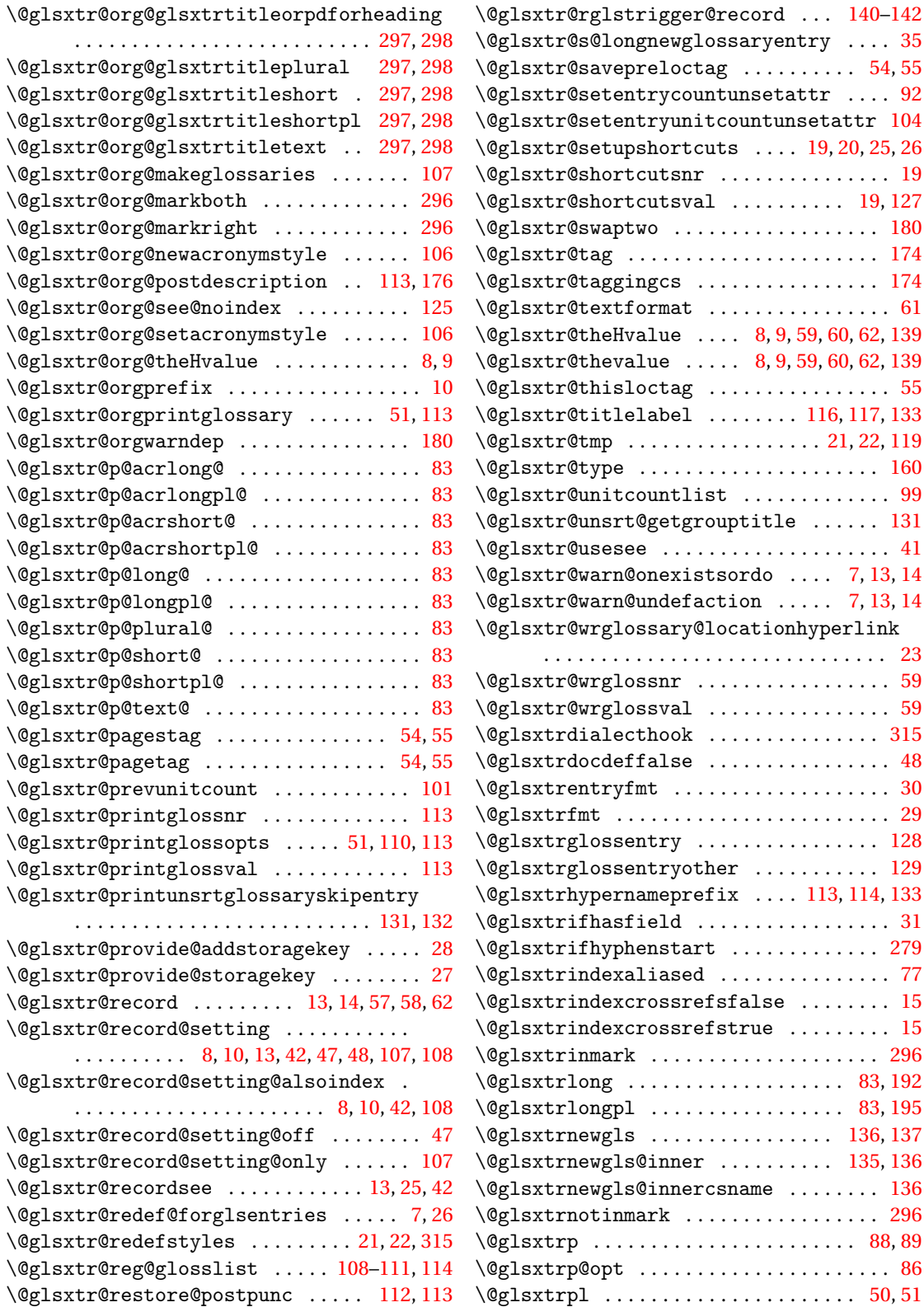

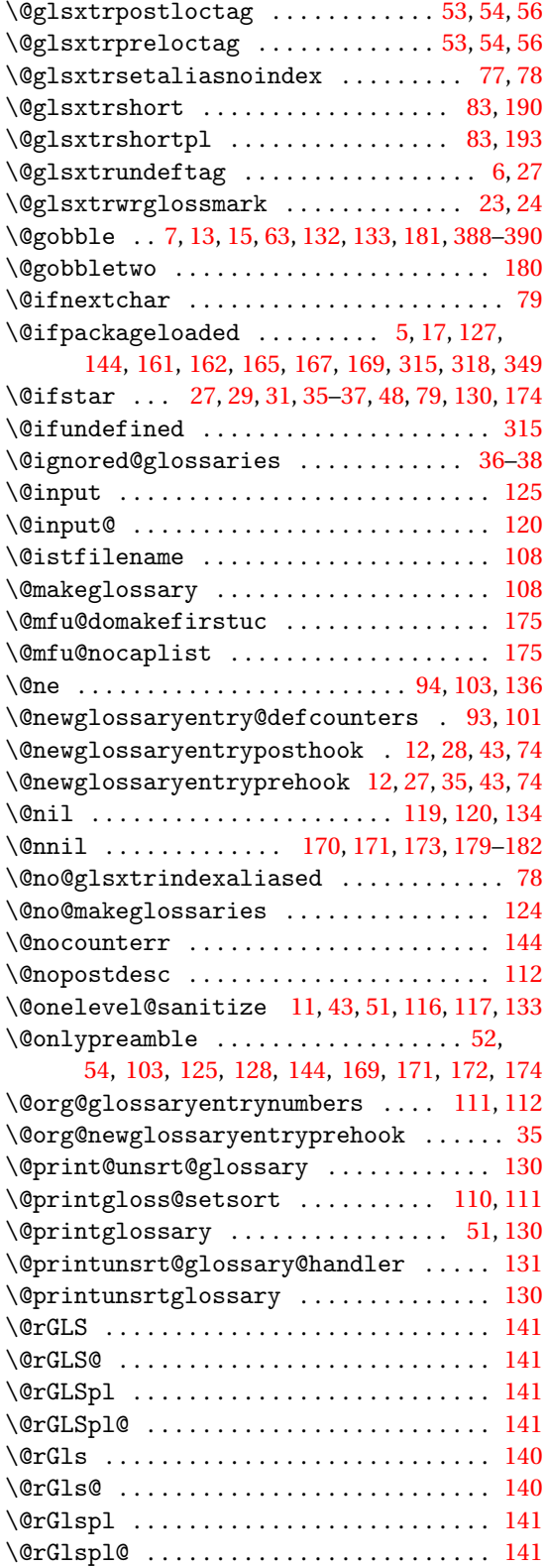

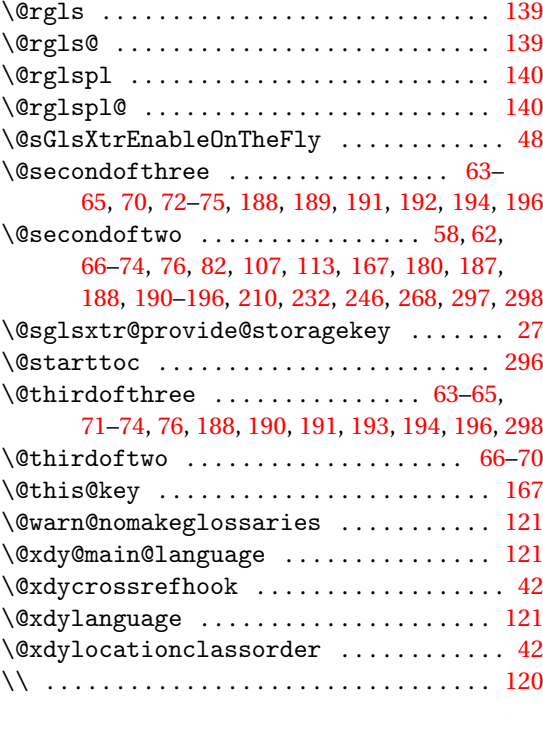

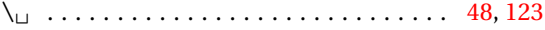

#### **A**

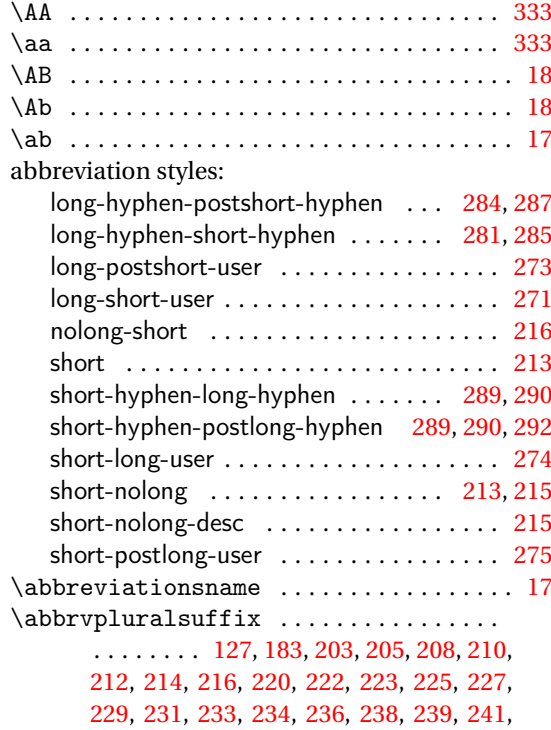

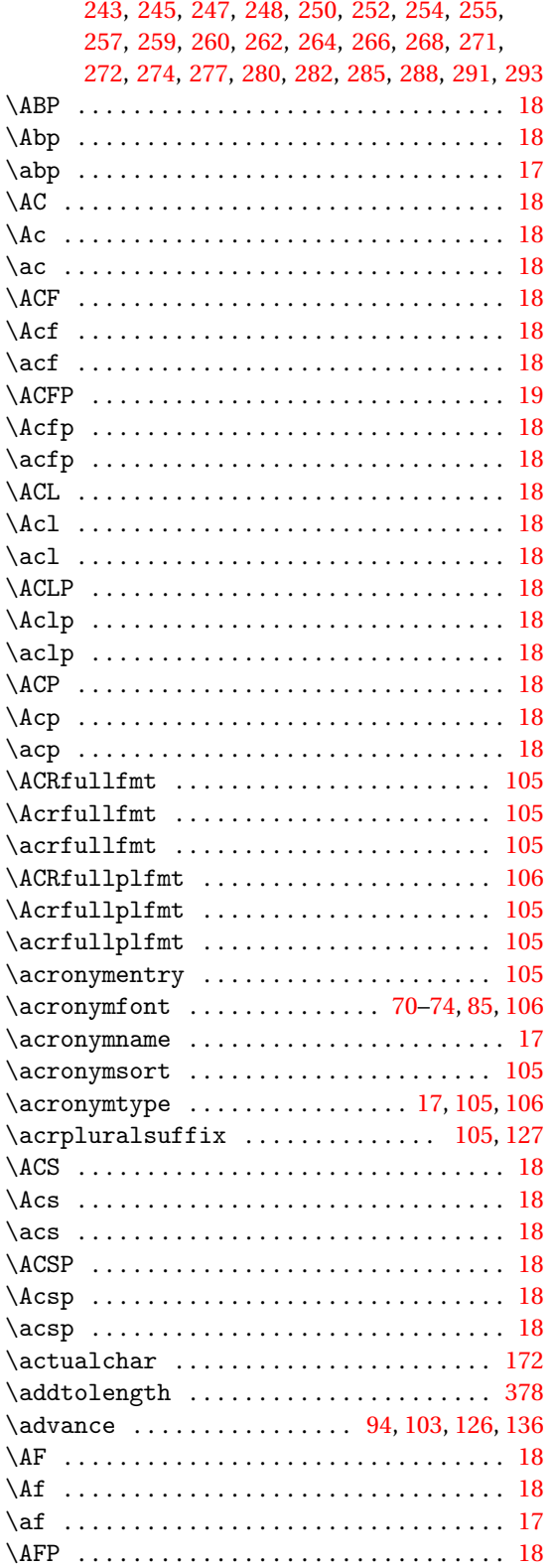

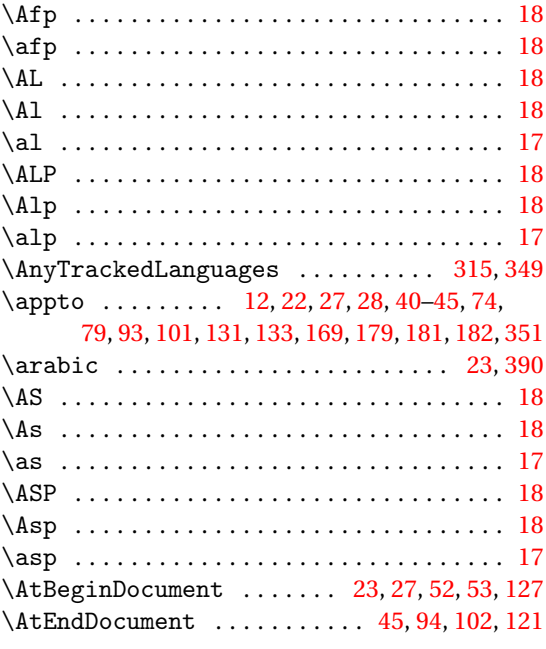

#### **B**

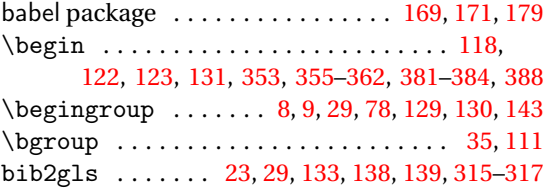

## **C**

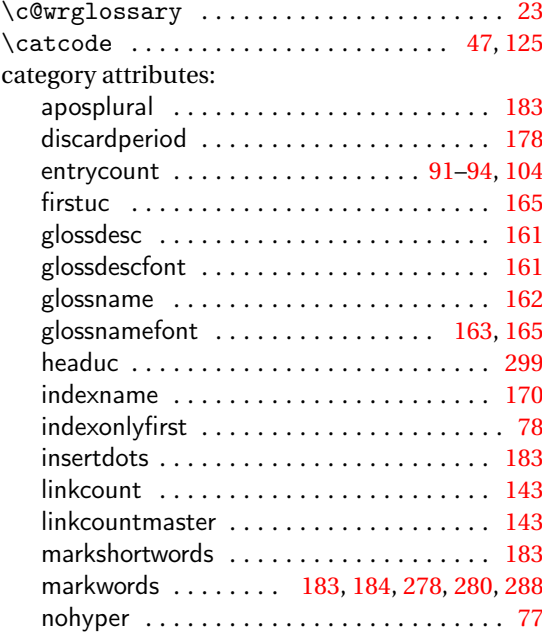

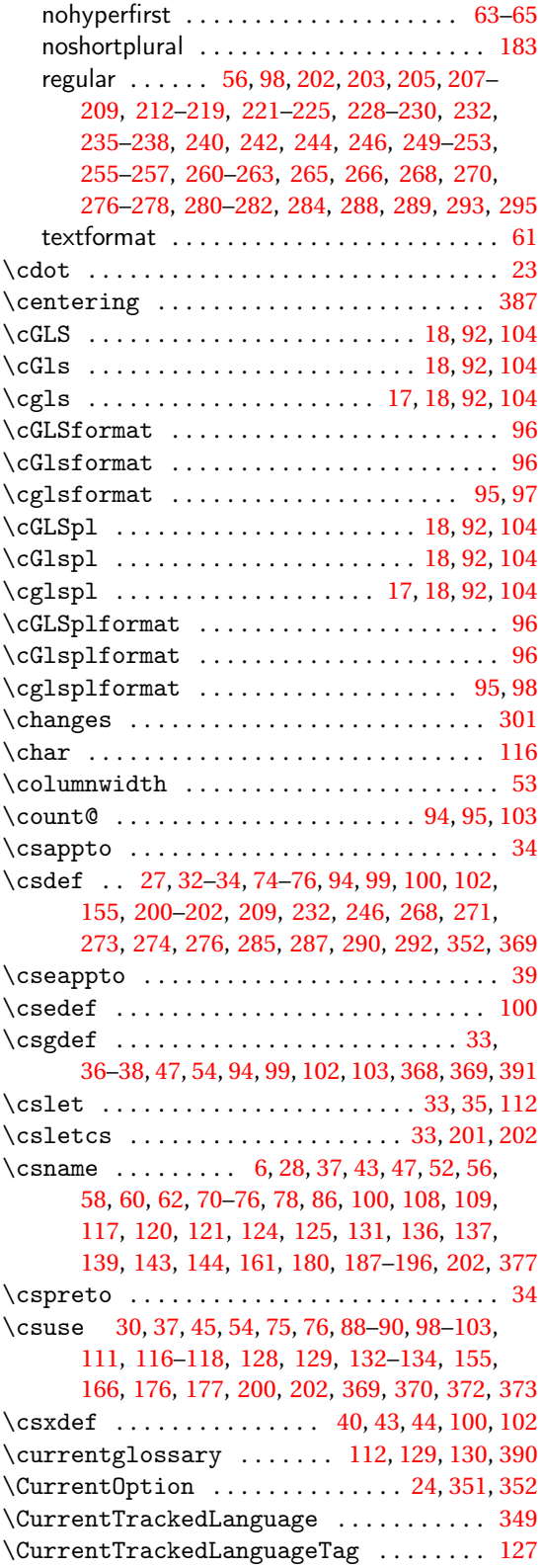

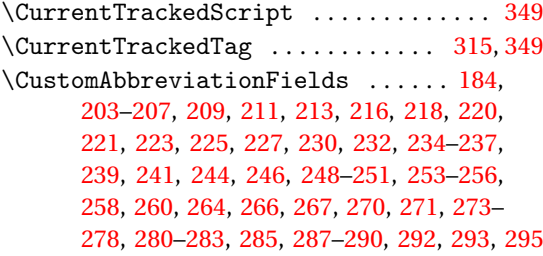

#### **D**

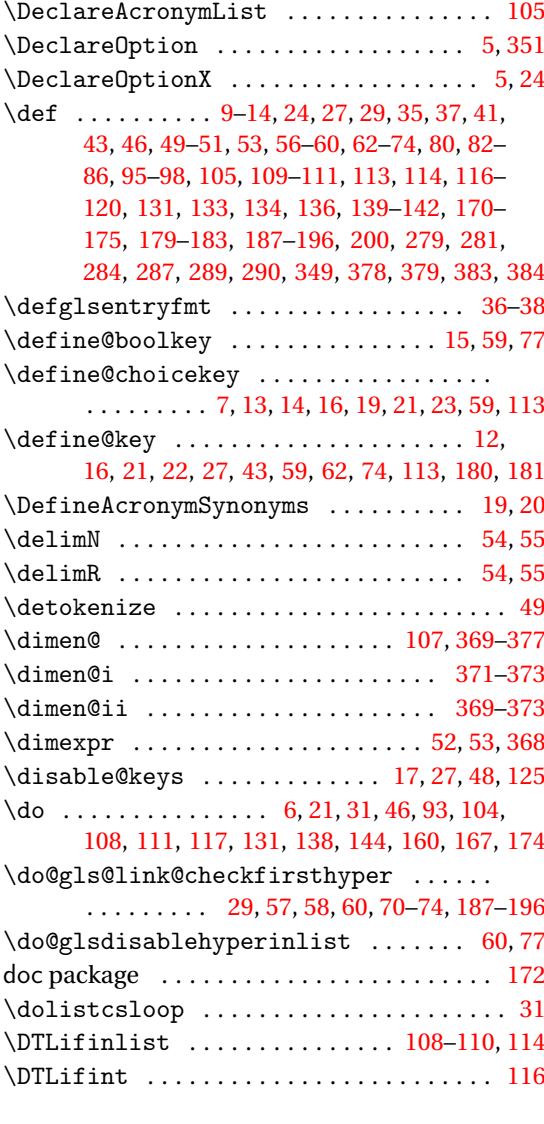

#### **E**

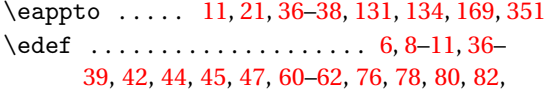

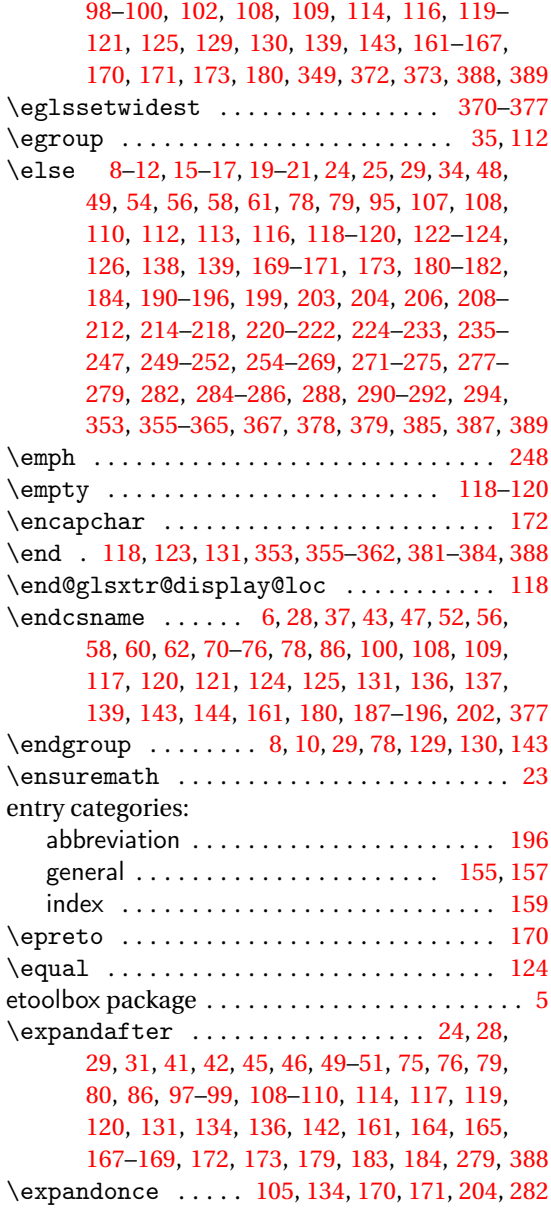

#### **F**

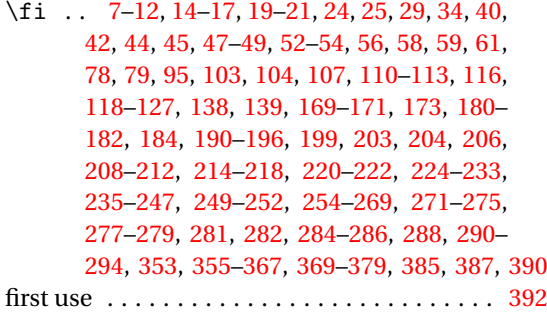

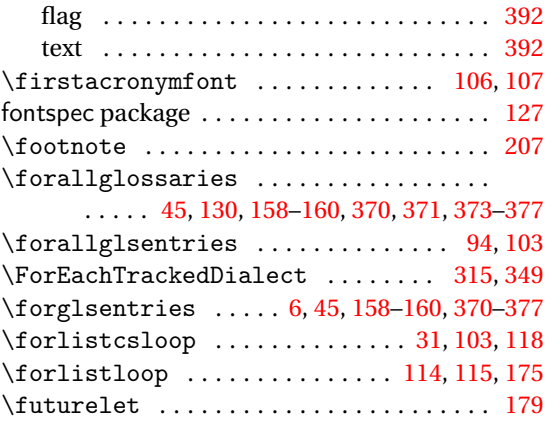

### **G**

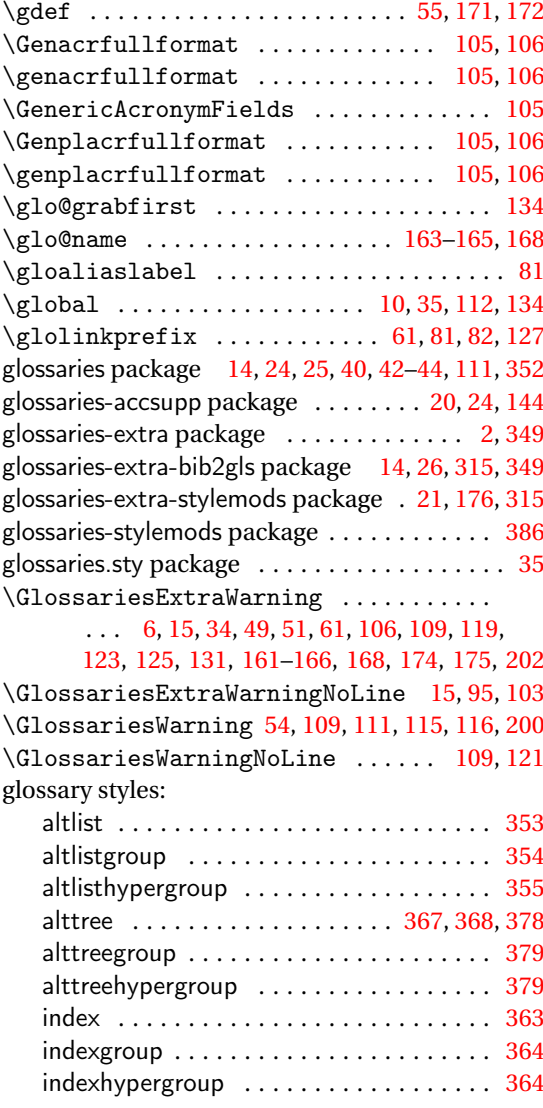

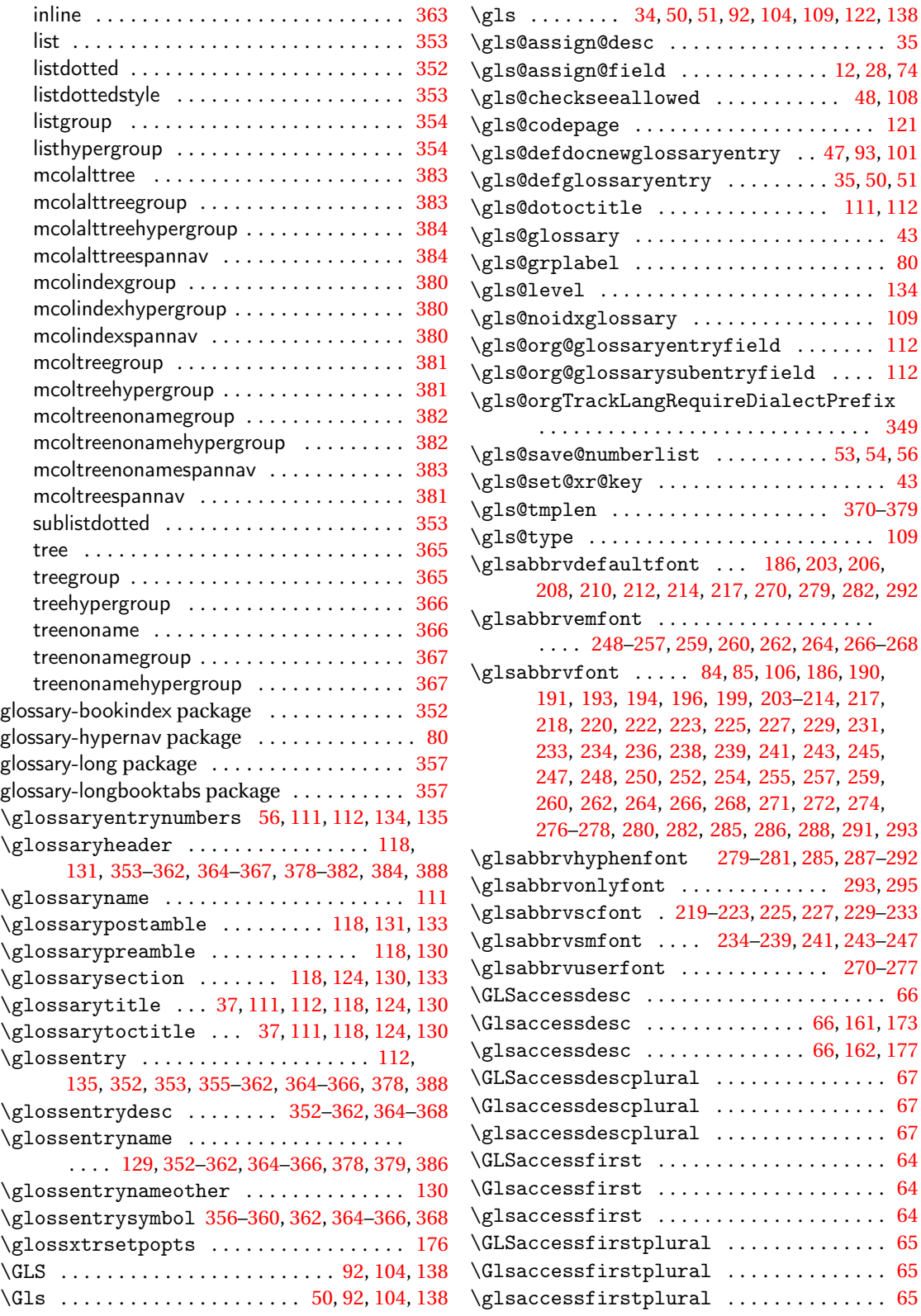

 $\langle Glsaccesslong \ldots \ldots \ldots \ldots \ldots \ldots \rangle$  [73,](#page-72-0) [185,](#page-184-0) [192,](#page-191-0) [204,](#page-203-0) [212,](#page-211-0) [217,](#page-216-0) [221,](#page-220-0) [226](#page-225-0)[–229,](#page-228-0) [235,](#page-234-0) [241](#page-240-0)[–243,](#page-242-0) [249,](#page-248-0) [251,](#page-250-0) [258,](#page-257-0) [259,](#page-258-0) [261,](#page-260-0) [263–](#page-262-0) [265,](#page-264-0) [271](#page-270-0)[–273,](#page-272-0) [280,](#page-279-0) [282,](#page-281-0) [283,](#page-282-0) [286,](#page-285-0) [288,](#page-287-0) [294](#page-293-0)  $\gtrsim$  1saccesslong ..................... . . . . . . [72,](#page-71-0) [73,](#page-72-0) [185,](#page-184-0) [192,](#page-191-0) [193,](#page-192-0) [203,](#page-202-0) [206,](#page-205-0) [208,](#page-207-0) [209,](#page-208-0) [211,](#page-210-0) [212,](#page-211-0) [214,](#page-213-0) [215,](#page-214-0) [217,](#page-216-0) [218,](#page-217-0) [220,](#page-219-0) [222,](#page-221-0) [224–](#page-223-0)[231,](#page-230-0) [233,](#page-232-0) [235](#page-234-0)[–247,](#page-246-0) [249,](#page-248-0) [250,](#page-249-0) [252,](#page-251-0) [254–](#page-253-0)[267,](#page-266-0) [269,](#page-268-0) [271,](#page-270-0) [272,](#page-271-0) [275,](#page-274-0) [277,](#page-276-0) [278,](#page-277-0) [280,](#page-279-0) [282,](#page-281-0) [283,](#page-282-0) [286,](#page-285-0) [288,](#page-287-0) [293,](#page-292-0) [294](#page-293-0) \Glsaccesslongpl .................. . [74,](#page-73-0) [185,](#page-184-0) [196,](#page-195-0) [204,](#page-203-0) [212,](#page-211-0) [217,](#page-216-0) [221,](#page-220-0) [226–](#page-225-0) [229,](#page-228-0) [235,](#page-234-0) [241–](#page-240-0)[244,](#page-243-0) [249,](#page-248-0) [251,](#page-250-0) [258–](#page-257-0)[261,](#page-260-0) [263](#page-262-0)[–265,](#page-264-0) [271](#page-270-0)[–273,](#page-272-0) [281–](#page-280-0)[283,](#page-282-0) [286,](#page-285-0) [289,](#page-288-0) [294](#page-293-0) \glsaccesslongpl .................. . . . . . . [73,](#page-72-0) [74,](#page-73-0) [185,](#page-184-0) [195,](#page-194-0) [196,](#page-195-0) [204,](#page-203-0) [206,](#page-205-0) [208,](#page-207-0) [209,](#page-208-0) [211,](#page-210-0) [212,](#page-211-0) [214,](#page-213-0) [215,](#page-214-0) [217,](#page-216-0) [218,](#page-217-0) [220,](#page-219-0) [222,](#page-221-0) [224–](#page-223-0)[233,](#page-232-0) [235,](#page-234-0) [237](#page-236-0)[–247,](#page-246-0) [249,](#page-248-0) [251,](#page-250-0) [252,](#page-251-0) [254,](#page-253-0) [256–](#page-255-0)[267,](#page-266-0) [269,](#page-268-0) [271,](#page-270-0) [272,](#page-271-0) [275,](#page-274-0) [277,](#page-276-0) [278,](#page-277-0) [280,](#page-279-0) [282,](#page-281-0) [283,](#page-282-0) [286,](#page-285-0) [288,](#page-287-0) [294](#page-293-0) \GLSaccessname . . . . . . . . . . . . . . . . . . . . . [66](#page-65-0) \Glsaccessname . . . . . . . . . . . . . . . . . . . . . [66](#page-65-0)  $\qquad \qquad \ldots \ldots \qquad 41,66$  $\qquad \qquad \ldots \ldots \qquad 41,66$  $\qquad \qquad \ldots \ldots \qquad 41,66$ \GLSaccessplural . . . . . . . . . . . . . . . . . . . [65](#page-64-0) \Glsaccessplural . . . . . . . . . . . . . . . . . . . [64](#page-63-0) \glsaccessplural ..................... [64](#page-63-0) \Glsaccessshort . . . . . . . . . [71,](#page-70-0) [191,](#page-190-0) [199,](#page-198-0) [206,](#page-205-0) [208–](#page-207-0)[211,](#page-210-0) [214,](#page-213-0) [215,](#page-214-0) [222,](#page-221-0) [224,](#page-223-0) [225,](#page-224-0) [231,](#page-230-0) [233,](#page-232-0) [237,](#page-236-0) [238,](#page-237-0) [240,](#page-239-0) [245](#page-244-0)[–247,](#page-246-0) [252,](#page-251-0) [254,](#page-253-0) [256,](#page-255-0) [257,](#page-256-0) [267–](#page-266-0)[269,](#page-268-0) [275,](#page-274-0) [278,](#page-277-0) [286,](#page-285-0) [291](#page-290-0) \glsaccessshort . . . . . . . . . . . . . . [70,](#page-69-0) [71,](#page-70-0) [185,](#page-184-0) [190,](#page-189-0) [191,](#page-190-0) [199,](#page-198-0) [204,](#page-203-0) [206,](#page-205-0) [208–](#page-207-0)[212,](#page-211-0) [214,](#page-213-0) [215,](#page-214-0) [217,](#page-216-0) [220–](#page-219-0)[222,](#page-221-0) [224](#page-223-0)[–226,](#page-225-0) [228,](#page-227-0) [229,](#page-228-0) [231,](#page-230-0) [233,](#page-232-0) [235,](#page-234-0) [236,](#page-235-0) [238](#page-237-0)[–243,](#page-242-0) [245,](#page-244-0) [247,](#page-246-0) [249](#page-248-0)[–252,](#page-251-0) [254–](#page-253-0)[259,](#page-258-0) [261,](#page-260-0) [263–](#page-262-0)[269,](#page-268-0) [271](#page-270-0)[–275,](#page-274-0) [277,](#page-276-0) [280,](#page-279-0) [283,](#page-282-0) [286,](#page-285-0) [288,](#page-287-0) [291,](#page-290-0) [294](#page-293-0) \Glsaccessshortpl [72,](#page-71-0) [194,](#page-193-0) [199,](#page-198-0) [206,](#page-205-0) [208–](#page-207-0) [211,](#page-210-0) [214,](#page-213-0) [216,](#page-215-0) [222,](#page-221-0) [224,](#page-223-0) [225,](#page-224-0) [231–](#page-230-0)[233,](#page-232-0) [237,](#page-236-0) [238,](#page-237-0) [240,](#page-239-0) [245–](#page-244-0)[247,](#page-246-0) [252,](#page-251-0) [254,](#page-253-0) [256,](#page-255-0) [257,](#page-256-0) [267](#page-266-0)[–269,](#page-268-0) [275,](#page-274-0) [278,](#page-277-0) [286,](#page-285-0) [291,](#page-290-0) [292,](#page-291-0) [294](#page-293-0)  $\gtrsim$  1, [72,](#page-71-0) [185,](#page-184-0) [193,](#page-192-0) [194,](#page-193-0) [199,](#page-198-0) [204,](#page-203-0) [206,](#page-205-0) [208](#page-207-0)[–212,](#page-211-0) [214,](#page-213-0) [215,](#page-214-0) [217,](#page-216-0) [220–](#page-219-0)[222,](#page-221-0) [224](#page-223-0)[–229,](#page-228-0) [231,](#page-230-0) [233,](#page-232-0) [235,](#page-234-0) [236,](#page-235-0) [238–](#page-237-0)[245,](#page-244-0) [247,](#page-246-0) [249,](#page-248-0) [251,](#page-250-0) [252,](#page-251-0) [254](#page-253-0)[–261,](#page-260-0) [263,](#page-262-0) [265–](#page-264-0)[269,](#page-268-0) [271,](#page-270-0) [273–](#page-272-0)[275,](#page-274-0) [277,](#page-276-0) [280,](#page-279-0) [281,](#page-280-0) [283,](#page-282-0) [286,](#page-285-0) [288,](#page-287-0) [289,](#page-288-0) [291,](#page-290-0) [294](#page-293-0) \GLSaccesssymbol .................... [67](#page-66-0)  $\langle Glsaccesssymbol \dots \dots \dots \ 67, 174 \rangle$  $\langle Glsaccesssymbol \dots \dots \dots \ 67, 174 \rangle$  $\langle Glsaccesssymbol \dots \dots \dots \ 67, 174 \rangle$  $\langle Glsaccesssymbol \dots \dots \dots \ 67, 174 \rangle$  $\langle Glsaccesssymbol \dots \dots \dots \ 67, 174 \rangle$  $\gtrsim$ glsaccesssymbol ........... [67,](#page-66-0) [173,](#page-172-0) [178](#page-177-0)

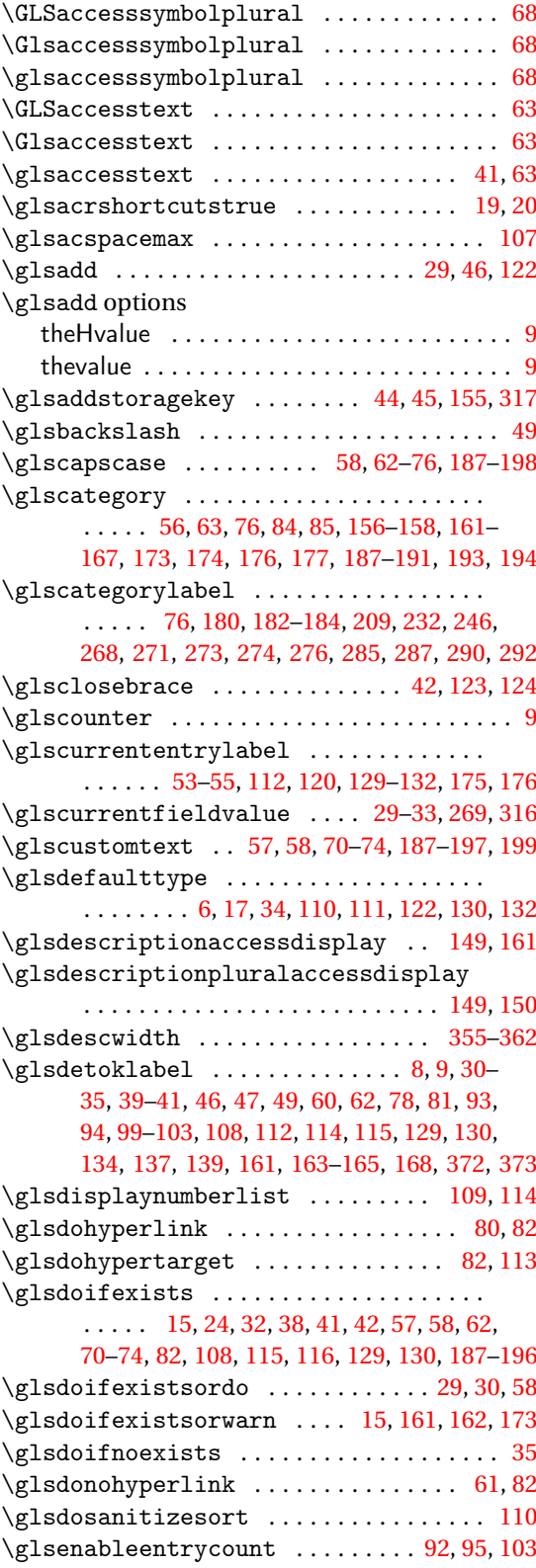

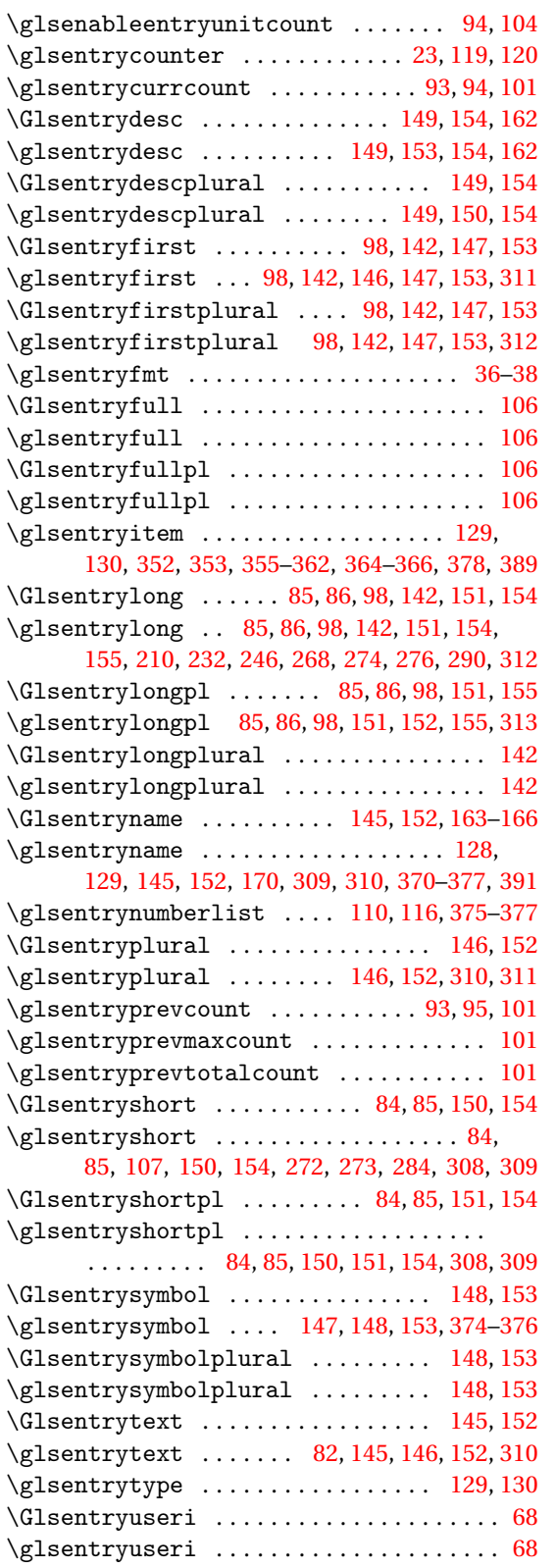

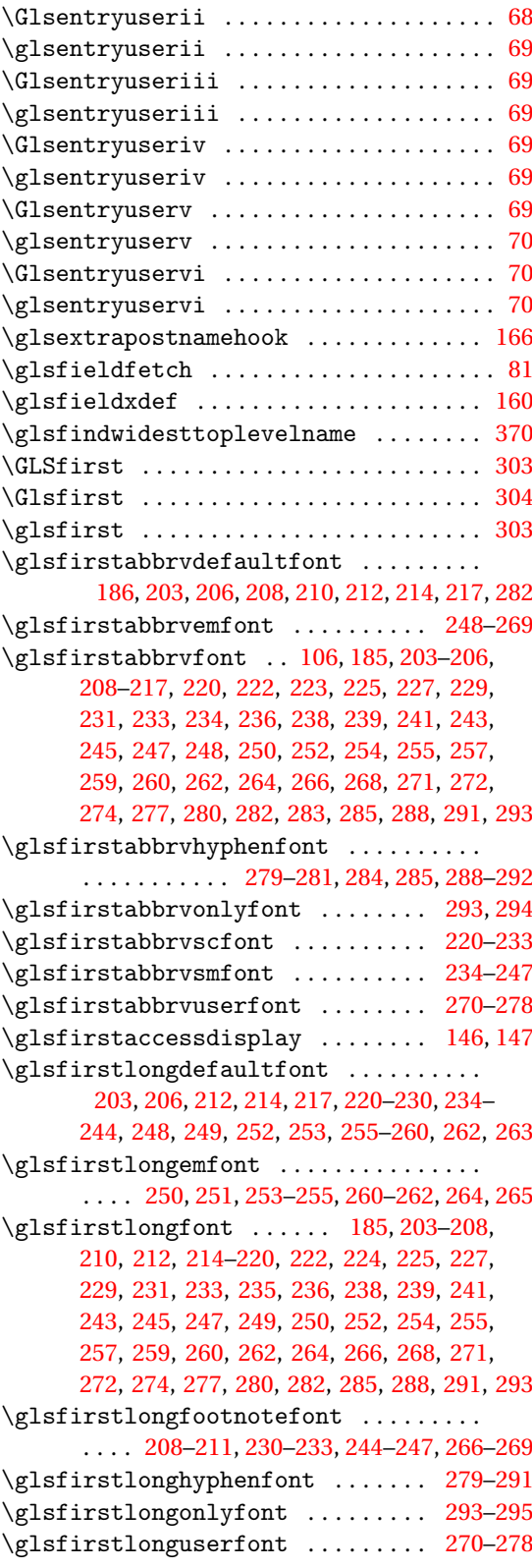

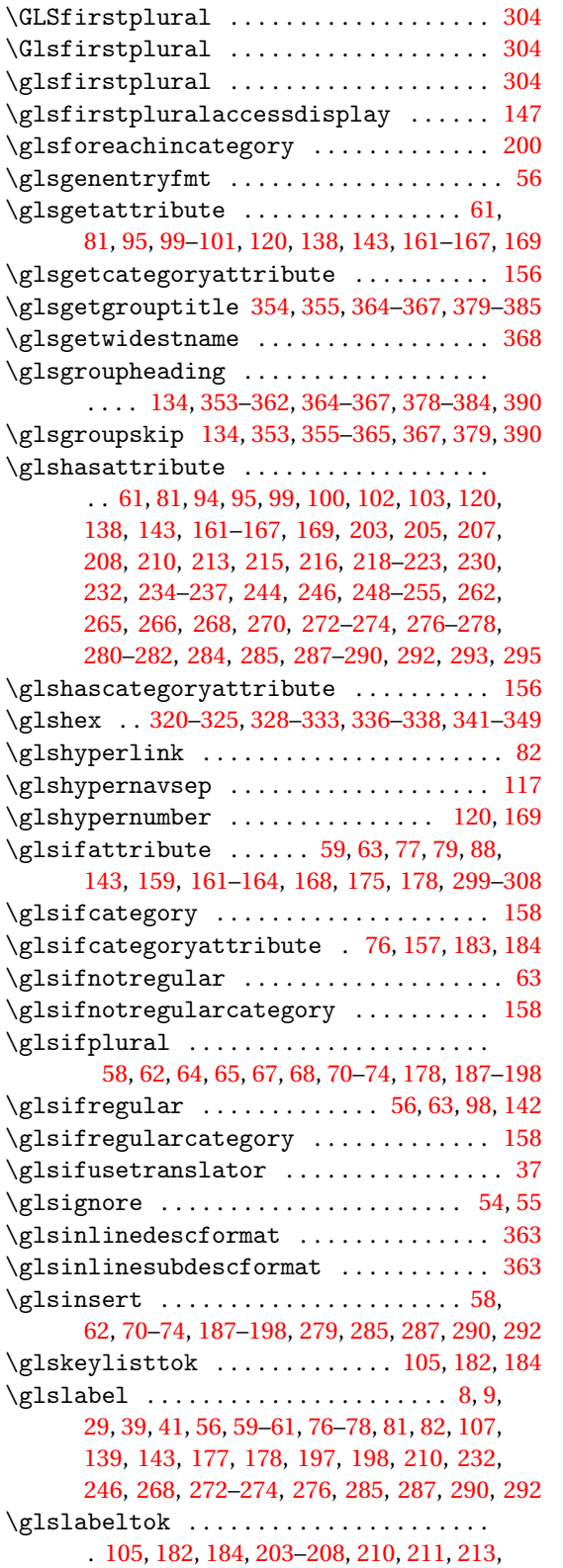

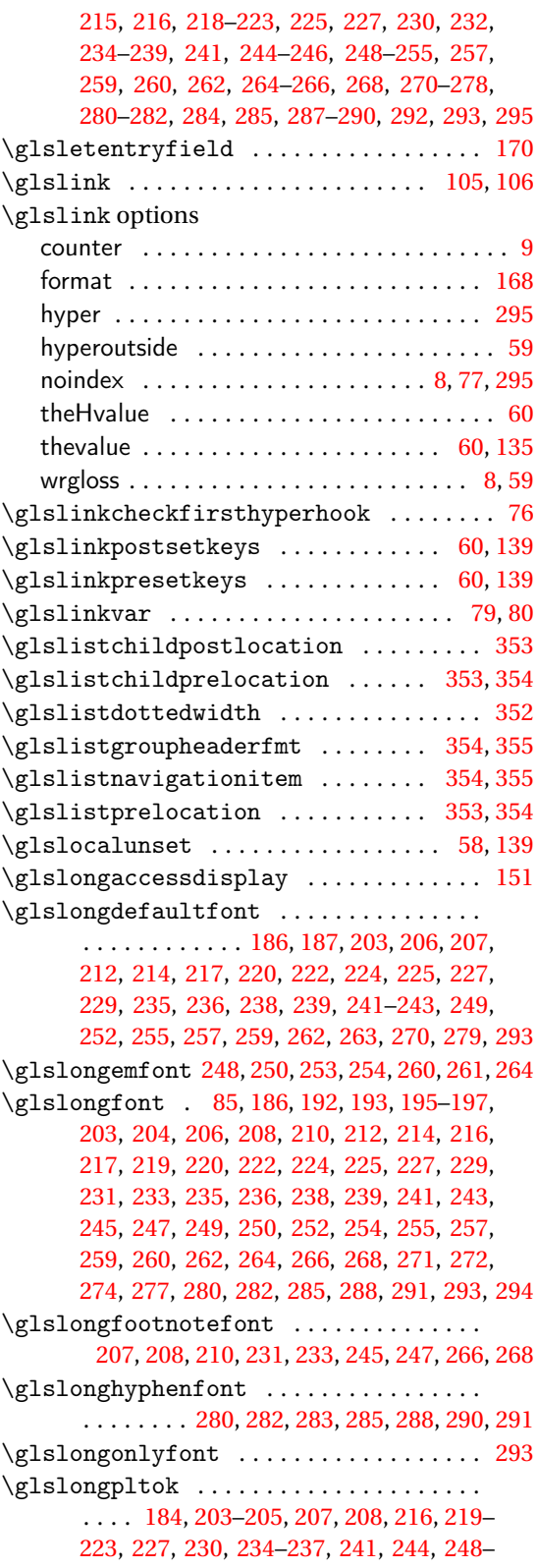

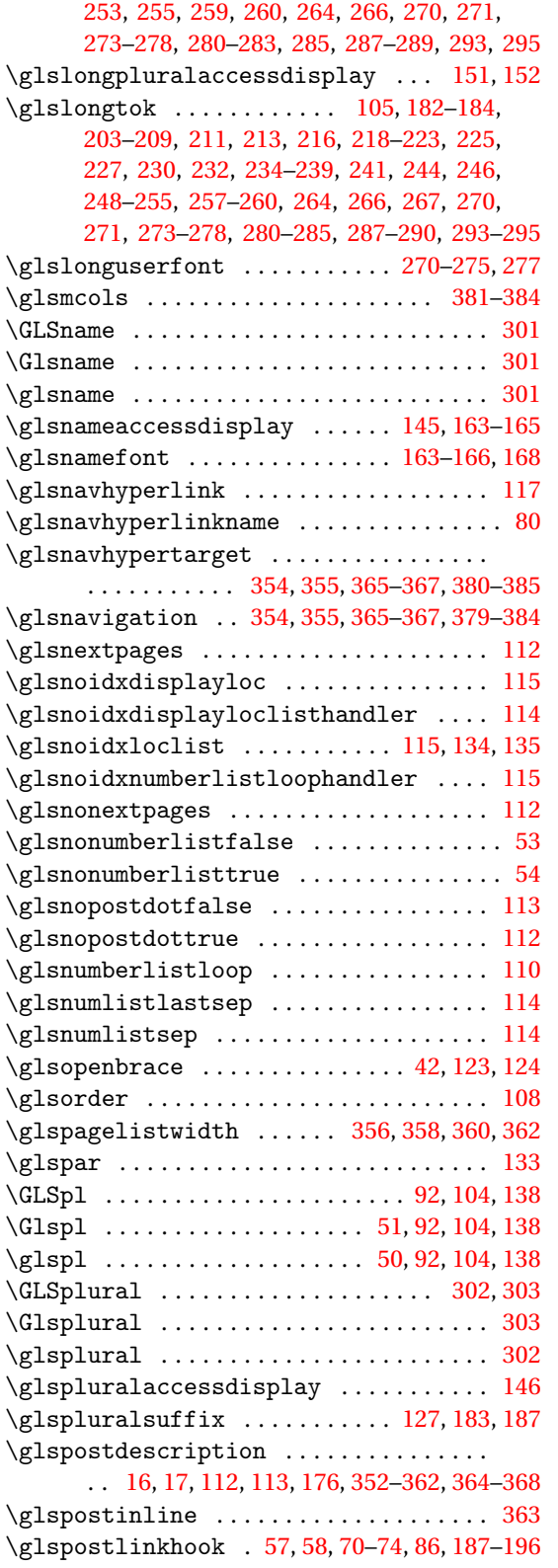

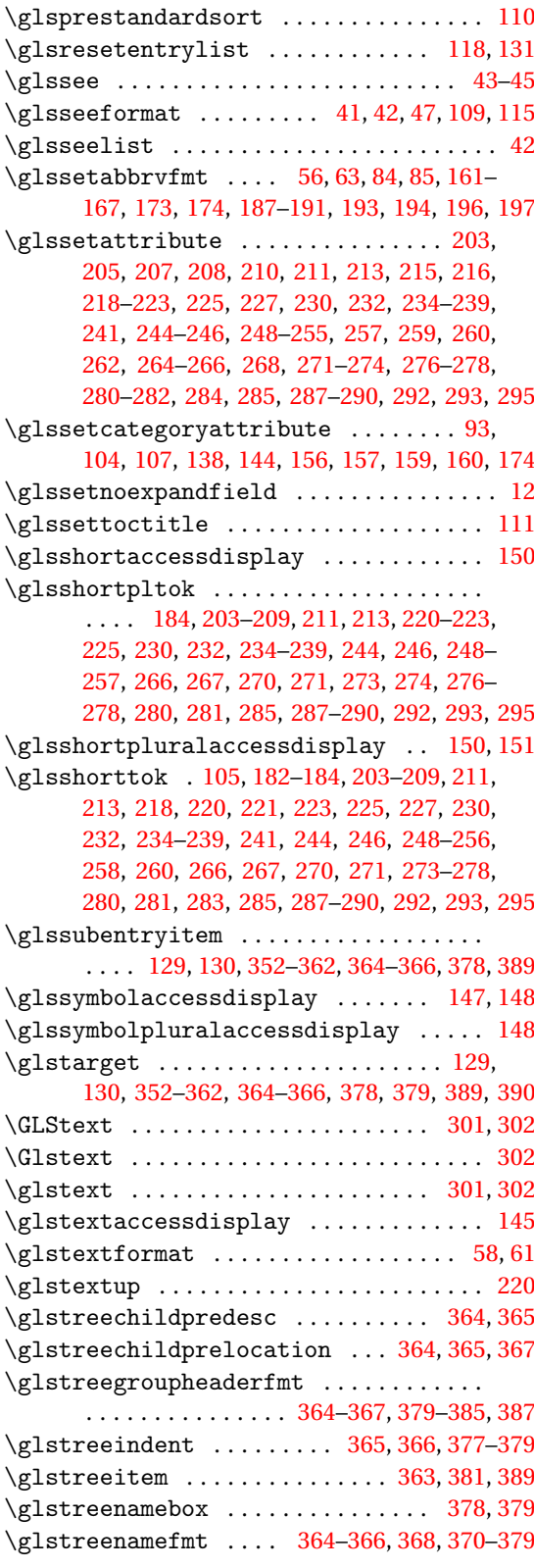

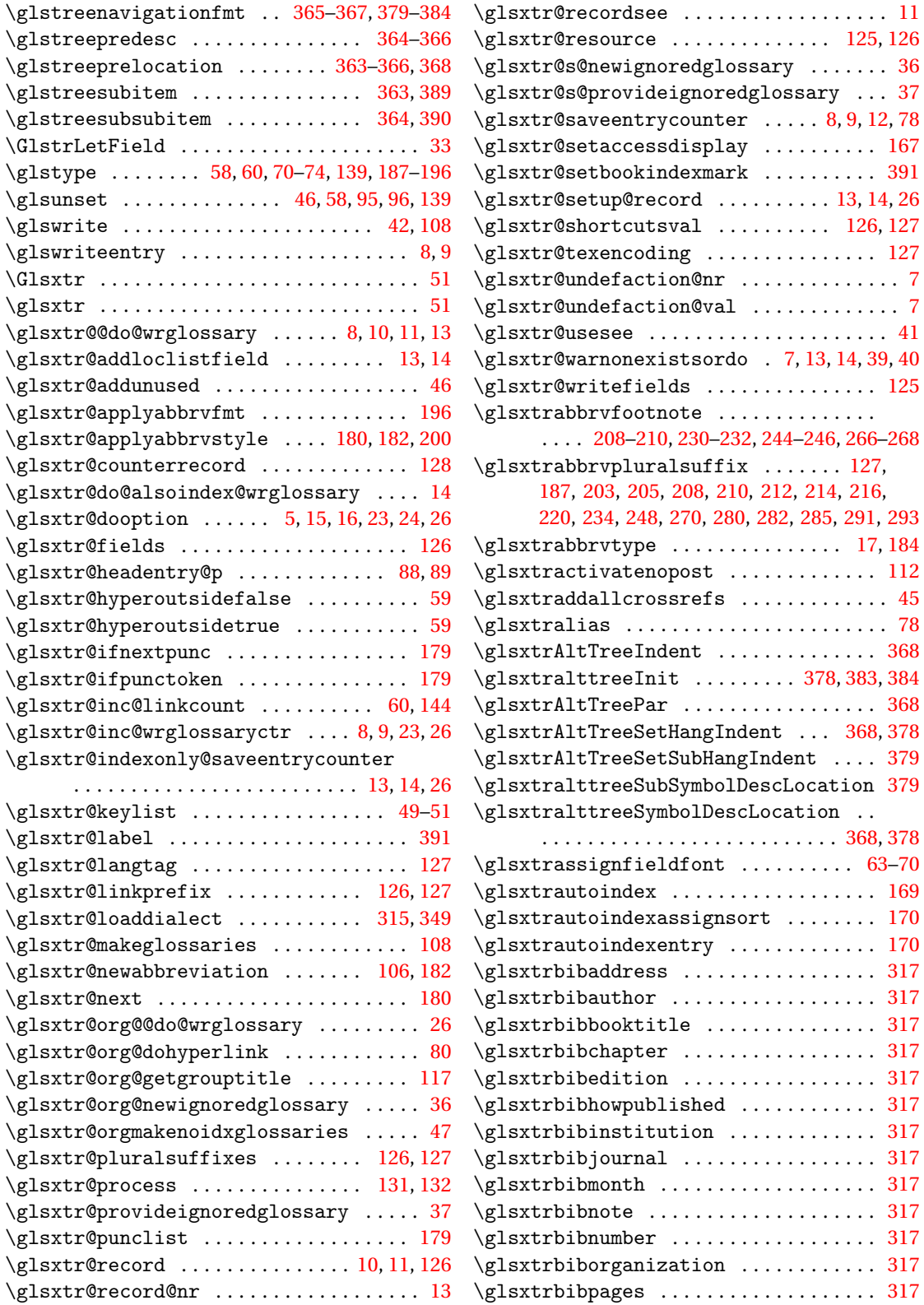

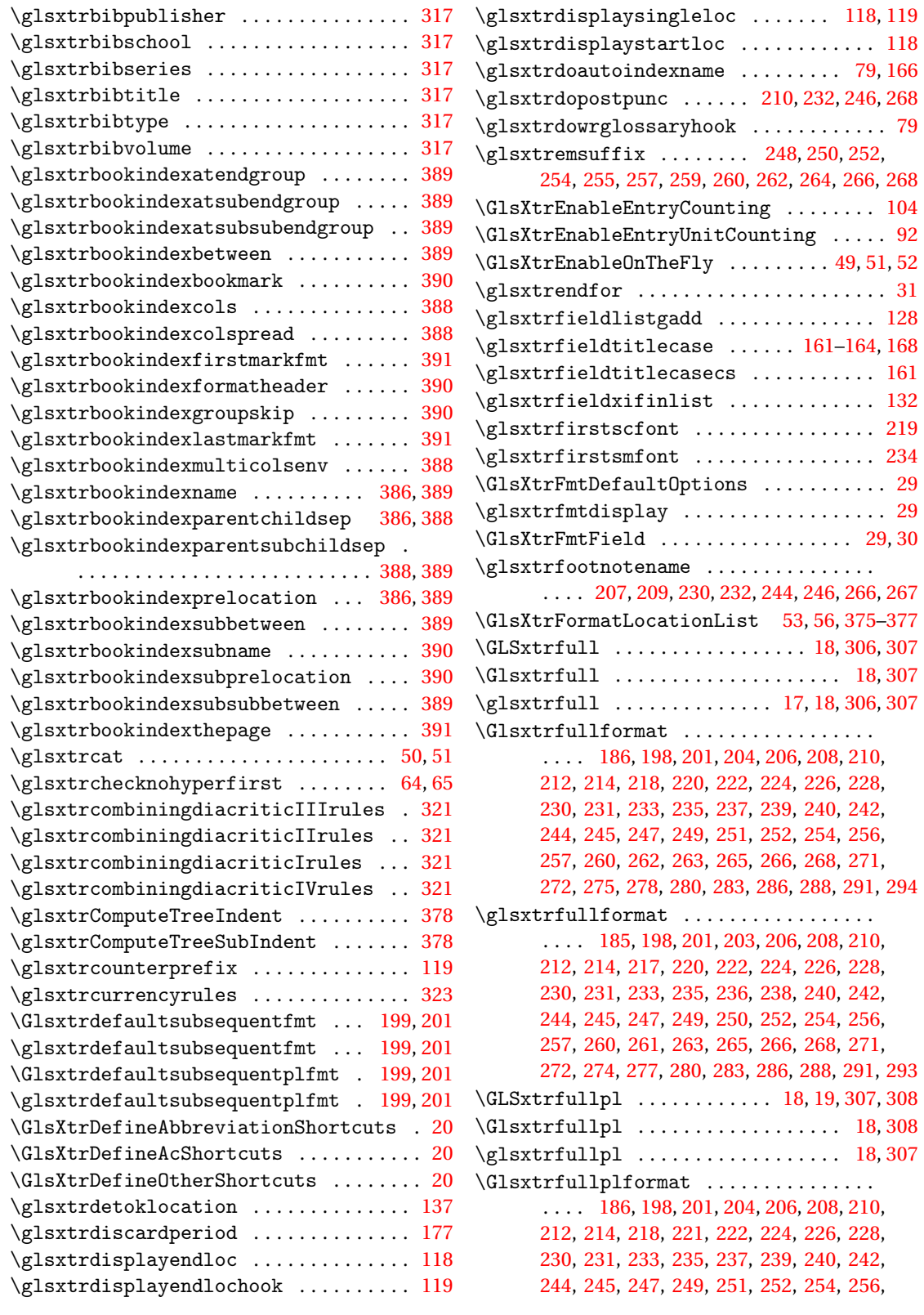

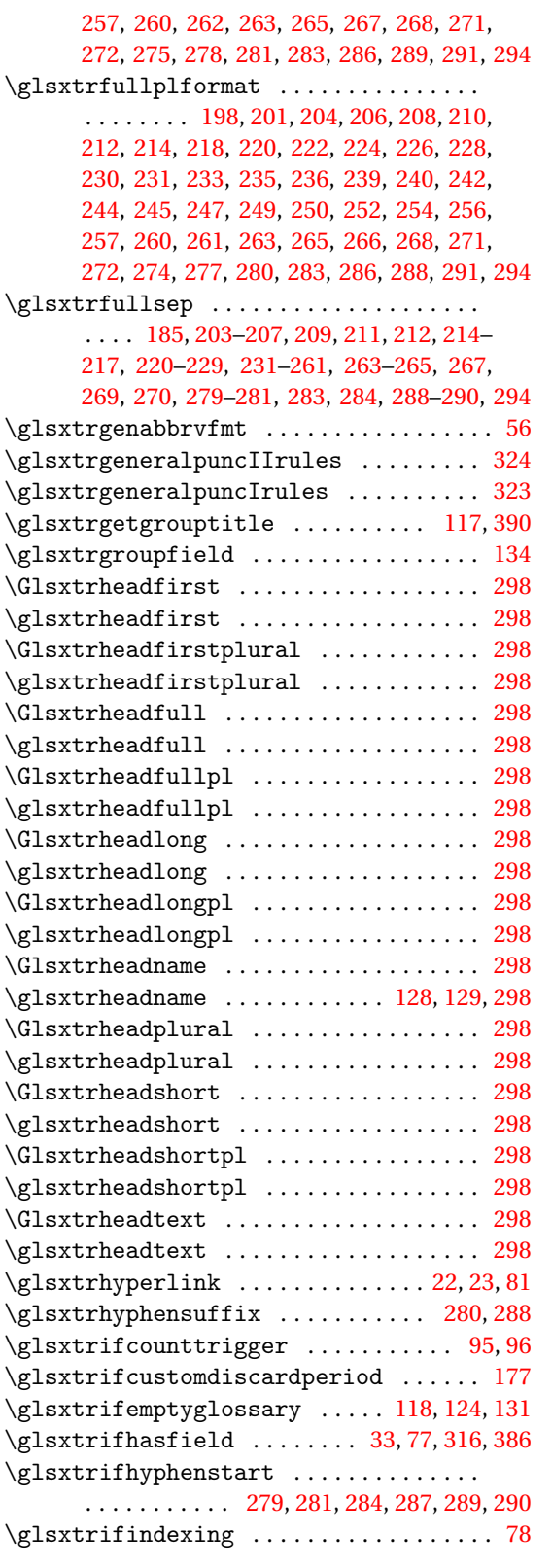

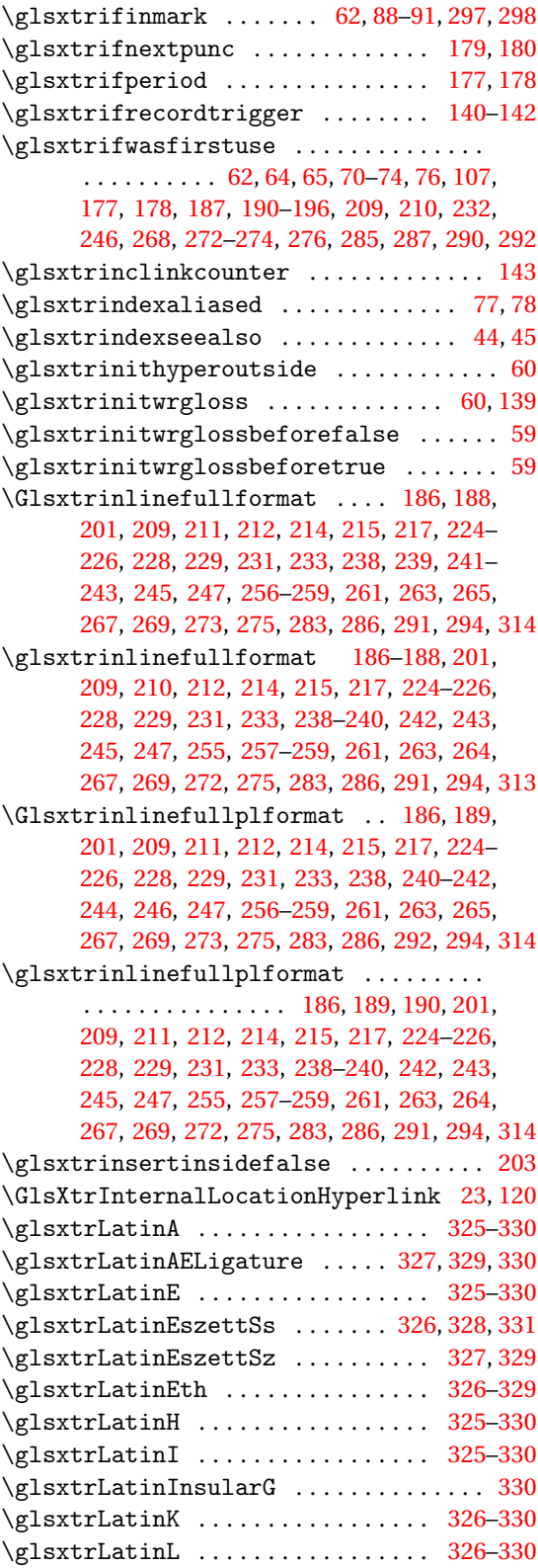

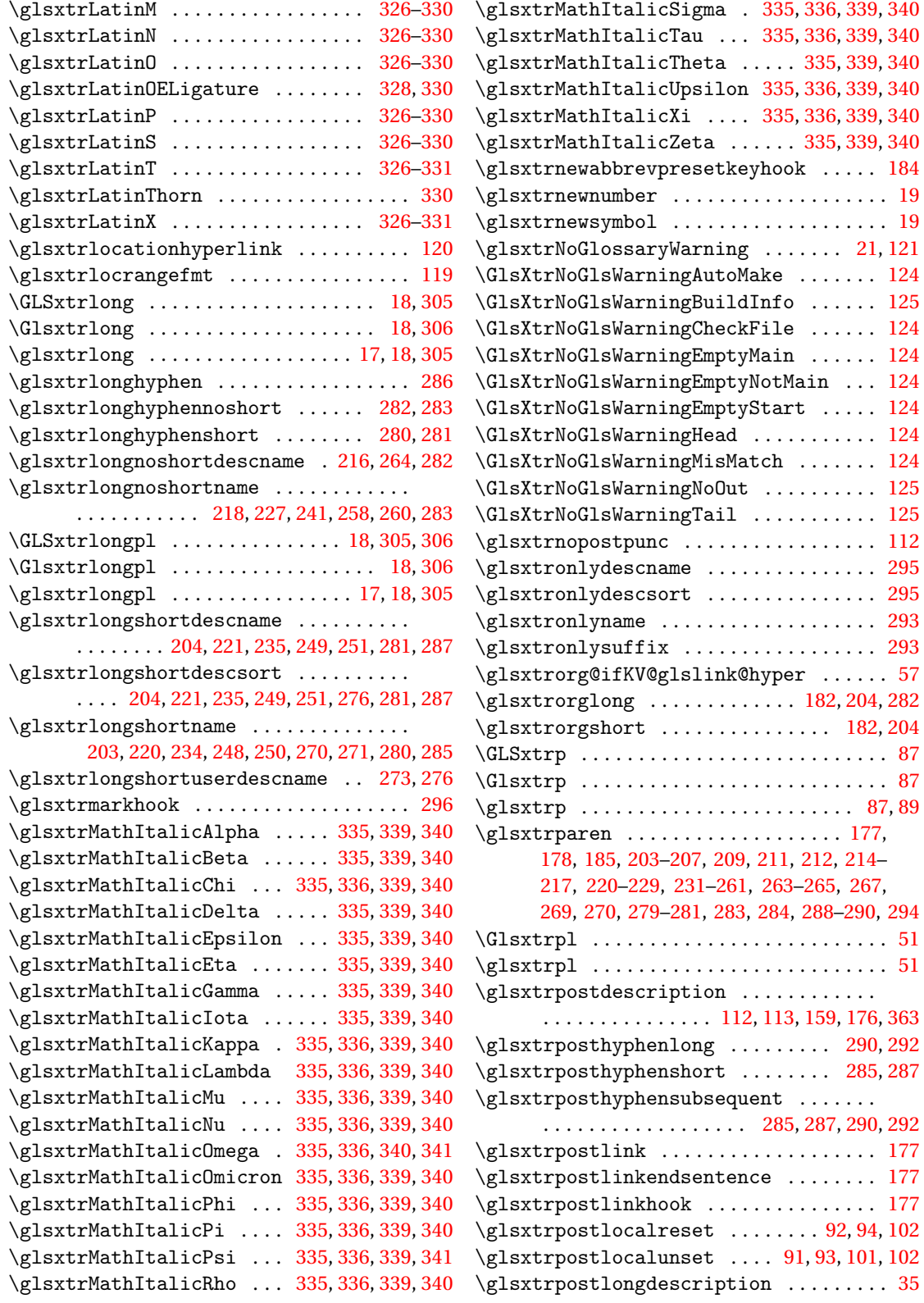

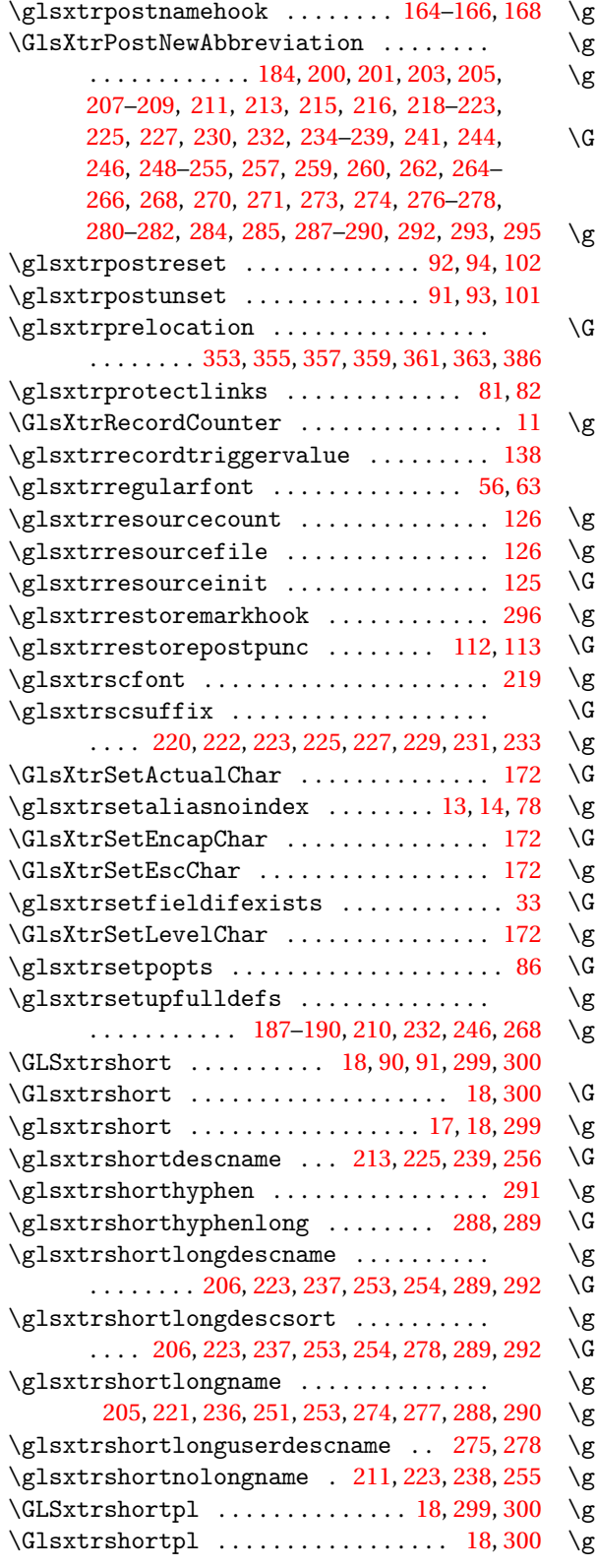

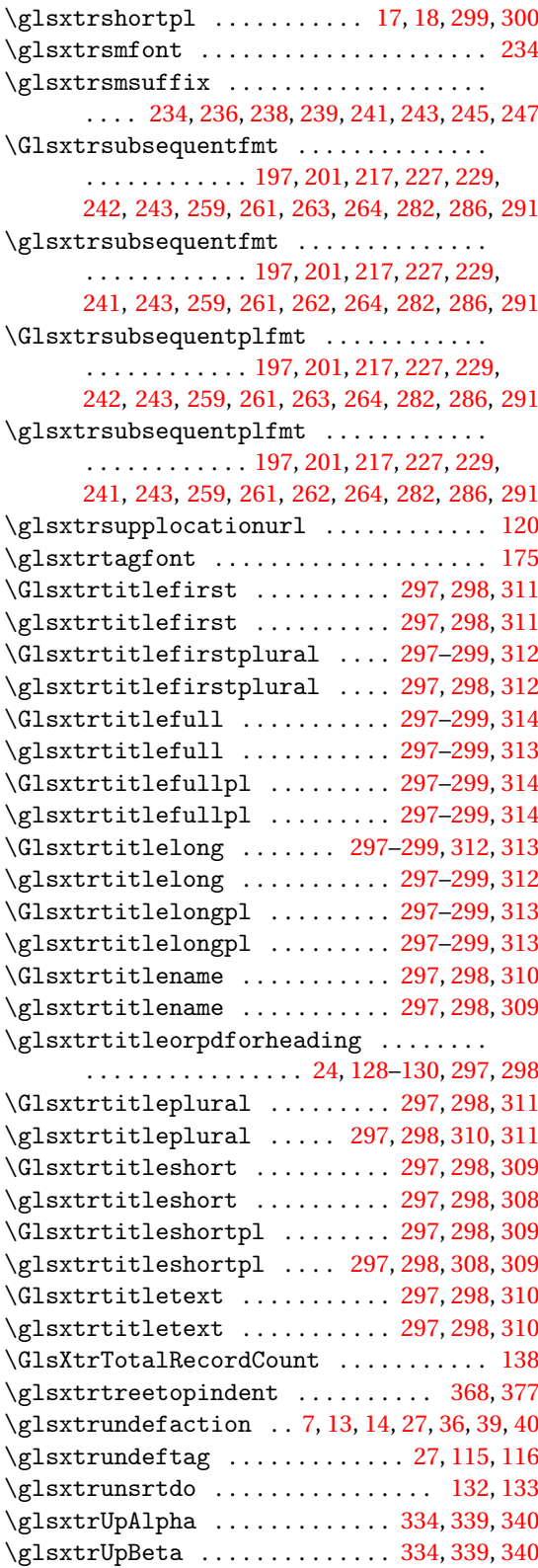

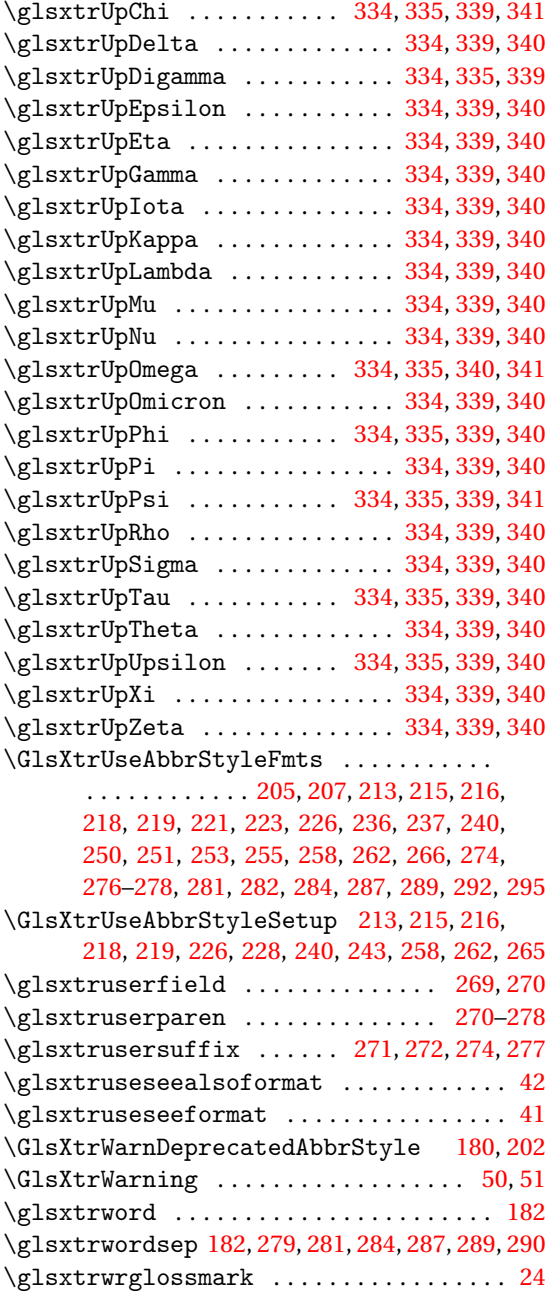

# **H**

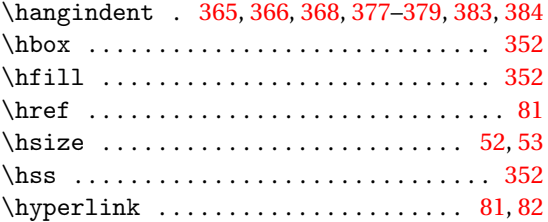

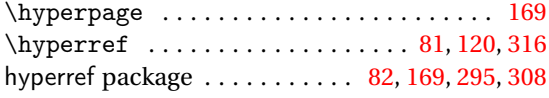

**I**

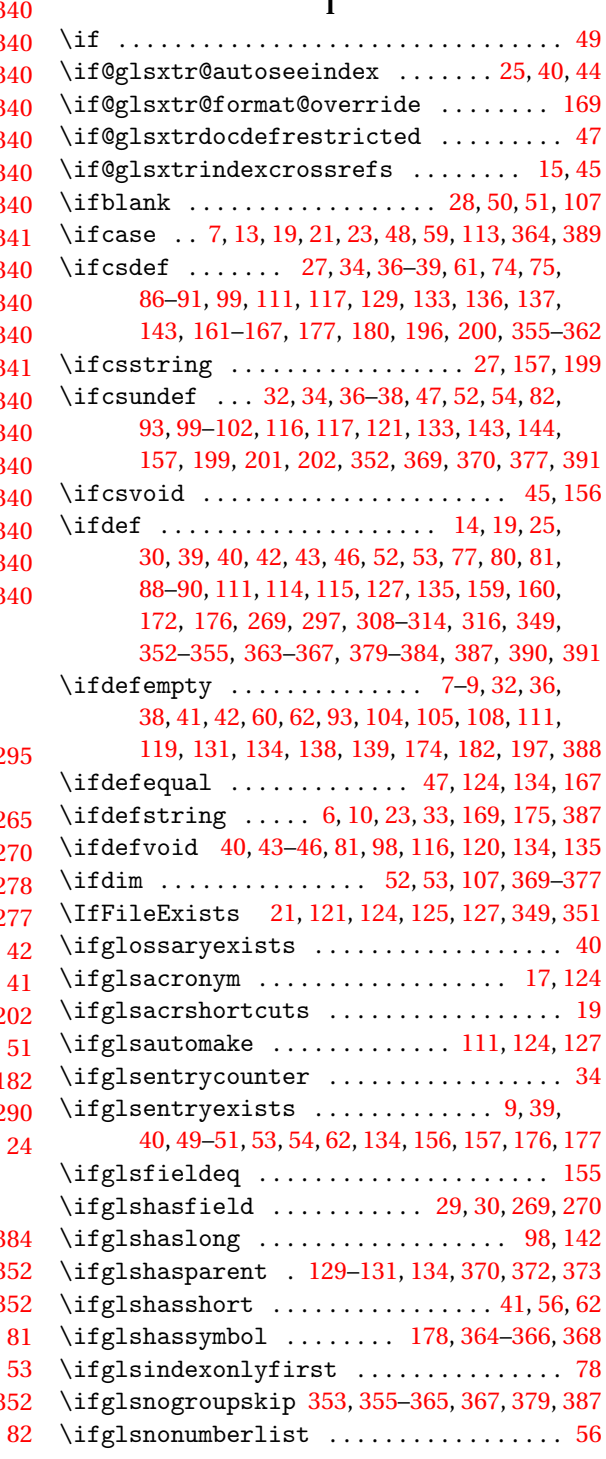

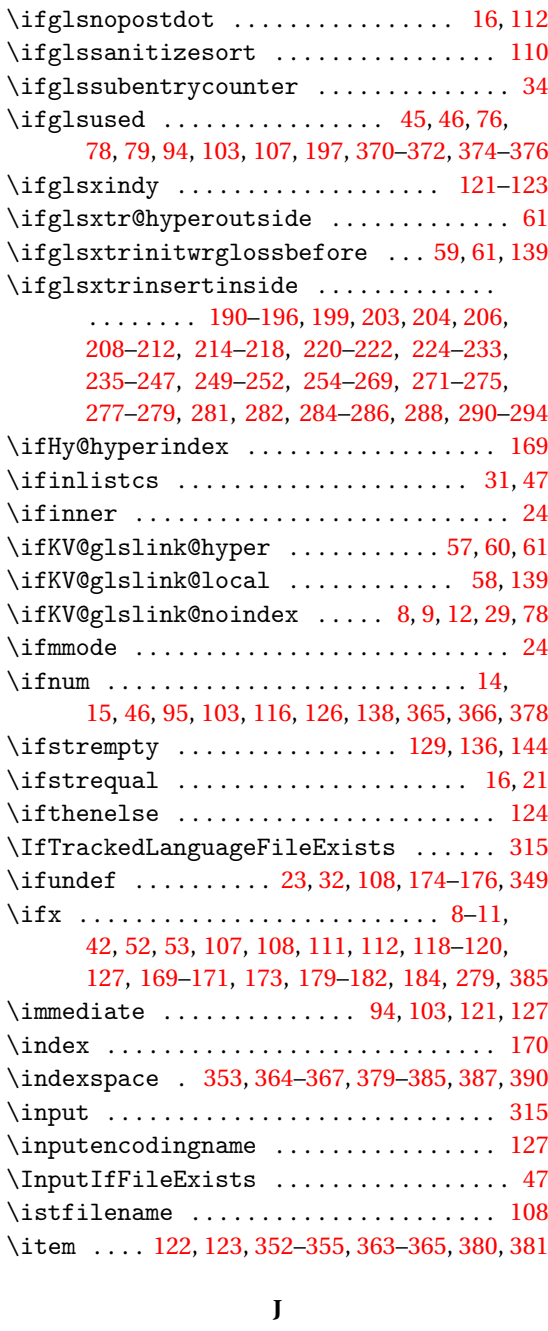

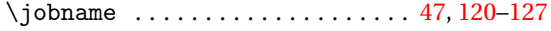

#### **K**

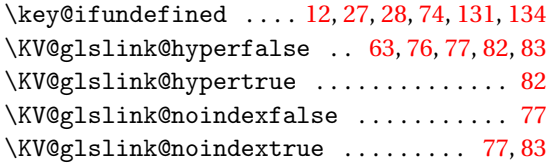

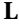

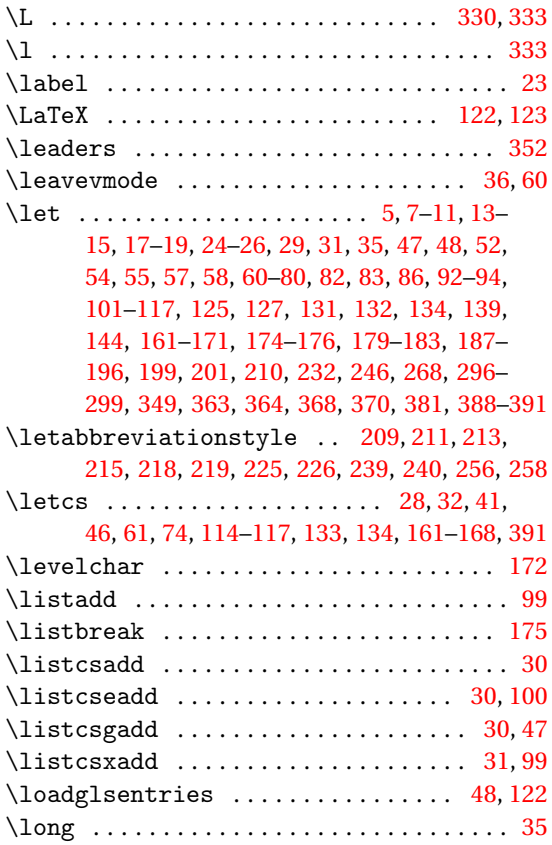

# **M**<br>*vic*

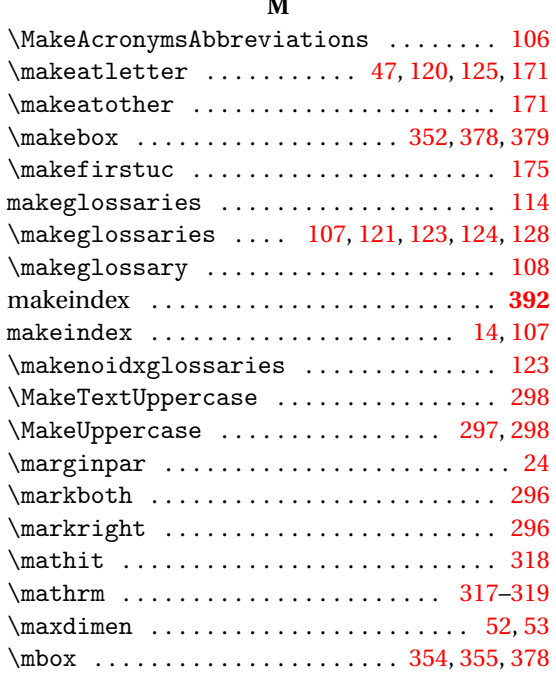
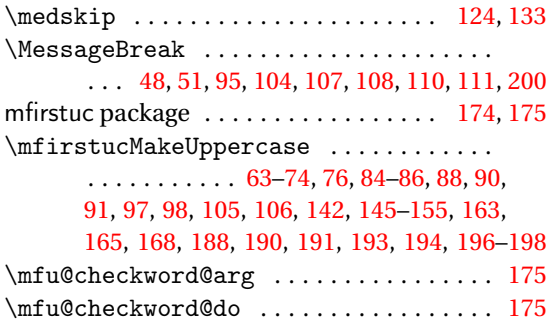

#### **N**

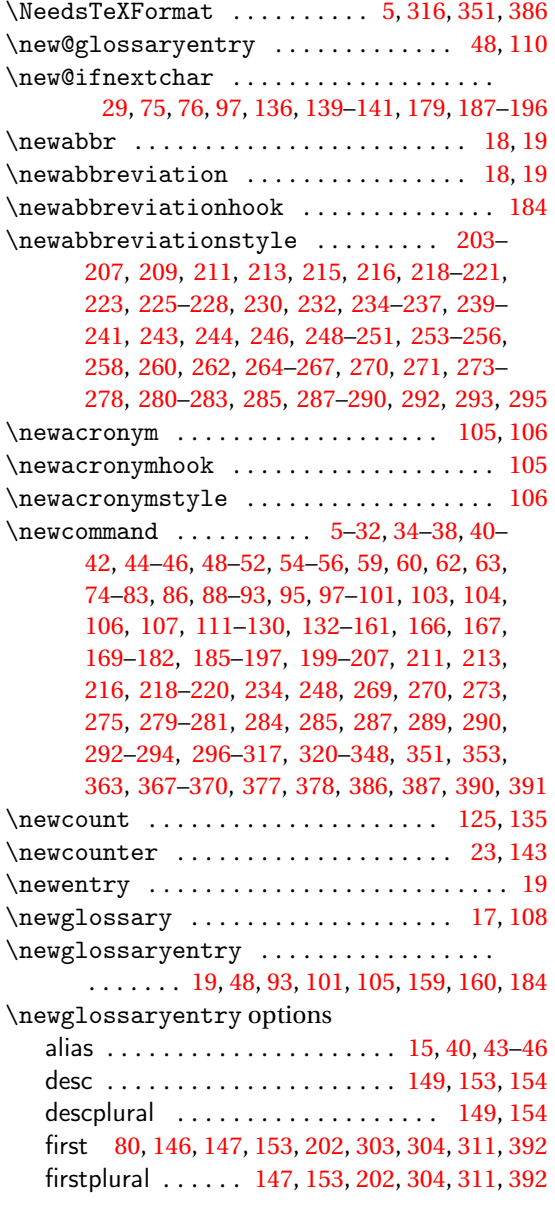

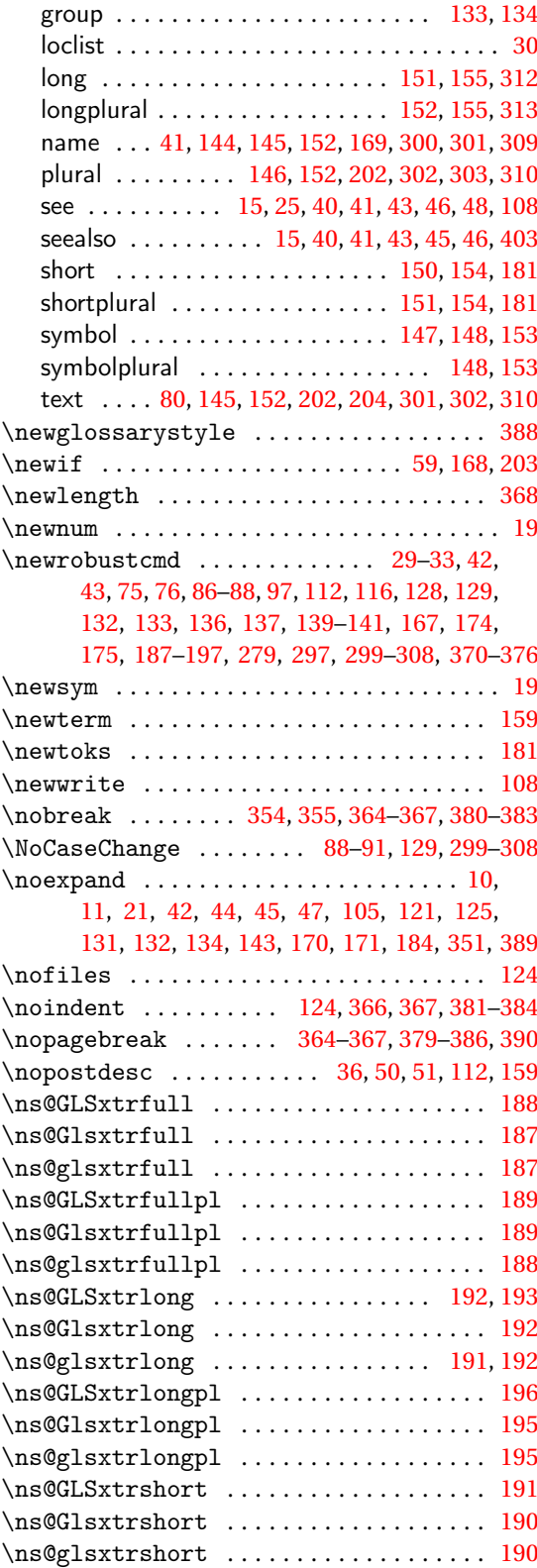

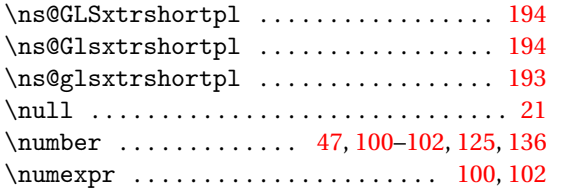

## **O**

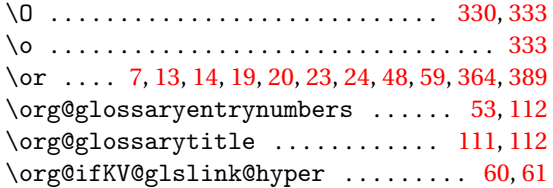

#### **P**

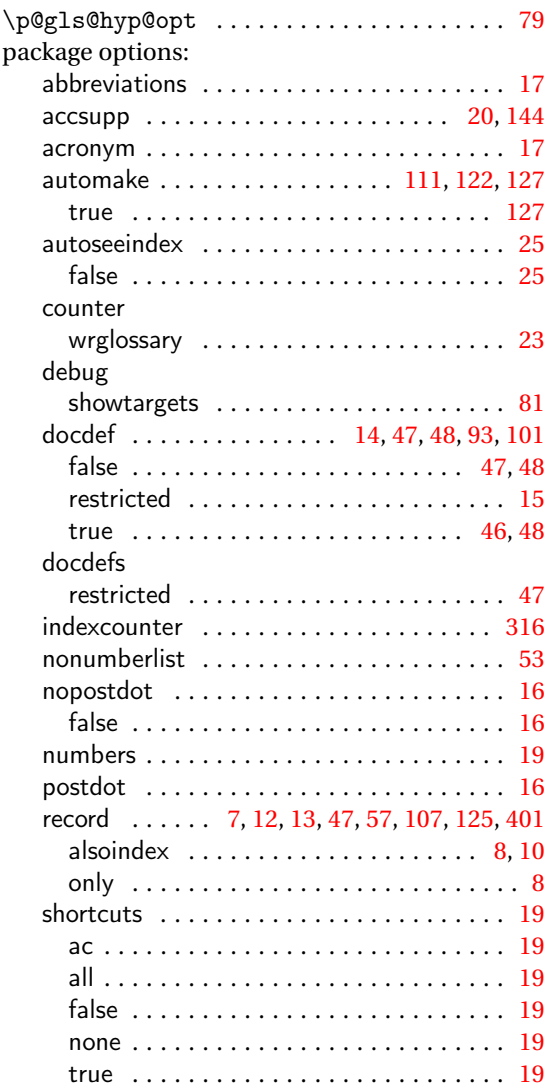

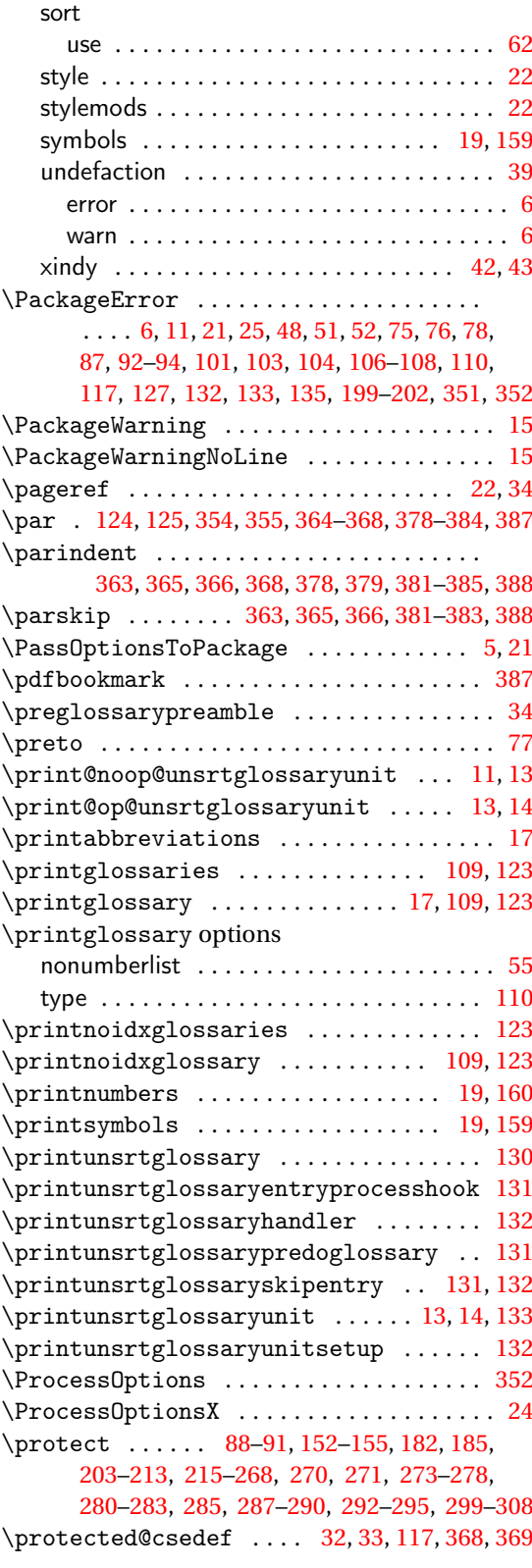

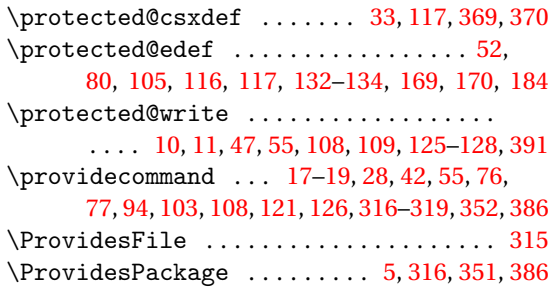

# **Q**

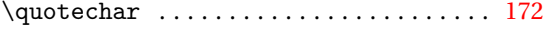

## **R**

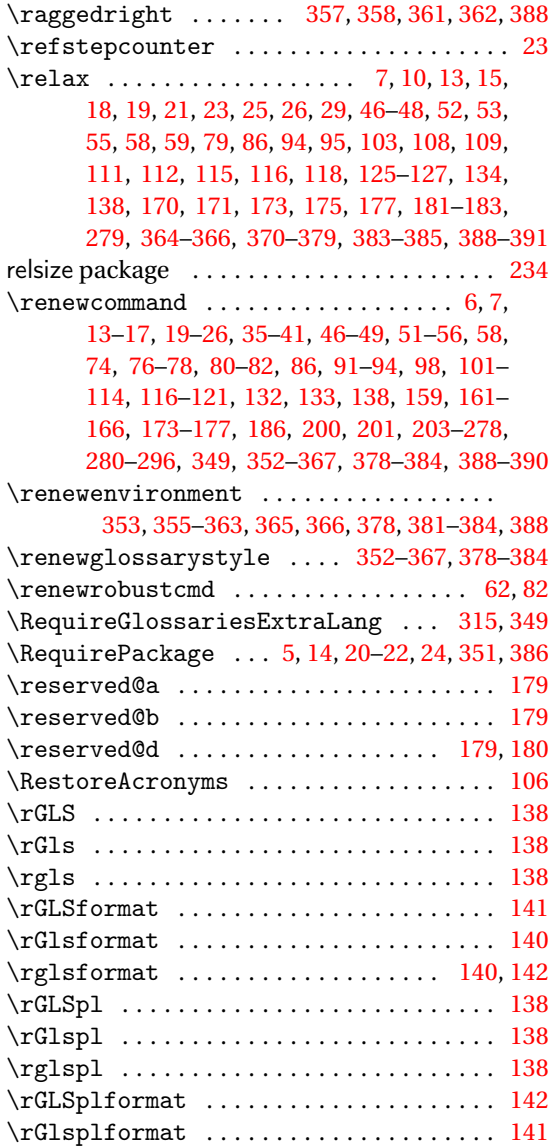

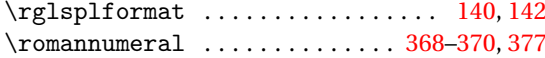

#### **S**

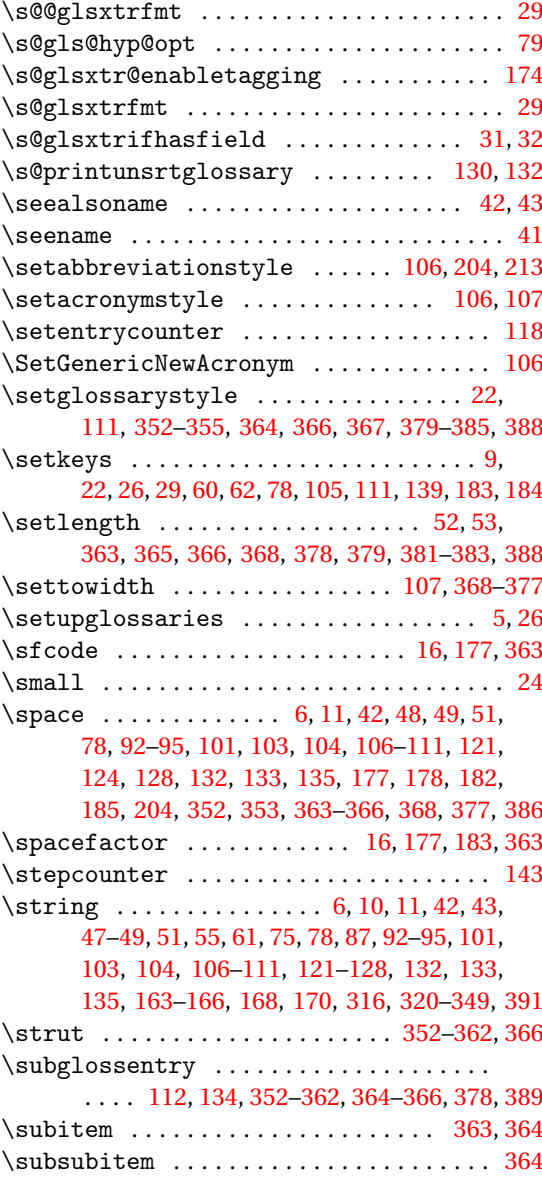

# **T**

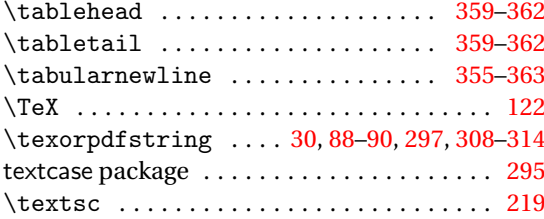

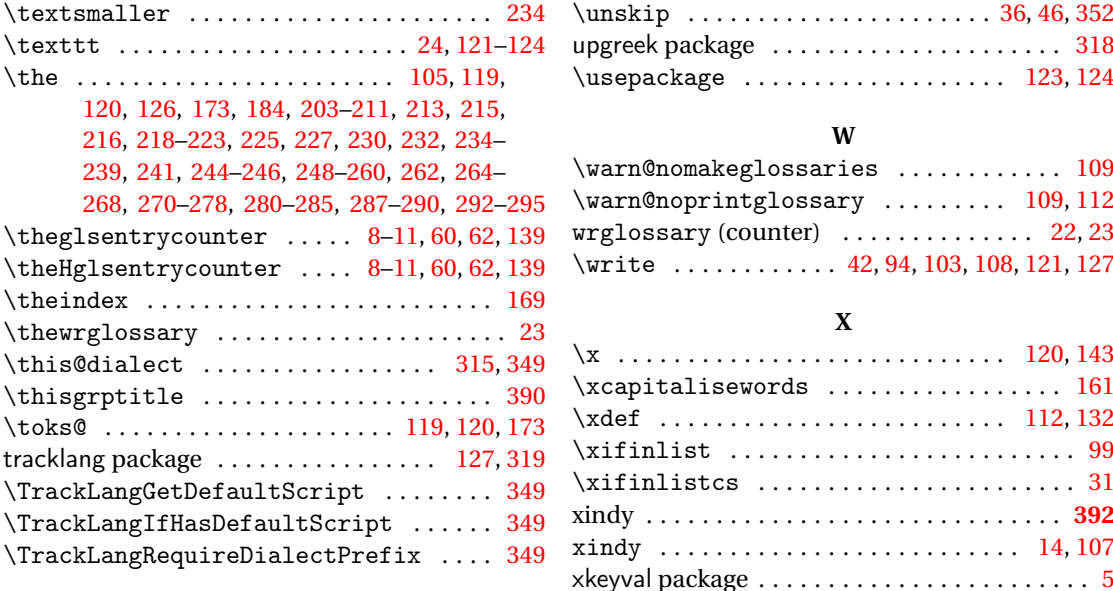

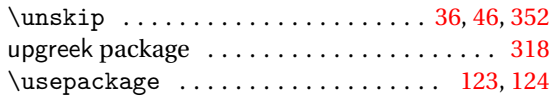

## **W**

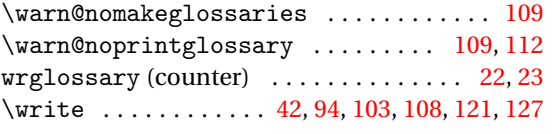

# **X**

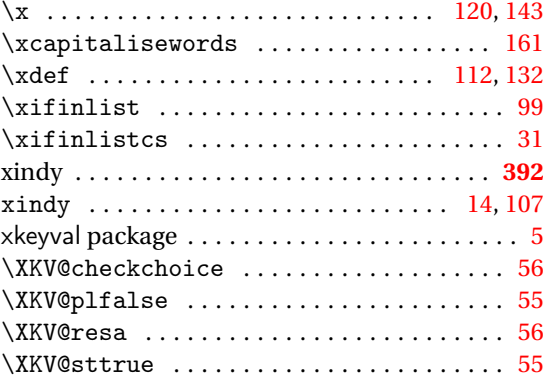

# **U**

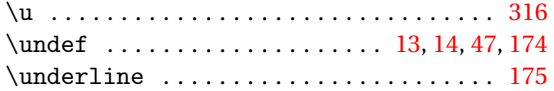